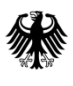

# **Buchführung der Testbetriebe**

**(Landwirtschaft einschließlich Gartenbau sowie Kleine Hochsee- und Küstenfischerei)**

**\_\_\_\_\_\_\_\_\_\_\_\_\_\_\_\_\_\_\_\_\_\_\_\_\_\_\_\_\_\_\_\_\_\_\_\_\_\_\_\_\_\_\_\_\_\_\_\_\_\_\_\_\_\_\_\_\_\_\_\_\_\_\_\_\_\_\_\_\_\_\_\_\_\_\_**

## **Ausführungsanweisung zum**

**BMEL-Jahresabschluss** *April* **2024** 

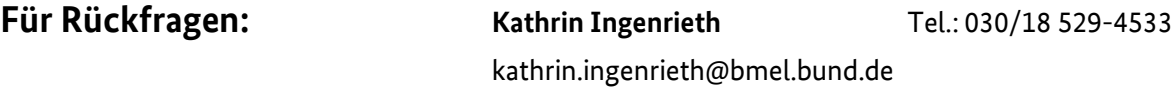

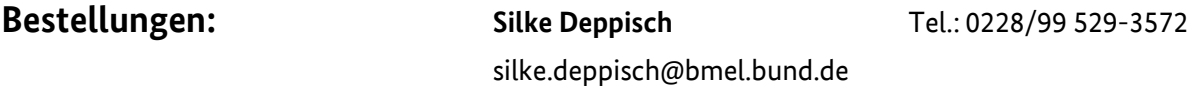

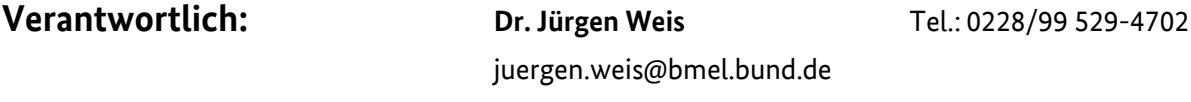

<https://www.bmel-statistik.de/landwirtschaft/testbetriebsnetz>

## **Kurzfassung der wichtigsten Änderungen im BMEL-Jahresabschluss ab Kalenderjahr 2023 bzw. Wirtschaftsjahr 2023/24**

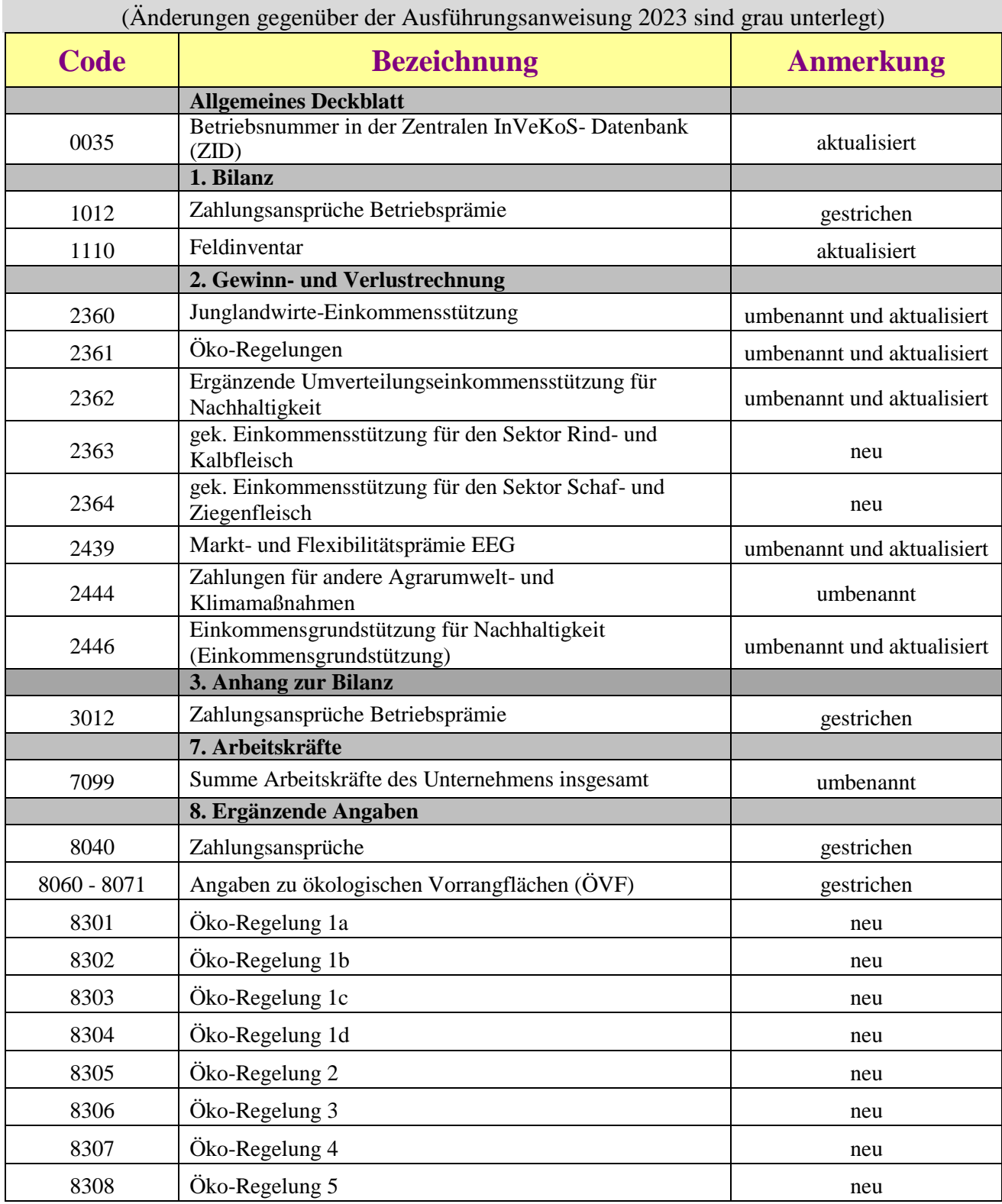

#### **BMEL - 723 Testbetriebsbuchführung April 2024 Aktuelle Hinweise 2023/24 A - 2**

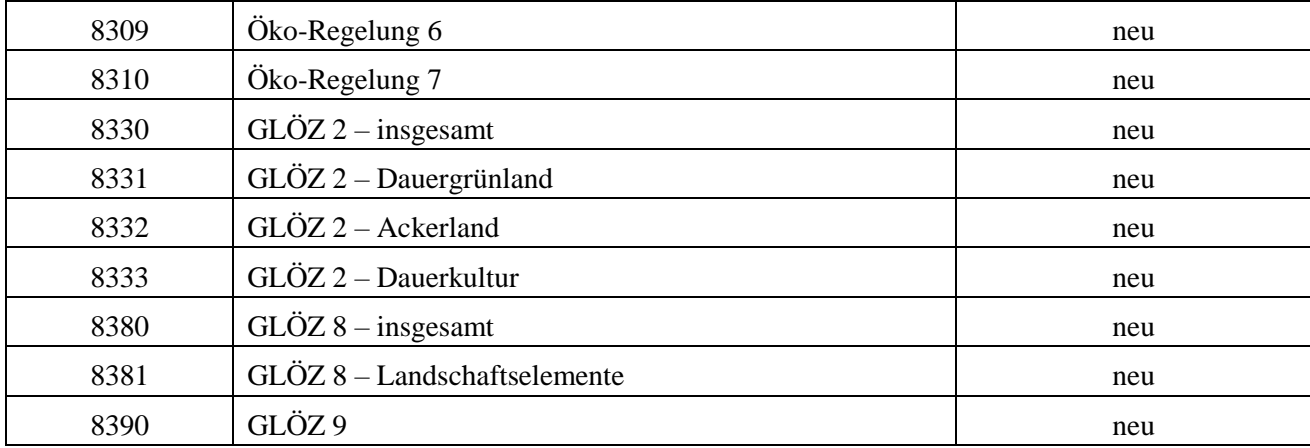

## **Anlagen**

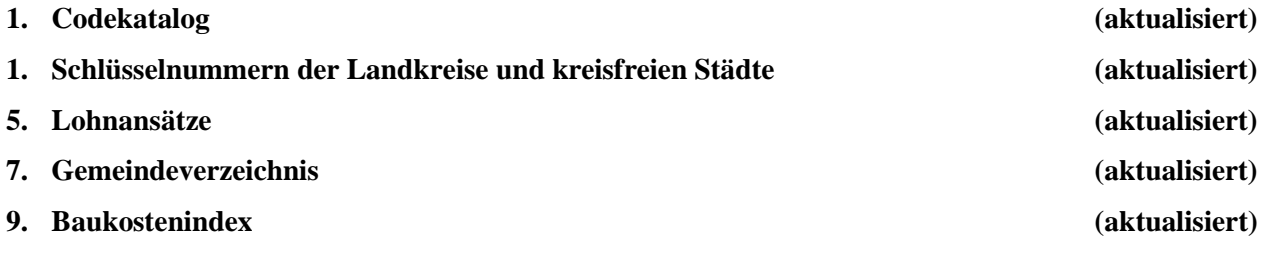

## **Inhalt:**

## **Erläuterungen zu den einzelnen Abschnitten**

## **A. Aktuelle Hinweise**

## **0. Allgemeines, Deckblatt, Betriebsspiegel**

## **1. Bilanz**

- Bilanz
- Einlagen und Entnahmen
- Gliederung des Eigenkapitals bei Genossenschaften
- Gliederung des Eigenkapitals bei Kapitalgesellschaften
- Gliederung des Eigenkapitals bei Personenhandelsgesellschaften
- Kapitalkontenentwicklung
- Ergebnisverwendung

## **2. Gewinn- und Verlustrechnung**

## **3. Anhang zur Bilanz**

- Anlagenspiegel
- Bewertung des Tiervermögens
- Bewertung der Vorräte
- Forderungenspiegel
- Verbindlichkeitenspiegel
- Einzelaufstellung der Verbindlichkeiten gegenüber Kreditinstituten

## **4. Ernteflächen, naturale Erträge und Leistungen sowie Durchschnittspreise**

## **5. Naturalbericht**

- **6. Betriebsfläche**
- **7. Arbeitskräfte**

## **8. Ergänzende Angaben**

- Ergänzende Angaben zum Unternehmen
- Ergänzende Angaben für Einzelunternehmen (EU)
- Ergänzende Angaben zu Flächen im Rahmen der GAP

## **Anlagen**

- 1. Codekatalog zum BMEL-Jahresabschluss
- 2. Datenaustauschformat
- 3. Beispiel zum BMEL-Jahresabschluss
- 4. Schlüsselnummern der Landkreise und kreisfreien Städte in der amtlichen Statistik
- 5. Lohnansätze
- 6. Umrechnungsfaktoren für Erzeugnisse
- 7. Verzeichnis der Gemeinden und der benachteiligten Gebiete
- 8. AfA-Tabellen
- 9. Baukostenindex auf der Basis 1914, 1985, 1991, 1995, 2000, 2005, 2010 und 2015

## **Allgemeines**

## **Allgemeines zum BMEL-Jahresabschluss**

Die Grundlagen für den BMEL-Jahresabschluss ergeben sich aus den handels- und steuerrechtlichen Vorschriften zum Jahresabschluss. Durch das Gesetz zur Modernisierung des Bilanzrechts (Bilanzrechtsmodernisierungsgesetz – BilMoG) vom 25.05.2009 [BGBl. I Seite 1102, BStBl. I Seite 650]) und der Änderung von § 5 Abs. 1 EStG, weichen Handels- und Steuerbilanz stärker als zuvor von einander ab. Im Einkommensteuergesetz heißt es im § 5 Abs. 1 Satz 1:

*"Bei Gewerbetreibenden, die auf Grund gesetzlicher Vorschriften verpflichtet sind, Bücher zu führen und regelmäßig Abschlüsse zu machen, oder die ohne eine solche Verpflichtung Bücher führen und regelmäßig Abschlüsse machen, ist für den Schluss des Wirtschaftsjahres das Betriebsvermögen anzusetzen (§4 Abs.1 Satz 1), das nach den handelsrechtlichen ordnungsmäßiger Buchführung auszuweisen ist, es sei denn, im Rahmen der Ausübung eines steuerlichen Wahlrechts wird oder wurde ein anderer Ansatz gewählt."*

Durch die Ausübung steuerlicher Wahlrechte (z. B. Sonderabschreibungen, Übertragung stiller Reserven, Wahl der AfA-Methoden), die auch an bestimmte Dokumentationspflichten gebunden sind, kann es zu Unterschieden in der Steuer- und Handelsbilanz kommen. Für die **Testbetriebsbuchführung im BMEL-Jahresabschluss** bedeutet dies ab dem **WJ 2010/11 bzw. KJ 2010** folgendes:

Jahresabschlüsse nach dem neuen Handelsrecht erfüllen die Anforderungen an die Testbetriebsbuchführung grundsätzlich am besten. Jahresabschlüsse, in denen steuerliche Wahlrechte ausgeübt wurden, sind aber ebenfalls für die Testbetriebsbuchführung geeignet.

Die nachstehenden Erläuterungen in dieser Ausführungsanweisung sollen insbesondere dort ansetzen, wo spezifische land- und forstwirtschaftliche Tatbestände eine Klarstellung, Modifizierung oder Ergänzung erfordern und spezielle Regelungen für den BMEL-Jahresabschluss dargestellt werden müssen.

Sind im folgenden der Ansatz, die Gliederung oder die Bewertung eines Sachverhaltes nicht dargestellt, so gelten die allgemeinen handelsund/oder steuerlichen Vorschriften.

Die Grundlagen der Ansatz- und Bewertungsvorschriften sind u. a. in den Heften 80 "Begriffskatalog zum Jahresabschluss" und 88 "Bewertung im landwirtschaftlichen Rechnungswesen" der Schriftenreihe des HLBS dargelegt.

Der BMEL-Jahresabschluss ist ein Codekatalog mit variablem Bandsatz. Ist ein Code ohne Inhalt in den Spalten 2 bis n, so ist dieser nicht auszudrucken. Diese Vorgehensweise ermöglicht, auf die besonderen Auswertungsbedürfnisse spezieller Betriebsbereiche einzugehen.

Die rechnerische Richtigkeit des BMEL-Jahresabschlusses wird mit Hilfe eines Plausibilitätsprüfungsprogrammes kontrolliert.

## **Anwendungsbereich**

Der BMEL-Jahresabschluss ist für Betriebe aller Rechtsformen der Branchen Landwirtschaft, Weinbau, Gartenbau und Fischerei anzuwenden. Er dient als einheitliche Datengrundlage für Betriebsvergleiche, für die Beratung, für den Agrarbericht und für die Statistik.

## **Zur Nomenklatur**

Vierstellige Zahlen ohne weitere Kennzeichnung bezeichnen einen Code aus dem Codekatalog zum BMEL-Jahresabschluss. Vierstellige Zahlen, denen unmittelbar "Sp" und eine weitere Ziffer angehängt wurden, bezeichnen neben dem Code des BMEL-Jahresabschlusses eine bestimmte Spalte des Codes. Beispiel: 1030Sp2 bedeutet Code 1030 Spalte 2 (Buchwert der Betriebsvorrichtungen im Geschäftsjahr).

(## = 1 : 12) bedeutet, dass der gültige Wertebereich alle Zahlen zwischen 1 und 12 umfasst.

31##Sp2 = 51##Sp2 für (## = 00 : 97) bedeutet, dass für den Wertebereich von 00 bis 97 der Wert in Code 31## Spalte 2 gleich dem Wert in Code 51## Spalte 2 sein muss.

## **Deckblatt**

## **Adressfeld**

Die auf dem Deckblatt des BMEL-Jahresabschlusses im oberen Teil angeordneten Zeilen "Betrieb", "Straße und Hausnummer" sowie "Postleitzahl und Wohnort" dienen der internen Information einer Buchstelle. An das BMEL zu übermittelnde Jahresabschlüsse dürfen in diesen Zeilen keine Angaben enthalten, da ausschließlich anonymisierte Daten an das BMEL geliefert werden dürfen.

#### **0001 bis 0029**

Die Angaben in Spalte 3 dienen der verbesserten Lesbarkeit des Deckblatts für Landwirte und Berater. Bei an das BMEL zu liefernden Jahresabschlüssen ist die Spalte 3 bei Code 0001 bis 0029 nicht auszufüllen.

## **0001 Buchstelle**

Die Nummer der Buchstelle wird von den Landesbehörden festgelegt. Von einer einmal vergebenen Nummer sollte nicht abgewichen werden. Sollte dennoch eine Änderung vorgenommen werden, so ist dies dem BMEL mitzuteilen, damit der bisherige Datenbestand angepasst werden kann. Unternehmen, die ihren Jahresabschluss selbst erstellen, tragen den Schlüssel 0 ein.

#### **0002 Betriebsnummer bei der Buchstelle**

Betriebsnummer, unter der das Unternehmen bei der Buchstelle geführt wird.Ein Wechsel der Betriebsnummer eines Unternehmens sollte möglichst vermieden werden. Bei einer Hofübergabe an den Nachfolger sollte die Betriebsnummer nur dann beibehalten werden, wenn es sich hierbei im Wesentlichen nur um einen Wechsel in der Betriebsleitung handelt. Bei Änderung der Rechtsform oder Verpachtung des Unternehmens an den Hofnachfolger oder an Fremde ist eine neue Betriebsnummer zu vergeben, da in diesem Falle die Bilanzidentität nicht gewahrt bleibt. Für Unternehmen, die ihren Jahresabschluss selbst erstellen, wird die Betriebsnummer von der zuständigen Landesbehörde vergeben. Im Falle einer konsolidierten Bilanz (Schlüssel 1, Code 0014) ist die Vergabe einer neuen Betriebsnummer nicht notwendig. Im Falle eines konsolidiertenJahresabschlusses ist dies ggf. notwendig (s. Code 0014).

#### **0003 Land**

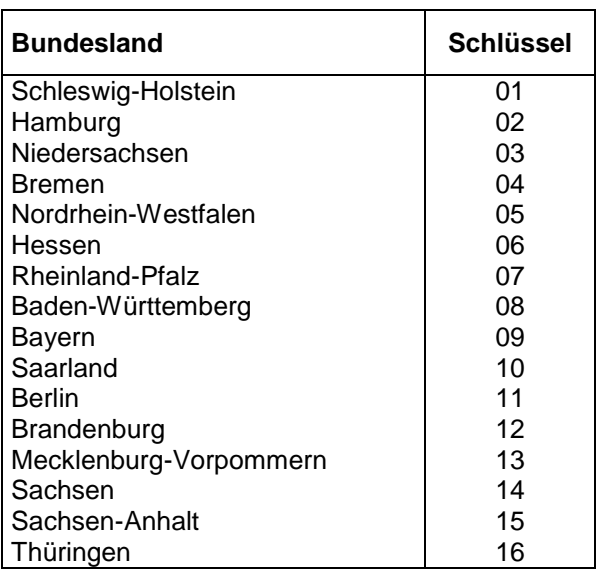

## **0004 Regierungs- / Direktionsbezirke**

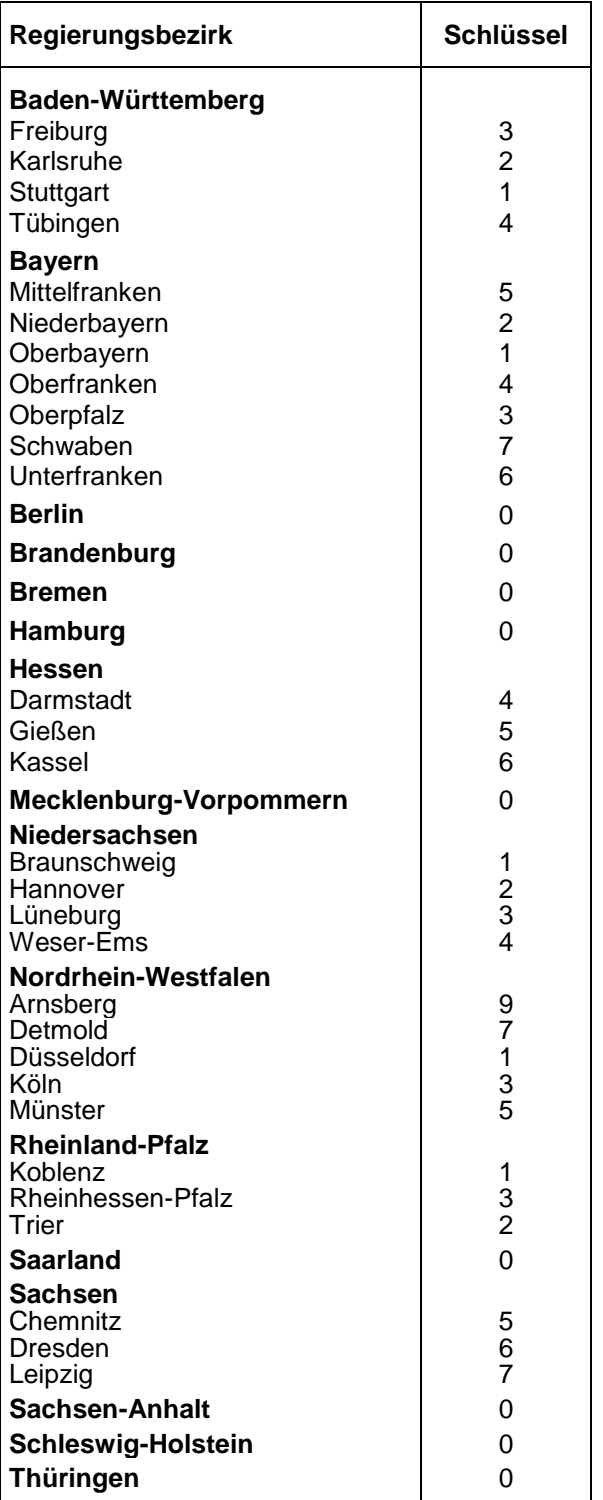

## **0005 Landkreis, kreisfreie Stadt**

Die Verschlüsselung erfolgt nach den Schlüsselnummern der amtlichen Statistik. Die Schlüssel sind als Anlage 4 abgedruckt.

## **0006 Gemeinde**

Die Verschlüsselung erfolgt nach den Schlüsselnummern der amtlichen Statistik. Die Schlüssel sind entweder dem amtlichen Gemeindeverzeichnis für die Bundesrepublik Deutschland oder den Verzeichnissen der Statistischen Landesämter zu entnehmen. Bei einer kreisfreien Stadt ist als Gemeindekennziffer 000 einzutragen.

### **0007 Betriebsnummer bei der Landwirtschaftsbehörde**

Dieser Code kann für landesindividuelle Kennzeichnungszwecke verwendet werden. Die Weiterleitung an das BMEL ist fakultativ.

### **0008 EU-Ordnungsnummer**

Testbetriebe - soweit sie nicht Nebenerwerbsbetriebe sind - sind gleichzeitig potentielle Testbetriebe für das Informationsnetz landwirtschaftlicher Buchführungen (INLB) der Kommission der Europäischen Gemeinschaften. Für diese Betriebe tragen die Buchstellen die vom Gebietsausschuss des INLB (er entspricht in der Regel dem Landesauswahlausschuss für das Testbetriebsnetz) zugeteilte EU-Ordnungsnummer ein. Die Eingabe ist zwingend erforderlich. Die EU-Ordnungsnummern sollten nicht geändert werden. Sollte dennoch eine Änderung vorgenommen werden, so ist dem BMEL dies mitzuteilen, damit der Datenbestand angepasst werden kann. Eine freigewordene EU-Ordnungsnummer darf nicht an ein anderes Unternehmen vergeben werden.

#### **0009 Währung**

## **0010 Betriebsnummer in der Fischereifahrzeugkartei** (interne Nummer)

(nur Kleine Hochsee- und Küstenfischerei)

Anzugeben ist die 9-stellige Ziffernfolge (ohne Buchstaben), mit der das Fahrzeug in der Fischereifahrzeugkartei geführt wird.

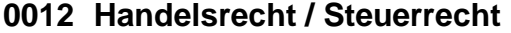

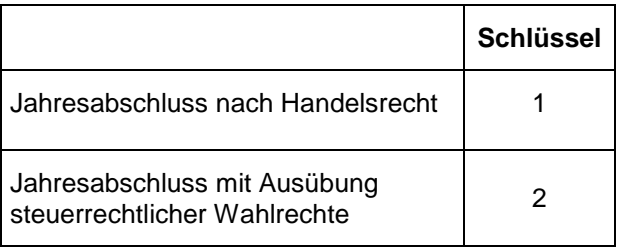

Wurden bei der Erstellung des Jahresabschlusses im aktuellen WJ steuerrechtliche Wahlrechte ausgeübt, so ist dieses Feld mit einer 2 zu verschlüsseln. Für Jahresabschlüsse nach Handelsrecht wird eine 1 eingetragen.

## **0014 Konsolidierte Bilanz / konsolidierter Jahresabschluss**

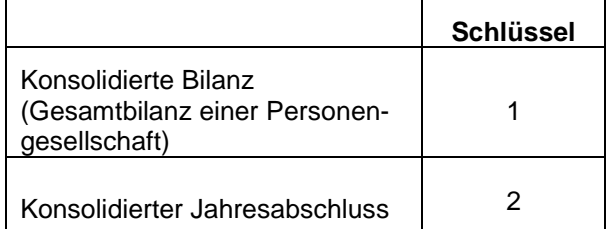

Es wird zwischen BMEL-Jahresabschlüssen mit konsolidierten Bilanzen von **Personengesellschaften** (Zusammenführung von Gesamthandsbilanz und Sonderbilanz) und konsolidierten BMEL-Jahresabschlüssen, bei denen **zwei oder mehrere Jahresabschlüsse von eigenständigen Betrieben in ihrer Gesamtheit zusammengeführt wurden**, unterschieden.

Die Verschlüsselung mit "1" ist nach folgendem Sachverhalt vorzunehmen:

In Personengesellschaften entsteht durch die Einlagen der Gesellschafter ein Vermögen, das den Gesellschaftern "zur gesamten Hand" zusteht (Gesamthandsvermögen). Häufig werden wesentliche Vermögensteile (Flächen, Gebäude) nicht in die Gesellschaft eingebracht, sondern lediglich zur Nutzung überlassen. Dadurch entstehen Sonderbilanzen bei den Gesellschaftern.

Als Testbetriebs-Jahresabschluss wird jedoch allein die **Gesamtbilanz** akzeptiert, da nur so die Kapitalstruktur des Unternehmens richtig dargestellt werden kann. Deshalb ist in solchen Fällen eine Konsolidierung von Gesamthandsbilanz und Sonderbilanzen zur Gesamtbilanz vorzunehmen und die Verschlüsselung auf 1 zu setzen. Werden durch die Konsolidierung von Gesamthandsbilanz und Sonderbilanz Vermögensgegenstände wie Flächen, Gebäude oder andere Aktiva in die Gesamtbilanz einbezogen, sind auch die dadurch betroffenen Abschnitte (z. B. Anlagenspiegel, Betriebsflächen) im BMEL-Jahresabschluss zu korrigieren.

Bei Personengesellschaften ohne Sonderbilanzen ist bei Code 0014 kein Eintragung vorzunehmen.

Die Verschlüsselung mit "2" ist nach folgendem Sachverhalt vorzunehmen:

Infolge steuerlicher Gestaltungsmöglichkeiten kann es in Familienbetrieben zu Betriebsteilungen kommen. Ein bisher einheitlich bewirtschafteter land- und forstwirtschaftlicher (potentieller) Testbetrieb wird durch Flächen- bzw. Gebäudeverpachtung oder -übertragung in zwei oder mehr selbständige Betriebe aufgeteilt (z. B. in Unternehmerschaft Ehefrau, Sohn). Für jeden jetzt selbstständig geführten Betrieb wird eine Buchführung erstellt. Für die Zwecke der Testbetriebsbuchführung sind die einzelnen Jahresabschlüsse zu einem konsolidierten Jahresabschluss zusammengeführt worden. Ein konsolidierter Abschluss besteht aus der konsolidierten Bilanz, der konsolidierten Gewinn- und Verlustrechnung sowie den konsolidierten Anhängen zur Bilanz und den übrigen Bestandteilen des BMEL-Jahresabschlusses.

Bei einem konsolidierten Jahresabschluss werden die Verflechtungen der zu konsolidierenden Unternehmen untereinander aufgelöst. Forderungen oder Verbindlichkeiten zwischen den zu konsolidierenden Unternehmen heben sich in diesem Sinne gegeneinander auf und können so als ein einzelner Bilanzposten bewertet werden. Gleichermaßen wird darüber hinaus bei allen Aufwendungen und Erträgen einschließlich der damit verbundenen Naturaldaten vorgegangen. Betriebsflächen und Arbeitskräfte werden zusammengeführt. Der konsolidierte Jahresabschluss gibt dann ein den tatsächlichen Verhältnissen entsprechendes Bild der Vermögens-, Finanz- und Ertragslage der Gesamtheit der in die Konsolidierung einbezogenen Unternehmen wieder.

Die Konsolidierung für Zwecke der Testbetriebsbuchführung erfolgt in der Regel zwischen einem "Mutterunternehmen" sowie einem oder mehreren wirtschaftlich kleineren "Tochterunternehmen". Der konsolidierte Abschluss wird zum selben Stichtag und nach dem selben Verfahren wie der Jahresabschluss des "Mutterunternehmens" aufgestellt. Grundsätzlich sind die Stammdaten des "Mutterunternehmens" zu übernehmen. Werden Unternehmen mit unterschiedlichen Rechtsformen konsolidiert, so ist die Rechtsform des "Mutterunternehmens" maßgebend. Bei der Konsolidierung von Jahresabschlüssen mit Beteiligung von Personengesellschaften ist die Gesamtbilanz der Personengesellschaften erforderlich. Für einen erstmalig erstellten konsolidierten Jahresabschluss ist gegebenenfalls eine neue Betriebsnummer zu vergeben.

## **0018 Erwerbscharakter**

(nur für Einzelunternehmen und Personengesellschaften)

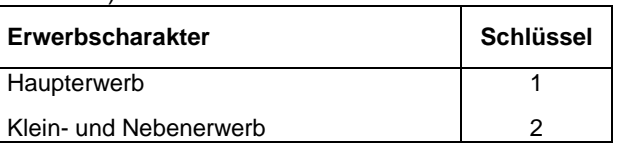

Für Einzelunternehmen und Personengesellschaften ist eine Einschätzung des Erwerbscharakters vorzunehmen. Dabei gelten als **Haupterwerb** solche Betriebe, in denen die betriebliche Arbeitsleistung

- mindestens 1,0 AK und

die wirtschaftliche Betriebsgröße mindestens

- 50.000 € Standardoutput

beträgt.

Betriebe, die diese Kriterien nicht erfüllen, sind **Klein- und Nebenerwerbsbetriebe.**

## **0019 Betriebsart**

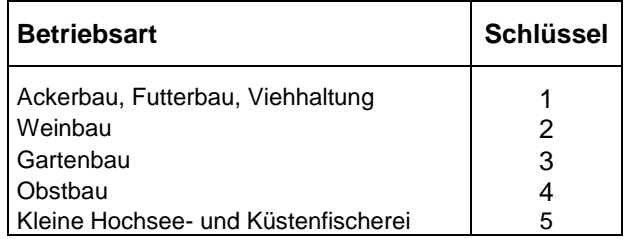

Die Verschlüsselung der Betriebsart ist entsprechend dem jeweiligen Produktionsschwerpunkt vorzunehmen.

## **0020 Rechtsform des Unternehmens**

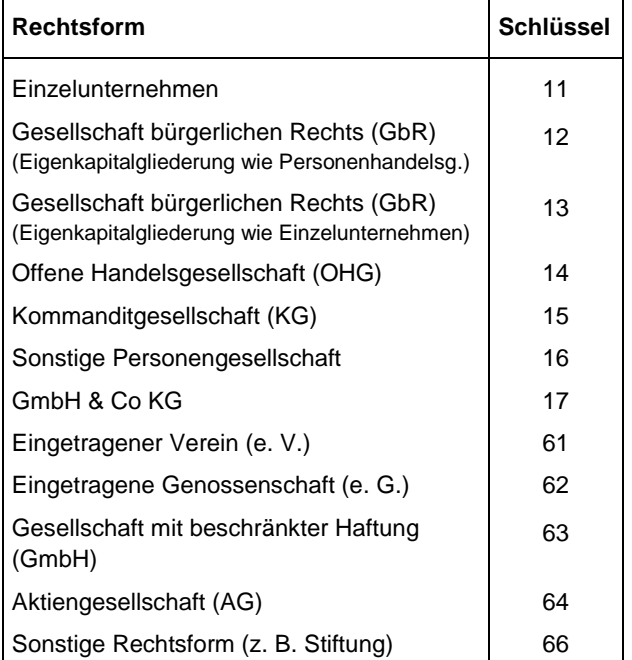

## **0021 Gebietszugehörigkeit**

(nicht für die Kleine Hochsee- und Küstenfischerei) Es ist mit Hilfe von Schüsselzahlen anzugeben, ob und inwieweit die LF des Unternehmens zu einem benachteiligten Gebiet im Sinne von Artikel 31 und 32 der ELER-Verordnung (Verordnung (EU) Nr. 1305/2013) gehört. Sofern im betreffenden Bundesland eine Neuabgrenzung dieser Gebiete vorgenommen wurde, handelt es sich dabei um Berggebiete, aus anderen naturbedingten Gründen oder aus spezifischen Gründen der benachteiligte Gebiete. Diesen Gebieten sind hier Gebiete mit Übergangsregelung nach Artikel 31 Abs. 5 der Verordnung 1305/2013 (sog. phasing-out-Gebiete) gleichgestellt. Das Verzeichnis der Gemeinden, die ganz oder teilweise in den genannten Gebieten liegen, kann Anlage 7 entnommen werden.

Es sind folgende Schlüssel maßgebend:

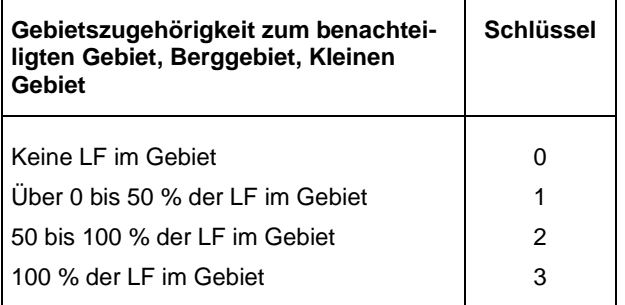

Bei Verwendung der Schlüssel 2 und 3 wird in der Regel in der GuV ein Betrag für die Ausgleichszulage in Code 2440 ausgewiesen werden.

## **0022 Weinbaugebiet**

Bei Unternehmen mit Weinbau ist das Weinbaugebiet mit folgenden Schlüsselzahlen anzugeben:

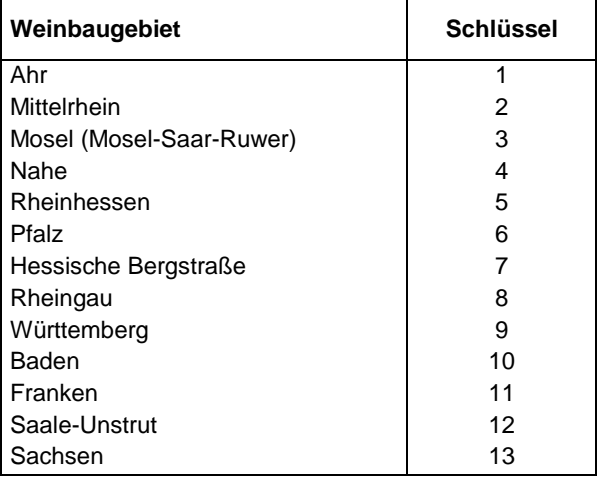

## **0023 Bewirtschaftungsform**

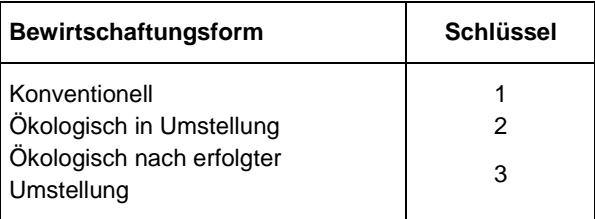

Als ökologisch gelten Betriebe, die dem Kontrollverfahren gemäß VO (EG) Nr. 834/2007 2018/848 über den ökologischen Landbau unterstellt sind bzw. der Kontrolle einem der anerkannten Verbände des ökologischen Landbaus unterliegen.

### **0024 Abschlussstichtag**

Der Abschlussstichtag ist 8-stellig in folgender Form anzugeben.

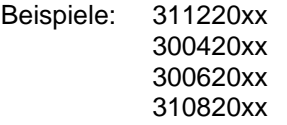

Zur Wahl des Abschlussstichtages vergleiche Kap. 2.4 von Heft 80 der Schriftenreihe des HLBS.

## **0025 Vergütung durch BMEL**

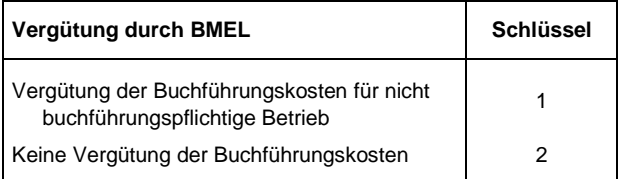

## **0026 Art der Buchführung**

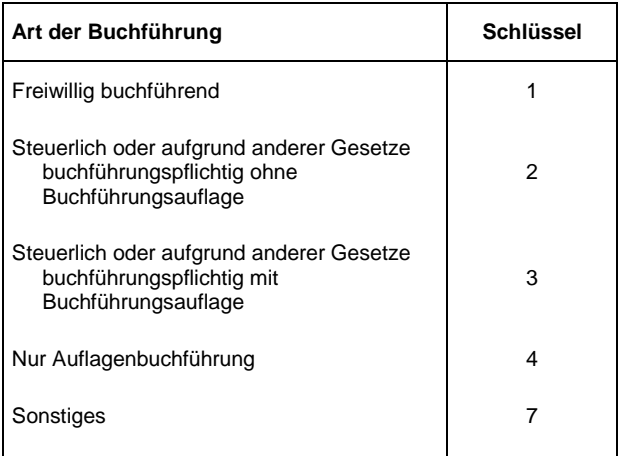

#### **0027 Verbuchung der Geschäftsvorfälle**

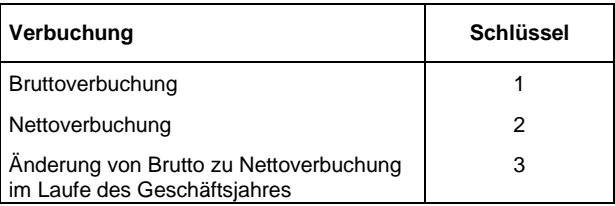

Hinsichtlich der Verbuchung von Umsatzsteuerbzw. Vorsteuer ist zu unterscheiden, ob das landwirtschaftliche Unternehmen zur Regelbesteuerung optiert oder von der Möglichkeit der Pauschalbesteuerung nach § 24 UStG Gebrauch gemacht hat. Die Verbuchung der Umsatzsteuer kann bei **pauschalierenden** Betrieben wahlweise brutto oder netto vorgenommen werden. Die Umsatzsteuer und die Vorsteuer sind bei pauschalierenden Betrieben erfolgswirksam. Die Bruttoverbuchung erhöht daher bei pauschalierenden Betrieben die betriebswirtschaftliche Aussagefähigkeit des Jahresabschlusses und ist für diese zu empfehlen.

Die der **Regelbesteuerung** unterliegenden Betriebe müssen die Nettoverbuchung wählen, da bei diesen Betrieben die Umsatzsteuer und die Vorsteuer nicht erfolgswirksam sind. Vorsteuer und Umsatzsteuer stellen durchlaufende Posten dar.

Bei der **Bruttoverbuchung** sind die laufenden Geschäftsvorfälle einschließlich Umsatzsteuer bzw. Vorsteuer zu buchen und die Investitionen ohne Vorsteuer zu aktivieren. Eine Ausnahme ergibt sich, wenn die Vorsteuer nach § 15 Abs. 2 und 3 UStG nicht abzugsfähig wäre, wenn der Landwirt der Regelbesteuerung unterliegen würde. In diesen Fällen ist die Umsatzsteuer als Bestandteil der Anschaffungs- oder Herstellungskosten zu aktivieren und ggf. einheitlich mit dem Vermögensgegenstand über die betriebsgewöhnliche Nutzungsdauer abzuschreiben. Dies ist beispielsweise bei Wohnhäusern der Fall, da die Vorsteuerbeträge mit steuerfreien Umsätzen zusammenhängen.

Bei der **Nettoverbuchung** sind die laufenden Geschäftsvorfälle ohne Umsatzsteuer bzw. Vorsteuer zu buchen und die Investitionen ohne Vorsteuer zu aktivieren. Eine Ausnahme ergibt sich, wenn die Vorsteuer nach § 15 Abs. 2 und 3 UStG nicht abzugsfähig ist. In diesem Fall ist die Vorsteuer als Bestandteil der Anschaffungs- bzw. Herstellungskosten zu aktivieren.

Die Umsatzsteuer der laufenden Geschäftsvorfälle ist in Code 2327, die der zeitraumfremden Erträge in Code 2495 auszuweisen. Die Vorsteuer der laufenden Geschäftsvorfälle ist in Code 2867, die der zeitraumfremden Aufwendungen in 2894 auszuweisen. Bei Nettoverbuchung wird geprüft, ob bei optierenden Betrieben die in Code 8120 angegebene Umsatzsteuer und in Code 8124 und 8128 angegebene Vorsteuer plausibel ist. Bei pauschalierenden Betrieben wird geprüft, ob die in Code 2327 und 2495 ausgewiesene Umsatzsteuer und in Code 2867 und 2894 ausgewiesene Vorsteuer plausibel ist.

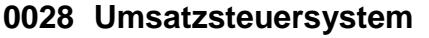

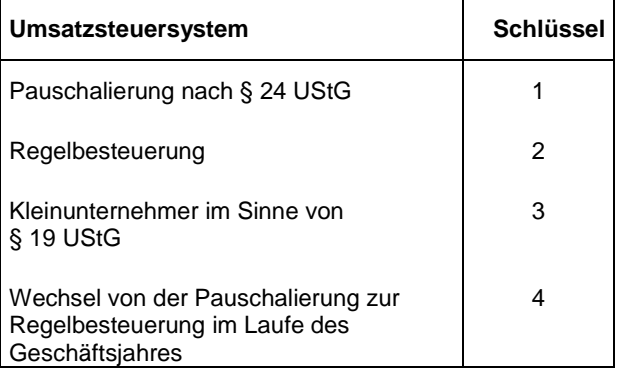

## **0029 Plausibilitätskennzeichen**

Das BMEL-Plausibilitätsprüfungsprogramm vergibt nach erfolgter Prüfung als Ergebnis eine Kennung zwischen 1 bis 9. Dabei bedeutet eine 1, dass der Datensatz konsistent und plausibel ist. Bei Konsistenz- und Plausibilitätsmängeln wird bei leichten Mängeln bzw. erklärbaren Abweichungen eine 2 bis 6 und bei schwerwiegenden Mängeln eine 7 bis 9 vergeben. Eine Kennung mit 1 bedeutet jedoch nicht, dass alle Angaben richtig sind.

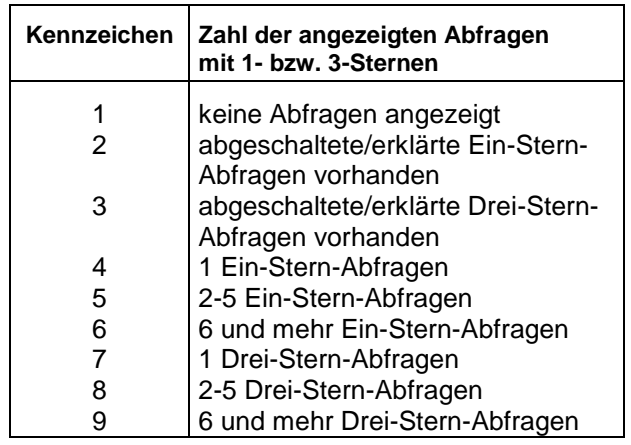

Ist hinter dem (\*\*\*) Plausibilitätskennzeichen ein "+" eingesetzt, so lässt sich diese Abfrage nicht abschalten. Insbesondere werden rechnerische Unstimmigkeiten so gekennzeichnet.

## **0035 Betriebsnummer in der Zentralen InVeKoS- Datenbank (ZID)**

Ab dem Wirtschaftsjahr 2018/19 bzw. dem Kalenderjahr 2018 sind in Abschnitt 8 des BMEL Jahresabschlusses Flächenangaben zu Ökologischen Vorrangflächen (ÖVF) auszuweisen, sofern der Betrieb zur Bereitstellung Ökologischer Vorrangflächen im Rahmen des Greening verpflichtet ist. Mit der GAP Förderperiode 2023- 2027 sind ab dem Wirtschaftsjahr 2023/24 bzw. dem Kalenderjahr 2023 in Abschnitt 8 des BMEL-Jahresabschlusses Flächenangaben zu Standards für den guten landwirtschaftlichen und ökologischen Zustand von Flächen (GLÖZ) sowie zu Öko-Regelungen auszuweisen. Diese Flächenangaben stehen in direkter Nachfolge der bis zum Wirtschaftsjahr 2022/23 bzw. Kalenderjahr 2022 genutzten Angaben zu ÖVF (GAP Färderperiode 2014-2022).

Die Bereitstellung der InVeKoS-Nummer und damit der Zugang zu den Verwaltungsdaten haben zum Ziel, Buchstellen und Betriebe von Auskünften zu GLÖZ-Flächen und Flächen der Öko-Regelungen ökologischen Vorrangflächen in Abschnitt 8 zu entlasten. Durch Bereitstellung der InVeKoS-Nummer kann die Bundesanstalt für Landwirtschaft und Ernährung (BLE) im Auftrag des BMEL einmal jährlich die notwendigen

Flächenangaben aus der zentralen InVeKoS-Datenbank (ZID) abfragen. Nach erfolgter Abfrage der Flächendaten werden die InVeKoS-Nummern aus den Datensätzen gelöscht, eine Weitergabe erfolgt nicht. Die Datenabfrage ist auf die in Abschnitt 8 aufgeführten ÖVF GLÖZ-Flächen und Flächen der Öko-Regelungen beschränkt.

Anzugeben ist die 12-stellige InVeKoS-Betriebsnummer, die i.d.R. von der zuständigen Behörde bzw. Regionalstelle des jeweiligen<br>Bundeslandes dem Betrieb bzw. der Bundeslandes dem Betrieb bzw. der Betriebsstätte zugeteilt wurde einzutragen. Diese Registriernummer setzt sich in den meisten Bundesländern zusammen aus 2 Stellen für das Bundesland (z. B. Niedersachsen=03), 3 Stellen für den Kreis, 3 Ziffern für die Gemeinde und einer 4-stelligen Betriebsnummer. Die dreistellige Kennung für Deutschland wird nicht vorangestellt.

## **0040 bis 0044 Vergleichswerte/ Ertragsmesszahl**

Die Angaben zu den Vergleichswerten bzw. zur Ertragsmesszahl beziehen sich auf die bewirtschaftete Fläche des Unternehmens. Sie sind unabhängig von den jeweiligen Eigentumsverhältnissen. Auch für reine Pachtbetriebe sind diese Angaben obligatorisch.

#### **0040 Vergleichswert der landwirtschaftlichen Nutzung**

Der Vergleichswert der landwirtschaftlichen Nutzung ist dem letzten Einheitswertbescheid zu entnehmen. Der Wert je Unternehmen ist in Spalte 2 einzutragen. Gegebenenfalls sind Flächen (z. B. Pachtflächen), die im Einheitswertbescheid nicht berücksichtigt sind, zusätzlich zu addieren. Der Wert des Unternehmens geteilt durch die landwirtschaftlich genutzte Fläche ist in der Spalte 3 auszuweisen.

In den neuen Bundesländern ist statt des Vergleichswertes aus dem Einheitswertbescheid solange der Ersatzvergleichswert aus dem Grundsteuerbescheid zu verwenden, wie keine Einheitswertbescheide vorliegen.

## **0041 Vergleichswert der gartenbaulichen Nutzung**

Der Vergleichswert der gartenbaulichen Nutzung ist dem letzten Einheitswertbescheid zu entnehmen. Der Wert des Unternehmens in Spalte 2 einzutragen. Gegebenenfalls sind Flächen (z. B. Pachtflächen), die im Einheitswertbescheid nicht berücksichtigt sind, zusätzlich zu addieren. Der Wert des Unternehmens geteilt durch die gartenbaulich genutzte Fläche ist in der Spalte 3 auszuweisen.

In den neuen Bundesländern ist statt des Vergleichswertes aus dem Einheitswertbescheid solange der Ersatzvergleichswert aus dem Grundsteuerbescheid zu verwenden, wie keine Einheitswertbescheide vorliegen.

## **0042 Vergleichswert der weinbaulichen Nutzung**

Der Vergleichswert der weinbaulichen Nutzung ist dem letzten Einheitswertbescheid zu entnehmen. Der Wert des Unternehmens ist in Spalte 2 einzutragen. Gegebenenfalls sind Flächen (z. B. Pachtflächen), die im Einheitswertbescheid nicht berücksichtigt sind, zusätzlich zu addieren. Der Wert des Unternehmens geteilt durch die weinbaulich genutzte Fläche ist in der Spalte 3 auszuweisen.

In den neuen Bundesländern ist statt des Vergleichswertes aus dem Einheitswertbescheid solange der Ersatzvergleichswert aus dem Grundsteuerbescheid zu verwenden, wie keine Einheitswertbescheide vorliegen.

## **0043 Vergleichswert der forstwirtschaftlichen Nutzung**

Der Vergleichswert der forstwirtschaftlichen Nutzung ist dem letzten Einheitswertbescheid zu entnehmen und in die Spalte €/Unt. einzutragen. Gegebenenfalls sind Flächen (z.B. Pachtflächen), die im Einheitswertbescheid nicht berücksichtigt sind, zusätzlich zu addieren. Der Wert des Unternehmens geteilt durch die forstwirtschaftlich genutzte Fläche ist in der Spalte €/ha auszuweisen.

In den neuen Bundesländern ist statt des Vergleichswertes aus dem Einheitswertbescheid solange der Ersatzvergleichswert aus dem Grundsteuerbescheid zu verwenden, wie keine Einheitswertbescheide vorliegen.

## **0044 Ertragsmesszahl**

Die Ertragsmesszahl ist nur bei Unternehmen auszufüllen, die über eine landwirtschaftliche Nutzung verfügen und unter Code 0040 einen Wert ausgewiesen haben.

Die Summe der unbereinigten Ertragsmesszahlen Ackerland und Grünland aus dem letzten Einheitswertbescheid ist ohne Berücksichtigung des Kommas als Wert je Unternehmen auszuweisen. Der Wert des Unternehmens geteilt durch die landwirtschaftliche Nutzung in ha ist als ha-Wert auszuweisen. Der ausgewiesene Wert je Hektar ist in der Regel vierstellig.

In den neuen Bundesländern ist aus der Anlage zur Ermittlung des Ersatzwirtschaftswertes zum Grundsteuermessbescheid die Vergleichszahl der landwirtschaftlichen Nutzung ohne Komma als vierstellige Zahl auszuweisen, solange keine Einheitswertbescheide vorliegen.

## **1. Bilanz**

## **Spalteneinteilung der Bilanz**

In der ersten Spalte werden linksbündig die Bezeichnung und rechtsbündig der Code wie im Codekatalog dargestellt.

Die zweite Spalte umfasst eine Vor- und eine Hauptspalte für die Werte zum Bilanzstichtag des Geschäftsjahres. In der Hauptspalte werden alle Codes der Bilanz ausgewiesen, die mit großen Buchstaben bezeichnet sind. Zusätzlich werden beim Anlagevermögen, beim Umlaufvermögen und beim Eigenkapital alle Codes in der Hauptspalte ausgewiesen, die mit römischen Ziffern bezeichnet sind. Alle anderen Codes sind in der Vorspalte auszuweisen. Der Bandsatz unterscheidet nicht zwischen Vor- und Hauptspalte.

In der dritten Spalte werden die Werte zum Bilanzstichtag des Vorjahres ausgewiesen.

In der vierten Spalte wird als Veränderung der Wert aus Spalte 2 abzüglich des Wertes aus Spalte 3 ausgewiesen (vgl. hierzu die Beispiele in Anlage 3).

## **Aktiva**

## **A. Anlagevermögen**

#### **I. Immaterielle Vermögensgegenstände**

#### **Begriff und Abgrenzung:**

Die immateriellen Vermögensgegenstände des Anlagevermögens sind Rechte, rechtsähnliche Werte und sonstige Vorteile. Selbstgeschaffene und entgeltlich erworbene immaterielle Wirtschaftsgüter sind getrennt auszuweisen.

Ein immaterielles Wirtschaftsgut ist entgeltlich erworben worden, wenn es durch einen Hoheitsakt oder durch ein Rechtsgeschäft gegen Hingabe einer bestimmten Gegenleistung von einem Dritten erworben ist. Es ist nicht erforderlich, dass der Vermögensgegenstand bereits vor dem Abschluss des Rechtsgeschäfts bestanden hat. Er kann auch erst durch den Abschluss des Rechtsgeschäfts entstehen z. B. bei entgeltlich erworbenen Lieferrechten. Ein entgeltlicher Erwerb liegt auch bei der Hingabe eines sogenannten verlorenen Zuschusses vor, wenn der Zuschussgeber vom Empfänger eine bestimmte Gegenleistung erhält, eine solche nach den Umständen zu erwarten ist oder wenn der Zuschussgeber durch die Zuschusshingabe einen besonderen Vorteil erlangt, der nur für ihn wirksam ist.

Nach § 248 Abs. 2 HGB können selbst geschaffene immaterielle Vermögensgegenstände des Anlagevermögens als Aktivposten in die Bilanz aufgenommen werden, soweit es sich nicht um Marken, Drucktitel, Verlagsrechte, Kundenlisten oder vergleichbare immaterielle Vermögensgegenstände des Anlagevermögens handelt.

Eine Aktivierung selbst geschaffener immaterieller Wirtschaftsgüter des Anlagevermögens ist dagegen nach Einkommensteuerrecht ausgeschlossen (§ 5 Abs. 2 EStG). Das Aktivierungswahlrecht in der Handelsbilanz führt nicht zu einem Aktivierungsgebot in der Steuerbilanz.

#### **Bewertung:**

Immaterielle Vermögensgegenstände sind mit den Anschaffungs- bzw. Herstellungskosten zu aktivieren. Soweit deren Nutzungsdauer begrenzt ist, sind sie entsprechend der voraussichtlichen Nutzungsdauer abzuschreiben.

Für zugeteilte Milchlieferrechte gelten die Verwaltungsregelungen des Bundesministeriums der Finanzen vom 14.01.2003 (siehe Code-Nummer 1010) und vom 05.11.2014.

## **1009 Selbstgeschaffene gewerbliche Schutzrechte und ähnliche Werte und Rechte**

## **1010 Milchlieferrechte**

Die Milch-Garantiemengen-Verordnung ist zum 31.03.2015 ausgelaufen. Die steuerliche Behandlung abgespaltener Buchwerte hängt vom Einzelfall ab. Die Verfahrensregelungen des BMF-Schreiben vom 05.11.2014 (BStBl I 2014 1503) sind in diesem Zusammenhang zu beachten.

Wird eine Rückbuchung der unter Code 1010 (Bilanz) bzw. 3010 (Anlagenspiegel) ausgewiesenen Milchlieferrechte vorgenommen, so ist diese in der Testbetriebsbuchführung als Anlagenumbuchung durchzuführen. D. h., dass im Anlagespiegel der umzubuchende Betrag beim Code 3010 in der Spalte 4 mit "Minus" und bei Code 3020 in der Spalte 4 mit "Plus" ausgewiesen wird.

#### **Bewertung bis zum 31.03.2015:**

Käuflich erworbene Milchlieferrechte gelten nach den einheitlichen Ländererlassen vom 18.12.1986 als abnutzbare immaterielle Wirtschaftsgüter. Eine unterstellte voraussichtliche Nutzungsdauer von 10 Jahren ist steuerrechtlich nicht zu beanstanden.

Milchlieferrechte, die vor dem 30.09.1993 erworben wurden, konnten grundsätzlich nur zusammen mit dem Grund und Boden erworben werden. In diesen Fällen ist der Gesamtkaufpreis aufzuteilen auf die Anschaffungskosten des Grund und Bodens einerseits und das Milchlieferrecht andererseits.

Beim Verkauf von Milchlieferrechten kann eine Rücklage nach § 6b EStG nicht gebildet werden.

Der den Buchwert übersteigende Veräußerungserlös abzüglich der Verkaufskosten ist zum Zeitpunkt der Veräußerung voll gewinnwirksam.

#### **Bewertung der zum 02.04.1984 verliehenen Milchlieferrechte**

Für die Testbetriebsbuchführung gilt die bisherige Auffassung der Finanzverwaltung, wonach die 1984 dem Landwirt unentgeltlich zugeteilten Milchquoten mangels Anschaffungskosten nicht bilanziert werden dürfen (§ 5 Abs. 2 EStG). Bei Veräußerung der Milchquote entstand in der Vergangenheit stets in Höhe des Veräußerungserlöses ein laufender, nicht 6b-fähiger Gewinn. Dies führte insbesondere dann zu einer völlig unzutreffenden Besteuerung, wenn Grund und Boden mit Quote verkauft wurde und dann für den Bodenanteil der Verlust wegen der Verlustausschlussklausel des § 55 Abs. 6 EStG bei der Veräußerung nicht geltend gemacht werden konnte und gleichzeitig der Erlös aus der Milchquote voll laufend versteuert werden musste.

Die Milchquote ist nach der Milch-Garantiemengen-Verordnung vom 25.05.1984 (BGBl. I., S. 720) verliehen worden. Die Übertragung der Milchquote war grundsätzlich an die gleichzeitige Übertragung von Grund und Boden gebunden. Der BFH hat in ständiger Rechtsprechung entschieden, dass das Milchlieferrecht ein eigenständiges immaterielles Wirtschaftsgut ist. Seit Einführung der Milch-Garantiemengen-Verordnung war die abgabenfreie Produktion nur innerhalb der verliehenen Milchquote möglich. Wurde nun Grund und Boden ohne die dazugehörige Milchquote verkauft, hatte das bei absolutem Grünland einen nicht unerheblichen Wertverlust des Grund und Bodens zur Folge. Der doppelte Ausgangswert nach § 55 EStG wurde unter Berücksichtigung der Ertragsbedingungen des Bodens ermittelt. In diesen Wert ging beim Grünland auch die Nutzung des Bodens für die Milchproduktion ein. Der BFH hat daher zutreffend auch den Wert der Milchproduktion als Bestandteil des Ausgangswertes bis zur Verleihung der Milchquoten durch die Milch-Garantiemengen-Verordnung angesehen.

Der BFH hat mit Urteil vom 05.03.1998 (IV R 23/96, HFR 1998, S. 739 und IV R8/95, BFH-NV 1998, S. 1207) dann festgestellt, dass bei einer Veräußerung des Betriebs für Zwecke der Verlustausschlussklausel des § 55 Abs. 6 EStG der Wert des Grund und Bodens dem Erlös für den Boden und die Milchquote gegenüberzustellen ist. Die Verlustausschlussklausel soll also erst dann greifen, wenn der Erlös für den Boden und die Milchquote zusammen den Buchwert unterschreitet.

Mit Schreiben vom 14. Januar 2003 (BStBl 2003 Teil II Seite 64) hat das Bundesministerium der Finanzen eine Verwaltungsregelung erarbeitet, die die Rechtsprechung des BFH zur Buchwertabspaltung für die Milchquote umsetzt.

Danach sind eine **flurstücksbezogene** Einzelberechnung bzw. eine **vereinfachte betriebsbezogene Berechnung** des abzuspaltenden Buchwertes vorgesehen.

Es wird mit DM-Beträgen gerechnet, weil die Abspaltung des (Buch-)Werts für das Milchlieferrecht zum 02.04.1984 erfolgt. Der nach den folgenden Berechnungsmethoden errechnete Betrag wird dann mit dem Faktor 1,95583 in Euro umgerechnet.

**Flurstücksbezogene Einzelberechnung** (Randnummer 17 des o.a. BMF-Schreibens):

Für die Abspaltung des (Buch-)Werts für das Milchlieferrecht sind alle selbst bewirtschafteten Flächen der landwirtschaftlichen Nutzung ohne Sonderkulturen des Betriebs zum 02.04.1984 zugrunde zu legen, soweit der Landwirt nicht nachweist, dass die Flächen auch nicht mittelbar der Milcherzeugung gedient haben. Die Hofstelle kann jeweils unberücksichtigt bleiben (Ausführungen aus Randnummer 10).

Das Milchlieferrecht verteilt sich gleichmäßig nach der Flächengröße auf die gesamte Milcherzeugungsfläche.

Als Wert für die Milcherzeugungsmöglichkeit werden 0,80 DM/kg Milch für die Abspaltung des (Buch-)Werts für das Milchlieferrecht zugrunde gelegt (Einzelheiten zu diesem Wertansatz ergeben sich aus Randnummer 12).

Wegen des Grundsatzes der Einzelbewertung von Wirtschaftsgütern ist die Abspaltung flurstücksbezogen vorzunehmen. Das Milchlieferrecht ist per 2. April 1984 wie folgt zuzuordnen:

#### **Zugeteiltes Milchlieferrecht zum 02.04.1984:**

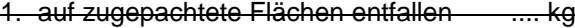

2. auf nach dem 1. 7.1970 hinzu-

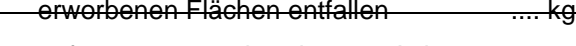

3. auf am 1. 7.1970 bereits zum Anlagevermögen gehörende Flächen entfallen ..... kg **Summe .... kg**

#### **(Buch-) Wertabspaltung des Milchlieferrechts:**

- Zu 1.: keine Abspaltung auf zugepachtete Flächen
- Zu 2.: abzuspaltender (Buch-)Wert = tatsächliche Anschaffungskosten **X**

**... kg x 0,80 DM/kg**

**Teilwert Grund u. Boden 2.4.1984 + (... kg x 0,80 M/kg)**

 $Zu$  3.: abzuspaltender (Buch-)Wert = Wert nach § 55 EStG **X**

**... kg x 0,80 DM/kg**

**Teilwert Grund u. Boden 2.4.1984 + (... kg x 0,80 M/kg)**

#### **Beispiel 1:**

Die selbst bewirtschaftete Fläche eines landwirtschaftlichen Betriebs beträgt 28,0000 ha. Dem Betrieb wurde ein Milchlieferrecht in Höhe von 107.996 kg zugeteilt.

Flurstück 1 umfasst eine Fläche von 6,0000 ha. Das Flurstück wird in der Bilanz mit dem nach § 55 EStG ermittelten Wert von 180.000 DM ausgewiesen.

Dem Flurstück 1 ist ein Milchlieferrecht in Höhe von 107 996 kg/28 ha x 6 ha = 23 142 kg zu zuordnen. Der Teilwert des Flurstücks 1 (Rn. 8) beträgt zum 02.04.1984 120.000 DM

#### **Es ergibt sich folgende Berechnung:**

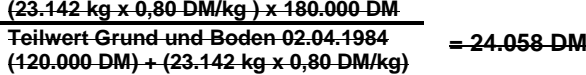

Nach Abspaltung beträgt der (Buch-)Wert für

- Grund und Boden Flurstück 1:

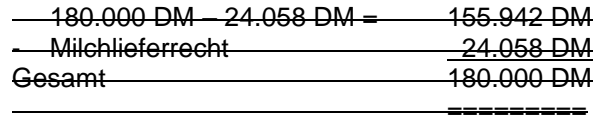

Für die anderen Flurstücke sind entsprechende Berechnungen vorzunehmen.

In den Fällen, in denen der Steuerpflichtige den tatsächlichen Wert der einzelnen Milcherzeugungsflächen zum 02.04.1984 nicht durch geeignete Unterlagen darlegen oder glaubhaft machen kann, ist der abzuspaltende Buchwert einheitlich für den gesamten Betrieb mit Hilfe der Tabelle in Rn. 18 zu ermitteln. Wurde Grund und Boden oder das Milchlieferrecht ganz oder teilweise veräußert oder entnommen, ist es für die Berechnung des abzuspaltenden (Buch-)Wertes ohne Bedeutung, ob die Veräußerung oder Entnahme vor dem 30.09.1993 oder nach dem 29.09.1993 erfolgt ist (Rn. 33 ff.).

#### **Vereinfachte betriebsbezogene Berechnung**  (Randnummer 18 des o.a. BMF-Schreibens)**:**

Aus Vereinfachungsgründen ist es nicht zu beanstanden, wenn anstelle der in Rn. 17 vorgesehenen flurstücksbezogenen Einzelberechnung der abzuspaltende Buchwert einheitlich für den gesamten Betrieb mit Hilfe der nachfolgenden Tabelle ermittelt wird.

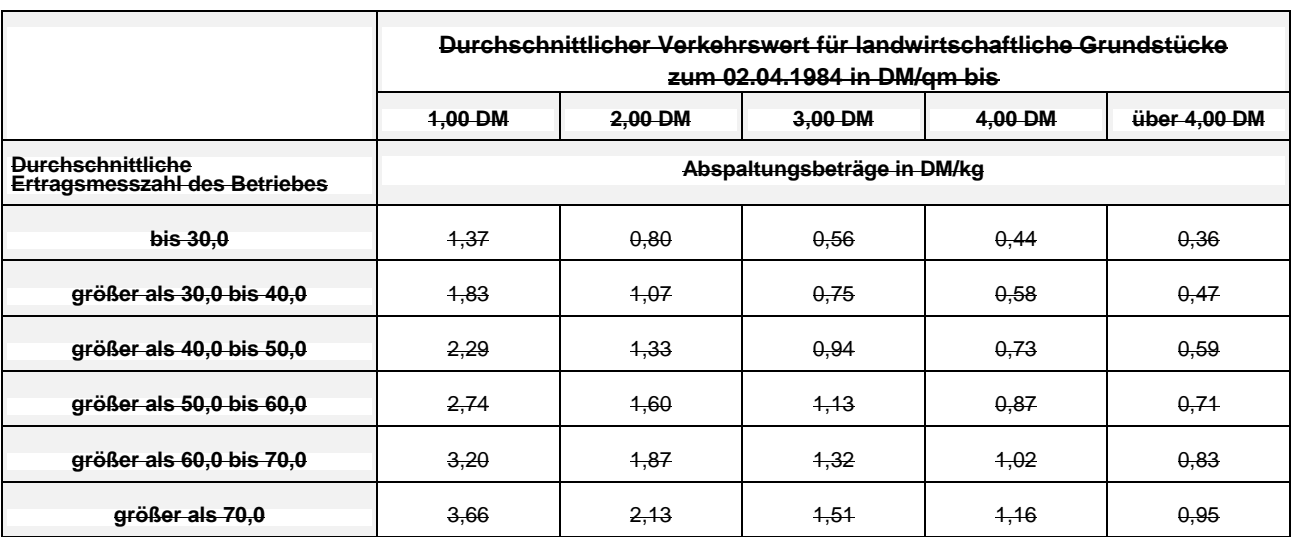

**Durchschnitt- Summe der Ertragsmesszahlen der landwirtschaftlichen Nutzung (in Hundert) liche Ertrags- =**

Maßgeblich ist der zum 02.04.1984 geltende Einheitswertbescheid. Der Verkehrswert ist aus den für die jeweiligen Region zur Verfügung stehenden Unterlagen, wie z.B. Bodenrichtwerte oder Kaufpreissammlungen und –statistiken, abzuleiten. Er ist weder flurstücksbezogen noch betriebsindividuell zu ermitteln.

Maßgebend ist das am 02.04.1984 auf die Eigentumsflächen entfallende zugeteilte Milchlieferrecht. Die Buchwerte der im Eigentum stehenden Milcherzeugungsflächen sind nach dem Flächenverhältnis linear um den so ermittelten Abspaltungswert zu mindern. Zwischenzeitlich erfolgte (Teil-) Veräußerungen oder -entnahmen sind bei der Ermittlung des aktuellen Buchwerts des Milchlieferrechts und des Abspaltungsbetrags vom Grund und Boden – aufgrund des Wegfalls der Flächenakzessorietät möglicherweise in unterschiedlichem Umfang – zu berücksichtigen.

#### **Beispiel 2:**

Die selbst bewirtschaftete Fläche eines landwirtschaftlichen Betriebes betrug zum 02.04.1984 30,0000 ha. Davon waren 10,0000 ha Pachtfläche. Von den Eigentumsflächen sind 15,0000 ha nach § 55 Abs. 1 EStG bewertet und 5,0000 ha 1980 entgeltlich auf 50.000 DM erworben worden. Dem Betrieb wurde ein Milchlieferrecht in Höhe von 120.000 kg zugeteilt.

Summe der Ertragsmesszahlen der landwirtschaftlichen Nutzung (in Hundert) für die 20,0000 ha Eigentumsfläche aus dem zum 02.04.1984 geltenden Einheitswertbescheid 711,23 DM Daraus sich ergebende durchschnittliche Ertragsmesszahl des Betriebs 35,50 DM Durchschnittlicher Verkehrswert für landwirtschaftliche Grundstücke aus einer Kaufpreissammlung des Landkreises, in dem der Betrieb belegen ist, für das Jahr 1984 in DM/qm 1,80 DM Abzuspaltender Buchwert pro kg Milchlieferrecht aus der vorstehenden<br>Tabelle 1,07 DM

Dieser Wert ist mit dem auf die Eigentumsflächen entfallenden Milchlieferrecht in Höhe von 80.000 kg (= 20/30 von 120.000 kg) zu multiplizieren. Daraus ergibt sich ein abzuspaltender Wert für das Milchlieferrecht in Höhe von 85.600 DM. Auf die nach § 55 Abs. 1 EStG bewerteten Flächen entfällt ein Anteil in Höhe von 15/20 = 64.200 DM, der von dem Buchwert der nach

§ 55 Abs. 1 EStG bewerteten Flächen abzuspalten ist. Auf die entgeltlich erworbenen Flächen entfällt ein Anteil von (5/20 von 85.600 DM =) 21.400 DM.

Darüber hinaus sind im BMF-Schreiben Billigkeitsmaßnahmen vorgesehen für Fälle, in denen der Grund und Boden bereits veräußert, das Milchlieferrecht jedoch zurück behalten worden ist oder umgekehrt. Danach kann im Falle, dass das Milchlieferrecht in einem Zeitraum ganz oder teilweise ohne Gegenrechnung eines Buchwerts veräußert oder entnommen worden ist, für den die Veranlagung bereits bestandskräftig durchgeführt worden ist, aus Billigkeitsgründen auf eine Abspaltung eines Buchwerts vom Buchwert des Grund und Bodens verzichtet werden.

#### **Bewertung des verliehenen Zuckerrübenrechts**

Hinsichtlich der Frage, ob die Regeln für die verliehenen Milchlieferrechte auch für an den Betrieb gebundene Zuckerrübenlieferrechte gelten hat der BFH folgendes entschieden:

Ein vor dem 1. Juli 1970 entstandenes, nicht an Aktien gebundenes Zuckerrübenlieferrecht hatte sich vor diesem Stichtag nur dann als immaterielles Wirtschaftsgut verfestigt, wenn sich für solche Rechte bereits ein Markt gebildet hatte. Sofern das der Fall ist, kommt der Abzug eines anteiligen Buchwerts bei der Ermittlung des Veräußerungsgewinns nicht in Betracht (BFH v. 11.09.2003 IV R 53/02; BFH/NV 2004, Seite 258).

## **1012 Zahlungsansprüche Betriebsprämie**

Bei den Zahlungsansprüchen (ZA) handelt es sich um **immaterielle Wirtschaftsgüter des Anlagevermögens**, weil sie vermögenswerte Vorteile des Betriebs darstellen, die – unabhängig von der Fläche – einzeln oder zusammen mit dem Betrieb handelbar sind. Wirtschaftsgut ist der **einzelne** Zahlungsanspruch. Nach § 5 Abs. 2 EStG ist der Zahlungsanspruch als immaterielles Wirtschaftsgut bei entgeltlichem Erwerb zu aktivieren. Die erstmalige Zuteilung des Zahlungsanspruchs führt mangels entgeltlichen Erwerbs noch nicht zur Bilanzierung. Mehrere Zahlungsansprüche können nicht zu einem einheitlichen Wirtschaftsgut zusammengefasst werden. (Weitere Informationen zur Ertragssteuerlichen Behandlung von Zahlungsansprüchen siehe BMF-Schreiben vom 25.06.2008). Nach einem Urteil des BFH vom 21.10.2015 (IV R 6/12) können die "alten" Zahlungsansprüche (die bis zum 31.12.2014 eingezogen wurden) als abnutzbare immaterielle Wirtschaftsgüter abgeschrieben werden (vgl. BMF-Schreiben vom 13.12.2016 - IV C 6 - S 2134/ 07/10001). Die Urteilsgrundsätze gelten entsprechend für die aktuellen Zahlungsansprüche, so

dass diese, sofern sie zugekauft wurden, linear über

10 Jahre abgeschrieben werden können.

## **1014 Sonstige entgeltlich erworbene Konzessionen, gewerbliche Schutzrechte und ähnliche Rechte sowie Lizenzen**

#### **Ansatz:**

Abstandszahlungen **Benutzungsrechte Braurechte Brennrechte** EDV-Software Erbbaurecht, Aufwendungen für den Erwerb eines ~ Fähr- und Fischereirechte Forstbetriebsgutachten Gebrauchsmuster Konzessionen Lieferrechte mit Ausnahme von Milchlieferrechten Lizenzen Markenrechte Nutzungsrechte Patent **Sortenschutzrecht** Urheberrechte Wegerecht, durch eine Grunddienstbarkeit gesichertes ~, **Wohnrechte** Zuckerrübenlieferrechte Zuteilungsrechte

#### **1015 Geschäfts- oder Firmenwert**

#### **Begriff und Abgrenzung:**

Ein selbstgeschaffener (originärer) Geschäfts- oder Firmenwert darf nicht aktiviert werden. Ein entgeltlich erworbener (derivativer) Geschäfts- oder Firmenwert hingegen muss aktiviert werden.

#### **Bewertung:**

Der Geschäfts- oder Firmenwert ist mit den Anschaffungskosten zu aktivieren. Sie ergeben sich aus dem Unterschiedsbetrag von der für die Übernahme bewirkten Gegenleistung und dem Wert der einzelnen Vermögensgegenstände abzüglich der übernommenen Schulden. Der aktivierte Geschäfts- oder Firmenwert ist ein zeitlich begrenzter nutzbarer Vermögensgegenstand (§ 246 Abs. 1 Satz 4 HGB). Nach § 253 Abs. 3 HGB muss er planmäßig in den Folgejahren abgeschrieben werden. Als sinnvolle Abschreibungsnutzungsdauer<br>wird eine Anlehnung an die steuerliche wird eine Anlehnung an die Abschreibung des Geschäftswertes über 15 Jahre (§ 7 Abs. 1 Satz 3 EStG) angenommen.

#### **1018 Geleistete Anzahlungen**

Geleistete Anzahlungen auf immaterielle Anlagewerte werden zum Nennwert bilanziert und bei Anschaffung umgebucht.

## **1019 Summe Immaterielle Vermögensgegenstände**

 $1019 = 1010 + 1014 + 1015 + 1018$ 

## **II. Sachanlagen**

### **Grundstücke, grundstücksgleiche Rechte und Bauten einschließlich der Bauten auf fremden Grundstücken**

#### **1020 und 1021**

Das Grundstück im Sinne des bürgerlichen Rechts umfasst verschiedene Bestandteile, z. B. Boden, Gebäude, Bodenverbesserungen, Aufwuchs,<br>Feldinventar, Bodenschätze, Maschinen und Feldinventar, Bodenschätze, Maschinen und Betriebsvorrichtungen. In der Bilanz werden die Grundstücksbestandteile als Vermögensgegenstände einzeln erfasst und bewertet. In den Positionen 1020 und 1021 ist nur der "nackte" Grund und Boden zu erfassen.

#### **1020 Boden im Sinne von § 55 Abs. 1 EStG**

#### **Begriff und Abgrenzung:**

Diese Position umfasst den Boden von Land- und Forstwirten, der schon am 30. Juni 1970 im Betriebsvermögen war und bei dem nicht für Ansatz des höheren Teilwerts nach § 55 Abs. 5 EStG optiert wurde.

#### **Bewertung:**

Der Boden, der am 30. Juni 1970 im Betriebsvermögen war, ist mit dem doppelten Ausgangsbetrag zu bewerten, der sich aus Übersicht 1-2 ergibt (§ 55 Abs. 1 EStG).

Bilanzierungsgegenstand ist das einzelne Flurstück. Für die Bewertung ist dann das Flurstück einer Nutzungsart nach § 55 Abs. 2 EStG (siehe Übersicht 1-1) zuzuordnen. Die Größe des Flurstücks in ha ist dann mit dem angegebenen Betrag und ggf. mit der EMZ zu multiplizieren.

Einen Anhaltspunkt für die Zuordnung zu den Nutzungsarten nach § 55 Abs: 2 EStG geben die Nutzungsarten im Liegenschaftskataster. Sie sind jedoch nicht identisch mit den Nutzungsarten des § 55 Abs: 2 EStG.

Gehört ein Grundstück des Betriebsvermögens bewertungsrechtlich nicht zum land- und forstwirtschaftlichen Vermögen, so ist das Grundstück nicht mit dem doppelten Ausgangsbetrag, sondern mit dem doppelten Einheitswert des unbebauten Grundstücks zu bilanzieren. Ist das Grundstück bebaut, so ist der doppelte Einheitswert anzusetzen, der sich ergeben würde, wenn das Grundstück nicht bebaut wäre (§ 55 Abs. 4 EStG).

#### Übersicht 1 - 1.: **Zuordnung der Nutzungsarten im Liegenschaftskataster zu Nutzungsarten des § 55 Abs. 2 EStG**

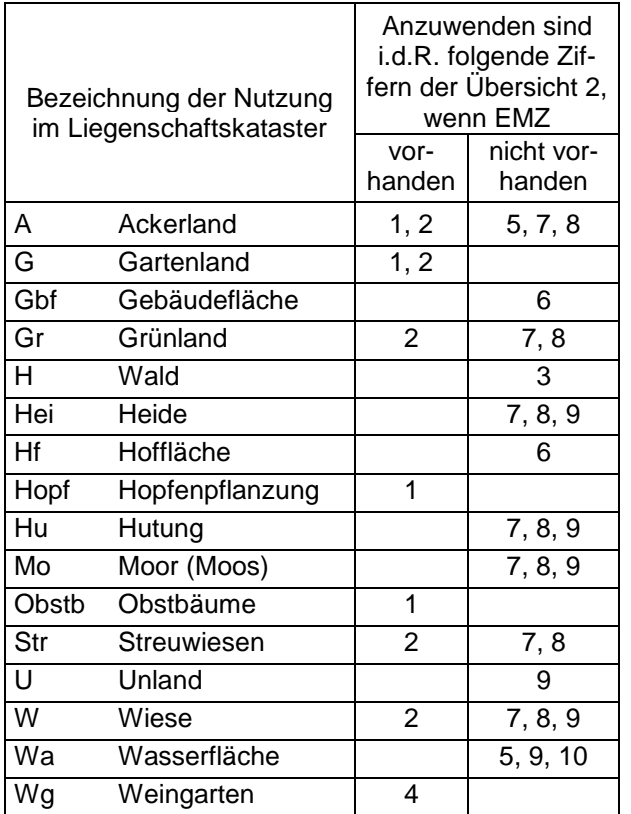

Treten Verluste bei der Veräußerung oder Entnahme von Boden auf, der mit dem doppelten Ausgangsbetrag bewertet worden ist, so dürfen diese bei der Ermittlung des Gewinns nicht berücksichtigt werden. Entsprechendes gilt bei Verlusten aus Wertminderungen des Bodens, die zu einer Teilwertabschreibung führen (§ 55 Abs. 6 EStG).

#### **1021 Sonstiger Boden**

#### **Begriff und Abgrenzung:**

In dieser Position sind alle Flächen des Unternehmens zu erfassen, die nicht mit dem doppelten Ausgangsbetrag bewertet wurden. Boden, der am 30. Juni 1970 im Betriebsvermögen eines Land- und Forstwirts war, ist daher in diese Position nur dann aufzunehmen, wenn er mit dem höheren, von der Finanzverwaltung anerkannten Teilwert bewertet wurde. Werden Anschaffungs- oder Herstellungskosten (z. B. Kaufpreis) für ein Grundstück im ganzen geleistet, so sind diese zu Zwecken der Bilanzierung auf die einzelnen Vermögensgegenstände aufzuteilen. Diese Aufteilung erfolgt in der Regel im Verhältnis der Anteile der einzelnen Vermögensgegenstände am Gesamtkaufpreis.

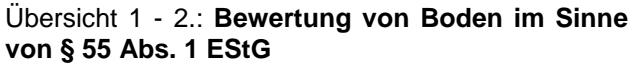

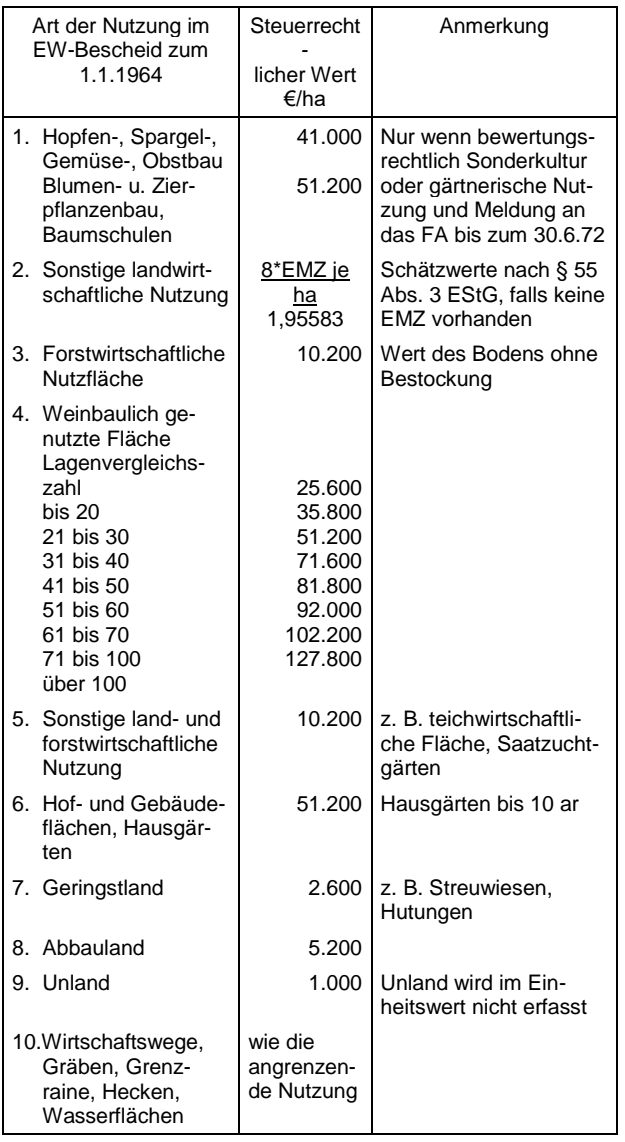

#### **Bewertung:**

Boden, der am 30. Juni 1970 im Betriebsvermögen eines Land- und Forstwirts war, ist grundsätzlich mit dem doppelten Ausgangsbetrag zu bewerten. Er ist aber nicht in diese Position aufzunehmen. Liegt ein von dem zuständigen Finanzamt anerkannter höherer Teilwert nach § 55 Abs. 5 EStG vor, so tritt dieser an die Stelle des doppelten Ausgangsbetrags. Dieser Boden ist in diese Position aufzunehmen.

Boden, der nach dem 30. Juni 1970 angeschafft worden ist, wird grundsätzlich mit den Anschaffungskosten bilanziert. Boden, der nach diesem Stichtag in den Betrieb eingelegt wurde, ist mit dem Teilwert zu bewerten. Bei unentgeltlichen Übertragungen kann unter bestimmten Bedingungen der Buchwert des Rechtsvorgängers übernommen werden.

Bei Boden, der am Stichtag der Währungsreform in den neuen Bundesländern (1. Juli 1990) im Betriebsvermögen war, tritt der Verkehrswert nach § 9 Abs. 1 und 2 DMBilG als Ersatzwert an die Stelle der Anschaffungskosten.

Die Anschaffungskosten des Bodens umfassen:

- Kaufpreis
- Grundbuchgebühr
- Grunderwerbsteuer
- **Maklerprovision**
- Notargebühren
- Vermessungsgebühren
- Erschließungsbeiträge und Kanalanschlussgebühren (Kanalbaubeiträge)
- Straßenanliegerbeiträge.

Nicht zu den Anschaffungskosten des Bodens gehören:

- Kanalzuleitungen vom Gebäude zum Kanal (Herstellungskosten des Gebäudes)
- Strom-, Gas-, Wasser- und Fernwärmeversorgungsanschlüsse (Herstellungskosten des Gebäudes)
- Umzäunungen (bauliche Anlagen)
- Wegebaukosten (bauliche Anlagen).

Treten Verluste bei der Veräußerung oder Entnahme von Boden auf, der mit dem höheren Teilwert nach § 55 Abs. 5 EStG bewertet worden ist, so dürfen diese bei der Ermittlung des Gewinns insoweit nicht berücksichtigt werden, wie sie auch entstanden wären, wenn der Boden mit dem doppelten Ausgangsbetrag bewertet worden wäre. Dies gilt sinngemäß auch für Teilwertabschreibungen (BMF-Schreiben vom 29. Feb. 1972, BStBl. I, S. 102). Diese Verluste dürfen also bei der steuerrechtlichen Gewinnermittlung in Höhe des Betrags nicht berücksichtigt werden, um den der Veräußerungspreis oder der an dessen Stelle tretende Wert nach Abzug der Veräußerungskosten unter dem Zweifachen des Ausgangsbetrags liegt (Herrmann, Heuer, Raupach, Rn. 113 ff. zu § 55 EStG).

Die steuerrechtlichen Werte für den Boden werden in den BMEL-Jahresabschluss übernommen.

#### **Darstellung im BMEL-Jahresabschluss:**

Bei einem entgeltlichen Zugang wird die Bilanzposition 1021Sp2 um die Anschaffungskosten erhöht, und im Anlagenspiegel werden die Anschaffungskosten als Zugang (3021Sp3a) ausgewiesen.

Bei einer unentgeltlichen Übertragung wird die Bilanzposition 1021Sp2 um den Zugangsbetrag erhöht und bei den Einlagen und Entnahmen als Einlage (1588Sp4) sowie im Anlagenspiegel als Zugang (3021Sp3) ausgewiesen.

Bei einem Verkauf mit Veräußerungsgewinn wird in der GuV der Buchwertabgang in 2461Sp3, der Veräußerungswert in 2461Sp2 und der Veräußerungsgewinn in 2461Sp5 ausgewiesen. Bei einem Verkauf mit Veräußerungsverlust wird der Buchwertabgang in 2871Sp3, der Veräußerungswert in 2871Sp2 und der Veräußerungsverlust in 2871Sp5 ausgewiesen. Zusätzlich werden die Anschaffungskosten oder der an die Stelle tretende Wert als Abgang im Anlagenspiegel in 3021Sp5 ausgewiesen sowie die Bilanzposition 1021Sp2 um den Buchwert vermindert.

Bei einer Entnahme mit Entnahmegewinn wird in der GuV der Buchwertabgang in 2461Sp3, der Entnahmewert in 2461Sp4 und der Entnahmegewinn in 2461Sp5 ausgewiesen. Bei einer Entnahme mit Entnahmeverlust wird der Buchwertabgang in 2871Sp3, der Entnahmewert in 2871Sp4 und der Entnahmeverlust in 2871Sp5 ausgewiesen. Zusätzlich werden die Anschaffungskosten oder der an die Stelle tretende Wert als Abgang im Anlagenspiegel in 3021Sp5a und bei den Einlagen und Entnahmen der Entnahmewert als Entnahme zur Bildung von Privatvermögen in 1576Sp2 ausgewiesen sowie die Bilanzposition 1021Sp2 um den Buchwert vermindert.

#### **1022 Bodenverbesserungen**

#### **Begriff und Abgrenzung:**

Bodenverbesserungen sind abnutzbare feste Anlagen im oder auf dem Grund und Boden, die der Verbesserung des nackten Grund und Bodens dienen.

#### **Ansatz:**

Bewässerungsgraben Drainage, soweit nicht Betriebsvorrichtung Entwässerungsgraben fest verlegte Rohrnetze für die Bewässerung Vorratsdüngung Windschutzanlagen

#### **Bewertung:**

Anschaffungs- oder Herstellungskosten abzüglich Abschreibung.

#### **1023 Bauliche Anlagen**

Begriff und Abgrenzung:

Bauliche Anlagen sind Bauwerke auf oder im Grund und Boden, die weder Gebäude noch Bodenverbesserungen sind. Sie dienen ganz oder überwiegend der Benutzung eines Grundstücks insbesondere eines Gebäudes.

#### **Ansatz:**

Brücke Dungstätte, soweit nicht Betriebsvorrichtung **Einfriedung** Fahrsilo Gülleanlage, soweit nicht Betriebsvorrichtung Hochspannungsleitung **Hofbefestigung** Hofkanalisation **Jaucheanlage** Kanalisation Mauer Quellenfassung Rohrleitung **Teichanlage** Telefonleitungen Uferbefestigungen Wasserschutzbauten Weg Weinbergmauern Wirtschaftsweg Zaun **Bewertung:**

Es gelten die allgemeinen Bewertungsvorschriften für bewegliche Wirtschaftsgüter. Bauliche Anlagen sind mit den Anschaffungs- oder Herstellungskosten abzüglich Abschreibung zu bilanzieren. Zur Höhe der Abschreibung vgl. Anlage 8: AfA-Tabellen.

## **1024 Wohngebäude**

#### **Begriff und Abgrenzung:**

Wohngebäude sind Bauwerke auf eigenem oder fremdem Grund und Boden, die Menschen oder Sachen durch räumliche Umschließung Schutz gegen äußere Einflüsse gewähren, den Aufenthalt von Menschen gestatten, fest mit dem Grund und Boden verbunden, von einiger Beständigkeit und standfest sind sowie zu Wohnzwecken dienen.

Insbesondere aus steuerlichen Gründen ist die Abgrenzung zwischen selbständigen und unselbständigen Gebäudebestandteilen von Bedeutung (vergleiche hierzu die Erläuterungen zu Code 1025).

Die Wohnung des Unternehmers und des Altenteilers gehörten bei Unternehmen der Land- und Forstwirtschaft steuerrechtlich nicht mehr zum notwendigen Betriebsvermögen. Mit Ablauf des 31.12.1998 wurden die selbst genutzten Wohngebäude, die keine Baudenkmäler sind, mit dem dazugehörigen Grund und Boden zwangsweise steuerfrei entnommen. Vom Unternehmer oder Altenteiler selbst genutzt Wohnhäuser können nicht mehr Betriebsvermögen werden, wenn der Bauantrag nach dem 31.12.1986 gestellt wurde.

Wohnungen, die an Lohnarbeitskräfte vermietet werden, sind als notwendiges Betriebsvermögen zu bilanzieren.

#### **Ansatz:**

Altenteilerhaus, soweit Betriebsvermögen Landarbeiterwohnungen Personalwohnhaus Personalwohnung Werkswohnung Wohngebäudeteil **Wohnhaus** 

#### **Bewertung:**

Zur Bewertung siehe Code 1025 (Wirtschaftsgebäude).

#### **Darstellung im BMEL-Jahresabschluss:**

Bei einer unentgeltlichen Übertragung wird die Bilanzposition 1024 Sp2 um den Zugangsbetrag erhöht und bei den Einlagen als Einlage (1588 Sp4) sowie im Anlagenspiegel als Zugang (3024 Sp3a) ausgewiesen.

Bei einer Entnahme mit Entnahmegewinn wird in der GuV der Buchwertabgang in 2461 Sp3, der Entnahmewert in 2461 Sp4 und der Entnahmegewinn in 2461 Sp5 ausgewiesen. Bei einer Entnahme mit Entnahmeverlust wird der Buchwertabgang in 2871 Sp3, der Entnahmewert in 2871 Sp4 und der Entnahmeverlust in 2871 Sp5 ausgewiesen. Zusätzlich werden die Anschaffungs- oder Herstellungskosten oder der an die Stelle tretende Wert im Anlagenspiegel in 3024 Sp5a und der Entnahmewert bei den Entnahmen als Entnahme zur Bildung von Privatvermögen in 1576 Sp2 ausgewiesen sowie die Bilanzposition 1024 Sp2 um den Entnahmewert vermindert.

#### **1025 Wirtschaftsgebäude**

#### **Begriff und Abgrenzung:**

Gebäude sind Bauwerke auf eigenem oder fremdem Grund und Boden, die Menschen oder Sachen durch räumliche Umschließung Schutz gegen äußere Einflüsse gewähren, den Aufenthalt von Menschen gestatten, fest mit dem Grund und Boden verbunden, von einiger Beständigkeit und standfest sind. Wirtschaftsgebäude sind alle Gebäude, die keine Wohngebäude sind. Gewächshäuser sind Code 1026 zuzuordnen.

Insbesondere aus steuerlichen Gründen ist die Abgrenzung zwischen selbständigen und unselbständigen Gebäudebestandteilen von Bedeutung. **Unselbständig sind Gebäudeteile**, die in einem einheitlichen Nutzungs- und Funktionszusammenhang mit dem Gebäude stehen. Dies ist beispielsweise bei Heizungs-, Fahrstuhl-, Be- und Entlüftungsanlagen der Fall. Auf unselbständige Gebäudeteile ist der gleiche Abschreibungsprozentsatz anzuwenden wie auf das Gebäude. Werden vorhandene unselbständige Gebäudeteile ersetzt, so liegt regelmäßig Erhaltungsaufwand vor, der nicht zu aktivieren ist. **Selbständig sind Gebäudeteile**, wenn sie besonderen Zwecken dienen und damit in einem von der eigentlichen Gebäudenutzung verschiedenen Nutzungs- und Funktionszusammenhang stehen. Für selbständige Gebäudeteile sind von der Gebäudeabschreibung abweichende Abschreibungssätze möglich. Die<br>Erneuerung verbrauchter selbständiger selbständiger Gebäudeteile ist als Herstellungsaufwand zu aktivieren und selbständig abzuschreiben. Selbständige Gebäudebestandteile sind insbesondere Betriebsvorrichtungen - auch wenn diese bürgerlichrechtlich wesentliche Bestandteile des Grundstücks oder Gebäudes sind -, Einbauten für vorübergehende Zwecke im eigenen Gebäude, Ladeneinbauten, Umbauten sowie Mieter- und Pächtereinbauten (zur Abgrenzung siehe Kap. 3.2.7 in Heft 80 der Schriftenreihe des HLBS).

#### **Bewertung:**

#### **a) Bewertungsverfahren**

Für die Bewertung ist zwischen Gebäuden, die in den alten Bundesländern vor dem 21. Juni 1948 angeschafft oder hergestellt wurden, zwischen Gebäuden, die vor dem 1. Juli 1990 in den neuen Bundesländern angeschafft oder hergestellt wurden und anderen Gebäuden zu unterscheiden.

**Gebäude, die vor dem 21. Juni 1948 in den alten Bundesländern angeschafft oder hergestellt wurden**, sind mit den DM-Eröffnungsbilanzwerten, vermehrt um die Zugänge aus nachträglichen Herstellungskosten und vermindert um die Abschreibungen nach § 7 EStG zwischen dem 21. Juni 1948 und dem Zeitpunkt der Erstellung der Bilanz, anzusetzen.

Der Gebäudegesamtwert zum 21. Juni 1948 errechnet sich nach einem bestimmten Prozentsatz des Einheitswerts. Dieser Prozentsatz richtet sich wiederum nach dem Hektarsatz, mit dem der landwirtschaftliche Betrieb bewertet ist. Der mit Hilfe dieses Prozentsatzes vom Einheitswert ermittelte Gebäudegesamtwert muss auf die einzelnen Gebäude aufgeteilt werden. Die Aufteilung kann mit Hilfe der Brandversicherungswerte vorgenommen werden. Die Vorgehensweise zur Wertermittlung und Wertaufteilung ist als Beispiel in Übersicht 1-3 dargestellt.

**Gebäude, die vor dem 1. Juli 1990 in den neuen Bundesländern angeschafft oder hergestellt wurden**, sind mit den Wiederherstellungskosten oder mit ihren Wiederbeschaffungskosten unter<br>Berücksichtigung des Wertabschlags für Berücksichtigung des Wertabschlags für zwischenzeitliche Nutzung, höchstens mit ihrem Zeitwert anzusetzen. Unterlassene Instandhaltungen und Großreparaturen zur Erhaltung sind bei der<br>Ermittlung des Zeitwerts wertmindernd zu Ermittlung des Zeitwerts wertmindernd zu berücksichtigen. Als Zeitwert kann auch der Verkehrswert angesetzt werden (§ 10 DMBilG). Diese Werte gelten dann in der Folgezeit als Anschaffungs- und Herstellungskosten (§ 7 Abs. 1 DMBilG).

**Andere Gebäude** sind mit den Anschaffungs- oder Herstellungskosten - vermehrt um Zugänge aus nachträglichen Herstellungskosten und vermindert um die Abschreibungen nach § 7 EStG zwischen dem Zeitpunkt der Fertigstellung und dem Zeitpunkt der Eröffnungsbilanz - anzusetzen.

#### **b) Gebäudebewertung beim Übergang zur Buchführung**

Beim Übergang zur Buchführung ist das Gebäude so zu bilanzieren, wie es zu Buche stehen würde, wenn der Gewinn schon immer mittels Buchführung ermittelt worden wäre.

Für Gebäude, die bereits vor der Währungsreform erstellt wurden, müssen fiktive Anschaffungskosten gefunden werden. An die Stelle der Anschaffungsoder Herstellungskosten tritt der für das jeweilige Gebiet geltende Wert des jeweiligen DM-Eröffnungsbilanzgesetzes. Vom Zeitpunkt der Währungsreform an sind die tatsächlichen Anschaffungs- oder Herstellungskosten oder der an die Stelle tretende Wert vermindert um planmäßige Abschreibungen bis zum Bewertungsstichtag anzusetzen.

Für Gebäude, die nach der Währungsreform erstellt wurden, werden die Baukosten anhand der Brandversicherungswerte oder nach der Raummetermethode geschätzt.

Bei den Brandversicherungswerten von 1914 werden die Baukosten des Herstellungsjahres durch Multiplikation mit dem Baukostenindex des Baujahres (siehe Anlage 9) mit der Basis 1914 multipliziert.

#### **c) nachträgliche Herstellungskosten bei Gebäuden**

Aufwendungen durch Baumaßnahmen, durch die etwas neues, nicht vorhandenes geschaffen wird, sind als nachträgliche Herstellungskosten zu aktivieren (vergleiche hierzu Kap. 3.4.4 in Heft 88 der Schriftenreihe des HLBS). Bemessungsgrundlage für die Abschreibung sind die um die nachträglichen Herstellungskosten erhöhten Anschaffungs- oder Herstellungskosten. Der gesetzlich vorgeschriebene Abschreibungsprozentsatz ist grundsätzlich weiter anzuwenden.

#### Übersicht 1 - 3.: **Beispiel zur Aktivierung von nachträglichen Herstellungskosten bei Gebäuden**

Abschreibungsprozentsatz: 2 %

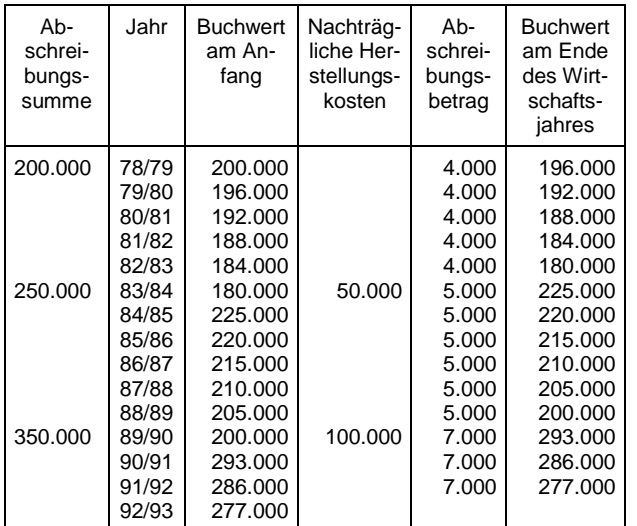

#### **d) Abbruchkosten**

Wird ein Gebäude oder ein Gebäudeteil abgerissen, so kann in der Regel davon ausgegangen werden, dass das Gebäude oder der Gebäudeteil technisch oder wirtschaftlich verbraucht ist. Die Abbruchkosten und der Restbuchwert des abgebrochenen Gebäudes oder Gebäudeteils sind sofort absetzbare Betriebsausgaben. Wird ein Gebäude jedoch zum Zwecke des Abbruchs und der Herstellung eines Gebäudes oder eines anderen Wirtschaftsgutes erworben, so gehören die Abbruchkosten und der Buchwert des abgebrochenen Gebäudes zu den Herstellungskosten des neuen Wirtschaftsguts, wenn das Gebäude im Zeitpunkt des Erwerbs bei objektiver Betrachtung weder technisch verbraucht, noch wirtschaftlich veraltet war. War das Gebäude dagegen im Zeitpunkt des Erwerbs objektiv wertlos, so entfällt der volle Anschaffungspreis auf den Grund und Boden. Die Abbruchkosten sind, wenn im engen wirtschaftlichen Zusammenhang ein neues Wirtschaftsgut entsteht, den Herstellungskosten dieses Wirtschaftsgutes, sonst den Anschaffungskosten des Bodens zuzurechnen.

#### **e) andere Besonderheiten**

Zur Abgrenzung der Anschaffungs- oder Herstel-<br>Iungskosten vom Erhaltungsaufwand siehe lungskosten vom Erhaltungsaufwand siehe Kap. 3.4.4 in Heft 88 der Schriftenreihe des HLBS.

Zur Bilanzierung von Mieter- oder Pächtereinbauten siehe Kap. 3.2.8 in Heft 80 der Schriftenreihe des HLBS.

## **1026 Gewächshäuser (Gebäude)**

Die Position umfasst die Gewächshäuser, die Gebäude sind. Dies sind nach geltender Rechtsprechung alle Gewächshäuser, die ab 1980 angeschafft oder hergestellt worden sind. Folientunnel sind hier nicht auszuweisen, da sie wegen fehlenden Fundaments keine Gebäude sind.

#### **Bewertung:**

Ansatz zu Anschaffungs- oder Herstellungskosten abzüglich Abschreibung. Zur Höhe der Abschreibung geben die AfA-Tabellen in Anlage 8 wichtige Anhaltspunkte. Ansonsten gelten die allgemeinen Bewertungsvorschriften für Anlagevermögen (vergleiche hierzu Kap. 3.2 in Heft 88 der Schriftenreihe des HLBS).

#### **1027 Biogasanlage**

Diese Position umfasst das gesamte Wirtschaftsgut Biogasanlage.

#### **Bewertung:**

Ansatz zu Anschaffungs- oder Herstellungskosten abzüglich Abschreibung. Zur Höhe der Abschreibung geben die AfA-Tabellen in Anlage 8 wichtige Anhaltspunkte. Ansonsten gelten die allgemeinen Bewertungsvorschriften für Anlagevermögen (vergleiche hierzu Kap. 3.2 in Heft 88 der Schriftenreihe des HLBS)**.**

## **1029 Summe Grundstücke, grundstücksgleiche Rechte und Bauten einschließlich der Bauten auf fremden Grundstücken**

 $1029 = 1020 + 1021 + 1022 + 1023 + 1024 + 1025 +$ 1026

#### **Technische Anlagen und Maschinen**

In diesem Posten ist das unmittelbar der Produktion dienende Vermögen auszuweisen, soweit dieses keine Grundstücke und Bauten sind. Nicht hierunter fallen alle Vermögensgegenstände, die der Verwaltung, Lagerung, Beschaffung oder dem Absatz dienen.

#### **1030 Betriebsvorrichtungen**

#### **Begriff und Abgrenzung:**

Betriebsvorrichtungen sind alle Vorrichtungen einer Betriebsanlage, die mit dem Betrieb so eng verbunden sind, dass dieser unmittelbar mit ihnen betrieben wird. Sie sind insbesondere von den Gebäuden abzugrenzen. Bauwerke, bei denen sämtliche Begriffsmerkmale eines Gebäudes vorliegen, sind keine Betriebsvorrichtungen (Ländererlass vom 28. März 1960, BStBl. II, S. 93). Betriebsvorrichtungen werden stationär betrieben.

Zur Abgrenzung der Betriebsvorrichtungen von den unselbständigen Bestandteilen eines Gebäudes vgl. die Erläuterungen zu Code 1025.

Nicht in diese Position sind die Betriebsvorrichtungen einzubeziehen, die Gewächshäuser (Code 1032), Heizanlagen für Gewächshäuser (Code 1033) oder Kellereieinrichtungen (Code 1034) sind.

#### **Ansatz:**

Abferkelbuchten Abladegerät Anbindevorrichtung Beregnungsanlage **Biogasanlage** Boiler Brennereieinrichtung Brunnen Brutmaschine Drainage, soweit nicht Bodenverbesserung Dungkran Elektrodämpfer **Elektromotor Entmistung** Fahrsilo Flüssigfütterung Förderanlagen **Fressstand** Futterbereiter Futtermischanlage Gattersägen Gefrieranlage Generatoren **Gülleanlage Heugreifer** Hochsilo **Jauchegrube** Klimaanlage Kraftmaschinen Kühlanlage Lageranlagen

Lastenaufzug Legebatterie Mahl- und Mischanlage Melkanlage Milchkühlung Rohrleitungen Saatgutreinigung **Schrotmühle** Silo, soweit nicht Gebäude Speichereinrichtungen Spülmaschinen **Stalleinrichtung Tankstelle Trocknungsanlage Turbinenanlage** Waage

#### **Bewertung:**

Ansatz mit Anschaffungs- oder Herstellungskosten abzüglich Abschreibung. Ist der Teilwert niedriger, so kann dieser zum Ansatz kommen. In bestimmten Fällen muss der niedrigere Teilwert angesetzt werden. Zur Höhe der Abschreibung geben die AfA-Tabellen in Anlage 8 wichtige Anhaltspunkte. Ansonsten gelten die allgemeinen Bewertungsvorschriften für Anlagevermögen (vergleiche hierzu Kap. 3.2 in Heft 88 der Schriftenreihe des HLBS).

Sonderabschreibungen dürfen im BMEL-Jahresabschluss nicht direkt vorgenommen werden. Sie können im Sonderposten mit Rücklageanteil eingestellt werden und über die betriebsgewöhnliche Nutzungsdauer der zugrundeliegenden Betriebsvorrichtung aufgelöst werden.

#### **1031 Maschinen und Geräte**

Maschinen und Geräte sind alle Vorrichtungen, einer Betriebsanlage, die mit dem Betrieb so eng verbunden sind, dass dieser unmittelbar mit ihnen betrieben wird. Sie sind mobil und nicht wesentlicher Bestandteil eines Gebäudes. Betriebsvorrichtungen sind in Abgrenzung hierzu immobil. Nicht in diese<br>Position. sondern in Code 1034 Position (Kellereieinrichtung), sind die Maschinen und Geräte einzubeziehen, die der Innenwirtschaft des Weinbaus dienen.

#### **Ansatz:**

Abbeermaschine Abladegerät Ackeregge Ackerfräse Ackerwalze Anhänger **Bagger Ballenpresse** Betonmischer Bodenbearbeitungsgeräte Drillmaschine Düngerstreuer Einachsschlepper

Einzelsägegerät Entrindungsmaschine Erntemaschinen Fahrzeuge **Feldhäcksler** Fräse **Frontlader** Futterlader Geräteträger Grubber Gülletankwagen Hackmaschine Häckselwagen **Hecklader** Heuwender Holzspaltmaschine Kartoffelvollernter Kipper Kreiselegge Kreiselheuer Kurzschnittladewagen Ladewagen Mähdrescher Mähwerk **Maisernter** Melkwagen Miststreuer Motorsäge Motorwinde Mulchgerät Pflanzenschutzspritze Pflanzlocher Pflanzmaschine Pflegegeräte Pflückmaschinen Pflug Pumpen Roder Rundballenpresse Sämaschine Sammelpresse Scheibenegge **Schlepper Schweißapparat** Seilwinde **Silierwagen** Sortiermaschine Spezialmaschinen **Tankwagen** Vollernter Wender Wiesenwalze Zetter Zuckerrübenvollernter Zugmaschinen

#### **Bewertung:**

Ansatz mit Anschaffungs- oder Herstellungskosten abzüglich Abschreibung. Ist der Teilwert niedriger, so kann dieser zum Ansatz kommen. Bei einer voraussichtlich dauerhaften Wertminderung ist bei bestimmten Steuerpflichtigen der Teilwert anzusetzen. Zur Höhe der Abschreibung geben die AfA-Tabellen in Anlage 8 wichtige Anhaltspunkte.

Maschinen und Geräte, die einer selbständigen Nutzung fähig sind, können als geringwertige

Wirtschaftsgüter im Jahr der Anschaffung oder Herstellung vollständig abgeschrieben werden, wenn die Anschaffungs- oder Herstellungskosten ohne Umsatzsteuer 800 € (ab 01.01.2018, zuvor 410 €) nicht übersteigen.

Ansonsten gelten die allgemeinen Bewertungsvorschriften für Anlagevermögen (vergleiche hierzu Kap. 3.2 in Heft 88 der Schriftenreihe des HLBS).

Nachträgliche Herstellungskosten erhöhen den Restbuchwert. Der neue Restbuchwert wird auf die voraussichtliche Restnutzungsdauer abgeschrieben (vergleiche hierzu Übersicht 1-5).

Sonderabschreibungen dürfen im BMEL-Jahresabschluss nicht direkt vorgenommen werden. Sie können im Sonderposten mit Rücklageanteil eingestellt werden und über die betriebsgewöhnliche Nutzungsdauer der zugrundeliegenden Maschinen und Geräte aufgelöst werden.

#### Übersicht 1 - 4.: **Aktivierung nachträglicher Herstellungskosten bei Maschinen und Geräten**

Der Abschreibungsprozentsatz beträgt aufgrund der betriebsgewöhnlichen Nutzungsdauer von 10 Jahren anfänglich 10 %. Die Nutzungsdauer wird durch die nachträglichen Herstellungskosten um 3 Jahre auf insgesamt 13 Jahre erhöht. Der Abschreibungsprozentsatz erhöht sich mit der Aktivierung der nachträglichen Anschaffungskosten auf 12,5 %.

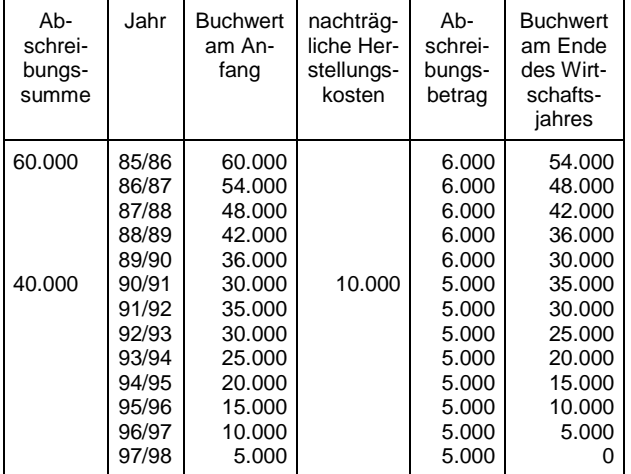

## **1032 Gewächshäuser (Betriebsvorrichtung)**

#### **Begriff und Abgrenzung:**

In diese Position sind alle Gewächshäuser einzubeziehen, die keine Gebäude sind.

#### **Ansatz:**

Anzuchtkästen Folientunnel Gewächshauseinrichtung

#### **Bewertung:**

Ansatz grundsätzlich mit Anschaffungs- oder Herstellungskosten abzüglich Abschreibung. Zur Höhe der Abschreibung geben die AfA-Tabellen in Anlage 8 wichtige Anhaltspunkte. Ansonsten gelten die<br>allgemeinen Bewertungsvorschriften für Bewertungsvorschriften für Anlagevermögen (vergleiche hierzu Kap. 3.2 in Heft 88 der Schriftenreihe des HLBS).

Sonderabschreibungen dürfen im BMEL-Jahresabschluss nicht direkt vorgenommen werden. Sie können im Sonderposten mit Rücklageanteil eingestellt werden und über die betriebsgewöhnliche Nutzungsdauer der zugrundeliegenden Gewächshäuser aufgelöst werden.

### **1033 Heizanlagen**

Zur Abgrenzung zu den Gebäuden vergleiche die Erläuterung zu Code 1024 und1025.

#### **Bewertung:**

Ansatz grundsätzlich mit Anschaffungs- oder Herstellungskosten abzüglich Abschreibung. Zur Höhe der Abschreibung geben die AfA-Tabellen in Anlage 8 wichtige Anhaltspunkte. Ansonsten gelten die allgemeinen Bewertungsvorschriften für Anlagevermögen (vergleiche hierzu Kap. 3.2 in Heft 88 der Schriftenreihe des HLBS).

Sonderabschreibungen dürfen im BMEL-Jahresabschluss nicht direkt vorgenommen werden. Sie können im Sonderposten mit Rücklageanteil eingestellt werden und über die betriebsgewöhnliche Nutzungsdauer der zugrundeliegenden Heizanlagen aufgelöst werden.

## **1034 Kellereieinrichtung**

#### **Begriff und Abgrenzung:**

Betriebsvorrichtungen und Maschinen der Innenwirtschaft, die der Kelterung oder Traubenverarbeitung dienen.

#### **Ansatz:**

Abfüllanlage Kellereitechnik Kelteranlage Lagertanks für Wein

#### **Bewertung:**

Ansatz grundsätzlich mit Anschaffungs- oder Herstellungskosten abzüglich Abschreibung. Zur Höhe der Abschreibung geben die AfA-Tabellen in Anlage 8 wichtige Anhaltspunkte. Ansonsten gelten die allgemeinen Bewertungsvorschriften für Anlagevermögen (vergleiche hierzu Kap. 3.2 in Heft 88 der Schriftenreihe des HLBS).

Sonderabschreibungen dürfen im BMEL-Jahresabschluss nicht direkt vorgenommen werden. Sie können im Sonderposten mit Rücklageanteil eingestellt werden und über die betriebsgewöhnliche Nutzungsdauer der zugrundeliegenden Kellereieinrichtungen aufgelöst werden.

#### **1035 Fischereifahrzeuge**

#### **Begriff und Abgrenzung:**

In diese Position sind die Fischereifahrzeuge bei Erstausstattung komplett mit Motor einzubeziehen. Austauschmotoren gehören jedoch zur Position 1036 (Fischereifahrzeugmotoren).

#### **Bewertung:**

Ansatz mit Anschaffungs- oder Herstellungskosten abzüglich Abschreibung. Zur Höhe der Abschreibung geben die AfA-Tabellen in Anlage 8 wichtige Anhaltspunkte. Ansonsten gelten die allgemeinen Bewertungsvorschriften für Anlagevermögen (vergleiche hierzu Kap. 3.2 in Heft 88 der Schriftenreihe des HLBS).

Sonderabschreibungen dürfen im BMEL-Jahresabschluss nicht direkt vorgenommen werden. Sie können im Sonderposten mit Rücklageanteil eingestellt werden und über die betriebsgewöhnliche Nutzungsdauer der zugrundeliegenden Fischereifahrzeuge aufgelöst werden.

## **1036 Fischereifahrzeugmotoren**

#### **Begriff und Abgrenzung:**

In diese Position sind die Fischereifahrzeugmotoren einzubeziehen, wenn sie Austauschmotoren, spätere Einbauten oder Außenborder sind.

#### **Bewertung:**

Ansatz grundsätzlich mit Anschaffungs- oder Herstellungskosten abzüglich Abschreibung. Zur Höhe der Abschreibung geben die AfA-Tabellen in Anlage 8 wichtige Anhaltspunkte. Ansonsten gelten die allgemeinen Bewertungsvorschriften für Anlagevermögen (vergleiche hierzu Kap. 3.2 in Heft 88 der Schriftenreihe des HLBS).

Sonderabschreibungen dürfen im BMEL-Jahresabschluss nicht direkt vorgenommen werden. Sie können im Sonderposten mit Rücklageanteil eingestellt werden und über die betriebsgewöhnliche Nutzungsdauer der zugrundeliegenden Fischereifahrzeugmotoren aufgelöst werden.

## **1037 Fischerei- und Bordgeräte**

#### **Begriff und Abgrenzung:**

In diese Position sind Fischerei- und Bordgeräte einzubeziehen, die nicht Bestandteil des Schiffes sind.

#### **Ansatz:**

Echolot Fischfinder Krabbenspülanlage Krabbenbrühgerät Kühlanlagen Navigationsgeräte **Netze** Peiler Radar

#### **Bewertung:**

Ansatz grundsätzlich mit Anschaffungs- oder Herstellungskosten abzüglich Abschreibung. Zur Hö-he der Abschreibung geben die AfA-Tabellen in Anlage 8 wichtige Anhaltspunkte. Ansonsten gelten die allgemeinen Bewertungsvorschriften für Anlagevermögen (vergleiche hierzu Kap. 3.2 in Heft 88 der Schriftenreihe des HLBS).

Sonderabschreibungen dürfen im BMEL-Jahresabschluss nicht direkt vorgenommen werden. Sie können im Sonderposten mit Rücklageanteil eingestellt werden und über die betriebsgewöhnliche Nutzungsdauer der zugrundeliegenden Fischereiund Bordgeräte aufgelöst werden.

## **1039 Summe Technische Anlagen und Maschinen**

 $1039 = 1030 + 1031 + 1032 + 1033 + 1034 + 1035 +$ 1036 + 1037

#### **Andere Anlagen, Betriebs- und Geschäftsausstattung**

In diesem Posten ist das nicht unmittelbar der Produktion dienende fertig gestellte Sachanlagevermögen auszuweisen, soweit dieses keine Grundstücke und Bauten sind. Hierzu zählen insbesondere alle Vermögensgegenstände, die der Verwaltung, der Lagerung, dem Transport, der Beschaffung oder dem Absatz dienen. Zusätzlich sind alle Sachanlagen hier auszuweisen, die keinem anderen Posten der Sachanlagen zuzurechnen sind.

#### **Bewertung:**

Ansatz grundsätzlich mit Anschaffungs- oder Herstellungskosten abzüglich Abschreibung. Zur Höhe der Abschreibung geben die AfA-Tabellen in Anlage 8 wichtige Anhaltspunkte. Ansonsten gelten die allgemeinen Bewertungsvorschriften für Anlagevermögen (vergleiche hierzu Kap. 3.2 in Heft 88 der Schriftenreihe des HLBS).

Sonderabschreibungen dürfen im BMEL-Jahresabschluss nicht direkt vorgenommen werden. Sie können im Sonderposten mit Rücklageanteil eingestellt werden und über die betriebsgewöhnliche Nutzungsdauer der zugrunde liegenden anderen Anlagen, Betriebs- und Geschäftsausstattung aufgelöst werden.

### **1040 PKW**

In diese Position sind nur die PKWs einzustellen, die auch privat genutzt werden. Die übrigen Fahrzeuge sind dem Fuhrpark zuzurechnen.

#### **1041 Fuhrpark**

In dieser Position sind alle Fahrzeuge anzusetzen, die nicht unmittelbar der landwirtschaftlichen Produktion dienen (z. B. Schlepper, fahrbare Arbeitsmaschinen). Hierzu gehört auch der PKW der nur betrieblich genutzt wird.

#### **1043 Werkstatteinrichtung**

#### **1045 Verkaufsraumeinrichtung**

#### **1046 Büroeinrichtung**

#### **1047 Sonstiges**

In dieser Position sind alle Sachanlagen anzusetzen, die keinem anderen Code der Sachanlagen zuzurechnen sind.

#### **1048 Geringwertige Wirtschaftsgüter**

#### **Begriff und Abgrenzung:**

Für die Behandlung der Anschaffungs- oder Herstellungskosten sog. geringwertiger Wirtschaftsgüter gelten zwei alternative Vereinfachungsmöglichkeiten.

Voraussetzung hierfür ist, dass es sich um abnutzbare bewegliche Wirtschaftsgüter des Anlagevermögens handelt, die einer selbständigen Nutzung fähig sind. Bei der Beurteilung, ob ein Wirtschaftsgut selbständig nutzungsfähig ist, ist maßgeblich auf die betriebliche Zweckbestimmung des Wirtschaftsguts abzustellen. So ist ein Wirtschaftsgut selbständig nutzungsfähig, wenn es zwar in einen betrieblichen Nutzungszusammenhang mit anderen Wirtschaftsgütern eingefügt und technisch mit diesen abgestimmt ist, es aber auch ohne die anderen Wirtschaftsgüter im Betrieb genutzt werden kann (z.B. Müllbehälter eines Müllabfuhrunternehmens). Auch ein Wirtschaftsgut, das nach seiner betrieblichen Zweckbestimmung nur mit anderen Wirtschaftsgütern genutzt werden kann, bleibt selbständig nutzungsfähig, wenn es nicht in einen Nutzungszusammenhang eingefügt ist, so dass die zusammen nutzbaren Wirtschaftsgüter des Betriebs nach außen nicht als ein einheitliches Ganzes in Erscheinung treten (z.B. Bestecke). Daneben bleiben Wirtschaftsgüter selbständig nutzungsfähig, wenn sie nach ihrer betrieblichen

Zweckbestimmung nur zusammen mit anderen Wirtschaftsgütern genutzt werden können, technisch aber mit diesen Wirtschaftsgütern nicht abgestimmt sind (z.B. Paletten, Einrichtungsgegenstände).

#### **Bewertung:**

Die Anschaffungs-/Herstellungskosten neuer beweglicher, einer selbständigen Nutzung fähiger Wirtschaftsgüter des Anlagevermögens können, wenn sie für das einzelne Wirtschaftsgut 800 € (ohne MwSt, ab 01.01.2018) nicht übersteigen, im Wirtschaftsjahr der Anschaffung/ Herstellung in voller Höhe als Betriebsausgaben abgezogen werden.

Alternativ kann für diese Wirtschaftsgüter ein Sammelposten gebildet werden, wenn der Wert des einzelnen Wirtschaftsgutes 250 € (ab 01.01.2018), aber nicht 1.000 € übersteigt. Dieser Sammelposten ist mit 20 % jährlich abzuschreiben. Die daraus resultierenden Abschreibungsbeträge werden im Code 2801 (AfA auf Sachanlagen) ausgewiesen.

Betragen die Anschaffungs-/Herstellungskosten nicht mehr als 250 € (ab 01.01.2018, zuvor 150 €), können sie direkt als Betriebsausgaben abgezogen werden.

#### **1049Summe Andere Anlagen, Betriebsund Geschäftsausstattung**

 $1049 = 1040 + 1041 + 1043 + 1045 + 1046 + 1047 +$ 1048

#### **1069 Stehendes Holz**

#### **Begriff und Abgrenzung:**

Stehendes Holz einerseits und Grund und Boden andererseits stellen steuerlich getrennte Wirtschaftsgüter dar.

Als Wirtschaftsgut ist beim stehenden Holz der in einem selbständigen Nutzungs- und Funktionszusammenhang stehende Baumbestand anzusehen. Dieser ist ein vom Grund und Boden getrennt zu bewertendes Wirtschaftsgut des nicht abnutzbaren Anlagevermögens. Mit dem Einschlag wird der Nutzungs- und Funktionszusammenhang zum bisherigen Wirtschaftsgut Baumbestand gelöst<br>und das eingeschlagene Holz wird das eingeschlagene Holz wird<br>ermögen. Bei der Bilanzierung des Umlaufvermögen. Bei der Bilanzierung des Wirtschaftsgutes ist zwischen Holznutzungen in Form von Kahlschlägen und anderen Holznutzungen zu unterscheiden.

#### **Ansatz:**

Waldanschaffung Neuaufforstung Stehendes Holz (Bestand)

#### **Bewertung:**

Bei Anschaffung eines Waldgrundstücks oder bei Neuaufforstung sind die tatsächlichen Anschaffungsoder Herstellungskosten für den Bestand zu aktivieren. Zu den Erstaufforstungskosten gehören die Aufwendungen für die Setzlinge und die Befestigung des Pflanzgutes sowie die Aufforstungslöhne. Erstaufforstungskosten eines bestehenden Forstbetriebes brauchen nicht aktiviert zu werden, wenn sie im Rahmen eines Aufforstungsprogramms anfallen und sich dadurch die Waldfläche nicht erheblich vergrößert (OFD Hannover vom 06.09.2001 – S 2232 – 2 – StH 225/S 2232 – 5 – StO 254 und OFD Niedersachsen vom 19.06.2013 – S 2232-5-St 282).

Wiederaufforstungskosten stellen sofort abzugsfähige Betriebsausgaben dar. Gleiches gilt für Nachaufforstungskosten für die Wiederherstellung zerstörter Jungpflanzen.

Stehendes Holz gilt als nicht abnutzbares Anlagevermögen, das nicht abgeschrieben werden kann. Ein Betriebsausgabenabzug kommt für die Anschaffungs- oder Herstellungskosten erst bei Abholzung (Kahlschlag) oder Verkauf des stehenden Holzes in Betracht.

#### Kahlschlag

Mit dem Kahlschlag eines Baumbestands, der ein selbständiges Wirtschaftsgut des Anlagevermögens gewesen ist, wird dessen Buchwert im Umfang des Einschlags gemindert und in gleicher Höhe den Herstellungskosten des eingeschlagenen Holzes (Umlaufvermögen) zugerechnet. Wiederaufforstungskosten nach einem Kahlschlag sind Herstellungskosten für das neu entstehende Wirtschaftsgut Baumbestand und als nicht abnutzbares Anlagevermögen zu aktivieren. Zu den Wiederaufforstungskosten gehören insbesondere die Aufwendungen für Setzlinge, Pflanzung, Befestigung des Pflanzguts, Pflegemaßnahmen sowie Löhne.

Aufwendungen für Bestandsverjüngung und Bestandspflege sind sofort abzugsfähige Betriebsausgaben.

Holznutzungen, die keine Kahlschläge sind

Bei Holznutzungen, die nicht zu Kahlschlägen führen, kommt eine Buchwertminderung grds. nicht in Betracht. Solche Holznutzungen führen nur dann zu einer Buchwertminderung, wenn im Einzelfall die planmäßige Ernte hiebreifer Bestände zu einer weitgehenden Minderung der Substanz und des Wertes des Wirtschaftsguts Baumbestand geführt hat. Der Betrag, um den der Buchwert gemindert wurde, ist den Herstellungskosten des eingeschlagenen Holzes (Umlaufvermögen) zuzurechnen.

Wiederaufforstungskosten außerhalb eines Kahlschlags sind grds. nicht zu aktivieren und führen zu sofort abzugsfähigen Betriebsausgaben.

Wurde eine Buchwertminderung vorgenommen, sind die Wiederaufforstungskosten als nachträgliche Anschaffungs-/Herstellungskosten zu aktivieren, soweit die Aufwendungen für die Wiederaufforstung

den bei der Buchwertminderung zugrunde gelegten Wert der Kultur übersteigen.

#### Vgl. BMF vom 16.05.2012 - IV D 4 - S 2232/0-01, BStBl 2012 I S. 595.

Grundsätzlich kann bei Einzelunternehmen und Personengesellschaften auf die Aktivierung des stehendes Holzes verzichtet werden. Diese Vereinfachungsvorschrift darf auch von Genossenschaften und Kapitalgesellschaften angewendet werden, wenn sich deren Betrieb auf die Land- und Forstwirtschaft beschränkt oder die Land- und Forstwirtschaft als organisatorisch verselbständigter Betriebsteil (Teilbetrieb) geführt wird. Dies gilt entsprechend für Personengesellschaften, die Gewerbebetriebe kraft Rechtsform sind (BMF-Schreiben vom 15.11.1993, BStBl. I, S. 933).

Die Bewertung des stehenden Holzes mit Herstellungskosten ist infolge der langen Produktionsdauer und des hohen Anteils des Produktionsfaktors Natur am Herstellungsprozess schwierig. Soweit keine betriebsindividuellen Werte vorliegen, können für die Bewertung folgende Richtsätze je ha als Anhalt dienen:

Übersicht 1 - 5.: **Richtwerte für die Bewertung von stehendem Holz in €/ha** 

| Fichte,<br>Douglasie:                                                                               | unter 20 Jahre<br>20 bis unter 40 Jahre<br>40 Jahre und älter                       | 2.800 €<br>3.600€<br>10.200€                |
|----------------------------------------------------------------------------------------------------|-------------------------------------------------------------------------------------|---------------------------------------------|
| Kiefer, Buche:<br>Buche, 1. und 2.<br>Bonität:<br>Kiefer und rest-<br>liche Bonitäten<br>der Buche: | unter 40 Jahre<br>40 bis unter 60 Jahre<br>60 Jahre und älter<br>60 Jahre und älter | 3.600 €<br>4.300€<br>$9.500 \in$<br>6.600 € |
| Eiche:<br>1. und 2. Bonität<br>restliche Boni-<br>täten                                             | unter 40 Jahre<br>40 bis unter 60 Jahre<br>60 Jahre und älter<br>60 Jahre und älter | 3.600€<br>4.300€<br>17.900 €<br>9.500€      |

#### **1076 Dauerkulturen**

#### **Begriff und Abgrenzung:**

Dauerkulturen sind Pflanzungen, die während einer Reihe von Jahren regelmäßig Erträge liefern, die zum Verkauf oder zur Verarbeitung bestimmt sind. Weinbergmauern gehören nicht hierzu und sind in Code 1023 (bauliche Anlagen) einzubeziehen. Einjährige und mehrjährige Kulturen, die einen einmaligen Ertrag liefern, sind keine Dauerkulturen.

#### **Ansatz:**

Beerensträucher Blumenanlagen Dauerkulturen unter Glas Erdbeeranlagen mit mehrmaligem Ertrag Hopfenanlage Mutterpflanzen **Obstanlagen** Rebanlagen Rosenanlagen Spargelanlagen **Stauden** Ziergehölze mit mehrmaligem Ertrag

#### **Bewertung:**

Dauerkulturen sind als bewegliche Wirtschaftsgüter des Anlagevermögens grundsätzlich mit den Anschaffungs- oder Herstellungskosten zu aktivieren und über die betriebsgewöhnliche Nutzungsdauer abzuschreiben.

Neuanpflanzungen von Obstanlagen brauchen von Einzelunternehmen und Personengesellschaften nicht aktiviert zu werden, wenn die Aufwendungen hierfür im gesamten Betrieb im Wirtschaftsjahr 1.600 € nicht übersteigen (z.B. OFD Frankfurt am Main vom 03.04.2007 – S 2163 A-2-St 225). Bei Genossenschaften und Kapitalgesellschaften ist Voraussetzung für die Inanspruchnahme des Wahlrechts der Nichtansetzung, dass sich der Betrieb der Körperschaft auf die Land- und Forstwirtschaft beschränkt oder der land- und forstwirtschaftliche Betrieb als organisatorisch verselbständigter Betriebsteil (Teilbetrieb) geführt wird (BMF-Schreiben vom 16.11.1993, BStBl. I, S. 933).

Abweichend von R 6.3 EStR 2005 kann auf die Aktivierung der Pflege- und Gemeinkosten verzichtet werden, die bei Dauerkulturen bis zur Fertigstellung anfallen (BMF-Schreiben vom 15.12.1981, BStBl. I, S. 878 Tz. 3.2.1). Das Recht, die Pflege- und Gemeinkosten zu aktivieren, bleibt unberührt. Aktivierungspflichtig sind demnach bei Dauerkulturen nur die Einzelkosten. Dies sind insbesondere:

- Jungpflanzen
- Aushebung für Pflanzengruben
- Baumpfähle
- Bindematerial
- Umzäunungen
- Drahtschutz gegen Wildverbiss
- Veredelungskosten
- Grunddüngung

Die Abschreibung der Dauerkultur beginnt mit der Fertigstellung. Sie ist fertiggestellt, sobald sie ihrer Zweckbestimmung entsprechend genutzt werden kann. Die bestimmungsmäßige Nutzung beginnt mit der Ertragsreife, die

- bei Rosen im Wirtschaftsjahr der Anpflanzung
- bei Stauden, bei Beerenobst, bei Äpfeln und Birnen in Dichtpflanzung (über 1600 St/ha) im Wirtschaftsjahr nach der Anpflanzung
- bei Hopfen und bei Spargel im zweiten Wirtschaftsjahr nach der Anpflanzung
- bei Weinbau, bei übrigen Obstgehölzen, bei Ziergehölzen und bei Mutterpflanzen im dritten Wirtschaftsjahr nach der Anpflanzung in der Regel einsetzt (BMF-Schreiben vom 17. Sept. 1990, BStBl. II, S. 420).

Aufwendungen für Pflege und Nachpflanzungen nach Fertigstellung stellen sofort abzugsfähigen Erhaltungsaufwand dar.

Soweit keine betriebsindividuellen Werte für die Herstellungskosten vorliegen, dienen die Standardherstellungskosten aus den folgenden Übersichten als Richtwerte. Für die einzelnen Kulturen sind jeweils drei Werte für die Standardherstellungskosten angegeben, und zwar

- Standardherstellungskosten ohne Arbeitskosten,
- Standardherstellungskosten einschließlich eines anhand der Testbetriebsergebnisse ermittelten durchschnittlichen Anteils von Arbeitskosten,
- Standardherstellungskosten einschließlich der vollen Arbeitskosten.

Die Standardherstellungskosten ohne Arbeitskosten sind anzuwenden, wenn die Anlagen ausschließlich durch nicht entlohnte Familienarbeitskräfte erstellt wurden. Die Standardherstellungskosten einschließlich der vollen Arbeitskosten sind für Anlagen zu benutzen, die ausschließlich in Lohnarbeit erstellt wurden. Aus diesen beiden Extremwerten ist es möglich, je nach Familien- und<br>Lohnarbeitseinsatz. betriebsindividuelle Stanbetriebsindividuelle Standardherstellungskosten zu ermitteln. Bei fehlenden betrieblichen Aufzeichnungen über den jeweiligen AK-Einsatz wird empfohlen, die für normale Verhältnisse ermittelten Werte mit durchschnittlicher Verteilung der Familien- und Lohnarbeit anzuwenden.

Weinbergmauern sind in diesen Werten noch nicht berücksichtigt. Ihre Herstellungskosten sind je nach Art der Mauer und Lage des Weinbergs unterschiedlich. Im allgemeinen kann z. Z. mit Herstellungskosten von ca. 100€/cbm Mauerinhalt gerechnet werden. Pro lfd. m Mauer können bei einer Mauerhöhe von 3 m und 3,6 cbm Mauerwerk somit Herstellungskosten von rund 360 € und bei einer Mauerhöhe von 5 m und 6,9 cbm Mauerwerk Herstellungskosten von rund 700 € angesetzt werden. Die Herstellungskosten von Weinbergmauern sind gesondert unter Code 1023 (bauliche Anlage zu aktivieren).

#### Übersicht 1 - 6.: **Standardherstellungskosten von Rebanlagen**

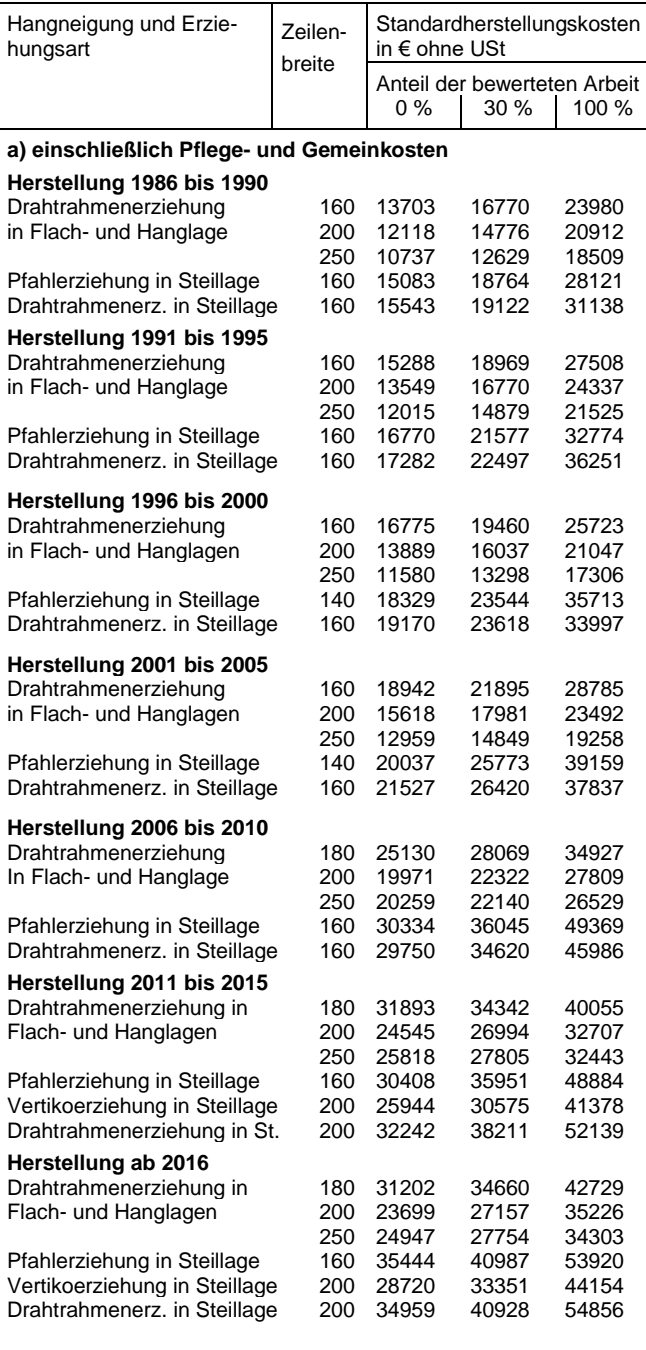

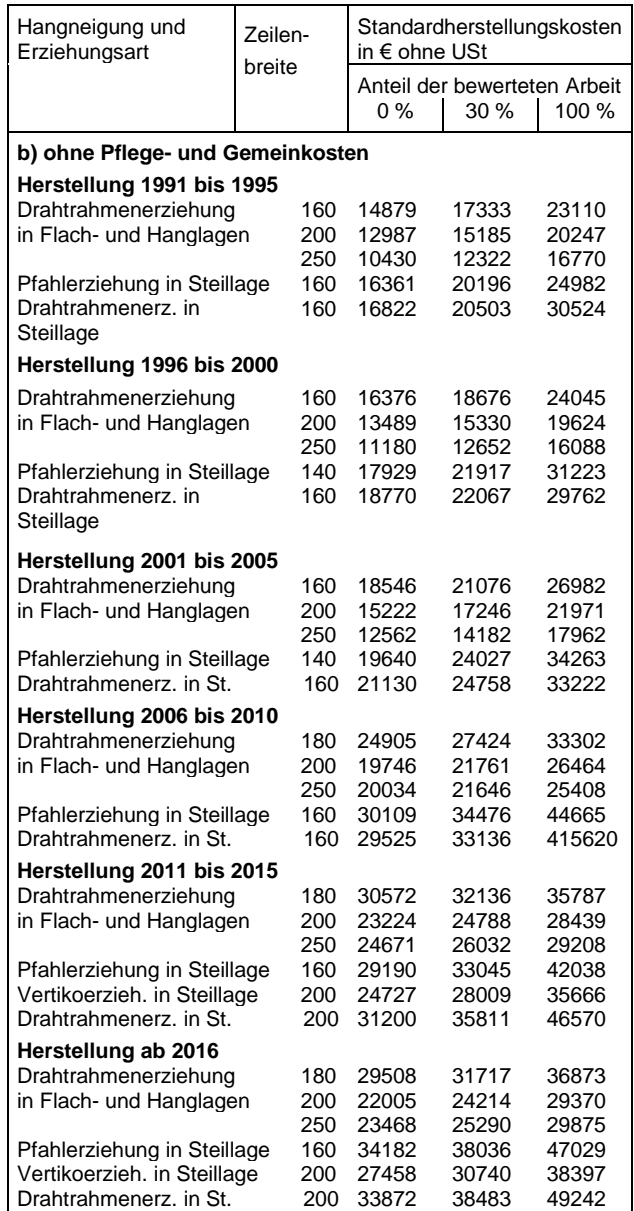

#### Übersicht 1 - 7.: **Standardherstellungskosten von Kernobstanlagen**

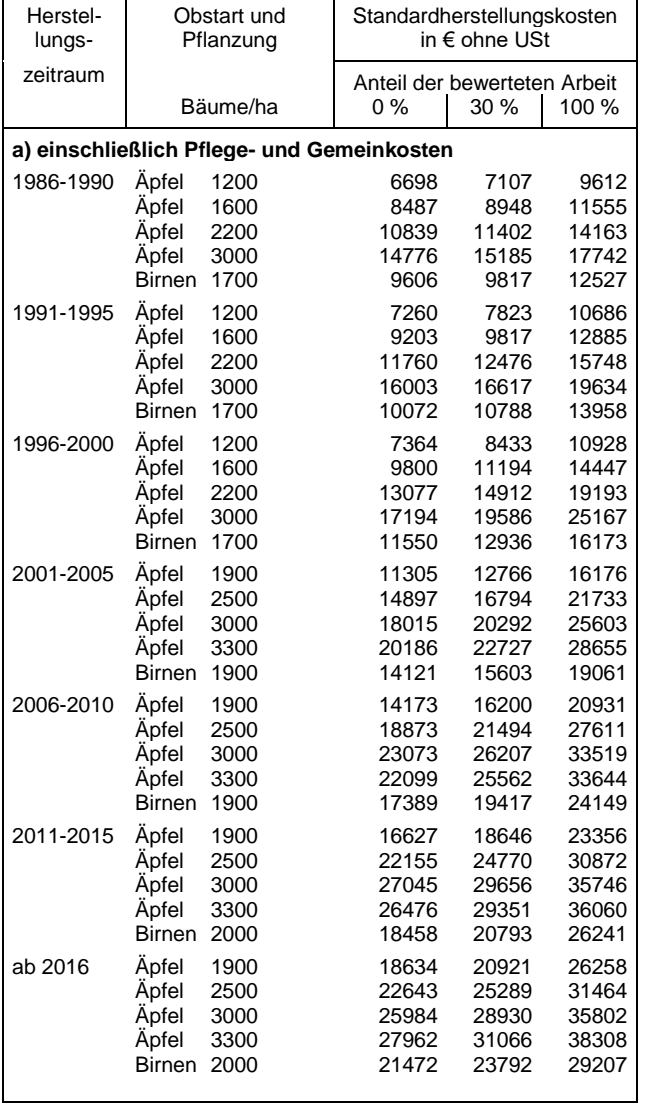

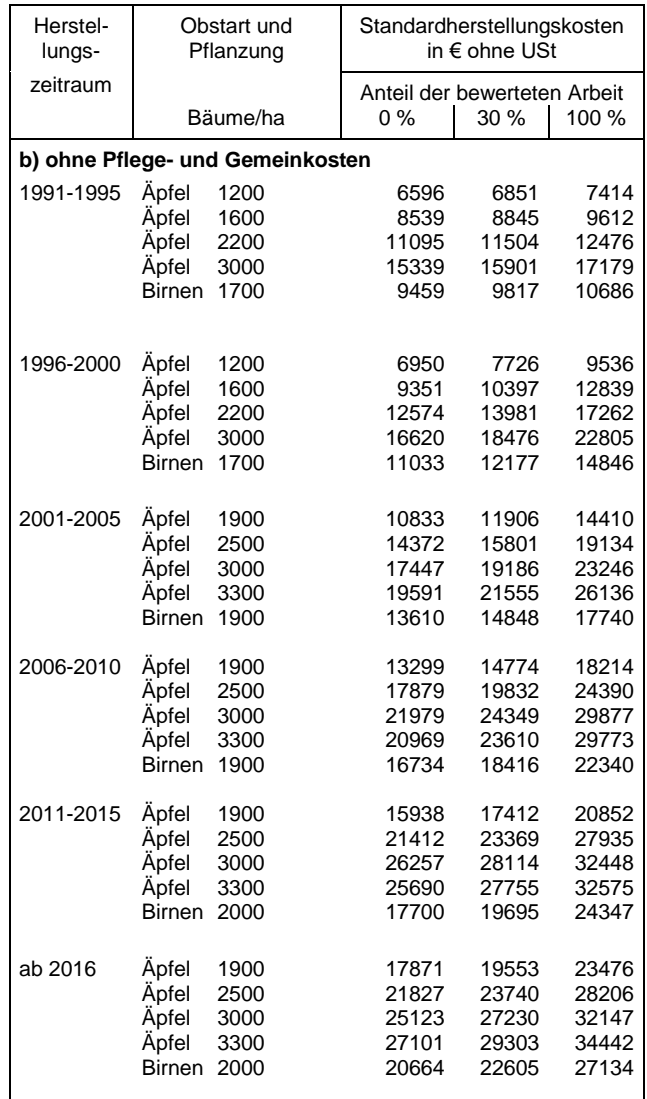

#### Übersicht 1 - 8.: **Standardherstellungskosten von Beerenobstanlagen**

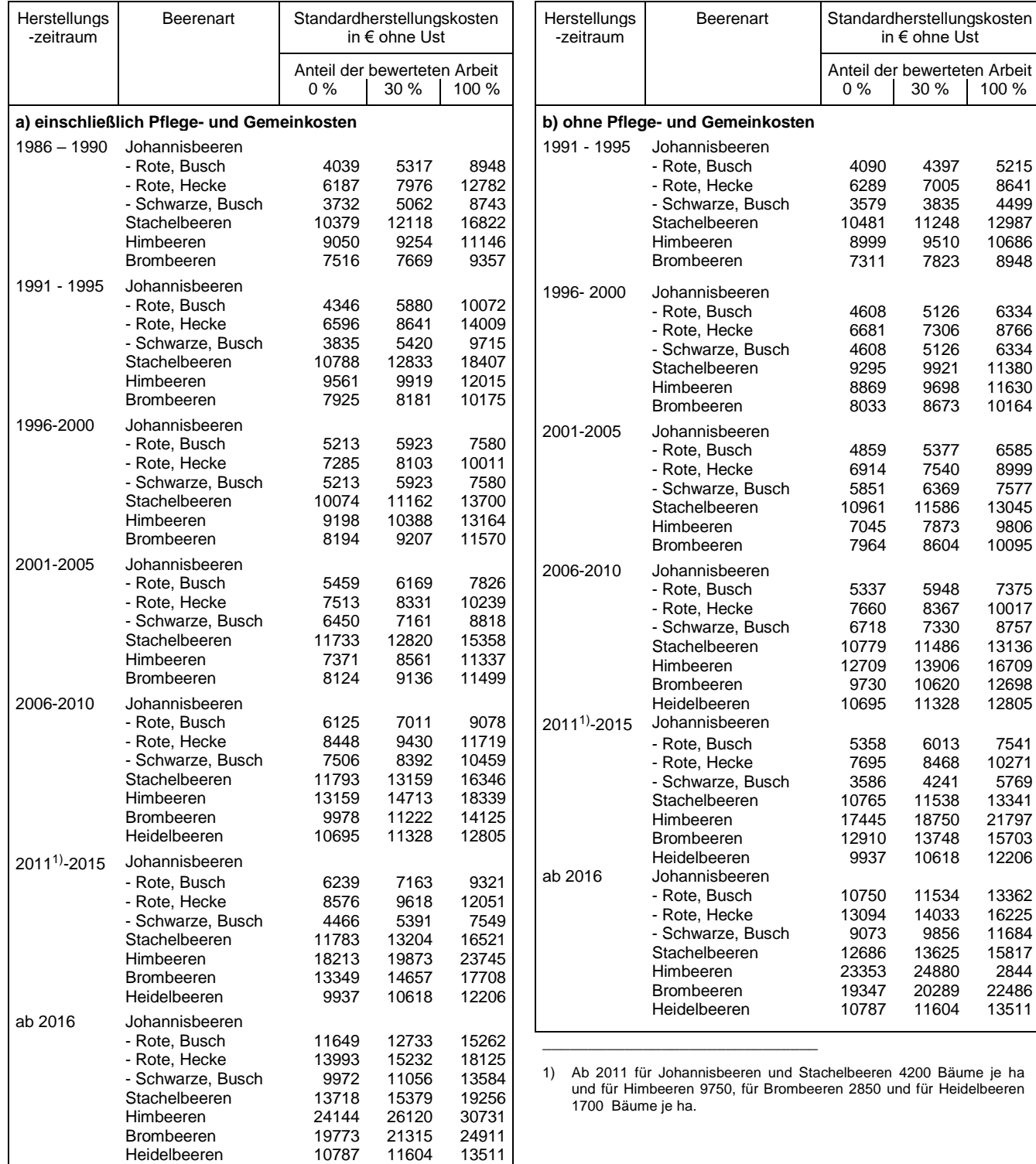

\_\_\_\_\_\_\_\_\_\_\_\_\_\_\_\_\_\_\_\_\_\_\_\_\_\_\_\_\_\_

<sup>1)</sup> Ab 2011 für Johannisbeeren und Stachelbeeren 4200 Bäume je ha und für Himbeeren 9750, für Brombeeren 2850 und für Heidelbeeren 1700 Bäume je ha.

#### **BMEL - 723 Testbetriebsbuchführung 1 - 20 Bilanz April 2024**

#### Übersicht 1 - 9.: **Standardherstellungskosten von Steinobstanlagen**

#### Übersicht 1 - 10.: **Standardherstellungskosten von Hopfenanlagen**

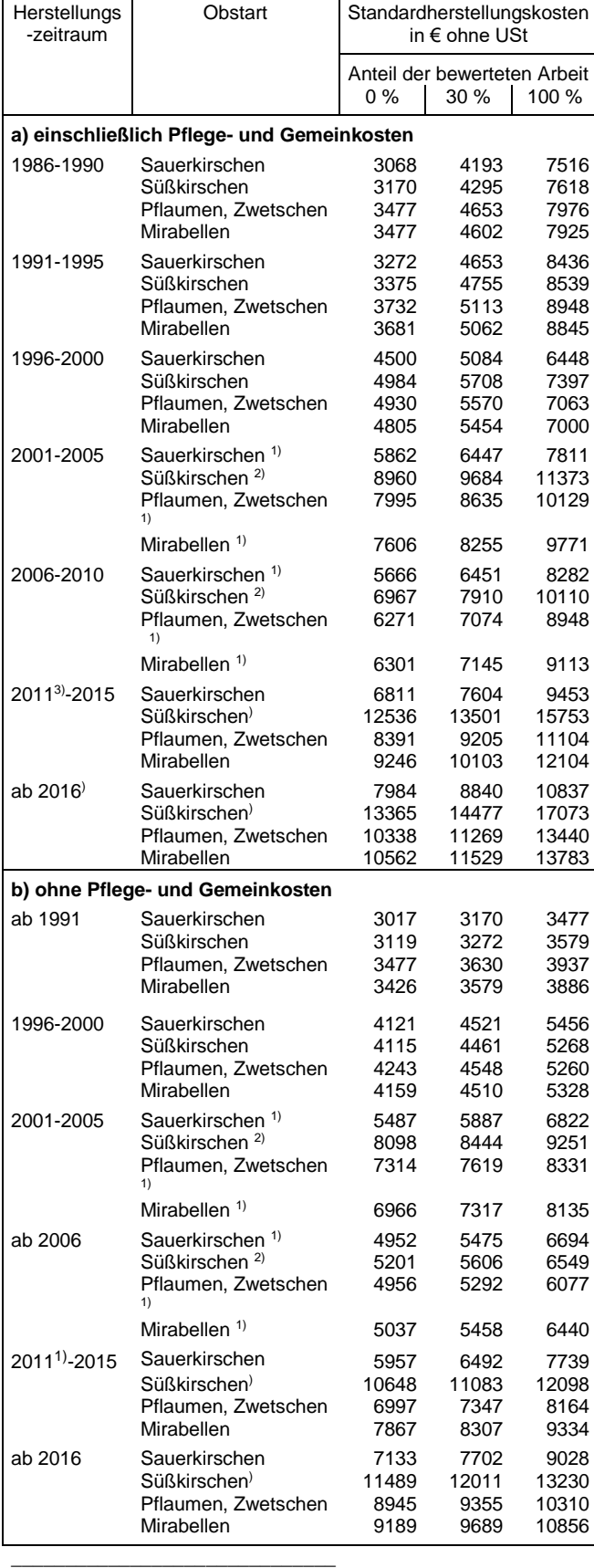

1) 900 Bäume pro ha.<br>2) 950 Bäume pro ha. 2) 950 Bäume pro ha.

3) Ab 2011 bei Sauerkirschen 600 Bäume pro ha, bei Süßkirschen 800 , bei Pflaumen, Zwetschen und Mirabellen 670 Bäume je ha.

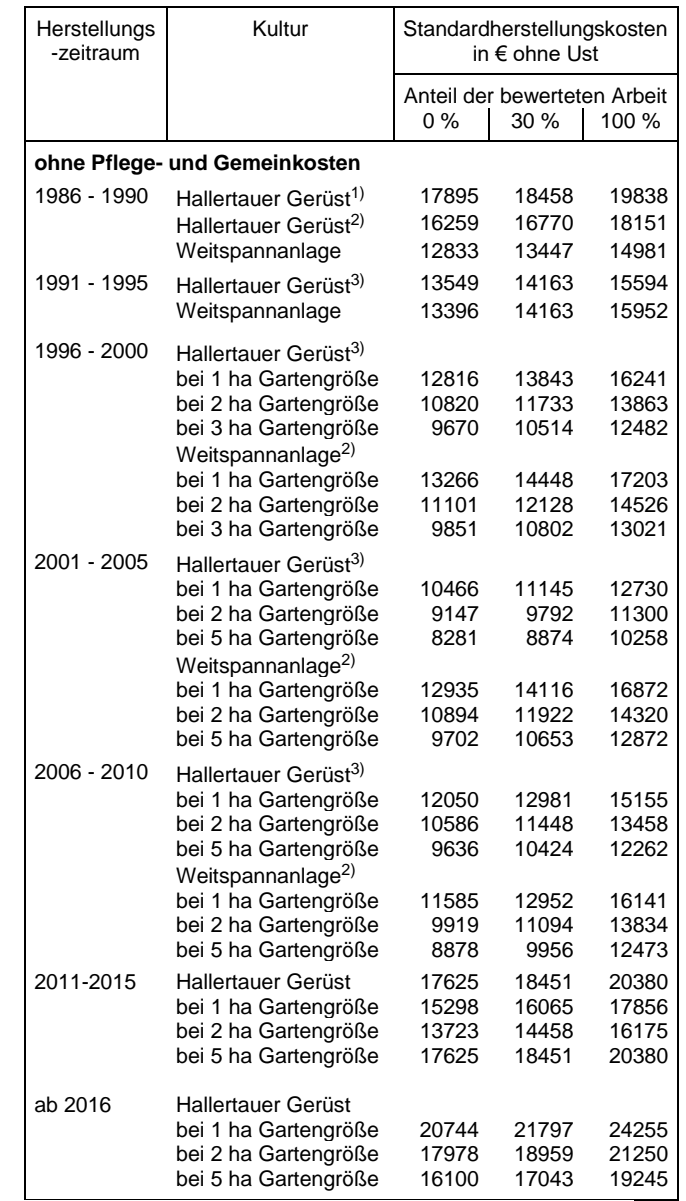

\_\_\_\_\_\_\_\_\_\_\_\_\_\_\_\_\_\_\_\_\_\_\_\_\_\_\_\_\_ 1) Jede 5. Reihe Säulenreihe.

2) Jede 6. Reihe Säulenreihe.

3) Jede 3. Reihe Säulenreihe.
#### Übersicht 1 - 11.: **Standardherstellungskosten von Spargel- und Rhabarberanlagen**

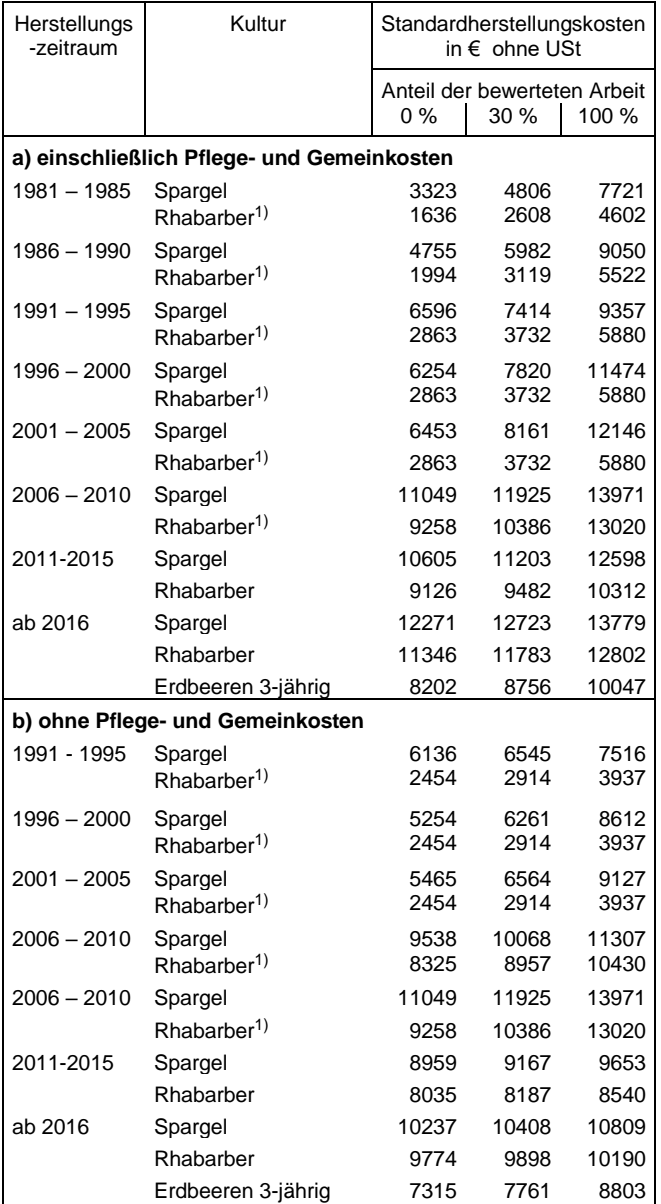

\_\_\_\_\_\_\_\_\_\_\_\_\_\_\_\_\_\_\_\_\_\_\_\_\_\_\_\_\_\_ 1) Im Anlagejahr 75 %.

### **1078 Geleistete Anzahlungen und Anlagen im Bau**

### **Begriff und Abgrenzung:**

Die Position umfasst alle aktivierungspflichtigen Aufwendungen für noch nicht fertiggestellte Anlagen, ohne Aufgliederung nach den verschiedenen Anlagegruppen sowie Anzahlungen auf bis zum Bilanzstichtag noch nicht gelieferte bzw. erstellte Sachanlagen.

Die Aufwendungen für Anlagen im Bau und die geleisteten Anzahlungen für Sachanlagen sind ihrer Zweckbestimmung nach Anlagevermögen.

Nach Fertigstellung wird durch Umbuchung eine Zuordnung zu den einzelnen Anlageposten vorgenommen.

#### **Bewertung:**

Ansatz grundsätzlich mit Anschaffungs- oder Herstellungskosten. Bei Anzahlungen ist dies der Nennwert des gezahlten Betrags. Eine Abschreibung kommt nur als außerplanmäßige Abschreibung in Betracht, wenn beispielsweise ein Lieferant vor der endgültigen Erfüllung in Konkurs gerät. Ansonsten gelten die allgemeinen Bewertungsvorschriften für Anlagevermögen (vergleiche hierzu Kap. 3.2 in Heft 88 der Schriftenreihe des HLBS).

### **1079 Summe Sachanlagen**

 $1079 = 1029 + 1039 + 1049 + 1069 + 1076 + 1078$ 

### **III. Finanzanlagen**

#### **Begriff und Abgrenzung:**

Als Finanzanlagen kommen Kapitalanteilsrechte an anderen Unternehmen, Ausleihungen und festverzinsliche Wertpapiere in Betracht.

Kapitalanteilsrechte sind dem Anlagevermögen zuzuordnen, wenn sie dem Betrieb auf Dauer zu dienen bestimmt sind. Dabei kommt der Absicht, sie dauerhaft zu halten, eine wesentliche Bedeutung zu. Neben diesem subjektiven Tatbestand, ist für die Zuordnung zum Anlagevermögen der objektive Tatbestand erforderlich, dass die Kapitalanteilsrechte längerfristig gehalten werden können. Sind Verkaufsabsichten der Kapitalanteilsrechte grundsätzlich nicht kurzfristig realisierbar, so sind diese dem Anlagevermögen zuzurechnen. Bei unverbrieften Anteilen an Personengesellschaften ist dies der Regelfall, da hier wegen eines fehlenden Marktes eine kurzfristige Veräußerung kaum möglich ist.

Bei der Gliederung der Finanzanlagen wird einerseits nach Ausleihungen und Beteiligungen und andererseits nach dem Verhältnis, das der Begeber der Kapitalanteilsrechte zum Unternehmen hat, unterschieden. Im letzteren Fall wird nach verbundenen Unternehmen, Unternehmen, mit denen ein Beteiligungsverhältnis besteht, und andere Begeber der Kapitalanteilsrechte differenziert.

### **1080 Anteile an verbundenen Unternehmen**

#### **Begriff und Abgrenzung:**

Verbundene Unternehmen sind solche Unternehmen, die als Mutter- oder Tochterunternehmen in den Konzernabschluss eines Mutterunternehmens nach den Vorschriften über die Vollkonsolidierung einzubeziehen sind. Dies gilt auch, wenn die Aufstellung des Konzernabschlusses tatsächlich unterbleibt. Tochterunternehmen, die in den Konzernabschluss nicht aufgrund von 296 HGB einbezogen zu werden brauchen, sind ebenfalls verbundene Unternehmen (§ 271 Abs. 2 HGB).

Für die Einordnung als verbundenes Unternehmen ist daher entscheidend, dass zwischen Mutterunternehmen und Tochterunternehmen eine Beziehung besteht, die zur Vollkonsolidierung verpflichtet. Eine solche Beziehung besteht, wenn ein Mutterunternehmen

- ein anderes Unternehmen einheitlich leitet und an diesem Unternehmen eine Beteiligung besitzt oder
- die Mehrheit der Stimmrechte der Gesellschafter inne hat oder
- das Recht hat, die Mehrheit der Mitglieder des Verwaltungs-, Leitungs- oder Aufsichtsorgans zu bestellen oder abzuberufen und gleichzeitig Gesellschafter ist oder
- das Recht hat, einen beherrschenden Einfluss aufgrund eines mit diesem Unternehmen geschlossenen Beherrschungsvertrags oder aufgrund einer Satzungsbestimmung dieses Unternehmens auszuüben.

Dem Mutterunternehmen werden dabei auch alle mittelbaren Rechte zugerechnet (§ 290 Abs. 3 HGB).

Genossenschaften können grundsätzlich keine Tochterunternehmen, sondern nur Mutterunternehmen sein.

#### **Bewertung:**

Anteile an verbundenen Unternehmen dürfen höchstens mit den Anschaffungskosten bewertet werden. Bei nachhaltigen Verlusten des verbundenen Unternehmens, die zu einer dauernden

Wertminderung führen, kann eine Abschreibung der Anteile auf den niederen Wert erforderlich werden. Ansonsten gelten die allgemeinen Bewertungsvorschriften für Anlagevermögen (vergleiche hierzu Kap. 3.2 in Heft 88 der Schriftenreihe des HLBS).

Bei Anteilen, die in den neuen Bundesländern in der DM-Eröffnungsbilanz bilanziert worden sind, tritt an die Stelle der Anschaffungskosten der Betrag, der dem ausgewiesenen anteiligen Eigenkapital in der<br>DM-Eröffnungsbilanz dieses Unternehmens DM-Eröffnungsbilanz entspricht (§ 11 Abs. 1 DMBilG).

Als Nachweis der Anteile und als Unterlage für die Bewertung dienen Auszüge aus dem Handelsregister, Gesellschaftsverträge, sonstige Vereinbarungen und der jeweils letzte Jahresabschluss.

### **1081 Ausleihungen an verbundene Unternehmen**

#### **Begriff und Abgrenzung:**

Eine Ausleihung an verbundene Unternehmen ist ein kapitalmäßiges Engagement auf Grundlage eines schuldrechtlichen Verhältnisses des bilanzierenden Unternehmens an dem verbundenen Unternehmen, das sowohl Mutter als auch Tochter sein kann.

#### **Bewertung:**

Ausleihungen dürfen höchstens mit den Anschaffungskosten bewertet werden. Bei nachhaltigen Verlusten des verbundenen Unternehmens, die zu einer dauernden Wertminderung führen, kann eine Abschreibung der Ausleihungen auf den niederen Wert erforderlich werden. Ansonsten gelten die allgemeinen Bewertungsvorschriften für Anlagevermögen (vergleiche hierzu Kap. 3.2 in Heft 88 der Schriftenreihe des HLBS).

Bei Ausleihungen in den neuen Bundesländern, die vor dem 01.07.1990 begründet worden sind, tritt an die Stelle der Anschaffungskosten der Betrag, der sich infolge der Währungsumstellung ergibt (§ 11 Abs. 3 DMBilG).

### **1082 Beteiligungen**

#### **Begriff und Abgrenzung:**

Beteiligungen sind Anteile an anderen Unternehmen, die dazu bestimmt sind, dem eigenen Geschäftsbetrieb durch Herstellung einer dauernden Verbindung zu jenem Unternehmen zu dienen. Dabei ist es unerheblich, ob die Anteile in Wertpapieren verbrieft sind oder nicht. Als Beteiligung

gelten im Zweifel Anteile an einer Kapitalgesellschaft, deren Nennbeträge insgesamt den fünften Teil des Nennkapitals dieser Gesellschaft überschreiten. Die Mitgliedschaft in einer Genossenschaft gilt nicht als Beteiligung (§ 271 Abs. 1 HGB).

Bei der Beurteilung, ob eine Beteiligung vorliegt, ist nicht entscheidend, ob die Anteile in Wertpapieren verbrieft sind oder nicht. Es genügt für eine Beteiligung ein wirtschaftliches Miteigentum an einem Unternehmen. Stille Beteiligungen und Genussscheine kommen daher als Beteiligungen nur in Betracht, wenn sie nicht als Gläubigerrechte, sondern als Unternehmensanteile zu werten sind. Entscheidend für das Vorliegen von Anteilen ist, ob die entsprechende Kapitaleinlage materiell einem Gesellschaftsrecht durch die Gewährung von Kontroll- und Mitspracherechten vergleichbar ist und im Konkurs andere Gläubiger vorweg zu befriedigen sind.

Für das Vorliegen einer Beteiligung kommt es nicht darauf an, dass eine bestimmte Anteilsquote vorliegt. Bei Anteilen an einer Kapitalgesellschaft wird aber widerlegbar eine Beteiligung vermutet, wenn die Nennbeträge der Anteile insgesamt mehr als 20 % des Nennkapitals der Gesellschaft betragen.

Die Mitgliedschaft in einer Genossenschaft stellt zwar gesellschaftsrechtlich eine Beteiligung dar, ist aber wegen der damit verbundenen Folgen bei der Bilanzierung von Forderungen und Verbindlichkeiten für Zwecke der Bilanzierung keine Beteiligung. Das Geschäftsguthaben bei einer Genossenschaft ist daher Code 1084 zuzuordnen.

#### **Ansatz:**

Aktien Anteile an einer atypischen stillen Gesellschaft Anteile an einer Personengesellschaft GmbH-Anteile Kommanditeinlage

#### **Bewertung:**

Beteiligungen dürfen höchstens mit den Anschaffungskosten bewertet werden. Bei nachhaltigen Verlusten des Beteiligungsunternehmens, die zu einer dauernden Wertminderung führen, kann eine Abschreibung der Anteile auf den niederen Wert erforderlich werden. Ansonsten gelten die allgemeinen Bewertungsvorschriften für Anlagevermögen (vergleiche hierzu Kap. 3.2 in Heft 88 der Schriftenreihe des HLBS).

Bei Anteilen, die in den neuen Bundesländern in der DM-Eröffnungsbilanz bilanziert worden sind, tritt an die Stelle der Anschaffungskosten der Betrag, der dem ausgewiesenen anteiligen Eigenkapital in der<br>DM-Eröffnungsbilanz dieses Unternehmens DM-Eröffnungsbilanz dieses entspricht (§ 11 Abs. 1 DMBilG).

### **1083 Ausleihungen an Unternehmen, mit denen ein Beteiligungsverhältnis besteht**

#### **Begriff und Abgrenzung:**

Eine Ausleihung an Unternehmen, mit denen ein Beteiligungsverhältnis besteht, ist ein kapitalmäßiges Engagement auf Grundlage eines schuldrechtlichen Verhältnisses des bilanzierenden Unternehmens an einem dritten Unternehmen. Das bilanzierende Unternehmen muss dabei ein Beteiligungsverhältnis zu dem dritten Unternehmen haben. Das Beteiligungsverhältnis kann dabei aufgrund einer Beteiligung des bilanzierenden Unternehmens an dem dritten Unternehmen oder durch eine Beteiligung des dritten Unternehmens an dem bilanzierenden Unternehmen vorliegen.

### **Ansatz:**

Darlehen

#### **Bewertung:**

Ausleihungen dürfen höchstens mit den Anschaffungskosten bewertet werden. Bei nachhaltigen Verlusten des Beteiligungsunternehmens, die zu einer dauernden Wertminderung führen, kann eine Abschreibung der Ausleihungen auf den niederen Wert erforderlich werden. Ansonsten gelten die allgemeinen Bewertungsvorschriften für Anlagevermögen (vergleiche hierzu Kap. 3.2 in Heft 88 der Schriftenreihe des HLBS).

Bei Ausleihungen in den neuen Bundesländern, die vor dem 1. 7. 1990 begründet worden sind, tritt an die Stelle der Anschaffungskosten der Betrag, der sich infolge der Währungsumstellung ergibt (§ 11 Abs. 3 DMBilG).

### **1084 Geschäftsguthaben bei Genossenschaften**

#### **Begriff und Abgrenzung:**

Einzahlungen auf Anteile an Genossenschaften.

#### **Ansatz:**

Geschäftsguthaben bei Genossenschaften

#### **Bewertung:**

Zu aktivieren sind die eingezahlten Beträge sowie anzurechnende Gutschriften, z. B. aus genossenschaftlichen Rückvergütungen und Dividenden, solange die Anteile nicht voll eingezahlt sind.

Bei nachhaltigen Verlusten der Genossenschaft, die zu einer dauernden Wertminderung führt, kann eine Abschreibung der Anteile auf den niederen Wert erforderlich werden. Ansonsten gelten die allgemeinen Bewertungsvorschriften für Anlagevermögen (vergleiche hierzu Kap. 3.2 in Heft 88 der Schriftenreihe des HLBS).

Bei Anteilen, die in den neuen Bundesländern in der DM-Eröffnungsbilanz bilanziert worden sind, tritt an die Stelle der Anschaffungskosten der Betrag, der dem ausgewiesenen anteiligen Eigenkapital in der DM-Eröffnungsbilanz dieses Unternehmens entspricht (§ 11 Abs. 1 DMBilG).

### **1085 Wertpapiere des Anlagevermögens**

#### **Begriff und Abgrenzung:**

Als Wertpapiere des Anlagevermögens kommen verbriefte Anteilsrechte in Betracht, soweit sie nicht den Anteilen an verbundenen Unternehmen oder den Beteiligungen zuzurechnen sind, sowie festverzinsliche Wertpapiere. Voraussetzung ist, dass die Anteilsrechte und festverzinslichen Wertpapiere dauernd dem Unternehmen zu dienen bestimmt sind.

#### **Ansatz:**

Aktien Anleihen Genussscheine Inhaberschuldverschreibungen Pfandbriefe

#### **Bewertung:**

Wertpapiere dürfen höchstens mit den Anschaffungskosten bewertet werden. Bei nachhaltigen Verlusten des Unternehmens, die zu einer dauernden Wertminderung führen, kann eine Abschreibung der Anteile auf den niederen Wert erforderlich werden. Unverzinsliche oder niedrigverzinsliche Wertpapiere sind auf den niederen Wert abzuschreiben. Ansonsten gelten die allgemeinen<br>Bewertungsvorschriften für Anlagevermögen Bewertungsvorschriften (vergleiche hierzu Kap. 3.2 in Heft 88 der Schriftenreihe des HLBS).

Bei Anteilen, die in den neuen Bundesländern in der DM-Eröffnungsbilanz bilanziert worden sind, tritt an die Stelle der Anschaffungskosten der Betrag, der dem ausgewiesenen anteiligen Eigenkapital in der<br>DM-Eröffnungsbilanz dieses Unternehmens DM-Eröffnungsbilanz entspricht (§ 11 Abs. 1 DMBilG).

### **1086 Ausleihungen an Gesellschafter**

Ausleihungen an Gesellschafter sind bei Gesellschaften mit beschränkter Haftung gesondert auszuweisen (§ 42 Abs. 3 GmbHG). Gleiches gilt für die Gesellschafter der GmbH & Co KG (§ 264 c Abs. 1 HGB).

### **1087 Sonstige Ausleihungen**

#### **Begriff und Abgrenzung:**

Alle Ausleihungen, die nicht den Positionen "Ausleihungen an verbundene Unternehmen", "Ausleihungen an Unternehmen, mit denen ein Beteiligungsverhältnis besteht" oder "Ausleihungen an Gesellschafter" zuzuordnen sind, sind in diese Position einzubeziehen.

Eine Ausleihung an Unternehmen ist ein kapitalmäßiges Engagement auf Grundlage eines schuldrechtlichen Verhältnisses des bilanzierenden Unternehmens an einem Dritten.

Forderungen aus Lieferungen und Leistungen sind selbst dann nicht als Anlagevermögen auszuweisen, wenn langfristige Zahlungsziele vereinbart wurden. Ein Ausweis einer ursprünglich kurzfristigen Forderung als Anlagevermögen kann in Betracht kommen, wenn die Forderung vertraglich in eine langfristige umgewandelt worden ist.

#### **Ansatz:**

Baudarlehen Darlehen langfristige Forderungen Mitarbeiterdarlehen

#### **Bewertung:**

Ausleihungen werden mit dem Ausgabebetrag abzüglich empfangener Tilgungen bilanziert. Unverzinsliche oder niedrigverzinsliche Forderungen sind auf den niederen Wert abzuschreiben. Eine zweifelhafte Forderung ist auf den wahrscheinlich einbringlichen Betrag wertzuberichtigen. Wurde eine Forderung uneinbringlich, so ist diese abzuschreiben.

Bei Ausleihungen in den neuen Bundesländern, die vor dem 1. 7. 1990 begründet worden sind, tritt an die Stelle der Anschaffungskosten der Betrag, der sich infolge der Währungsumstellung ergibt (§ 11 Abs. 3 DMBilG).

### **1088 Summe Finanzanlagen**

 $1089 = 1080 + 1081 + 1082 + 1083 + 1084 + 1085 +$ 1086 + 1087

### **1089 Summe Anlagevermögen**

 $1089 = 1019 + 1079 + 1088$ 

### **B. Tiervermögen**

### **1090 Pferde, 1091 Rinder, 1092 Schweine, 1093 Schafe, 1094 Geflügel, 1098 Sonstige Tiere**

#### **Begriff und Abgrenzung:**

Die Tiere des Anlage- und des Umlaufvermögens werden bei Betrieben, die Land- und Forstwirtschaft betreiben, unabhängig von der Rechtsform in der Bilanz in dem Sonderposten Tiervermögen zusammengefasst, der zwischen dem Anlage- und Umlaufvermögen ausgewiesen wird. Für Zwecke der Bilanzgliederung ist also die Aufteilung der Tiere in Anlage- und Umlaufvermögen nicht erforderlich. Alle Tiere können daher buchungstechnisch gleich behandelt werden. Da für das Anlagevermögen vom Umlaufvermögen abweichende Bewertungsregeln gelten, kann allerdings für Zwecke der Bewertung eine Zuordnung der Tiere zum Anlage- oder Umlaufvermögen erforderlich werden.

Eine Aufteilung der Tiere in Anlage- und Umlaufvermögen ist jedoch bei Betrieben vorzunehmen, die den Gewinn nach § 4 Abs. 3 EStG ermitteln. Sie haben die Tiere des Anlagevermögens in ein gesondert zu führendes Verzeichnis aufzunehmen, während für Tiere des Umlaufvermögens das Zufluss- / Abflussprinzip gilt.

Zum Anlagevermögen gehören diejenigen Tiere, die ihrer Natur und Zweckbestimmung nach dem Geschäftsbetrieb dauernd zu dienen bestimmt sind (§ 247 Abs. 2 HGB, R 6.1 EStR 2005 2021 2022). Sie sind insbesondere dann dem Anlagevermögen zuzuordnen, wenn sie land- und forstwirtschaftliche Erzeugnisse hervorbringen. Dies ist beispielsweise<br>bei Milchkühen, Sauen, Legehennen und bei Milchkühen, Sauen, Legehennen und Mutterschafen der Fall. Für die Zuordnung zum Anlagevermögen ist es unerheblich, ob die Vermögensgegenstände fertiggestellt worden sind oder nicht. Allein die Zweckbestimmung ist entscheidend. Denn nicht nur die fertiggestellten Anlagen, sondern auch die Anlagen im Bau zählen zum Anlagevermögen (§ 266 Abs. 2 Buchstabe A Ziffer II HGB). Auf Tiere übertragen bedeutet dies, nicht nur die Milchkuh, sondern auch schon die zur Nachzucht bestimmten Jungtiere gehören zum Anlagevermögen. Auch Tz. 21 des BMF-Schreibens vom 14.11.2001 definiert als Tiere des Anlagevermögens jene, die nach ihrer Fertigstellung nicht zur sofortigen Veräußerung, Verarbeitung oder zum Verbrauch bestimmt sind und stellt somit nur auf die Zweckbestimmung ab.

Dient ein Tier dauernd dem Betrieb, bleibt es auch dann Anlagevermögen, wenn der Landwirt grundsätzlich den Entschluss gefasst hat, es bei der nächsten sich bietenden Gelegenheit oder zu einem bestimmten Zeitpunkt zu verkaufen. Denn eine spätere Verwendung als Schlachtvieh ist für

die Zuordnung zum Anlagevermögen unschädlich, wenn das Tier vorher zur dauernden Nutzung im Betrieb bestimmt war (BMF-Schreibens vom 14. November 2001). Zum Umlaufvermögen gehören alle diejenigen Tiere, deren Hauptzweck der Verbrauch oder der Verkauf ist. Dabei kommt es nicht darauf an, wie lange sich die Tiere im Betrieb befinden. Mastvieh ist daher beispielsweise immer dem Umlaufvermögen zuzuordnen.

Bei den in Aufzucht befindlichen Tieren ergeben sich bei der Zuordnung der Tiere zum Anlage- oder<br>Umlaufvermögen iedoch bagrenzungs-Umlaufvermögen schwierigkeiten, solange noch nicht entschieden ist, ob das jeweilige Tier zur Nachzucht oder zum Verkauf verwendet werden soll. Hier kann die Zuordnung nach den Grundsätzen des Anscheinbeweises vorgenommen werden. Dabei wird nach der bisherigen oder der voraussichtlichen überwiegenden Zweckbestimmung (Verwendung) der in Aufzucht befindlichen Tiere entschieden, ob diese dem Anlage- oder Umlaufvermögen zuzuordnen sind.

Hält ein Landwirt beispielsweise 50 Zuchtsauen, mit denen er 900 Mastschweine und 20 Jungsauen für die weibliche Nachzucht je Jahr erzeugt, so sind die Ferkel nach der Geburt grundsätzlich dem Umlaufvermögen zuzuordnen. Erst wenn feststeht, welche Schweine zur eigenen Nachzucht verwendet<br>werden. sind diese und nur diese dem sind diese und nur diese dem Anlagevermögen zuzuordnen.

Hält ein Landwirt jedoch 60 Milchkühe, mit denen er neben der Milch 28 Bullenkälber sowie 10 Kuhkälber zur Mast und 18 Kuhkälber zur eigenen Nachzucht erzeugt, so ist die Tiergruppe Bullenkälber dem Umlaufvermögen und die Tiergruppe Kuhkälber dem Anlagevermögen zuzuordnen. Erst wenn feststeht, welche Jungrinder nicht zur Nachzucht verwendet werden, sind diese und nur diese dem Umlaufvermögen zuzuordnen.

#### **Buchungstechnische Auswirkungen:**

Buchungstechnisch folgt aus dem Ausweis der Tiere in dem Sonderposten, dass die Tiere nur wie Umlaufvermögen zu behandeln sind. Alle Tierverkäufe werden in der GuV als Umsatzerlöse und alle Tierzukäufe als Materialaufwand ausgewiesen. Am Ende des Geschäftsjahres erfolgt eine Bestandsaufnahme der Tiere und die Bestandsänderung wird in der GuV analog zu den fertigen und unfertigen Erzeugnissen als Erhöhung oder Verminderung des Bestands an Tieren gesondert ausgewiesen.

Im Gegensatz hierzu würden bei einer Aufteilung der Tiere in Anlage- und Umlaufvermögen nur die Verkäufe von Tieren des Umlaufvermögens als Umsatzerlöse und nur die entsprechenden Zukäufe<br>als Materialaufwand ausgewiesen. Die Beals Materialaufwand ausgewiesen. Die Bestandsänderung der Tiere des Umlaufvermögens würde in die Position Erhöhung und Verminderung es Bestands an fertigen und unfertigen Erzeugnissen eingehen und nicht mehr gesondert ausgewiesen werden. Bei einem Zukauf von Tieren des Anlagevermögens hingegen würden die Anschaffungskosten nicht mehr in der GuV erscheinen. Sie wären unter Umgehung der GuV direkt unter Vergabe einer Inventarnummer als Anlagevermögen zu aktivieren. Die Abschreibungen würden nun in der GuV in die allgemeine Position Abschreibungen eingehen. Bei jedem Anlagenabgang (Verkauf, Versetzung, Entnahme oder Verendung eines Tieres) müsste die jeweilige Inventarnummer gesucht werden. Der Verkaufserlös würde nicht in<br>der GuV erscheinen. sondern nur der erscheinen, sondern nur der Veräußerungsgewinn in der Position sonstige betriebliche Erträge beziehungsweise der Veräußerungsverlust in der Position sonstige betriebliche Aufwendungen. Bei einer Änderung der Zweckbestimmung der Tiere (z. B. Auswahl der weiblichen Nachzucht aus dem Bestand eines Ferkelerzeugers) müssten die ausgesuchten Jungsauen vom Umlaufvermögen in das Anlagevermögen umgebucht werden. Der Abgang im Umlaufvermögen würde in die Bestandsveränderungen eingehen und der Zugang zum Anlagevermögen würde in der GuV als andere aktivierte Eigenleistungen erscheinen. Die erforderlichen Daten (Anschaffungsdatum, Anschaffungswert und Inventarnummer) müssten eingegeben und fortgeführt werden.

#### **Bewertung:**

#### **a) Bewertungsgrundsätze**

Die **Vermögensgegenstände** des Anlage- und des Umlaufvermögens **sind grundsätzlich einzeln zu bewerten** (§ 252 Abs. 1 Nr. 3 HGB). Dies gilt auch für Tiere. Zur Erleichterung kommt unter bestimmten Voraussetzungen **ersatzweise** die **Gruppenbewertung** in Betracht (§ 240 Abs. 4 HGB).

Sowohl bei der Einzel- als auch bei der Gruppenbewertung sind die Tiere grundsätzlich mit den betriebsindividuellen Anschaffungs- oder Herstellungskosten zu bewerten. Da bei Tieren aus verschiedenen Gründen die Anschaffungs- oder Herstellungskosten am Bilanzstichtag in der Regel nicht mehr einwandfrei feststellbar sind, haben die Rechtsprechung und auch die Finanzverwaltung verschiedene Wertermittlungsmethoden entwickelt, die ersatzweise angewendet werden dürfen. Dabei können sowohl bei der Gruppenbewertung als auch bei der Einzelbewertung neben den

- **- betriebsindividuellen Werten** auch
- **- Werte vergleichbarer Musterbetriebe** oder
- **- Richtwerte der Finanzverwaltung**

angesetzt werden (Tz. 10 - 18 des BMF-Schreibens zur Tierbewertung vom 14.11.2001).

#### Übersicht 1 - 12.: **Bewertungs- und Wertermittlungsmethoden für Tiere**

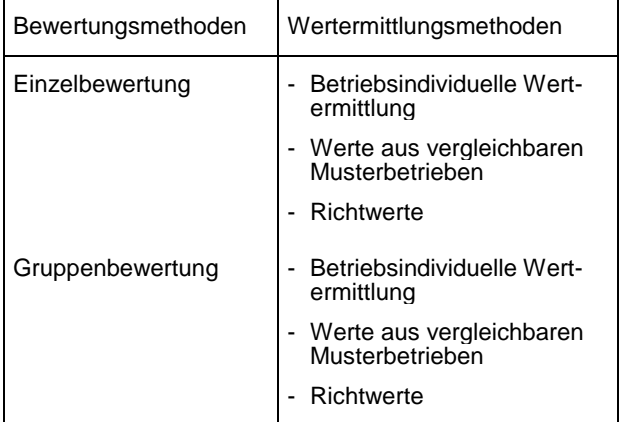

#### **- Einzelbewertung**

Bei der Einzelbewertung mit betriebsindividuellen Werten sind die Tiere mit den Anschaffungs- oder Herstellungskosten anzusetzen. Bei Tieren des Anlagevermögens sind nach deren Fertigstellung die Anschaffungs- oder Herstellungskosten vermindert um den Schlachtwert über die betriebsgewöhnliche Nutzungsdauer planmäßig abzuschreiben. Ist der Teilwert eines Tieres niedriger, so kann dieser angesetzt werden. Kaufleute müssen bei Tieren des Umlaufvermögens den niederen Teilwert ansetzen. Bei Tieren des Anlagevermögens ist eine außerplanmäßige Abschreibung auf den niederen Teilwert allerdings nur bei einer dauerhaften Wertminderung erforderlich.

Die Werte können auch aus vergleichbaren Musterbetrieben abgeleitet werden (BFH-Urteile vom 4. Juni 1992, BStBl 1993 II, S. 276 und vom 1. Oktober 1992, BStBl. 1993 II, S. 284).

Statt betriebsindividueller Werte können bei der Einzelbewertung für die Anschaffungs- oder Herstellungskosten auch Richtwerte angesetzt werden. Bei Tieren des Umlaufvermögens und bei nicht fertiggestellten Tieren des Anlagevermögens kann der Richtwert für die Anschaffungs- oder Herstellungskosten (Spalte 2 der Übersicht 1 - 13) direkt in die Bilanz übernommen werden. Bei fertiggestellten Tieren des Anlagevermögens sind für den Schlachtwert entweder die Werte betriebsindividuell zu ermitteln, aus vergleich-baren Musterbetrieben abzuleiten oder Richtwerte (Spalte 3 der Übersicht 1 - 13) anzusetzen (Tz. 24 des BMF-Schreibens zur Tierbewertung a. a. O.). Die um den Schlachtwert verminderten Anschaffungs- oder Herstellungskosten sind über die betriebsgewöhnliche Nutzungsdauer abzuschreiben. Daneben kann eine außerplanmäßige Abschreibung erforderlich werden.

Sonderabschreibungen oder die Sofortabschreibungen nach § 6 Abs. 2 EStG können ebenfalls, und zwar **nur** in Verbindung mit der Einzelbewertung vorgenommen werden (Tz. 27 des BMF-Schreibens zur Tierbewertung a. a. O.).

#### **- Keine Anwendung der Richtwerte auf besonders wertvolle Tiere**

Die Richtwerte der Finanzverwaltung dürfen nicht auf besonders wertvolle Tiere angewendet werden. Das BMF-Schreiben zur Tierbewertung und auch die EStR verzichten jedoch auf eine Definition der besonders wertvollen Tiere. Eine im Entwurf vorgesehene mathematische Abgrenzung wurde nicht in das BMF-Schreiben übernommen, weil sie zu eng definiert war. Die Finanzverwaltung lässt den Begriff damit weitgehend offen und beschränkt sich auf die Nennung von 4 Beispielen. Danach gelten Zuchttiere wie Zuchthengste und Zuchtbullen, Turnier- und Rennpferde als besonders wertvoll. Sie dürfen also nicht mit Richtwerten bewertet werden. Die Bewertung dieser Tiere mit betriebsindividuellen Werten ist auch nicht als problematisch anzusehen.

#### **- Gruppenbewertung**

Neben der Einzelbewertung kommt für Tiere die Gruppenbewertung nach § 240 Abs. 4 HGB in Betracht. Danach können gleichartige Vermögensgegenstände des Vorratsvermögens sowie andere gleichartige oder annähernd gleichwertige bewegliche Vermögensgegenstände jeweils zu einer Gruppe zusammengefasst und mit dem gewogenen Durchschnittswert bewertet werden. Für die Tiergruppen des BMEL-Jahresabschlusses sind die Voraussetzungen der Gleichartigkeit ohne Zweifel gegeben, so dass die Voraussetzungen auch bei Zuchttieren wie Zuchtbullen, Zuchtebern und Zuchtböcken gegeben sind. Es kommt bei den handelsrechtlichen Anwendungsvoraussetzungen auf die Höhe des Werts nicht an, wenn Gleichartigkeit gegeben ist. Auch wenn die Gleichartigkeit nicht gegeben wäre, würde bei beweglichen Vermögensgegenständen, die kein Vorratsvermögen darstellen, annähernde Gleichwertigkeit ausreichen. Auf die absolute Höhe wird also nicht abgestellt.

Aufgrund des BFH-Urteiles vom 1. Oktober 1992, BStBl. 1993 II, S. 284 sah sich die Finanzverwaltung gezwungen, auch den Land- und Forstwirten die ihnen bisher bei Tieren verweigerte Gruppenbewertung nach § 240 Abs. 4 HGB zu ermöglichen. Sie hat daraufhin die Gruppenbewertung grundsätzlich in die EStR übernommen und definiert in dem BMF-Schreiben zur Tierbewertung, dass die am Bilanzstichtag vorhandenen Tiere in Gruppen zusammengefasst werden können, die nach<br>Tierarten und Altersklassen (Aufzuchtstadien) Tierarten und Altersklassen (Aufzuchtstadien) gegliedert sind. Die Tiergruppen, für die sie Richtwerte herausgegeben hat, erkennt sie ausdrücklich als für die Gruppenbewertung zulässige Gruppierung an. Die Finanzverwaltung hat jedoch dennoch den Anwendungsbereich über die Anwendungsvoraussetzungen des § 240 Abs. 4 HGB hinaus eingeschränkt, indem sie die Gruppenbewertung für besonders wertvolle Tiere nicht zulässt. Sie wendet damit obiges BFH-Urteil nur teilweise an.

Bei der Gruppenbewertung können ebenfalls betriebsindividuelle Werte, Werte vergleichbarer Musterbetriebe oder Richtwerte für den Gruppenwert (Spalte 4 der Tabelle 1 - 13) angesetzt werden. Die Vornahme von degressiven Abschreibungen, Sonderabschreibungen oder der Sofortabschreibung nach § 6 Abs. 2 EStG sind in Verbindung mit der Gruppenbewertung nicht zulässig (Tz. 27 des BMF-Schreibens zur Tierbewertung a. a. O., § 6 Abs. 2 Satz 4 und 5 EStG).

#### **- Methodenwahlrecht**

#### **Für jede Tiergruppe kann eine andere Bewertungsmethode gewählt werden. Das Methodenwahlrecht muss nicht mehr einheitlich auf den gesamten Tierbestand ausgeübt werden.**

Neu ist bei den Regeln zur Tierbewertung, dass der Land- und Forstwirt die Wahlrechte für jede Tiergruppe unterschiedlich ausüben darf. Er ist nicht mehr daran gebunden, Bewertungswahlrechte einheitlich für den gesamten Tierbestand auszuüben. So kann beispielsweise ein Ferkelerzeuger die Zuchtsauen einzeln bewerten und die Sofortabschreibung nach § 6 Abs. 2 EStG in Anspruch nehmen und die Ferkel und Läufer mit Richtwerten der Finanzverwaltung ansetzen.

#### **- Bewertungsstetigkeit**

Die gewählte Bewertungsmethode (Einzel- oder Gruppenbewertung) sowie das Wertermittlungsverfahren (Bewertung mit betriebsindividuellen Werten, mit Werten vergleichbarer Musterbetriebe oder mit Richtwerten) sind für die jeweilige Tiergruppe grundsätzlich nach Maßgabe des § 252 Abs. 1 Nr. 6 HGB beizubehalten. Das gilt auch für die Bestandszugänge. Von diesem Grundsatz darf nur<br>in begründeten Ausnahmefällen abgewichen in begründeten Ausnahmefällen werden. Dies soll nur möglich sein, wenn sich die betrieblichen Verhältnisse geändert haben, z. B. bei einem Strukturwandel.

Aufgrund geltender höchstrichterlicher Rechtsprechung muss der Landwirt ein steuerliches Wahlrecht auch tatsächlich ausüben können. Bezogen auf die neue Tierbewertung kann der z. Z. buchführungspflichtige Landwirt nur in den Wirtschaftsjahren, die in 1995 enden, das neue Bewertungswahlrecht ausüben. Aufgrund des Grundsatzes der Bewertungsstetigkeit ist er dann in kommenden Jahren daran gebunden. Er kann das Wahlrecht nicht irgendwann, wenn es ihm gerade günstig erscheint, ausüben, da das Festhalten an die bisherige Bewertung als Ausübung des Wahlrechts ausgelegt wird.

### **- Anschaffungskosten**

Zum Begriff der Anschaffungskosten wird im BMF-Schreiben zur Tierbewertung nur darauf verwiesen, dass diese sich nach § 255 Abs. 2 HGB und R 6.4 EStR 2005 bestimmen. Dieser Verweis stellt ausdrücklich klar, dass bei der Bestimmung der Anschaffungskosten für Tiere keine Besonderheiten gelten und nur die allgemeinen Regeln der Rechnungslegung zur Anwendung kommen (vgl. dazu Kap. 3.4.2 von Heft 88 der Schriftenreihe des HLBS).

#### **- Herstellungskosten**

Die Herstellungskosten bemessen sich auch bei Tieren nach § 255 Abs. 2 HGB und R 6.3 EStR 2005 und damit grundsätzlich nach den allgemeinen Regeln der Rechnungslegung (vgl. dazu Kap. 3.4.3 von Heft 88 der Schriftenreihe des HLBS). Danach sind in die Herstellungskosten der Tiere die Materialund Fertigungskosten, die Sondereinzelkosten der Fertigung und die Abschreibungen steuerlich einzubeziehen. Allgemeine Verwaltungskosten, Aufwendungen für soziale Einrichtungen des Betriebs, für freiwillige soziale Leistungen und für betriebliche Altersversorgung sowie für bestimmte Zinsen auf Fremdkapital dürfen, aber müssen nicht in die Herstellungskosten einbezogen werden. Nicht zu den Herstellungskosten der Tiere gehören Vertriebskosten, Ertragsteuern, Vermögensteuer und die Umsatzsteuer.

Zu den Material- und Fertigungskosten zählen bei Tieren die Anschaffungskosten für Jungtiere, die Kosten des selbsthergestellten oder zugekauften Futters, Deck- und Besamungskosten einschließlich Embryotransfer, die Fertigungslöhne, die Tierarztkosten, Medikamente, Tierversicherungen einschließlich Tierseuchenkasse, Energie, Abwasser, Gülleentsorgung, Abschreibungen und Unterhaltungsaufwendungen für die beweglichen und unbeweglichen Wirtschaftsgüter, die der Tierhaltung dienen (z. B. Stallgebäude, Futterlager, Gülleeinrichtungen) sowie Miet- und Pachtzinsen für solche Einrichtungen. Die Haltungskosten der Elterntiere sind bei den Jungtieren als Herstellungskosten anteilig zu berücksichtigen.

Die Richtwerte der Finanzverwaltung basieren auf Standardherstellungskosten, die nur die Kosten enthalten, die steuerlich aktiviert werden müssen. Sie enthalten nicht diejenigen Kosten, die aktiviert werden können.

#### **- Zeitpunkt der Fertigstellung, Beginn und Umfang der Abschreibungen**

Ein Tier ist fertig gestellt, wenn es ausgewachsen ist. Als Zeitpunkt der Fertigstellung gilt bei männlichen Zuchttieren der Zeitpunkt, in dem sie zur Zucht eingesetzt werden können. Bei weiblichen Zuchttieren die Vollendung der ersten Geburt

(BFH-Urteil vom 9. Dezember 1988, BStBl. 1989 II, S. 244) und bei Gebrauchstieren die erste Ingebrauchnahme. Turnier- und Rennpferde gelten mit ihrem ersten Einsatz (BFH-Urteil vom 23. Juli 1981, BStBl. II, S. 672) und Reitpferde mit Beginn des Zureitens als fertiggestellt.

Bei Tieren des Anlagevermögens sind mit dem Zeitpunkt der Fertigstellung die Anschaffungs- oder Herstellungskosten vermindert um den Schlachtwert<br>über die betriebsgewöhnliche Nutzungsdauer über die betriebsgewöhnliche Nutzungsdauer<br>abzuschreiben. Bei Inanspruchnahme der Bei Inanspruchnahme der Sofortabschreibung nach § 6 Abs. 2 EStG sind die Anschaffungs- oder Herstellungskosten vollständig ohne Berücksichtigung eines Restwertes im Jahr des Zukaufs bzw. der Fertigstellung abzusetzen.

#### **b) Sachlicher und zeitlicher Geltungsbereich des BMF-Schreibens zur Tierbewertung vom 14. November 2001**

Die vorstehenden Regeln gelten für alle land- und forstwirtschaftlich tätigen Betriebe, unabhängig von ihrer Rechtsform. Sie gelten auch für Betriebe, die Einkünfte aus Gewerbebetrieb im Sinne des § 15 EStG erzielen.

Bei der Gewinnermittlung nach § 4 Abs. 3 EStG sind die Regelungen sinngemäß anzuwenden (R 13.3 EStR 2005).

Die vorstehenden Regeln gelten für Wirtschaftsjahre, die nach dem 31.12.1994 enden. Sie können auch für frühere Wirtschaftsjahre angewendet werden. Bilanzänderungen sind im Rahmen des § 4 Abs. 2 Satz 2 EStG zulässig (BMF-Schreiben vom 18.05.2000, BStBl. I S. 587 und vom 23.03.2001, BStBl. I S. 244). Bei einem vom Kalenderjahr abweichenden Wirtschaftsjahr ist eine Bilanzberichtigung auch dann vorzunehmen, wenn die Veranlagung für das Erstjahr bereits bestandskräftig geworden ist (BFH vom 12.11.1992, BStBl. 1993 II S. 392).

#### Übersicht 1 - 13.: **Richtwerte der Finanzverwaltung für die Tierbewertung**

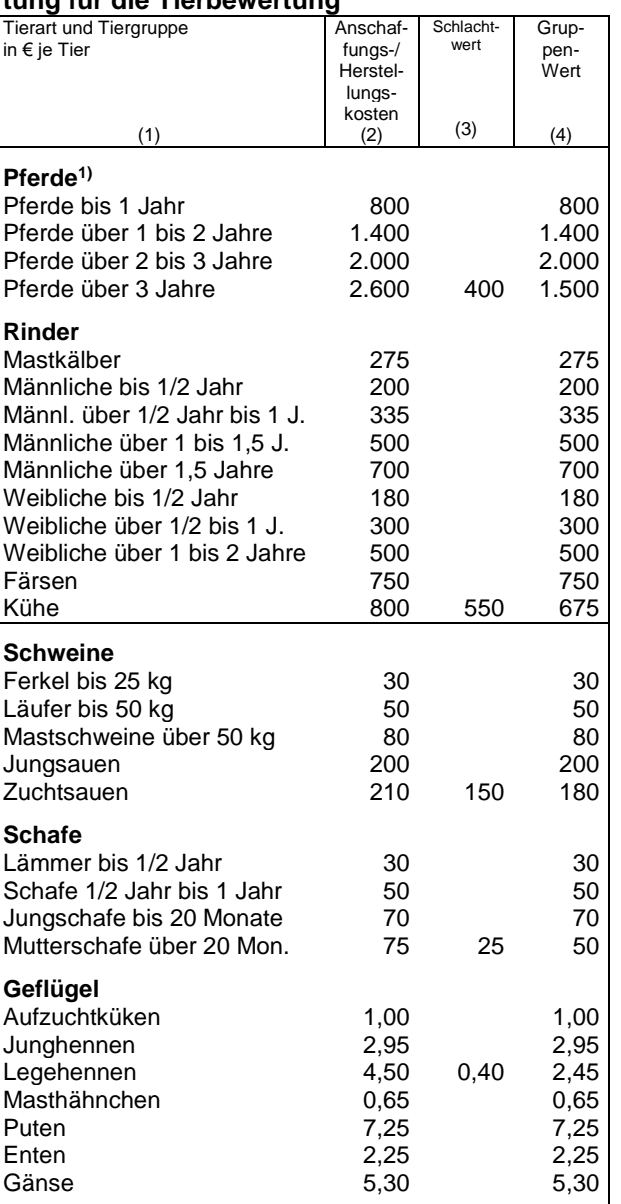

1) Kleinpferde (Stockmaß unter 1,47 m) sind mit jeweils 2/3 und Ponys (Stockmaß unter 1,3 m) mit 1/3 der Werte anzusetzen.

\_\_\_\_\_\_\_\_\_\_\_\_\_\_\_\_\_\_\_\_\_\_\_\_\_\_\_\_\_\_

### **C. Umlaufvermögen**

Für den Bilanzausweis wird das Umlaufvermögen in vier Untergliederungen eingeteilt: 1. Vorräte, 2. Forderungen und sonstige Vermögensgegen-<br>stände, 3. Wertpapiere und 4. liquide Mittel stände, 3. Wertpapiere und 4. liquide Mittel (Schecks, Kassenbestand, Postgiroguthaben und Guthaben bei Kreditinstituten). Die Gruppenbildung innerhalb des Umlaufvermögens folgt demselben Grundprinzip, das für den Vermögensaufbau in der Bilanz insgesamt gilt: die Vermögensgegenstände werden nach zunehmender Liquidierbarkeit geordnet und zu Posten zusammengefasst.

Übersicht 1 - 14.: **Richtwerte des BMEL für Tiergruppen, für die das BMF keine Richtwerte veröffentlicht hat**

| <b>Tierart und Tiergruppe</b><br>in $\epsilon$ je Tier<br>(1)                         | Anschaf-<br>fungs-/<br>Herstel-<br>lungs-<br>kosten<br>(2) | Schlacht-<br>wert<br>(3) | Gruppen-<br>wert<br>(4) |
|---------------------------------------------------------------------------------------|------------------------------------------------------------|--------------------------|-------------------------|
|                                                                                       |                                                            |                          |                         |
| <b>Schweine</b><br>Jungeber 50 - 120 kg                                               | 90                                                         |                          | 90                      |
| Zuchteber                                                                             | 485                                                        | 125                      | 305                     |
| <b>Schafe</b><br>Zuchtböcke                                                           | 175                                                        | 25                       | 100                     |
| <b>Damtiere</b><br>Damkälber<br>Damschmaltiere, -spießer<br>Damalttiere<br>Damhirsche | 45<br>95<br>140<br>350                                     | 120<br>200               | 45<br>95<br>130<br>275  |

Übersicht 1 - 15.: **AfA-Tabelle für Tiere**

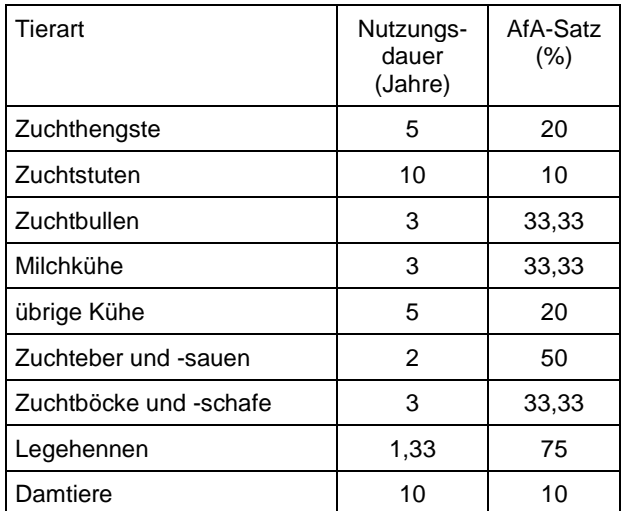

# **I. Vorräte**

### **1109 Roh-, Hilfs- und Betriebsstoffe**

#### **Begriff und Abgrenzung:**

Als Roh-, Hilfs- und Betriebsstoffe sind alle Vorräte auszuweisen, die unmittelbar in die Produktion eingehen, den Produktionsablauf bewirken oder zur Erbringung einer Dienstleistung benötigt werden.

Zu den **Rohstoffen** zählen alle Grundstoffe, aus denen die Produkte des Unternehmens gefertigt werden. Sie sind wesentliche Bestandteile des zu fertigenden Produkts. Zu den Rohstoffen gehören demnach nicht nur die unverarbeiteten Produkte wie Kies, Sand, Kohle oder Erze, sondern auch Erzeugnisse von Vorstufen, die in den Produktionsprozess eingehen.

**Hilfsstoffe** gehen wie die Rohstoffe unmittelbar in das Produkt ein. Sie stellen jedoch im Gegensatz zu den Rohstoffen nur einen untergeordneten Bestandteil des Produktes dar.

**Betriebsstoffe** gehen nicht in das Produkt ein, sondern werden mittelbar oder unmittelbar bei der Produktion verbraucht. Sie bewirken den Produktionsablauf.

#### **Ansatz:**

Rohstoffe

#### Hilfsstoffe:

Draht **Düngemittel** Flaschen **Futtermittel** Korken Medikamente **Mineralfutter** Pflanzenschutzmittel **Saatgut** Säcke Verpackungsmaterial Werbungsmaterial

#### Betriebsstoffe:

Heizstoffe **Schmierstoffe** Reinigungsmaterial **Treibstoffe** 

#### **Bewertung:**

Roh-, Hilfs- und Betriebsstoffe sind grundsätzlich mit den Anschaffungs- oder Herstellungskosten zu bewerten. Ist der Teilwert geringer, so kann dieser bei Einzelunternehmen oder GbR angesetzt werden. Wahlrechte, die nur steuerrechtlich bestehen, können unabhängig vom handelsrechtlichen Wertansatz ausgeübt werden. Ist der Teilwert auf Grund einer voraussichtlich dauernden Wertminderung niedriger, kann dieser angesetzt werden. Die Vornahme einer außerbilanziellen Abschreibung in der Handelsbilanz ist nicht zwingend in der Steuerbilanz durch eine Teilwertabschreibung nachzuvollziehen – es kann darauf verzichtet werden, § 5 Abs. 1 Satz 2 EStG.

Selbsterzeugte, nicht zum Verkauf bestimmte Vorräte, deren gewichts- und mengenmäßige Erfassung auf Schwierigkeiten stößt, brauchen bei Einzelunternehmen und Personengesellschaften nicht aktiviert zu werden (BMF-Schreiben vom 15. Dez. 1981, BStBl. I, S. 878 Tz. 3.1.3). Hierzu zählen beispielsweise Heu, Silage, Stroh und Wirtschaftsdünger. Genossenschaften und Kapitalgesellschaften steht dieses Ansatzwahlrecht ebenfalls zu, soweit sich der Betrieb der Körperschaft auf die Land- und Forstwirtschaft beschränkt oder der landund forstwirtschaftliche Betrieb als organisatorisch verselbständigter Betriebsteil (Teilbetrieb) geführt wird. Dies gilt entsprechend für Personengesellschaften, die Gewerbebetrieb kraft Rechtsform sind (BMF-Schreiben vom 16. Nov. 1993, BStBl. I, S. 933).

Werden selbsterzeugte, nicht zum Verkauf bestimmte Vorräte in der Steuerbilanz zulässigerweise nicht angesetzt, so brauchen sie auch nicht in der Bilanz des BMEL-Jahresabschlusses angesetzt zu werden. Zum Verhältnis von Handels- und Steuerbilanz vgl. auch die Erläuterungen zu Code 1110 und Kap. 2.2 in Heft 88 der Schriftenreihe des HLBS.

### **Unfertige Erzeugnisse, unfertige Leistungen**

Bei unfertigen Erzeugnissen ergeben sich Abgrenzungsschwierigkeiten einerseits zu den Roh-, Hilfs- und Betriebsstoffen und andererseits zu den fertigen Erzeugnissen. Ein Vermögensgegenstand ist dann nicht mehr den Roh-, Hilfs- und Betriebsstoffen zuzuordnen, wenn er in den Herstellungsprozess einfließt. Zu diesem Zeitpunkt ist die Umgliederung von den Roh-, Hilfs- und Betriebsstoffen zu den unfertigen Erzeugnissen durch Umbuchung vorzunehmen. Die Vermögensgegenstände sind unter den unfertigen Erzeugnissen solange auszuweisen, soweit der Herstellungsprozess noch nicht abgeschlossen ist und noch nicht ein Zustand erreicht ist, der eine sofortige Veräußerbarkeit erlaubt.

Unfertige Leistungen sind Leistungen aus Werkoder Dienstverträgen, die zum Bilanzstichtag zwar begonnen, aber noch nicht abgeschlossen waren.

### **1110 Feldinventar**

#### **Begriff und Abgrenzung:**

Das Feldinventar und die stehende Ernte einer abgrenzbaren landwirtschaftlichen Nutzfläche sind jeweils als selbständiges Wirtschaftsgut des Umlaufvermögens anzusehen.

Feldinventar ist die auf Grund einer Feldbestellung auf einer landwirtschaftlichen Nutzfläche vorhandene Kultur mit einer Kulturdauer von bis zu einem Jahr.

Stehende Ernte ist der auf einer landwirtschaftlichen Nutzfläche vorhandene Bestand an erntereifem Feldinventar.

Mehrjährige Kulturen sind Pflanzungen, die nach einer Kulturzeit von mehr als einem Jahr einen einmaligen Ertrag abwerfen. Sie sind ebenfalls als Umlaufvermögen zu aktivieren.

#### **Ansatz:**

Baumschulanlagen Blumenanlagen mit einmaligem Ertrag Einjährige Kulturen Gartenbaukulturen Gemüsekulturen Mehrjährige Kulturen Zierpflanzen mit einmaligem Ertrag

#### **Feldinventar in der Handels- und Steuerbilanz**

Bei landwirtschaftlichen Unternehmen mit jährlicher Fruchtfolge kann steuerrechtlich auf die Aktivierung von Feldinventar und stehender Ernte verzichtet werden (R 14 Abs. 3 EStR). Gewerbebetrieben kraft<br>Rechtsform steht dieses Wahlrecht nur Rechtsform steht dieses Wahlrecht nur eingeschränkt zu.

In die Handelsbilanz sind alle Vermögensgegenstände aufzunehmen, soweit gesetzlich nichts anderes bestimmt ist (§ 246 Abs. 1 HGB).

Wird das Feldinventar in der Steuerbilanz zulässigerweise nicht angesetzt, so braucht es auch nicht in der Bilanz des BMEL-Jahresabschlusses angesetzt zu werden.

#### **Bewertung:**

Feldinventar ist grundsätzlich mit den Herstellungskosten zu bewerten (vgl. hierzu Kap. 3.4 in Heft 88 der Schriftenreihe des HLBS). Die Herstellungskosten umfassen steuerlich mindestens die<br>Materialeinzel- und Materialgemeinkosten, die und Materialgemeinkosten, die Fertigungseinzel- und Fertigungsgemeinkosten, die Sonderkosten der Fertigung und die durch die Fertigung veranlassten Abschreibungen. Dies sind in der Regel Saatgut, Düngemittel, Pflanzenschutz, Hagelversicherung, Unterhaltung und Abschreibung der Maschinen, Fertigungslöhne incl. Nebenkosten und Pachten). Ein niedrigerer Teilwert kann angesetzt werden. Bei land- und forstwirtschaftlichen Betrieben ist auch der Ansatz des höheren Teilwerts zulässig, wenn das den Grundsätzen ordnungsmäßiger Buchführung entspricht (§ 6 Abs. 1 Nr. 2 Satz 4 EStG). Ansonsten gelten die allgemeinen Bewertungsvorschriften für Umlaufvermögen (vgl. hierzu Kap. 3.3 in Heft 88 der Schriftenreihe des HLBS). Siehe hierzu auch die Übergangsregelung für das Wirtschaftsjahr 2021/2022 bzw. das mit dem Kalenderjahr 2022 übereinstimmende Wirtschaftsjahr nach BMF-Schreiben vom 08.11.2022.

Mehrjährige **Baumschulkulturen** sind Pflanzungen von Gehölzen, die nach einer Gesamtkulturzeit der Pflanzen von mehr als einem Jahr einen einmaligen Ertrag liefern, der zum Verkauf bestimmt ist. Sie gehören zum Umlaufvermögen und sind grundsätzlich nach § 6 Abs. 1 Nr. 2 EStG mit den Anschaffungs-, Herstellungskosten oder mit dem Teilwert zu bewerten. Wegen der Begriffe der Anschaffungs- und Herstellungskosten wird auf § 255 Abs. 1 und 2 HGB und wegen der Einzelbewertung auf Tz. 3.2.1 des BMF-Schreibens vom 15. Dezember 1981 (BStBl I S. 878) hingewiesen.

Aus Vereinfachungsgründen können Pflanzenbestände in Baumschulen unabhängig von der Rechtsform mit Richtsätzen der Finanzverwaltung bewertet werden (BMF-Schreiben vom 08.09.2009). Werden die Richtwerte angewendet, so sind sie einheitlich für den gesamten Betrieb anzuwenden. Bei Anwendung der Richtwerte ist eine Teilwertabschreibung nicht möglich. Die vorstehenden Regelungen gelten erstmals für das Wirtschaftsjahr 2008/09 bzw. das mit dem Kalenderjahr 2009 übereinstimmende Wirtschaftsjahr. Sie sind letztmals für das Wirtschaftsjahr 2012/13 bzw. das mit dem Kalenderjahr 2013 übereinstimmende Wirtschaftsjahr anzuwenden.

Im Rahmen einer Übergangsregelung (BMF-Schreiben vom 08.09.2009) können die durch die erstmalige Anwendung der neuen Grundsätze eventuell entstehenden Bewertungsgewinne in eine den steuerlichen Gewinn mindernde Rücklage eingestellt und in den folgenden Jahren aufgelöst werden.

#### **Pflanzenbestandswert**

Pflanzenbestände am Bilanzstichtag werden aus Vereinfachungsgründen auf die zu bewertende Baumschulfläche bezogen (Pflanzenbestandswert).

Dabei wird unterstellt, dass zugekauftes Pflanzmaterial verwendet wird.

Der Pflanzenbestandswert setzt sich aus dem Flächenwert und dem Pflanzenwert zusammen.

#### Übersicht 1-16 a): **Flächenwert**

Der Flächenwert je Hektar (ha) zu bewertender Fläche beträgt:

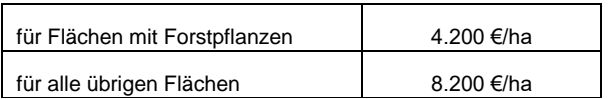

#### **Baumschulbetriebsfläche**

Zur Baumschulbetriebsfläche gehören die selbst bewirtschaften Flächen eines Betriebs sowie sämtliche Hof- und Gebäudeflächen, die zur Erzeugung und Vermarktung von mehrjährigen Kulturen bestimmt sind. Hierzu gehören auch die Flächen, auf denen Pflanzen zur Vervollständigung der üblichen Produktpalette stehen. Maßgeblich ist die am Bilanzstichtag im Automatisierten Liegenschaftskataster ausgewiesene Flächengröße.

Übersicht 1-16 b): **Zu bewertende Baumschulfläche**

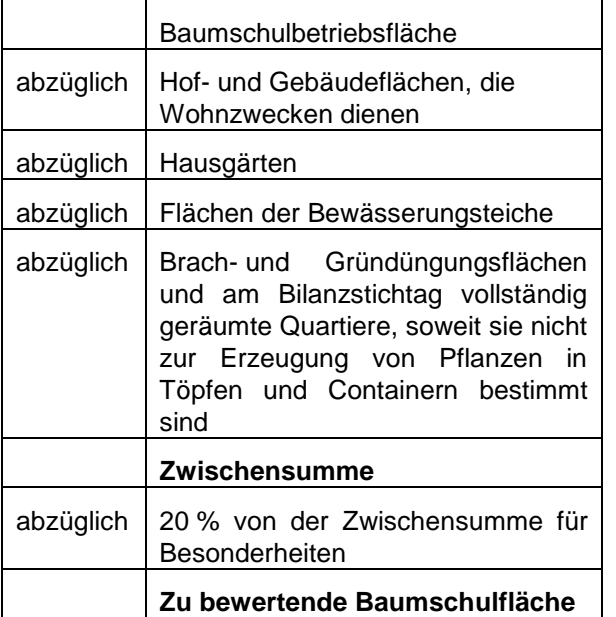

Der Abschlag von 20 % berücksichtigt Besonderheiten (wie z.B. Wegeflächen, Wendeplätze etc.). Die zu bewertende Fläche ist zur Bestimmung des zutreffenden Flächenwertes ggf. in Flächen mit Forstpflanzen, übrige Flächen und Flächen für Pflanzen in Töpfen und Containern aufzuteilen.

#### **Pflanzen in Töpfen und/oder Containern**

Werden Pflanzen in Töpfen und/oder Containern erzeugt oder vermarktet, so ist der Flächenwert um 40 % zu erhöhen. Für Pflanzen auf Schau-, Ausstellungs- und Verkaufsflächen gilt dies entsprechend.

#### **Pflanzenwert**

Zur Berücksichtigung der einzelbetrieblichen Verhältnisse werden die in der Gewinnermittlung des laufenden Wirtschaftsjahrs ausgewiesenen Kosten für Aufschulware und Saatgut, soweit es im eigenen Betrieb verwendet wird, angesetzt. Aus den Aufzeichnungen über den Zukauf muss ersichtlich sein, welche Ware der Aufschulung und welche als Handelsware dient.

#### **Beispiel:**

#### **Berechnung des Pflanzenbestandswerts ab dem Wirtschaftsjahr 2008/2009**

In einem 46 Hektar (ha) großen Baumschulbetrieb werden im Wirtschaftsjahr 2008/2009 laut Anbau-

verzeichnis 6 ha Forstpflanzen, 15 ha sonstige Ziergehölze, 14,5 ha Obstgehölze erzeugt. Die Brach- und Gründüngungsflächen im laufen-den Wirtschaftsjahr betragen 4,5 ha. Ferner verfügt der Betrieb über Schau- und Ausstellungsflächen von 1 ha, Wohngebäudeflächen einschließlich des Hausgartens von 1,5 ha und bereits zutreffend abgegrenzte übrige Flächen von 3,5 ha (Dauerwege, Wendeplätze etc.). Der Wareneinkauf beträgt 200.000 €.

Nach der Vereinfachungsregelung ist ein Pflanzenbestandswert zum maßgeblichen Bilanzstichtag des Wirtschaftsjahres 2008/2009 entsprechend der Übersichten 1-17 a) und 1-17 b) zu ermitteln:

#### **Flächenwert:**

Übersicht 1-17 a): **Berechnung der zu bewertenden Fläche**

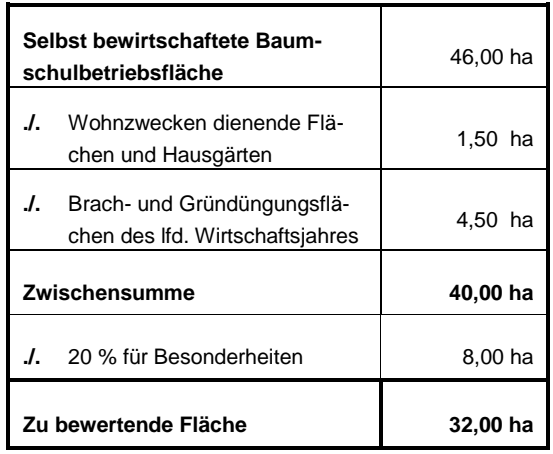

Für die Aufteilung der zu bewertenden Fläche ist das Verhältnis der Flächen laut Anbauverzeichnis maßgebend. Die Vorgehensweise zeigt Übersicht 1- 17 b).

#### **Pflanzenwert:**

Der Wareneinkauf an Aufschulware beträgt laut Buchführung 200.000 €.

#### **Bilanzansatz:**

Der Flächenwert von 244.246 € und der Pflanzenwert von 200.000 € sind als Pflanzenbestandswert in Höhe 444.246 € in der Bilanz anzusetzen

#### **Bewertung zur Unternehmensanalyse:**

Liegen für das Feldinventar keine betriebsindividuellen Werte vor, so dienen die Standardherstellungskosten entsprechend Übersicht 1 - 18 als Richtwerte für die Unternehmensanalyse. Für die einzelnen Kulturen sind, nach **Betriebsgrößen** gestaffelt, jeweils drei Werte für die Standardherstellungskosten angegeben, und zwar:

**Ü**bersicht 1-17 b): **Aufteilung der zu bewertenden Fläche und Ermittlung des Flächenwertes**

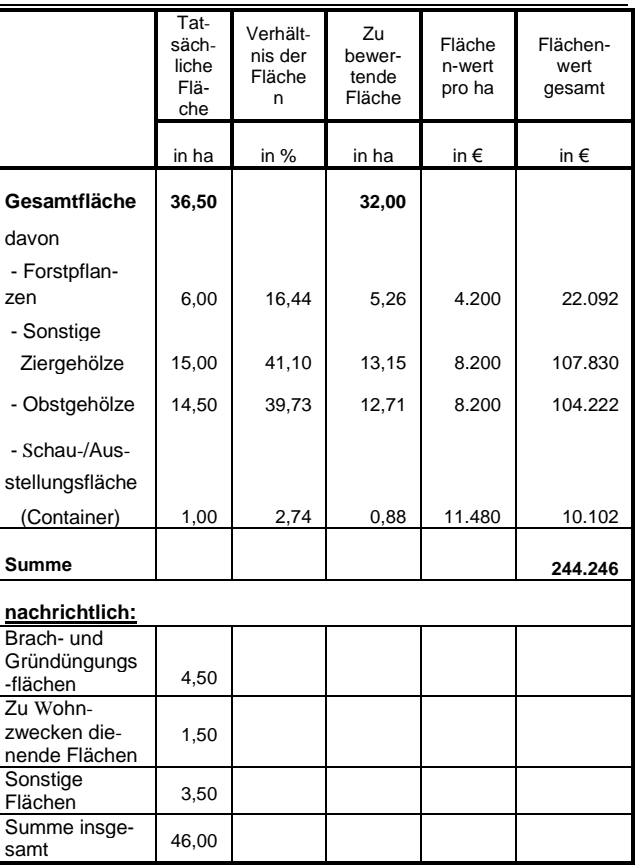

Standardherstellungskosten **ohne** Arbeitskosten

- Standardherstellungskosten einschließlich eines anhand der Testbetriebsergebnisse ermittelten **durchschnittlichen** Anteils von Arbeitskosten
- Standardherstellungskosten einschließlich der **vollen** Arbeitskosten.

Die Standardherstellungskosten ohne Arbeitskosten sind anzuwenden, wenn im Betriebszweig Ackerbau ausschließlich mit nicht entlohnten Familienarbeitskräften gewirtschaftet wird, die Standardherstellungskosten einschließlich der vollen Arbeitskosten sind zu benutzen, wenn ausschließlich Lohnarbeitskräfte eingesetzt werden. Aus diesen beiden Extremwerten ist es möglich, je nach Familien-AK und Lohn-AK-Einsatz, betriebsindividuelle Standardherstellungskosten zu ermitteln. Bei fehlenden betrieblichen Aufzeichnungen über den jeweiligen AK-Einsatz wird empfohlen, die für normale Verhältnisse ermittelten Werte mit durchschnittlicher Verteilung der Familien- und Lohnarbeit anzuwenden.

Die aktualisierten Werte der Standardherstellungskosten des Feldinventars sind erstmals anzuwenden mit Abschlussstichtag von Wirtschaftsjahren, die im Kalenderjahr 2022 2024 enden. Siehe auch Die Übergangsregelung für das Wirtschaftsjahr 2021/2022 bzw. das mit dem Kalenderjahr 2022 übereinstimmende Wirtschaftsjahr können Sie dem BMF-Schreiben vom 08.11.2022 entnehmen.

#### Ubersicht: 1-18

## **Bewertung in € zum 31. Dezember eines Jahres**

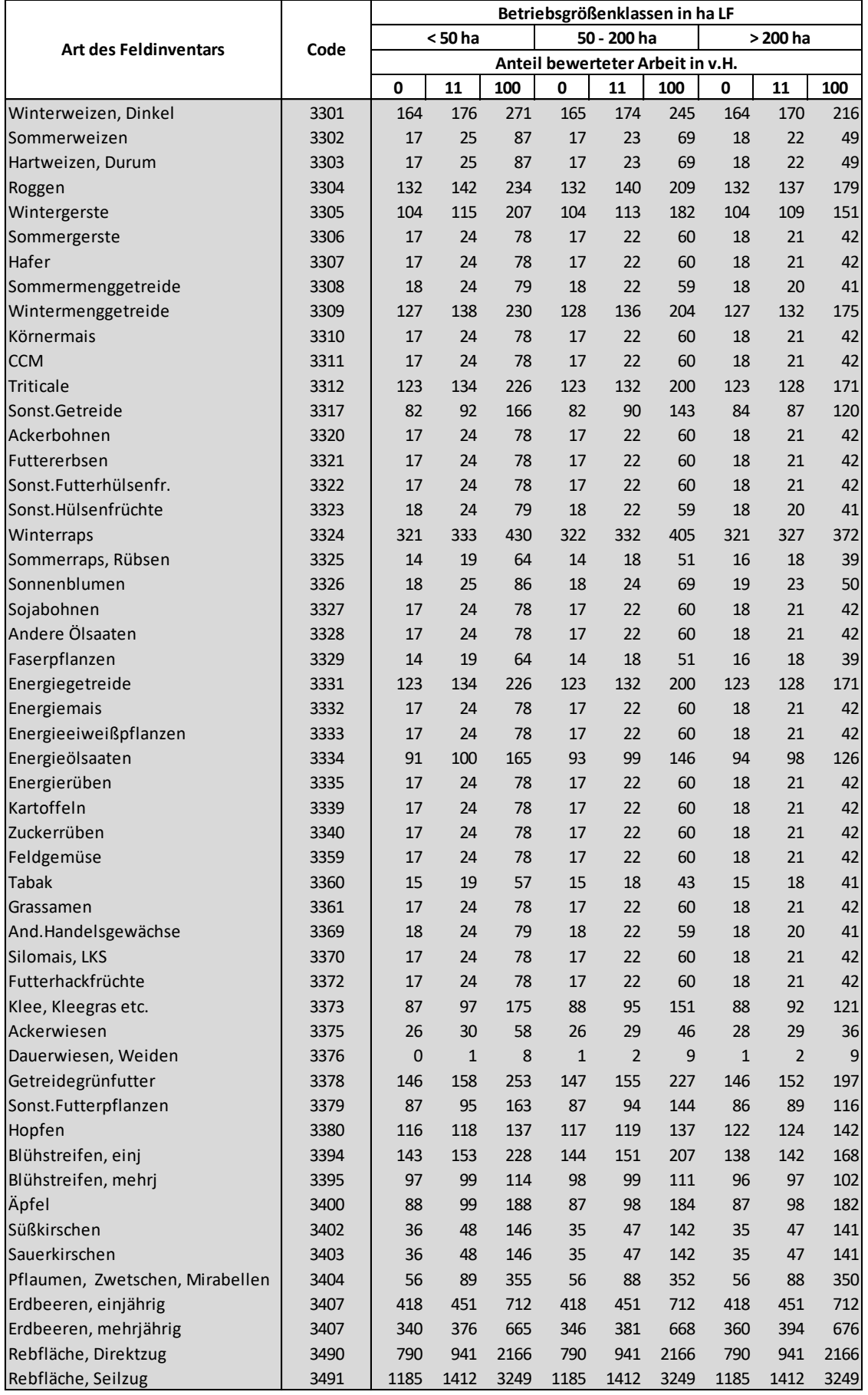

#### noch Übersicht: 1 -18

# **Bewertung in € zum 30. April eines Jahres**

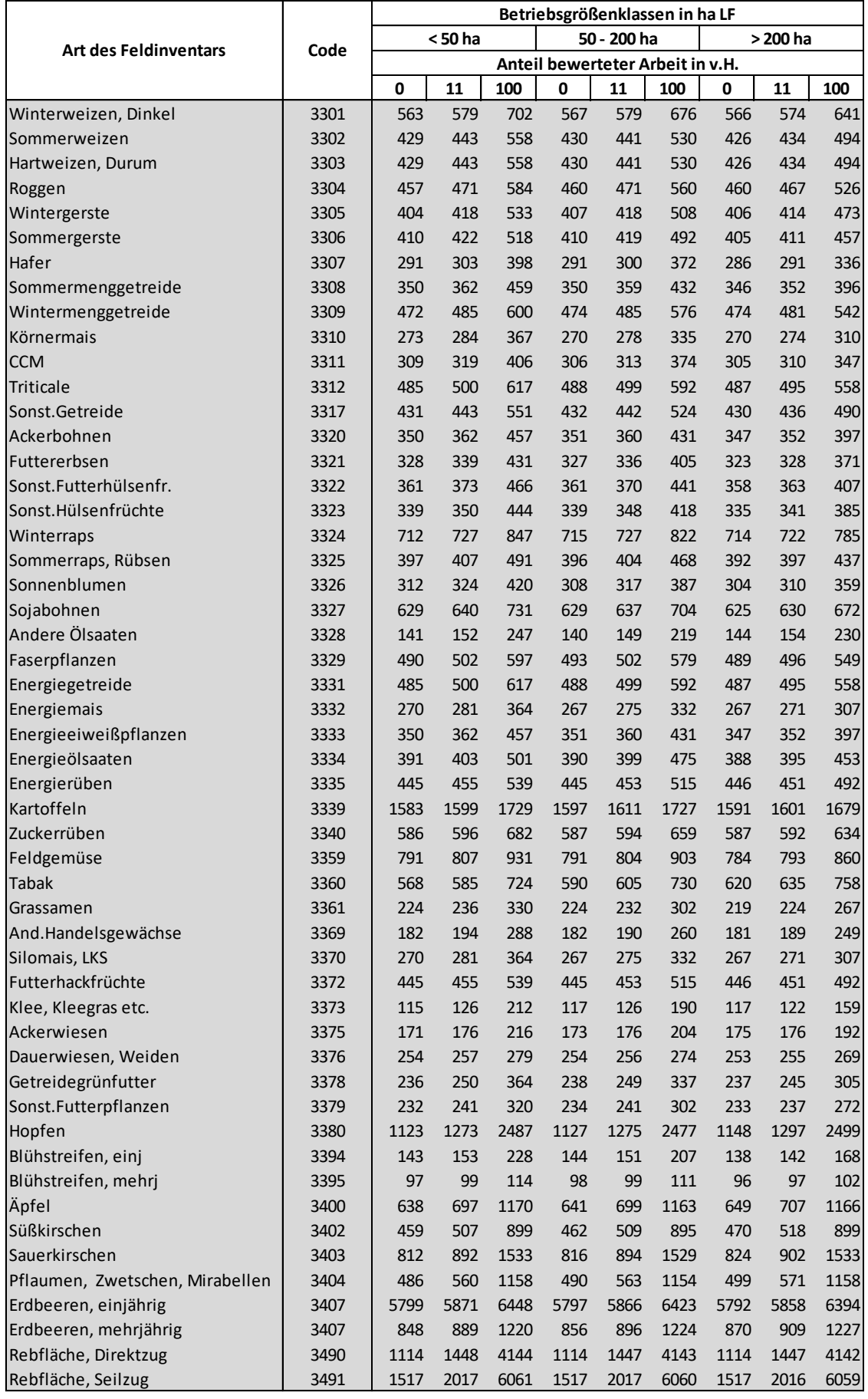

### noch Übersicht: 1-18

# **Bewertung in € zum 30. Juni eines Jahres**

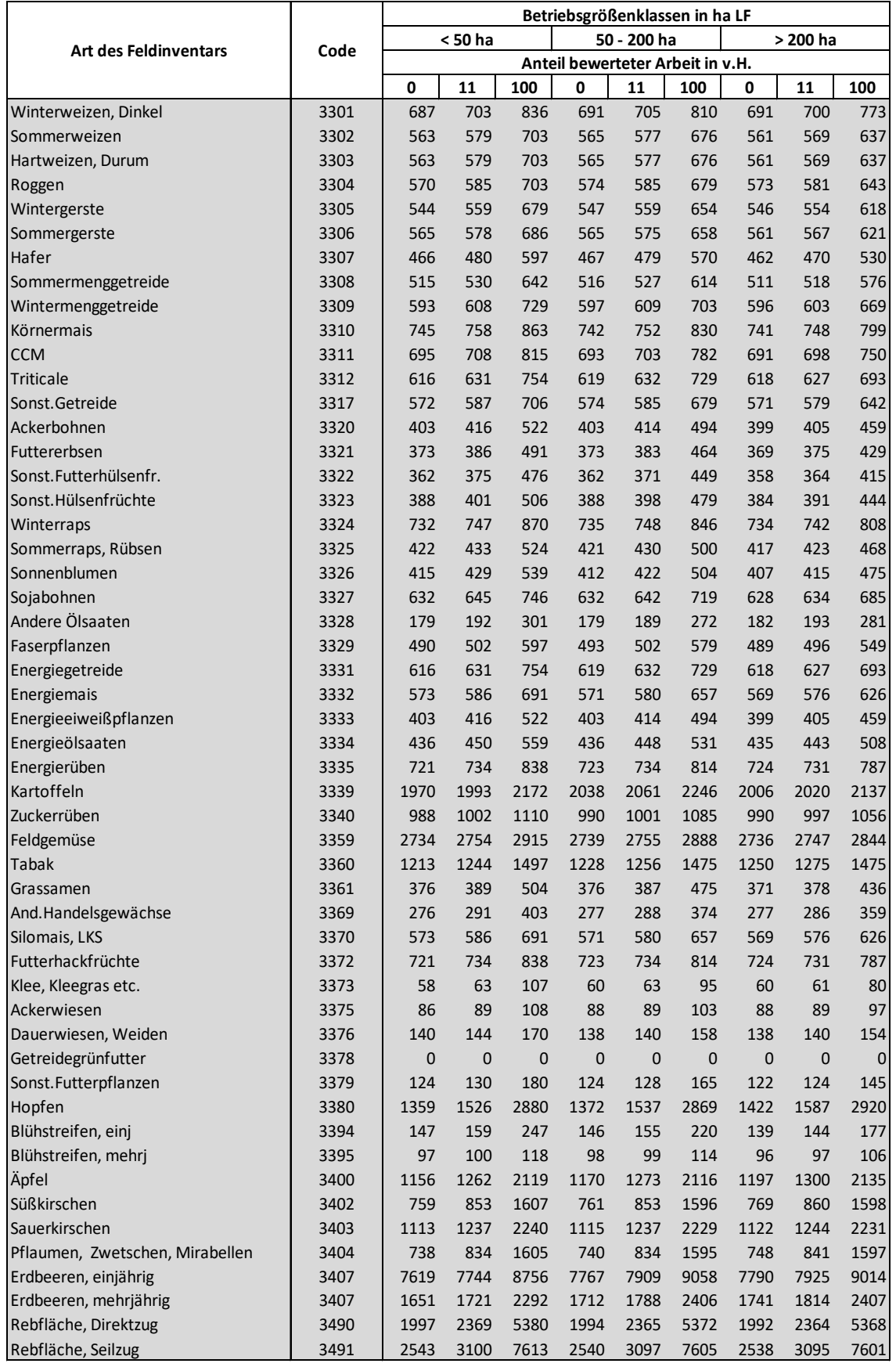

### **1118 Sonstige unfertige Erzeugnisse, unfertige Leistungen**

#### **Begriff und Abgrenzung:**

Zu den sonstigen unfertigen Erzeugnissen gehören alle noch nicht fertiggestellten Erzeugnisse mit Ausnahme von Feldinventar und Tieren.

#### **Ansatz:**

#### Most

unfertige Erzeugnisse aus Nebenbetrieben unfertige Erzeugnisse der Innenwirtschaft unfertige Erzeugnisse der 2. Bearbeitungsstufe unfertige Leistungen

#### **Bewertung:**

Unfertige Erzeugnisse sind mit den Herstellungskosten zu bewerten. Zu dem Umfang der Herstellungskosten vergleiche Kap. 3.4.3 in Heft 88 des HLBS. Ansonsten gelten die allgemeinen Bewertungsvorschriften für Umlaufvermögen (vgl. dazu Kap. 3.3 in Heft 88 des HLBS).

### **Fertige Erzeugnisse und Waren**

### **1120 Selbsterzeugte fertige Erzeugnisse**

#### **Begriff und Abgrenzung:**

Bei selbsterzeugten fertigen Erzeugnissen ergeben sich Abgrenzungsschwierigkeiten zu den unfertigen Erzeugnissen. Ein Erzeugnis ist den fertigen Erzeugnissen zuzuordnen, wenn der Herstellungsprozess abgeschlossen ist und ein Zustand erreicht ist, der eine sofortige Veräußerbarkeit erlaubt.

#### **Ansatz:**

Blumen Gemüse Getreide Holz Hopfen Hülsenfrüchte Kartoffeln **Ohst** Ölsaaten Raps Sekt Wein **Zierpflanzen** 

#### **Bewertung:**

Fertige Erzeugnisse sind mit den Herstellungskosten zu bewerten. Zu dem Umfang der Herstellungskosten vergleiche Kap. 3.4.3 in Heft 88 der Schriftenreihe des HLBS. Ein niedrigerer Teilwert kann angesetzt werden. Ansonsten gelten die allgemeinen Bewertungsvorschriften für Umlaufvermögen (vgl. dazu Kap. 3.3 in Heft 88 der Schriftenreihe des HLBS). Bewertungsansätze können bei den Länderverantwortlichen des Testbetriebsnetzes erfragt werden.

### **1121 Zugekaufte Waren**

#### **Begriff und Abgrenzung:**

Waren sind zugekaufte Vorräte des Unternehmens, deren Zweckbestimmung der Verkauf ohne vorherige Be- oder Verarbeitung ist.

#### **Bewertung:**

Waren sind mit den Anschaffungskosten zu bewerten. Zu den Anschaffungskosten gehören der Anschaffungspreis, die Anschaffungsnebenkosten und die nachträglichen Anschaffungskosten. Anschaffungspreisminderungen sind abzusetzen (vgl. hierzu im einzelnen Kap. 3.4.2 in Heft 88 der Schriftenreihe des HLBS). Ein niedrigerer Teilwert kann angesetzt werden.

### **1148 Geleistete Anzahlungen**

#### **Begriff und Abgrenzung:**

In diesem Posten sind die von dem Unternehmen geleisteten Anzahlungen auf Vorräte auszuweisen.

Von Kunden erhaltene Anzahlungen auf Vorräte sollten nicht in diesen Posten einbezogen werden, sondern nach der Bruttomethode dem Code 1543 "Erhaltene Anzahlungen auf Bestellungen" zugeordnet werden.

#### **Bewertung:**

Die Bewertung der geleisteten Anzahlungen erfolgt mit den Anschaffungskosten. Ein niedrigerer Teilwert kann angesetzt werden. Ein niedrigerer Teilwert kommt in Betracht, wenn der Wert der zu liefernden Waren erheblich gesunken ist oder aufgrund von Zahlungsschwierigkeiten des liefernden Unternehmens mit einer Lieferung nicht mehr zu rechnen ist und eine Rückstellung für drohende Verluste aus schwebenden Geschäften nicht gebildet worden ist (§ 249 Abs. 1 Satz 1 HGB).

### **1149 Summe Vorräte**

 $1149 = 1109 + 1110 + 1118 + 1120 + 1121 +$ 1148

### **II. Forderungen und sonstige Vermögensgegenstände**

### **1150 Forderungen aus Lieferungen und Leistungen**

#### **Begriff und Abgrenzung:**

Hierzu gehören alle Forderungen aus der Haupttätigkeit des land- und forstwirtschaftlichen Unternehmens. Sie stammen aus Geschäften, die als Umsatzerlöse in der Gewinn- und Verlustrechnung auszuweisen sind. Sind Erlöse den sonstigen betrieblichen Erträgen zuzurechnen, so sind die daraus resultierenden Forderungen Code 1158 "Sonstige Vermögensgegenstände" zuzuordnen.

Die Kreditform, beispielsweise Kontokorrent oder Wechsel, ist unerheblich. Auch Stundung oder Zahlungsrückstand ändern nichts an dem Charakter als Forderung aus Lieferungen und Leistungen. Wird eine Forderung aus Lieferungen und Leistungen in ein Darlehen umgewandelt, so ist das Darlehen je nach Laufzeit den Finanzanlagen oder dem Posten "Sonstige Vermögensgegenstände" zuzuordnen.

Die Forderung ist entstanden, wenn die Umsatztätigkeit abgeschlossen ist und der Empfänger über die Lieferung oder Leistung verfügen kann. Lieferungen und Leistungen, die am Bilanzstichtag noch nicht fakturiert worden sind, sind ebenfalls als Forderungen aus Lieferungen und Leistungen auszuweisen. Gleiches gilt, wenn über einen getätigten Umsatz die Gutschrift als Rechnungsersatz durch den Erfassungshandel noch nicht erfolgt ist.

Damit die Forderung als entstanden angesehen werden kann, muss die Lieferung oder Leistung in einem Umfang erbracht sein, dass der Abnehmer sie tatsächlich nutzen kann. Tritt bei Teillieferungen oder Teilleistungen dieser Tatbestand erst ein, wenn die gesamte Leistung erbracht ist, liegt solange noch keine Forderung vor. Eine Teilleistung ist noch als unfertiges Erzeugnis zu bilanzieren. Hingegen sind einzelne Lieferungen aus Sukzessivlieferverträgen oder einzelne Leistungen aus Verträgen über laufend wiederkehrende Leistungen, die für den Empfänger allein schon voll nutzbar und verwertbar sind, als selbständige Teillieferungen oder Teilleistungen zu berechnen und als Forderungen auszuweisen.

Wird eine Rechnung im Voraus ausgestellt, ohne dass bis zum Bilanzstichtag eine Lieferung oder Leistung erbracht worden ist, darf eine Forderung nicht bilanziert werden. Zahlungen hierauf sind dem Code 1543 "Erhaltene Anzahlungen auf Bestellungen" zuzuordnen.

### **Bewertung:**

Die Forderungen sind zum Nennbetrag anzusetzen. Ein niedrigerer Teilwert kann angesetzt werden.

Wechselforderungen sind mit dem Barwert (Nennbetrag abzüglich Diskont bis zum Fälligkeitstag) zu bewerten. Abschreibungen (Wertberichtigungen) können erforderlich werden wegen:

- Uneinbringlichkeit
- zweifelhafter Einbringlichkeit
- Forderungsnachlässe aufgrund von Mängelrügen oder anderer Einwendungen des Schuldners
- Unverzinslichkeit oder geringer Verzinslichkeit
- des allgemeinen (latenten) Kreditrisikos
- zu erwartender Skontoabzüge.

Die Wertberichtigungen sind als Einzel- oder Pauschalwertberichtigungen vorzunehmen.

Als uneinbringlich ist eine Forderung zu bewerten, wenn sie aller Wahrscheinlichkeit nach nicht mehr eingetrieben werden kann. Kriterien sind insbesondere die Zahlungsunfähigkeit des Schuldners, die Abgabe einer eidesstattlichen Versicherung oder die Erfolglosigkeit von Zwangsvollstreckungsmaßnahmen. Ferner müssen alle Forderungen abgeschrieben werden, die aus rechtlichen oder tatsächlichen Gründen nicht durchsetzbar sind.

Als zweifelhaft einbringlich ist eine Forderung anzusehen, wenn mit einiger Wahrscheinlichkeit ein Ausfall droht. Sie darf nach dem strengen Niederstwertprinzip von Kaufleuten nur mit dem niederen beizulegenden Wert bilanziert werden. Die zweifelhaft einbringliche Forderung ist zum Bilanzstichtag so zu bewerten, dass dem Ausfallrisiko, einer eventuellen Zinslosigkeit und den noch anfallenden Aufwendungen der Forderungseinziehung Rechnung getragen wird (verlustfreie Bewertung). Bei der Schätzung des Ausfallrisikos sind Sicherheiten und Rückgriffsmöglichkeiten zu berücksichtigen.

Bei der Bewertung sind alle Erkenntnisse über die Werthaltigkeit der Forderung bis zum Zeitpunkt der Bilanzaufstellung zu berücksichtigen (Wertaufhellung). Die weitere Belieferung kann nicht allein Maßstab für die Vollwertigkeit von Forderungen sein. Hat der Schuldner inzwischen seine Schulden beglichen und keine neuen begründet, darf allerdings keine Einzelwertberichtigung gebildet werden.

Ergibt sich zu einem späteren Bilanzstichtag eine höhere Werthaltigkeit der Forderung als zuvor angenommen worden war, gilt steuerlich grundsätzlich das Wertaufholungsgebot (§ 6 Abs. 1 Nr. 2 Satz 3 EStG).

### **1151 Forderungen gegen verbundene Unternehmen**

und

### **1152 Forderungen gegen Unternehmen, mit denen ein Beteiligungsverhältnis besteht**

### **Begriff und Abgrenzung:**

Hinsichtlich der Begriffe "verbundene Unternehmen" und "Unternehmen, mit denen ein Beteiligungsverhältnis besteht" gelten die Ausführungen zu Code 1080 und 1082 entsprechend.

Hier sind Forderungen aller Art gegen verbundene Unternehmen bzw. Unternehmen, mit denen ein Beteiligungsverhältnis besteht, auszuweisen, soweit sie keine Ausleihungen sind.

Der Ausweis hier hat Vorrang gegenüber dem Code 1158 "Sonstige Vermögensgegenstände".

Forderungen aus Lieferungen und Leistungen gegen verbundene Unternehmen oder Unternehmen, mit denen ein Beteiligungsverhältnis besteht, sollten sachbezogen unter Code 1150 "Forderungen aus Lieferungen und Leistungen" ausgewiesen werden. Im Anhang ist dann die Mitgehörigkeit zu vermerken.

Aus der Beteiligung an Kapitalgesellschaften entsteht der aktivierungspflichtige Dividendenanspruch grundsätzlich erst mit dem Gewinnverwendungsbeschluss der Haupt- / Gesellschafterversammlung.

Der Dividendenanspruch aus einem verbundenen Unternehmen ist in dem Geschäftsjahr aktivierungspflichtig, mit dessen Ablauf dieser bei dem verbundenen Unternehmen entsteht.

Der Gewinnanteil aus einer Beteiligung an einer Personengesellschaft wird in dem Geschäftsjahr aktivierungspflichtig, mit dessen Ablauf dieser bei der Personengesellschaft entsteht. Die Aktivierung entfällt insoweit, wie der Gewinnanteil gegen nicht übernommene Verluste bei der Personengesellschaft verrechnet wird.

#### **Bewertung:**

Die Ausführungen zur Bewertung zu Code 1150 "Forderungen aus Lieferungen und Leistungen" gelten entsprechend.

### **1153 Forderungen an Gesellschafter**

#### **Begriff und Abgrenzung:**

Forderungen an Gesellschafter sind bei Gesellschaften mit beschränkter Haftung gesondert auszuweisen (§ 42 Abs. 3 GmbHG). Bei Kommanditisten einer Kommanditgesellschaft kann ein gesonderter Ausweis der Forderungen an Gesellschafter zur Abgrenzung von den Kapitalkonten erforderlich sein. Forderungen an Gesellschafter anderer Rechtsformen können gesondert ausgewiesen werden.

Der Ausweis hier hat Vorrang gegenüber dem Code 1158 "Sonstige Vermögensgegenstände". Forderungen aus Lieferungen und Leistungen an Gesellschafter sollten sachbezogen unter Code 1150 "Forderungen aus Lieferungen und Leistungen" ausgewiesen werden. Bei Kapitalgesellschaften ist dann im Anhang die Mitgehörigkeit zu anderen Positionen zu vermerken.

#### **Bewertung:**

Die Ausführungen zur Bewertung zu Code 1150 "Forderungen aus Lieferungen und Leistungen" gelten entsprechend.

### **1154 Eingeforderte ausstehende Einlagen/rückständige fällige Einzahlungen auf Geschäftsanteile (für Kapitalgesellschaften und Genossenschaften)**

Die nicht eingeforderten ausstehenden Einlagen auf das gezeichnete Kapital sind von dem Posten "Gezeichnetes Kapital" offen abzusetzen; der verbleibende Betrag ist als Posten "Eingefordertes Kapital" in der Hauptspalte der Passivseite auszuweisen. Der eingeforderte, aber noch nicht eingezahlte Betrag ist hier in dieser Position unter den Forderungen gesondert auszuweisen (§ 272 HGB).

### **1158 Sonstige Vermögensgegenstände**

#### **Begriff und Abgrenzung:**

Hier sind alle Vermögensgegenstände des Umlaufvermögens auszuweisen, die sich keinem anderen Posten zuordnen lassen.

#### **Ansatz:**

Ansprüche auf öffentliche Zuwendungen (Subventionen)

Ansprüche auf Versicherungsleistungen

Ansprüche aus Boni, Rückvergütungen und Mengenrabatte, soweit nicht eine Verrechnung auf dem Konto des Lieferanten möglich ist

Ansprüche gegen die Bundesanstalt für Arbeit Anzahlungen auf Leistungen

Darlehen, soweit nicht langfristige Ausleihung fällige und abgegrenzte Zinsen auf Finanzanlagen geleistete Kautionen

Lohn- und Gehaltsvorschüsse

noch nicht fällige, zeitanteilige Miet- und Pachtforderungen und sonstige antizipative Posten

Schadenersatzansprüche

Steuerüberzahlungen

Umsatzsteuererstattungsanspruch

Vorauszahlungen, soweit nicht als Rechnungsabgrenzungsposten auszuweisen

vorübergehende Guthaben auf den Kontokorrentkonten der Lieferanten

#### **Bewertung:**

Die sonstigen Vermögensgegenstände sind mit den Anschaffungskosten anzusetzen. Dies ist in der Regel der Nennwert. Ein niedrigerer Teilwert kann angesetzt werden.

Unverzinsliche und niedrigverzinsliche Forderungen sind abzuzinsen. Ergänzend gelten die Ausführungen zur Bewertung zu Code 1150 "Forderungen aus Lieferungen und Leistungen" entsprechend.

### **1159 Summe Forderungen und sonstige Vermögensgegenstände**

 $1159 = 1150 + 1151 + 1152 + 1153 + 1158$ 

### **III. Wertpapiere**

### **1160 Anteile an verbundenen Unternehmen**

#### **Begriff und Abgrenzung:**

Hierunter sind alle Anteile an verbundenen Unternehmen auszuweisen, die nur der vorübergehenden Anlage dienen und somit verkaufsbestimmt sind (Handelsvorräte). Zum Begriff des verbundenen Unternehmens vergleiche die Erläuterungen zu Code 1080.

#### **Bewertung:**

Wertpapiere des Umlaufvermögens sind grundsätzlich mit den Anschaffungskosten anzusetzen. Ansonsten gelten die allgemeinen Bewertungsvorschriften für Umlaufvermögen(§ 6 Abs. 1 Nr. 2 EStG).

### **1168 Sonstige Wertpapiere**

#### **Begriff und Abgrenzung:**

Hier sind alle Wertpapiere auszuweisen, die der vorübergehenden Anlage von Finanzmitteln dienen, sofern die Wertpapiere nicht Anteile an verbundenen Unternehmen darstellen oder eigene Anteile sind. Schecks sind zwar Wertpapiere, dienen aber unmittelbar dem Zahlungsverkehr und sind daher nicht hier, sondern unter Code 1179 auszuweisen. Warenwechsel gelten jedoch nicht als Wertpapiere. Sie sind als Forderungen aus Lieferungen und Leistungen auszuweisen.

Ist die Wertpapieranlage dazu bestimmt, dauernd dem Geschäftsbetrieb zu dienen, ist sie als Finanzanlage im Anlagevermögen auszuweisen.

#### **Ansatz:**

Aktien Anleihen Bundesschatzbriefe Finanzierungsschätze Finanzwechsel Inhaberschuldverschreibungen

#### **Bewertung:**

Wertpapiere des Umlaufvermögens sind grundsätzlich mit den Anschaffungskosten anzusetzen. Ansonsten gelten die allgemeinen Bewertungsvorschriften für Umlaufvermögen (§ 6 Abs. 1 Nr. 2 EStG).

### **1169 Summe Wertpapiere**

 $1169 = 1160 + 1161 + 1168$ 

### **IV. Schecks, Kassenbestand, Postgiroguthaben, Guthaben bei Kreditinstituten**

### **1179**

#### **Begriff und Abgrenzung:**

In diesem Bilanzposten werden alle flüssigen Mittel ohne Rücksicht auf die Art des Guthabens (Kontokorrent, laufende Rechnung, Sparguthaben, Termin- oder Festgeld) zusammengefasst. Schecks sind zwar Wertpapiere, sie sind aber hier zu bilanzieren, weil sie nicht der Geldanlage, sondern dem bargeldlosen Zahlungsverkehr dienen.

#### **Ansatz:**

Amtliche Wertmarken Banknoten Briefmarken Festgeldguthaben Guthaben bei der Bundesbank Guthaben bei der Landeszentralbank Guthaben bei der Postbank Guthaben bei Kreditinstituten (Sparkassen, Genossenschaftsbanken, sonstige Banken) Münzen **Schecks** Sparguthaben Wechselsteuermarken

#### **Bewertung:**

Schecks, Kassenbestände und Bankguthaben werden zum Nennwert bilanziert. Währungsguthaben sind entweder mit den Anschaffungskosten oder mit dem niedrigeren Tageswert (Geldkurs am Bilanzstichtag) anzusetzen.

### **1189 Summe Umlaufvermögen**

 $1189 = 1149 + 1159 + 1169 + 1179$ 

# **D. Rechnungsabgrenzungsposten**

### **1199**

#### **Begriff und Abgrenzung:**

Als Rechnungsabgrenzungsposten sind auf der Aktivseite Ausgaben vor dem Bilanzstichtag auszuweisen, soweit sie Aufwand für eine bestimmte Zeit nach diesem Tag darstellen. Der Rechnungsabgrenzungsposten dient nur der Abgrenzung von Aufwendungen zu künftigen Geschäftsjahren und enthält keine Vermögensgegenstände.

Der Unterschiedsbetrag zwischen dem Auszahlungsbetrag und dem Rückzahlungsbetrag einer Verbindlichkeit (Disagio) kann handelsrechtlich und muss steuerrechtlich in den Rechnungsabgrenzungsposten eingestellt werden.

Gleiches gilt für als Aufwand berücksichtigte Zölle und Verbrauchsteuern, soweit sie auf bilanzierte Vorräte fallen. Handelsrechtlich sind die Verbrauchsteuern, wenn sie vor dem Bilanzstichtag angefallen sind und auf in der Bilanz ausgewiesene Vorräte entfallen, Herstellungskosten der Vorräte.

Als Aufwand berücksichtigte Umsatzsteuer aus bilanzierten Anzahlungen auf Vorräte können handelsrechtlich und müssen steuerrechtlich als Rechnungsabgrenzungsposten ausgewiesen werden. Die Abgrenzung kommt nur in Betracht, wenn die Vorauszahlung brutto, d. h. einschließlich Umsatzsteuer in der Bilanz ausgewiesen wird.

#### **Ansatz:**

Damnum/Disagio Kraftfahrzeugsteuer Leasingraten Mietvorauszahlungen Pachtvorauszahlungen Versicherungsprämien Weidegeldvorauszahlung

#### **Bewertung:**

Ausgaben vor dem Bilanzstichtag, die Aufwand für eine bestimmte Zeit nach dem Bilanzstichtag darstellen, sind mit dem Betrag zu bilanzieren, in dessen Höhe die Ausgabe Aufwand nach dem Bilanzstichtag darstellt. Eine Pachtvorauszahlung am 1. September für die Zeit vom 1. September bis zum 30 August des folgenden Jahres ist am Bilanzstichtag 30. 06 mit 2 / 12 der Jahrespachtzahlung abzugrenzen.

Ein Disagio ist mit dem Unterschiedsbetrag aus Auszahlungsbetrag und Rückzahlungsbetrag einer Verbindlichkeit in den Rechnungsabgrenzungsposten einzustellen und dann planmäßig nach der Zinsstaffelmethode über die Laufzeit der

Verbindlichkeit bzw. die kürzere Dauer einer Festzinsvereinbarung abzuschreiben. Der Abschreibungsbetrag ist in Code 2914 auszuweisen. Eine außerplanmäßige Abschreibung kommt bei Sondertilgungen in Betracht.

# **E. Aktive latente Steuern**

### **1202**

Bestehen zwischen den handelsrechtlichen Wertansätzen von Vermögensgegenständen, Schulden und Rechnungsabgrenzungsposten und ihren steuerlichen Wertansätzen Differenzen, die sich in späteren Geschäftsjahren voraussichtlich abbauen, so ist eine sich daraus insgesamt ergebende Steuerentlastung als aktive latente Steuern in der Bilanz anzusetzen (§ 274 HGB).

# **F. Aktiver Unterschiedsbetrag aus der Vermögensverrechnung**

# **1205**

Vermögensgegenstände, die dazu dienen, Schulden aus Altersvorsorgeverpflichtungen oder ähnlichen langfristigen Verpflichtungen zu decken und die dem Zugriff aller übrigen Gläubiger entzogen sind, sind zwingend mit den Rückstellungen für diese Verpflichtungen zu saldieren. Wenn der beizulegende Zeitwert dieser Vermögensgegenstände den Wertansatz der Rückstellungen übersteigt, ist dieser Unterschiedsbetrag hier auszuweisen.

# **G. Nicht durch Eigenkapital gedeckter Fehlbetrag/Nicht durch Vermögenseinlagen gedeckter Fehlbetrag**

# **1219**

Als nicht durch Eigenkapital gedeckter Fehlbetrag ist im Falle des durch Verluste aufgebrauchten Eigenkapitals der Überschuss der Passivposten über die Aktivposten auszuweisen (§ 268 Abs. 3 HGB). Darstellungsbeispiele siehe unter Code 1435, 1498 und 1515

### **1220**

davon: I. Persönlich haftende Gesellschafter 1. Durch Entnahmen entstandenes negatives Kapital

### **1221**

 2. Durch Verluste entstandenes negatives Kapital

### **1222**

davon: II. Beschränkt haftende Gesellschafter 1. Durch Entnahmen entstandenes negatives Kapital

### **1223**

 2. Durch Verluste entstandenes negatives Kapital

### **1229 Aktiva**

1229 = 1089 + 1099 + 1189 + 1199 + 1202 + 1205 + 1209 + 1219

# **A. Eigenkapital**

Das Eigenkapital bezeichnet die Mittel, die der Unternehmer bzw. die Gesellschafter dem Unternehmen zur Verfügung gestellt haben. Das Eigenkapital ist die Differenz aus Vermögen und Schulden der Unternehmung und wird als Residualgröße ermittelt. Auf die Höhe des ausgewiesenen Eigenkapitals hat daher die Bewertung der Vermögensgegenstände und Schulden einen direkten Einfluss. Der bilanzielle Vermögenswert der Eigentümer stimmt in der Regel mit dem wirklichen Wert nicht überein, da beispielsweise in den Vermögensgegenständen enthaltene stille Reserven in der Bilanz nicht sichtbar sind.

Die Form des Eigenkapitalausweises einer Kapitalgesellschaft oder Genossenschaft ist durch die §§ 266 Abs. 3 und 337 HGB festgelegt. Bei Einzelunternehmen und Personengesellschaften ist nur bestimmt, dass sie das Eigenkapital auszuweisen und hinreichend aufzugliedern haben (§ 247 Abs. 1 HGB). Normen für die Eigenkapitalgliederung der Einzelunternehmen und Personengesellschaften sind die Grundsätze ordnungsmäßiger Buchführung (GoB).

Der Eigenkapitalausweis der Kapitalgesellschaften und Genossenschaften entspricht aufgrund anderer Rechtspersönlichkeit nicht den Bedürfnissen der Einzelunternehmen und Personengesellschaften. Für letztere hat sich daher eine andere Form des Eigenkapitalausweises herausgebildet. Zusätzlich erfordern die GoB von Personenhandelsgesellschaften eine von dem zweckmäßigen Eigenkapitalausweis der Einzelunternehmen abweichende Eigenkapitalgliederung.

Der BMEL-Jahresabschluss trägt diesen unterschiedlichen Bedürfnissen dadurch Rechnung, dass er 3 unterschiedliche rechtsformspezifische Eigenkapitalausweise vorsieht.

### **Eigenkapital bei Genossenschaften und Kapitalgesellschaften**

Die Form des Eigenkapitalausweises der Kapitalgesellschaften wird in § 266 Abs. 3 HGB festgelegt. Daneben existieren weitere Sondervorschriften für bestimmte Tatbestände. Für Kapitalgesellschaften umfasst das Eigenkapital nach § 266 Abs. 3 Buchstabe A. HGB folgende Positionen:

- I. Gezeichnetes / eingefordertes Kapital
- II. Kapitalrücklage
- III. Gewinnrücklagen
	- 1. Gesetzliche Rücklage
	- 2. Rücklage für Anteile an einem herrschenden oder mehrheitlich beteiligten Unternehmen
	- 3. Satzungsmäßige Rücklagen
	- 4. Andere Gewinnrücklagen
- IV. Gewinnvortrag / Verlustvortrag
- V. Jahresüberschuss / Jahresfehlbetrag

Diese Eigenkapitalgliederung zeigt nicht, wie der Jahresüberschuss der Gesellschaft verwendet wird. Die Bilanz kann zur Erhöhung der Information auch unter Berücksichtigung der teilweisen oder vollständigen Verwendung des Jahresergebnisses aufgestellt werden (§ 268 Abs. 1 HGB). Im BMEL-Jahresabschluss wurde der allgemeinen Ausübung dieses Wahlrechts folgend der Eigenkapitalausweis unter Berücksichtigung der teilweisen oder vollständigen Ergebnisverwendung gewählt und ist für alle Testbetriebe obligatorisch. An die Stelle der Positionen Gewinnvortrag/ Verlustvortrag und Jahresüberschuss/Jahresfehlbetrag tritt nun die Position Bilanzgewinn/Bilanzverlust.

### **Geschäftsguthaben** (Genossenschaften)

- **1400 der verbleibenden Mitglieder**
- **1401 der ausscheidenden Mitglieder**
- **1402 aus gekündigten Geschäftsanteilen**

#### **Begriff und Abgrenzung:**

Anstelle des gezeichneten Kapitals ist bei Genossenschaften der Betrag der Geschäftsguthaben der Mitglieder auszuweisen (§ 337 Abs. 1 HGB).

Geschäftsguthaben sind die von den Mitgliedern auf die Geschäftsanteile eingezahlten Beträge, die Gutschriften aus Dividenden, genossenschaftliche Rückvergütung und andere Gutschriften, z. B. aus der Übertragung von Geschäftsguthaben.

Der Betrag der Geschäftsguthaben der mit Ablauf des Geschäftsjahres ausgeschiedenen Mitglieder - das sind die am Bilanzstichtag ausscheidenden Mitglieder - ist gesondert unter Code 1401 auszuweisen (§ 337 Abs. 1 Satz 2 HGB). Mitgliedschaften können zum Ablauf eines Geschäftsjahres durch Kündigung, Ausschließung oder Tod erlöschen (§§ 65, 68, 77 GenG). Die Satzung einer Genossenschaft kann allerdings bei Tod eine Fortsetzung der Mitgliedschaft durch Erben gemäß § 77 Abs. 2 GenG vorsehen.

Die Geschäftsguthaben der im Laufe des Geschäftsjahres verstorbenen Mitglieder sind auch dann als Geschäftsguthaben ausscheidender Mitglieder auszuweisen, wenn die Eintragung in das Genossenschaftsregister erst nach dem Bilanzstichtag erfolgt.

Wird die Mitgliedschaft eines verstorbenen Mitglieds satzungsgemäß durch die Erben fortgesetzt, gehören die Geschäftsguthaben des Verstorbenen unter dem Namen des oder der Erben unverändert zu den Geschäftsguthaben der verbleibenden Mitglieder.

Geschäftsguthaben aus gekündigten Geschäftsanteilen gemäß § 67 b GenG sind gesondert anzugeben. Voraussetzung für die Auszahlung ist, dass die verbleibenden, nicht gekündigten Geschäftsanteile voll eingezahlt sind. Daher kommen für den Bilanzausweis in diese Position nur die über den Nennbetrag der verbleibenden Geschäftsanteile hinausgehenden Beträge in Betracht.

Auseinandersetzungsguthaben vor dem Bilanzstichtag ausgeschiedener Mitglieder, Vorauszahlungen auf noch nicht eingetragene Geschäftsanteile und Überzahlungen sind nicht als Geschäftsguthaben, sondern als "Sonstige Verbindlichkeiten" (Code 1555) auszuweisen, wenn die Eintragung in die Liste der Genossen erst nach dem Bilanzstichtag erfolgt.

#### **Bewertung:**

Die Geschäftsguthaben sind mit dem Nennbetrag des eingezahlten Betrags anzusetzen (§ 337 Abs. 1 Satz 5 HGB).

### **1403Geschäftsguthaben**

(nur für Genossenschaften)

 $1403 = 1400 + 1401 + 1402$ 

### **Gliederung des Eigenkapitals bei Kapitalgesellschaften**

### **1400 Gezeichnetes Kapital**

### **Begriff und Abgrenzung:**

Als gezeichnetes Kapital sind das Stammkapital der GmbH und das Grundkapital der Aktiengesellschaft auszuweisen. Das gezeichnete Kapital ist das Kapital, auf das die Haftung der Gesellschafter für die Verbindlichkeiten der Kapitalgesellschaft gegenüber den Gläubigern beschränkt ist. Das gezeichnete Kapital ist zum Nennbetrag anzusetzen (§ 272 HGB).

### **1401 Eigene Anteile**

Der Nennbetrag oder, falls ein solcher nicht vorhanden ist, der rechnerische Wert von erworbenen eigenen Anteilen ist in der Vorspalte offen von dem Posten "Gezeichnetes Kapital" abzusetzen und deshalb hier mit **negativen Vorzeichen** zu erfassen (§ 272 HGB).

### **1402 Nicht eingeforderte ausstehende Einlagen**

Die nicht eingeforderten ausstehenden Einlagen auf das gezeichnete Kapital sind von dem Posten "Gezeichnetes Kapital" offen abzusetzen und deshalb hier mit **negativen Vorzeichen** zu erfassen. Der eingeforderte, aber noch nicht eingezahlte Betrag ist unter den Forderungen gesondert auszuweisen (§ 272 HGB).

### **1403 Gezeichnetes / eingefordertes Kapital**

(nur für Kapitalgesellschaften)

 $(1403 = 1400 + 1401 + 1402)$ 

### **1404 Rückständige fällige Pflichteinzahlungen auf Geschäftsanteile**

(nur für Genossenschaften)

#### **Begriff und Abgrenzung:**

Für den Ausweis der rückständigen fälligen Pflichteinzahlungen bestehen zwei Wahlmöglichkeiten:

- a) Werden rückständige fällige Einzahlungen auf Geschäftsanteile in der Bilanz als Geschäftsguthaben ausgewiesen, so ist der entsprechende Betrag auf der Aktivseite unter dieser Bezeichnung vor dem Anlagevermögen einzustellen (§§ 272, 337 Abs. 1 Satz 3 HGB).
- b) Werden rückständige fällige Einzahlungen nicht als Geschäftsguthaben ausgewiesen, so ist der Betrag bei dem Posten Geschäftsguthaben zu vermerken (§ 337 Abs. 1 Satz 4 HGB).

Entsprechend der bisherigen Bilanzierungspraxis wird bei Genossenschaften die Beibehaltung der Wahlmöglichkeit zu b) empfohlen. Der Vordruck für den Jahresabschluss der Agrargenossenschaft und der BMEL-Jahresabschluss sehen deshalb dieses Verfahren vor. Für Testbetriebe ist die Wahlmöglichkeit b) obligatorisch.

#### **Beispiele zur Darstellung:**

Höhe und Fälligkeit ergeben sich aus den am Bilanzstichtag geltenden, d. h. im Genossenschaftsregister eingetragenen Satzungsbestimmungen, gegebenenfalls ergänzt durch nicht eintragungspflichtige Beschlüsse der zuständigen Organe.

Die Ermittlung der Pflichteinzahlungen bereitet keine Schwierigkeiten, wenn der Geschäftsanteil sofort nach Eintragung in das Genossenschaftsregister voll einzuzahlen ist. In diesem Fall belaufen sie sich auf den Unterschiedsbetrag zwischen den Nennbeträgen aller Geschäftsanteile und dem Gesamtbetrag der Geschäftsguthaben.

Besteht keine sofortige Volleinzahlungspflicht, so müssen die ausstehenden Pflichteinzahlungen einzeln unter Berücksichtigung der Höhe der sofort fälligen Pflichteinzahlungen und der eventuell festgelegten weiteren Ratenzahlungen berechnet werden.

Für die Berechnung der ausstehenden Pflichteinzahlungen sind nur die am Bilanzstichtag von der Genossenschaft für das Mitglied zugelassenen Geschäftsanteile heranzuziehen. Auf eine Eintragung in die Mitgliederliste kommt es nicht an.

#### Beispiel 1 - 16.: **Ermittlung der rückständigen fälligen Pflichteinzahlungen auf Geschäftsanteile**

Der Geschäftsanteil beträgt 200 €; die sofortige Pflichteinzahlung beträgt 50 €; der Restbetrag ist in drei Jahresraten zu je 50 € einzuzahlen; der Eintritt erfolgt zum 01.07.1990.

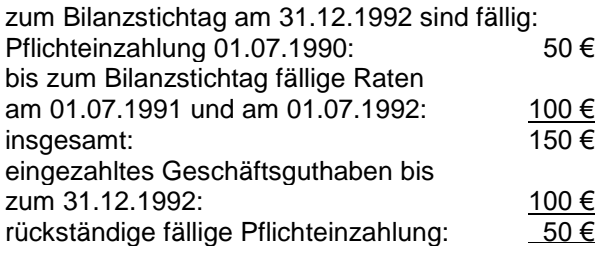

Der Erwerb weiterer Anteile darf nur zugelassen werden, wenn bis auf den letzten alle Geschäftsanteile voll eingezahlt sind oder es sich um weitere Pflichtanteile handelt (§ 15 b Abs. 2 GenG). Werden dennoch weitere Geschäftsanteile freiwillig erworben, so gelten die bisherigen und neu erworbenen - bis auf den letzten - noch nicht voll eingezahlten Geschäftsanteile als rückständige fällige Pflichteinzahlungen.

#### Beispiel 1 - 17.: **Ermittlung der rückständigen fälligen Pflichteinzahlungen auf Geschäftsanteile bei Übernahme weiterer freiwilliger Geschäftsanteile**

Der Geschäftsanteil beträgt 200 €; die sofortige Pflichteinzahlung beträgt 50 €; es bestehen keine weiteren Pflichtbeteiligungen und keine weiteren Ratenzahlungen; eingezahlt sind 100 €; Eintritt: 01.07.1990; am 01.09.1992 werden zwei weitere Geschäftsanteile erworben.

zum Bilanzstichtag am 31.12.1992 sind fällig:

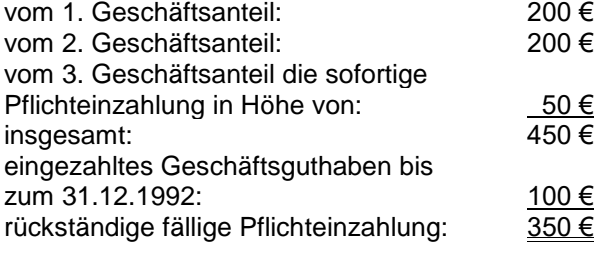

#### **Bewertung:**

Ansatz zum Nennbetrag (§ 337 Abs. 1 Satz 5 HGB).

### **1405 Kapitalrücklage**

### **Begriff und Abgrenzung:**

Diese Rücklage umfasst alle Beträge, die nicht aus Gewinnen der Gesellschaft gebildet worden sind. Es handelt sich um Einlagen der Gesellschafter, die nicht Einzahlungen auf das gezeichnete Kapital oder bei Genossenschaften auf Geschäftsanteile sind. Die Kapitalrücklage unterscheidet sich von der Gewinnrücklage dadurch, dass sie der Gesellschaft von außen durch die Gesellschafter zugeführt wird.

#### **Ansatz:**

Agio aus der Ausgabe von Gesellschaftsanteilen einschließlich Bezugsanteilen

Agio aus Wandlungs- und Optionsrechten

Eingeforderte Nachschüsse

Verlorene Baukostenzuschüsse der Gesellschafter

Zuzahlungen gegen Vorzugsgewährung

Zuzahlungen der Gesellschafter in das Eigenkapital

#### **Bewertung:**

Ansatz zum Nennbetrag.

## **Ergebnisrücklagen / Gewinnrücklagen**

Bei Kapitalgesellschaften wird diese Position als Gewinnrücklagen und bei Genossenschaften als Ergebnisrücklagen bezeichnet. Mit der für Genossenschaften festgelegten Bezeichnung wird dem Förderungsauftrag im Vergleich zu Kapitalgesellschaften Rechnung getragen. Die Gewinnrücklage kann als Unterposition die gesetzliche Rücklage, die Rücklage für eigene Anteile, die satzungsmäßigen Rücklagen, die anderen Gewinnrücklagen und in den neuen Bundesländern die Sonderrücklage nach § 17 Abs. 4 DMBilG aufweisen. Bei der Genossenschaft ist der Ausweis der Rücklage für eigene Anteile und der satzungsmäßigen Rücklage nicht möglich.

Als Ergebnisrücklage dürfen nur die Beträge ausgewiesen werden, die im Geschäftsjahr oder in früheren Geschäftsjahren aus dem Ergebnis der Gesellschaft gebildet worden sind (§ 272 Abs. 3 HGB).

#### **1410 Gesetzliche Rücklage**

Bei der Aktiengesellschaft ist in die gesetzliche Rücklage 5 v. H. des um einen Verlustvortrag geminderten Jahresüberschusses einzustellen, bis die gesetzl. Rücklage und die Kapitalrücklage zusammen 10 v. H. des Grundkapitals der Gesellschaft oder den durch die Satzung bestimmten höheren Betrag erreicht haben (§ 150 Abs. 1 und 2 AktG).

Als gesetzliche Rücklage ist von Genossenschaften die nach § 7 Nr. 2 GenG zu bildende Rücklage auszuweisen, die zur Deckung eines sich aus der Bilanz ergebenden Verlustes dient.

Gesellschaften mit beschränkter Haftung weisen keine gesetzliche Rücklage aus.

Die Unternehmergesellschaft (haftungsbeschränkt) muss als Vorstufe der GmbH, solange das Stammkapital keine 25.000 Euro beträgt, ein Viertel des um einen Verlustvortrag geminderten Jahresüberschuss in eine gesetzliche Rücklage einstellen (§ 5a GmbHG).

### **1411 davon aus dem Bilanzgewinn des Vorjahrs eingestellt**

(nur für Genossenschaften und Aktiengesellschaften)

### **1412 davon aus dem Jahresüberschuss des Geschäftsjahrs eingestellt**

(nur für Genossenschaften und Aktiengesellschaften)

### **1413 für das Geschäftsjahr entnommen**

(nur für Genossenschaften und Aktiengesellschaften)

### **1414 Rücklage für Anteile an einem herrschenden oder mehrheitlich beteiligten Unternehmen (nur für Kapitalgesellschaften)**

Für Anteile an einem herrschenden oder mit Mehrheit beteiligten Unternehmen ist eine Rücklage zu bilden. In die Rücklage ist ein Betrag einzustellen, der dem auf der Aktivseite der Bilanz für die Anteile an dem herrschenden oder mit Mehrheit beteiligten Unternehmen angesetzten Betrag entspricht. Die Rücklage, die bereits bei der Aufstellung der Bilanz zu bilden ist, darf aus vorhandenen frei verfügbaren Rücklagen gebildet werden. Die Rücklage ist aufzulösen, soweit die Anteile an dem herrschenden oder mit Mehrheit beteiligten Unternehmen veräußert, ausgegeben oder eingezogen werden oder auf der Aktivseite ein niedrigerer Betrag angesetzt wird (§ 272 Abs. 4 HGB).

### **1418 Satzungsmäßige Rücklagen**

(nur für Kapitalgesellschaften)

Die satzungsmäßige Rücklage wird ausschließlich nach den Vorschriften der Satzung der Gesellschaft gebildet und ist nur bei Kapitalgesellschaften zulässig.

### **1419davon aus dem Bilanzgewinn**

(nur für Aktiengesellschaften und Gesellschaften mit beschränkter Haftung (GmbH))

### **1420 davon aus dem Jahresüberschuss des Geschäftsjahrs eingestellt**

(nur für Aktiengesellschaften und Gesellschaften mit beschränkter Haftung (GmbH))

### **1421 für das Geschäftsjahr entnommen**

(nur für Aktiengesellschaften und Gesellschaften mit beschränkter Haftung (GmbH))

### **1422 Andere Ergebnis- / Gewinnrücklagen**

#### **Begriff und Abgrenzung:**

In diesen Posten werden vornehmlich aufgrund der Gesellschafterbeschlüsse oder satzungsmäßiger Vorschriften nicht ausgeschüttete Gewinne eingestellt.

#### **Ansatz:**

Einstellungen nach § 58 Abs. 1 AktG

- Einstellungen im Rahmen der Feststellung des Jahresabschlusses aufgrund einer Satzungsermächtigung oder einer gesellschaftsvertraglichen Ermächtigung bei der GmbH
- Einstellungen im Rahmen der Ergebnisverwendung

Eigenkapitalanteil aus Wertaufholungen

### **1423 davon aus dem Bilanzgewinn des Vorjahrs eingestellt**

(nur für Genossenschaften und Aktiengesellschaften)

### **1424 davon aus dem Jahresüberschuss des Geschäftsjahrs eingestellt**

((nur für Genossenschaften und Aktiengesellschaften)

### **1425 für das Geschäftsjahr entnommen**

(nur für Genossenschaften und Aktiengesellschaften)

### **1429 Summe Ergebnisrücklagen / Gewinnrücklagen**

 $1429 = 1410 + 1414 + 1418 + 1422$ 

### **Bilanzgewinn / Bilanzverlust**

### **1430 Gewinnvortrag / Verlustvortrag**

Ein Gewinnvortrag entsteht im Geschäftsjahr, wenn das zuständige Organ den Bilanzgewinn des Vorjahres nicht oder nicht vollständig ausschüttet oder den Rücklagen zuführt, sondern ausdrücklich auf neue Rechnung vorträgt oder wenn der Vorjahresabschluss nicht entsprechend den gesellschaftsrechtlichen Erfordernissen festgestellt wurde.

Ein Verlustvortrag entsteht im Geschäftsjahr, wenn die Gesellschafterversammlung den Bilanzverlust des Vorjahres nicht durch Auflösung von Rücklagen neutralisiert hat.

Ein Verlustvortrag ist bei der Ermittlung des Bilanzgewinns zunächst mit dem Jahresüberschuss zu verrechnen. Gewinnausschüttungen bedingen, dass der Verlustvortrag durch Verrechnung mit dem Jahresüberschuss oder durch Auflösung freier Rücklagen ausgeglichen ist.

### **1431 Jahresüberschuss / Jahresfehlbetrag**

Der Jahresüberschuss bzw. der Jahresfehlbetrag wird in der Gewinn- und Verlustrechnung ermittelt und ist aus ihr zu übernehmen. Code 1431 der Bilanz muss daher identisch mit Code 2959 der Gewinn- und Verlustrechnung sein. Bei der Ermittlung des Jahresüberschusses sind die auflebenden bilanziell entlasteten Verbindlichkeiten abzusetzen.

### **1432 Einstellung in / Entnahme aus Rücklagen**

Bei der Aufstellung des Jahresabschlusses unter teilweiser oder vollständiger Ergebnisverwendung sind Einstellungen in die Rücklagen oder Entnahmen aus den Rücklagen, die nach Gesetz, Gesellschaftsvertrag oder Satzung vorzunehmen sind, bereits vollständig bei der Aufstellung der Bilanz zu berücksichtigen (§ 270 Abs. 2 HGB).

### **1433 Ausschüttung**

Bei der Ermittlung des Bilanzgewinnes kann bei Genossenschaften und GmbH eine Ausschüttung wahlweise abgesetzt werden.

### **1435 Nicht durch Eigenkapital gedeckter Fehlbetrag**

Ein nicht durch Eigenkapital gedeckter Fehlbetrag entsteht durch Jahresfehlbeträge, die das bilanzielle Eigenkapital übersteigen. Ein solcher Betrag ist auf der Aktivseite der Bilanz als "nicht durch Eigenkapital gedeckter Fehlbetrag" auszuweisen (§ 268 Abs. 3 HGB).

Übersicht 1 - 19: **Darstellung der Kapitalentwicklung auf der Passivseite der Bilanz bei Entstehung eines nicht durch Eigenkapital gedeckten Fehlbetrags bei einer Genossenschaft**

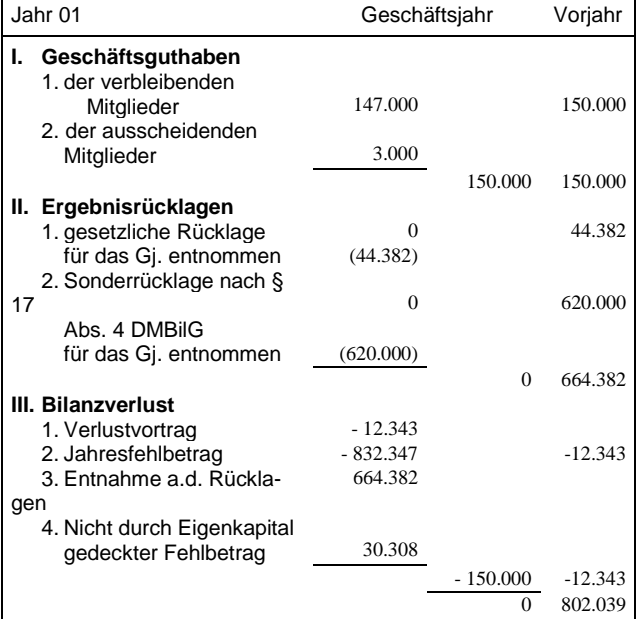

## **1436 Summe Bilanzgewinn / Bilanzverlust**

1436 = 1430 + 1431 + 1432 + 1435

### **1439 Summe Eigenkapital**

1439 = 1403 + 1405 + 1429 + 1436

### **Eigenkapital bei Einzelunternehmen und Gesellschaften bürgerlichen Rechts (Rechtsformen 11 und 13)**

### **1449 Anfangskapital**

Das Anfangskapital entspricht dem Eigenkapital zu Beginn des Geschäftsjahres. Aufgrund des Grundsatzes des Bilanzzusammenhangs muss das Anfangskapital gleich dem Eigenkapital des Vorjahres sein (§ 252 Abs. 1 Nr. 1 HGB).

Es muss daher für Code 1498Sp3 = 0 gelten: 1449Sp2 = Code 1499Sp3. Für 1498Sp3 > 0 muss gelten: 1449Sp2 = - 1498Sp3

### **1459 Einlagen**

#### **Begriff und Abgrenzung:**

Einlagen sind alle Wirtschaftsgüter (Bareinzahlungen und sonstige Wirtschaftsgüter), die der Steuerpflichtige dem Betrieb im Laufe des Wirtschaftsjahres zugeführt hat (§ 4 Abs. 1 Satz 8 EStG).

Bei Einzelunternehmen muss gelten: Code 1459  $Sp 2 = 1589 Sp 5.$ 

#### **Bewertung:**

Einlagen sind grundsätzlich mit dem Teilwert zu bewerten. Wurden die eingelegten Vermögensgegenstände innerhalb von 3 Jahren vor dem Tag der Einlage angeschafft oder hergestellt und waren diese Privatvermögen, so ist die Einlage mit dem Teilwert, jedoch höchstens mit den Anschaffungs- oder Herstellungskosten abzüglich Abschreibungen zu bewerten (§ 6 Abs. 1 Nr. 5 EStG). Die zwischenzeitlich gebildete stille Reserve muss also auf den Betrieb übertragen werden. Wurde die Einlage unmittelbar vorher aus einem Betriebsvermögen entnommen, so ist die Einlage mit dem Teilwert zu bewerten, der gleich dem Entnahmewert des Rechtsvorgängers ist. Die Begrenzung des Einlagewerts auf die Anschaffungs- oder Herstellungskosten abzüglich Abschreibungen ist bei den von dem Rechtsvorgänger innerhalb von drei Jahren vor der Einlage angeschafften oder hergestellten Vermögensgegenständen nicht anzuwenden (Herrmann / Heuer / Raupach Rn. 1227 zu § 6 EStG).

### **1469 Entnahmen**

#### **Begriff und Abgrenzung:**

Entnahmen sind alle Wirtschaftsgüter (Barentnahmen, Waren, Erzeugnisse, Nutzungen und Leistungen), die der Steuerpflichtige dem Betrieb für sich, für seinen Haushalt oder für andere betriebsfremde Zwecke im Laufe des Wirtschaftsjahrs entnommen hat (§ 4 Abs. 1 Satz 2 EStG).

#### **Bewertung:**

Entnahmen sind mit dem Teilwert zum Zeitpunkt der Entnahme zu bewerten. Es ist beispielsweise nicht zulässig, entnommene Tiere mit steuerlichen Durchschnittswerten anzusetzen. Durch die Bewertung mit dem Teilwert tritt in Höhe der Differenz aus dem Buchwert und dem höheren Teilwert eine Gewinnrealisation durch die Entnahmehandlung ein. Ist der Teilwert niedriger, so entsteht ein entsprechender Verlust. Er darf nicht berücksichtigt werden, wenn Grund und Boden entnommen wird, der mit dem doppelten Ausgangsbetrag bewertet wurde.

Für die Bewertung der entnommenen selbsterzeugten Erzeugnisse (Naturalentnahmen) geben die Oberfinanzdirektionen aus Vereinfachungsgründen alljährlich Richtwerte bekannt, die in der Regel den Teilwerten entsprechen.

Nutzungen oder Leistungen sind nicht mit dem Teilwert, sondern mit den Selbstkosten zu bewerten (BFH-Urteil vom 24. Mai 1989, BStBl. 1990 II, S. 8). Zu den entsprechend der privaten Nutzung anteilig zu ermittelnden Selbstkosten gehören neben den laufenden Aufwendungen für das privat genutzte Wirtschaftsgut auch die AfA, nicht dagegen der Wert der eigenen Arbeitsleistung.

Die private Nutzung des betrieblichen PKW ist hingegen mit 1 % monatlich vom Listenneupreis im Zeitpunkt der Erstzulassung zuzüglich der Sonderausstattung und einschließlich Umsatzsteuer zu bewerten, falls nicht ein Fahrtenbuch vorliegt und die Gesamtaufwendungen des PKW nachgewiesen werden. Im letzteren Falle kann ersatzweise der Teil der Aufwendungen, der auf die private Nutzung entfällt, der Besteuerung zu Grunde gelegt werden.

Bei der privaten Nutzung von Elektrofahrzeugen oder von extern aufladbaren Hybridelektrofahrzeugen ist der Listenpreis dieser Kraftfahrzeuge um die darin enthaltenen Kosten des Batteriesystems im Zeitpunkt der Erstzulassung des Kraftfahrzeugs wie folgt zu mindern: für bis zum 31.12.2013 angeschaffte Kraftfahrzeuge um 500 Euro pro Kilowattstunde der Batteriekapazität; dieser Betrag mindert sich für in den Folgejahren angeschaffte Kraftfahrzeuge um jährlich 50 Euro pro Kilowattstunde der Batteriekapazität.

Wird Grund und Boden dadurch entnommen, dass auf diesem Grund und Boden die Wohnung Steuerpflichtigen oder des Altenteilers errichtet wird, bleibt der Entnahmegewinn außer Ansatz. Der Steuerpflichtige kann diese Regelung nur für eine zu eigenen Wohnzwecken genutzte Wohnung und nur für eine Altenteilerwohnung in Anspruch nehmen (§ 13 Abs. 5 EStG). Zur steuerpflichtigen Entnahme kommt es dagegen bei der Hofübernahme, wenn der Hofnachfolger vor der Hofübergabe auf einem Betriebsgrundstück seine Wohnung errichtet und diese vom Übergeber als gewillkürtes Betriebsvermögen behandelt wird.

### **1479 Gewinn**

Der Gewinn wird in der Gewinn- und Verlustrechnung ermittelt und ist aus ihr zu übernehmen. Code 1479 der Bilanz muss daher identisch mit Code 2959 der Gewinn- und Verlustrechnung sein, sofern ein Gewinn ermittelt wurde.

### **1489 Verlust**

Der Verlust wird in der Gewinn- und Verlustrechnung ermittelt und ist aus ihr zu übernehmen. Code 1489 der Bilanz muss daher identisch mit Code 2959 der Gewinn- und Verlustrechnung sein, sofern ein Verlust ermittelt wurde.

### **1498 Nicht durch Eigenkapital gedeckter Fehlbetrag**

Ein nicht durch Eigenkapital gedeckter Fehlbetrag entsteht durch Verluste, die das bilanzielle Eigenkapital übersteigen. Ein solcher Betrag ist bei Kapitalgesellschaften auf der Aktivseite der Bilanz als "nicht durch Eigenkapital gedeckter Fehlbetrag" auszuweisen (§ 268 Abs. 3 HGB). Bei Einzelunternehmen und Personengesellschaften hat sich diese Ausweisform auch durchgesetzt und ist im BMEL-Jahresabschluss obligatorisch.

Übersicht 1 - 20: **Darstellung der Kapitalentwicklung auf der Passivseite der Bilanz bei Entstehung eines nicht durch Eigenkapital gedeckten Fehlbetrags sowie dessen Aktivausweis bei einem Einzelunternehmen** 

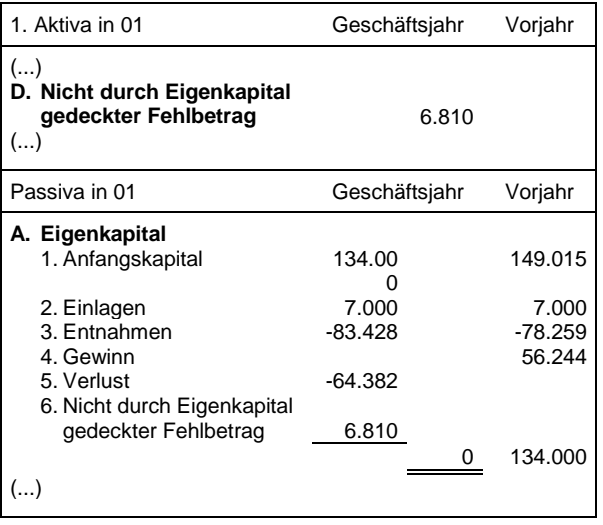

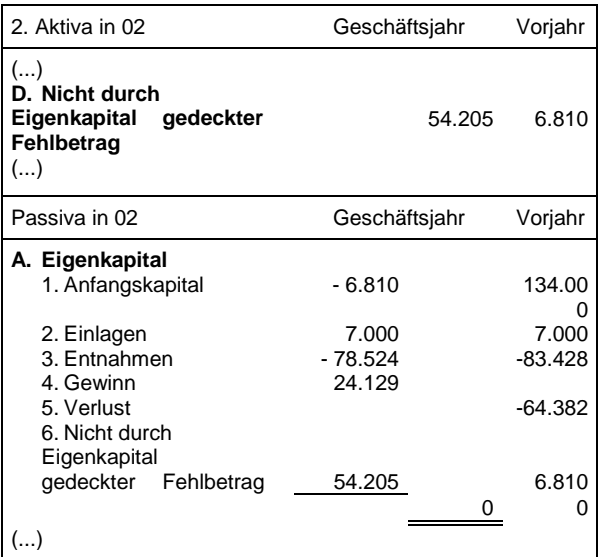

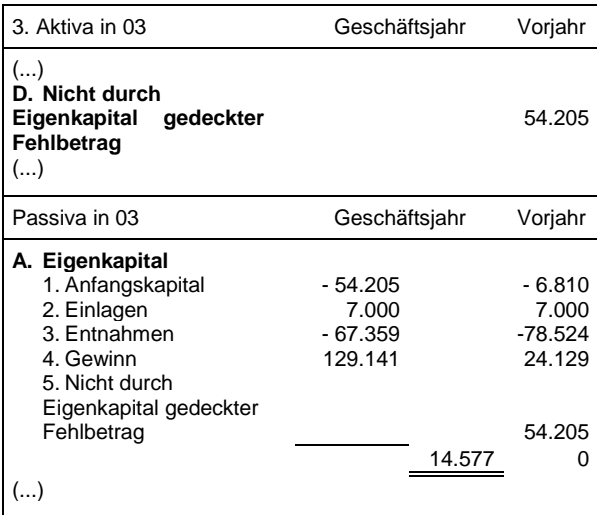

### **1499 Summe Eigenkapital**

 $1499 = 1449 + 1459 + 1469 + 1479 + 1489 +$ 1498

# **Eigenkapital bei Personenhandelsgesellschaften**

**(einschl. GbR mit Rechtsform 12)**

Bei einer offenen Handelsgesellschaft (OHG) ist die Gesellschaft auf den Betrieb eines Handelsgewerbes unter gemeinschaftlicher Firma gerichtet. Alle Gesellschafter haften gegenüber den Gläubigern der Gesellschaft unbeschränkt (§ 105 Abs. 1 HGB). Bei der offenen Handelsgesellschaft haben die Kapitaleinlagen der Gesellschafter alle dieselbe Qualität und Funktion und können daher in einer Position zusammengefasst in der Bilanz ausgewiesen werden.

Die Kommanditgesellschaft (KG) hat im Unterschied dazu ein oder mehrere Gesellschafter, deren Haftung auf den Betrag einer bestimmten Vermögenseinlage beschränkt ist. Diese Gesellschafter werden Kommanditisten genannt, während die übrigen Gesellschafter die Komplementäre sind. Die Kommanditgesellschaft muss mindestens einen Gesellschafter (Komplementär) haben, der mit seinem gesamten Vermögen gegenüber den Gläubigern der Gesellschaft haftet (§ 161 Abs. 1 HGB).

Die Kommanditisten sind von der Geschäftsführung ausgeschlossen. Den Komplementären steht gemeinsam die Führung der Geschäfte der Gesellschaft zu (§ 164 HGB).

Aufgrund dieser unterschiedlichen Rechtstellung der Gesellschafter der Kommanditgesellschaft hat das Kapital der Kommanditisten und Komplementäre eine unterschiedliche Qualität und Funktion. Es ist daher in der Bilanz getrennt auszuweisen. Die Zusammenfassung des Komplementärkapitals mit dem Kommanditkapital ist unzulässig (Idw. Stellungnahme HFA 1 / 1976).

Die für Komplementäre und Kommanditisten getrennten Kapitalkonten sind grundsätzlich variable Konten (Reinhard in Küting/Weber: Handbuch der Rechnungslegung, 1990, Rn. 101 zu § 247 HGB). In der Praxis hat sich jedoch die Einführung von getrennten Konten für das Festkapital und das variable Kapital durchgesetzt. Der BMEL-Jahresabschluss hat dieser Entwicklung Rechnung getragen und ermöglicht für Vollhafter, die ein Festkapital vereinbart haben, den bilanziellen Ausweis.

Im Gegensatz zu den Einzelunternehmen und Kapitalgesellschaften weisen die Personenhandelsgesellschaften traditionell den Erfolg des Geschäftsjahres nicht in der Bilanz, sondern nur in der GuV aus. Einlagen und Entnahmen werden bei Personenhandelsgesellschaften ebenfalls

nicht ausgewiesen. Die Nettoeinlagen oder Nettoentnahmen lassen sich daher nur errechnen.

### **Gesellschafterkapital / Komplementärkapital**

Bei einer OHG lautet die Bezeichnung Gesellschafterkapital und bei einer KG Komplementärkapital. Die Bezeichnung ist also rechtsformspezifisch anzupassen.

### **1500 Festkapital**

In dieser Position ist das Festkapital (Pflichteinlage) der Vollhafter auszuweisen, soweit dieses gesellschaftsvertraglich vereinbart wurde.

### **1501 variables Kapital**

Auf den variablen Kapitalkonten sind Gewinnoder Verlustanteile sowie Einlagen und Entnahmen zu verrechnen. Eine Ausnahme ergibt sich für die Gutschrift der Gewinnanteile, wenn aus gesellschaftsvertraglichen Gründen der Gewinn ganz oder teilweise bis zum Erreichen der vertraglichen Pflichteinlage dem Festkapitalkonto gutzuschreiben ist.

Die Gesellschafter sind grundsätzlich nicht verpflichtet, die auf diesem Konto verrechneten Verluste der Gesellschaft auszugleichen.

### **1502 Verlustvortragskonto**

### **1503 Gesellschafterkapital / Komplementärkapital**

 $1503 = 1500 + 1501 + 1502$ 

### **Kommanditkapital**

### **1504 Kommanditeinlage**

Die von den Kommanditisten gesellschaftsvertraglich bedungene Einlage ist als Kommanditeinlage offen in der Bilanz der Gesellschaft auszuweisen. Ausstehende Einlagen auf das Kommanditkapital sind auf der Aktivseite der Bilanz als Forderung auszuweisen.

### **1505 variables Kommanditkapital**

Auf den variablen Kommanditkapitalkonten sind Einlagen und Entnahmen sowie grundsätzlich Gewinn- oder Verlustanteile zu verrechnen. Gewinnanteile sind jedoch solange der Kommanditeinlage (Festkapital) gutzuschreiben, wie die bedungene Pflichteinlage nicht erreicht ist.

In dieser Position ausgewiesenes Kapital ist Haftkapital. Sollen Gewinnanteile der Kommanditisten nicht als Haftkapital zur Verfügung stehen, so

sind sie, soweit zulässig, direkt auf Gläubigerkonten zu buchen und als Verbindlichkeiten an Gesellschafter auszuweisen. Eine solche Handhabung ist jedoch nur zulässig, soweit die Pflichteinlage erfüllt ist und das variable Kommanditkapitalkonto zumindest ausgeglichen ist (§ 169 Abs. 1 HGB i. V. m. § 172 Abs. 4 HGB). Die Verbuchung von Gewinnanteilen bei erfüllter Pflichteinlage auf Gläubigerkonten versetzt den Kommanditisten in eine echte Gläubigerrolle.

Der Kommanditist ist nicht verpflichtet, den bei erfüllter Pflichteinlage bezogenen Gewinn wegen späterer Verluste zurückzuzahlen (§ 169 Abs. 2 HGB).

Bei Kommanditisten ist im Gegensatz zu Vollhaftern aus Haftungsgründen eine Trennung von Darlehens- und Kapitalkonten erforderlich. Für Darlehenskonten hat der Kommanditist Gläubigerrechte, da sie kein Haftkapital darstellen. Darlehenskonten dürfen nicht in dieser Position ausgewiesen werden.

Konten der Kommanditisten, auf denen künftige Verluste der Gesellschaft nicht verrechnet werden dürfen, sind keine Kapitalkonten, sondern Verbindlichkeiten oder Forderungen an Gesellschafter.

Entnahmen der Kommanditisten, die über das Entnahmerecht nach §§ 169 Abs. 1 und 172 Abs. 4 HGB hinausgehen, sind als Forderungen an Gesellschafter auszuweisen.

### **1506 Verlustausgleichskonto**

### **1507 Kommanditkapital**

 $1507 = 1504 + 1505 + 1506$ 

### **Rücklagen**

### **1508 Vertragsmäßige Rücklage**

Gewinne einer Personenhandelsgesellschaft können aufgrund einer gesellschaftsvertraglichen Bestimmung in eine Rücklage für bestimmte Zwecke eingestellt werden. Die vertragsmäßige Rücklage darf erst gebildet werden, wenn die gedungene Einlage erfüllt ist. Die Bildung einer vertragsmäßigen Rücklage entbindet nicht davon, den in die Rücklage eingestellten Betrag zu personifizieren.

**1513 andere Rücklagen**

### **1514 Rücklagen**

 $1514 = 1508 + 1513$ 

### **1515 Nicht durch Eigenkapital gedeckter Fehlbetrag**

Ein nicht durch Eigenkapital gedeckter Fehlbetrag entsteht durch Verluste, die das bilanzielle Eigenkapital übersteigen. Ein solcher Betrag ist bei Kapitalgesellschaften auf der Aktivseite der Bilanz als "nicht durch Eigenkapital gedeckter Fehlbetrag" auszuweisen (§ 268 Abs. 3 HGB). Bei Personenhandelsgesellschaften hat sich diese Ausweisform ebenfalls durchgesetzt und ist im BMEL-Jahresabschluss obligatorisch.

Übersicht 1 - 21: **Darstellung der Kapitalentwicklung auf der Passivseite der Bilanz bei Entstehung eines nicht durch Eigenkapital gedeckten Fehlbetrags sowie dessen Aktivausweis bei einer Kommanditgesellschaft** 

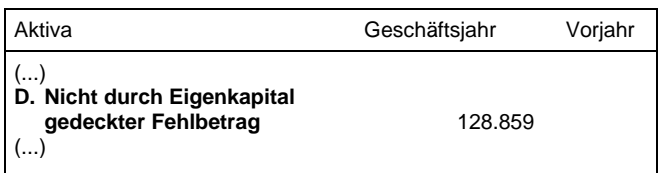

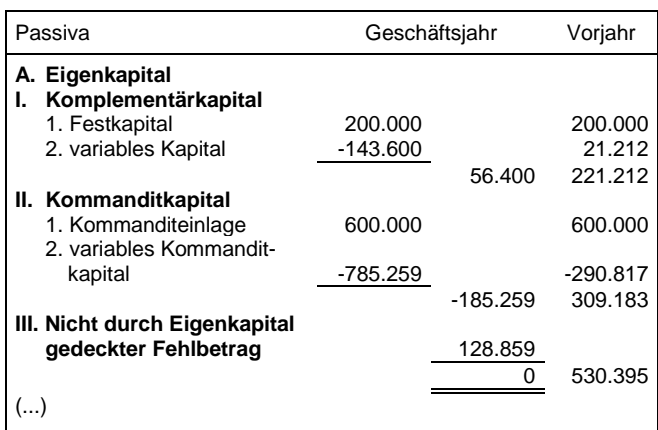

 $1516 = 1503 + 1507 + 1514 + 1515$ 

# **B. Sonderposten mit Rücklageanteil**

Passivposten für Zwecke der Steuern vom Einkommen und Ertrag sind nur in Steuerbilanzen zulässig. Sie sind als Sonderposten mit Rücklageanteil zu bezeichnen.

In den Handelsbilanzen besteht ab dem WJ 2010/11 bzw. Kalenderjahr 2010 für bereits gebildete Sonderposten mit Rücklageanteil ein Wahlrecht zur Beibehaltung, welches nicht befristet ist. Falls von dem Wahlrecht kein Gebrauch gemacht wird (d.h., der Sonderposten wird aufgelöst), sind die Auflösungsbeträge erfolgsneutral direkt mit den Gewinnrücklagen zu verrechnen.

Mit Einführung des Bilanzmodernisierungsgesetzes (BilMoG) wurden die Vorschriften zur Bildung des Sonderpostens mit Rücklageanteil aufgehoben. Dies sind § 247 Abs. 3 HGB a.F. "Sonderposten mit Rücklageanteil" für alle Handelsunternehmen, § 254 HGB a.F. "Steuerrechtliche Abschreibungen" und § 273 HGB a.F. "Sonderposten mit Rücklageanteil" für Kapitalgesellschaften. Ein Sonderposten mit Rücklageanteil konnte in der Handelsbilanz zum letzten Mal im Kalenderjahr 2009 oder im Wirtschaftsjahr 2009/10 gebildet werden. Nach Art. 67 Abs. 3 EGHGB kann ein einmal gebildeter Sonderposten beibehalten und fortgeführt werden.

### **1520 Steuerfreie Rücklage**

Veräußerungsgewinne, die nach § 6 b und 6 c EStG übertragen werden können, sind bis zur Übertragung oder Auflösung in diesen Posten einzustellen.

Die Anwendung von § 6 b und 6 c EStG oder R 6.6 EStR 2015 vermindert nicht die Erträge aus dem Abgang von Vermögensgegenständen des Anlagevermögens. Die Bildung der steuerfreien Rücklage erfolgt über Code 2891 "Einstellungen in den Sonderposten mit Rücklageanteil".

Die Auflösung der steuerfreien Rücklage wegen einer Übertragung erfolgt über Code 2493 "Erträge aus der Auflösung von Sonderposten mit Rücklageanteil". Die Übertragung der steuerfreien Rücklage auf das Ersatzwirtschaftsgut ist dann als nur steuerrechtlich zulässige wie eine Sonderabschreibung zu behandeln und in Code 1521 einzustellen.

In dieser Position werden Steuerfreie Rücklagen nach § 6b, § 6c und R 6.6 EStR ausgewiesen, die vor dem Inkrafttreten des Bilanzmodernisierungsgesetzes gebildet wurden. Heute sind steuerfreie Rücklagen im Code 1528 "Andere Sonderposten" auszuweisen.

### **1521 Steuerrechtliche Sonderabschreibungen**

#### **Begriff und Abgrenzung:**

Im BMEL-Jahresabschluss müssen Sonderabschreibungen im Sonderposten abgegrenzt werden, da er auch betriebswirtschaftlichen Zwecken dient. Andere erhöhte Absetzungen brauchen im BMEL-Jahresabschluss nicht im Sonderposten mit Rücklageanteil abgegrenzt zu werden. Übertragene Rücklagen sind als steuerrechtliche Abschreibungen im BMEL-Jahresabschluss wie Sonderabschreibungen zu behandeln und in dieser Position einzustellen.

#### **Ansatz:**

Auf ein Ersatzwirtschaftsgut übertragene Rücklage

Sonderabschreibungen

#### **Übersicht 1 - 22: Beispiel zur Abgrenzung der Sonderabschreibung im Sonderposten mit Rücklageanteil**

Bei einem Schlepper mit Anschaffungskosten von 50.000 € werden im Jahr der Anschaffung Sonderabschreibungen in Höhe von 10.000 € vorgenommen und in den Sonderposten mit Rücklageanteil eingestellt. Der Begünstigungszeitraum beträgt 4 Jahre.

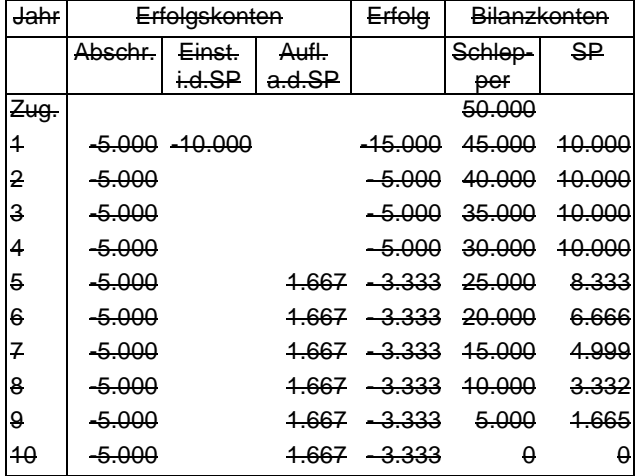

#### **Erläuterung:**

Die Einstellung der Sonderabschreibungen in dem Sonderposten mit Rücklageanteil (Code 1521) wird in der GuV ausgewiesen (Code 2891) und wirkt wie Aufwand gewinnmindernd. Nach Ablauf des Begünstigungszeitraumes erfolgt keine direkte Anpassung der Normalabschreibung.

Hierzu wird der Sonderposten m.R. schrittweise aufgelöst. Die Auflösung wird wiederum in der GuV ausgewiesen (Code 2493) und wirkt wie Ertrag gewinnerhöhend.

In dieser Position werden abgegrenzte Sonderabschreibungen und übertragene Rücklagen ausgewiesen, die vor dem Inkrafttreten des Bilanzmodernisierungsgesetzes gebildet wurden.

### **1523 Summe Sonderposten mit Rücklageanteil**

1523 = 1520 + 1521

# **C. Sonstige Sonderposten**

Einstellungen in den Sonstigen Sonderposten sind in dem Posten sonstige betriebliche Aufwendungen unter Code 2861 oder 2891 auszuweisen. Erträge aus der Auflösung des sind als sonstige betriebliche Erträge unter Code 2452 oder 2493 auszuweisen.

### **1524 Einlage stiller Gesellschafter**

Ein stiller Gesellschafter ist mit einer Vermögenseinlage an einer Gesellschaft oder an einem Einzelunternehmen beteiligt. Die Vermögenseinlage geht in das Vermögen der Gesellschaft über (vgl. § 230 HGB ff.). Die stille Gesellschaft ist eine reine Innengesellschaft und tritt nach außen nicht in Erscheinung.

Aus steuerlicher Sicht sind die typische und die atypische stille Gesellschaft zu unterscheiden.

Bei der atypischen stillen Gesellschaft ist der stille Gesellschafter als Mitunternehmer im steuerrechtlichen Sinne anzusehen. Er ist regelmäßig an den stillen Reserven der Gesellschaft beteiligt.

Für Zwecke der Bilanzierung ist jedoch die Frage entscheidend, ob die Vermögenseinlage des stillen Gesellschafters Fremdkapitalcharakter hat oder nicht. Grundlage für die Beurteilung ist die gesellschaftsvertragliche Ausgestaltung der stillen Gesellschaft. Hat der stille Gesellschafter nicht die Rechtstellung eines Gläubigers und kann im Insolvenzfall der stille Gesellschafter seine Einlage nicht als Insolvenzforderung geltend machen und tritt er im Falle einer Liquidation hinter die Forderungen aller Gläubiger zurück, so hat die Einlage des stillen Gesellschafters Eigenkapitalcharakter. In diesem Fall empfiehlt es sich, die Einlage des stillen Gesellschafters in dieser Position zwischen dem Eigenkapital und dem Sonderposten mit Rücklageanteil auszuweisen (Idw. Stellungnahme HFA: 1/1976, S. 115).

Hat die Einlage des stillen Gesellschafters aufgrund dieser Kriterien Fremdkapitalcharakter, was in der Regel der Fall ist, so ist die Einlage des stillen Gesellschafters nicht hier, sondern unter den Sonstigen Verbindlichkeiten (Code 1555) auszuweisen.

### **1525 Sonderposten aufgrund von Investitionszulagen und – zuschüssen**

#### **Begriff und Abgrenzung:**

Bei Investitionszuschüssen (steuerpflichtig) besteht das Wahlrecht, sie als Ertrag zu verbuchen oder sie von den Anschaffungs- oder Herstellungskosten abzusetzen (R 6.5 Abs. 2 EStR 2015). Als weitere Möglichkeit wird die Bildung eines Passivpostens für den Investitionszuschuss als zulässig gehalten (Handwörterbuch des Rechnungswesens 1993, Sp. 104 ff.). Allgemein wird die **Passivierung des Investitionszuschusses als die sachgerechteste Methode angesehen** (IDW, Stellungnahme HFA 1/1984), weil hierdurch einerseits eine erfolgswirksame, sachgerechte Verteilung der Zuwendung über die Nutzungsdauer des zugrunde liegenden Anlagegutes möglich ist und andererseits die Darstellung der Vermögenslage zutreffend erfolgt (Knop/Kütung in Küting/Weber, 1990).

Ein sog. Bruttoausweis durch Bildung von aktiven Wertberichtigungsposten oder passiven Sonderposten zur Abbildung des Zuschusses ist in der Steuerbilanz – anders als in der Handelsbilanz – unzulässig (BFH vom 26.11.1996).

Im BMEL-Jahresabschluss ist der Investitionszuschuss zu passivieren. Die Bildung eines Passivpostens erfolgt technisch analog zur Darstellung der Einstellung von Sonderabschreibungen in den Passivposten sowie dessen Auflösung in Übersicht 1-22.

Zur Verbuchungstechnik eines Investitionszuschusses in Höhe von 50.000 € zu einem Rinderstall mit einer Nutzungsdauer von 25 Jahren:

Bildung eines Passivpostens sowie dessen Auflösung:

- 50.000 Forderung oder Bank **an** sonstigen betrieblichen Ertrag (Code 2373)
- 50.000 Einstellung **in** den Sonderposten (Code 2861), Rücklage nach R. 6.5 EStR 2005 (Code 1525)
- 2.000 Sonderposten (Code 1525) **an** sonstige betriebliche Erträge (Code 2452)

### **1526 Ausgleichsposten für eigene Anteile**

Anteile an Komplementärgesellschaften sind in der Bilanz auf der Aktivseite unter Finanzanlagen

auszuweisen. § 272 Abs. 4 HGB ist mit der Maßgabe anzuwenden, dass für diese Anteile in Höhe des aktivierten Betrags nach dem Posten "Eigenkapital" ein Sonderposten unter der Bezeichnung "Ausgleichsposten für aktivierte eigene Anteile" zu bilden ist (§ 264 c).

### **1528Andere Sonderposten**

#### **Begriff und Abgrenzung:**

In dieser Position sind alle steuerfreien Rücklagen auszuweisen, die nicht nach den Vorschriften des § 6b EStG gebildet worden sind.

Im Vorgriff auf eine zukünftige Investition konnte ab dem KJ 2007 außerbilanziell ein gewinnmindernder Investitionsabzugsbetrag (IAB) gebildet werden (§ 7 g Abs. 1-4 EStG). (Handelsrechtlich war die Bildung eines diesbezüglichen Sonderpostens mit Rücklageanteil letztmalig für Geschäftsjahre, die vor dem 01.01.2010 begonnen haben, möglich.) Im BMEL Jahresabschluss ist die Höhe des Gewinnabzugs im Code 8052 anzugeben. Die Übertragung des IAB auf ein angeschafftes Wirtschaftsgut erfolgt gewinnwirksam über das Aufwandskonto (Code 2891). Die Höhe der außerbilanziellen Gewinnerhöhung im Jahr der Übertragung des IAB auf ein angeschafftes Wirtschaftsgut ist gleichzeitig im Code 8053 auszuweisen.

#### **Ansatz:**

Investitionsabzugsbetrag nach § 7 g EStG

- Rücklage nach § 52 Abs. 16 Satz 3 EStG 1997 unter Berücksichtigung des Steuerentlastungsgesetzes 1999 wegen der erstmaligen Anwendung von Wertaufholungen auf Vermögensgegenstände nach § 6 Abs. 1 Nr. 1 und 2 EStG
- Rücklage nach § 52 Abs. 16 Satz 7 EStG unter Berücksichtigung des Steuerentlastungsgesetzes 1999 wegen der erstmaligen Anwendung der Abzinsungspflicht von Verbindlichkeiten nach § 6 Abs. 1 Nr. 1 und 3 EStG
- Rücklage für Ersatzbeschaffung (RfE) nach R 6.6 **EStR 2015**
- steuerfreie Rücklage nach § 6 d EStG
- steuerfreie Rücklage nach § 3 Forstschäden-Ausgleichsgesetz

#### **Begriff und Abgrenzung:**

In dieser Position sind steuerfreie Rücklagen und andere steuerliche Ausgleichsposten auszuweisen.

Die Zuführung erfolgt für steuerfreie Rücklagen über den Aufwandscode 2892 "Einstellung in die steuerfreien Rücklagen" und für andere Ausgleichsposten über den Aufwandscode 2893 "Einstellung in den sonstigen Sonderposten".

Die Auflösung der steuerfreien Rücklagen und der anderen steuerlichen Ausgleichsposten erfolgt über den Ertragscode 2493 "Erträge aus der Auflösung von Sonderposten, zeitraumfremd".

#### **Ansatz:**

Steuerfreie Rücklage nach § 6b EStG Steuerfreie Rücklage nach § 6c EStG Rücklage für Ersatzbeschaffung (RfE) nach R 6.6 **EStR** Steuerfreie Rücklage nach § 3 Forstschäden-Ausgleichsgesetz Rücklage nach § 1 UmwStG Ausgleichsposten nach § 4g EStG

### **1529 Summe sonstiger Sonderposten**

1529 = 1524 + 1525 + 1526 + 1528

# **D. Rückstellungen**

### **1530 Rückstellungen für Pensionen und ähnliche Verpflichtungen**

### **1531 Steuerrückstellungen**

### **1538 Sonstige Rückstellungen**

#### **Begriff und Abgrenzung:**

Obiges Gliederungsschema gibt nur an, wie die Rückstellungen zu gliedern sind, nicht aber, wofür Rückstellungen zu bilden sind (§ 249 HGB).

Rückstellungen sind zu bilden für

- 1. ungewisse Verbindlichkeiten,
- 2. für drohende Verluste aus schwebenden Geschäften,
- 3. für im Geschäftsjahr unterlassene Aufwendungen für Instandhaltung, die im folgenden Geschäftsjahr innerhalb von drei Monaten nachgeholt werden,
- 4. für Gewährleistungen, die ohne rechtliche Verpflichtung erbracht werden.

Handelsrechtliche Passivierungsgebote sind – vorbehaltlich steuerlicher Vorschriften – auch für die steuerliche Gewinnermittlung maßgeblich.

Passivierungsverbote und Passivierungswahlrechte in der Handelsbilanz führen zu Passivierungsverboten in der Steuerbilanz (BFH vom 03.02.1969, BStBl. II, S. 291, BMF vom 12.03.2010, Rz.4). Weitere Rückstellungen dürfen weder in der Handelsbilanz noch in der Steuerbilanz angesetzt werden. Eine Ausnahme ergibt sich für Rückstellungen nach § 17 Abs. 5 DMBilG, die in der DM-Eröffnungsbilanz gebildet werden durften und sich jetzt noch teilweise in den Bilanzen befinden.

Es ist jedoch zu beachten, dass Rückstellungen für drohende Verluste aus schwebenden Geschäften steuerlich nicht gebildet werden dürfen (§ 5 Abs. 4 a EStG). Gleiches gilt für Rückstellungen für Aufwendungen, die in künftigen Wirtschaftsjahren als Anschaffungs- oder Herstellungskosten eines Wirtschaftsgutes zu aktivieren sind (§ 5 Abs. 4 b EStG). Ebenso ist steuerlich die Rückstellungsbildung eingeschränkt für Dienstjubiläen und Schutzrechtsverletzungen (§ 5 Abs. 3, 4 EStG).

Eine Rückstellung darf nur aufgelöst werden, wenn der Grund hierfür entfallen ist (§ 249 Abs. 2 HGB). Der nicht mehr benötigte Rückstellungsbetrag ist als sonstiger betrieblicher Ertrag in Code 2494 "Erträge aus der Auflösung von Rückstellungen" auszuweisen.

**Ungewisse Verbindlichkeiten** unterscheiden sich von den Verbindlichkeiten nur dadurch, dass der Schuldbetrag der Höhe und / oder dem Grunde nach in seiner Entstehung ungewiss ist. Eine Bilanzierungspflicht entsteht jedoch erst, wenn mehr Gründe für eine Inanspruchnahme des Schuldners sprechen als dagegen.

**Drohende Verluste aus schwebenden Geschäften** unterscheiden sich von den ungewissen Verbindlichkeiten dadurch, dass hier ein zukünftiger Verlust vorweggenommen (antizipiert) wird, während bei ungewissen Verbindlichkeiten stets ein Erfüllungsrückstand vorliegen muss. Ein schwebendes Geschäft liegt vor, wenn ein Vertrag rechtswirksam abgeschlossen ist und von beiden Seiten noch nicht erfüllt ist. Ein Verlust droht, wenn der Wert der Gegenleistungen den Wert der empfangenen Leistungen übersteigt. Die bloße Möglichkeit eines Verlusteintritts rechtfertigt keine Rückstellungsbildung.

Eine **unterlassene Instandhaltung** liegt vor, wenn eine Wartung, Inspektion, Reparatur oder sonstige Instandhaltung noch vor dem Bilanzstichtag nach dem Wartungsplan oder nach dem Eintritt eines anderen objektiven Ereignisses fällig bzw. notwendig war.

#### **Ansatz:**

### **ungewisse Verbindlichkeiten:**

Abbruchverpflichtungen

Abgaben für die Zeit vor dem Bilanzstichtag

Abraumbeseitigungsverpflichtung Altlasten Sanierung (Beseitigungspflicht z. B.

nach dem Abfallbeseitigungsgesetz muss bestehen)

Ausgleichsansprüche von Handelsvertretern Baulast

Beiträge für die Berufsgenossenschaft

- Boni
- Bürgschaften, wenn mit einer Inanspruchnahme gerechnet werden muss
- Bußgelder, drohende ~
- Entfernungsverpflichtungen, bspw. eines Pächters nach Pachtablauf
- Genossenschaftliche Rückvergütung, wenn die Beträge noch nicht feststehen oder die Verpflichtungen bis zur Bilanzaufstellung noch nicht rechtsverbindlich beschlossen waren
- Gewährleistungen
- Gleitzeit-Überhang
- Gratifikationen
- Jahresabschluss und Prüfungskosten für das abgelaufene Geschäftsjahr
- Jubiläumszuwendungen
- Kulanzleistungen
- Lizenzgebühren
- Pachterneuerung für vom Pächter zu unterhaltene und zu erneuernde Pachtgegenstände
- Patentverletzung
- Pensionsverpflichtungen
- Pensionssicherungsverein
- Pfandgelder
- Produkthaftung
- Provisionsverpflichtungen
- Prozesskosten, Prozessrisiken
- Rekultivierungskosten, bei bestehender Verpflichtung zur Rekultivierung
- Rückstellung Altkredit nach Anlage 2 der RRV
- Schadenersatzleistungen, drohende ~
- Schwerbeschädigtenausgleichsabgabe
- Sozialplan, wenn mit einer Betriebsstillegung oder Betriebseinschränkung tatsächlich zu rechnen ist, die Abfindungszahlungen an die Arbeitnehmer auslöst
- Sozialverpflichtungen gegenüber Arbeitnehmern, wenn sich der Arbeitgeber im Erfüllungsrückstand befindet
- Steuerberatungskosten für das abgelaufene Geschäftsjahr
- Steuern, wenn die Steuer nach § 38 AO entstanden, aber noch nicht angemeldet oder festgesetzt ist
- Steuern, latente ~ bei Genossenschaften und Kapitalgesellschaften
- **Tantiemen**

Überstunden, bei Übertrag ins neue Geschäftsjahr Urlaubsverpflichtungen

- Vertragsstrafen, wenn mit einer Inanspruchnahme zu rechnen ist
- Wiederherstellungspflichten, bspw. eines Pächters nach Pachtablauf
- Weihnachtsvergütungen
- Zuschüsse, wenn eine bedingte Rückzahlungsverpflichtung besteht
- **drohende Verluste aus schwebenden Geschäften:**

drohende Verluste aus Beschaffungsgeschäften drohende Verluste aus Absatzgeschäften

- drohende Verluste aus langfristigen Einkaufs- und Lieferverträgen, wenn die Preise fixiert sind und die Marktverhältnisse sich ändern drohende Verluste aus Mietverträgen drohende Verluste aus Pachtverträgen drohende Verluste aus Termingeschäften drohende Verluste aus Dienstleistungsverträgen drohende Verluste aus Arbeitsverträgen, z. B. bei Gehaltsfortzahlungen freigestellter Mitarbeiter drohende Verluste aus Dauerschuldverhältnissen **Unterlassene Aufwendungen für Instandhaltung**, die innerhalb von 3 Monaten nach dem Bilanzstichtag nachgeholt werden
- **Gewährleistungen, die ohne rechtliche Verpflichtung erbracht werden** (Kulanz)

#### **Bewertung:**

Rückstellungen sind einzeln zu bewerten und aufzulisten.

Rückstellungen sind in Höhe des Betrags anzusetzen, der nach vernünftiger kaufmännischer Beurteilung zur Erfüllung der Verpflichtung notwendig ist. Rückstellungen mit einer Restlaufzeit von mehr als einem Jahr sind mit dem ihrer Restlaufzeit entsprechenden durchschnittlichen Marktzinssatz der vergangenen sieben Geschäftsjahre abzuzinsen. Abweichend von Satz 1 dürfen Rückstellungen für Altersversorgungsverpflichtungen oder vergleichbare langfristig<br>fällige Verpflichtungen pauschal mit dem fällige Verpflichtungen pauschal mit dem durchschnittlichen Marktzinssatz abgezinst werden, der sich bei einer angenommenen Restlaufzeit von 15 Jahren ergibt. Die Sätze 1 und 2 gelten entsprechend für auf Rentenverpflichtungen beruhende Verbindlichkeiten, für die eine Gegenleistung nicht mehr zu erwarten ist. Der nach den Sätzen 1 und 2 anzuwendende Abzinsungszinssatz wird von der Deutschen Bundesbank nach Maßgabe einer Rechtsverordnung ermittelt und monatlich bekannt gegeben. In der Rechtsverordnung nach Satz 4, die nicht der Zustimmung des Bundesrates bedarf, bestimmt das Bundesministerium der Justiz im Benehmen mit der Deutschen Bundesbank das Nähere zur Ermittlung der Abzinsungszinssätze, insbesondere die Ermittlungsmethodik und deren Grundlagen, sowie die Form der Bekanntgabe (§ 253 HGB).

### **1539 Summe Rückstellungen**

1539 = 1530 + 1531 + 1538
### **E. Verbindlichkeiten**

#### **Begriff und Abgrenzung:**

Für Zwecke der Rechnungslegung ist eine Verbindlichkeit unter folgenden Voraussetzungen gegeben:

- 1. die Verbindlichkeit führt zu einer finanziellen Belastung des Schuldners,
- 2. durch die Verbindlichkeit besteht eine Leistungsverpflichtung des Schuldners,
- 3. die Verbindlichkeit ist selbständig bewertbar und
- 4. die Verbindlichkeit ist eindeutig quantifizierbar.

Ist die Schuld nicht eindeutig zu quantifizieren, so liegt keine Verbindlichkeit vor. Für die Verpflichtung ist dann eine Rückstellung zu bilden.

#### **Bewertung:**

Verbindlichkeiten sind mit dem Rückzahlungsbetrag zu bilanzieren (§ 253 Abs. 1 Satz 2 HGB). Dieser Betrag ist in der Regel der Nennwert.

Fällige und das abgelaufene Geschäftsjahr betreffende, noch nicht fällige Zinsen, sind jeweils zusammen mit der Hauptschuld auszuweisen. Dies gilt unabhängig davon, ob die Zinsen bereits

vom Gläubiger belastet worden sind. Währungsverbindlichkeiten sind entweder mit dem Anschaffungswert oder mit dem höheren Tageswert (Briefkurs am Bilanzstichtag) anzusetzen. Steuerlich muss der höhere Wert voraussichtlich dauerhaft sein (§ 6 Abs. 1 Nr. 3 a Satz 1 EStG). Unverzinsliche Verbindlichkeiten mit einer Laufzeit von mindestens einem Jahr sind mit einem Zinssatz von 5,5 % abzuzinsen, sofern es sich nicht um Anzahlungen oder Vorausleistungen handelt (§ 6 Abs. 1 Nr. 3 EStG).

### **1540 Verbindlichkeiten gegenüber Kreditinstituten**

#### **Begriff und Abgrenzung:**

Hierunter sind die bei Banken, Sparkassen, Postbanken und den Bausparkassen aufgenommenen Geldkredite gleich welcher Art und Laufzeit aufzuführen. Hierzu gehören lang- und kurzfristige Darlehen, Kontokorrent- und Lombardkredite. Die Art der Besicherung hat für den Ausweis als Verbindlichkeiten keine Bedeutung.

Im Umlauf befindliche eigene Schecks sind den Bankverbindlichkeiten zuzurechnen, soweit eine Kompensation mit Bankguthaben nicht möglich ist. Lastschriften, die der Bank zwar vor dem Bilanzstichtag eingereicht, aber nicht gutgeschrieben worden sind, sind als Forderungen auszuweisen.

Wurde ein Unternehmen durch die Treuhandanstalt entschuldet und / oder durch die Gläubigerbank bilanziell entlastet, so ist die DM-Eröffnungsbilanz nach § 36 Abs. 3 DMBilG zu berichtigen.

Der entschuldete und / oder entlastete Betrag ist dann nicht mehr als Verbindlichkeit auszuweisen. Die Altschuldenregelung ist im Einzelnen mit Buchungsbeispielen bei der Kommentierung zu Code 8130 ff. erläutert.

### **1543 Erhaltene Anzahlungen auf Bestellungen**

#### **Begriff und Abgrenzung:**

Erhaltene Anzahlungen sind Vorauszahlungen von Kunden an das bilanzierende Unternehmen für von dem Unternehmen noch auszuführende Lieferungen und Leistungen.

Erhaltene Anzahlungen können auch offen von dem Posten Vorräte abgesetzt werden (§ 268 Abs. 5 Satz 2 HGB). Dem Bruttoausweis sollte jedoch der Vorzug gewährt werden.

Verbindlichkeiten gegenüber Kunden aus dem laufenden Geschäftsverkehr sind keine Anzahlungen, sondern Verbindlichkeiten aus Lieferungen und Leistungen (Code 1545).

### **1545 Verbindlichkeiten aus Lieferungen und Leistungen**

#### **Begriff und Abgrenzung:**

Verbindlichkeiten aus Lieferungen und Leistungen sind Verpflichtungen aus Kauf-, Liefer-, Werk-, Dienstleistungs-, Miet-, Pacht- und ähnlichen Verträgen, bei denen die Zahlung für von dem Dritten bereits erfüllten Geschäft noch von dem bilanzierenden Unternehmen zu erbringen ist.

Der Zeitpunkt der Passivierung ist von dem Zeitpunkt der Leistungserbringung abhängig. Bei einer Lieferung ist die Leistung mit dem Übergang der Verfügungsmacht erbracht und die Verbindlichkeit aus Lieferungen und Leistungen entstanden. Die Verfügungsmacht geht auf den Empfänger über, wenn die Lieferung ihm wirtschaftlich zuzurechnen ist. Der zivilrechtliche Eigentumsübergang muss daher nicht zum Zeitpunkt des Übergangs der Verfügungsmacht stattfinden. Er kann bspw. beim Eigentumsvorbehalt später erfolgen. Der Zeitpunkt der Rechnungslegung ist für die Entstehung einer Verbindlichkeit unmaßgeblich.

Eine Verbindlichkeit erlischt durch Zahlung. Erfolgt die Zahlung durch Wechsel, so ist die Verbindlichkeit aus Lieferungen und Leistungen zu den Wechselverbindlichkeiten umzugliedern.

### **1547 Verbindlichkeiten aus der Ausstellung eigener Wechsel**

#### **Begriff und Abgrenzung:**

In diesem Posten sind alle Schuldwechsel (Wechselverbindlichkeiten) auszuweisen.

#### **Ansatz:**

**Warenwechsel** Finanzwechsel

### **1549 Verbindlichkeiten gegenüber verbundenen Unternehmen**

### **Begriff und Abgrenzung:**

In diesem Posten sind alle Verbindlichkeiten gegenüber verbundenen Unternehmen auszuweisen, die nicht bereits unter Code 1540, 1543, 1545, 1547 zu erfassen waren. Bei Kapitalgesellschaften und Genossenschaften ist dann im Anhang die Mitzugehörigkeit zu anderen Posten zu vermerken.

### **1551 Verbindlichkeiten gegenüber Unternehmen, mit denen ein Beteiligungsverhältnis besteht**

#### **Begriff und Abgrenzung:**

In diesem Posten sind alle Verbindlichkeiten gegenüber Unternehmen, mit denen ein Beteiligungsverhältnis besteht, auszuweisen, die nicht bereits unter Code 1540, 1543, 1545, 1547 zu erfassen waren. Bei Kapitalgesellschaften und Genossenschaften ist dann im Anhang die Mitzugehörigkeit zu anderen Posten zu vermerken.

Verbindlichkeiten gegenüber anderen Genossenschaften, an denen das Unternehmen beteiligt ist, gelten im Sinne der Bilanzierungsvorschriften nicht als Verbindlichkeiten gegenüber Unternehmen, mit denen ein Beteiligungsverhältnis besteht, sondern als Verbindlichkeiten gegenüber Kreditinstituten oder Verbindlichkeiten aus Lieferungen und Leistungen.

### **1553 Verbindlichkeiten gegenüber Gesellschaftern**

#### **Begriff und Abgrenzung:**

Verbindlichkeiten gegenüber Gesellschaftern sind bei Gesellschaften mit beschränkter Haftung gesondert auszuweisen (§ 42 Abs. 3 GmbHG). Bei Kommanditisten einer Kommanditgesellschaft kann ein gesonderter Ausweis der Verbindlichkeiten gegenüber Gesellschaftern zur Abgrenzung von den Kapitalkonten erforderlich sein.

#### **1555 Sonstige Verbindlichkeiten**

#### **Begriff und Abgrenzung:**

Die sonstigen Verbindlichkeiten umfassen alle nicht an anderer Stelle der Passivseite auszuweisenden Verbindlichkeiten.

#### **Ansatz:**

antizipative Mieten und Pachten

antizipative Steuern

antizipative Zinsen

Anzahlungen, soweit sie keine Bestellungen betreffen

Aufsichtsratsvergütungen

Auseinandersetzungsguthaben ausgeschiedener Mitglieder einer Genossenschaft

Auslagenersatz

Darlehen aller Art, soweit sie nicht gegenüber Kreditinstituten bestehen

einbehaltene Pfandgelder für Leergut

erhaltene Kautionen

Pachterneuerungsverpflichtungen

Reisekostenerstattungen

Rückzahlungsverpflichtungen aus Besserungsscheinen nach Eintritt der Rückzahlungsbedingungen

rückständige Einzahlungsverpflichtungen

Rückzahlungsverpflichtungen aus bedingten Zuschüssen

- Steuerschulden einschließlich Abzugssteuern (Gewerbesteuer, Grundsteuer, Lohn- und Kirchensteuer, Umsatzsteuer (Zahllast), Kapitalertragsteuer, Kfz-Steuer sowie festgesetzte Steuernachzahlungen)
- Überzahlungen an Kunden (kreditorische Debitoren)
- Überzahlungen auf Geschäftsanteile an einer Genossenschaft
- Verbindlichkeiten an die Berufsgenossenschaft
- Verbindlichkeiten aus Altersversorgung
- Verbindlichkeiten aus einem Sozialplan

Verbindlichkeiten aus Löhnen und Gehältern

Verbindlichkeiten aus Provisionen

Verbindlichkeiten aus Sozialabgaben

Verbindlichkeiten gegenüber betrieblichen Unterstützungseinrichtungen

Verpflichtungen aus Kaufpreisrenten

Versicherungsprämien

Vorauszahlungen

### **1556 davon aus Steuern**

#### **Ansatz:**

Steuerschulden einschließlich Abzugssteuern (Gewerbesteuer, Grundsteuer, Lohn- und Kirchensteuer, Umsatzsteuer (Zahllast), Kapitalertragsteuer, Kfz-Steuer sowie festgesetzte Steuernachzahlungen).

### **1557 davon im Rahmen der sozialen Sicherheit**

#### **Ansatz:**

Verbindlichkeiten an die Berufsgenossenschaft Verbindlichkeiten aus Altersversorgung Verbindlichkeiten aus einem Sozialplan Verbindlichkeiten aus Provisionen Verbindlichkeiten aus Sozialabgaben Verbindlichkeiten gegenüber betrieblichen Unterstützungseinrichtungen

### **1559 Summe Verbindlichkeiten**

1559 = 1540 + 1543 + 1545 + 1547 + 1549 + 1551 + 1553 + 1555

# **F. Rechnungsabgrenzungsposten**

#### **1566**

#### **Begriff und Abgrenzung:**

Als Rechnungsabgrenzungsposten sind Einnahmen vor dem Bilanzstichtag anzusetzen, soweit sie Ertrag für eine bestimmte Zeit nach diesem Tag darstellen (§ 250 Abs. 2 HGB).

#### **Ansatz:**

Disagio bei Ausleihungen Diskont auf den Besitzwechselbestand im Voraus vereinnahmte Miete im Voraus vereinnahmte Pacht im Voraus vereinnahmte Zinsen im Voraus vereinnahmte Zuschüsse

# **G. Passive latente Steuern**

(Jahresabschlüsse ohne Ausübung steuerlicher Wahlrechte)

### **1567 davon aus Steuern**

Bestehen zwischen den handelsrechtlichen Wertansätzen von Vermögensgegenständen, Schulden und Rechnungsabgrenzungsposten und ihren steuerlichen Wertansätzen Differenzen, die sich in späteren Geschäftsjahren voraussichtlich abbauen, so ist eine sich daraus insgesamt ergebende Steuerbelastung als passive latente Steuern in der Bilanz anzusetzen (§ 274 HGB).

### **1568 Passiva**

1568 = 1439 + 1499 + 1516 + 1523 + 1529 + 1539 + 1559 + 1566 + 1567

### **1569 Haftungsverhältnisse nach § 251 HGB**

#### **Begriff und Abgrenzung:**

Unter der Bilanz sind in einem Betrag die Haftungsverhältnisse auszuweisen (§ 251 HGB). Dies sind Eventualverbindlichkeiten, aus denen das Unternehmen unter Umständen in Anspruch genommen werden kann, mit deren Eintritt jedoch noch nicht gerechnet wird. Sie werden deshalb auch nicht als Verbindlichkeiten oder Rückstellungen in der Bilanz ausgewiesen.

Kapitalgesellschaften und Genossenschaften müssen die Haftungsverhältnisse zusätzlich aufgliedern (§ 268 Abs. 7 HGB):

- 1. Verbindlichkeiten aus der Begebung und Übertragung von Wechseln,
- 2. Verbindlichkeiten aus Bürgschaften, Wechselund Scheckbürgschaften,<br>3. Verbindlichkeiten aus
- aus Gewährleistungsverträgen,
- 4. Haftung aus der Bestellung von Sicherheiten für fremde Verbindlichkeiten.

Die Aufgliederung der Haftungsverhältnisse kann bei Genossenschaften und Kapitalgesellschaften im Anhang erfolgen. Im BMEL-Jahresabschluss ist dennoch der Gesamtbetrag der Eventualverbindlichkeiten in diesem Code auszuweisen.

# **Einlagen und Entnahmen**

Die Tabelle "Einlagen und Entnahmen" ist nur für Einzelunternehmen obligatorischer Bestandteil des BMEL-Jahresabschlusses, für Gesellschaften des bürgerlichen Rechts sind Angaben fakultativ möglich.

Zum Begriff und zur Bewertung der Einlagen und Entnahmen vergleiche die Kommentierung zu Code 1459 Einlagen und 1469 Entnahmen.

### **Spalteneinteilung der Aufstellung "Einlagen und Entnahmen"**

#### **a) Erläuterung für eine Gewinn- und Verlustrechnung mit den Vorspalten "Einnahmen / Ausgaben", "Bestandsänderung / Abschreibung" und "Naturalentnahme / Privatanteil".**

In die Spalte 2 "Natural und Abschreibung" werden aus der GuV bestimmte Codes aus der **Spalte** 

4 "Naturalentnahme / Privatanteil" übernommen, die nicht zu Einnahmen oder Ausgaben geführt haben.

In die Spalte 3 "Privatanteile laut GuV" werden aus der GuV bestimmte Codes aus der Spalte 4 "Naturalentnahmen / Privatanteil" übernommen, die beim Unternehmen zu einer Ausgabe geführt haben.

In der Spalte 4 "außerhalb der GuV" werden die Einlagen und Entnahmen ausgewiesen, die nicht in der GuV ausgewiesen wurden.

Die Spalte 5 ist die Summe aus Spalte 2, 3 und 4.

**b) Erläuterung für eine Gewinn- und Verlustrechnung ohne die Vorspalten "Einnahmen / Ausgaben", "Bestandsänderung / Abschreibung" und "Naturalentnahme / Privatanteil"**

In die Spalte 2 "Natural und Abschreibung" werden aus der GuV bestimmte Codes übernommen, die nicht zu Einnahmen oder Ausgaben geführt haben (Code 2454).

In die Spalte 3 "Privatanteile laut GuV" werden aus der GuV bestimmte Codes übernommen, die zu einer Ausgabe geführt haben (Code 2455).

In der Spalte 4 "außerhalb der GuV" werden die Einlagen und Entnahmen ausgewiesen, die nicht in der GuV ausgewiesen wurden.

Die Spalte 5 ist die Summe aus Spalte 2, 3 und 4.

### **1571 Entnahmen für die Lebenshaltung**

#### **Begriff und Abgrenzung:**

In diesem Code werden Entnahmen für den Lebensunterhalt der Unternehmerfamilie und für private Anschaffungen unter 500 € ausgewiesen. Zu beachten ist bei der Interpretation dieser Position, dass hier nicht die Aufwendungen für die Lebenshaltung, sondern nur die Entnahmen für die Lebenshaltung ausgewiesen werden.

#### **Ansatz:**

Arztkosten Aufwand für das selbstgenutzte Wohnhaus, soweit Privatvermögen Barentnahmen Beköstigung (privat) Bildungsaufwendungen Feiern Fernsehgerät Freizeitgestaltung **Genussmittel** Geschenke Getränke Haushalt Haushaltsinventar **Heilmittel** Heizstoffe Hygieneartikel

Kanalgebühren Kleidung Körperpflege Lebensmittel Mieten Mietwert Nahrungsmittel Naturalentnahme PKW-Privatanteil Privatausgaben

Privatlöhne Radiogebühren Reinigungskosten Rundfunkgerät **Schulbedarf Schulgeld Taschengeld** Telefon, privates  $\sim$ Urlaub Verbandsmaterial Wohnungseinrichtung

### **1572 Entnahmen für das Altenteil**

#### **Begriff und Abgrenzung:**

Die Entnahmen für das Altenteil enthalten die baren und die unbaren Leistungen.

**Ansatz:** Arztkosten Barentnahmen Beköstigung **Deputat** Heizstoffe **Mietwert** Naturalentnahmen für das Altenteil PKW-Anteil für Nutzung des Altenteilers Renten für das Altenteil sonstige Entnahmen für das Altenteil Steuern der Altenteiler Telefon Versicherungen der Altenteiler

### **1573 Entnahmen für sonstige Einkommensübertragungen**

#### **Begriff und Abgrenzung:**

In diesem Code werden die Einkommensübertragungen ausgewiesen, soweit sie nicht an Altenteiler geleistet werden.

### **Ansatz:**

- Alimente Unterhaltszahlungen an Kinder, die nicht im Haushalt leben
- Unterhaltszahlungen an den ehemaligen Ehegatten
- Unterhaltszahlungen an den dauernd getrennt lebenden Ehegatten

### **1574 Entnahmen für private Versicherungen**

#### **Begriff und Abgrenzung:**

In dieser Position werden alle Entnahmen für Versicherungen ausgewiesen, die dem privaten Bereich der Unternehmerfamilie zuzuordnen sind. Dies sind Beiträge für Versicherungen, die die Unternehmerfamilie selbst abgeschlossen hat und die Privatanteile für Betriebsversicherungen. Nicht in diese Position gehören Kapitalversicherungen

wie bspw. die Kapitallebensversicherung. Sie sind in der Position Entnahmen zur Bildung von Privatvermögen auszuweisen.

#### **Ansatz:**

Alterskasse Jagdhaftpflichtversicherung, private ~ Haftpflichtversicherung Hausratversicherung Krankenkasse Krankenversicherung PKW-Versicherung Rechtschutzversicherung Reisegepäckversicherung Rentenversicherung, private ~, soweit kein Wahlrecht auf Bezug eines Einmalbetrags besteht Risikolebensversicherung **Sterbeversicherung** Unfallversicherung Versicherung für private Gebäude

### **1575 Entnahmen für private Steuern**

#### **Begriff und Abgrenzung:**

In dieser Position sind alle Entnahmen für private Steuern des Unternehmerehepaars auszuweisen. Dies sind sowohl die Steuern, für die das Unternehmerehepaar Steuerschuldner ist, als auch die Privatanteile an betrieblichen Steuern.

#### **Ansatz:**

anrechenbare Kapitalertragsteuer anrechenbare Körperschaftsteuer Einkommensteuer Einkommensteuervorauszahlung Erbschaftsteuer Kapitalertragsteuer Kfz-Steuer Kirchensteuer Kirchgeld Lohnsteuer Schenkungsteuer Solidaritätszuschlag sonstige Steuern

### **1576 Entnahmen zur Bildung von Privatvermögen**

#### **Begriff und Abgrenzung:**

In dieser Position werden Entnahmen ausgewiesen, die zur Bildung von privatem Finanzvermögen, Immobilien und anderen Wertgegenständen verwendet werden. Werden obige Vermögensgegenstände aus dem Betrieb entnommen, so sind sie ebenfalls unter dieser Position auszuweisen.

#### **Ansatz:**

Aktien Ausbildungsversicherung Aussteuerversicherung Bausparkassenbeiträge **Edelmetalle** Edelsteine

Festgeld Gewinnsparen Gold Grundstückskauf, privater ~ Immobilien Immobilienfonds, offene und geschlossene ~ Kapitalsparverträge Kapitallebensversicherung Kunstgegenstände Mineralgewinnrechte **Optionsscheine** Rentenversicherung mit Recht auf Einmalzahlung **Sachvermögen Sparkonto** stille Beteiligungen, private ~ Tilgungen für Kredite, die zur Finanzierung von Immobilien, Finanzvermögen und anderen Wertgegenständen aufgenommen wurden **Wertpapiere Wohnhaus** 

### **1577 Entnahmen für nichtlandwirtschaftliche Einkünfte**

#### **Begriff und Abgrenzung:**

In dieser Position sind alle Entnahmen auszuweisen, die Betriebsausgaben für Gewinneinkünfte oder Werbungskosten für Überschusseinkünfte darstellen.

Es gilt für Gewinneinkünfte:

Betriebseinnahmen – Betriebsausgaben = Gewinn,

und für Überschusseinkünfte:

Einnahmen - Werbungskosten = Überschuss der Einnahmen über die Werbungskosten.

#### **Ansatz:**

- Betriebsausgaben eines Gewerbebetriebs Betriebsausgaben einer selbständigen Arbeit Werbungskosten zu den Einnahmen aus nichtselbständiger Arbeit
- Werbungskosten zu den Einnahmen aus Kapitalvermögen
- Werbungskosten zu den Einnahmen aus Vermietung und Verpachtung

Werbungskosten zu den sonstigen Einnahmen

## **1578 Sonstige Entnahmen**

In dieser Position sind alle Entnahmen zu erfassen, die nicht in den vorstehenden Positionen auszuweisen sind.

### **1579 Summe Entnahmen**

1579 = 1571 + 1572 + 1573 + 1574 + 1575 + 1576 + 1577 + 1578

### **1580 Einlagen aus nichtlandwirtschaftlichen Erwerbseinkünften**

#### **Begriff und Abgrenzung:**

In dieser Position sind Einlagen des landwirtschaftlichen Einzelunternehmens auszuweisen, die Betriebseinnahmen bzw. Einnahmen aus nichtlandwirtschaftlichen Erwerbseinkünften darstellen.

#### **Ansatz:**

Betriebseinnahmen eines Gewerbebetriebs Betriebseinnahmen aus selbständiger Arbeit Einnahmen aus nichtselbständiger Arbeit

#### **1581 Einlagen aus Nichterwerbseinkünften**

#### **Begriff und Abgrenzung:**

In dieser Position sind Einlagen des landwirtschaftlichen Einzelunternehmens auszuweisen, die Einnahmen aus Nichterwerbseinkünften darstellen.

#### **Ansatz:**

Einnahmen aus Kapitalvermögen Einnahmen aus Vermietung und Verpachtung Pensionen der Beamten und deren Hinterbliebenen

sonstige Einnahmen im Sinne von § 22 EStG

### **1582 Einlagen aus Privatvermögen**

#### **Begriff und Abgrenzung:**

In dieser Position sind die Einlagen auszuweisen, die aus privatem Finanzvermögen, Immobilien oder sonstigen Wertgegenständen stammen. Ebenfalls in dieser Position sind Einlagen aus Vermögensübertragungen auszuweisen.

#### **Ansatz:**

Abhebung vom Sparkonto Aktienverkauf Aussteuerversicherung

Auszahlung einer Ausbildungsversicherung

Auszahlung einer Kapitallebensversicherung

Auszahlung einer privaten Rentenversicherung bei Ausübung des Wahlrechts des Einmalbetragbezugs

Auszahlung oder Verkauf eines Bausparvertrags Erbschaft

Grundstücksverkauf

Schenkung

Wertpapierverkauf

### **1583 Einlagen aus Einkommensübertragungen**

#### **Begriff und Abgrenzung:**

In dieser Position sind solche privaten Einnahmen zu erfassen, für die keine Gegenleistung erbracht wurde. Die Investitionszulage ist keine Einlage.

**Ansatz:**

Altersrenten Arbeitslosengeld Arbeitslosenhilfe Erziehungsgeld Kindergeld Krankengeld Kurzarbeitergeld **Lastenausgleich** Mutterschutzgeld **Schlechtwettergeld Sozialhilfe Unterhaltsgeld** Wohngeld Zahlungen nach dem BAföG Zulagen an das Unternehmerehepaar Zuschüsse an das Unternehmerehepaar Zuschüsse zu Sozialversicherungen Zuschlag zum Kindergeld

### **1588 Sonstige Einlagen**

#### **Begriff und Abgrenzung:**

In dieser Position sind alle Einlagen zu erfassen, die nicht in den vorstehenden Positionen auszuweisen sind.

### **1589 Summe Einlagen**

 $1589 = 1580 + 1581 + 1582 + 1583 + 1588$ 

# **Kapitalkontenentwicklung zum**

**". . ."**

Diese Tabelle ist nur für Personengesellschaften relevant und für diese nur ein fakultativer Bestandteil des BMEL-Jahresabschlusses.

Bei Personengesellschaften werden in der Bilanz die Kapitalkonten der Gesellschafter nur zusammenfasst ausgewiesen. Wie sich das Eigenkapital jedoch auf die einzelnen Gesellschafter verteilt und wie es sich bei ihnen entwickelt hat, ist nicht zu erkennen. Die Kapitalkontenentwicklung gibt daher eine Übersicht über Stand und Entwicklung der Kapitalkonten eines jeden Gesellschafters.

### **Spalteneinteilung der Aufstellung "Kapitalkontenentwicklung"**

In der Spalte 2 werden die Eigenkapitalkonten mit dem Stand am Anfang des Geschäftsjahres ausgewiesen. Aufgrund des Grundsatzes des Bilanzzusammenhangs (§ 252 Abs. 1 Nr. 1 HGB) müssen die Werte am Ende des Vorjahres gleich den Werten am Anfang des Geschäftsjahres sein. Die Summe in Code 1899Sp2 muss gleich dem Eigenkapital in Code 1516Sp3 oder 1499Sp3 sein.

In der Spalte 3 werden die Verrechnungskonten mit Fremdkapitalcharakter mit dem Stand am Anfang des Geschäftsjahres ausgewiesen. Die Unterscheidung zwischen Eigenkapital- und Fremdkapitalkonten ist bei Gesellschaftern, deren Haftung gegenüber Gläubigern der Gesellschaft beschränkt ist, erforderlich. Je nach Laufzeit und Kontensaldo werden die Verrechnungskonten in der Bilanz unter Code 1086, 1153 oder 1553 ausgewiesen. Die Summe in Code 1899Sp3 muss gleich dem Saldo der Codes 1086Sp3, 1153Sp3, 1553Sp3 sein.

In der Spalte 4 werden die Einlagen der Gesellschafter ausgewiesen. Weist eine Gesellschaft bürgerlichen Rechts ihr Eigenkapital auf den Codes 1449 bis 1499 aus, so muss gelten: Code 1459Sp2 = 1899Sp4.

In der Spalte 5 werden die Entnahmen der Gesellschafter ausgewiesen. Weist eine Gesellschaft bürgerlichen Rechts ihr Eigenkapital auf den Codes 1449 bis 1499 aus, so muss gelten: Code 1469Sp2 = 1899Sp5.

In der Spalte 6 werden die Gewinne und Verluste der Gesellschaft auf die Gesellschafter verteilt. Es muss daher gelten: 1899Sp6 = 1999Sp8. Weist eine Gesellschaft bürgerlichen Rechts ihr Eigenkapital auf den Codes 1449 bis 1499 aus, so muss gelten: Code 1479Sp2 + 1489Sp2 = 1899Sp6.

In der Spalte 7 werden die Eigenkapitalkonten mit dem Stand am Ende des Geschäftsjahres ausgewiesen. Die Summe in Code 1899Sp7 muss gleich dem Eigenkapital in Code 1516Sp2 bzw. 1499Sp2 sein.

In der Spalte 8 werden die Verrechnungskonten mit Fremdkapitalcharakter mit dem Stand am Ende des Geschäftsjahres ausgewiesen. Je nach Laufzeit und Kontensaldo werden die Verrechnungskonten mit Fremdkapitalcharakter in der Bilanz unter Code 1086, 1153 oder 1553 ausgewiesen. Die Summe in Code 1899Sp8 muss gleich dem Saldo der Codes 1086Sp2, 1153Sp2, 1553Sp2 sein.

# **1610 bis 1898 Gesellschafter 1 bis n**

Das Festkapital umfasst das Festkapital der Vollhafter (bspw. Komplementäre) und das Kommanditkapital der Kommanditisten. Zum Begriff des Festkapitals vergleiche die Kommentierung zu Code 1500 und 1504.

Das variable Kapital umfasst das variable Kapital der Vollhafter und das variable Kapital der Kommanditisten. Zum Begriff des variablen Kapitals vergleiche die Kommentierung zu Code 1501 und 1505.

Bei Personenhandelsgesellschaften muss die Summe (16#0Sp7 : 18#0Sp7) gleich der Summe 1500Sp2 + 1504Sp2 sein.

Die Summe (16#1Sp7 : 18#1Sp7) muss gleich der Summe 1501Sp2 + 1505Sp2 sein.

Die Summe (16#2Sp7 : 18#2Sp7) muss gleich 1508Sp2 sein.

Die Summe (16#3Sp7 : 18#3Sp7) muss gleich 1509Sp2 sein.

Die Summe (16#4Sp7 : 18#4Sp7) muss gleich 1510Sp2 sein.

Die Summe (16#7Sp7 : 18#7Sp7) muss gleich 1513Sp2 sein.

Die Summe (16#8Sp8 : 18#8Sp8) muss gleich dem Saldo aus 1086Sp2, 1153Sp2, 1553Sp2 sein.

In Spalte 2 und 7 darf in den Codes 16#8; 17#8; 18#8 kein Wert ausgewiesen werden.

In Spalte 3 und 8 darf in den Codes 16#0; 16#1; 16#2; 16#3; 16#4; 16#7; 17#0; 17#1; 17#2; 17#3; 17#4; 17#7; 18#0; 18#1; 18#2; 18#3; 18#4; 18#7 kein Wert ausgewiesen werden.

# **1899 Summe**

1899 = Summe (1610 : 1898).

# **Ergebnisverwendung zum ". . ."**

Die Tabelle Ergebnisverwendung ist nur für Personengesellschaften relevant und nur ein fakultativer Bestandteil des BMEL-Jahresabschlusses.

In der Bilanz oder GuV wird nur das Ergebnis der Gesellschaft ausgewiesen. Wie sich das Ergebnis jedoch auf die einzelnen Gesellschafter verteilt, ist nicht ersichtlich. Die Ergebnisverwendung gibt eine Übersicht über die Verteilung des Ergebnisses anhand bestimmter Verteilungsbemessungsgrundlagen für alle Gesellschafter.

Die Personifizierung des Ergebnisses ist für steuerliche Zwecke unbedingt erforderlich. Der Anteil eines Gesellschafters am Gewinn oder Verlust erfolgt nach den gesellschaftsrechtlichen Bestimmungen, soweit die Gesellschafter keine abweichende Vereinbarung im Gesellschaftsvertrag getroffen haben.

Bei der **Gesellschaft bürgerlichen Rechts** verteilt sich das Ergebnis vorbehaltlich einer abweichenden vertraglichen Regelung nach Köpfen (§ 722 BGB).

Bei der **OHG** erhält jeder Gesellschafter vorweg von dem Gewinn 4 v. H. seines Kapitalanteils. Reicht der Gewinn hierzu nicht aus, so vermindert sich der Satz entsprechend. Bei der Berechnung des einem Gesellschafter zukommenden Gewinnanteils werden Leistungen, die der Gesellschafter im Laufe des Geschäftsjahrs als Einlage gemacht hat, nach dem Verhältnis der seit der Leistung abgelaufenen Zeit berücksichtigt. Hat ein Gesellschafter im Laufe des Geschäftsjahres Geld auf seinen Kapitalanteil entnommen, so werden die entnommen Beträge nach dem Verhältnis der bis zur Entnahme abgelaufenen Zeit berücksichtigt. Derjenige Teil des Jahresgewinns, welcher die Gewinnanteile nach dem oben dargelegten Modus zu berechnenden Gewinnanteil (Vorweganteil) übersteigt, sowie der Verlust der Gesellschaft verteilt sich nach Köpfen (§ 121 HGB).

Bei der **KG** berechnet sich der Vorweganteil am Gewinn wie bei der OHG. Der Restanteil des Gewinns und der Verlust der Gesellschaft verteilt sich vorbehaltlich einer vertraglich abweichenden Regelung nach einem den Umständen angemessenen Verhältnis der Anteile (§ 168 HGB). Bei der **stillen Gesellschaft** erhält der stille Gesellschafter einen den Umständen entsprechenden angemessenen Anteil am Gewinn oder Verlust. Die Gesellschafter können vertraglich abweichende Regelungen treffen. Die Teilnahme des stillen Gesellschafters am Verlust kann ausgeschlossen werden, die Beteiligung am Gewinn kann nicht ausgeschlossen werden (§ 231 HGB).

### **Spalteneinteilung der Aufstellung "Ergebnisverwendung"**

In der Spalte 2 wird die vertragliche Vergütung für die Tätigkeit des Gesellschafters ausgewiesen.

In der Spalte 3 wird die erfolgs- oder umsatzabhängige Vergütung für die Tätigkeit des Gesellschafters ausgewiesen.

In der Spalte 4 wird die Vergütung für die Kapitalanteile des Gesellschafters ausgewiesen.

In der Spalte 5 wird die Vergütung für Vermögensgegenstände ausgewiesen, die der Gesellschafter der Personengesellschaft zur Nutzung überlassen hat.

In der Spalte 6 werden die sonstigen Vergütungen aufgrund vertraglicher Vereinbarung ausgewiesen.

In der Spalte 7 wird die Restverteilung ausgewiesen, die ggf. mangels vertraglicher Regelung nach Köpfen erfolgt.

In der Spalte 8 wird der Ergebnisanteil eines jeden Gesellschafters ausgewiesen. Es muss gelten: Spalte  $2 + 3 + 4 + 5 + 6 + 7 = 8$ .

### **1999 Summe**

1999 = Summe (1901 : 1998).

Die Summe in Spalte 8 muss gleich dem Gewinn bzw. Verlust der Gesellschaft sein:

1999Sp8 = 2959Sp5 = 1899Sp6

Wird das Eigenkapital einer Gesellschaft bürgerlichen Rechts mit den Codes 1449 bis 1499 ausgewiesen, so muss zusätzlich gelten:

1999Sp8 = 1479Sp2 + 1489Sp2

# **2. Gewinn- und Verlustrechnung**

# **Aufstellungsverfahren und vertikale Gliederung der GuV**

Die GuV des BMEL-Jahresabschlusses ist in Staffelform nach dem Gesamtkostenverfahren aufzustellen. Zum Begriff des Gesamtkostenverfahrens vergleiche Abschnitt 4.1 von Heft 80 der Schriftenreihe des HLBS.

Beim Gesamtkostenverfahren werden die einzelnen Aufwands- und Ertragsarten in betriebliche Aufwendungen und Erträge, in Finanzaufwendungen und Finanzerträge, Steuern vom Einkommen und vom Ertrag (EuE) sowie sonstige Steuern gegliedert. Die Ergebnisse dieser Bereiche können wie nachstehend in der Staffel ausgewiesen werden.

Übersicht 2-1.: **Struktur der GuV nach dem Gesamtkostenverfahren (§ 275 Abs. 2 HGB)**

- **+** Betriebliche Erträge
- **-** Betriebliche Aufwendungen
- **= Betriebsergebnis**
- **+** Finanzerträge
- **-** Finanzaufwendungen
- **= Finanzergebnis**
- Betriebsergebnis
- **+/-** Finanzergebnis
- **= Ergebnis vor Steuern**
- Ergebnis vor Steuern
- **-** Steuern vom EuE
- **= Ergebnis nach Steuern**
	- Ergebnis nach Steuern
- **-** Sonstige Steuern
- **= Gewinn / Verlust bzw. Jahres-**
- **überschuss / Jahresfehlbetrag**

# **Spalteneinteilung der GuV**

Im nichtlandwirtschaftlichen Rechnungswesen ist in der GuV nur die Gegenüberstellung der Aufwendungen und Erträge für alle Positionen der GuV des Geschäftsjahres mit denen des Vorjahres üblich. In Erweiterung hierzu wird im landwirtschaftlichen Rechnungswesen und im BMEL-Jahresabschluss der Aufwand und Ertrag aus den gesonderten Spalten "Einnahmen/Ausgaben", "Bestandsänderung / Abschreibung" sowie "Naturalentnahmen / Privatanteil" abgeleitet.

Die Spalte "Einnahmen und Ausgaben" der GuV stellt die Grundlage für die Geldrechnung und damit die Grundlage für Ermittlung der Zeitraumliquidität der Abrechnungsperiode dar, die im BMEL-Jahresabschluss in dem Betriebsspiegel abgeschlossen wird.

In die Spalte "Bestandsänderungen / Abschreibungen /sonstiges" werden die Bestandsänderungen aus den Unterabschnitten "Bewertung des Tiervermögens" und "Bewertung der Vorräte" sowie die Abschreibungen aus dem Unterabschnitt "Anlagenspiegel" des Anhangs zur Bilanz des BMEL-Jahresabschlusses übernommen.

Die Bestandsveränderungen bei fertigen und unfertigen Erzeugnissen werden in den Codes 2340 bis 2347, die Bestandsveränderungen bei Tieren (einschl. eventueller Abschreibungen) in Code 2348, die Bestandsveränderungen bei Roh-, Hilfs- und Betriebsstoffen in Code 2787 und die Bestandsveränderungen bei Waren in Code 2788 ausgewiesen.

In der Spalte "Naturalentnahmen / Privatanteile" werden nur bei Einzelunternehmen und Personengesellschaften die Naturalentnahmen bei den Ertragscodes ertragserhöhend und die Privatanteile an den Ausgaben bei den Aufwandscodes aufwandsmindernd ausgewiesen.

Naturalleistungen des Privathaushaltes an Mitarbeiter des Unternehmens werden bei den Personalaufwendungen in der Spalte "Naturalentnahmen / Privatanteile" aufwandserhöhend gebucht. Die übrigen Aufwendungen des Betriebshaushalts sind in Code 2859 auszuweisen.

Betriebe des Gartenbaus und der Kleinen Hochsee- und Küstenfischerei sowie juristische Personen brauchen die Spalten 2 bis 4 nicht auszuweisen. In diesem Fall müssen die Naturalentnahmen und der Mietwert in Code 2454 und die Privatanteile an Ausgaben in Code 2455 ausgewiesen werden.

Bei Genossenschaften und Kapitalgesellschaften müssen alle Werte in der Spalte "Naturalentnahme/Privatanteil" gleich Null sein. Ebenfalls darf in den Codes 2454 "Naturalentnahme und Mietwert" sowie 2455 "Privatanteile an den Ausgaben des Unternehmens" kein Wert ungleich Null ausgewiesen werden. Alle Lieferungen und Leistungen an Mitglieder einer Genossenschaft oder Arbeitnehmer sind als Umsatz oder als sonstige betriebliche Erträge in der jeweiligen Ertragsart auszuweisen.

Aufwendungen und Erträge können hinsichtlich der **Umsatzsteuer bei pauschalierenden Betrieben** in der Gewinn- oder Verlustrechnung wahlweise brutto oder netto verbucht werden. Wie dieses Wahlrecht ausgeübt wird, muss in Code 0027 ausgewiesen werden.

Bei Nettoverbuchung ist die Umsatzsteuer in den Codes 2327 sowie 2495 und die Vorsteuer in Code 2867 und die Vorsteuer auf Investitionen in Code 2894 auszuweisen, soweit sie grundsätzlich abzugsfähig ist. Im einzelnen vergleiche hierzu Abschnitt 3.4.2 in Heft 88 des HLBS.

Bei Bruttoverbuchung ist nur die Vorsteuer auf zu aktivierende Vermögensgegenstände gesondert auszuweisen, soweit sie grundsätzlich abzugsfähig ist (§ 15 UStG).

Bei **optierenden Betrieben** stellt die Umsatzsteuer einen durchlaufenden Posten dar. Die GuV wird nicht berührt. Optierende Betriebe weisen daher in der GuV alle Aufwands- und Ertragsarten ohne Umsatzsteuer aus, soweit diese grundsätzlich abzugsfähig ist. Ein Vorsteuerabzug ist ausgeschlossen bei Umsätzen im Sinne von § 15 Abs. 2 UStG (vgl. hierzu die Ausführungen zu Code 0027).

# **1. Umsatzerlöse**

Als Umsatzerlöse sind die Erlöse aus dem Verkauf und der Vermietung oder von Erzeugnissen und Waren sowie Dienstleistungen nach Abzug von Erlösschmälerungen auszuweisen (§ 277 Abs. 1 HGB).

Erlösschmälerungen sind Rabatte, Skonti und Boni. Werden Erlösschmälerungen nicht direkt bei den jeweiligen Einzelcodes verbucht, sind sie unter Code 2338 auszuweisen.

Nach in Krafttreten des Bilanzrichtlinie-Umsetzungsgesetz (BilRUG) werden Miet- und Pachteinnahmen im BMEL-Jahresabschluss nicht den sonstigen betrieblichen Erträgen zugerechnet, sondern den Umsatzerlösen.

Nicht zu den Umsatzerlösen gehören weiterhin die staatlichen Zuwendungen in Form von Zuschüssen (steuerpflichtig) oder Zulagen (steuerfrei). Sie sind sonstige betriebliche Erträge, soweit sie nicht von den Anschaffungs- oder Herstellungskosten abgesetzt werden oder im Sonderposten sowie im Rechnungsabgrenzungsposten abgegrenzt werden.

Bei pauschalierenden Land- und Forstwirten kann die Umsatzsteuer als Umsatz ausgewiesen werden, weil sie Ertrag des Unternehmens darstellt (vgl. hierzu Sigle in Küting/Weber: Handbuch der Rechnungslegung, 3. Aufl. 1990, Rn. 41. f. zu § 277 HGB).

Die Gliederung der Umsatzerlöse hat nach Maßgabe der Gliederung des Codekatalogs zu erfolgen. Eine Erläuterung der einzelnen Codes erfolgt nur soweit dies erforderlich ist.

Bei der Verbuchung der Umsatzerlöse ist zu beachten, dass in den jeweiligen Codes nur die Erlöse aus dem Verkauf des Erzeugnisses selbst auszuweisen sind. Nicht hierzu gehören die Zulagen und Zuschüsse einschließlich Prämien und Beihilfen (Ausweis in Code 2350 bis 2448 soweit Ertrag der Periode), die Produktionsabgaben (Ausweis in Code 2849 bis 2851) und die Entschädigungen einschließlich der Versicherungsentschädigungen (Ausweis in Code 2457). Die Erlöse aus dem Verkauf von Stroh sind in Code 2018 und nicht bei den jeweiligen Getreidearten auszuweisen. Die Beachtung dieser Ausweisregeln ist wichtig, da ansonsten die Preise falsch ermittelt werden.

# **a) Landw. Pflanzenproduktion**

Den unter Pflanzenproduktion zu erfassenden Umsätzen (2001 bis 2098) liegen Flächen zugrunde, die Ackerflächen (6100), Dauergrünland (6104) oder landwirtschaftliche Dauerkulturflächen (6108) sind.

### **2031 bis 2035, 2064, 2066 Energiepflanzen und nachwachsende Rohstoffe**

Im novellierten BMEL-Jahresabschluss werden die nachwachsenden Rohstoffe in zwei Gruppen aufgeteilt:

- Energiepflanzen,

- sonstige nachwachsende Rohstoffe.

Definiert werden die nachwachsenden Rohstoffe folgendermaßen:

Nachwachsende Rohstoffe stellen pflanzliche Produktionsalternativen dar, die energetisch oder stofflich verwertet werden. Die Erzeugnisse werden ausschließlich im Nichtnahrungsmittel- und Nichtfuttermittelbereich eingesetzt, z.B. pflanzliche Öle und Fette für den chemisch-technischen Bereich, Bioethanol, Biodiesel und landwirtschaftliche Biomasse für die Energieerzeugung.

Energiepflanzen gehören zu den nachwachsenden Rohstoffen und werden ausschließlich für die energetische Nutzung angebaut. Sie sind nach folgender Differenzierung einzuordnen:

- Energiegetreide
- Energiemais
- Energieeiweißpflanzen
- Energieölsaaten
- Energierüben.

Unter

- Sonstigen Energiepflanzen

werden beispielsweise Kurzumtriebsplantagen eingeordnet.

Erlöse aus dem Verkauf von sonstigen nachwachsenden Rohstoffen, die nicht energetisch genutzt werden, sind unabhängig von der Kulturart im Code 2066 auszuweisen. Werden beispielsweise Kartoffeln als nachwachsende Rohstoffe verkauft, so sind sie hier und nicht unter Kartoffeln auszuweisen.

### **2050 - 2057 (Feldgemüse)**

Als Feldgemüse sind die Erlöse aus dem Verkauf von Gemüse auszuweisen, wenn dieses Gemüse im Wechsel mit landwirtschaftlichen Kulturen angebaut wird. Ein Wechsel mit landwirtschaftlichen Kulturen liegt immer dann vor, wenn weniger als 50 % der Ackerfläche mit Gartengewächsen einschließlich Feldgemüse bestellt ist. Das Gemüse steht also in einer Fruchtfolge mit Kulturen, deren Umsatz in Code 2001 bis 2048 und 2060 bis 2098 auszuweisen ist. Die zugrundeliegenden Flächen sind also Ackerflächen. Bewertungsrechtlich sind diese Flächen in der Regel der landwirtschaftlichen Nutzung zuzurechnen.

In Abgrenzung hierzu wird Gemüse aus Freilandanbau nicht im Wechsel mit landwirtschaftlichen Kulturen angebaut. Die diesem Umsatz zugrundeliegenden Flächen zählen zur Grundfläche Gartengewächse (GG). Bewertungsrechtlich sind diese Flächen in der Regel der gartenbaulichen Nutzung zuzurechnen.

Der geschützte Anbau von Gemüse im Folientunnel oder im Gewächshaus ist nicht dem Feldgemüse zuzurechnen.

Der Umsatz aus dem Verkauf von Gemüse aus Haus- und Nutzgärten ist nicht in diesem Code auszuweisen, da die zugrundeliegenden Flächen keine Ackerflächen sind. Sie sind in Code 2320 oder 2328 auszuweisen.

### **2068Vergesellschaftete Kulturen**

In diesem Code sind alle Erlöse aus dem Verkauf von Feldfrüchten auszuweisen, die als Unterkulturen auf Ackerflächen oder landwirtschaftlichen-Dauerkulturflächen herangewachsen sind. Vergesellschaftete Kulturen sind keine Hauptkulturen, sondern mit einer Hauptkultur vergesellschaftet.

### **2070Silomais, Lieschkolbenschrot**

### **2074 Zwischenfrüchte**

Als Umsatz aus Zwischenfruchtanbau sind alle Erlöse aus dem Verkauf von Feldfrüchten aus Ackerflächen auszuweisen, die nicht die Hauptkultur darstellen.

### **2088 Sonstige landwirtschaftliche Kulturen**

**Ansatz:** Korbweiden Pappelanlagen Weihnachtsbaumkulturen

### **2099 Summe Pflanzenproduktion**

2099 = Summe (2001 : 2098)

# **b) Tierproduktion**

### **2109 Summe Pferde**

2109 = Summe (2100 : 2108)

### **2110 Mastkälber**

Den Mastkälbern sind nur die Kälber zuzuordnen, die nach der Mast als Kälber geschlachtet werden sollen. Nicht zu den Mastkälbern gehört die Aufzucht von Kälbern bzw. Fressern, bei denen die Kälber bzw. Fresser nach der Kälberaufzucht der Jungrinderaufzucht oder Bullenmast zugeführt werden.

### **2129 Summe Rinder, Milch**

2129 = Summe (2110 : 2128)

### **2139 Summe Schweine**

2139 = Summe (2130 : 2138)

### **2149 Summe Schafe, Wolle, Schafmilch**

2149 = Summe (2140 : 2148)

### **2160 Summe Geflügel, Eier**

2160 = Summe (2150 : 2159)

### **2169 Summe Damtiere**

2169 = Summe (2163 : 2168)

### **2179 Zahlungen aus der Initiative Tierwohl**

**2198 Summe sonstige tierische Erzeugung**

2198 = Summe (2170 : 2197)

### **2199 Summe Tierproduktion**

2199 = 2109, 2129, 2139, 2149, 2160, 2169, 2198

# **c) Obstbau**

Den unter Obstbau zu erfassenden Umsätzen (2200 bis 2208) liegen Flächen zugrunde, die der Grundfläche Gartengewächse (Code 6110 bis 6113) zuzuordnen sind. Eine Ausnahme kann sich bei Erdbeeren ergeben, wenn sie keine Dauerkulturen darstellen und als einjährige Pflanzen angebaut werden.

### **2209 Summe Obstbau**

2209 = Summe (2200 : 2208)

# **d) Gartenbau**

Den Erlösen aus dem Verkauf von Erzeugnissen des Gartenbaus (Code 2220 bis 2269) liegen Flächen zugrunde, die zur Grundfläche Gartengewächse (Code 6110 bis 6113) gehören.

### **Gemüse aus Freilandanbau**

Unter Gemüse aus Freilandanbau sind die Erlöse aus dem Verkauf von Gemüse auszuweisen, wenn dieses Gemüse nicht im Wechsel mit landwirtschaftlichen Kulturen angebaut wird. Das Gemüse steht also nicht in einer Fruchtfolge mit Kulturen, deren Umsatz in Code 2001 bis 2048 und 2060 bis 2098 auszuweisen ist. Die zugrundeliegenden Flächen zählen also zur Grundfläche Gartengewächse. Bewertungsrechtlich sind diese Flächen in der Regel der gartenbaulichen Nutzung zuzurechnen. Zum Freilandanbau zählt der ungeschützte Anbau und der geschützte Anbau unter Flachfolien.

In Abgrenzung hierzu wird das Feldgemüse im Wechsel mit landwirtschaftlichen Kulturen angebaut. Die diesem Umsatz zugrundeliegenden Flächen zählen zur Ackerfläche. Bewertungsrechtlich sind diese Flächen in der Regel der landwirtschaftlichen Nutzung zuzurechnen.

In Abgrenzung hierzu wird das Gemüse aus Gewächshäusern in den Codes 2230 bis 2238 ausgewiesen. Gewächshäuser sind Flächen unter Glas und begehbare Folienhäuser sowie Folientunnel.

Die Erlöse aus dem Verkauf von Gemüse aus Haus- und Nutzgärten ist nicht in diesem Code auszuweisen, da die zugrundeliegenden Flächen

nicht zur Grundfläche Gartengewächse gehören. Sie sind in Code 2320 oder 2328 auszuweisen.

Kann eine Aufteilung der Umsatzerlöse für Gemüse aus dem Freilandanbau auf die Codes 2220 bis 2227 nicht aus den Angaben der Buchführung erfolgen, so ist der Gesamtbetrag der Erlöse aus dem Verkauf von Gemüse aus dem Freiland in Code 2227 auszuweisen.

### **2229 Summe Gemüse aus Freilandanbau**

2229 = Summe (2220 : 2228)

### **Gemüse aus Gewächshäusern**

Unter Gemüse aus Gewächshäusern sind die Erlöse aus dem Verkauf von Gemüse auszuweisen, das von Flächen unter Glas, aus Folienhäusern oder aus Folientunneln stammt. Die zugrundeliegenden Flächen zählen also zur Grundfläche Gartengewächse. Bewertungsrechtlich sind diese Flächen in der Regel der gartenbaulichen Nutzung zuzurechnen.

Nicht hier sind die Erlöse aus dem Verkauf von Gemüse auszuweisen, das aus ungeschütztem Anbau oder aus dem Anbau unter Flachfolien stammt.

Die Erlöse aus dem Verkauf von Gemüse aus Haus- und Nutzgärten ist nicht in diesem Code auszuweisen, da die zugrundeliegenden Flächen nicht zur Grundfläche Gartengewächse gehören. Sie sind in Code 2320 oder 2328 auszuweisen.

Kann eine Aufteilung der Umsatzerlöse für Gemüse aus Gewächshäusern auf die Codes 2230 bis 2238 nicht aus den Angaben der Buchführung erfolgen, so ist der Gesamtbetrag der Erlöse aus dem Verkauf von Gemüse aus Gewächshäusern in Code 2237 auszuweisen.

### **2238 Pilze**

Pilze sind unabhängig von der Anbauart in diesem Code auszuweisen.

### **2239 Summe Gemüse aus Gewächshäusern**

2239 = Summe (2230 : 2238)

#### **Zierpflanzen aus Freilandanbau**

Unter Zierpflanzen aus Freilandanbau sind die Erlöse aus dem Verkauf von Zierpflanzen aus Freilandanbau auszuweisen, wenn diese aus ungeschützem Anbau oder aus geschütztem Anbau unter Flachfolie stammen.

In Abgrenzung hierzu werden die Zierpflanzen aus Gewächshäusern in den Codes 2250 bis 2258 ausgewiesen. Gewächshäuser sind Flächen unter Glas und begehbare Folienhäuser sowie Folientunnel.

Kann eine Aufteilung der Umsatzerlöse für Zierpflanzen aus dem Freilandanbau auf die Codes 2240 bis 2245 nicht aus den Angaben der Buchführung erfolgen, so ist der Gesamtbetrag der Erlöse aus dem Verkauf von Zierpflanzen aus Freilandanbau in Code 2245 auszuweisen. Obligatorisch ist jedoch die Schätzung der Umsatzanteile, die auf Schnittblumen, Topfpflanzen und den übrigen Gartenbau entfallen, in den Codes 8090 bis 8092.

### **2249 Summe Zierpflanzen aus Freilandanbau**

2249 = Summe (2240 : 2248)

### **Zierpflanzen aus Gewächshäusern**

Unter Zierpflanzen aus Gewächshäusern sind die Erlöse aus dem Verkauf von Zierpflanzen auszuweisen, wenn diese aus Gewächshäusern stammen. Gewächshäuser sind Flächen unter Glas und begehbare Folienhäuser sowie Folientunnel.

In Abgrenzung hierzu werden die Zierpflanzen aus Freilandanbau in den Codes 2240 bis 2248 ausgewiesen.

Kann eine Aufteilung der Umsatzerlöse für Zierpflanzen aus Gewächshäusern auf die Codes 2250 bis 2255 nicht aus den Angaben der Buchführung erfolgen, so ist der Gesamtbetrag der Erlöse aus dem Verkauf von Zierpflanzen aus Gewächshäusern in Code 2255 vorzunehmen. Obligatorisch ist jedoch die Schätzung der Umsatzanteile, die auf Schnittblumen, Topfpflanzen und den übrigen Gartenbau entfallen, in den Codes 8090 bis 8092.

### **2259 Summe Zierpflanzen aus Gewächshäusern**

2259 = Summe (2250 : 2258)

### **Sonstiger Gartenbau**

### **2268 Summe Sonstiger Gartenbau**

2268 = Summe (2260 : 2267)

### **2269 Summe Gartenbau**

 $2269 = 2229 + 2239 + 2249 + 2259 + 2268$ 

# **e) Weinbau und Kellerei**

### **2299 Summe Weinbau und Kellerei**

2299 = Summe (2270 : 2298)

# **f) Forstwirtschaft und Jagd**

### **2309 Summe Forstwirtschaft und Jagd**

2309 = Summe (2300 : 2308)

**g) Kleine Hochsee- und Küstenfischerei**

### **2312 Summe Kleine Hochsee- und Küstenfischerei**

2312 = Summe (2310 : 2311)

Hier sind die Erlöse aus dem Verkauf von Krabben, Muscheln, Fischen und anderen Meerestieren auszuweisen.

# **h) Handel, Dienstleistungen und Nebenbetriebe**

### **2313 Strom aus Biogas**

### **2314 Sonstiger Strom**

### **2315 Boni**

In dieser Position sind die im Rahmen des Erneuerbare-Energien-Gesetz (EEG) gewährten Boni auszuweisen (u. a. NaWaRo-Bonus, KWK-Bonus, Technologie-Bonus). Die Markt- und Flexibilisierungsprämie ist nicht hier, sondern unter Code 2439 zu verbuchen.

#### **Ansatz:**

Managementprämie NaWaRo-Bonus, KWK-Bonus, Technologie-Bonus uws.

#### **2317 Sonstiger Ertrag aus erneuerbaren Energien**

### **2320 Hofladen**

In dieser Position sind die Erlöse aus dem Verkauf von Erzeugnissen auszuweisen, die in einem Hofladen verkauft werden, der zum landwirtschaftlichen Betrieb gehört, soweit die Umsätze nicht den Codes 2200 bis 2319 (Sonderbereiche) zuzuordnen sind. Die Erlöse aus dem Verkauf von zugekauften Waren sind nicht in diesem Code, sondern in Code 2329 auszuweisen.

### **2321 Straußwirtschaft/Reiterstube**

In dieser Position sind die Erlöse aus dem Betrieb einer Straußwirtschaft (Weinbaubetrieb) bzw. einer Reiterstube (ldw. Betrieb mit Pferdehaltung) auszuweisen.

### **2323 Brennerei**

### **2324 Biogas**

Erfassung der Verkaufserlöse Biogas. Die Erlöse aus dem Stromverkauf werden hier nicht erfasst. Diese werden bei nicht in einem eigenständigen Gewerbebetrieb ausgegliederten Produktionsanlagen im **Code 2313** erfasst.

### **2325 Pachterträge für luf. Flächen**

In dieser Position sind die Pachterträge für verpachtete land- und forstwirtschaftliche Flächen auszuweisen.

### **2326 Sonst. Pacht- u. Mieterträge (incl. Mietwert)**

In dieser Position sind alle Pacht- und Mieterträge auszuweisen, die nicht unter Code 2325 auszuweisen sind. Der Mietwert ist in Spalte 4 "Naturalentnahme/Privatanteil" auszuweisen. Werden zulässigerweise in der GuV keine Vorspalten ausgewiesen, so ist der Mietwert in Code 2454 auszuweisen.

#### **Ansatz:**

Vermietung von landwirtschaftlichen Gebäuden Pachterträge für Flächen von Windkraftanlagen

#### **2327 Zeitraumzugehörige Umsatzsteuer**

Bei pauschalierenden, nettoverbuchenden Betrieben ist die zeitraumzugehörige Umsatzsteuer in diesem Code auszuweisen.

### **2328 Sonstige Erzeugnisse aus Nebenbetrieben**

In dieser Position sind alle Erlöse aus dem Verkauf von geschäftstypischen Erzeugnissen auszuweisen, soweit diese nicht vorstehenden Codes der Umsatzerlöse zuzuordnen sind.

### **2329 Zugekaufte Waren**

Erlöse aus dem Verkauf von zugekauften Waren liegen vor, wenn die Waren ohne vorherige Beoder Verarbeitung weiterverkauft werden. Es muss also reiner Handel vorliegen.

### **2332 Lohnarbeit und Maschinenmiete**

In dieser Position sind alle Erlöse aus Verkauf von Maschinen- und Arbeitsleistungen des landwirtschaftlichen Betriebes an Dritte auszuweisen. Unabhängig für den Ausweis ist, ob die Leistungen von Dritten (bspw. Maschinenring, Betriebshilfsdienst oder Bodenverband) vermittelt werden.

### **2333 Fremdenverkehr**

In dieser Position sind alle Erlöse aus der kurzzeitigen Beherbergung und aus der Bewirtung von Fremden einschließlich aller Nebenleistungen auszuweisen, soweit die Erlöse nicht Code 2321 zuzuordnen sind.

### **2334 Charter**

In dieser Position sind die Erlöse aus der Vercharterung von Schiffen der Kleinen Hochsee- und Küstenfischerei auszuweisen.

### **2335 Landschaftspflege**

In dieser Position sind alle Erlöse aus Dienstleistungen zur Landschaftspflege an Privatpersonen sowie an juristische Personen des privaten und öffentlichen Rechts auszuweisen.

### **2336Sonstige Dienstl., Provisionen**

In dieser Position sind alle Erlöse für geschäftstypische Dienstleistungen und erhaltene Provisionen auszuweisen, die keinem anderen Code der Umsatzerlöse zuzuordnen sind.

### **2337 Summe Handel, Dienstleistungen und Nebenbetriebe**

2337 = Summe (2313 : 2336)

### **i) Erlösschmälerungen (Skonti, Boni und Rabatte)**

**2338**

2339 = Summe Umsatzerlöse 2339 = 2099 + 2199 + 2209 + 2269 + 2299 + 2309 + 2319 + 2337 + 2338

# **2. Erhöhung oder Verminderung des Bestands an fertigen und unfertigen Erzeugnissen**

Als Bestandsveränderungen sind sowohl Änderungen der Menge als auch solche des Wertes zu berücksichtigen; Abschreibungen jedoch nur, soweit diese die üblichen Abschreibungen nicht überschreiten (§ 277 Abs. 2 HGB). Abschreibungen auf fertige und unfertige Erzeugnisse in unüblicher Höhe sind in Code 2805 auszuweisen.

Bestandsänderungen bei Roh-, Hilfs- und Betriebsstoffen sowie bei Waren sind nicht in dieser Position, sondern beim Materialaufwand bei der jeweiligen Aufwandsart in Spalte 3 oder in Code 2787 und 2788 auszuweisen, wenn die Vorspalten "Einnahmen / Ausgaben" sowie "Bestandsänderung / Abschreibung" in der GuV nicht ausgewiesen werden.

### **2340 bei Feldinventar**

In diese Position ist der Wert der Bestandsveränderungen beim Feldinventar aus dem Unterabschnitt "Bewertung der Vorräte" aus dem Anhang zur Bilanz zu übernehmen (Code 3499Sp8).

### **2341 bei sonstigen unfertigen Erzeugnissen**

In diese Position ist der Wert der Bestandsveränderungen bei den sonstigen unfertigen Erzeugnissen aus dem Unterabschnitt "Bewertung der Vorräte" aus dem Anhang zur Bilanz zu übernehmen (Code 3599Sp8).

### **2342 bei fertigen Erzeugnissen**

In diese Position ist der Wert der Bestandsveränderungen bei fertigen Erzeugnissen aus dem Unterabschnitt "Bewertung der Vorräte" aus dem Anhang zur Bilanz zu übernehmen (Code 3799Sp8). Dazu zählen z.B. die Veränderung der Weizenvorräte.

### **2347 Summe Erhöhung oder Verminderung des Bestands an fertigen und unfertigen Erzeugnissen**

2347 = Summe (2340 : 2346)

# **3. Erhöhung oder Verminderung des Bestands an Tieren**

### **2348**

In diese Position ist der Wert der Bestandsveränderungen bei Tieren aus dem Unterabschnitt "Bewertung der Tiere" aus dem Anhang zur Bilanz zu übernehmen (Code 3199Sp8).

# **4. Andere aktivierte Eigenleistungen**

### **2349**

Unter diesem Posten wird der Ertrag aus der Aktivierung selbsterzeugter Sachanlagen erfasst. Die dafür aufgewandten Materialaufwendungen, Löhne und Gehälter, Sozialabgaben sowie Fremdleistungen sind nach dem Bruttoprinzip unter den entsprechenden Aufwandsposten auszuweisen.

Zulieferungen Dritter, die keiner eigenen Bearbeitung unterlagen, sind unmittelbar als Anlagezugang zu erfassen.

## **5. Sonstige betriebliche Erträge**

### **a) Zulagen und Zuschüsse**

### **Systematik der staatlichen Zuwendungen und deren Erfassung im Rechnungswesen**

Aus wirtschafts- und sozialpolitischen Gründen gewährt der Staat Zuwendungen an die Landwirtschaft. Diese werden dem Landwirt direkt oder indirekt gewährt. **Indirekte Zuwendungen** erteilt der Staat an Dritte beispielsweise in Form von Produktaufkäufen im Erfassungshandel oder durch Investitionsförderungen von Schlachthöfen, Zuckerfabriken oder Molkereien. Die indirekte Förderung verlangt keine besondere Erfassung im Rechnungswesen, da sie in den Preisen unsichtbar enthalten ist. Eine Trennung ist nicht möglich. Sie ist auch nicht sinnvoll, da entsprechend der gegebenen, im Einzelfall aber unbekannten Angebots- und Nachfrageelastizitäten nur ein unbekannter Teil der staatlichen Förderung des Dritten auf die Landwirtschaft überwälzt wird. Als **direkte Zuwendung** wird die Förderung bezeichnet, die der Staat unmittelbar oder über Dritte als Mittler (z. B. Bank) dem Landwirt gewährt. Kriterium für direkte Zuwendungen ist, dass der Zuwendungsbetrag von den sonstigen Einnahmen und Ausgaben trennbar ist. Die direkten Zuwendungen erfordern im Rechnungswesen in der Regel eine besondere Erfassung.

Die **direkten staatlichen Zuwendungen** sind zunächst in Zuwendungen an den Landwirt als Privatperson und Zuwendungen an das landwirtschaftliche Unternehmen zu unterteilen. Staatliche Zuwendungen an den Landwirt als Privatperson sind im landwirtschaftlichen Unternehmen als Einlage aus Einkommensübertragungen (Code 1583) zu buchen (z.B. Kindergeld). Sie stellen eine Einlage dar, da der Landwirt als Empfänger der Zahlung diese dem Betrieb von außen zuführt. Werden die direkten staatlichen Zuwendungen nicht direkt in den Betrieb eingelegt, so ist eine gesonderte Erfassung im Rechnungswesen nicht erforderlich.

Die **direkten staatlichen Zuwendungen an das landwirtschaftliche Unternehmen** sind in Zuschüsse, Steuererleichterungen und Zulagen zu unterteilen.

**Zulagen** sind eine Bezeichnung für steuerfreie staatliche Zuwendungen. Sie sind als Ertrag (Code 2351 bis 2359) bei Entstehung des Rechtsanspruchs zu buchen und dürfen nicht die Anschaffungs- oder Herstellungskosten mindern (§ 10 Satz 2 InvZulG 1996, § 9 Satz 2 InvZulG 1999, § 8 Satz 2 InvZulG 2005, § 12 Satz 2 InvZulG 2007, § 13 Satz 2 InvZulG 2010). Zulagen erhöhen demzufolge den Gewinn laut Buchführung. Bei der Ermittlung der Einkünfte für die Einkommensbesteuerung oder bei der Ermittlung des körperschaftsteuerpflichtigen Gewinns sind die Zulagen dann als steuerfreie Vermögensmehrungen zu berücksichtigen. Zulagen sollten daher auf gesonderten, nur Zulagen umfassenden Konten gebucht werden, um sie bei der Jahresabschlusserstellung automatisch in die Steuererklärung übernehmen zu können. Gelegentlich wird die Auffassung vertreten, dass Zulagen als steuerfreie Vermögensmehrungen als Einlage gebucht werden können. Eine Einlage setzt jedoch die Zuführung dieser Mittel durch den Unternehmer bzw. Gesellschafter voraus. Da die Zulagen aber nicht von dem Unternehmer bzw. von den Gesellschaftern gewährt werden, ist die Buchung von Zulagen als Einlagen nicht gerechtfertigt (Handwörterbuch des Rechnungswesens, 1993, Sp. 1905).

**Steuererleichterungen** sind beispielsweise Sonderabschreibungen, erhöhte Abschreibungen, Bildung steuerfreier Rücklagen und Ansatzwahlrechte (bei Land- und Forstwirten beispielsweise das Feldinventar). Die Vornahme von Sonderabschreibungen verlangt im BMEL-Jahresabschluss, dass der Sonderabschreibungsbetrag im Sonderposten abgegrenzt wird (vergl. hierzu die Erläuterung mit einem Beispiel zu Code 1521). Nach dem Begünstigungszeitraum ist der Sonderposten planmäßig über die Restnutzungsdauer des zugrundeliegenden Vermögensgegenstands aufzulösen.

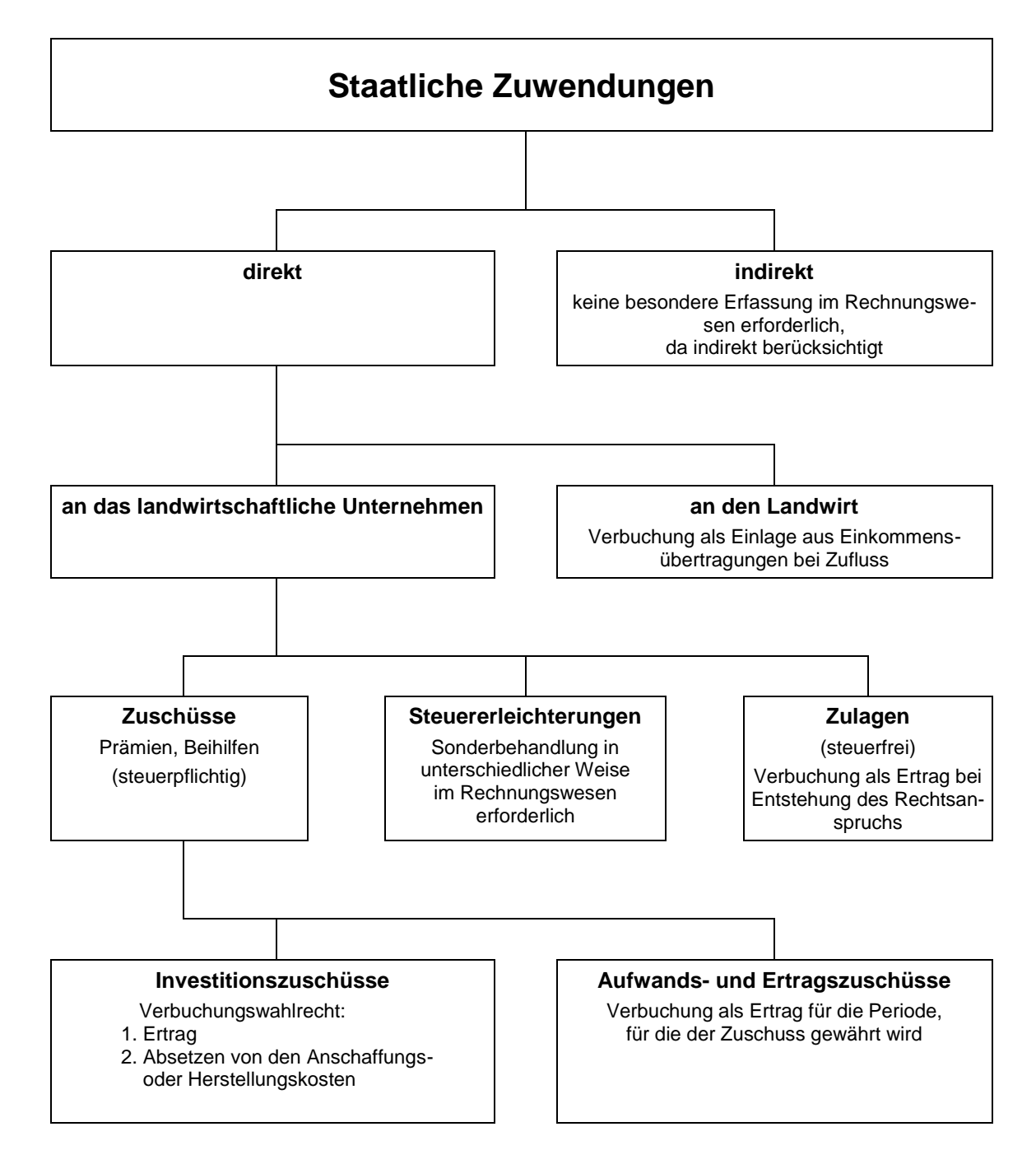

#### Übersicht 2-2.: **Systematik der staatlichen Zuwendungen für Zwecke des Rechnungswesens**

**Zuschüsse** werden an die Landwirtschaft in vielfältiger Form als Prämien, Beihilfen, Ausgleichszahlungen oder Renten gezahlt. Zur Verbuchung im Rechnungswesen ist zwischen Investitionszuschüssen sowie Aufwands- und Ertragszuschüssen zu unterscheiden.

Bei **Investitionszuschüssen** besteht das Wahlrecht, sie als Ertrag zu verbuchen oder sie von den Anschaffungs- oder Herstellungskosten abzusetzen (R 6.5 Abs. 2 EStR 2015). Ein sog. Bruttoausweis durch Bildung von aktiven Wertberichtigungsposten oder passiven Sonderposten zur Abbildung des Zuschusses ist in der Steuerbilanz – anders als in der Handelsbilanz – unzulässig.

Zusätzlich wird die Bildung eines Passivpostens für den Investitionszuschuss als zulässig gehalten (Handwörterbuch des Rechnungswesens, 1993, Sp. 104 ff.). Allgemein wird die Passivierung des Investitionszuschusses als die sachgerechteste Methode angesehen (IdW, Stellungnahme HFA 1/1984), weil hierdurch einerseits eine erfolgswirksame, sachgerechte Verteilung der Zuwendung über die Nutzungsdauer des zugrunde liegenden Anlagegutes möglich ist und andererseits die Darstellung der Vermögenslage zutreffend erfolgt (Knop/Küting in Küting/Weber, 1990). Im **BMEL-Jahresabschluss ist der Investitionszuschuss zu passivieren**. Die Bildung eines Passivpostens erfolgt analog zur Darstellung der Einstellung von Sonderabschreibungen in einen Passivposten sowie dessen Auflösung (vgl. die Erläuterung mit einem Beispiel zu Code 1521). Der Auflösungsbetrag des Passivpostens wird in der GuV als sonstiger betrieblicher Ertrag in Code 2452 ausgewiesen.

Zur Verbuchungstechnik eines Investitionszuschusses in Höhe von 50.000 € zu einem Rinderstall mit einer Nutzungsdauer von 25 Jahren:

Bildung eines Passivpostens sowie dessen Auflösung:

- 50.000 Forderung oder Bank **an** sonstigen betrieblichen Ertrag (Code 2373)
- 50.000 Einstellung **in** den Sonderposten (Code 2861), Rücklage nach R 6.5 EStR 2005 (Code 1522)
- 2.000 Sonderposten (Code 1522) **an** sonstige betriebliche Erträge (Code 2452)

Im BMEL-Jahresabschluss wird in der GuV als sonstiger betrieblicher Ertrag in Code 2452 ausgewiesen.

**Aufwands- und Ertragszuschüsse** sind grundsätzlich als Ertrag in der Periode zu buchen, für die sie gewährt werden. Sie stellen sonstige betriebliche Erträge dar (Handwörterbuch des Rechnungswesens, 1993, Sp. 1829). Eine Verbuchung von Ertragszuschüssen als Umsatzerlöse kommt nur in Betracht, wenn die Ertragszuschüsse einen Erlös aus dem Verkauf und aus der Vermietung

und Verpachtung typischer Erzeugnisse sowie typischer Dienstleistungen darstellen. Diese Voraussetzung erfüllen Ertragszuschüsse regelmäßig nicht. Eine aufwandsmindernde Verbuchung von Aufwandszuschüssen bei der jeweiligen Kostenart (z. B. die Gasölbeihilfe bei den Treib- und Schmierstoffen) ist aufgrund des Saldierungsverbots von Aufwendungen mit Erträgen nach § 246 Abs. 2 HGB nicht zulässig.

### **Einzelfragen zur Erfassung der Zulagen und Zuschüsse im Rechnungswesen**

### **Entstehung der Bilanzierungspflicht**

Ein bilanzierungspflichtiger Vermögensgegenstand, der nach dem Vollständigkeitsgrundsatz in den Jahresabschluss einzubeziehen ist, entsteht bei staatlichen Zuwendungen mit der Entstehung des Rechtsanspruchs auf die staatliche Zuwendung. Dies erfolgt in der Regel mit der Erteilung des Bewilligungsbescheids. Zu diesem Zeitpunkt ist eine Forderung zu buchen, soweit nicht die Zahlung zeitgleich mit der Bewilligung erfolgt.

### **Periodenabgrenzung**

Aufwendungen und Erträge des Geschäftsjahres sind unabhängig von den Zeitpunkten der Zahlung in der Gewinn- und Verlustrechnung verursachungsgerecht auszuweisen (§ 252 Abs. 1 Nr. 5 HGB). Der Grundsatz der Periodenabgrenzung ist dabei in enger Auslegung des Realisations- und Imparitätsprinzips zu sehen (Wöhe, 1987, S. 395 ff.). Wird eine Zuwendung vereinnahmt und stellt diese Ertrag für eine bestimmte Zeit nach dem Bilanzstichtag dar, so ist der Betrag, der Ertrag für eine bestimmte Zeit nach dem Bilanzstichtag darstellt, in den passiven Rechnungsabgrenzungsposten einzustellen (§ 250 Abs. 2 HGB). Regelmäßig tritt dieser Fall bei Zinszuschüssen ein, die als Einmalbetrag für die Laufzeit des Darlehens gezahlt werden. Eine sofortige erfolgswirksame Verbuchung von Aufwands- und Ertragszuschüssen bei Entstehung des Rechtsanspruchs oder Zahlung ist daher nicht zulässig, wenn diese Ertrag für eine bestimmte Zeit nach dem Bilanzstichtag darstellen.

### **Rückzahlungsvorbehalt**

Für Zwecke der Bilanzierung sind die aufschiebend bedingte Rückzahlungsverpflichtung und die auflösend bedingte Verpflichtung zu unterscheiden.

Bei der **aufschiebend bedingten Rückzahlungsverpflichtung** wird die Zuwendung unter der Bedingung erteilt, dass sie rückzahlbar ist, wenn ein bestimmtes Ereignis eintritt. Zum Zeit-

punkt des Ereigniseintritts entsteht damit die Rückzahlungsverpflichtung und die wirtschaftliche Belastung des landwirtschaftlichen Unternehmens, die als Verbindlichkeit passivierungspflichtig ist.

Bei der **auflösend bedingten Rückzahlungsverpflichtung** wird die Zuwendung unter der Bedingung erteilt, dass die Rückzahlungsverpflichtung entfällt, wenn ein bestimmtes Ereignis eintritt. In diesem Falle ist die Zuwendung zum Zeitpunkt der rechtlichen Entstehung zu aktivieren und gleichzeitig die Rückzahlungsverpflichtung zu passivieren. Mit dem Eintritt des Ereignisses entfällt die Rückzahlungsverpflichtung und die Verbindlichkeit ist aufzulösen.

#### **Zufluss vor rechtlicher Entstehung**

Fließt eine staatliche Zuwendung dem Unternehmen vor Entstehung des Rechtsanspruches auf die Zuwendung zu, so ist diese Zahlung bis zum Zeitpunkt der rechtlichen Entstehung als sonstige Verbindlichkeit auszuweisen.

### **Darstellung der Einzelmaßnahmen**

### **a) Zulagen (steuerfrei) und Zuschüsse, einschließlich Beihilfen und Prämien (steuerpflichtig)**

#### **2351 - 57 Investitionszulagen**

Investitionszulagen werden als Ertrag bei Entstehung des Rechtsanspruchs auf die Investitionszulagen gebucht. Im Gegensatz zu Investitionszuschüssen gehören Investitionszulagen nicht zu den Einkünften im Sinne des Einkommensteuergesetzes. Sie mindern nicht die steuerlichen Anschaffungs- und Herstellungskosten (§ 13 InvZulG 2010, H 6.5 Geld- und Bauleistungen a.E. EStH). Die Vermögensmehrung ist nach § 10 InvZulG 1991 und § 19 Abs. 9 BerlinFG steuerfrei.

#### **2358 Zulagen für Notlagen**

Zulagen aus öffentlichen Mitteln für Ernteschäden sind als Ertrag bei Entstehung des Rechtsanspruchs auf die Zulagen zu buchen.

Die aus Landesmitteln zur Milderung witterungsbedingter Ernteschäden gewährten Zinsverbilligungszuschüsse sind Betriebseinnahmen und als solche zu erfassen.

# **2359 Sonstige Zulagen**

#### **Ansatz:**

Grundbetrag der Produktionsaufgaberente bei Betriebsfortführung bis 18.407 €. Ertrag bei Zufluss der Rente. Die Vermögensmehrung ist nach § 3 Nr. 27 EStG steuerfrei.

### **2360 Junglandwirteprämie-Einkommensstützung**

Zahlungen im Rahmen des EU-Direktzahlungs-Systems an Junglandwirte. Bis zum WJ 2014/15 konnte hier eine eventuell gezahlte Starthilfe für Junglandwirte gebucht werden.

### **2361 Greening-Prämie Öko-Regelungen**

Zahlungen Unterstützung im Rahmen des EU-<br>Direktzahlungs-Systems für Klima- und Direktzahlungs-Systems für <del>Klima- und</del><br>Umweltschutz freiwillig übernommene übernommene Verpflichtungen zur Einhaltung von Regelungen für Klima und Umwelt.

### **2362 Umverteilungsprämie Ergänzende Umverteilungseinkommensstützung für Nachhaltigkeit**

Zahlungen im Rahmen des EU-Direktzahlungs-Systems für die ersten 40 ha (Gruppe 1) und die nächsten 20 ha (Gruppe 2) Hektare.

#### **2363 gek. Einkommensstützung für den Sektor Rind- und Kalbfleisch**

Jährlich zu beantragende Zahlungen für die Haltung von Mutterkühen.

#### **2364 gek. Einkommensstützung für den Sektor Schaf- und Ziegenfleisch**

Jährlich zu beantragende Zahlungen für die Haltung von Mutterschafen und –ziegen.

#### **2366 Beihilfen für witterungsbedingte Notlagen**

Hierunter werden öffentliche Beihilfen für Notlagen aufgrund von witterungsbedingten Naturkatastrophen und widrigen Witterungsverhältnissen erfasst. Beihilfen für Notlagen sind bei Entstehung des Rechtsanspruchs auf die Beihilfen als Ertrag in diesem Code auszuweisen. Es ist im Einzelfall zu prüfen, ob die Beihilfe die Voraussetzungen zur Bildung eines passiven Rechnungsabgrenzungsposten (Code 1566) erfüllt. Beihilfen für Notlagen, die nicht im Zusammenhang mit witterungsbedingten Naturkatastrophen und widrigen Witterungsverhältnissen stehen (z.B. Zahlungen aus dem Liquiditätshilfeprogramm) werden unter Code 2447 "Beihilfen für sonstige Notlagen" erfasst.

#### **Ansatz:**

Beihilfen für Dürreschäden Beihilfen für Frostschäden im Obstbau

Beihilfen für Hochwasserschäden

Coronahilfen, d.h.: Soforthilfe für kleine Unternehmen und Soloselbstständige, Überbrückungshilfen für KMU, außerordentliche Wirtschaftshilfe sowie Förderzuschüsse im Rahmen von Liquiditätshilfedarlehen, die über Hausbanken aus Programmen der Landwirtschaftlichen Rentenbank gewährt werden. – Nicht hier, sondern bei der jeweiligen Zuschussart, sind Zuschüsse im Rahmen weiterer Maßnahmen zur Konjunkturförderung und zur Milderung der Pandemiefolgen zu buchen (z.B. Investitionsförderprogramm für den Stallumbau).

### **2367 Abwrackbeihilfen**

Abwrackbeihilfen werden bilanzierungspflichtig mit Entstehung des Rechtsanspruchs auf die Beihilfen und stellen Ertrag für die Periode dar, für die die Beihilfe gewährt wird. Wird die Beihilfe für mehrere Jahre gewährt, so ist der Betrag im passiven Rechnungsabgrenzungsposten (Code 1566) abzugrenzen, der Ertrag für eine bestimmte Zeit nach dem Bilanzstichtag darstellt. Der Ertrag ist in dieser Position auszuweisen.

#### **Ansatz:**

Abwrackbeihilfen an Betriebe der Seefischerei zur Strukturverbesserung und Konsolidierung

Abwrackprämien für die Gewährung von Sofortmaßnahmen zur Kapazitätsanpassung

### **2368 Sonstige einmalige Zuschüsse**

Sonstige einmalige Zuschüsse werden bilanzierungspflichtig mit Entstehung des Rechtsanspruchs auf die Zuschüsse und stellen Ertrag für die Periode dar, für die die Zuschüsse gewährt werden. Werden die Zuschüsse für mehrere Jahre gewährt, so ist der Betrag im passiven Rechnungsabgrenzungsposten (Code 1566) abzugrenzen, der Ertrag für eine bestimmte Zeit nach dem Bilanzstichtag darstellt. Der Ertrag ist in dieser Position auszuweisen.

### **2371 - 77 Investitionszuschüsse**

Investitionszuschüsse werden im BMEL-Jahresabschluss als Ertrag bei der jeweiligen Zuschussart verbucht (Codes 2371-2377).

### **2374 Investitionszuschüsse für stehendes Holz Forst**

#### **Ansatz:**

Einmalige Zuschüsse zur Erstaufforstung

Zuschüsse für Investitionen in Forsttechnik und Digitalisierung in der Wald-Holz-

Wertschöpfungskette ("Investitionsprogramm Wald")

- Zuschüsse für die Anlage von Schutzpflanzungen und Feldgehölzen
- Zuschüsse für Maßnahmen zur Umstellung auf naturnahe Waldwirtschaft
- Zuschüsse für waldbauliche Maßnahmen zur Verbesserung der Struktur von Jungbeständen
- Zuschüsse für notwendige Nachbesserungen von Wiederbewaldung nach witterungsbedingten, erheblichen Ausfällen von Bäumen Waldbeständen
- Investitionszuschüsse für die Anlage von Feldgehölzen
- Zuschüsse für die Errichtung von Einrichtungen zur langfristigen Lagerung von Holz
- Zuschüsse für bedarfsgerechten und landschaftsangepassten Wegebau
- Zuschüsse für Erstinvestitionen bei forstlichen Zusammenschlüssen

### **2376 Investitionszuschüsse für Maschinen und Geräte**

#### **Ansatz:**

- Zuschüsse im Rahmen des Investitionsprogramm Landwirtschaft des BMEL.
- Zuschüsse zur Förderung von Maschinen und Geräten im Bundesprogramm zur Förderung der Energieeffizienz und CO2-Einsparung in Landwirtschaft und Gartenbau.

### **2377 Sonstige Investitionszuschüsse**

#### **Ansatz:**

Beihilfen zur Umstrukturierung der Kleinen Hochsee- und Küstenfischerei

Beihilfen zur Erneuerung und Modernisierung der Kleinen Hochsee- und Küstenfischerei

### **2380 Agrardieselerstattung**

Ausweis als Ertrag bei Entstehung des Rechtsanspruchs auf die Zahlung.

### **2381 Zinszuschuss, jährliche Zahlungen**

Ausweis als Ertrag bei Zahlung in dieser Position. Indirekte Subventionen sind nicht im BMEL-Jahresabschluss auszuweisen.

### **2382 Zinszuschuss, Auflösung RAP aufgrund von Einmalzahlungen**

Die Einmalzahlung des Zinszuschusses ist in den passiven Rechnungsabgrenzungsposten (Code 1566) einzustellen. Die Auflösung erfolgt zinsanteilig über die Laufzeit des Kredits. Nur der Auflösungsbetrag ist in diesem Code als Ertrag auszuweisen.

### **2383 Ablösungsbetrag für Zinszuschüsse bei Betriebsaufgabe**

Bei Betriebsaufgabe ist der passive Rechnungsabgrenzungsposten für eine abgegrenzte Einmalzahlung aufzulösen und der Ertrag in dieser Position auszuweisen. Der Ertrag unterliegt dem ermäßigten Steuersatz, soweit eine Betriebsaufgabe i. S. v. § 14 EStG vorliegt.

### **2384 Beihilfen zu Sozialversicherungen**

#### **Verbuchung:**

Beihilfen zur Sozialversicherung werden bilanzierungspflichtig mit Entstehung des Rechtsanspruchs auf die Beihilfe und stellen Ertrag für die Periode dar, für die sie gewährt werden. Wird die Beihilfe für mehrere Jahre gewährt, so ist der Betrag im passiven Rechnungsabgrenzungsposten (Code 1566) abzugrenzen, der Ertrag für eine bestimmte Zeit nach dem Bilanzstichtag darstellt. Der Ertrag ist in dieser Position auszuweisen.

#### **Ansatz:**

Beitragszuschüsse zur betrieblichen Unfallversicherung (BG), soweit das Unternehmen Zahlungsempfänger ist Erstattung Mutterschutzgeld

Krankengeldzuschläge

### **2385 Lohnkostenzuschüsse**

Lohnkostenzuschüsse werden bilanzierungspflichtig mit Entstehung des Rechtanspruches auf die Zuschüsse und stellen Ertrag für die Periode dar, für die die Zuschüsse gewährt werden. Werden die Zuschüsse für mehrere Jahre gewährt, so ist der Betrag im passiven Rechnungsabgrenzungsposten (Code 1566) abzugrenzen, der Ertrag für eine bestimmte Zeit nach dem Bilanzstichtag darstellt. Der Ertrag ist in dieser Position auszuweisen. Unter diesem Code sind auch Entschädigungszahlungen der Öffentlichen Hand an den Arbeitsgeber zu verbuchen, die im Zusammenhang mit §56 (1) Infektionsschutzgesetz (IfSG) oder der Energiepreispauschale (EPP) geleistet wurden.

### **2387 Zuschüsse zur Hagel- und Mehrgefahrenversicherung**

Hier werden alle öffentlichen Zuschüsse zu schadens- und indexbezogenen Hagel- und Mehrgefahrenversicherungen erfasst, die sich explizit auf Wetterschäden beziehen oder Wetterschäden zumindest mit abdecken (siehe Code 2833).

#### **2388 Sonstige Aufwandszuschüsse**

Sonstige Aufwandszuschüsse werden bilanzierungspflichtig mit Entstehung des Rechtsanspruchs auf die Zuschüsse und stellen Ertrag für die Periode dar, für die die Zuschüsse gewährt werden. Werden die Zuschüsse für mehrere Jahre gewährt, so ist der Betrag im passiven Rechnungsabgrenzungsposten (Code 1566) abzugrenzen, der Ertrag für eine bestimmte Zeit nach dem Bilanzstichtag darstellt. Der Ertrag ist in dieser Position auszuweisen.

#### **Ansatz:**

Erstattete Ökosteuer (Stromsteuer) Zuschüsse für Beratungsleistungen

### **2399 Sonstige Prämien und Zuschüsse für pflanzliche Produkte**

Rückerstattung aus der Produktionsabgabe **Zucker** Beihilfe für Stärkekartoffeln

Flächenzahlung für Schalenfrüchte Flächenzahlung für Hopfen Gekoppelte Tabakbeihilfe Umstrukturierungsprämie Zuckerrüben (ein gebilderter passiver Rechnungsabgrenungsposten wird über diesen Code aufgelöst) Zuschuss für Pflanzenversuche

### **2429 Sonstige Zuschüsse für Tierproduktion**

Sonstige Zuschüsse für Tierproduktion werden bilanzierungspflichtig mit Entstehung des Rechtsanspruchs auf die Zuschüsse und stellen Ertra für die Periode dar, für die sie gewährt werden. Werden die Zuschüsse für eine bestimmte Zeit nach dem Bilanzstichtag gewährt, so ist der Betrag im passiven Rechnungsabgrenzungsposten (Code 1566) abzugrenzen, der für eine bestimmte Zeit nach dem Bilanzstichtag gewährt wird. Der Ertrag ist in dieser Position auszuweisen.

#### **Ansatz:**

Ausmerzbeihilfen

- Besamungszuschuss
- Impfzuschuss, Zuschuss Blutuntersuchungen
- Staatliche Entschädigungen bei Tierseuchen (nicht jedoch Entschädigung durch die Tierseuchenkasse) vgl. Code 2457

Zuschuss für Vatertierhaltung

### **2430 Aufforstungsprämien, laufende Zahlungen**

Die Summe der Aufforstungsprämien wird bilanzierungspflichtig bei Entstehung des Rechtsanspruchs auf die Zahlungen. Der Gesamtbetrag der Aufforstungsprämien ist in den passiven Rechnungsabgrenzungsposten (Code 1566) einzustellen und über den Zeitraum der Zahlungen (bis zu 20 Jahre) wieder aufzulösen. Der Ertrag aus der Auflösung des Rechnungsabgrenzungspostens ist in dieser Position auszuweisen.

### **2438 Sonstige Zuschüsse für den Forst**

Sonstige Zuschüsse für den Forst werden bilanzierungspflichtig mit rechtlicher Entstehung und stellen Ertrag für die Periode dar, für die die Zuschüsse gewährt werden. Werden die Zuschüsse für eine bestimmte Zeit nach dem Bilanzstichtag gewährt, so ist die Zahlung im passiven Rechnungsabgrenzungsposten (Code 1566) abzugrenzen. Der Ertrag ist in dieser Position auszuweisen.

#### **Ansatz:**

Zuschüsse für die Kosten der Verwaltung und Beratung von forstlichen Zusammenschlüssen Nachhaltigkeitsprämie Wald Zuschüsse für Vertragsnaturschutz im Wald

### **2439 Markt- und Flexibilisierungstätsprämie EEG**

Markt- und Flexibilisierungstätsprämien, die im Rahmen des Erneuerbaren-Energien-Gesetzes den Anlagenbetreibern unter den Voraussetzungen der § 33g 20 bzw. § 33i 50 EEG ausgezahlt wurden.

### **2440 Ausgleichszulage**

Die Ausgleichszulage wird bilanzierungspflichtig mit Entstehung des Rechtsanspruchs auf die Zulage und ist als Ertrag in dieser Position auszuweisen. Die Überweisung trägt den Hinweis "Ausgleichszulage 20.., der Kontoauszug ist Bestandteil des Bescheides" und erfolgt in der Regel zwischen Oktober und Dezember.

### **2443 Prämien für ökologischen Landbau**

In dieser Position sind Zahlungen auszuweisen, die im Rahmen der Gemeinschaftsaufgabe "Verbesserung der Agrarstruktur und des Küstenschutzes" für die Förderung des ökologischen Landbaues geleistet wurden.

### **2444 Zahlungen für andere Agrarumwelt- und Klimamaßnahmen**

Erfasst werden alle Direktbeihilfen des Bundes und der Länder, die - mit Ausnahme der Förderung des ökologischen Landbaues - für landwirtschaftliche Produktionsverfahren gewährt werden, die auf den Schutz der Umwelt und die Erhaltung des ländlichen Raums ausgerichtet sind.

### **Ansatz:**

Acker- und Dauerkulturextensivierung Ackerrandstreifenprogramm Amphibienprogramm Feuchtwiesenprogramm Förderung spezifischer extensiver Produktionsverfahren Förderung der extensiven Grünlandnutzung einschließlich der Umwandlung von Ackerflächen in extensiv zu nutzendes Grünland Förderung von Festmistverfahren FUL-Programm Rheinland Pfalz Grünlandförderungsprogramme Grünlandrandstreifenprogramme Grünlandschutzprogramme Integriert-kontrollierte Verfahren Kulturlandschaftsprogramm Meka Prämien für Haltung und Aufzucht gefährdeter Nutztierrassen Randstreifenprogramme Streuobstprogramm Trockenrasenprogramm Uferrandstreifenprogramm Wiesenbrüterprogramm Wiesenrandstreifenprogramm EULLa-Programm Zuschüsse für die Anlage von Schutzpflanzungen und Feldgehölzen

## **2445 Ausgleichszahlungen für Umweltauflagen**

Umfasst die Zahlungen an Landwirte zum Ausgleich von Kosten und Einkommensverlusten, die sich für Flächen in Gebieten mit umweltspezifischen Einschränkungen ergeben (rechtskräftig festgesetzte Schutzgebiete, FFH- und Vogelschutzgebiete).

### **2446 Betriebsprämie (Basisprämie) Einkommensgrundstützung für Nachhaltigkeit (Einkommensgrundstützung)**

Zahlungen im Rahmen des EU-Direktzahlungs-Systems ohne Junglandwirteprämie Junglandwirte-Einkommensstützung, Greening-Prämie Öko-Regelungen, und Umverteilungsprämie erg. Umverteilungseinkom-mensstützung für Nachhaltigkeit und gek. Einkommensstützung für die Sektoren Rindfleisch, Schaf- und Ziegenfleisch.

Kürzungen, Erstattungen und Zahlungen infolge der Krisenreserve- und Kleinerzeugerregelung werden hier verbucht. Bis zum WJ 2014/15 wurde hier die entkoppelte Betriebsprämie verbucht.

Die Prämienzahlungen werden bilanzierungspflichtig mit Entstehen des Rechtsanspruchs auf die Prämie und stellen Ertrag für die Periode dar, für die die Zahlungen gewährt werden

### **2447 Beihilfen zur Existenzsicherung für sonstige Notlagen**

Hierunter werden insbesondere öffentliche Beihilfen erfasst, die infolge von Marktkrisen gewährt werden. Hierzu zählen etwa Coronabeihilfen oder Beihilfen zur vorläufigen Betriebsaufgabe im Zusammenhang mit der Afrikanischen Schweinepest.

Öffentliche Beihilfen, die aufgrund von witterungsbedingten Naturkatastrophen und widrigen Witterungsverhältnissen gewährt werden, werden unter Code 2366 "Beihilfen für witterungsbedingte Notlagen" erfasst.

Beihilfen für sonstige Notlagen werden bilanzierungspflichtig mit Entstehung des Rechtsanspruchs auf die Beihilfen und stellen Ertrag für die Periode dar, für die sie gewährt werden. Es ist im Einzelfall zu prüfen, ob die Beihilfe die Voraussetzung zur Bildung eines passiven Rechnungsabgrenzungsposten (Code 1566) erfüllt. Werden etwa die Beihilfen für eine bestimmte Zeit nach dem Bilanzstichtag gewährt, so ist der Betrag im passiven Rechnungsabgrenzungsposten (Code 1566) abzugrenzen, der für eine bestimmte Zeit nach dem Bilanzstichtag gewährt wird. Der Ertrag ist in dieser Position auszuweisen.

#### **Ansatz:**

### Milchsonderbeihilfen (KJ 2016-17)

Außergewöhnliche Anpassungsbeihilfe für Erzeuger (KJ 2022), sog. "Dezemberhilfe" (nach §123 EStG),

#### Coronahilfen, d.h.:

Soforthilfe für kleine Unternehmen und Soloselbstständige, Überbrückungshilfen für KMU, außer-ordentliche Wirtschaftshilfe sowie Förderzu-schüsse im Rahmen von Liquiditätshilfedarlehen, die über Hausbanken aus Programmen der Landwirtschaftlichen Rentenbank gewährt wer-den. – Nicht hier, sondern bei der jeweiligen Zuschussart, sind Zuschüsse im Rahmen weiterer Maßnahmen zur Konjunkturförderung und zur Milderung der Pandemiefolgen zu buchen (z. B. Investitionsförderprogramm für den Stallumbau.

#### EU-Einkommensbeihilfen

Zahlungen aus dem Liquiditätshilfeprogramm

### **2448 Sonstige Zuschüsse**

Sonstige Zuschüsse werden bilanzierungspflichtig mit Entstehung des Rechtsanspruchs auf die Zuschüsse und stellen Ertrag für die Periode dar, für die sie gewährt werden. Werden die Zuschüsse für eine bestimmte Zeit nach dem Bilanzstichtag gewährt, so ist der Betrag im passiven Rechnungsabgrenzungsposten (Code 1566) abzugrenzen, der für eine bestimmte Zeit nach dem Bilanzstichtag gewährt wird. Der Ertrag ist in dieser Position auszuweisen.

#### **Ansatz:**

Ausgleichszulage Wald Beihilfen für Gänsefraßschäden Produktionsaufgaberente bei Betriebsfortführung, soweit nicht Grundbetrag 18.407 € Zuschuss zu Kanalgebühren

### **2449 Summe staatliche Zuwendungen**

2449 = Summe (2350 : 2448)

- **b) Sonstiger Betriebsertrag**
- **2450 Pachterträge für luf. Flächen**

### **2451 Sonst. Pacht- u. Mieterträge (incl. Mietwert)**

### **2452 Erträge aus der Auflösung von Sonderposten**

Sind die Erlöse aus der Auflösung von Sonderposten zeitraumzugehörig (z.B. Auflösung von Sonderposten aufgrund von Investitionszuschüssen), so sind sie in dieser Position auszuweisen. Zeitraumfremde Erträge aus der Auflösung von Sonderposten sind unter Code 2493 auszuweisen.

### **2453 Zuschreibungen**

In dieser Position sind Zuschreibungen zu allen Vermögensgegenständen auszuweisen.

Wurde bei einem Vermögensgegenstand eine außerplanmäßige Abschreibung wegen einer voraussichtlich andauernden Wertminderung vorgenommen und stellt sich in einem späteren Geschäftsjahr heraus, dass die Gründe dafür nicht mehr bestehen, so besteht steuerlich eine Wertaufholungspflicht (§ 6 Abs. 1 Nr. 1 Satz 4 und Nr. 2 Satz 3 EStG).

Es ist auf den Wert zuzuschreiben, der sich durch die Anwendung planmäßiger Abschreibungen einschließlich Sonderabschreibungen und unter Berücksichtigung übertragener Rücklagen ergeben würde. Ist der Teilwert voraussichtlich dauerhaft niedriger, so ist auf diesen Wert zuzuschreiben.

Das bisherige steuerliche Beibehaltungswahlrecht für den niedrigeren Teilwert ist aufgehoben worden. Die steuerliche Wertaufholungspflicht gilt erstmals für Wirtschaftsjahre, die nach dem 31.12.1998 enden (§ 52 Abs. 16 Satz 2 EStG).

### **2454 Naturalentnahmen / Mietwert**

Werden bei Betrieben des Gartenbaus oder der Kleinen Hochsee- und Küstenfischerei die Vorspalten der GuV "Einnahme / Ausgabe", "Bestandsänderung / Abschreibung" sowie "Naturalentnahme / Privatanteil" nicht ausgewiesen, so sind die Naturalentnahmen und der Mietwert in diesem Code auszuweisen. Ebenfalls ist die anteilige Abschreibung in diesen Code einzubeziehen. Andernfalls kann der sachbezogene Ausweis in Spalte 2 bis 4 erfolgen.

### **2455 Privatanteile**

Privatanteile, die nicht sachbezogen in Spalte 2 bis 4 ausgewiesen werden können (z.B. Privatanteil am PKW ab 1.1.1996) sind hier einzustellen. Außerdem können Betriebe des Gartenbaus und der Kleinen Hochsee- und Küstenfischerei, die die Vorspalten der GuV "Einnahme / Ausgabe",<br>"Bestandsänderung / Abschreibung" sowie "Bestandsänderung / Abschreibung" sowie "Naturalentnahme / Privatanteil" nicht führen, müssen die Privatanteile an den Ausgaben des Unternehmens in diesem Code ausweisen.

### **2456 Zeitraumzugehörige Umsatzsteuer**

## **2457 Entschädigungen**

Entschädigungen aller Art sind in dieser Position auszuweisen. Der Ausweis von Versicherungsentschädigungen unter den Umsatzerlösen ist mit Ausnahme der Entschädigungen für bereits verkaufte Waren und Erzeugnisse, soweit dadurch nicht berechnungsfähige Umsätze ersetzt werden, nicht zulässig, da die Entschädigungen nicht Erlöse aus dem Verkauf geschäftstypischer Erzeugnisse und Dienstleistungen darstellen.

Abgehende Tiere infolge einer Tierseuchenmaßnahme werden im Naturalbericht unter Verluste gebucht.

#### **Ansatz:**

Entschädigungen der Hagelversicherung Entschädigungen der Tierseuchenkasse Manöverschäden

### **2458 Sonstiger Betriebsertrag**

Zeitraumzugehörige Betriebserträge, die nicht unter die vorstehenden Codes fallen, sind in dieser Position auszuweisen. Dieser Code ist also eine Sammelposition für Erträge, die keinem anderen Code zuzuordnen sind.

#### **Ansatz:**

Weidegeld

### **2459 Summe sonstiger Betriebsertrag**

2459 = Summe (2452 : 2458)

### **c) Zeitraumfremde Erträge**

### **2460 bis 2489 Erträge aus dem Abgang von Vermögensgegenständen des Anlagevermögens**

Führt ein Verkauf oder eine Entnahme eines Vermögensgegenstandes zu einem Veräußerungsgewinn, so ist der Verkauf in den Codes 2460 bis 2489 auszuweisen.

Führt ein Verkauf oder eine Entnahme eines Vermögensgegenstandes zu einem Veräußerungsverlust, so ist der Verkauf nicht hier, sondern in Code 2870 bis 2889 auszuweisen.

Bei einem Verkauf sind die Erlöse in der Spalte 2 "Einnahme / Ausgabe" und bei einer Entnahme ist der Entnahmewert in der Spalte 4 "Naturalentnahme / Privatanteil" auszuweisen. Der Buchwertabgang ist in Spalte 3 "Bestandsänderung / Abschreibung" auszuweisen. Der Veräußerungsgewinn ist als Ertrag in Spalte 5 "Ertrag / Aufwand" auszuweisen.

In dem Anlagenspiegel wird im Gegensatz zur GuV in Spalte 3 nicht der Buchwertabgang, sondern der Abgang der Anschaffungs- / Herstellungskosten in Spalte 5 ausgewiesen.

Die Anwendung von § 6 b EStG oder R 6.6 EStR 2015 vermindert nicht die Erträge aus dem Abgang von Vermögensgegenständen des Anlagevermögens. Die Bildung der steuerfreien Rücklage erfolgt über Code 2891 "Einstellungen in den Sonderposten mit Rücklageanteil".

### **2460 Erträge aus dem Abgang von immateriellen Vermögensgegenständen**

In diesem Code sind die Verkäufe und Entnahmen auszuweisen, die zu einem Veräußerungsgewinn geführt haben und aus dem Abgang von immateriellen Vermögensgegenständen (Code 1010 bis 1018) stammen. Dies sind in der Regel Verkäufe von Zuckerrüben- und Kartoffelrechten.

### **2461 Erträge aus dem Abgang von Grundstücken und Bauten**

In diesem Code sind die Verkäufe und Entnahmen auszuweisen, die zu einem Veräußerungsgewinn geführt haben und aus dem Abgang von Grundstücken und Bauten (Code 1020 bis 1028) stammen.

### **2462 Erträge aus dem Abgang von technischen Anlagen und Maschinen**

In diesem Code sind die Verkäufe und Entnahmen auszuweisen, die zu einem Veräußerungsgewinn geführt haben und aus dem Abgang von technischen Anlagen und Maschinen (Code 1030 bis 1038) stammen.

### **2463 Erträge aus dem Abgang von anderen Anlagen, Betriebs- und Geschäftsausstattung**

In diesem Code sind die Verkäufe und Entnahmen auszuweisen, die zu einem Veräußerungsgewinn geführt haben und aus dem Abgang von anderen Anlagen, Betriebs- oder Geschäftsausstattung (Code 1040 bis 1048) stammen.

### **2487 Erträge aus dem Abgang von stehendem Holz**

In diesem Code sind die Verkäufe und Entnahmen auszuweisen, die zu einem Veräußerungsgewinn geführt haben und aus dem Abgang von stehendem Holz (Code 1069) stammen.

### **2488 Erträge aus dem Abgang von Dauerkulturen**

In diesem Code sind die Verkäufe und Entnahmen auszuweisen, die zu einem Veräußerungsgewinn geführt haben und aus dem Abgang von Dauerkulturen (Code 1076) stammen.

### **2489 Erträge aus dem Abgang von Finanzanlagen**

In diesem Code sind die Verkäufe und Entnahmen auszuweisen, die zu einem Veräußerungsgewinn geführt haben und aus dem Abgang von Finanzanlagen (Code 1080 bis 1087) stammen.

### **2492 Erträge aus der Auflösung von Wertberichtigungen**

Erträge aus der Auflösung von Einzel- und Pauschalwertberichtigungen sind in dieser Position auszuweisen. Die Einzel- und Pauschalwertberichtigungen müssen im Abschluss direkt vorgenommen werden.

### **2493 Erträge aus der Auflösung von Sonderposten, zeitraumfremd**

Zeitraumfremde Erlöse aus der Auflösung von Sonderposten sind in dieser Position auszuweisen.

### **2494 Erträge aus der Auflösung von Rückstellungen**

Werden Rückstellungen nicht für den Zweck verwendet, für den sie gebildet wurden, so ist der Ertrag aus der Auflösung von Rückstellungen in dieser Position auszuweisen.

Werden Rückstellungen für Zwecke verwendet, für die sie gebildet wurden, so können die Ausgaben direkt an Rückstellungen gebucht werden.

### **2495 Zeitraumfremde Umsatzsteuer**

In dieser Position ist die Umsatzsteuer von pauschalierenden, nettoverbuchenden Betrieben auszuweisen, deren Bemessungsgrundlage (Entgelt) zeitraumfremd ist. Dies sind insbesondere Abgänge des Anlagevermögens.

### **2496 Sonstige zeitraumfremde Erträge**

Zeitraumfremde Erträge, die nicht den vorstehenden Codes 2460 bis 2495 zuzuordnen sind, sind in dieser Position auszuweisen.

## **2497 Summe Zeitraumfremde Erträge**

2497 = Summe (2460 : 2496)

### **2498 Summe sonstige betriebliche Erträge**

 $2498 = 2449 + 2459 + 2497$ 

# **6. Materialaufwand**

Als Materialaufwand sind die Aufwendungen für Roh-, Hilfs- und Betriebsstoffe, bezogene Waren und bezogene Leistungen auszuweisen. Sachlich sind dies die Aufwendungen, die direkt oder indirekt in den Produktionsprozess (Erzeugung von Pflanzen oder Tieren) oder den Handelsbestand einfließen.

Die dem Materialaufwand zuzuordnenden Aufwandsarten sind den nachfolgenden Codebezeichnungen und den dazugehörigen Erläuterungen zu entnehmen.

In der Spalte 2 sind die Ausgaben für den Materialaufwand auszuweisen. Als Materialaufwand sind ebenfalls die Bestandsänderungen für Roh-, Hilfs- und Betriebsstoffe sowie für bezogene Waren zu verrechnen. Dies gilt sowohl für Bestandsänderungen, die aus Mengenänderungen als auch aus Wertänderungen resultieren (§ 277 Abs. 2 HGB). Hierbei werden in der Buchführung der Testbetriebe aufwandsartbezogen die Bestandsänderungen für Roh-, Hilfs- und Betriebsstoffe und für zugekaufte Waren aus dem Unterabschnitt "Bewertung der Vorräte" aus dem Anhang zur Bilanz übernommen und in der Spalte 3 "Bestandsänderung / Abschreibung" ausgewiesen. In der Spalte 5 "Aufwand / Ertrag" wird nun der Aufwand ausgewiesen, der sich nach Korrektur der Ausgaben um die Bestandsänderungen ergibt.

Davon abweichend ist der Ausweis bei Unternehmen, die die Vorspalten der GuV "Einnahmen / Ausgabe", "Bestandsänderung / Abschreibung" und "Naturalentnahmen / Privatanteil" nicht ausweisen. In diesem Fall werden bei den Aufwandsarten in Code 2509 bis 2786 nur die Ausgaben ausgewiesen und die Bestandsänderungen für Roh-, Hilfs- und Betriebsstoffe in Code 2787 sowie die Bestandsänderungen bei Waren in Code 2788 dargestellt. Diese Vorgehensweise sollte jedoch im Rahmen der Buchführung der Testbetriebe nur für Betriebe des Gartenbaus, der Kleinen Hochsee- und Küstenfischerei sowie für juristische Personen angewendet werden.

Kapitalgesellschaften und Genossenschaften haben die Materialaufwendungen im handelsrechtlichen Jahresabschluss in a) Aufwendungen für Roh-, Hilfs- und Betriebsstoffe und für bezogene Waren und b) Aufwendungen für bezogene Leistungen aufzuteilen. Hier kann als Anhalt folgende Aufteilung der BMEL-Codes dienen.

Übersicht 2-3.: **Zuordnung der Codes des**  BMEL**-Jahresabschlusses zu den handelsrechtlichen Unterpositionen des Materialaufwands** 

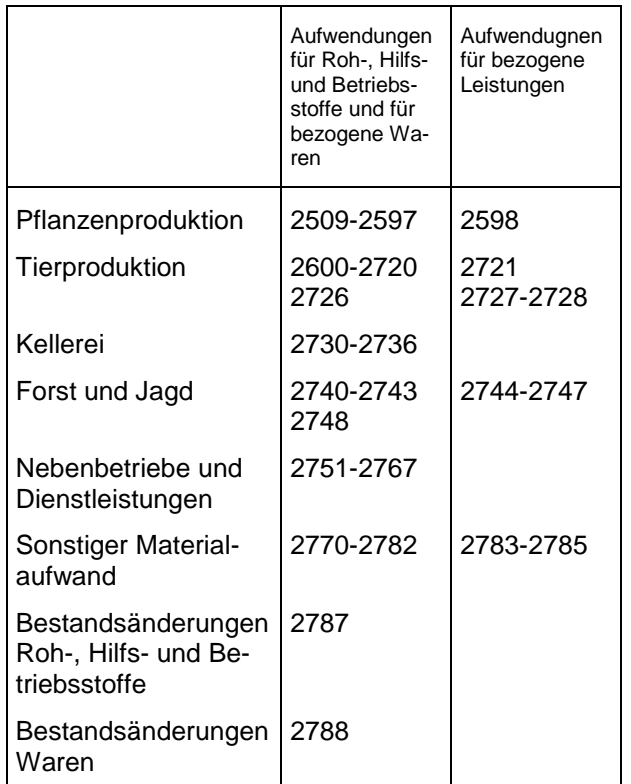

## **a) Pflanzenproduktion**

### **2509 Saat- und Pflanzgut**

In dieser Position sind alle Aufwendungen für Saat- und Pflanzgut des Unternehmens einschließlich dazugehöriger Nebenkosten, z. B. Fracht, Beizkosten, usw. auszuweisen, soweit es für die Produktion bestimmt ist. Ebenfalls in diese Position gehören Aufwendungen für Reinigung und Beizung für selbsterzeugtes Saatgut.

Nicht in diese Position, sondern in Code 2759 "Wareneinkauf" sind Aufwendungen für verkaufsbestimmtes Saat- und Pflanzgut einzubeziehen.

#### **Ansatz:** Pflanzgut

Saatgut Saatgutgebühren Saatgutreinigung Saatguttrocknung

### **2539Düngemittel**

# **Düngemittel**

### **Allgemeiner Hinweis**

Ab dem Wirtschaftsjahr 2016/17 bzw. dem Kalenderjahr 2016 sind im BMEL-Jahresabschluss die **Düngenährstoffe (N, P2O5, K2O) aus zugekauften Mineral-düngemitteln** auszuweisen. Liegen im Betrieb für das jeweilige Wirtschaftsjahr bzw. Kalenderjahr aktuelle Daten zu den ausgebrachten Nährstoffmengen (N, P**2**O**5**, K**2**O) aus Mineraldüngemitteln vor, sind diese im Abschnitt 8 in den Codes 8150, 8153 und 8156 in kg je ha LF einzutragen. Werden im Abschnitt 8 in den Codes 8150, 8153 und 8156 keine Eintragungen vorgenommen, ist es zwingend<br>erforderlich, die zugekauften Düngemittel erforderlich, die zugekauften<br>differenziert nach Düngemit nach Düngemittel-sorte zu verbuchen. Ein Eintrag in den Code 2539 (Düngemittel allgemein) ist dann nicht zulässig. Mit anderen Worten setzt die un-differenzierte Erfassung sämtlicher zuge-kaufter Düngemittel unter Code 2539 bzw. 3239 und 5239 voraus, dass die auf landwirtschaftliche Flächen ausgebrachten Nährstoffmengen (N, P**2**O**5**, K**2**O) aus Mineraldüngemitteln im Abschnitt 8 in den Codes 8150, 8153 und 8156 in kg je ha LF ausgewiesen werden.

### **2510 bis 2539 Mineraldüngemittel**

Die zugekauften Mineraldüngemittel werden, entsprechend der aus den Rechnungen zu ersehenen Düngemittelsorte und den spezifischen Nährstoffanteilen, auf die jeweiligen Codes in der Gewinn- und Verlustrechnung (2510 bis 2538) verbucht (siehe Tabelle). Nicht aufgeführte Düngemittelarten sind entsprechend ihren Nährstoffgehalten den ihnen am ähnlichsten Düngemitteln zuzuordnen. Eine Verbuchung auf sonstige Düngemittel sollte nur in Ausnahmefällen erfolgen. Ein Eintrag in den Code 2539 (Düngemittel allgemein) ist bei differenzierter Düngemittelerfassung und fehlenden Angaben im Abschnitt 8, in den Codes 8150, 8153 und 8156 grundsätzlich nicht zulässig.

Die Erfassung der **Düngemittelmengen** (Anfangsbestand, Zukauf, Verbrauch, Verlust und Endbestand) erfolgt im Naturalbericht über die Codes 5210 bis 5238. Mengen- und Wertangaben zu den Anfangs- und Endbeständen der Düngemittelvorräte werden über die Codes 3210 bis 3238 erfasst. Die Angaben werden auf Plausibilität geprüft.

Mineraldüngemittel umfassen alle zugekauften Handelsdüngerarten. Nachstehend sind die wichtigsten Düngemittelsorten mit Beispielen ihrer Handelsnamen, ihren handelsüblichen Nährstoffgehalten und ihrer Zuordnung zu den BMEL-Codes aufgeführt:

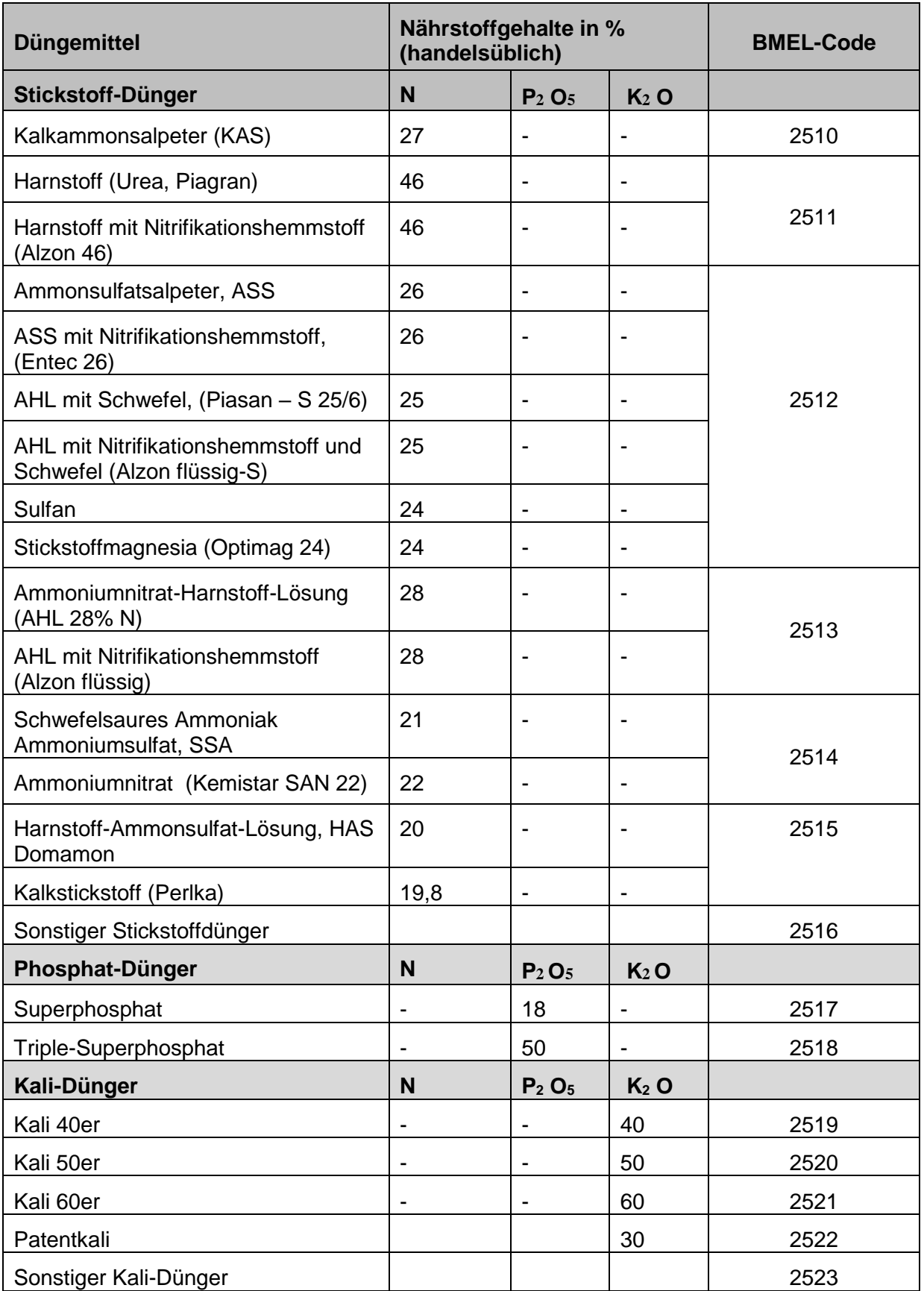

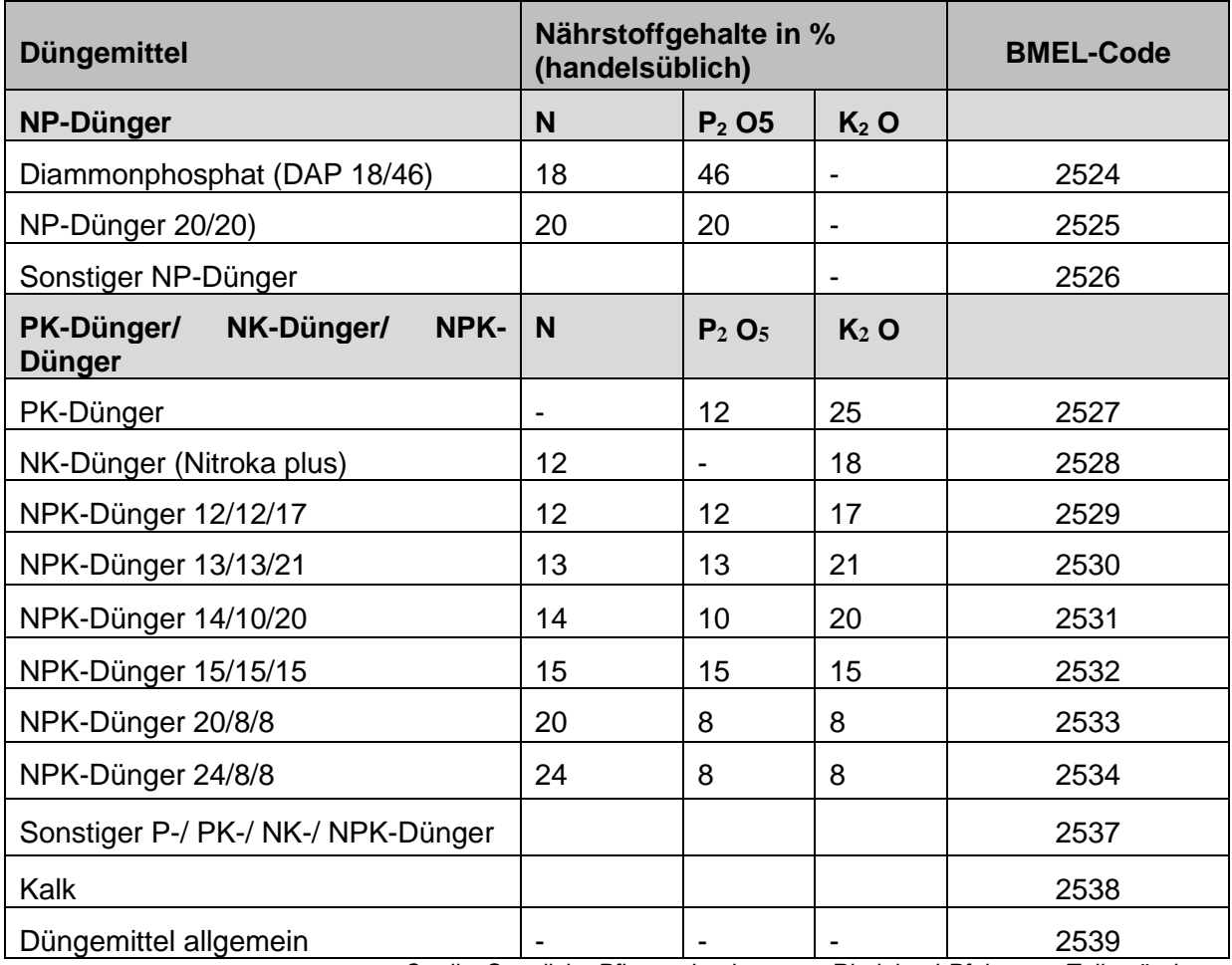

 *Quelle: Staatliche Pflanzenbauberatung Rheinland-Pfalz, zum Teil geändert.*

### **2540Organische Düngemittel**

**Ansatz:** Guano Gülle Jauche **Stallmist** Wirtschaftsdünger

### **2559 Pflanzenschutz**

Diese Position umfasst alle Aufwendungen für den Pflanzenschutz.

#### **Ansatz:**

Beizmittel Frostschutz (z. B. im Obstbau) Fungizide Halmverkürzer Herbizide Insektizide Nematizide

### **2570 Kulturgefäße und Substrate**

In dieser Position sind die Aufwendungen für Kulturgefäße und Substrate auszuweisen, die vornehmlich dem Gartenbau dienen.

#### **Ansatz:**

Bodensubstrate Erden Kulturgefäße Styromull Torf

### **2591 Folien und Flies**

In dieser Position sind Aufwendungen für Folien und Flies für Kulturen im Freiland auszuweisen.

### **2597 Sonstiges Material für Pflanzenproduktion**

In dieser Position sind alle Materialaufwendungen für Pflanzenproduktion auszuweisen, die nicht den Codes 2509 bis 2596 zuzurechnen sind.

#### **Ansatz:**

Bindegarn

### **2598 Bezogene Leistungen für Pflanzenproduktion**

In dieser Position sind alle Aufwendungen für bezogene Leistungen für Pflanzenproduktion auszuweisen, soweit sie nicht Code 2509 bis 2596 zuzurechnen sind.

**Ansatz:**

Bodenuntersuchungsgebühren Bestäubungskosten Kühlhausgebühren Lagerkosten Saatgutanerkennungsgebühren Getreidereinigung Trocknungskosten

### **2599 Summe Pflanzenproduktion**

2599 = Summe (2509 : 2598)

### **b) Tierproduktion**

### **2600 bis 2697 Tierzukäufe**

In diesen Positionen sind nur die Ausgaben einschließlich Nebenkosten (z. B. Transportkosten) für Tierzukäufe und ggf. Bruteier auszuweisen. Die Bestandsänderungen bei Tieren dürfen nicht in diesen Codes, sondern nur in Code 2348 "Erhöhung oder Verminderung des Bestands an Tieren" ausgewiesen werden.

Bei Code 2600 bis 2697 darf in der Spalte 3 "Bestandsänderung / Abschreibung" kein Wert ausgewiesen werden.

### **2701 bis 2718 Futtermittel**

Die Aufwendungen für Futtermittel umfassen alle zugekauften Futtermittel einschließlich der Nebenkosten und Aufwendungen für Hilfsmittel zur Eigenfuttererzeugung (z. B. Siliermittel).

Die Futtermittel sind dann entsprechend der Verwendung für Tierarten zu verbuchen.

#### **Zum Kraftfutter gehören:**

Ackerbohnen Backabfälle Expeller Fischmehl Futtererbsen Getreide Getreideschrot (inkl. Körnermaisschrot) Grünmehl Maiskeimschrot Melasseschnitzel **Mineralfutter Mischfutter** Rapsschrot Soja Sojaschrot Sonnenblumenkerne Sonnenblumenschrot Tapioka Tierkörpermehl

#### **Zum Rauh- und Saftfutter zählen:**

**Biertreber** Frischfutter von Wiesen und Weiden Ganzpflanzensilage **Grünmais Heu** Klee Knollen Landsberger Gemenge Lieschkolbenschrot Luzerne Magermilch Molke **Naßschnitzel** Pülpe Rüben Schlempe Silagen Stoppelrüben Stroh Wurzeln Zuckerrübenblätter Zwischenfruchtsilagen

### **2720 Besamung**

In dieser Position sind die Aufwendungen für Besamung einschließlich Deckgeld auszuweisen.

### **2721 Tierarzt**

In dieser Position sind alle Kosten für die Tiergesundheit auszuweisen.

#### **Ansatz:**

Antibiotika Impfkosten Medikamente **Tierarzt** 

### **2722 Reinigung/Desinfektion**

In dieser Position sind alle Kosten für die Reinigung/Desinfektion im Rahmen der Tierproduktion auszuweisen.

#### **Ansatz:**

Reinigungsmittel Desinfektionslösungen

### **2726 Sonstiges Material für Tierproduktion**

In dieser Position sind alle Materialaufwendungen für Tierproduktion auszuweisen, die nicht Code 2600 bis 2725 zuzuordnen sind. Ausgaben für Futtermittel sind nicht hier, sondern unter Codes 2701 – 2718 zu erfassen.

**Ansatz:** Viehhaltegeräte Kleinmaterial

### **2728 Sonstige bezogene Leistungen für Tierproduktion**

In dieser Position sind alle Aufwendungen für bezogene Leistungen für Tierproduktion auszuweisen, die nicht Code 2600 bis 2725 zuzurechnen sind.

#### **Ansatz:**

Futtermitteluntersuchungen Herdbuch Leistungsprüfung **Milchkontrolle** Tierseuchenkasse Tierkörperbeseitigung Viehpflege Weidegeld Zuchtverbandsbeiträge

### **2729 Summe Tierproduktion**

2729 = Summe (2600 : 2728)

### **Kellerei**

### **2730 Zukauf von Trauben / Maische**

In dieser Position ist der Zukauf von Trauben und Maische auszuweisen, soweit er der Weiterverarbeitung dient.

### **2732 Zukauf von Most / Wein**

In dieser Position ist der Zukauf von Most und Wein auszuweisen, soweit er der Weiterverarbeitung dient.

Nicht in diese Position gehört der Zukauf von verkaufsbestimmtem Most und Wein. Er ist in Code 2759 Wareneinkauf auszuweisen.

### **2734 Fassweinausbau einschließlich Zuckerzukauf**

In dieser Position sind alle Materialaufwendungen auszuweisen, die anfallen, um aus Trauben oder Maische Fasswein zu erzeugen.

#### **Ansatz:**

Filterschichten **Schönungsmittel Schwefel** Weinbehandlungsstoffe **Weinkontrolle** Weinuntersuchung **Zuckerzukauf Zusatzstoffe** 

### **2736 Flaschen, Korken, Kapsel, Etikett, einschließlich Materialaufwand für Flaschenfüllung**

In dieser Position sind alle Materialaufwendungen auszuweisen, die anfallen, um aus Fasswein Flaschenwein zu erzeugen. Nicht in diese Position gehören die Vertriebskosten; sie sind in Code 2865 auszuweisen.

#### **Ansatz:**

Abfüllmaterial Ausstattung Etikett Flaschen Flaschenkorken Flaschenseide Halsschleifen Hülsen Kapseln

## **2739 Kellerei**

2739 = Summe (2730 : 2738)

# **d) Forst und Jagd**

### **2740 Materialaufwand für Holzernte**

**Ansatz:** Kettenöl Äxte **Spaltkeile** 

### **2743 Sonstiger Materialaufwand für Forst**

In dieser Position sind alle Materialaufwendungen für den Forst auszuweisen, die nicht der Holzernte zuzurechnen sind.

### **Ansatz:**

Aufforstung Bestandspflege Forstpflanzen Forstschutz Forstwegebau Kulturkosten

## **2744 Lohnarbeit, Maschinenmiete für Holzernte**

### **Ansatz:**

Einschlagkosten Rückekosten

# **2747 Sonstige Lohnarbeit, Maschinenmiete für Forst**

#### **Ansatz:**

Durchforstung im Lohn

# **2748 Jagd**

In dieser Position sind alle Materialaufwendungen auszuweisen, die der Jagd zuzuordnen sind. Voraussetzung ist jedoch, dass es sich um abzugsfähige Betriebsausgaben handelt. Dies sind in der Regel die Aufwendungen für Jagd bei einer Eigenjagd. Nicht abzugsfähige Aufwendungen im Sinne von § 4 Abs. 5 EStG sind nicht in diesem Code auszuweisen.

#### **Ansatz:**

**Gatter** Hundehaltung Lieferlöhne Patronen Schussgelder Wildfütterung Wildschaden

# **2749 Forst und Jagd**

2749 = Summe (2740 : 2748)

### **e) Handel, Dienstleistungen und Nebenbetriebe**

### **2751 Hofladen**

In dieser Position sind die Materialaufwendungen für den Hofladen auszuweisen, sofern dieser zum landwirtschaftlichen Betrieb gehört.

## **2752 Straußwirtschaft/Reiterstube**

In dieser Position ist der Materialaufwand für den Betrieb einer Straußwirtschaft (Weinbaubetriebe) bzw. einer Reiterstube (ldw. Betrieb) auszuweisen.

### **Ansatz:**

Einkauf für Speisen Geschirr Getränkeeinkauf Gläser **Servietten Tischdecken** Zutaten für Speisen

**2753 Brennerei**

#### **2754 Biogasanlage**

Erfasst wird hier der **Materialaufwand** (Roh-, Hilfs- und Betriebstoffe ohne Substrate, Gärhilfsund Zusatzstoffe) für den Betrieb einer Biogasanlage. Personalaufwand, Abschreibung und sonstiger Aufwand gehören nicht dazu.

### **2755 Substrate – NaWaRo**

# **2756 Gärhilfstoffe, Zusatzstoffe Biogas**

### **2758 Sonstige Nebenbetriebe**

In dieser Position sind die Materialaufwendungen für Betriebsbereiche des landwirtschaftlichen Unternehmens auszuweisen, die nicht durch die Codes 2509 bis 2753 abgedeckt sind und keine Dienstleistungen darstellen.

#### **Ansatz:**

Korbmacherei Mosterei Mühle Sägewerk

### **2759 Wareneinkauf**

In dieser Position sind alle Aufwendungen für Einkäufe auszuweisen, die ohne weitere Be- oder Verarbeitung weiterverkauft werden sollen. Die eingekauften Waren fließen also nicht in den Produktionsprozess ein und sind nur für den Handel bestimmt. Der Erlös aus dem Verkauf dieser Waren ist unter Code 2329 auszuweisen.

### **2760 Friedhofsgärtnerei**

### **2761 Garten- und Landschaftsbau**

### **2762 Aufwand für Lohnarbeit, Maschinenmiete**

Hier wird der Materialaufwand für vom Betrieb auszuführende Lohnarbeit und Maschinen-miete erfasst. Die Inanspruchnahme von Lohnarbeit und Maschinenmiete wird in **Code 2782** ausgewiesen.

### **2763 Fremdenverkehr**

In dieser Position sind die Materialaufwendungen für Fremdenverkehrdienstleistungen auszuweisen, soweit diese im Rahmen des land- und forstwirtschaftlichen Betriebes erfolgen.

**Ansatz:**

**Campingplatz** Ferien auf dem Bauernhof Fremdenpension Pension Übernachtungen

### **2764 Charter**

In dieser Position ist der Materialaufwand auszuweisen, der im Zusammenhang mit der Vercharterung von Schiffen der Kleinen Hochsee- und Küstenfischerei steht.

### **2765 Landschaftspflege**

### **2767 Sonstige Dienstleistungen**

In dieser Position sind alle Materialaufwendungen auszuweisen, die für die Erstellung von Dienstleistungen erfolgen, die nicht durch die Codes 2509 bis 2765 erfasst werden.

#### **Ansatz:**

Lohnschlachtungen

### **2769 Summe Nebenbetriebe und Dienstleistungen**

2769 = Summe (2751 : 2768)

### **f) Sonstiger Materialaufwand**

### **2770 Heizmaterial**

In dieser Position ist der Aufwand für Energie zur Wärmeerzeugung auszuweisen.

#### **Ansatz:**

**Briketts Brennholz** Gas Heizöl Kohle Koks Strom für Elektroheizung Strom für Nachtspeicher

### **2771 Strom**

In dieser Position sind die Aufwendungen für Strom mit Ausnahme von Strom für Heizzwecke auszuweisen.

### **2772 Wasser, Abwasser, Eis**

In diesem Code ist der Aufwand für Wasser und Abwasser auszuweisen. Ebenfalls hierher gehört der Aufwand für Eis bei der Kleinen Hochsee- und Küstenfischerei.

#### **Ansatz:**

Abwassergebühren Materialaufwand für die Eigenwasserversorgung Wassergeld Wasserpfennig

# **2773 Dieselkraftstoff**

In dieser Position sind die Aufwendungen für Dieselkraftstoff auszuweisen. Die Dieselrückvergütung ist nicht hier, sondern in Code 2380 auszuweisen.

### **2774 Sonstige Treib- und Schmierstoffe**

In dieser Position sind die Aufwendungen für alle sonstigen Treib- und Schmierstoffe auszuweisen.

### **Ansatz:**

Benzin Fette Öl **Schmierstoffe** 

### **2780 Verpackungsmaterial**

In dieser Position sind nur die Aufwendungen für Verpackungsmaterial auszuweisen, soweit diese nicht vorstehenden Codes zuzurechnen sind oder Vertriebsaufwand (Code 2865) darstellen.

Die Aufwendungen für Flaschen, Korken und Ausstattung bei der Flaschenweinerzeugung sind bspw. in Code 2736 auszuweisen.

## **2781 Anderer Materialaufwand**

In dieser Position sind die Aufwendungen für Material auszuweisen, soweit sie nicht den vorstehenden Codes zuzuordnen sind.

## **2782Lohnarbeit und Maschinenmiete**

Lohnarbeit und Maschinenmiete umfasst alle Aufwendungen für Maschinenmieten (z. B. Maschinenring) und Lohnunternehmer mit Ausnahme des Rohstoffaufwands, sofern dieser getrennt in den Rechnungen ausgewiesen worden ist. Lohnarbeit und Maschinenmiete für den Forst ist in Code 2744 oder 2747 auszuweisen.

### **Ansatz:**

Fuhrlohn Lohnarbeit Lohnbestellung Lohndrusch Lohndüngung Lohnernte Lohnmischen Lohnpflügen

Lohnspritzen Maschinenmiete Nachbarschaftshilfe

### **2783 Lade- und Löschkosten**

In dieser Position sind von Betrieben der Kleinen Hochsee- und Küstenfischerei die Lade- und Löschkosten auszuweisen.

### **2784 Andere bezogene Leistungen**

In dieser Position sind die Aufwendungen für bezogene Leistungen auszuweisen, die keinem anderen Code der Materialaufwendungen zuzuordnen sind.

#### **Ansatz:**

Gutachten/Emmissionsschutz

### **2785 Summe sonstiger Materialaufwand**

2785 = Summe (2770 : 2784)

### **2786 Erhaltene Nachlässe (Skonti, Boni und Rabatte)**

### **2787 Bestandsänderungen Roh-, Hilfs- und Betriebsstoffe**

Werden bei Betrieben des Gartenbaus, der Kleinen Hochsee- und Küstenfischerei und bei juristischen Personen die Vorspalten der GuV "Einnahmen / Ausgabe", "Bestandsänderung / Abschreibung" und "Naturalentnahmen / Privatanteil" nicht ausgewiesen, so werden bei den Aufwandsarten in Code 2509 bis 2785 nur die Ausgaben ausgewiesen und die Bestandsänderungen für Roh-, Hilfs- und Betriebsstoffe in diesem Code dargestellt. Die Bestandsveränderung wird aus dem Anhang der Bilanz aus Code 3299 Sp 8 übernommen.

Die Bestandsänderungen der Roh-, Hilfs- und Betriebsstoffe sind den einzelnen Aufwandsarten der Codes 2509 bis 2785, jeweils in der Spalte 3, zuzuordnen. Sofern eine vollständige Zuordnung zu den Aufwandsarten gemäß Satz 1 nicht gewährleistet werden kann, wird der Gesamtsaldo der Bestandsänderung im Code 2787, Spalte 3, ausgewiesen.

### **2788 Bestandsänderungen Waren**

Werden bei Betrieben des Gartenbaus, der Kleinen Hochsee- und Küstenfischerei und bei juristischen Personen die Vorspalten der GuV "Einnahmen / Ausgabe", "Bestandsänderung / Abschreibung" und "Naturalentnahmen / Privatanteil" nicht ausgewiesen, so werden bei den Aufwandsarten in Code 2509 bis 2786 nur die Ausgaben ausgewiesen und die Bestandsänderungen bei Waren in diesem Code dargestellt. Die Bestandsveränderung wird aus dem Anhang der Bilanz aus Code 3899Sp8 übernommen.

### **2789 Summe Materialaufwand**

2789 = 2599 + 2729 + 2739 + 2749 + 2769 + 2785 + 2786 + 2787 + 2788

# **7. Personalaufwand**

### **2790 Löhne und Gehälter für ständige Arbeitskräfte**

und

### **2791 Löhne für nichtständige Arbeitskräfte**

Löhne und Gehälter sind sämtliche Vergütungen, die aufgrund eines Dienst- bzw. Arbeitsverhältnisses an Arbeiter, Angestellte, Vorstandsmitglieder und andere Personen (z. B. Aushilfskräfte) gezahlt werden. Es ist unerheblich, für welche Arbeit, in welcher Form (Geld- oder Sachbezüge) oder unter welcher Bezeichnung die Vergütung geleistet wird. Die Vergütungen sind mit den Bruttobeträgen also einschließlich der Arbeitnehmeranteile zur Sozialversicherung und der Abzugssteuern (Lohnsteuer, Kirchensteuer und Solidaritätszuschlag) auszuweisen.

Erträge aus aktivierten Fertigungslöhnen dürfen nicht mit den Personalaufwendungen verrechnet werden. Sie sind in Code 2349 "andere aktivierte Eigenleistungen" auszuweisen.

Beköstigungsanteile für Fremdarbeitskräfte bei Einzelunternehmen und Personengesellschaften können in der Spalte 4 als Naturaleinlagen ausgewiesen werden: Buchung: Personalaufwand (2790 oder 2791) an Einlagen (1588).

#### **Ansatz:**

Abfindungen und Entschädigungen an ausscheidende Arbeitnehmer, wenn diese als nachträgliche Gehalts- oder Lohnzahlung für geleistete Dienste anzusehen oder aufgrund einer vom Arbeitgeber veranlassten oder gerichtlich ausgesprochenen Auflösung des Dienstverhältnisses zu zahlen sind

Abschlussvergütungen

Abzugssteuern (Lohnsteuer, Kirchensteuer und Solidaritätszuschlag)

Arbeitnehmeranteile zur Sozialversicherung Arbeitnehmersparzulage

- Aufwendungen aufgrund von Vorruhestandszahlungen gehören hierher, soweit der Abfindungscharakter überwiegt
- Ausbildungsbeihilfen, Beitrag für Qualifizierungsfonds
- Beitrag für Qualifizierungsfonds

Deputate Energiepreispauschale (EPP) Entschädigungszahlungen des Arbeitgebers an den Arbeitnehmer im Zusammenhang mit §56(1) Infektionsschutzgesetz (IfSG) Erfindervergütungen Erfolgsbeteiligungen Erstattung von Fahrkosten Essensgeldzuschuss Feiertagsarbeitszuschläge Gratifikationen Jubiläumsgelder Leistungen nach dem Vermögensbildungsgesetz an Arbeitnehmer Lohnfortzahlung im Krankheitsfall Nachtarbeitszuschläge Naturallöhne Prämien Provisionen Sachbezüge in Form von mietfreien Dienstwohnungen oder privater Nutzung eines Dienstwagens **Tantiemen** Trennungsentschädigungen Überstundenvergütungen Urlaubsgeld Vergütungen für Verbesserungsvorschläge Weihnachtsgeld

Zulagen jeder Art

### **2792 Aufwendungen für Altersversorgung**

#### **Ansatz:**

Beiträge an Direktversicherungen Beiträge an Pensionskassen Zahlungen an Versorgungskassen Zahlungen für laufende Pensionen, soweit nicht durch Rückstellungen gedeckt Zuweisungen zu den Pensionsrückstellungen

### **2793 Soziale Abgaben**

#### **Ansatz:**

Arbeitgeberanteile zur Sozialversicherung Insolvenzversicherungsbeiträge Umlagen für Konkursausfallgeld Ausgleichsgabe für unbesetzte Schwerbehin-dertenarbeitsplätze

### **2794 Aufwendungen für Unterstützung**

#### **Ansatz:**

Beihilfen aus Anlass wirtschaftlicher Notlage Beihilfen zu Arzt- und Kurkosten Erholungsbeihilfen Geburtsbeihilfen Heiratsbeihilfen Zuschuss zum Mutterschaftsgeld

# **2798 Betriebliche Unfallversicherung**

**Ansatz:**

Beiträge zur Berufsgenossenschaft (Zahllast)

### **2799 Personalaufwand**

2799 = Summe (2790 : 2798)

# **8. Abschreibungen**

In dieser Position sind alle Abschreibungen auf Vermögensgegenstände mit folgenden Ausnahmen auszuweisen:

Abschreibungen auf Finanzanlagen (Code 2910)

- Abschreibungen auf Tiere in üblicher Höhe (Code 2348)
- Abschreibungen auf fertige und unfertige Erzeugnisse (Code 2340 bis 2342)
- Abschreibungen auf Forderungen in üblicher Höhe (Code 2860)
- Abschreibungen auf Wertpapiere des Umlaufvermögens (Code 2910)

### **a) Abschreibungen auf immaterielle Vermögensgegenstände und Sachanlagen**

Nicht als Abschreibungen sind die steuerrechtlichen Sonderabschreibungen auszuweisen, die im BMEL-Jahresabschluss in dem Sonderposten mit Rücklageanteil abzugrenzen sind. Die Einstellungen in den Sonderposten mit Rücklageanteil sind unter Code 2891 auszuweisen.

Als planmäßige Abschreibungen wird der Wertverzehr während der betriebsgewöhnlichen Nutzungsdauer angesehen. Dabei werden durch einen Plan die Anschaffungs- und Herstellungskosten über die betriebsgewöhnliche Nutzungsdauer abgeschrieben. In der Regel werden keine Restbuchwerte für die Bemessung der Abschreibungen berücksichtigt. Die üblichen Abschreibungsmethoden sind die lineare und die degressive Abschreibung sowie die Leistungsabschreibung. Bei Gebäuden zählen auch die erhöhten Abschreibungen nach Staffelsätzen zu den planmäßigen Abschreibungen.

Zu den außerplanmäßigen Abschreibungen zählen klassischer Weise die Teilwertabschreibung nach § 6 Abs. 1 EStG und die Abschreibung für außergewöhnliche technische und wirtschaftliche Abnutzung nach § 7 Abs. 1 Satz 7 EStG. Die Sonderabschreibungen und die steuerlichen Abzugsbeträge nach § 7g EStG und nach anderen Gesetzen werden auch zu den außerplanmäßigen Abschreibungen gezählt.

### **Investitionsabzugsbeträge und Sonderabschreibungen nach § 7g EStG**

Die Bildung und Übertragung von Investitionsabzugsbeträgen ist eine steuerliche Regelung des § 7g EStG, die nur in der Steuerbilanz und nicht in der Handelsbilanz Berücksichtigung findet.

Steuerpflichtige können ab dem Kalenderjahr 2020 und ab dem Wirtschaftsjahr 2019/20 für bestimmte abnutzbare bewegliche Wirtschaftsgüter einen den steuerlichen Gewinn mindernden Investitionsabzugsbetrag von 50 % der voraussichtlichen Anschaffungs- und Herstellungskosten bilden (§ 7g Abs. 1 Satz 1 EStG).

Voraussetzung ist, dass der Gewinn nach § 4 oder 5 EStG vor Anwendung der Investitionsabzugsbeträge und Hinzurechnungen nach § 7g Abs. 1 und 2 EStG 200.000 € nicht übersteigt. Diese neue Gewinngrenze kann im Wirtschaftsjahr 2019/20 und muss in den nach dem 17. Juli 2020 endenden Wirtschaftsjahren angewendet werden (§ 7g Abs. 1 Satz 2 i.v.m. § 52 Abs. 16 EStG).

Die steuerliche Gewinnwirkung erfolgt bereits mit Bildung des Investitionsabzugsbetrags.

Im Falle der Investition in ein begünstigtes<br>Wirtschaftsgut, kann vom vorhandenen Wirtschaftsgut, kann vom vorhandenen Investitionsabzugsbetragsvolumen ein Betrag in Höhe von maximal 50 % der Anschaffungs- und Herstellungskosten des angeschafften Wirtschaftsgutes außerhalb der Bilanz gewinnerhöhend aufgelöst werden.

Zum Ausgleich dieser außerbilanziellen Gewinnerhöhung kann bei Anschaffung eines begünstigten Wirtschaftsgutes ein Investitionsabzugsbetrag bis zur Höhe von 50 % der Anschaffungs- und Herstellungskosten gewinnmindernd abgezogen werden (§ 7g Abs. 2 EStG).

Nicht bis zum dritten auf die Bildung des IAB folgenden Wirtschaftsjahres in Anspruch genommene Investitionsabzugsbeträge sind rückgängig zu machen (§ 7g Abs. 3 EStG). Es wird also rückwirkend der Gewinn im Wirtschaftsjahr der Bildung des nicht ausgenutzten Investitionsabzugsbetrags erhöht.

Für begünstigte Wirtschaftsgüter kann zusätzlich und unabhängig von der Übertragung eines IAB eine Sonderabschreibung in Höhe von insgesamt 20 % der Anschaffungs- und Herstellungskosten im Jahr der Anschaffung oder Herstellung und in den folgenden 4 Jahren in Anspruch genommen werden (§ 7g Abs. 5 EStG). Bemessungsgrundlage für die Abschreibungen und Sonderabschreibungen sind die um den übertragenen IAB verminderten Anschaffungs- und Herstellungskosten (§ 7g Abs. 2 Satz 3 EStG).
## **Darstellung des Investitionsabzugsbetrags im BMEL Jahresabschluss**

Die Bildung des IAB hat steuerrechtlich außerbilanziell zu erfolgen, d.h. im BMEL-Jahresabschluss ist die Bildung und Auflösung nicht sichtbar. Die Minderung des Gewinns ergibt sich nicht aus der Buchhaltung oder Gewinn- und Verlustrechnung, sondern wird außerhalb der GuV als Korrektur im Rahmen der steuerlichen Gewinnermittlung von dem Gewinn laut Steuerbilanz zum zu versteuernden Einkommen vorgenommen.

Zur Einführung des IAB wurde aber der Wunsch laut, den neuen außerbilanziellen IAB auch im BMEL-Jahresabschluss zu erfassen und sichtbar zu machen. Deshalb wurden im achten Kapitel "Ergänzende Angaben" die Codes 8052 Investitionsabzugsbetrag Einstellung" und 8053 "Investitionsabzugsbetrag Inanspruchnahme" eingeführt. Damit kann die steuerliche Be- oder Entlastung durch Investitionsabzugsbeträge nachvollzogen werden.

Bei Anschaffung eines begünstigten Wirtschaftsgutes können die Anschaffungs- oder Herstellungskosten um bis zu 50 % gemindert werden, sofern ein entsprechender Investitionsabzugsbetrag zur Verfügung steht. Die Anschaffungswertminderung stellt eine außerplanmäßige steuerrechtliche Abschreibung dar und ist über Code 2803 "Außerplanmäßige<br>Abschreibungen, Sonderabschreibungen und Sonderabschreibungen steuerliche Abzugsbeträge auf Sachanlagen" zu buchen. Gleiches gilt für die Sonderabschreibung von bis zu 20 % der Anschaffungs- oder Herstellungskosten nach § 7g Abs. 5 EStG.

Aus betriebswirtschaftlicher Sicht reduzieren sich die Steuerzahlungen bereits bei der Bildung des Investitionsabzugsbetrags durch die damit verbundene Verminderung des steuerlichen Einkommens. Gleiches gilt für die Vornahme der Sonderabschreibungen im Jahr der Anschaffung oder in den folgenden 4 Wirtschaftsjahren. Die durch die Übertragung des Investitionsabzugsbetrags oder die Sonderabschreibungen ausgelösten Anschaffungswertminderungen reduzieren die planmäßigen Abschreibungen während der Nutzungsdauer und führen gegenläufig insoweit zu Gewinnerhöhungen, die auch höhere Steuern während der Nutzungsdauer nach sich ziehen. Betriebswirtschaftlich gesehen werden die Steuerminderungen durch die Bildung des Investitionsabzugsbetrags und der Sonderabschreibungen durch die späteren Gewinnerhöhungen durch verminderte planmäßige Abschreibungen wieder ausgeglichen. Im Ergebnis führen die Investitionsabzugsbeträge und Sonderabschreibungen nach § 7g EStG zu vorgezogenen Gewinnminderungen und späteren verminderten planmäßigen Abschreibungen in gleicher Höhe.

## **Buchungsbeispiel zum Investitionsabzugsbetrag**

Ein Landwirt plant zunächst die Investition eines neuen Kartoffelroders mit einer betriebsgewöhnlichen Nutzungsdauer von 10 Jahren zum Preis von 100.000 Euro im WJ 2019/20, den er auch im WJ 2020/21 zum geplanten Preis erwirbt.

Bildung des IAB in WJ 2019/20 in Höhe von 50 % der AK

#### **a) Nachrichtlicher Ausweis der Einstellung des IAB**

50.000 € Code 8052 "Investitionsabzugsbetrag Einstellung"

Anschaffung des Kartoffelroders, Übertragung des IAB in Höhe von 50 % der Anschaffungskosten und Vornahme der Sonderabschreibung in Höhe von 20 % der Anschaffungskosten in 2020/21

#### **b) Anschaffung**

100.000 € Code 1031 "Maschinen und Geräte"

an Code 1545 "Verbindlichkeiten aus Lieferungen u. Leistungen"

#### **c) Nachrichtlicher Ausweis der Inanspruchnahme des IAB**

50.000 € Code 8053 "Investitionsabzugsbetrag Inanspruchnahme"

#### **d) Vornahme des steuerlichen Abzugsbetrags**

Übertragung des IAB als Abzug von den AK

50.000 € Code 2803 "Außerplanmäßige Abschreibungen, Sonderabschreibungen und steuerliche Abzugsbeträge auf Sachanlagen" an Code 1031 "Maschinen und Geräte"

#### **e) Sonderabschreibung 20 % der AK abz. IAB**

10.000 € Code 2803 "Außerplanmäßige Abschreibungen, Sonderabschreibungen und steuerliche Abzugsbeträge auf Sachanlagen"

> an Code 1031 "Maschinen und Geräte"

(AfA-Bemessungsgrundlage:

 $AHK - IAB =$ 

 $100.000 - 50.000 = 50.000$  €)

#### **f) Planmäßige Abschreibung im Begünstigungszeitraum (WJ 2021 bis 2025)**

5.000 € Code 2801 "Abschreibungen auf Sachanlagen, planmäßig"

#### **BMEL - 723 Testbetriebsbuchführung 2 - 30 Gewinn- und Verlustrechnung April 2024**

(AfA-Bemessungsgrundlage:

 $AHK - IAB =$ 

 $100.000 - 50.000 = 50.000$  €)

an Code 1031 "Maschinen und Geräte"

#### **g) Planmäßige Abschreibung nach Ablauf des Begünstigungszeitraums (WJ 2026 bis 2030)**

3.000 € Code 2801 "Abschreibungen auf Sachanlagen, planmäßig"

(AfA: Restwert / Restnutzungs-dauer

 $= 15.000 / 5 = 3.000 \in$ 

an Code 1031 "Maschinen und Geräte" "

## **2800 auf immaterielle Vermögensgegenstände (planmäßig)**

In dieser Position sind die linearen Abschreibungen auf immaterielle Vermögensgegenstände des Anlagevermögens auszuweisen.

## **2801 auf Sachanlagen (planmäßig)**

In dieser Position sind die planmäßigen Abschreibungen und die erhöhten Abschreibungen auf Sachanlagen auszuweisen. Zu den planmäßigen Abschreibungen zählen die lineare Abschreibung, die degressive Abschreibung und die Leistungsabschreibung.

## **2802 Außerplanmäßige Abschreibungen auf immaterielle Vermögensgegenstände**

In dieser Position sind die außerplanmäßigen Abschreibungen auf immaterielle Vermögensgegenstände auszuweisen. Außerplanmäßige Abschreibungen sind die Teilwertabschreibung (§ 6 Abs. 1 Nr. 1 Satz 2 EStG) und die Abschreibung für außergewöhnliche technische und wirtschaftliche Abnutzung (§ 7 Abs. 1 Satz 5 EStG).

## **2803 auf Sachanlagen (außerplanmäßig)**

## **2803 Außerplanmäßige Abschreibungen, Sonderabschreibungen und steuerliche Abzugsbeträge auf Sachanlagen**

In dieser Position sind die außerplanmäßigen Abschreibungen auf Sachanlagen auszuweisen. Zu den außerplanmäßigen Abschreibungen zählen die Teilwertabschreibung (§ 6 Abs. 1 Nr. 1 EStG) und die Abschreibung für außergewöhnliche technische und wirtschaftliche Abnutzung (§ 7 Abs. 1 Satz 7 EStG).

In dieser Position sind die außerplanmäßigen Abschreibungen, die Sonderabschreibungen und die steuerlichen Abzugsbeträge auf Sachanlagen auszuweisen.

#### **Ansatz:**

Sonderabschreibungen nach § 7g Abs. 5 EStG und anderen Gesetzen

Teilwertabschreibungen nach § 6 Abs. 1 Nr. 1 Satz 2 EStG

Abschreibungen für außergewöhnliche technische und wirtschaftliche Abnutzung nach § 7 Abs. 1 Satz 7 EStG

Übertragene Rücklagen § 6b EStG

Übertragene Rücklagen § 6c EStG

Übertragene Rücklagen für Ersatzbeschaffung

Übertragene Investitionsabzugsbeträge nach § 7g Abs. 2 EStG

Andere steuerliche Abzugsbeträge

## **b) Abschreibungen auf Tiere in unüblicher Höhe**

## **2804 auf Tiere in unüblicher Höhe**

Tiere werden bei Verbuchung im BMEL-Jahresabschluss aus praktischen Gründen wie Umlaufvermögen behandelt und in der Bilanz in einer gesonderten Position zwischen dem Anlage- und Umlaufvermögen ausgewiesen. Diese Vorgehensweise erfordert in Analogie zu den Erzeugnissen, dass die Bestandsänderungen in der GuV gesondert ausgewiesen werden (Code 2348). Die Bestandsveränderungen umfassen sowohl Mengen- als auch Wertänderungen (Ab- und Zuschreibungen). Die Wertänderungen werden grundsätzlich nicht getrennt von den Mengenänderungen dargestellt.

Nur wenn negative Wertänderungen in ungewöhnlicher Höhe anfallen, sind sie als Abschreibungen in dieser Position auszuweisen. Die Gegenbuchung erfolgt dann bei dem Konto Erhöhung oder Verminderung des Bestands an Tieren (Code 2348).

## **c) Abschreibungen auf Umlaufvermögen in unüblicher Höhe**

## **2805 auf Umlaufvermögen in unüblicher Höhe**

Die Bestandsveränderungen bei Vorräten umfassen sowohl Mengen- als auch Wertänderungen (Ab- und Zuschreibungen) und werden im BMEL-Jahresabschuss für fertige und unfertige Erzeugnisse grundsätzlich in Code 2340 bis 2342 und für Roh-, Hilfs- und Betriebsstoffe sowie Waren in Code 2787 und 2788 oder bei den Aufwandsarten des Materialaufwands in Spalte 3 der GuV ausgewiesen. Die Wertänderungen werden grundsätzlich nicht getrennt von den Mengenänderungen dargestellt.

Nur wenn negative Wertänderungen in ungewöhnlicher Höhe anfallen, sind sie als Abschreibungen in dieser Position auszuweisen. Die Gegenbuchung erfolgt dann bei dem Konto, wo die Bestandsänderungen zunächst brutto hingebucht wurden.

Als Abschreibungen in unüblicher Höhe sind Abschreibungen anzusehen, die wegen ihrer Höhe und Einmaligkeit aus dem Rahmen fallen. Als Faustregel kann gelten, dass in dieser Position die Abschreibungen auszuweisen sind, die den Durchschnitt der Abschreibungen der letzten 3 bis 5 Jahre um über 100 % überschritten haben (Jahresabschluss der Waren- und Dienstleistungsgenossenschaft, 1988, S. C-19).

## **2806 auf Umlaufvermögen wegen zukünftiger Wertschwankungen in unüblicher Höhe**

In dieser Position sind Abschreibungen wegen zukünftiger Wertschwankungen nach § 253 Abs. 4 HGB auszuweisen, soweit diese in unüblicher Höhe anfallen.

## **d) Abschreibungen auf das Sonderverlustkonto**

## **2808 auf das Sonderverlustkonto**

Das Sonderverlustkonto ist in Höhe des Betrags abzuschreiben, in der die zugrundeliegende Rückstellung aus der DM-Eröffnungsbilanz vermindert wird. Der Abschreibungsbetrag ist in dieser Position auszuweisen.

## **2809 Summe Abschreibungen**

2809 = Summe (2800 : 2808)

## **9. Sonstige betriebliche Aufwendungen**

## **a) Unterhaltung**

## **2810 bis 2828**

Als Unterhaltung sind die Erhaltungsaufwendungen für Vermögensgegenstände des Anlagevermögens in den Codes 2810 bis 2828 auszuweisen. Die Unterhaltungsaufwendungen werden wie die Vermögensgegenstände in der Bilanz gegliedert. Für den Ausweis der Unterhaltungsaufwendungen in den Codes 2810 bis 2828 ist es unerheblich, ob das Unternehmen Eigentümer der Sachanlagen ist oder nicht.

Die Abgrenzung der aktivierungspflichtigen und als Zugang anzusetzenden Herstellungsaufwendungen von dem sofort abzugsfähigen Erhaltungsaufwand kann schwierig sein, da die Übergänge fließend sind. Die durch die steuerrechtliche Rechtsprechung ermittelten Grundsätze bieten hierzu wichtige Anhaltspunkte.

Zu den Erhaltungsaufwendungen gehören die Aufwendungen für die laufende Instandhaltung und für die Instandsetzung. Diese Aufwendungen werden im allgemeinen durch die übliche Nutzung erfasst. Aufwendungen für die Erneuerung von bereits vorhandenen Teilen, Einrichtungen und Anlagen sind regelmäßig Erhaltungsaufwand (R 21.1 Abs. 1 EStR 2015). Nach Fertigstellung sind Herstellungskosten anzunehmen, wenn etwas Neues, bisher nicht Vorhandenes geschaffen wird. Herstellungsaufwand liegt in diesen Fällen nur vor, wenn das Gebäude wesentlich in seiner Substanz vermehrt, in seinem Wesen verändert oder über seinen bisherigen Zustand hinaus deutlich verbessert wird. Dies ist z. B. beim Anbau, beim Einbau eines Fahrstuhles, beim Einbau einer Alarmanlage, beim Ausbau eines Dachgeschosses oder bei der Umwandlung von Großwohnungen in Kleinwohnungen der Fall. Eine deutliche Verbesserung ist aber nicht schon deswegen anzunehmen, weil mit den notwendigen Erhaltungsmaßnahmen eine dem technischen Fortschritt entsprechende übliche Modernisierung verbunden ist (BMF-Schreiben vom 18.07.2003 – IV C 3 – S 2211 – 94/03).

Aufwendungen, die im Zusammenhang mit der Anschaffung eines Gebäudes gemacht werden, sind als Herstellungskosten zu behandeln, wenn sie im Verhältnis zum Kaufpreis hoch sind und wenn durch die Aufwendungen im Vergleich zu dem Zustand des Gebäudes im Anschaffungszeitpunkt das Wesen des Gebäudes verändert, der Nutzungswert erheblich erhöht oder die Nutzungsdauer erheblich verändert wird (BMF- Schreiben vom 18.07.2003 – IV C 3 – S 2211 – 94/03).

Nicht in dieser Position sind Abschreibungen aller Art auszuweisen.

## **2829 Summe Unterhaltung**

2829 = Summe (2810 : 2828)

## **b) Betriebsversicherungen**

## **2831 PKW-Versicherungen**

In dieser Position sind die Kraftfahrzeugversicherungen von Fahrzeugen auszuweisen, die auch vom Unternehmer und dessen Angehörigen privat genutzt werden und von denen Privatanteile abzusetzen sind.

## **2832 Kraftfahrzeugversicherungen**

In dieser Position sind die Aufwendungen für Kraftfahrzeugversicherungen auszuweisen, die nicht unter Code 2831 auszuweisen sind.

## **2833 Hagel- und Mehrgefahrenversicherung**

Schadens- und indexbezogene Versicherungsmodelle für den Acker-, Obst- und Gartenbau, die sich explizit auf Wetterschäden (z. B. Hagel, Dürre) beziehen oder Wetterschäden zumindest mit abdecken (z. B. Ertragsversicherungen).

Andere Ernteausfallversicherungen (z. B. Ernteverbotsversicherungen im Zusammenhang mit der Afrikanischen Schweinepest) sind unter Code 2838 "Sonstige Betriebsversicherungen" zu buchen.

## **2839 Summe Betriebsversicherungen**

2839 = Summe (2830 : 2838)

## **c) Sonstiger Betriebsaufwand**

## **2840 Pachtaufwendungen für landund forstwirtschaftliche Flächen (inkl. GrSt. Pachtfläche)**

In dieser Position sind die Aufwendungen für die Pacht (einschließlich der vom Pächter zu zahlenden Grundsteuern) von land- und forstwirtschaftlichen Flächen auszuweisen. Erfolgt eine Betriebspacht und ist der Pachtpreis nicht auf die gepachteten Vermögensgegenstände aufgeteilt worden, so ist diese Pacht hier auszuweisen, wenn die Flächenpacht überwiegt.

## **2841 Leasing**

In dieser Position sind die Aufwendungen für Leasing auszuweisen, wenn das Unternehmen nicht wirtschaftlicher Eigentümer des geleasten Vermögensgegenstandes ist (Vgl. hierzu Kap. 3.2.8 von Heft 80 der Schriftenreihe des HLBS).

Bei Leasing-Aufwendungen sind, soweit das Unternehmen wirtschaftlicher Eigentümer der geleasten Vermögensgegenstände ist, die Leasing-Raten in den jährlichen Zinsaufwand und die Tilgungsrate aufzuteilen. In diesem Fall sind die Aufwendungen für Leasing nicht hier, sondern als Abschreibungen und Zinsaufwand auszuweisen.

## **2842 Pachtaufwendungen für Lieferrechte**

In dieser Position sind die Aufwendungen für die<br>Pachtung und das Leasen von Kar-Pachtung und toffellieferrechten, Zuckerrübenlieferrechten und anderen Lieferrechten auszuweisen. Erfolgt eine Mischpacht und ist der Pachtpreis nicht auf die gepachteten Vermögensgegenstände aufgeteilt worden, so ist diese Pacht hier auszuweisen, wenn die Pacht der Lieferrechte überwiegt.

## **2845 Sonstige Pacht- und Mietaufwendungen**

In dieser Position sind die Miet- und Pachtaufwendungen auszuweisen, die nicht unter Code 2840 bis 2844 auszuweisen sind.

## **2846 Grundabgaben (Wasserlasten, Bodenverband)**

In dieser Position sind die Grundabgaben, nicht jedoch die Grundsteuer auszuweisen.

#### **Ansatz:**

Siellasten Wasserlasten Deichlasten Flurbereinigung Wegelasten

## **2847 Landwirtschaftskammerumlage**

In dieser Position ist die Umlage der Landwirtschaftskammer auszuweisen. In den Bundesländern ohne Landwirtschaftskammer darf diese Position keinen Eintrag haben.

#### **2848 Abgabe Milchüberlieferung**

In dieser Position ist die sogenannte Superabgabe auszuweisen, die zu zahlen ist, wenn über die Menge der Milchquote hinaus Milch abgeliefert wurde.

## **2849 Produktionsabgabe Zucker**

In dieser Position sind alle Abgaben, die in Verbindung mit der Zuckerrübenerzeugung stehen, auszuweisen

#### **Ansatz:**

Ergänzungsabgabe Grundabgabe Sondertilgungsabgabe Tilgungsabgabe

## **2850 Umsatzsteuerzahllast für bestimmte Sägewerkserzeugnisse, Getränke und alkoholische Flüssigkeiten bei pauschalierenden Betrieben (§ 24 Umsatzsteuergesetz)**

Wird bei pauschalierenden Betrieben die Umsatzsteuerzahllast für obige Erzeugnisse brutto verbucht, so ist der Betrag der abzuführenden Umsatzsteuer in diesem Code auszuweisen. Die Bruttoverbuchung bietet sich insbesondere dann an, wenn nicht aus jeder Buchung die Zahllast automatisch herausgerechnet wird:

Es ergibt sich z.B. folgende Verbuchung:

- 119,00 Kasse an Flaschenwein
- 10,70 Umsatzsteuerzahllast an sonstige Verbindlichkeiten

Bei der Bruttoverbuchung erscheint also in der GuV der Umsatz aus Flaschenwein einschließlich der abzuführenden Umsatzsteuerzahllast in Höhe von z. Z. 8,3 %.

Bei der Nettoverbuchung erscheint in der GuV der Umsatz aus Flaschenwein ohne die abzuführende Umsatzsteuer. Sie wird direkt auf ein Bilanzkonto gebucht. In diesem Fall wird dieser Code nicht bebucht.

Es ergibt sich folgende Verbuchung:

- 119,00 Kasse an
- 100,00 Flaschenwein und
- 10,70 zeitraumzugehöriger Umsatzsteuer
	- 8,30 sonstige Verbindlichkeiten.

## **2851 Sonstige Abgaben**

In dieser Position sind die Abgaben auszuweisen, die nicht unter Code 2846 bis 2850 auszuweisen sind.

#### **Ansatz:**

Straßenbaubeiträge

## **2852 Beiträge für Verbände**

In dieser Position sind die Beiträge an Interessenverbände des Unternehmens auszuweisen.

#### **Ansatz:**

Beitrag Bauernverband Beitrag Genossenschaftsverband Beitrag Zentralverband Gartenbau Beiträge an Anbauverbände DLG Fischereiverband Waldbesitzerverband

## **2853 Geschenke bis 35 € (§ 4 Abs. 5 Satz 1 Nr. 1 EStG)**

In dieser Position sind die Aufwendungen für Geschenke bis 35 € an Personen, die nicht Arbeitnehmer sind, auszuweisen.

## **2854 Bewirtungsaufwendungen (§ 4 Abs. 5 Satz 1 Nr. 2 EStG)**

In dieser Position sind die Aufwendungen für die Bewirtung von Personen aus geschäftlichem Anlass auszuweisen, soweit sie 70 v.H. der Aufwendungen übersteigen, die nach der allgemeinen Verkehrsauffassung als angemessen zu beurteilen sind und die betriebliche Veranlassung nachgewiesen ist.

## **2855 Steuerberatung, Buchführung, Prüfung**

In dieser Position sind die Aufwendungen für die Buchführung, die Steuerberatung und die gesetzliche und freiwillige Prüfung von Jahresabschlüssen auszuweisen.

## **2856 Wirtschaftsberatung**

In dieser Position sind die Gebühren für die Wirtschaftsberatung auszuweisen.

#### **Ansatz:**

allgemeine Betriebsberatung Beitrag zum Arbeitskreis Ackerbau Rinderspezialberatung Schweinespezialberatung

## **2857 Rechtsberatung**

In dieser Position sind die Aufwendungen für Rechtsberatung und für Gerichtskosten auszuweisen.

#### **Ansatz:**

Honorar des eigenen Rechtsanwalts Honorar des gegnerischen Rechtsanwalts Gerichtskosten

## **2858 Beratungsgebühren der Forstverwaltung**

In dieser Position sind die Beratungsgebühren der Forstverwaltung einschließlich der Gebühren für das Forstbetriebsgutachten auszuweisen.

## **2859 Betriebshaushalt**

(nicht für juristische Personen)

In dieser Position sind die Aufwendungen des Betriebshaushalts auszuweisen, soweit diese nicht als Naturallöhne in Code 2790 Sp4 oder 2791 Sp4 ausgewiesen werden.

## **2860 Einzel- und Pauschalwertberichtigungen**

In dieser Position sind die Abschreibungen auf Forderungen auszuweisen, soweit diese zeitraumzugehörig sind. Bei der Abschlusserstellung sind zunächst die Einzelwertberichtigungen zu buchen und anschließend ist auf den unberichtigten Forderungsbestand eine pauschale Wertberichtigung in betriebsüblicher Höhe der Forderungsausfälle vorzunehmen. Die Vornahme der Einzelwertberichtungen muss direkt bei den jeweiligen Forderungen erfolgen. Die Pauschalwertberichtigungen sind ebenfalls von dem Forderungsbetrag direkt abzusetzen. Die Bildung eines Passivpostens für Einzel- und Pauschalwertberichtigungen ist nicht zulässig.

## **2861 Einstellungen in den Sonderposten für Investitionszulagen und –zuschüsse**

Einstellungen in den Sonderposten aufgrund von Investitionszulagen bzw. Investitionszuschüssen.

## **2862 Zuführungen zu den Rückstellungen**

Zuführungen zu den Rückstellungen gleich welcher Art sind in dieser Position oder bei der entsprechenden Aufwandsart auszuweisen.

## **2863 Nicht abzugsfähige Betriebsaufwendungen**

In dieser Position sind die im Sinne des Einkommen- oder Körperschaftsteuerrechts nicht abzugsfähigen Betriebsaufwendungen auszuweisen.

#### **Ansatz:**

Geschenke über 35 € AK/HK an Betriebsfremde Bewirtungsaufwendungen ohne geschäftlichen Anlass

Bewirtungsaufwendungen in unangemessener Höhe

Aufwendungen für Einrichtungen zur Bewirtung, Beherbergung und Unterhaltung außerhalb des Ortes einer Betriebsstätte des Unternehmens

- Aufwendungen für Jagd, soweit nicht Eigenjagd Mehraufwendungen für Verpflegung, soweit sie 140 % der höchsten Tagesgeldsätze nach dem Bundesreisekostengesetz übersteigen
- Aufwendungen für Fahrten zwischen Wohnung und Betriebsstätte und für Familienheimfahrten, soweit sie die Beträge nach § 9 Abs. 1 Nr. 4 und 5 und Abs. 2 EStG übersteigen

Geldbußen

Verwarnungsgelder

Ordnungsgelder

Zinsen auf hinterzogene Steuern

## **2864 Vermittlungsgebühren für Holzverkauf**

Gebühren für die Vermittlung des Holzverkaufs durch die Forstverwaltung oder andere Rechtsträger sind hier auszuweisen.

## **2865 Vertriebsaufwand**

In dieser Position sind alle Aufwendungen auszuweisen, die der Absatz der Erzeugnisse und Waren bedingt.

## **2866Telekommunikation**

Ansatz: Gebühren für Datexleistungen Telefax-, Telefon-, Teletex-, Telexgebühren

## **2867 Zeitraumzugehörige Vorsteuer**

In dieser Position ist bei pauschalierenden, nettoverbuchenden Betrieben die zeitraumzugehörige Vorsteuer auszuweisen. Die Vorsteuer auf Investitionen ist nicht hier, sondern in Code 2894 auszuweisen. Ebenfalls hier ist die nicht abzugsfähige Vorsteuer auszuweisen.

## **2868 Sonstiger Betriebsaufwand**

In dieser Position sind alle Aufwendungen auszuweisen, die einem anderen Aufwandscode nicht zuzuordnen sind.

Ansatz: Vertragsstrafen Spenden Kosten Geldverkehr (Bankspesen, Kontoführungsgebühr, s. auch Erläuterung zu Code 2914)

## **2869 Summe sonstiger Betriebsaufwand**

## 2869 = Summe (2840 : 2868)

#### **d) Zeitraumfremde Aufwendungen**

Führt ein Verkauf oder eine Entnahme eines Vermögensgegenstandes zu einem Veräußerungsverlust, so ist der Verkauf in den Codes 2870 bis 2889 auszuweisen.

Führt ein Verkauf oder eine Entnahme eines Vermögensgegenstandes zu einem Veräußerungsgewinn, so ist der Verkauf nicht hier, sondern in Code 2460 bis 2489 auszuweisen.

Bei einem Verkauf sind die Erlöse in der Spalte 2 "Einnahme / Ausgabe" und bei einer Entnahme ist der Entnahmewert in der Spalte 4 "Naturalentnahme / Privatanteil" auszuweisen. Der Buchwertabgang ist in Spalte 3 "Bestandsänderung / Abschreibung" darzustellen. Der Veräußerungsverlust ist als Aufwand in Spalte 5 "Ertrag / Aufwand" auszuweisen.

In dem Anlagenspiegel wird in Spalte 5 im Gegensatz zur GuV in Spalte 3 nicht der Buchwertabgang, sondern der Abgang an Anschaffungs-/ Herstellungskosten ausgewiesen.

## **2870 Aufwendungen aus dem Abgang von immateriellen Vermögensgegenständen**

In diesem Code sind die Verkäufe und Entnahmen auszuweisen, die zu einem Veräußerungsverlust geführt haben und aus dem Abgang von immateriellen Vermögensgegenständen (Code 1010 bis 1018) stammen. Dies sind in der Regel Verkäufe von Zuckerrüben-, Kartoffel- und Milchlieferrechten.

## **2871 Aufwendungen aus dem Abgang von Grundstücken und Bauten**

In diesem Code sind die Verkäufe und Entnahmen auszuweisen, die zu einem Veräußerungsverlust geführt haben und aus dem Abgang von Grundstücken und Bauten (Code 1020 bis 1028) stammen.

## **2872 Aufwendungen aus dem Abgang von technischen Anlagen und Maschinen**

In diesem Code sind die Verkäufe und Entnahmen auszuweisen, die zu einem Veräußerungsverlust geführt haben und aus dem Abgang von technischen Anlagen und Maschinen (Code 1030 bis 1038) stammen.

## **2873 Aufwendungen aus dem Abgang von anderen Anlagen, Betriebsund Geschäftsausstattung**

In diesem Code sind die Verkäufe und Entnahmen auszuweisen, die zu einem Veräußerungsverlust geführt haben und aus dem Abgang von anderen Anlagen, Betriebs- oder Geschäftsausstattung (Code 1040 bis 1048) stammen.

## **2887 Aufwendungen aus dem Abgang von stehendem Holz**

In diesem Code sind die Verkäufe und Entnahmen auszuweisen, die zu einem Veräußerungsverlust geführt haben und aus dem Abgang von stehendem Holz (Code 1069) stammen.

## **2888 Aufwendungen aus dem Abgang von Dauerkulturen**

In diesem Code sind die Verkäufe und Entnahmen auszuweisen, die zu einem Veräußerungsverlust geführt haben und aus dem Abgang von Dauerkulturen (Code 1076) stammen.

## **2889 Aufwendungen aus dem Abgang von Finanzanlagen**

In diesem Code sind die Verkäufe und Entnahmen auszuweisen, die zu einem Veräußerungsverlust geführt haben und aus dem Abgang von Finanzanlagen (Code 1080 bis 1087) stammen. 2890 Einzel- und Pauschalwertberichtigungen

In dieser Position sind die Abschreibungen auf Forderungen auszuweisen, soweit diese zeitraumfremd sind. Bei der Abschlusserstellung sind zunächst die Einzelwertberichtigungen zu buchen und anschließend ist auf den unberichtigten Forderungsbestand eine pauschale Abschreibung in betriebsüblicher Höhe der Forderungsausfälle vorzunehmen. Die Vornahme der Einzelwertberichtungen muss direkt bei den jeweiligen Forderungen erfolgen. Die Pauschalwertberichtigungen sind ebenfalls von dem Forderungsbetrag direkt abzusetzen. Die Bildung eines Passivpostens für Einzel- und Pauschalwertberichtigungen ist nicht zulässig.

## **2891 Einstellungen in den Sonderposten wegen Sonder-AfA / Steuerl. Herabsetzungsbetrag mit Rücklageanteil**

Einstellungen in den Sonderposten wegen Sonder-Afa oder steuerliche Herabsetzungsbeträge mit Rücklageanteil sind in dieser Position auszuweisen soweit sie zeitraumfremd sind.

Die Neubildung eines Sonderpostens mit Rücklageanteil ist seit Inkrafttreten des Bilanzmodernisierungsgesetzes nicht mehr zulässig. Es sind nur noch Anpassungen eines damals zulässig gebildeten Sonderpostens mit Rücklageanteil möglich.

## **2892 Einstellungen in die steuerfreien Rücklagen**

Die Einstellungen in die steuerfreien Rücklagen als Unterposten der sonstigen Sonderposten sind hier auszuweisen.

## **2893 Einstellungen in den sonstigen Sonderposten**

Die Einstellungen in den sonstigen Sonderposten mit Ausnahme der steuerfreien Rücklagen sind hier auszuweisen.

## **2894 Zeitraumfremde Vorsteuer**

In dieser Position ist bei pauschalierenden Betrieben die zeitraumfremde Vorsteuer auszuweisen. Dies ist in der Regel die Vorsteuer auf Investitionen. Die zeitraumzugehörige Vorsteuer ist nicht hier, sondern in Code 2867 auszuweisen.

#### **2895 Sonstige zeitraumfremde Aufwendungen**

In dieser Position sind alle zeitraumfremden Aufwendungen auszuweisen, soweit diese nicht den Codes 2870 bis 2894 zuzuordnen sind.

## **2896 Summe zeitraumfremde Aufwendungen**

2896 = Summe (2870 : 2895)

## **2897 Summe sonstige betriebliche Aufwendungen**

2897 = 2829 + 2839 + 2869 + 2896

## **2899 Betriebsergebnis**

2899 = 2339 + 2347 + 2348 + 2349 + 2498 + 2789 + 2799 + 2809 + 2897

## **10. Erträge aus Beteiligungen und Geschäftsguthaben**

## **2900**

Hier sind Dividenden von Anteilen auszuweisen die unter den Aktivposten "Anteile an verbundenen Unternehmen", "Beteiligungen" und "Geschäftsguthaben bei Genossenschaften" zu bilanzieren sind. Als Gewinnanteile gelten auch die Erträge aus der Beteiligung an Personengesellschaften und aus Zinsen auf beteiligungsähnliche Darlehen, sofern diese als Beteiligung bilanziert werden. Erträge aus stillen Beteiligungen sind hier auszuweisen, soweit eine feste Vergütung vereinbart ist, die wirtschaftlich einem Zins entspricht. Ist jedoch eine gewinnabhängige Vergütung vereinbart worden, so ist der Ertrag aus der stillen Beteiligung in Code 2906 auszuweisen.

Die Erträge sind im Jahr des Zufließens in der GuV auszuweisen. Als Zeitpunkt des Zufließens gilt bei Erträgen von Genossenschaften und Kapitalgesellschaften das Jahr, in dem der Gewinnverwendungsbeschluss gefasst wird. Dagegen ist bei Erträgen von Personenhandels-gesellschaften und stillen Beteiligungen das Jahr, in dem der Gewinn entsteht, der Zeitpunkt des Zufließens.

Nachzuweisen sind die Erträge aus Beteiligungen oder Geschäftsguthaben durch die Dividendenabrechnungen, die die Bestätigung über die abgeführte Kapitalertragsteuer enthalten. Die Erträge aus Beteiligungen an Personenhandelsgesell-schaften und aus stillen Beteiligungen werden durch den Jahresabschluss in Verbindung mit dem Gewinnverwendungsbeschluss nachgewiesen.

#### **Buchungstechnik**

Die Finanzerträge sind im Jahr des Zufließens brutto, d.h. einschließlich der Kapitalertragsteuer in der GuV auszuweisen.

Die einbehaltene Kapitalertragsteuer gehört bei Genossenschaften und Kapitalgesellschaften zu den Aufwendungen aus Steuern vom Einkommen und Ertrag (Code 2930 oder 2931). Bei Einzelunternehmen und Personengesellschaften stellen sie Einnahmen dar. Der anrechenbare Solidaritätszuschlag ist buchungstechnisch wie die anrechenbare Kapitalertragsteuer zu behandeln und im BMEL-Jahresabschluss unter Körperschaftsteuer auszuweisen.

#### **Annahmen für das Buchungsbeispiel ab 01.01.2001**

Dividende 14 €, anrechenbare Kapitalertragsteuer (20 %) 2,80 € zuzüglich 0,15 € Solidaritätszuschlag. Bei diesen Annahmen erhält der Anteilseigner 11,05 € auf das Konto überwiesen und eine Steuerbescheinigung über 2,80 € Kapitalertragsteuer und 0,15 € Solidaritätszuschlag, die wie folgt verbucht werden kann.

#### **Verbuchung bei Einzelunternehmen und Personengesellschaften**

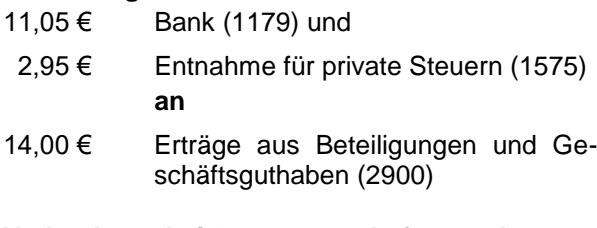

#### **Verbuchung bei Genossenschaften und Kapitalgesellschaften**

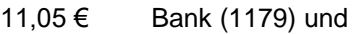

- 2,95 € (anrechenbare) Kapitalertragsteuer einschl. 0,15 € Solidaritätszuschlag (2931) **an**
- 14,00 € Erträge aus Beteiligungen und Geschäftsguthaben (2900)

Die ausgeschüttete Dividende ist zur Hälfte steuerfrei. D.h. es sind 7,00 € (steuerfreier Teil) außerhalb der Bilanz und Erfolgsrechnung vom ermittelten (bilanziellen) Gewinn abzuziehen, der dann der Besteuerung zugrunde gelegt wird.

## **2901 - davon aus verbundenen Unter nehmen**

In dieser Position sind die in Code 2900 enthaltenen Erträge aus verbundenen Unternehmen zu vermerken.

#### **11. Erträge aus anderen Wertpapieren und Ausleihungen des Finanzanlagevermögens**

## **2902**

Auszuweisen sind hier die Erträge aus den unter "Ausleihungen an verbundene Unternehmen", "Ausleihungen an Unternehmen, mit denen ein Beteiligungsverhältnis besteht", "Wertpapiere des Anlagevermögens" und "sonstige Ausleihungen" bilanzierten Vermögensgegenständen.

Erträge aus Wertpapieren des Umlaufvermögens sind nicht hier, sondern unter Code 2904 auszuweisen.

Es handelt sich bei den hier auszuweisenden Erträgen also um Erträge aus Finanzanlagen, die keine Beteiligungen sind. Im wesentlichen sind es Erträge aus Wertpapieren des Anlagevermögens, Ausleihungen und sonstigen Finanzanlagen wie Zinserträge, Dividendenerträge und ähnliche Ausschüttungen (z. B. aus Aktien, Obligationen, Pfandbriefen, Anleihen des Bundes, der Länder und der Gemeinden) sowie Zinsen aus Ausleihungen.

Wurden langfristige Ausleihungen wegen Unverzinslichkeit oder Minderverzinslichkeit abgezinst, sind die Erträge aus den periodischen Aufzinsungen dieser Ausleihungen, soweit es sich um Finanzanlagen handelt, hier einzuordnen.

Die Erträge sind brutto auszuweisen, d. h. einschließlich der einbehaltenen Kapitalertragsteuer. Eine Saldierung dieser Erträge mit Aufwendungen für Finanzanlagen ist nicht zulässig.

Nachgewiesen werden diese Erträge durch Bestätigung der die Wertpapiere verwaltenden Bank bzw. durch Überweisungen der Darlehensnehmer aufgrund der Kreditverträge.

## **2903 - davon aus verbundenen Unter nehmen**

In dieser Position sind die in Code 2902 enthaltenen Erträge aus verbundenen Unternehmen zu vermerken.

## **12. Sonstige Zinsen und ähnliche Erträge**

## **2904**

Hier sind nur diejenigen Zinserträge zu erfassen, die nicht die Finanzanlagen betreffen. Zinsertrag ist jedes bis zum Bilanzstichtag anfallende Entgelt für die Hingabe von Kapital.

Skonti und Boni sind nicht hier zu erfassen. Sie mindern die Anschaffungs- oder Herstellungskosten der erworbenen Vermögensgegenstände.

Eine Saldierung von Zinsaufwendungen und Zinserträgen ist unzulässig (§ 246 Abs. 2 HGB).

Nachgewiesen werden die Zinsen und ähnliche Erträge durch Bank- und Wertpapierabrechnungen, durch Zinsberechnungen, durch Eingang der Beträge und dergleichen.

#### **Ansatz:**

- Aufzinsungsbeträge für unverzinsliche und minderverzinsliche Forderungen des Umlaufvermögens
- Kursgewinne aus Wertpapierverkäufen

Bürgschaftsprovisionen

- den Kunden berechnete Verzugszinsen
- Zinsen für Bankguthaben
- Zinsen für Forderungen jeder Art
- Zinsen und Dividenden auf Wertpapiere des Umlaufvermögens

Zinserträge aus Steuerguthaben nach § 233 a AO

## **2905 - davon aus verbundenen Unter nehmen**

In dieser Position sind die in Code 2904 enthaltenen Erträge aus verbundenen Unternehmen zu vermerken.

## **13. Erträge aus Gewinngemeinschaft, Gewinnund Teilgewinnabführungsverträgen**

#### **2906**

Bei Gewinngemeinschaften handelt es sich in der Regel um BGB-Gesellschaften, deren Gewinn nach einem entsprechend festgelegten Verteilungsschlüssel aufgeteilt wird. Es besteht kein Unter- bzw. Überordnungsverhältnis.

Bei einem Gewinnabführungsvertrag hat das andere Unternehmen seinen ganzen Gewinn abzuführen. Gleichgestellt ist aktienrechtlich ein Vertrag, durch den eine Gesellschaft es übernimmt, ihr Unternehmen für Rechnung des anderen Unternehmens zu führen (§ 291 Abs. 1 AktG).

Meistens wird der Gewinnabführungsvertrag zusammen mit einem Beherrschungsvertrag abgeschlossen, um auch die steuerlichen Voraussetzungen für die Ergebnisabführung zu erfüllen. Besteht nur ein Beherrschungs-, aber kein Gewinnabführungsvertrag, sind die Erträge aus diesem Vertragsverhältnis nicht hier auszuweisen.

Ein Teilgewinnabführungsvertrag liegt vor, wenn eine Gesellschaft sich verpflichtet, einen Teil ihres Gewinns oder den Gewinn einzelner ihrer Betriebe ganz oder teilweise an einen anderen abzuführen (§ 292 Abs. 1 Nr. 2 AktG). Bei einer stillen Beteiligung kann das Vorliegen eines Teilgewinnabführungsvertrags angenommen werden, wenn eine gewinnabhängige Vergütung vereinbart worden ist.

Der Nachweis dieser Erträge ist durch die entsprechenden Verträge, den Schriftwechsel und das Ergebnis aus dem Jahresabschluss der anderen Gesellschaften zu führen.

## **14. Erträge aus Verlustübernahme**

## **2908**

Erträge aus Verlustübernahme liegen bei der Untergesellschaft vor, wenn eine Obergesellschaft den Verlust z. B. aufgrund eines Gewinn- oder Teilgewinnabführungsvertrages übernimmt.

## **15. Abschreibungen auf Finanzanlagen u. Wertpapiere des Umlaufvermögens**

## **2910**

Sämtliche Abschreibungen auf Finanzanlagen sind hier auszuweisen. Ferner erfasst dieser Posten Abschreibungen auf Wertpapiere des Umlaufvermögens.

- Abschreibungen auf Anteile, Ausleihungen, Beteiligungen und Wertpapiere des Anlagevermögens
- Abzinsungsbeträge auf langfristige Ausleihungen, sofern die Abzinsung nachträglich erfolgt und damit der Zugang in der Bilanz zunächst voll erfasst war. Bestand die Abzinsungsnotwendigkeit bereits zum Zeitpunkt des Zugangs der Ausleihung (Minderverzinslichkeit war bereits bei Darlehensgewährung gegeben), gehört der Abzinsungsbetrag zu den sonstigen betrieblichen Aufwendungen.
- Abschreibungen auf Wertpapiere des Umlaufvermögens

#### **2911 - davon aus verbundenen Unternehmen**

In dieser Position sind die in Code 2910 enthaltenen Aufwendungen aus verbundenen Unternehmen zu vermerken.

## **16. Aufwendungen aus Verlustübernahme**

## **2912**

Hier sind die Aufwendungen von Obergesellschaften für von Untergesellschaften übernommenen Verlusten aufgrund von Gewinn- oder Teilgewinnabführungsverträgen auszuweisen.

Endet das Geschäftsjahr der untergeordneten Gesellschaft erst nach dem Stichtag des Jahresabschlusses des Unternehmens, sind drohende Verlustübernahmen des noch laufenden abweichenden Geschäftsjahres zu passivieren. Liegt der Abschlussstichtag des Unternehmens vor dem der Untergesellschaft und ist bis zur Bilanzaufstellung erkennbar, dass das Unternehmen einen Verlust der Tochtergesellschaft zu übernehmen hat, muss das Unternehmen hierfür eine Rückstellung bilden. Der Aufwand ist in dieser Position auszuweisen.

Der Nachweis über vorstehende Aufwendungen ist durch die entsprechenden Verträge, den Schriftwechsel und das Ergebnis der anderen Gesellschaft (Jahresabschluss) zu führen.

**17. Aufgrund einer Gewinngemeinschaft, eines Gewinn- oder Teilgewinnabführungsvertrages abgeführter Gewinn**

#### In dieser Position sind bei der Untergesellschaft die aufgrund einer Gewinngemeinschaft, eines Gewinn- oder Teilgewinnabführungsvertrages an die Obergesellschaft abgeführten Gewinne auszuweisen (vgl. im einzelnen hierzu die Erläuterung zu Code 2906).

## **18. Zinsen und ähnliche Aufwendungen**

## **2914**

In dieser Position sind die zeitraumzugehörigen als auch die zeitraumfremden Zinsen auszuweisen. Zinsaufwendungen dürfen nicht mit Zinserträgen verrechnet werden (§ 246 Abs. 2 HGB). Zinszuschüsse der öffentlichen Hand sind nicht hier, sondern als sonstige betriebliche Erträge in Code 2381 oder 2382 auszuweisen. Wird für eine stille Beteiligung eine feste jährliche Vergütung vereinbart, die wirtschaftlich einem Zins entspricht, kann der Ausweis hier erfolgen. Ist jedoch eine gewinnabhängige Vergütung vereinbart worden, so ist die zu zahlende Vergütung unter Code 2913 auszuweisen.

Nicht zu den Zinsen und ähnlichen Aufwendungen zählen Bankspesen, Einlösungsprovisionen für Schuldverschreibungen, Kontoführungsgebühren, Kosten des Zahlungsverkehrs, Wechselsteuer und alle mit der Überwachung von Krediten in Zusammenhang stehenden Kosten. Ebenfalls nicht hier sind die von Kunden genommenen Skonti zu erfassen. Sie sind unter Code 2868 auszuweisen.

Bei Leasing-Aufwendungen sind, soweit das Unternehmen wirtschaftlicher Eigentümer ist, die Leasing-Raten in den jährlichen Zinsaufwand und die Tilgungsrate aufzuteilen. Nur der jährliche Zinsaufwand ist hier auszuweisen.

#### **Ansatz:**

Abschreib. auf aktiviertes Disagio oder Damnum Abzinsungsbeträge für unverzinsliche oder minderverzinsliche Forderungen Bereitstellungsprovision Besicherungskosten Darlehenzinsen Frachtstundenprovision Kreditzinsen, Kreditprovision Stundungszinsen Überziehungsprovision Vermittlungsprovision Verwaltungskostenbeiträge Verzugszinsen Wechsel- und Bürgschaftsprovision Wechseldiskont Zinsanteil von passivierten Renten

## **2915 - davon aus verbundenen Unter nehmen**

In dieser Position sind die in Code 2914 enthaltenen Aufwendungen aus verbundenen Unternehmen zu vermerken.

## **19. Finanzergebnis**

## **2918**

2918 = Saldo aus 2900, 2902, 2904, 2906, 2908, 2910, 2912, 2913, 2914, 2916

## **19. Ergebnis der gewöhnlichen Geschäftstätigkeit**

2919 = Saldo aus 2899, 2918

Das Geschäftsergebnis der Gesellschaft setzt sich aus dem Betriebsergebnis und dem Finanzergebnis zusammen.

## **20. Ergebnis vor Steuern**

## **2919**

2919 = Saldo aus 2899, 2918

## **20. Außerordentliche Erträge**

## **2920**

## **21. Außerordentliche Aufwendungen**

## **2924**

## **22. Außerordentliches Ergebnis**

- **2929** = Saldo aus 2920 und 2924
- **24. 21. Steuern vom Einkommen und Ertrag**
- **2930 Körperschaftsteuer**

## **2931 Kapitalertragsteuer**

#### **2932 Gewerbesteuer**

Der hier auszuweisende Steueraufwand umfasst sowohl die Steuerschuld des Geschäftsjahres (geleistete Vorauszahlungen zuzüglich zurückzustellende Beträge abzüglich Steuerüberzahlungen) als auch Steuernachzahlungen oder nachträgliche Zuführungen zu den Steuerrückstellungen. Im Gegensatz zu allen anderen Positionen der GuV werden bei den Steuerpositionen in einer Position Steueraufwendungen und -erträge saldiert.

Steuerüberzahlungen für das laufende Geschäftsjahr sind zu aktivieren und mit den geleisteten Vorauszahlungen zu verrechnen. Steuererstattungen für frühere Geschäftsjahre (einschließlich Steuererstattungsansprüche aufgrund eines Verlustrücktrags) sind mit dem Steueraufwand des Geschäftsjahres zu verrechnen. Das gleiche gilt auch für die Auflösung von nicht verwendeten Steuerrückstellungen.

Nicht zu den Steuern gehören Bußgelder, Steuerstrafen, Säumnis- und Verspätungszuschläge.

## **a) Einzelunternehmen und Personengesellschaften**

Ausweispflichtig sind die Steuern, soweit das Unternehmen Steuerschuldner ist. Dies trifft bei Einzelunternehmen und Personengesellschaften nur hinsichtlich der Gewerbesteuer zu.

Die Kapitalertragsteuer stellt keinen Steueraufwand dar. Sie ist vielmehr als Entnahmen zu buchen. Code 2931 darf daher bei Einzelunternehmen und Personengesellschaften keinen Eintrag haben.

#### **Beispiel zur Verbuchung:**

Dividende 14 € Kapitalertragsteuer (20 %) 2,80 €

Bei diesen Annahmen erhält der Anteilseigner 11,05 € auf das Konto überwiesen und eine Steuerbescheinigung über 2,80 € Kapitalertragsteuer sowie 015 € Solidarizätszuschlag, die bei Einzelunternehmen und Personengesellschafen wie folgt verbucht werden kann:

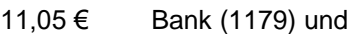

- 2,95 € Entnahme für private Steuern (1575) an
- 14,00 € Erträge aus Beteiligungen und Geschäftsguthaben (2900)

## **b) Genossenschaften und Kapitalgesellschaften**

Ausweispflichtig sind die Steuern, soweit das Unternehmen Steuerschuldner ist. Die Steuern sind auf Grundlage des Ergebnisverwendungsbeschlusses zu berechnen (§ 278 HGB). Liegt ein Ergebnisverwendungsbeschluss bei Aufstellung des Jahresabschlusses nicht vor, so ist vom Vorschlag der Verwaltung für die Ergebnisverwendung auszugehen.

Weicht der Beschluss des zuständigen Organs zur Gewinnverwendung vom Vorschlag der Verwaltung ab, muss der Körperschaftsteueraufwand neu berechnet werden. Dies führt jedoch nicht zu einer Änderung des bereits festgestellten Jahresabschlusses (§ 278 Satz 2 HGB). Die sich aus der Neuberechnung ergebenden Abweichungen werden im folgenden Geschäftsjahr erfolgsneutral berücksichtigt. Der insgesamt verwendbare Bilanzgewinn ändert sich nicht, d. h. eventuelle steuerliche Mehrbelastungen mindern die mögliche Rücklagezuweisung.

Die anrechenbare Körperschaftsteuer auf Beteiligungserträge ist nach dem Bruttoprinzip sowohl im Körperschaftsteueraufwand als auch als Ertrag zu erfassen.

Im Falle der Organschaft ist das Unternehmen als Organträger Steuerschuldner der Körperschaftsteuer und der Gewerbeertragsteuer, soweit ihr das Ergebnis der Organgesellschaft zuzurechnen ist.

## **2933 Aufwand/Ertrag aus Zuführung bzw. Auflösung latenter Steuern**

In dieser Position werden Steuerabgrenzungen von Kapitalgesellschaften ausgewiesen. Ursache dieser Abgrenzungsbeträge sind temporäre Unterschiede zwischen der handelsrechtlichen und steuerrechtlichen Gewinnermittlung.

Bestehen zwischen den handelsrechtlichen Wertansätzen von Vermögensgegenständen, Schulden und Rechnungsabgrenzungsposten und ihren steuerlichen Wertansätzen Differenzen, die sich in späteren Geschäftsjahren voraussichtlich abbauen, so ist eine sich daraus insgesamt ergebende Steuerbelastung als passive latente **Steuern** 

(§ [266](http://dejure.org/gesetze/HGB/266.html) Abs. 3 E. HGB) in der Bilanz anzusetzen. Eine sich daraus insgesamt ergebende Steuerentlastung kann als aktive latente Steuern (§ [266](http://dejure.org/gesetze/HGB/266.html) Abs. 2 D. HGB) in der Bilanz angesetzt werden. Die sich ergebende Steuerbe- und die sich ergebende Steuerentlastung können auch unverrechnet angesetzt werden. Steuerliche Verlustvorträge sind bei der Berechnung aktiver latenter Steuern in Höhe der innerhalb der nächsten fünf Jahre zu erwartenden Verlustverrechnung zu berücksichtigen (§ 274 HGB).

## **2934 Steuern vom Einkommen und Ertrag aus anderen Abrechnungsperioden**

#### **Ansatz:**

Steuererstattungen, Steuernachzahlungen

**2935 (Summe 2930 bis 2934)**

## **22. Ergebnis nach Steuern vom Einkommen und Ertrag**

**2937 = (Saldo aus 2899, 2918 und 2935 und 2924)**

#### **2939**

## **23. Sonstige Steuern**

Zu den sonstigen Steuern gehören alle Steuern, die nicht unter Code 2930 bis 2938 auszuweisen sind und für die das Unternehmen Steuerschuldner ist.

Soweit Steuern zu den Anschaffungsnebenkosten gehören (z. B. Grunderwerbsteuer), müssen sie aktiviert werden.

Nicht zu den sonstigen Steuern gehören Bußgelder, Steuerstrafen, Säumnis- und Verspätungszuschläge. Erstere sind in Code 2863 auszuweisen.

#### **2940 Grundsteuer für Eigentumsflächen**

#### Grundsteuer für Eigentumsfläche.

Grundsteuer für zugepachtete Flächen, die z.B. infolge vertraglicher Regelungen dem Bewirtschafter als Zahlung auferlegt wurden, sind nicht hier, sondern unter Code 2840 auszuweisen.

## **2941 PKW-Steuer**

In dieser Position sind die Kraftfahrzeugsteuern von Fahrzeugen auszuweisen, die auch vom Unternehmer und dessen Angehörigen privat genutzt werden und von denen Privatanteile abzusetzen sind.

## **2942 Kraftfahrzeugsteuer**

In dieser Position sind die Aufwendungen für Kraftfahrzeugsteuern auszuweisen, die nicht unter Code 2941 auszuweisen sind.

## **2948 Sonstige Betriebssteuern**

**Ansatz: Biersteuer Branntweinsteuer** Sektsteuer Hundesteuer

## **2949 Summe Sonstige Steuern**

2949 = Summe (2940 : 2948)

## **24. Gewinn / Verlust**

2959 = Saldo aus 2919, 2929, 2935, 2939, 2949

Der Gewinn oder Verlust eines Unternehmens setzt sich aus dem Geschäftsergebnis (Betriebsergebnis und Finanzergebnis), den Steuern vom Einkommen und Ertrag und den sonstigen Steuern zusammen.

Bei Genossenschaften und Kapitalgesellschaften wird das Ergebnis des Unternehmens von der Bezeichnung Gewinn / Verlust abweichend Jahresüberschuss / Jahresfehlbetrag bezeichnet.

Der Gewinn / Verlust bzw. der Jahresüberschuss / Jahresfehlbetrag der GuV muss mit dem der Bilanz übereinstimmen.

Bei der Interpretation des Gewinnes einerseits und des Jahresüberschusses andererseits ist zu beachten, dass beim Jahresüberschuss einer Genossenschaft oder Kapitalgesellschaft bereits alle Arbeitskräfte entlohnt sind und der Jahresüberschuss ein Gewinn nach Steuern ist. Aus dem Gewinn eines Einzelunternehmens oder einer Personengesellschaft sind noch die Unternehmer / Mitunternehmer zu entlohnen. Die Einkommensteuer ist noch nicht abgesetzt worden, da das Einzelunternehmen oder die Personengesellschaft nicht selbst, sondern nur die Unternehmer / Mitunternehmer mit ihren Einkünften aus dem Unternehmen der Einkommensbesteuerung unterliegen. Der Gewinn eines Einzelunternehmens oder einer Personengesellschaft ist also ein Gewinn vor Einkommensteuer.

In der Spalte 2 des BMEL-Jahresabschlusses wird der Einnahmeüberschuss / Ausgabeüberschuss aus der GuV ausgewiesen. Da in der GuV noch nicht alle Einnahmen und Ausgaben des Unternehmens ausgewiesen werden, wird die Geldrechnung des Unternehmens in dem Betriebsspiegel mit der Entwicklung des Geldüberschusses zum Abschluss gebracht.

## **3. Anhang zur Bilanz**

(des BMEL-Jahresabschlusses)

# **Anlagenspiegel**

In dem Anlagenspiegel ist die Entwicklung der einzelnen Posten des Anlagevermögens der Bilanz darzustellen. Dabei sind, ausgehend von den gesamten Anschaffungs- oder Herstellungskosten, die Zugänge, Abgänge, Umbuchungen und Zuschreibungen des Geschäftsjahres sowie die Abschreibungen gesondert aufzuführen. Die Abschreibungen zu Beginn und Ende des Geschäftsjahres sind in Ihrer gesamten Höhe (kumuliert) auszuweisen. Die im Laufe des Geschäftsjahres vorgenommenen Abschreibungen, die Änderungen in den Abschreibungen in ihrer gesamten Höhe (kumulierte Abschreibungen) in Bezug auf die Zugänge, Abgänge und Umbuchungen sind darzustellen (§ 284 Abs. 3 HGB).

In die Herstellungskosten einbezogene Zinsen für Fremdkapital werden aufgrund geringer Bedeutung aus Gründen der Übersichtlichkeit im BMEL-Jahresabschluss nicht im Anlagenspiegel ausgewiesen. Sie können anderweitig im Anhang einer Kapitalgesellschaft oder Genossenschaft für jeden Posten der Bilanz nach § 284 Abs. 3 Satz 4 HGB vermerkt werden.

Im Anlagenspiegel wird in den Spalten 2 bis 6 zunächst die Entwicklung der Anschaffungs- und Herstellungskosten (AHK) dargestellt. Anschließend erfolgt in den Spalten 7 bis 12 die Darstellung der Entwicklung der Abschreibungen in ihrer gesamten Höhe (Entwicklung der kumulierten Abschreibungen). Abschließend werden in den Spalten 13 bis 15 die Zuschreibungen des Geschäftsjahres und der Buchwert im Geschäftsjahr und Vorjahr ausgewiesen:

## **3009 bis 3089 Anlagenspiegel**

#### **Verbuchungshinweis:**

Werte in den Spalten 02-04, 06-10 sowie 12-15 **müssen positiv** sein

Werte in den Spalten 05 und 11 **können negativ** sein

#### **Entwicklung der AHK**

- + Sp2 Anschaffungs-, Herstellungskosten (AHK) am Anfang des Geschäftsjahres
- + Sp3 Zugänge AHK des Geschäftsjahres
- Sp4 Abgänge AHK des Geschäftsjahres
- + / Sp5 Umbuchungen AHK d. Geschäftsjahres

= Sp6 Anschaffungs-, Herstellungskosten (AHK) am Ende des Geschäftsjahres

#### **Entwicklung der kumulierten Abschreibungen**

- + Sp 7 Kumulierte Abschreibung (AfA) am Anfang des Geschäftsjahres
- + Sp8 Abschreibungen (AfA) des Geschäftsjahres
- + Sp9 Kumulierte Abschreibung (AfA) auf Zugänge
- Sp 10 Abgänge kumulierte Abschreibungen (AfA) Geschäftsjahr
- +/- Sp 11 Umbuchungen kumulierte Abschreibungen (AfA) Geschäftsjahr
- = Sp 12 Kumulierte Abschreibung (AfA) am Ende des Geschäftsjahres

#### **Entwicklung des Buchwerts d.Geschäftsjahres**

- + Sp6 Anschaffungs-, Herstellungskosten (AHK) am Ende des Geschäftsjahres
- Sp 12 Kumulierte Abschreibung (AfA) am Ende des Geschäftsjahres
- + Sp 13 Zuschreibungen im Geschäftsjahr
- = Sp14 Buchwert des Geschäftsjahres

## **Spalte 2: Anschaffungs- / Herstellungskosten**

Hier sind für jeden Code des Anlagevermögens die ursprünglichen (historischen) Anschaffungsund Herstellungskosten aller in den vergangenen Perioden angeschafften oder hergestellten und noch zu Beginn des Geschäftsjahres aktivierten Vermögensgegenstände des Anlagevermögens auszuweisen.

Die Anschaffungs-/ Herstellungskosten ergeben sich jeweils aus den Anschaffungs- und Herstellungskosten, den Zugängen, den Umbuchungen und den Abgängen des Vorjahres.

## **Spalte 3: Zugänge Anschaffungs-, Herstellungskosten**

Hier sind für jeden Code des Anlagevermögens die Zugänge des Geschäftsjahres mit den ungekürzten Anschaffungs- oder Herstellungskosten auszuweisen. Ebenfalls als Zugänge sind Umbuchungen aus dem Umlaufvermögen auszuweisen. Ein Zugang setzt eine mengenmäßige Veränderung eines Codes voraus.

Anschaffungskosten sind die Aufwendungen, die geleistet werden, um einen Vermögensgegenstand zu erwerben und in einen betriebsbereiten Zustand zu versetzten. Zu den Anschaffungskosten gehören auch die Nebenkosten und die nachträglichen Anschaffungskosten (§ 255 Abs. 1 HGB).

Herstellungskosten sind die Aufwendungen, die durch den Verbrauch von Gütern und die Inanspruchnahme von Diensten für die Herstellung eines Vermögensgegenstands, seine Erweiterung oder für eine über den ursprünglichen Zustand hinausgehende wesentliche Verbesserung entstehen (§ 255 Abs. 2 HGB).

Fallen in einem auf die Aktivierung folgenden Jahr nachträgliche Anschaffungs- oder Herstellungskosten an, so sind diese ebenfalls als Zugänge auszuweisen.

#### **Als Zugänge sind anzusehen:**

Ausgabe einer Ausleihung des Anlagevermögens **Einlage** Gewinnanteile an einer Personengesellschaft **Herstellung** Tausch Umbuchung aus dem Umlaufvermögen Zukauf

## **Spalte 4: Abgänge Anschaffungs-, Herstellungskosten**

Als Abgänge sind Mengenverminderungen eines Codes im Laufe des Geschäftsjahres auszuweisen. Die Abgänge sind mit den vollen ursprünglichen (historischen) Anschaffungs- oder Herstellungskosten darzustellen. Der Abgangswert ermittelt sich aus dem Buchwert zuzüglich der kumulierten Abschreibungen und der kumulierten Zuschreibungen. Mit dem Abgang sind ebenfalls die kumulierten Abschreibungen in Höhe der auf den abgegangenen Wert entfallenden kumulierten Abschreibungen zu kürzen.

Werden Zuschüsse von den Anschaffungs- oder Herstellungskosten abgesetzt, so sind sie hier auszuweisen. Abgesetzte Zuschüsse mindern wie Abgänge in den Folgejahren die historischen Anschaffungs- oder Herstellungskosten.

#### **Als Abgänge sind anzusehen:**

Ausscheiden aus sonstigem Anlass (z. B. Brand) Entnahme Tausch Tilgung bei Ausleihungen des Anlagevermögens Umbuchung in das Umlaufvermögen Verkauf Verlustanteile bei Personengesellschaften

Verschrottung

## **Spalte 5: Umbuchungen Anschaffungs-, Herstellungskosten**

Umbuchungen liegen weder Mengen- noch Wertänderungen des gesamten Anlagevermögens zugrunde. Als Umbuchungen sind Umgliederungen von einem Posten des Anlagevermögens zu einem anderen Posten des Anlagevermögens auszuweisen. Die Summe der Umbuchungen muss gleich Null sein, da der Zugang des einen Codes der Abgang eines anderen Codes ist.

## **Spalte 6: Anschaffungs-, Herstellungskosten am Ende des Geschäftsjahres (GJ)**(Summe)

Es muss gelten:  $Sp6 = Sp2 + Sp3 - Sp4 +/- Sp5$ 

## **Spalte 7: Kumulierte Abschreibung (AfA) am Anfang des Geschäftsjahres**

Die kumulierten Abschreibungen am Anfang des Geschäftsjahres stellen den Wertverzehr der Vermögensgegenstände zwischen der Anschaffung oder Herstellung eines Vermögensgegenstand bis zum Beginn des Geschäftsjahres dar.

## **Spalte 8: Abschreibungen (AfA) des Geschäftsjahres**

Die Abschreibungen des Geschäftsjahres sind für jeden Code des Anlagevermögens gesondert auszuweisen. Die Abschreibungen enthalten nicht die im Sonderposten mit Rücklageanteil abgegrenzten steuerlichen Sonderabschreibungen.

Bei Betrieben, die in der GuV die Vorspalten 2 bis 4 ausweisen, muss gelten: 3019Sp8 = 2800Sp3 + 2802 Sp3 3079Sp8 = 2801Sp3 + 2803 Sp3

3088Sp8 </= 2910Sp3.

## **Spalte 9: Kumulierte Abschreibungen (AfA) des Geschäftsjahres auf Zugänge**

Als kumulierte Abschreibungen des Geschäftsjahres auf Zugänge ist die Differenz zwischen dem Buchwert und den Anschaffungs- oder Herstellungskosten anzusehen, wenn ein Vermögensgegenstand mit dem Buchwert dem Vermögen des Unternehmens im Geschäftsjahr zugeführt wird (z. B. Einbringungsvorgänge nach § 6 Abs. 3 EStG, §§ 20 Abs. 2 Satz 2 oder 24 Abs. 2 Satz 2 UmwStG).

## **Spalte 10: Abgänge kumulierte Abschreibung (AfA) des Geschäftsjahres**

Beim Abgang von Vermögensgegenständen des Anlagevermögens sind die auf den Abgang entfallenden kumulierten Abschreibungen aus den kumulierten Abschreibungen zu kürzen und hier auszuweisen.

## **Spalte 11: Umbuchungen kumulierter Abschreibungen (AfA) am Ende des Geschäftsjahres**

Umbuchungen liegen weder Mengen- noch Wertänderungen des gesamten Anlagevermögens zugrunde. Als Umbuchungen sind Umgliederungen von einem Posten des Anlagevermögens zu einem anderen Posten des Anlagevermögens auszuweisen. Als Umbuchungen kumulierter Abschreibungen ist der Wertverzehr, also die Differenz zwischen Anschaffungs- und Herstellungskosten sowie Buchwert, aufzufassen, der auf die umzubuchenden Anlagegüter entfällt. Die Summe der Umbuchungen muss gleich Null sein, da der Zugang des einen Codes der Abgang eines anderen Codes ist.

## **Spalte 12: Kumulierte Abschreibung (AfA) am Ende des Geschäftsjahres**

Es muss gelten:  $Sp12 = Sp7 + Sp8 + Sp9 - Sp10$ +/- Sp11

## **Spalte 13: Zuschreibung Geschäftsjahr**

Als Zuschreibungen sind Werterhöhungen auszuweisen. Bei einer Zuschreibung ist eine Mengenänderung ausgeschlossen. Der Zuschreibungsbetrag muss gleich Code 2453Sp5 der GuV sein.

## **Spalte 14: Buchwert Geschäftsjahr**

Hier sind für jeden Code des Anlagevermögens die Buchwerte der Bilanz auszuweisen. Es muss für alle Codes des Anlagevermögens gelten:  $30\#4$ Sp14 = 10##Sp2.

Zusätzlich muss für jeden Code des Anlagespiegels gelten: Sp6 - Sp12 + Sp13 = Sp14.

## **Spalte 15: Buchwert Vorjahr**

Hier sind für jeden Code des Anlagevermögens die Buchwerte der Bilanz auszuweisen. Es muss für alle Codes des Anlagevermögens gelten:  $30\#4$ Sp15 = 10 $\#4$ Sp3.

## **Bewertung des Tiervermögens**

## **Spalte 2 / 5 Menge**

Das Tiervermögen ist nach den Tiergruppen von Code 3100 bis 3197 gegliedert zum Ende eines jeden Wirtschaftsjahres zu erheben. Die sich daraus ergebenden Mengen sind für den Bilanzstichtag in Spalte 5 einzutragen. Die Bestandserhebung zum Ende des Vorjahres ist der Anfangsbestand. Diese Menge ist in Spalte 2 einzutragen.

## **Spalte 3 / 6: Einzelwert**

Der durchschnittliche Wert der Tiere, die zu einem Code gehören, ist in Spalte 3 bzw. 6 einzutragen. Zur Bewertung der Tiere siehe die Erläuterung zu Code 1090 bis 1098.

## **Spalte 4 / 7: Gesamtwert**

Der Gesamtwert einer Tiergruppe ergibt sich durch Multiplikation des Einzelwerts mit dem Gesamtwert.

Es muss für den Wertebereich (## = 0 : 99) gelten: 31##Sp2 \* 31##Sp3 = 31##Sp4 31##Sp5 \* 31##Sp6 = 31##Sp7

## **Spalte 8: Bestandsänderung**

Die Bestandsänderung wird als Wert in € für jeden Code der Bewertung des Tiervermögens ausgewiesen. Sie ermittelt sich aus dem Endwert abzüglich des Anfangswerts.

Es muss für den Wertebereich (## = 0 : 99) gelten: 31##Sp7 - 31##Sp4 = 31##Sp8

## **Spalte 9: Durchschnittsbestand**

Der Durchschnittsbestand wird in Stück für jeden Code der Bewertung des Tiervermögens ausgewiesen. Für die Ermittlung des Durchschnittsbestands sind die Bestandserhebungen mindestens vierteljährlich durchzuführen. Der Durchschnittsbestand ist mit 2 Nachkommastellen auszuweisen.

## **Bewertung der Vorräte**

## **(einschl. Feldinventar)**

## **Spalte 2 / 5 Menge**

Beim Feldinventar sind die Anfangs- und die Endbestände, d.h. die Anbauflächen, auch dann auszuweisen, wenn das Feldinventar steuerlich nicht bewertet wird. Der Ausweis des Feldinventars erfolgt als Anfangs- und Endbestand in ha und gegebenenfalls in € zum jeweiligen Bilanzstichtag. Sollten Flächen zum Bilanzstichtag noch nicht bestellt, eine Bewirtschaftung (keine Brache) aber beabsichtigt sein, sind auch die Flächen des geplanten Anbaus für die Ernte im kommenden Jahr anzugeben. Dann ohne Wert, aber mit ha-Fläche in den Spalten 2 und 5.

Die fertigen und unfertigen Erzeugnisse sind nach den Bestandsgruppen von Code 3300 bis 3798 gegliedert zum Ende eines jeden Wirtschaftsjahres zu erheben. Bei Roh-, Hilfs- und Betriebsstoffen ist eine Gliederung für die Düngemittel in den Codes 3210 bis 3240 fest vorgegeben. Die Codebereiche davor, 3200 bis 3209 und danach ab Code 3241, sind zur Zeit frei definierbar. Für Waren ist der Codebereich 3800 bis 3898 bis auf weiteres frei. Die sich daraus ergebenden Mengen sind für den Bilanzstichtag in Spalte 5 einzutragen. Die Bestandserhebung zum Ende des Vorjahres ist der Anfangsbestand. Diese Menge ist in Spalte 2 einzutragen.

Die Menge von Code 3368 "Vergesellschaftete Kulturen" geht nicht in die Summe der Menge (Code 3499) ein, da ansonsten eine Doppelzählung erfolgen würde. Die Mengenangabe ist in Klammern zu setzen.

Die Mengen für Flaschenwein und Sekt in den Codes 3785, 3788 und 3789 sind in Liter anzugeben.

## **Spalte 3 / 6: Einzelwert**

Der einer Bestandsgruppe zuzuordnende Wert ist in Spalte 3 bzw. 6 einzutragen. Zur Bewertung der Vorräte siehe die Erläuterung zu Code 1109 bis 1121.

## **Spalte 4 / 7: Gesamtwert**

Der Gesamtwert einer Bestandsgruppe ergibt sich durch Multiplikation des Einzelwerts mit dem Gesamtwert.

Es muss für den Wertebereich (### = 200 : 899) gelten:

3###Sp2 \* 3###Sp3 = 3###Sp4 3###Sp5 \* 3###Sp6 = 3###Sp7

## **Spalte 8: Bestandsänderung**

Die Bestandsänderung wird als Wert in € für jeden Code der Bewertung der Vorräte ausgewiesen. Sie ermittelt sich aus dem Endwert abzüglich des Anfangswerts.

Es muss für den Wertebereich (### = 200 : 899) gelten: 3###Sp7 - 3###Sp4 = 3###Sp8

## **Forderungenspiegel**

Der Forderungenspiegel ist im BMEL-Jahresabschluss nur obligatorisch für alle Kapitalgesellschaften und Genossenschaften (einschl. GmbH & Co KG).

Der Forderungenspiegel enthält alle Unterpositionen der Forderungen der Bilanz.

Die Forderungen mit einer Restlaufzeit von mehr als einem Jahr sind für die Codes 3900 bis 3908 nach § 268 Abs. 4 HGB zu vermerken. Der Betrag dieser Forderungen ist für das Geschäftsjahr in Spalte 3 und für das Vorjahr in Spalte 6 des Forderungenspiegels auszuweisen.

Von einer einheitlichen Forderung mit einer Restlaufzeit von mehr als einem Jahr ist nur der Teil der Forderung in Spalte 3 auszuweisen, der erst nach einem Jahr fällig ist. Die Restlaufzeit beginnt ab dem Bilanzstichtag. Der andere Teil der Forderung ist in Spalte 2 als Forderung mit einer Restlaufzeit von weniger und gleich einem Jahr auszuweisen.

Eine Forderung mit einer Restlaufzeit von bis zu einem Jahr ist einheitlich mit ihrem gesamten Betrag in Spalte 2 auszuweisen.

Es muss für den Wertebereich  $(# = 0, 1, 2, 3, 8, 9)$ gelten: 390#Sp2 + 390#Sp3 = 390#Sp4 390#Sp5 + 390#Sp6 = 390#Sp7 115#Sp2 = 390#Sp4 115#Sp3 = 390#Sp7

## **Verbindlichkeitenspiegel**

Der Verbindlichkeitenspiegel ist im BMEL-Jahresabschluss nur obligatorisch für alle Genossenschaften und Kapitalgesellschaften (einschl. GmbH & Co KG).

Bei den Verbindlichkeiten sind die Verbindlichkeiten mit einer Restlaufzeit von bis zu einem Jahr (§ 268 Abs. 5 HGB) und mit einer Restlaufzeit von mehr als 5 Jahren (§ 285 Abs. 1 HGB) für jeden in der Bilanz ausgewiesenen Posten der Verbindlichkeiten gesondert zu vermerken. Aus Gründen der Übersichtlichkeit empfiehlt sich der Ausweis in einem Verbindlichkeitenspiegel im Anhang zur Bilanz, wie im BMEL-Jahresabschluss vorgesehen.

Eine einheitliche Verbindlichkeit mit einer Restlaufzeit von mehr als 5 Jahren ist nur mit dem Teil als Verbindlichkeit mit einer Restlaufzeit von mehr als 5 Jahren in Spalte 4 des Verbindlichkeitenspiegels auszuweisen, der erst nach Ablauf von 5 Jahren rückzahlbar ist. Vor dem anderen Teil der Verbindlichkeit ist der Teil der Verbindlichkeit in Spalte 2 auszuweisen, der bis zu 1 Jahr nach dem Bilanzstichtag fällig ist. Der Restbetrag der Verbindlichkeit ist in Spalte 3 einzutragen. Die Restlaufzeit beginnt mit dem Bilanzstichtag.

Es muss gelten:

```
3910Sp2 + 3910Sp3 + 3910Sp4 = 1540Sp2
3911Sp2 + 3911Sp3 + 3911Sp4 = 1543Sp2
3912Sp2 + 3912Sp3 + 3912Sp4 = 1545Sp2
3913Sp2 + 3913Sp3 + 3913Sp4 = 1547Sp2
3914Sp2 + 3914Sp3 + 3914Sp4 = 1549Sp2
3915Sp2 + 3915Sp3 + 3915Sp4 = 1551Sp2
3916Sp2 + 3916Sp3 + 3916Sp4 = 1553Sp2
3918Sp2 + 3918Sp3 + 3918Sp4 = 1555Sp2
3919Sp2 + 3919Sp3 + 3919Sp4 = 1559Sp2
```
Für die Vorjahreswerte gelten obige Konsistenzbedingungen entsprechend.

## **Einzelaufstellung der Verbindlichkeiten gegenüber Kreditinstituten**

Der Unterabschnitt des Anhangs zur Bilanz Einzelaufstellung der Verbindlichkeiten gegenüber Kreditinstituten ist für Betriebe aller Rechtsformen obligatorisch.

Für jede Verbindlichkeit gegenüber einem Kreditinstitut ist ein Code vorgesehen. Es können maximal 60 Kredite in diese Tabelle aufgenommen werden.

## **Spalte 2: Nennwert:**

Als Nennwert eines Kredites ist der Auszahlungsbetrag zuzüglich Disagio abzüglich einbehaltener Nebenkosten auszuweisen. Bei Kontokorrentkonten ist als Nennwert die Kreditlinie des Dispositionskredites auszuweisen.

## **Spalte 3: Gesamtlaufzeit**

Als Gesamtlaufzeit ist bei einem Darlehen die Anzahl der Jahre einzutragen, über die sich die Rückzahlung nach den Vertragsbedingungen gerechnet ab dem Tag der Ausgabe des Kredites erstreckt. Bei Kontokorrentkonten ist der Wert 0 auszuweisen. Die Gesamtlaufzeit der Kredite ist mit einer Nachkommastelle auszuweisen.

## **Spalte 4: Restlaufzeit:**

Als Restlaufzeit ist bei einem Darlehen die Anzahl der Jahre einzutragen, über die sich die Rückzahlung nach den Vertragsbedingungen gerechnet ab dem Bilanzstichtag erstreckt. Bei Kontokorrentkonten ist der Wert 0 auszuweisen. Die Restlaufzeit der Kredite ist mit einer Nachkommastelle auszuweisen.

Beispiel: Bei einem Annuitätendarlehen mit einer anfänglichen Tilgung von 2% zu einem Nominalzinssatz von 8% und bei 100 % Auszahlung beträgt die planmäßige Gesamtlaufzeit 20,3 Jahre. Wenn dieses Darlehen 6,5 Jahre vor dem Bilanzstichtag aufgenommen wurde und in der Zwischenzeit keine Änderung der Konditionen eingetreten ist, ist als Restlaufzeit 13,8 Jahre auszuweisen.

## **Spalte 5: Zinssatz**

In dieser Spalte ist der zum Bilanzstichtag gültige Nominalzinssatz einzutragen.

## **Spalte 6: Zinsen**

Hier sind für jeden Kredit gesondert die im Geschäftsjahr gezahlten Zinsen auszuweisen.

## **Spalte 7: Betrag Geschäftsjahr**

Hier ist für jeden Kredit gesondert der Betrag auszuweisen, mit dem der Kredit zum Bilanzstichtag im Geschäftsjahr bilanziert ist.

## **Spalte 8: Betrag Vorjahr**

Hier ist für jeden Kredit gesondert der Betrag auszuweisen, mit dem der Kredit zum Bilanzstichtag im Vorjahr bilanziert wurde.

## **Spalte 9: Tilgung**

Hier ist für jeden Kredit gesondert der Tilgungsbetrag des laufenden Geschäftsjahres auszuweisen. Bei Kontokorrentkonten ist eine Tilgung nicht auszuweisen.

## **Spalte 10: Öffentliche Förderung**

Hier ist wie folgt anzugeben, ob es sich bei den Verbindlichkeiten um eine öffentliche Förderung handelt.

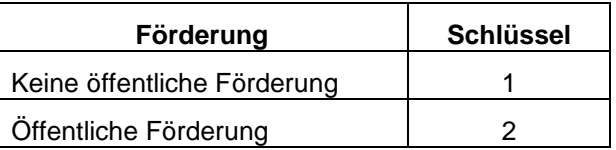

Öffentlich geförderte Kredite sind Gegenstand eines Förderbescheides oder einer De-Minimis-Bescheinigung, die dem Unternehmen von einer Förderbehörde/Förderbank erteilt wurden.

Beispiele:

Kapitalmarktdarlehen, zu denen eine Zinsverbilligung als kapitalisierter Zinszuschuss oder als laufende Zinsverbilligung (z. B. im Rahmen früherer Grundsätze der einzelbetrieblichen Förderung nach der Gemeinschaftsaufgabe Verbesserung der Agrarstruktur und des Küstenschutzes) gewährt wurde.

Kapitalmarktdarlehen, die von der Hausbank des Unternehmens bei einer öffentlich-rechtlichen Förderbank (z. B. Landwirtschaftliche Rentenbank, Kreditanstalt für Wiederaufbau, Landesförderbanke) refinanziert wurden, deren Zinssatz unter dem marktüblichen Niveau lag oder für die ein Tilgungszuschuss gewährt wurde (z. B. im Rahmen von Förderkreditprogrammen der Landwirtschaftlichen Rentenbank).

Kapitalmarktdarlehen, für die von Seiten der öffentlichen Hand eine Bürgschaft -ggf. nur für einen Teil des Darlehensbetrags- übernommen wurde oder für die eine öffentlich-rechtliche Förderbank eine Haftungsfreistellung gegenüber der Hausbank übernommen hat.

Keine öffentlich geförderten Darlehen sind solche, die zwar z. B. im Rahmen einer Investitionsförderung aufgenommen wurden, die aber selbst nicht verbilligt sind (u. U. wird bei diesen im Beleg vermerkt: "Zinssatz enthält keine Beihilfe").

## **3996 Summe der Verbindlichkeiten gegenüber Kreditinstituten**

3996 = Summe (3920 : 3995)

Es muss gelten: 3996Sp7 = 1540Sp2 und 3996Sp8 = 1540Sp3

## **3997 davon kurzfristig**

Hier ist in Spalte 7 und 8 der Gesamtbetrag der Verbindlichkeiten mit einer Gesamtlaufzeit von bis zu einem Jahr auszuweisen.

## **3998 davon mittelfristig**

Hier ist in Spalte 7 und 8 der Gesamtbetrag der Verbindlichkeiten gegenüber Kreditinstituten mit einer Gesamtlaufzeit von mehr als einem bis zu 5 Jahren auszuweisen.

## **3999 davon langfristig**

Hier ist in Spalte 7 und 8 der Gesamtbetrag der Verbindlichkeiten gegenüber Kreditinstituten mit einer Gesamtlaufzeit von mehr als 5 Jahren auszuweisen.

## **4. Ernteflächen, naturale Erträge und Leistungen sowie Durchschnittspreise**

Eintragungen sind nur für die Felder erforderlich, die im Codekatalog mit einer Maßeinheit bezeichnet sind. Bei mit "---" gekennzeichneten Feldern ist kein Ausweis erforderlich bzw. sinnvoll.

Eintragungen in den Codes 4220 bis 4269 (Gartenbau) sind fakultativ, sofern aggregierte Angaben zu den gartenbaulichen Ernteflächen im Abschnitt 8, Codes 8090 - 8096 gemacht werden.

## **4001 bis 4098 und 4200 bis 4299**

## **Spalte 2: Ernteflächen**

Hier sind die jeweiligen Ernteflächen für die Hauptfrucht einzutragen. Die Ernteflächen sind auch dann hier auszuweisen, wenn auf den Ausweis des Feldinventars in der Bilanz verzichtet wird.

Steht eine "ha" Bezeichnung im Codekatalog in Klammern, so geht dieser Code in die Summation nicht ein. Dies ist bei Zwischenfrüchten und bei mit einer Hauptkultur vergesellschafteten Kulturen (Code 4068) der Fall.

Der Erntefläche in Code 4099 liegen die Betriebsflächen in Code 6100, 6104 und 6108 zugrunde. Wenn sich die bewirtschaftete Betriebsfläche im Geschäftsjahr nicht verändert hat und keine Folgekultur als Hauptfuttererntefläche aufgeführt wurde, muss gelten: 4099Sp2 = 6100Sp7 + 6104Sp7 + 6108Sp7.

Der Erntefläche in Code 4209 und 4269 liegen Betriebsflächen der Grundfläche Gartengewächse in Code 6110 bis 6114 zugrunde. Für den Bereich der Grundfläche Gartengewächse ist jede Folgekultur als Erntefläche zu zählen. Die Erntefläche kann daher größer als die Grundfläche Gartengewächse sein. Beispiel: Ein Gärtner mit einer Grundfläche Gartengewächse von 2 ha baut erst 2 ha Kohlgemüse und dann 2 ha Blattgemüse an. Er hat insgesamt 4 ha Erntefläche anzugeben, obwohl seine Grundfläche Gartengewächse nur 2 ha beträgt. Wenn sich die bewirtschaftete Grundfläche Gartengewächse im Geschäftsjahr nicht verändert hat und Angaben zu den fakultativen Codes 4220 bis 4269 gemacht wurden, muss gelten: 4209Sp2 + 4269Sp2 >/= 6110Sp7 + 6111Sp7 + 6112Sp7 + 6113Sp7 + 6114Sp7.

Der Erntefläche in Code 4291 bis 4298 liegen Betriebsflächen der weinbaulichen Nutzung in Code 6116 zugrunde. Wenn sich die bewirtschaftete weinbauliche Nutzfläche im Geschäftsjahr nicht verändert hat, muss gelten: 4299Sp2 = 6116Sp7.

Zur Ertragsrebfläche (4291) zählt auch die verwilderte Ertragsrebfläche. Eine Rebbrache (4297) liegt nur bei einer Brache aufgrund von phytosanitären Maßnahmen vor. Eine bisher weinbaulich genutzte Fläche ist nach Rodung und Zahlung einer Marktordnungsprämie nicht mehr unter Code 4291 bis 4298 sowie 6116 auszuweisen.

## **Spalte 3: naturale Erträge**

Die naturalen Erträge sind in dt/ha auszuweisen. Sie ermitteln sich als Division der Erzeugung aus Spalte 4 des Naturalberichts durch die Erntefläche in Spalte 2 dieser Tabelle. Bei Getreide können die Erträge entsprechend der Anlage 6 auf einen Wassergehalt von 15 % umgerechnet werden. Die rechnerische Richtigkeit der Erträge wird durch ein Plausibilitätsprüfungsprogramm kontrolliert.

## **Spalte 4: Durchschnittspreis**

Die Durchschnittspreise sind in der Regel in € je dt anzugeben. Im Weinbau ist eine abweichende Bezugsgröße im Codekatalog beim jeweiligen Code vermerkt.

Bei Betrieben, die in der GuV die Vorspalten 2 bis 4 ausweisen, ergibt sich der Durchschnittspreis durch Division des Erlöses aus Spalte 2 der GuV durch die Verkaufsmenge aus Spalte 5 des Naturalberichts. Die rechnerische Richtigkeit wird soweit möglich durch ein Plausibilitätsprüfungsprogramm kontrolliert.

## **4001 bis 4099**

## **Spalte 5: Innenumsatz Futtermittel**

Werden Erzeugnisse der Pflanzenproduktion (Code 4001 bis 4098) als Futtermittel in der Tierproduktion verwendet, so **ist** dieser innerbetriebliche Verbrauch mit dem handelsüblichen Verkaufspreis der Pflanzenproduktion bewertet als Innenumsatz Futtermittel auszuweisen.

## **Spalte 6: Innenumsatz Saatgut**

Werden Erzeugnisse der Pflanzenproduktion (Code 4001 bis 4088) als Saatgut verwendet, so **kann** dieser innerbetriebliche Verbrauch mit dem handelsüblichen Verkaufspreis der Pflanzenproduktion bewertet als Innenumsatz Saatgut ausgewiesen werden.

## **4031 bis 4035, 4064, 4066 Energiepflanzen und nachwachsende Rohstoffe**

Im novellierten BMEL-Jahresabschluss werden die nachwachsenden Rohstoffe in zwei Gruppen aufgeteilt:

- Energiepflanzen
- sonstige nachwachsende Rohstoffe.

Definiert werden die nachwachsenden Rohstoffe folgendermaßen:

Nachwachsende Rohstoffe stellen pflanzliche Produktionsalternativen dar, die energetisch oder stofflich verwertet werden. Die Erzeugnisse werden ausschließlich im Nichtnahrungsmittel- und Nichtfuttermittelbereich eingesetzt, z.B. pflanzliche Öle und Fette für den chemisch-technischen Bereich, Bioethanol, Biodiesel und landwirtschaftliche Biomasse für die Energieerzeugung.

Energiepflanzen gehören zu den nachwachsenden Rohstoffen und werden ausschließlich für die energetische Nutzung angebaut. Sie sind nach folgender Differenzierung einzuordnen:

- Energiegetreide
- Energiemais
- Energieeiweißpflanzen
- Energieölsaaten
- Energierüben

Sonstige nachwachsende Rohstoffe, die nicht energetisch genutzt werden, sind unabhängig von der Kulturart im Code 4066 auszuweisen. Werden beispielsweise Kartoffeln als nachwachsende Rohstoffe angebaut, so sind sie hier und nicht unter Kartoffeln auszuweisen.

## **4094 Blühstreifen einjährig**

## **4095 Blühstreifen mehrjährig**

## **4096 Konjunkturelle Flächenstillegung**

Flächen, für die im Rahmen der EG-Agrarreform ein Stillegungsausgleich gezahlt wurde und auf denen keine nachwachsende Rohstoffe angebaut werden.

## **4097 Sonstige Flächenstillegung**

Flächen, die nicht aufgrund der EG-Agrarreform stillgelegt wurden und für die Stillegungsprämien gezahlt wurden.

## **4098 Brache**

Schwarzbrache, bearbeitete oder nicht bearbeitete Flächen, die in der Fruchtfolge stehen, aber während des ganzen Wirtschaftsjahres keine Ernte bringen.

## **4099 Summe Landwirtschaftliche Pflanzenproduktion**

4099 = Summe (4001Sp2 : 4098Sp2) - 4068Sp2 - 4074Sp2

## **4100 bis 4199**

#### **Spalte 2: naturale Leistungen**

## **4116 erzeugte Milch / Milchkuh**

4116 = 5689Sp4 / 3116Sp9

## **4128 lebend geborene Kälber je Kuh**

4128 = (5111Sp4 + 5120Sp4) / (3116Sp9 + 3117Sp9)

## **4136 lebend geborene Ferkel je Sau**

4136 = 5130Sp4 / 3136Sp9

## **4143 lebend geborene Lämmer je Mutterschaf**

4143 = 5140Sp4 / 3143Sp9

## **4146 erzeugte Wolle in kg je Schaf**

4146 = 5691Sp4 / (3142Sp9 + 3143Sp9 + 3144Sp9) \*100

## **4152 erzeugte Eier je Legehenne**

4152 = 5694Sp4 \* 100 / 3152Sp9

## **4165 lebend geborene Kälber je Alttier**

 $4165 = 5163Sp4 / 3165Sp9$ 

## **4172 lebend geborene Lämmer je Mutterziege**

4172 = 5173Sp4 / 3172Sp9

## **Spalte 3: Durchschnittspreis Zukauf**

Die Durchschnittspreise sind in der Regel in € je Tier anzugeben. Davon abweichend ist bei Bienenstöcken (Code 4181) der durchschnittliche Zukaufspreis in € je Bienenstock und bei Süßwasserfischen (Code 4190 bis 4197) in € je dt anzugeben.

Der Durchschnittspreis ergibt sich durch Division des entsprechenden Materialaufwands für Tierzukäufe aus Spalte 2 der GuV bzw. bei bestimmten Betrieben aus Spalte 5 der GuV durch die Zukaufsmenge aus Spalte 3 des Naturalberichts. Die rechnerische Richtigkeit wird durch ein Plausibilitätsprüfungsprogramm kontrolliert.

## **Spalte 4: Durchschnittspreis Verkauf**

Die Durchschnittspreise sind in der Regel in € je Tier anzugeben. Davon abweichend ist bei Bienenstöcken (Code 4181) der durchschnittliche Verkaufspreis in € je Bienenstock, bei Eiern (Code 4158 und 4159) in € je 100 Eier und bei sonstigen tierischen Erzeugnissen (4127, 4146, 4147, 4174) und bei Süßwasserfischen (Code 4190 bis 4197) in € je dt anzugeben.

Der Durchschnittspreis ergibt sich durch Division des entsprechenden Umsatzes aus Spalte 2 der GuV bzw. bei bestimmten Betrieben aus Spalte 5 der GuV durch die Verkaufsmenge aus Spalte 7 des Naturalberichts. Die rechnerische Richtigkeit wird durch ein Plausibilitätsprüfungsprogramm kontrolliert.

Für Tiere muss für den Wertebereich (## = 00 : 98 ohne 27, 28, 46, 47, 58, 59, 74, 81 bis 89) gelten: 41##Sp4 = 21##Sp2 / 51##Sp7, sofern die GuV die Vorspalten 2 bis 4 ausweist. Ansonsten muss für denselben Wertebereich gelten: 41##Sp4 = 21##Sp5 / 51##Sp7.

## **Spalte 5: Innenumsatz Futtermittel**

Werden tierische Erzeugnisse als Futtermittel in der Tierproduktion verwendet, so **ist** dieser innerbetriebliche Verbrauch mit dem Verkaufspreis bewertet als Innenumsatz Futtermittel auszuweisen. Werden nichtverkaufsfähige Waren verfüttert, wie z.B. Kartoffeln, Übermilch, so ist eine Bewertung in Anlehnung an den Futterwert zulässig (Futterersatzkosten).

## **Spalte 6: Innenumsatz Düngemittel**

Wird wirtschaftseigener Dünger (Gülle, Stallmist, Jauche) in der Pflanzenproduktion verwendet, so **kann** dieser innerbetriebliche Verbrauch als Innenumsatz Düngemittel ausgewiesen werden.

## **5. Naturalbericht**

Der Naturalbericht ist obligatorisch für alle Betriebe mit Ausnahme von Betrieben des Gartenbaus und der Kleinen Hochsee- und Küstenfischerei.

Der Naturalbericht ist für alle in dem Codekatalog aufgeführten Codes zu führen.

Bei Roh-, Hilfs- und Betriebsstoffen ist eine Gliederung für die Düngemittel in den Codes 5210 bis 5240 fest vorgegeben. Die Codebereiche davor, 5200 bis Coden 5209 und danach ab Code 5241, sind zur Zeit frei definierbar. Für Waren ist der Codebereich 5800 bis 5898 bis auf weiteres frei. Für die freien Codebereiche sowie für Waren ist die Führung eines Naturalberichts fakultativ. (vgl. hierzu die Ausführungen zu Abschnitt 3).

## **Tiere**

Bei der Führung des Naturalberichts sind bei Tieren der Anfangsbestand, die Zukäufe, die Geburten, die Zuversetzungen, die Abversetzungen, die Verkäufe, die Verluste, die Naturalentnahmen und der Endbestand in gesonderten Spalten getrennt auszuweisen.

Es muss bei Tieren für jede Zeile des Naturalberichts gelten: Spalte  $2 + 3 + 4 + 5 - 6 - 7 - 8 - 9 =$ 10. Zusätzlich muss die Summe der Abversetzungen je Tierart gleich der Summe der Zuversetzungen sein. Die rechnerische Richtigkeit wird durch ein Plausibilitätsprüfungsprogramm kontrolliert.

Die Anfangs- und Endbestände des Naturalberichts müssen mit den Werten der Bewertung der Tiere im Anhang der Bilanz übereinstimmen. Es muss daher für den Wertebereich (## = 00 : 97) gelten:

 $51##Sp2 = 31##Sp2$  $51##Sp10 = 31##Sp5$ 

## **Vorräte**

Bei der Führung des Naturalberichts sind bei Vorräten der Anfangsbestand, die Zukäufe, die Erzeugung, die Verkäufe, der innerbetriebliche Verbrauch in der Tierproduktion, der sonstige innerbetriebliche Verbrauch, die Verluste, die Naturalentnahmen und der Endbestand gesondert in verschiedenen Spalten auszuweisen.

Selbsterzeugte fertige Erzeugnisse die mengenmäßig nicht mit den nach der Ausführungsanweisung zulässigen Codes verbucht werden können, sind mit den in der Anlage 6 veröffentlichten Faktoren umzurechnen (zum Beispiel Butter mit dem Faktor 22,5 in Kuhmilcherzeugnisse zur Verbuchung in Code 5690).

Bei Code 5618, 5648 und 5672 bis 5679 ist die Führung des Naturalberichts fakultativ.

Es muss bei Vorräten für jede Zeile des Naturalberichts gelten: Spalte  $2 + 3 + 4 - 5 - 6 - 7 - 8 - 9 =$ 10. Die rechnerische Richtigkeit wird durch ein Plausibilitätsprüfungsprogramm kontrolliert.

Die Anfangs- und Endbestände des Naturalberichts müssen mit den Werten der Bewertung der Vorräte im Anhang der Bilanz übereinstimmen. Es muss daher für den Wertebereich (## = 00 : 99) gelten:

 $52##Sp2 = 32##Sp2$  $52##Sp10 = 32##Sp5$  $55\#4$ Sp2 =  $35\#4$ Sp2 55##Sp10 = 35##Sp5 56##Sp2 = 36##Sp2  $56$ ##Sp10 = 36##Sp5 58##Sp2 = 38##Sp2  $58\#4$ Sp10 = 38##Sp5

sowie für den Wertebereich (## = 00, 01, 02, 03, 04, 05, 06, 07, 08, 76, 79, 85, 88, 89, 92, 93, 94, 95)

 $57##Sp2 = 37##Sp2$ 57##Sp10 = 37##Sp5

## **6. Betriebsfläche**

## **Betriebsfläche am Ende des Geschäftsjahres**

Die Angaben in diesem Abschnitt beziehen sich auf den Bilanzstichtag am Ende des Geschäftsjahres. Sie müssen nicht identisch mit den Ernteflächen in Abschnitt 4 "Ernteflächen, naturale Erträge und Leistungen sowie Durchschnittspreise" sein.

## **Spalte 2: Eigentumsfläche**

Einzutragen ist die Eigentumsfläche insgesamt, einschließlich der verpachteten und unentgeltlich an andere überlassenen Flächen. Die aufgeführten Flächen bilden die Grundlage für den Bodenwert in der Schlussbilanz.

## **Spalte 3: Entgeltlich verpachtete Fläche**

Einzutragen sind die gegen Entgelt verpachteten Flächen, einschließlich der unterverpachteten Zupachtflächen.

## **Spalte 4: Unentgeltlich verpachtete Fläche**

Einzutragen sind die anderen Bewirtschaftern unentgeltlich überlassenen Flächen.

## **Spalte 5: Entgeltlich zugepachtete Fläche**

Einzutragen sind die gegen Entgelt zugepachteten Flächen. Zu beachten ist, dass aus dieser Fläche in Zusammenhang mit den Pachtaufwendungen aus Code 2840 der Pachtpreis der zugepachteten Fläche in Code 8017 ermittelt wird.

## **Spalte 6: Unentgeltlich zugepachtete Fläche**

Einzutragen sind die Zupachtflächen, für die der Verpächter kein Entgelt erhält.

Ebenfalls hier einzutragen sind die von Gesellschaftern einer Personengesellschaft zur Nutzung eingebrachten Flächen, da die Gesellschafter hierfür keine Pacht, sondern nur einen Gewinnvorab erhalten.

## **Spalte 7: Bewirtschaftete Fläche**

Einzutragen ist hier die bewirtschaftete Fläche. Sie wird nach folgendem Schema ermittelt: Spalte 2 -  $3 - 4 + 5 + 6 = 7$ . Die rechnerische Richtigkeit wird mit Hilfe eines Plausibilitätsprüfungsprogramms kontrolliert.

## **Zeilengliederung**

## **6100 Landwirtschaftliche Ackerfläche**

Ackerfläche ist der Teil der landwirtschaftlich genutzten Fläche, der in der Regel durch jährlich angebaute Kulturen bewirtschaftet wird oder zeitweise als Brache oder Flächenstilllegung ruht. Die Ackerfläche ist Teil der landwirtschaftlichen Nutzung im Sinne der Einheitsbewertung.

Nicht als Ackerfläche sind Teile der landwirtschaftlichen Nutzung auszuweisen, auf denen Dauerkulturen stehen oder die als Dauergrünland genutzt werden.

Folgende Kulturen können beispielsweise an der Nutzung der Ackerfläche beteiligt sein:

- a) Getreide einschließlich Mais
- b) Hülsenfrüchte
- c) Ölsaaten
- d) Kartoffeln
- e) Zuckerrüben
- f) Feldgemüse (im Wechsel / in einer Fruchtfolge mit landwirtschaftlichen Kulturen)
- g) Sämereien im Feldanbau
- h) Energiepflanzen, soweit keine Dauerkultur
- i) nachwachsende Rohstoffe, soweit keine Dauerkultur
- j) Feldfutter einjähriger Pflanzen
- k) Hackfrüchte
- l) Brache in jeglicher Form (z. B. Dauer-, Rotations-, Schwarz- und Grünbrache)
- m) Blühstreifen (einjährig und mehrjährig)
- n) Flächenstilllegung

## **6104 Dauergrünland**

Dauergrünland sind Grünlandflächen, die außerhalb der Fruchtfolge genutzt werden. Dauergrünland ist somit eine Dauerkultur. Zum Dauergrünland zählen:

- a) Wiesen (Grünland mit ausschließlicher Mähnutzung)
- b) Mähweiden (Grünland mit regelmäßiger Mähund Weidenutzung)
- c) Weiden (Grünland mit ausschließlicher Weidenutzung)
- d) Hutungen (extensiv genutztes Grünland ohne jegliche Wachstumsförderung)
- e) Streuwiesen (Wiesen zur Gewinnung von Streu)

## **6108 Landwirtschaftliche Dauerkulturfläche**

Als landwirtschaftliche Dauerkulturfläche sind Flächen der landwirtschaftlichen Nutzung auszuweisen, auf denen Dauerkulturen stehen. Hierzu zählen:

- a) Spargel
- b) Hopfen
- c) Energiepflanzen, soweit Dauerkulturen
- d) nachwachsende Rohstoffe, soweit Dauerkulturen

## **Grundfläche Gartengewächse**

Zur Grundfläche Gartengewächse (GG) zählen grundsätzlich Flächen, die bewertungsrechtlich zur gartenbaulichen Nutzung gehören.

Zur Grundfläche Gartengewächse zählt die Freilandfläche, die unbeheizbare Gewächshausfläche und die beheizbare Gewächshausfläche. Die Freilandfläche umfasst Obstflächen, Gemüseflächen, Blumen- und Zierpflanzenflächen sowie Baumschulflächen.

## **6110 Obstfläche**

## **6111 Baumschulfläche**

## **6112 Sonstige Freilandfläche**

Zum Freilandanbau zählt der ungeschützte Anbau und der geschützte Anbau unter Flachfolien.

Auf der Freilandfläche werden gärtnerische Erzeugnisse angebaut, die nicht in einer Fruchtfolge mit Kulturen stehen, deren Umsatz in Code 2001 bis 2048 und 2060 bis 2098 auszuweisen ist. In Abgrenzung hierzu wird auf der Ackerfläche nur Feldgemüse angebaut, dass in einer Fruchtfolge mit landwirtschaftlichen Kulturen steht. Bewertungsrechtlich ist die Ackerfläche in der Regel der landwirtschaftlichen Nutzung zuzurechnen.

Flächen mit Gartengewächsen in Haus- und Nutzgärten sind keine Freilandflächen, da die zugrundeliegenden Flächen bewertungsrechtlich nicht zur gärtnerischen Nutzung gehören.

## **6113 Unbeheizbare Gewächshausfläche**

Gewächshäuser sind Flächen unter Glas und begehbare Folienhäuser sowie Folientunnel. Sind die Gewächshäuser nicht beheizbar, so ist die Grundfläche des Gewächshauses hier auszuweisen.

## **6114 Beheizbare Gewächshausfläche**

Gewächshäuser sind Flächen unter Glas und begehbare Folienhäuser sowie Folientunnel. Sind die Gewächshäuser beheizbar, so ist die Grundfläche des Gewächshauses hier auszuweisen.

## **6116 Weinbaulich genutzte Fläche**

Die weinbaulich genutzte Fläche umfasst: a) die Rebfläche

- die Ertragsrebfläche (ab 2. Standjahr)
- die noch nicht im Ertrag stehende bestockte Rebfläche (Junganlagen im 1. Standiahr)
- **Rebbrachfläche**
- b) Rebschulfläche
- c) Rebschnittgärten (Unterlagsrebfläche, Unterlagenschnittgarten, Rebmuttergarten, Amerikanermuttergarten, Amerikanerschnittgarten)

## **6118 Sonstige landwirtschaftlich genutzte Fläche**

Hier ist die landwirtschaftlich genutzte Fläche auszuweisen, die nicht unter Code 6110 bis 6116 auszuweisen ist. Dies sind beispielsweise Obstund Gemüseflächen in Haus- und Nutzgärten, Flurholzflächen sowie Saatzuchtgärten.

Die Flurholzfläche umfasst beispielsweise Weihnachtsbaumkulturen, Korbweideanlagen und Pappeln.

## **6119 Landwirtschaftlich genutzte Fläche (LF)**

6119 = Summe (6100 : 6118)

## **6121 Teichwirtschaftlich genutzte Fläche**

Hier ist die Fläche einzutragen, die der Teichwirtschaft und der Fischzucht dient. Sie wurde bisher als bewirtschaftete Gewässer bezeichnet.

## **6122 Forstwirtschaftliche Nutzfläche**

Die forstwirtschaftliche Nutzfläche umfasst die Holzbodenfläche (Fläche laut Forstbetriebsgutachten) und die Nichtholzbodenfläche. Zur Holzbodenfläche zählt der Wirtschaftswald und der Nichtwirtschaftswald (Wirtschaftswald außer regelmäßigem Betrieb). Dem Wirtschaftswald sind der Altersklassenwald, der Plenterwald, der Mittelund der Niederwald zuzurechnen.

## **6128 Sonstige Betriebsfläche**

Die sonstige Betriebsfläche umfasst z. B.:

Abbauland nicht bewirtschaftete Gewässer Öd- und Unland Wege-, Hof- und Gebäudeflächen Ziergarten- und Rasenflächen sonstige Flächen (Gräben, Hecken, Knicks)

## **6129 Betriebsfläche**

6129 = Summe (6119 : 6128)

## **Betriebsflächenveränderung im Geschäftsjahr**

Hier werden die Veränderungen der Eigentumsund der Zupachtflächen erfasst. Zusätzlich wird hier die Änderung der Nutzungsart z. B. von Grünland in Ackerfläche dargestellt.

## **Spalteneinteilung**

#### **Spalte 2: Zugang an bewirtschafteter Eigentumsfläche**

Erfolgt ein Zugang von Fläche in das Eigentum des Unternehmens und wird diese Fläche auch von dem Unternehmen selbst bewirtschaftet, so ist dieser Flächenzugang in dieser Spalte gesondert für jeden Code auszuweisen. Der Zugang kann entgeltlich (Kauf) oder unentgeltlich (Einlage) erfolgen.

Die Übernahme einer bisher verpachteten Eigentumsfläche in Eigenbewirtschaftung ist ebenfalls hier als Zugang und in Spalte 5 als Abgang einzutragen.

Nicht hier, sondern in Spalte 8 ist ein Zugang von bewirtschafteter Eigentumsfläche auszuweisen, wenn der Zugang auf einer Änderung der Nutzungsart beruht.

## **Spalte 3: Abgang an bewirtschafteter Eigentumsfläche**

Erfolgt ein Abgang von selbstbewirtschafteter Eigentumsfläche, so ist dieser Flächenabgang in dieser Spalte gesondert für jeden Code auszuweisen. Der Abgang kann entgeltlich (Verkauf) oder unentgeltlich (Entnahme) erfolgen.

Auch die Verpachtung bisher selbstbewirtschafteter Flächen ist in dieser Spalte als Abgang und in Spalte 4 als Zugang auszuweisen.

Nicht hier, sondern in Spalte 9 ist ein Abgang von bewirtschafteter Eigentumsfläche auszuweisen, wenn der Abgang auf einer Änderung der Nutzungsart beruht.

## **Spalte 4: Zugang an verpachteter Eigentumsfläche**

Erfolgt ein Zugang von Fläche in das Eigentum des Unternehmens und ist oder wird diese Fläche verpachtet, so ist dieser Flächenzugang in dieser Spalte gesondert für jeden Code auszuweisen. Der Zugang kann entgeltlich (Kauf) oder unentgeltlich (Einlage) erfolgen.

Die Verpachtung einer bisher selbstbewirtschafteten Fläche ist ebenfalls hier als Zugang und in Spalte 3 als Abgang auszuweisen.

## **Spalte 5: Abgang an verpachteter Eigentumsfläche**

Erfolgt ein Abgang von verpachteter Eigentumsfläche aus dem Eigentum des Unternehmens, so ist dieser Flächenabgang in dieser Spalte gesondert für jeden Code auszuweisen. Der Abgang kann entgeltlich (Verkauf) oder unentgeltlich (Entnahme) erfolgen.

Die Übernahme einer bisher verpachteten Eigentumsfläche in Eigenbewirtschaftung ist ebenfalls hier als Abgang und in Spalte 2 als Zugang auszuweisen.

## **Spalte 6: Zugang an Zupachtfläche**

Wird eine Fläche gepachtet, so ist der Zugang für jeden Code gesondert in dieser Spalte auszuweisen.

## **Spalte 7: Abgang an Zupachtfläche**

Wird eine zugepachtete Fläche wieder zurückgegeben, so ist dieser Abgang für jeden Code gesondert in dieser Spalte auszuweisen.

## **Spalte 8: Zugang durch Flächenumwandlung**

Erfolgt durch eine Änderung der Nutzungsart einer Eigentumsfläche oder einer zugepachteten Fläche des Unternehmens bei einer Flächenart (Code) ein Zugang, so ist dieser Zugang in dieser Spalte auszuweisen.

Bei einer Änderung der Nutzungsart muss der Zugang bei einer Flächenart gleich dem Abgang bei einer anderen Flächenart sein. Es muss daher gelten: Code 6229Sp8 = 6229Sp9.

## **Spalte 9: Abgang durch Flächenumwandlung**

Erfolgt durch eine Änderung der Nutzungsart einer Eigentumsfläche oder einer zugepachteten Fläche des Unternehmens bei einer Flächenart (Code) ein Abgang, so ist dieser Abgang in dieser Spalte auszuweisen.

## **7. Arbeitskräfte**

Einer zuverlässigen Erfassung der Arbeitskräfte kommt im Testbetriebsnetz eine große Bedeutung zu, da die Arbeitskräfte eine zentrale Bezugsgröße für agrarpolitische und betriebswirtschaftliche Kennzahlen sind. Bei Einzelunternehmen ist die Familienarbeitskraft gesellschaften ist der Mitunternehmer zusätzlich eine wichtige Bezugsgröße.

Da bei landwirtschaftlichen Betrieben in der Regel keine Arbeitszeitbuchhaltung vorliegt, sind die Arbeitszeitangaben möglichst genau zu schätzen.

## **Zeileneinteilung**

Die Erfassung der Arbeitskräfte erfolgt rechtsformspezifisch.

## **a) Einzelunternehmen**

## **7001 bis 7015 Mitglieder des Unternehmerhaushalts**

Für jedes Mitglied des Haushalts des Unternehmens ist eine gesonderte Zeile in dem Codebereich 7001 bis 7015 auszuweisen. Einzubeziehen sind sowohl im Unternehmerhaushalt versorgte, aber nicht im landwirtschaftlichen Unternehmen arbeitende Personen (z. B. Kinder und Altenteiler) als auch mitarbeitende Personen unabhängig von der Entlohnung. Für Code 7001 ist der/die Betriebsleiter(in) einzutragen.

## **7081 bis 7085 Familieneigene Arbeitskräfte außerhalb des Unternehmerhaushalts**

Hier sind die nicht im Unternehmerhaushalt versorgten Arbeitskräfte unabhängig von der Entlohnung aufzuführen, sofern sie in einem verwandtschaftlichen Verhältnis zum Unternehmerehepaar stehen.

## **7089 Summe Familienarbeitskräfte**

7089 = Summe (7001 : 7088)

## **7090 bis 7096 Familienfremde Lohnarbeitskräfte**

Familienfremde Lohnarbeitskräfte sind Personen, die nicht mit dem Betriebsinhaberehepaar verwandt sind.

Bei familienfremden Lohnarbeitskräften ist im Gegensatz zu Familienarbeitskräften nicht für jede Person eine gesonderte Zeile auszuweisen. Sind in einem Bereich mehrere Personen tätig, so sind die für die einzelnen Personen ermittelten Angaben zu addieren und die Summen in der<br>ieweiligen zeile einzutragen. Ständige jeweiligen Zeile einzutragen. Ständige Arbeitskräfte, die in keinem Bereich überwiegend arbeiten, sind als sonstige ständige Arbeitskräfte in Code 7095 auszuweisen.

## **7098 Summe Fremdarbeitskräfte**

7098 = Summe (7090 : 7096)

## **7099 Summe Arbeitskräfte des Unternehmens**

7099 = 7089 + 7098

## **b) Personengesellschaften (einschl. GbR)**

Bei Personengesellschaften sind die Arbeitskräfte in entlohnte und nicht entlohnte Arbeitskräfte zu gliedern. Nicht entlohnte Arbeitskräfte sind insbesondere die Mitunternehmer im Sinne der steuerlichen Vorschriften, die nur Gewinn vorab erhalten können.

## **7001 bis 7015 Nicht entlohnte Arbeitskräfte**

Für jede nicht entlohnte Arbeitskraft ist eine gesonderte Zeile auszufüllen. Für Code 7001 ist der/die Betriebsinhaber/-leiter(in) einzutragen.

## **7089 Summe nicht entlohnte Arbeitskräfte**

7089 = Summe (7001 : 7088)

## **7090 bis 7096 Lohnarbeitskräfte**

Bei Lohnarbeitskräften ist im Gegensatz zu nicht entlohnten Arbeitskräften nicht für jede Person eine gesonderte Zeile auszuweisen. Sind in einem Bereich mehrere Personen tätig, so sind die für die einzelnen Personen ermittelten Angaben zu addieren und die Summen in der jeweiligen Zeile einzutragen. Ständige Arbeitskräfte, die in keinem Bereich überwiegend arbeiten, sind als sonstige ständige Arbeitskräfte in Code 7095 auszuweisen. Auszubildende und Aushilfskräfte sind unabhängig vom Bereich der Beschäftigung in Code 7094 bzw. 7096 auszuweisen.

Nicht ständige Arbeitskräfte sind als Aushilfskräfte zu erfassen.

## **7098 Summe Lohnarbeitskräfte**

7098 = Summe (7090 : 7096)

## **7099 Summe Arbeitskräfte des Unternehmens insgesamt**

 $7099 = 7089 + 7098$ 

## **c) Juristische Personen**

Die Arbeitskräfte sind nach der Art der Tätigkeit zu gliedern. Auszubildende und Aushilfskräfte sind unabhängig von der Art der Tätigkeit in Code 7094 bzw. 7096 auszuweisen. Ständige Arbeitskräfte, die in keinem Bereich überwiegend arbeiten, sind als sonstige ständige Arbeitskräfte in Code 7095 auszuweisen.

## **7098 Summe Arbeitskräfte**

7098 = Summe (7090 : 7096)

## **Spalteneinteilung**

Einzelunternehmen weisen die Spalten 1 bis 13 vollständig aus. Personengesellschaften weisen nur die Spalten 1 bis 9 und Juristische Personen die Spalten 1 bis 4 aus.

## **Spalte 2: Beschäftigung im Unternehmen, Personen**

Bei Code 7001 bis 7088 darf nur die Zahl 1 eingetragen werden.

Bei Code 7090 bis 7096 ist die Zahl der Beschäftigten für jeden Code gesondert und unabhängig von der Anzahl der geleisteten Stunden auszuweisen.

## **Spalte 3: Beschäftigung im Unternehmen, AK**

Hier ist die Beschäftigung im Unternehmen in "Voll-AK" einzutragen, also einer Einheit, die Arbeitsminderungen durch Alter oder Erwerbsunfähigkeit berücksichtigt. Es gilt dabei der Grundsatz, dass eine Person eine AK nicht überschreiten kann.

#### Beispiel:

Eine Person ist neben ihrer landwirtschaftlichen Tätigkeit noch nebenberuflich und im Haushalt tätig

- 280 Tage in der Landwirtschaft
- 30 Tage nebenberuflich außerhalb der Landwirtschaft
- 30 Tage im Haushalt.

Die Aufteilung der AK ergibt sich wie folgt:

insgesamt wurden 340 volle Arbeitstage = 1 AK erbracht, hieraus errechnet sich ein Anteil von

- 0,82 AK Landwirtschaft
- 0,09 AK nebenberuflich
- 0,09 AK Haushalt.

Als 1 AK sind bei Lohnarbeitskräften alle vollbeschäftigten Personen anzusehen, deren Erwerbsfähigkeit nicht gemindert ist, die älter als 18 Jahre und noch nicht 68 Jahre alt sind. Vollbeschäftigt sind Arbeitskräfte, deren regelmäßige wöchentliche vertragliche Arbeitszeit mindestens die tarif-liche Arbeitszeit beträgt, die für landwirtschaftliche Arbeitskräfte gilt.

Nicht entlohnte Arbeitskräfte (z. B. nicht entlohnte Familienarbeitskräfte) sind als vollbeschäftigt anzusehen, wenn sie im Betrieb mindestens die Arbeitszeit leisten, die eine vollbeschäftigte Lohnarbeitskraft nach dem jeweils gültigen Tarifvertrag hätte leisten müssen.

- Kürzung der AK wegen Alters

Bei Arbeitskräften mit einem Alter von 15 bis einschließlich 18 Jahren ist der AK-Wert nach der Arbeitszeit mit 0,7 und bei Arbeitskräften mit einem Alter von mehr als 67 Jahren ist der AK-Wert nach der Arbeitszeit mit 0,5 zu multiplizieren. Beispiel: Ein 68-jähriger Mitarbeiter arbeitet regelmäßig 40 Stunden in der Woche im Unternehmen. Seine Beschäftigung im Unternehmen beträgt 0,5 AK. Die Kürzung der AK wegen Alters ist nicht beim Betriebsleiter vorzunehmen.

- Kürzung der AK wegen Erwerbsunfähigkeit

Bei Arbeitskräften, deren Erwerbsfähigkeit gemindert ist, ist bei der Berechnung der AK-Einheiten die sich nach der Arbeitszeit und dem Alter ergebende AK-Zahl um den Grad der Erwerbsunfähigkeit nach dem Bescheid des Versorgungsamtes anteilig zu kürzen. Beispiel: Ein 68-jähriger Mitarbeiter arbeitet regelmäßig 40 Stunden in der Woche im Unternehmen. Der Grad der Erwerbsunfähigkeit beträgt 60 %. Die Beschäftigung des Mitarbeiters im Unternehmen beträgt (1 - 0,6) \* 0,3  $= 0,12$  AK.

Kürzung der AK bei teilzeitbeschäftigten Personen

Beträgt die regelmäßige wöchentliche Arbeitszeit weniger als die jeweilige tarifliche wöchentliche Arbeitszeit, so ist der Ausweis der AK-Einheit anteilsmäßig zu kürzen.

- Kürzung der AK bei Auszubildenden

Bei Auszubildenden dürfen max. 0,7 AK angesetzt werden.

- Ermittlung der AK bei Aushilfskräften

Bei nicht ständigen Arbeitskräften ist die AK-Einheit anteilig nach der beschäftigten Zeit auszuweisen. Beispiel: Ein 20-jähriger nicht erwerbsgeminderter Erntehelfer ist im Betrieb 6 Wochen vollbeschäftigt tätig. Die Beschäftigung des Erntehelfers beträgt im Unternehmen 6 / 52 = 0,12 AK.

Die AK-Angaben werden durch ein Plausibilitätsprüfungsprogramm kontrolliert.

## **Spalte 4: Beschäftigung im Unternehmen, Bruttolohn € je Jahr**

In dieser Spalte sind die Bruttolöhne einschließlich der Sachbezüge und der Abzugssteuern (Lohnsteuer, Kirchensteuer, Solidaritätszuschlag) und der Arbeitnehmeranteile zur Sozialversicherung sowie der pauschalen Lohnsteuer bei geringfügig Beschäftigten für jeden Code gesondert auszuweisen. Die Arbeitgeberanteile zur Sozialversicherung sind nicht in diese Spalte einzubeziehen. An Mitglieder der Familie gezahlte Löhne und Gehälter sind hier auszuweisen, soweit diese Aufwand des Unternehmens darstellen. Zahlungen an Familienmitglieder sind nicht hier einzutragen, soweit sie Entnahmen sind.

Bei Einzelunternehmen und Personengesellschaften muss gelten: 2790Sp5 + 2791Sp5 = 7099Sp4.

## **Spalte 5: Beschäftigung im Unternehmen, Art A**

Es gilt folgender Schlüssel:

- 0 nicht beschäftigt
- 1 regelmäßig
- 2 unregelmäßig

Die Angabe bezieht sich nur auf die Beschäftigung im landwirtschaftlichen Unternehmen.

## **Spalte 5: Beschäftigung im Unternehmen, Art B**

Es gilt folgender Schlüssel:

- 1 Betriebsleiter
- 2 Verwaltung
- 3 Pflanzenproduktion einschließlich Gartenbau, Obstbau und Weinbau
- 4 Tierproduktion
- 5 Auszubildender/Praktikant
- 6 sonstige ständige Arbeitskraft
- 7 Aushilfskraft
- 8 keine (nicht mitarbeitend)

Die Angabe bezieht sich nur auf die Beschäftigung im landwirtschaftlichen Unternehmen.

## **Spalte 6: Ausbildung, A: Schulische Bildung**

Ein Eintrag ist bei Einzelunternehmen nur für das Betriebsinhaberehepaar und bei Personengesellschaften nur für Gesellschafter erforderlich.

Es gilt folgender Schlüssel:

- 1 noch nicht in der Ausbildung
- 2 noch in der Ausbildung
- 3 Volks-, Hauptschule
- 4 Mittlere Reife, qualifizierter Abschluss der Sekundarstufe I
- 5 Fachhochschulreife, Hochschulreife, Abitur

## **Spalte 6: Ausbildung, B: Ausbildung im Agrarbereich**

Ein Eintrag ist bei Einzelunternehmen nur für das Betriebsinhaberehepaar und bei Personengesellschaften nur für Gesellschafter erforderlich.

Es gilt folgender Schlüssel:

- 1 keine
- 2 noch in der Ausbildung
- 3 Gehilfenprüfung (Facharbeiter)
- 4 Meisterprüfung, Höhere Landbauschule, Technikerschule, Fachakademie
- 5 Ingenieurschule, Fachhochschule, Universität, **Hochschule**

## **Spalte 6: Ausbildung, C: Ausbildung außerhalb des Agrarbereichs**

Ein Eintrag ist bei Einzelunternehmen nur für das Betriebsinhaberehepaar und bei Personengesellschaften nur für Gesellschafter erforderlich.

Es gilt folgender Schlüssel:

- 1 keine
- 2 noch in der Ausbildung
- 3 Gehilfenprüfung (Facharbeiter)
- 4 Meisterprüfung, Fachschule, Technikerschule, Fachakademie, Berufsakademie
- 5 Ingenieurschule, Fachhochschule, Universität, **Hochschule**

## **Spalte 7: Erwerbsunfähigkeit (%)**

Ein Eintrag ist nur für Personen erforderlich, die im Betrieb mitarbeiten.

Anzugeben ist der Prozentsatz der Erwerbsunfähigkeit, der in einem Bescheid des Versorgungsamtes, der LVA, der BfA oder der Alterskasse festgestellt wurde.

## **Spalte 8: Geburtsjahr**

Auszuweisen ist die volle Jahreszahl, z. B. 1948.

## **Spalte 9: Geschlecht**

Es gilt folgender Schlüssel:

- 1 männlich
- 2 weiblich

## **Spalte 10: Verwandtschaft**

Hier ist die verwandtschaftliche Stellung zum Betriebsinhaber anzugeben. Es gilt folgender Schlüssel:

- 1 Betriebsinhaber
- 2 Ehegatte
- 3 Vater, Mutter, Großvater, Großmutter, Onkel, **Tante**
- 4 Kind, Enkel
- 5 Bruder, Schwester
- 6 sonstige Verwandte
- 7 nicht verwandt

## **Spalte 11: Beschäftigung außerhalb des Unternehmens, AK**

Ein Eintrag ist für den Betriebsinhaber und dessen Ehegatten sowie für Personen erforderlich, die im Betrieb mitarbeiten.

Bei Arbeitskräften, die teilweise im landwirtschaftlichen Unternehmen und teilweise außerhalb des Unternehmens oder im Haushalt tätig sind, ist die Arbeitsleistung auf die einzelnen Tätigkeitsbereiche zu verteilen. Die AK-Definition aus Spalte 3 gilt entsprechend.

## **Spalte 12: Beschäftigung außerhalb des Unternehmens und des Haushaltes, Art A**

Ein Eintrag ist nur erforderlich, falls in Spalte 11 ein Wert ausgewiesen wurde.

Es gilt folgender Schlüssel:

- 1 regelmäßig
- 2 unregelmäßig

Die Angabe bezieht sich nur auf die Beschäftigung des landwirtschaftlichen Unternehmens.

## **Spalte 12: Beschäftigung außerhalb des Unternehmens, Art B**

Ein Eintrag ist nur erforderlich, falls in Spalte 11 ein Wert ausgewiesen wurde.

Es gilt folgender Schlüssel:

- 1 Selbständiger (gewerbliche oder freiberufliche Tätigkeit)
- 2 Beamter, Angestellter im öffentlichen Dienst
- 3 Angestellter außerhalb des öffentlichens Dienstes
- 4 Facharbeiter
- 5 Arbeiter
- 6 Auszubildender

Die Angabe bezieht sich nur auf die Beschäftigung außerhalb des landwirtschaftlichen Unternehmens.

## **Spalte 13: Beschäftigung im Haushalt, AK**

Ein Eintrag ist für den Betriebsinhaber und dessen Ehegatten sowie für Personen erforderlich, die im Betrieb mitarbeiten.

Bei Arbeitskräften, die teilweise im landwirtschaftlichen Unternehmen und teilweise außerhalb des Unternehmens oder im Haushalt tätig sind, ist die Arbeitsleistung auf die einzelnen Tätigkeitsbereiche zu verteilen. Die AK-Definition aus Spalte 3 gilt entsprechend. Liegen keine genauen Angaben vor, so ist zu schätzen.

Die Versorgung von familienfremden Arbeitskräften im Haushalt zählt zu den betrieblich veranlassten Arbeiten und ist in Spalte 3 auszuweisen.

# **8. Ergänzende Angaben**

## **Ergänzende Angaben zum Unternehmen**

## **Allgemeines**

Der Unterabschnitt "Allgemeines" ist nur bei Kapitalgesellschaften und Genossenschaften obligatorischer Bestandteil des BMEL-Jahresabschlusses.

## **8000 Geburtsjahr des Geschäftsführers / hauptamtlichen Vorstandsvorsitzenden**

Hier ist das Geburtsjahr des Geschäftsführers bzw. des hauptamtlichen Vorstandsvorsitzenden in voller Jahreszahl auszuweisen (z.B. 1970).

## **8001 Mitglieder der Genossenschaft / Zahl der Gesellschafter**

Hier ist die Gesamtzahl der Mitglieder einer Genossenschaft oder der Gesellschafter einer Kapitalgesellschaft zum Ende des Geschäftsjahres auszuweisen. Ist bei einer Aktiengesellschaft die Zahl der Aktionäre nicht bekannt, so ist sie zu schätzen.

## **8002 - davon mit Nutzungsüberlassung von Boden an die Gesellschaft**

Hier ist die Anzahl der Mitglieder einer Genossenschaft oder der Gesellschafter einer Kapitalgesellschaft auszuweisen, die Boden am Ende des Geschäftsjahres an die Gesellschaft verpachtet oder anderweitig zur Nutzung überlassen haben. Der Umfang der Verpachtung oder Nutzungsüberlassung ist für den Eintrag in diesem Code ohne Bedeutung.

## **8003 - davon mitarbeitend**

Hier ist die Anzahl der Mitglieder einer Genossenschaft oder der Gesellschafter einer Kapitalgesellschaft am Ende des Geschäftsjahres auszuweisen, die voll- oder teilzeitbeschäftigt in der Gesellschaft arbeiten. Mitglieder oder Gesellschafter, die nur unregelmäßig mitarbeiten oder Rentner sind, sind in diese Position nicht mit einzubeziehen.

## **Natürliche Verhältnisse und Organisation**

## **8010 Höhenlage**

Es gilt folgende Verschlüsselung:

- 1 Die Betriebsfläche befindet sich überwiegend unter 300 m über NN.
- 2 Die Betriebsfläche befindet sich überwiegend zwischen 300 und 600 m über NN.
- 3 Die Betriebsfläche befindet sich überwiegend über 600 m über NN.

## **8011 Hangneigung**

Die Angabe zur Hangneigung ist nur von Betrieben zu machen, die eine weinbaulich genutzte Fläche bewirtschaften.

Es gilt folgende Verschlüsselung:

- 1 Die Rebfläche befindet sich überwiegend in Flachlage oder Hanglage mit einer Neigung von bis zu 30 %.
- 2 Die Rebfläche befindet sich überwiegend in Steillage mit einer Neigung von über 30 %.

## **8012 Weidetage auf Almen**

Einzutragen ist hier die Zahl der Weidetage, die das Vieh des Betriebes auf Almen geweidet hat, die nicht zur LF gehören. Der Weidetag bezieht sich auf ein Rind oder Pferd, das älter als 2 Jahre ist. Die Weidetage von Rindern oder Pferden unter 2 Jahren sind mit 0,5, von Schafen mit 0,2 und von Ziegen mit 0,15 zu multiplizieren.

Beispiel: 15 Rinder über 2 Jahre und 12 Rinder unter 2 Jahre haben je 130 Tage auf Almen geweidet. Einzutragen sind 15 \* 130 und 12 \* 0,5 \* 130 = 2.730 Weidetage.

## **8014 Bewässerte LF**

Anzugeben ist die im Laufe des Wirtschaftsjahres mit festen oder beweglichen Anlagen tatsächlich bewässerte oder beregnete LF in ha. Das Verfahren und die Häufigkeit der Bewässerung oder Beregnung sind für den Ausweis ohne Bedeutung.

## **8015 Bewässerbare LF**

Anzugeben ist die Fläche in ha, die aufgrund der vorhandenen Kapazität bewässert oder beregnet werden kann. Die bewässerbare LF muss mindestens den Umfang der bewässerten oder beregneten LF haben.

#### **8016 Flächen mit Bewirtschaftungsauflage**

Auszuweisen ist die Fläche in ha, die in einem Natura-2000-Gebiet liegt (gemäß Richtlinien 79/409/EWG und 92/43/EWG des Rates).

## **8019 Jahresdurchschnittsbestand der Pensionspferde**

Anzahl der im Unternehmen im Abrechnungszeitraum durchschnittlich gehaltenen Pensionspferde mit einem Lebensalter von über 1 Jahr.

## **Zahlungsansprüche und Sonstiges**

## **8025 Natürlicher Fettgehalt Milch (%)**

Anzugeben ist der durchschnittliche natürliche Fettgehalt der ermolkenen Kuhmilch in Prozent.

## **8040 Anzahl der aktivierten (genutzten) Zahlungsansprüche**

Anzugeben ist die Gesamtzahl aller im jeweiligen Wirtschaftsjahr aktivierten (genutzten) Zahlungsansprüche. Hierzu gehören normale Zahlungsansprüche; Zahlungsansprüche bei Stillegung; Zahlungsansprüche mit OGS-Genehmigung; besondere Zahlungsansprüche; Zahlungsansprüche aus der nationalen Reserve. Maßgebend ist der Zuwendungsbescheid, auf dessen Grundlage die Betriebsprämie im jeweiligen Wirtschaftsjahr- bzw. Kalenderjahr ausgezahlt wurde. Grundsätzlich gilt, dass für alle Zahlungsansprüche eine beihilfefähige Fläche im Betrieb nachgewiesen werden muss.

## **Außerbilanzielle Gewinnänderung**

## **8050 Nicht abzugsfähige Schuldzinsen gem. § 4 Abs. 4 a EStG**

Der nach den im § 4 Abs. 4 a EStG festgelegten Regeln ermittelte Gewinnzuschlag ist, sofern nicht bilanziert, für das jeweilige Wirtschaftsjahr hier anzugeben.

## **8052 Investitionsabzugsbetrag**  (Einstellung)

Anzugeben ist der im Vorgriff auf eine zukünftige Investition eingestellte außerbilanziell gewinnmindernde Investitionsabzugsbetrag (IAB) des jeweiligen WJ (vgl. § 7 g Abs. 1-4 EStG).

## **8053 Investitionsabzugsbetrag (Inanspruchnahme)**

Anzugeben ist der im jeweiligen WJ auf ein angeschafftes Wirtschaftsgut übertragene Investitionsabzugsbetrag (IAB). Ab dem 01.01.2008 können Investitionsabzugsbeträge auf ein angeschafftes Wirtschaftsgut übertragen werden (max. 40 % bzw. 50 % der Anschaffungskosten). Die Auflösung und Übertragung des IAB auf ein angeschafftes Wirtschaftsgut erfolgt im BMEL-Jahreabschluss gewinnwirksam über den Sonderposten Code 1528. Dies geschieht über das Aufwandskonto (Code 2891, Einstellung in den Sonderposten m.R.). Die Auflösung beginnt im Jahr der Anschaffung und verteilt über die Restnutzdauer. Die Auflösung erfolgt über das Konto Auflösung SP m.R. (Code 2493) gewinnwirksam über die GuV.

## **Ökologische Vorrang¬flächen im Rahmen des Greening**

Betriebsinhaber, die ein Anrecht auf eine Zahlung im Rahmen der sog. Basisprämienregelung der EU-Direktzahlungen haben, müssen ab dem Jahr 2015 grundsätzlich 5 % des Ackerlandes (berechnet nach Anwendung von bestimmten Gewichtungsfaktoren) als Ökologische Vorrangfläche (ÖVF) bereitstellen. Ausgenommen davon sind Betriebe des ökologischen Landbaus, und Betriebsinhaber, die an der sog. Kleinerzeugerregelung teilnehmen.

Für die übrigen Betriebe gilt die Verpflichtung grundsätzlich, wenn das Ackerland des Betriebs mehr als 15 Hektar beträgt. Jedoch sind darunter folgende Betriebe von der Verpflichtung zur Erbringung von ÖVF befreit:

- Betriebe, bei denen mehr als 75 % des Ackerlandes auf Gras oder andere Grünfutterpflanzen und/oder Brache und/oder Leguminosen entfällt,
- Betriebe mit einem Anteil mehr als 75 % der beihilfefähigen landwirtschaftlichen Fläche, der auf Dauergrünland und/oder Gras oder andere Grünfutterpflanzen entfällt.

Angaben zu den Codes 8060 bis 8071 sind nur dann erforderlich, wenn der Betrieb zur Bereitstellung von ÖVF verpflichtet ist. Wird in Code 0035 die Betriebsnummer in der zentralen InVeKoS-Datenbank angegeben, entfällt damit die Verpflichtung von Angaben zu den Codes 8060 bis 8071, da diese aus der zentralen InVeKoS-Datenbank (ZID) abgefragt werden können.
#### **8060 - 8071**

Die im Rahmen des Greening als ÖVF bereitzustellenden Ackerflächen sind in ha mit zwei Nachkommastellen und vor Anwendung von Gewichtungsfaktoren anzugeben. Sie sollten i. d. R. der Angabe im Sammelantrag entsprechen.

#### **8060 Landschaftelemente**

Es sind Landschaftselemente entsprechend § 27 DirektZahlDurchfV anzugeben.

#### **8061 Pufferstreifen und Feldränder**

Es sind Pufferstreifen und Feldränder entsprechend § 28 DirektZahlDurchfV anzugeben.

#### **8062 Streifen von beihilfefähigen Hektarflächen an Waldrändern**

Es sind Streifen von beihilfefähigen Hektarflächen an Waldrändern entsprechend § 29 DirektZahlDurchfV anzugeben.

#### **8063 Flächen mit Niederwald und Kurzumtrieb**

Es sind Flächen mit Niederwald und Kurzumtrieb entsprechend § 30 DirektZahlDurchfV anzugeben.

#### **8064 Aufforstungsflächen**

Es sind Aufforstungsflächen entsprechend Artikel 46 II (h) der VO (EU) 1307/2013 in Verbindung mit § 18 Abs. 1 DirektZahlDurchfG anzugeben.

#### **8065 Flächen mit Zwischenfruchtanbau oder Gründecke**

Es sind Flächen mit Zwischenfruchtanbau oder Gründecke entsprechend § 31 DirektZahlDurchfV anzugeben.

#### **8066 Flächen mit stickstoffbindenden Pflanzen**

Es sind Flächen mit stickstoffbindenden Pflanzen entsprechend § 32 DirektZahlDurchfV anzugeben.

#### **8067 Brachliegende Flächen**

Es sind brachliegende Flächen entsprechend § 25 DirektZahlDurchfV anzugeben.

#### **8068 Honigbrache (einjährig)**

Es ist die einjährige Honigbrache entsprechend § 32a DirektZahlDurchfV anzugeben.

#### **8069 Honigbrache (mehrjährig)**

Es ist die mehrjähruge Honigbrache entsprechend § 32a DirektZahlDurchfV anzugeben.

#### **8070 Miscanthus**

Es sind die Flächen mit Miscanthus entsprechend § 32b DirektZahlDurchfV anzugeben.

#### **8071 Silphium perfoliatum (durchwachsene Silphie)**

Es sind die Flächen entsprechend § 32c DirektZahlDurchfV anzugeben.

## **Umsatzanteile in Ökobetrieben und im Garten- oder Weinbau in v. H.**

#### **8080 bis 8089**

Dieser Unterabschnitt ist von Ökobetrieben und von Betrieben, die in den Codes 2220 bis 2299 einen Umsatz ausgewiesen haben, auszufüllen.

Hier ist anzugeben, wie sich die Umsätze auf die verschiedenen Absatzwege verteilen. Falls keine ausreichenden Unterlagen vorhanden sind, ist eine Schätzung vorzunehmen.

# **Aufteilung Eigenproduktion im Gartenbau (%)**

#### **8090 bis 8092**

Betriebe mit Umsatz aus dem Anbau von Zierpflanzen sollen hier die in der GuV, Code 2269, Spalte 5 angegebenen Erträge aus der Eigenproduktion prozentual auf Schnittblumen, Topfpflanzen und dem übrigen Gartenbau aufteilen.

# **Grundflächen im Gartenbau (ha)**

#### **8094 bis 8099**

Die Grundflächen sind entsprechend ihrer gartenbaulichen Nutzung für das jeweilige Geschäftsjahr einzutragen. Im Geschäftsjahr zubzw. abgegangene Flächen sind anteilig zu berücksichtigen. Die Angaben sind in ha mit bis zu 4 Nachkommastellen vorzunehmen.

# **Kleine Hochsee- und Küstenfischerei**

#### **8107 Verbrauchter Treibstoff**

Hier ist verbrauchte Treibstoff in Liter und Jahr anzugeben.

#### **Umsatzsteuer bei regelbesteuerten**

#### **Unternehmen (Code 0028 = 2)**

#### **8120 Umsatzsteuer im Geschäftsjahr**

Hier ist die Umsatzsteuer des Unternehmens einschließlich der Umsatzsteuer auf innergemeinschaftliche Erwerbe und der Umsatzsteuer auf Sägewerkerzeugnisse, Getränke sowie alkoholische Flüssigkeiten auszuweisen.

#### **8124 Vorsteuer auf Investitionen im Geschäftsjahr**

Hier ist die abziehbare Vorsteuer auf Investitionen (Kauf von Anlagevermögen) auszuweisen.

#### **8128 Sonstige Vorsteuer**

Hier ist die abziehbare Vorsteuer mit Ausnahme der in 8124 ausgewiesenen Vorsteuer auszuweisen.

# **Entschuldung und bilanzielle Entlastung**

# **Zusätzliche Angaben für**

**juristische Personen** 

(einschl. GmbH & Co KG)

#### **8140 bis 8142**

Hier sind die im Geschäftsjahr getätigten Tilgungen von Verbindlichkeiten (ohne Veränderungen bei Kontokorrentkrediten) gegenüber Kreditinstituten anzugeben. Die Angaben erfolgen in € getrennt nach Restlaufzeiten der Verbindlichkeiten.

- **8140** Summe der Tilgungsbeträge für Verbindlichkeiten gegenüber Kreditinstituten mit einer Restlaufzeit von weniger als 1 Jahr.
- **8141** Summe der Tilgungsbeträge für Verbindlichkeiten gegenüber Kreditinstituten mit einer Restlaufzeit von mehr als 1 Jahr und weniger als 5 Jahren.
- **8142** Summe der Tilgungsbeträge für Verbindlichkeiten gegenüber Kreditinstituten mit einer Restlaufzeit von mehr als 5 Jahren

#### **8143 Tilgung von Altschulden, Zahlungen bei Vermögensauseinandersetzungen**

# **Zusätzliche Angaben zu den auf landwirtschaftlichen Flächen ausgebrachten Nährstoffmengen**

### **8150, 8153, 8156**

An dieser Stelle sind für das jeweilige<br>Wirtschaftsiahr bzw. Kalenderiahr die Wirtschaftsjahr bzw. Kalenderjahr die ausgebrachten Düngenährstoffe (N, P**2**O**5**, K**2**O) aus zugekauften Mineraldüngemitteln auszuweisen. Sie sind in den Codes 8150, 8153 und 8156 in kg je ha LF einzutragen. **Es sind die ausgebrachten Nährstoffmengen einzutragen, nicht etwa ein Saldo aus Nährstoffzufuhr und – entzug**. Auf diese Angaben kann verzichtet werden, wenn die zugekauften Düngemittel differenziert nach Düngemittelsorte in der GuV, und mit ihrer Menge bei der Vorrätebewertung und dem Naturalbericht verbucht worden sind.

- **8150** Düngenährstoffe N in kg je ha LF
- **8153** Düngenährstoffe P**2**O**<sup>5</sup>** in kg je ha LF
- **8156** Düngenährstoffe K**2**O in kg je ha LF

# **Persönliche Angaben**

(nur für Einzelunternehmen)

Dieser Abschnitt dient insbesondere der Ermittlung des verfügbaren Einkommens. Hierfür ist erforderlich, dass sich alle Angaben auf denselben Zeitraum beziehen.

Alle Angaben in diesem Abschnitt sind aus Ermittlungsgründen für das Kalenderjahr zu erfassen, das in dem Wirtschaftsjahr endete, für das dieser BMEL-Jahresabschluss aufgestellt wurde. Beispiel: Für den BMEL-Jahresabschluss 2012/13 sind hier die Angaben für 2012 auszuweisen.

# **Einkünfte im Kalenderjahr**

#### **8160 bis 8216**

Hier sind die Einkünfte im Sinne von § 2 Abs. 1 EStG des Betriebsinhaberehepaares auszuweisen. Die hier einzutragenden Werte können direkt aus dem Steuerbescheid übernommen werden.

Liegt noch kein Steuerbescheid vor, sind die Angaben aufgrund zuverlässiger Schätzungen vorzunehmen.

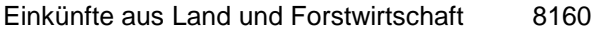

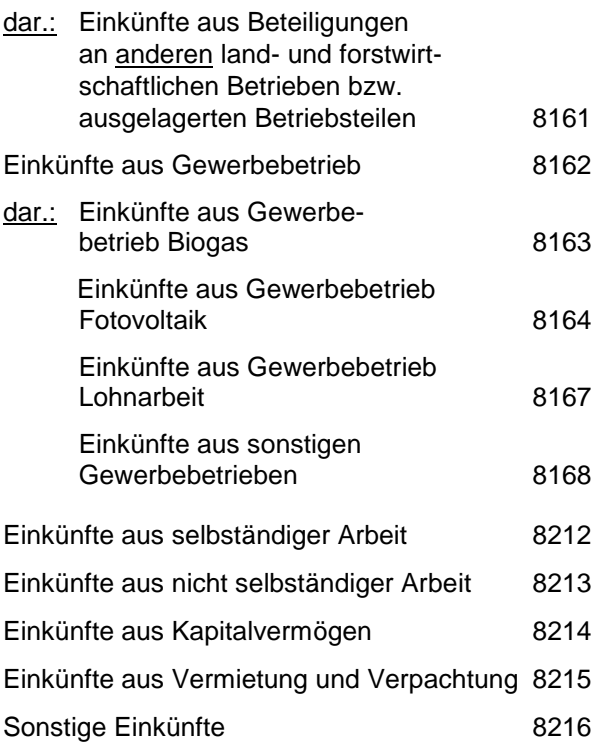

#### **8218 Summe der Einkünfte aus Einkunftsarten**

8218 = Summe (8160, 8162, 8212 : 8216)

#### **8219 Summe der positiven Einkünfte**

In die Summe der positiven Einkünfte sind nur Einkunftsarten einzubeziehen, die größer als Null sind. Einkunftsarten mit Verlusten werden nicht berücksichtigt.

# **Erhaltene Vermögensübertragungen**

#### **8220 Erhaltene Vermögensübertragungen (Schenkungen, Erbschaften)**

Hier sind vom Betriebsinhaberehepaar erhaltene Vermögensübertragungen im Sinne des Erbschaftsteuer- und Schenkungsteuergesetzes auszuweisen. Dies sind der steuerpflichtige Erwerb im Sinne von § 10 ErbStG und die steuerfreien Erwerbe im Sinne von § 13 ErbStG vor Abzug der Freibeträge nach §§ 16, 17 ErbStG.

# **Erhaltene Einkommensübertragungen**

#### **8221 bis 8224**

Einkommensübertragungen sind in der Regel staatliche Transferzahlungen Die Empfänger haben auf diese Zahlungen einen Rechtsanspruch, ohne zuvor eine Gegenleistung, zum Beispiel in Form von Beiträgen, erbracht zu haben. Auszahlung von Lebensversicherungen oder Bausparverträgen sowie Rückerstattungen von Krankenkassenbeiträgen und Einkommensteuer gehören **nicht** dazu. Dies sind ggfl. Einlagen aus Privatvermögen und werden auf Code 1582 verbucht.

#### **8221 Arbeitslosengeld, Kurzarbeitergeld**

Hier sind das Arbeitslosengeld, das Kurzarbeitergeld und andere Leistungen nach dem Arbeitsförderungsgesetz auszuweisen, die das Betriebsinhaberehepaar erhalten hat.

#### **Ansatz:**

Arbeitslosengeld Berufsausbildungsbeihilfe Kurzarbeitergeld Saison-Kurzarbeitergeld, Arbeitslosengeld bei beruflicher Weiterbildung Unterhaltsgeld

#### **8222 Wohngeld**

Hier ist das vom Betriebsinhaberehepaar empfangene Wohngeld einschließlich anderer Leistungen nach dem WohngelDLGesetz auszuweisen. Das Wohngeld umfasst den Mietzuschuss für Mieter und den Lastenzuschuss für Eigentümer eines Eigenheims, einer landwirtschaftlichen Nebenerwerbsstelle, einer Eigentumswohnung oder eines eigentumsähnlichen Dauerwohnrechts.

#### **8223 Kindergeld, -zuschlag**

Hier sind alle vom Betriebsinhaberehepaar empfangenen Leistungen nach dem Bundeskindergeldgesetz auszuweisen.

#### **Ansatz:**

Kindergeld Kindergeldzuschlag

#### **8224 Bafög, Elterngeld, Erziehungsgeld**

Hier sind alle vom Betriebsinhaberehepaar empfangenen Leistungen nach dem Bundesausbildungsförderungsgesetz (Bafög) und dem Gesetz zum Elterngeld und zur Elternzeit (Bundeselterngeld- und Elternzeitgesetz – BEEG) auszuweisen.

#### **Ansatz:**

Leistungen nach Bafög Elterngeld Erziehungsgeld

#### **8225 Renten, Pensionen**

Hier sind alle vom Betriebsinhaberehepaar empfangenen Renten, Pensionen und Vorruhestandsgelder auszuweisen.

#### **8228 Sonstige erhaltene Einkommensübertragungen**

Hier sind alle vom Betriebsinhaberehepaar empfangenen Einkommensübertragungen auszuweisen, die nicht unter Code 8221 bis 8225 einzutragen sind (z.B. Mutterschaftsgeld, Zuschuss zum Mutterschaftsgeld).

Erhaltene Vermögensübertragungen sind nicht hier, sondern bei Code 8220 einzusetzen.

#### **8229 Summe erhaltene Einkommensund Vermögensübertragungen**

8229 = Summe (8220 : 8228)

# **Geleistete Einkommens- und Vermögensübertragungen**

#### **8230 Gewährte Vermögensübertragungen (Schenkungen)**

Hier sind vom Betriebsinhaberehepaar an Dritte gewährte Vermögensübertragungen im Sinne des Erbschaftsteuer- und Schenkungsteuergesetzes auszuweisen. Dies sind der steuerpflichtige Erwerb im Sinne von § 10 ErbStG und die steuerfreien Erwerbe im Sinne von § 13 ErbStG vor Abzug der Freibeträge nach §§ 16, 17 ErbStG.

#### **8231 Einkommensübertragungen an die Altenteiler**

Hier sind die baren und unbaren Einkommensübertragungen an die Altenteiler auszuweisen, soweit sie vom Betriebsinhaberehepaar geleistet werden.

#### **8232 Unterhaltszahlungen an haushaltsfremde Personen**

Hier sind Unterhaltzahlungen an haushaltfremde Personen auszuweisen.

#### **Ansatz:**

- Unterhalt an den geschiedenen oder dauernd getrennt lebenden Ehegatten
- Unterhaltszahlungen an Kinder, die nicht im Haushalt des Betriebsinhaberehepaars leben

#### **8238 Sonstige gewährte Einkommensübertragungen**

Hier sind alle Einkommensübertragungen vom Betriebsinhaberehepaar an Dritte auszuweisen, die nicht in Code 8231 und 8232 auszuweisen sind.

#### **8239 Summe geleistete Einkommensund Vermögensübertragungen**

8239 = Summe (8230 : 8238)

# **Private Steuern**

#### **8240 Einkommensteuer**

Hier ist die Einkommensteuer einschließlich des Solidaritätszuschlages des Betriebsinhaberehepaares auszuweisen. Die hier einzutragenden Werte können direkt aus dem Steuerbescheid übernommen werden.

Liegt noch kein Steuerbescheid vor, sind die Angaben aufgrund zuverlässiger Schätzungen vorzunehmen.

# **8241 Kirchensteuer**

Hier ist die Kirchensteuer des Betriebsinhaberehepaares für das Kalenderjahr auszuweisen. Die hier einzutragenden Werte können direkt aus dem Steuerbescheid übernommen werden.

### **8243 Grundsteuer**

Hier ist die gezahlte Grundsteuer des Betriebsinhaberehepaares auszuweisen.

Die Grundsteuer, die eine Betriebsausgabe des landwirtschaftlichen Unternehmens darstellt, ist nicht in diese Position einzubeziehen.

### **8244 Kraftfahrzeugsteuer**

Hier ist die gezahlte Kraftfahrzeugsteuer für privat genutzte PKW einschließlich der Privatanteile für den privat genutzten betrieblichen PKW des Betriebsinhaberehepaares auszuweisen.

Die Kraftfahrzeugsteuer, die eine Betriebsausgabe des landwirtschaftlichen Unternehmens darstellt, ist in diese Position nicht einzubeziehen.

#### **8248 Sonstige private Steuern**

Hier sind sonstige private gezahlte, direkte Steuern des Betriebsinhaberehepaares für das Kalenderjahr auszuweisen.

**Ansatz:** Erbschaftsteuer Schenkungsteuer

#### **8249 Summe private Steuern**

8249 = Summe (8240 : 8248)

# **Private Versicherungen**

#### **8250 bis 8268**

Hier sind Beiträge des Betriebsinhaberehepaars und der Kinder ohne eigene Einkünfte für private Versicherungen auszuweisen. Beiträge für andere Familienmitglieder sind hier nicht auszuweisen.

#### **8269 Summe private Versicherungen**

8269 = Summe (8250 : 8268)

# **Ergänzende Angaben zu Flächen im Rahmen der GAP**

# **Allgemeines**

In diesem Abschnitt sind Flächenangaben in ha mit zwei Nachkommastellen und vor Anwendung von Gewichtungsfaktoren anzugeben. Sie sollten i. d. R. der Angabe im Sammelantrag entsprechen.

Durch Bereitstellung der InVeKoS-Nummer unter Code 0035 (Abschnitt Allgemeines/Deckblatt) kann die Bundesanstalt für Landwirtschaft und Ernährung (BLE) im Auftrag des BMEL einmal jährlich die notwendigen Flächenangaben aus der zentralen InVeKoS-Datenbank (ZID) abfragen. Nach erfolgter Abfrage der Flächendaten werden die InVeKoS-Nummern aus den Datensätzen gelöscht, eine Weitergabe erfolgt nicht. Die Datenabfrage ist auf die hier aufgeführten GLÖZ-Flächen und Flächen der Öko-Regelungen beschränkt.

Sollte die InVeKoS-Nummer nicht angegeben werden, sind die Werte händisch einzutragen (insbesondere Codes 8301 – 8310 sowie 8330, 8380 und 8390).

# **Öko-Regelungen**

### **8301 – 8304 Öko-Regelung 1 a - d**

**Bereitstellung von Flächen zur Verbesserung der Biodiversität und Erhaltung von Lebensräumen**

### **8301 Öko-Regelung 1 a**

#### **Nichtproduktive Flächen auf Ackerland**

Es sind Flächen entsprechend § 20, 1.1a) GAP-Direktzahlungen-Gesetz (GAPDZG) anzugeben.

### **8302 Öko-Regelung 1 b**

#### **Anlage von Blühstreifen und -flächen auf Ackerland**

Es sind Blühstreifen und -flächen entsprechend § 20, 1.1b) GAP-Direktzahlungen-Gesetz (GAPDZG) anzugeben.

## **8303 Öko-Regelung 1 c**

#### **Anlage von Blühstreifen und -flächen in Dauerkulturen**

Es sind Blühstreifen und -flächen entsprechend § 20, 1.1c) GAP-Direktzahlungen-Gesetz (GAPDZG) anzugeben.

### **8304 Öko-Regelung 1 d**

**Altgrasstreifen oder –flächen in Dauergrünland**

Es sind Altgrasstreifen und -flächen entsprechend § 20, 1.1d) GAP-Direktzahlungen-Gesetz (GAPDZG) anzugeben.

### **8305 Öko-Regelung 2**

**Anbau vielfältiger Kulturen mit mindestens fünf Hauptfruchtarten im Ackerbau einschließlich des Anbaus von Leguminosen mit einem Mindestanteil von zehn Prozent**

Es sind Flächen entsprechend § 20, 1.2) GAP-Direktzahlungen-Gesetz (GAPDZG) anzugeben.

### **8306 Öko-Regelung 3**

#### **Beibehaltung einer agroforstlichen Bewirtschaftungsweise auf Ackerland und Dauergrünland**

Es sind Flächen entsprechend § 20, 1.3) GAP-Direktzahlungen-Gesetz (GAPDZG) anzugeben.

### **8307 Öko-Regelung 4**

#### **Extensivierung des gesamten Dauergrünlands des Betriebs**

Es sind Flächen entsprechend § 20, 1.4) GAP-Direktzahlungen-Gesetz (GAPDZG) anzugeben.

### **8308 Öko-Regelung 5**

**Ergebnisorientierte extensive Bewirtschaftung von Dauergrünlandflächen mit Nachweis von mindestens vier regionalen Kennarten**

Es sind Flächen entsprechend § 20, 1.5) GAP-Direktzahlungen-Gesetz (GAPDZG) anzugeben.

#### **8309 Öko-Regelung 6**

#### **Bewirtschaftung von Acker- oder Dauerkulturflächen des Betriebes ohne Verwendung von chemisch-synthetischen Pflanzenschutzmitteln**

Es sind Flächen entsprechend § 20, 1.6) GAP-Direktzahlungen-Gesetz (GAPDZG) anzugeben.

#### **8310 Öko-Regelung 7**

**Anwendung von durch die Schutzziele bestimmten Landbewirtschaftungsmethoden auf landwirtschaftlichen Flächen in Natura-2000-Gebieten**

Es sind Flächen entsprechend § 20, 1.7) GAP-Direktzahlungen-Gesetz (GAPDZG) anzugeben.

# **Standards für die Erhaltung von Flächen in gutem landwirtschaftlichen und ökologischen Zustand (GLÖZ-Standards)**

#### **8330 GLÖZ 2 – insgesamt**

#### **Mindestschutz von Feuchtgebieten und Mooren**

Es sind alle Flächen entsprechend Kapitel 2, Abschnitt 2 GAP-Konditionalitäten-Verordnung (GAPKondV) anzugeben, die in dieser Gebietskulisse liegen.

#### **8331 GLÖZ 2 – Dauergrünland**

#### **Mindestschutz von Feuchtgebieten und Mooren — Dauergrünland**

Es sind Dauergrünlandflächen entsprechend Kapitel 2, Abschnitt 2 GAP-Konditionalitäten-Verordnung (GAPKondV) anzugeben, die in dieser Gebietskulisse liegen.

### **8332 GLÖZ 2 – Ackerland**

#### **Mindestschutz von Feuchtgebieten und Mooren — Ackerland**

Es ist Ackerland entsprechend Kapitel 2, Abschnitt 2 GAP-Konditionalitäten-Verordnung (GAPKondV) anzugeben, das in dieser Gebietskulisse liegt.

#### **8333 GLÖZ 2 – Dauerkultur**

#### **Mindestschutz von Feuchtgebieten und Mooren — Dauerkultur**

Es sind Dauerkulturflächen entsprechend Kapitel 2, Abschnitt 2 GAP-Konditionalitäten-Verordnung (GAPKondV) anzugeben, die in dieser Gebietskulisse liegen.

#### **8380 GLÖZ 8 – insgesamt**

#### **Mindestanteil von nichtproduktiven Flächen und Landschaftselementen an Ackerland**

Es sind alle brachliegenden Flächen entsprechend Kapitel 2, Abschnitt 4 GAP-Konditionalitäten-Verordnung (GAPKondV) anzugeben.

#### **8381 GLÖZ 8 – Landschaftselemente**

#### **Mindestanteil von nichtproduktiven Flächen und Landschaftselementen an Ackerland**

Es sind Landschaftselemente entsprechend § 23, Kapitel 2, Abschnitt 4 GAP-Konditionalitäten-Verordnung (GAPKondV) anzugeben.

#### **8390 GLÖZ 9**

#### **Umweltsensibles Dauergrünland in Natura-2000-Gebieten**

Es sind alle Dauergrünlandfächen entsprechend § 23, Kapitel 2, Abschnitt 5 GAP-Konditionalitäten-Verordnung (GAPKondV) anzugeben.

# **Anlage 1: Codekatalog zum BMEL-Jahresabschluss**

**Änderungen für KJ 2023 bzw. WJ 2023/24 sind grau unterlegt**

# **Inhalt:**

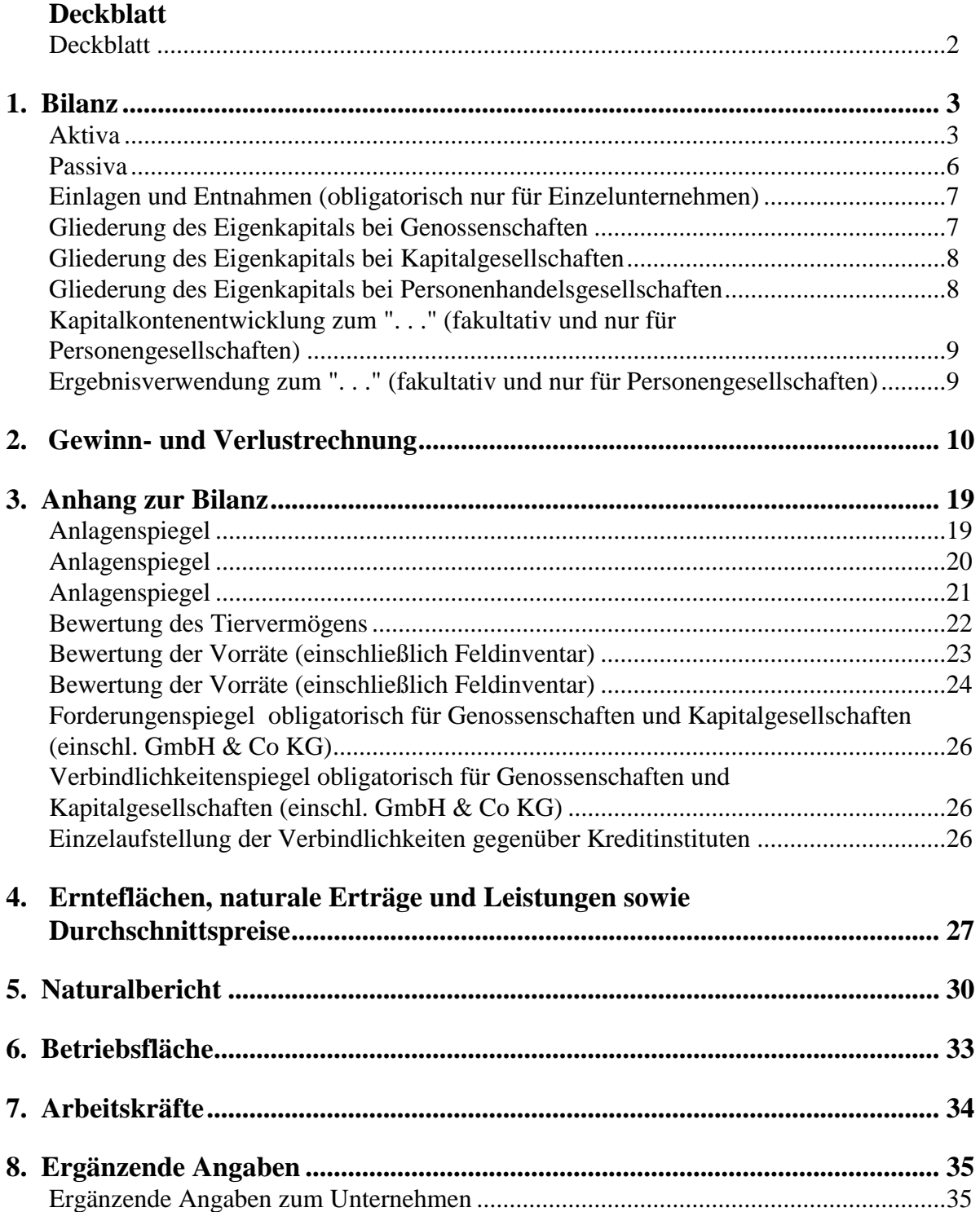

# **Deckblatt**

Betrieb:

Straße und Hausnummer:

Postleitzahl und Wohnort:

Wirtschaftsjahr:

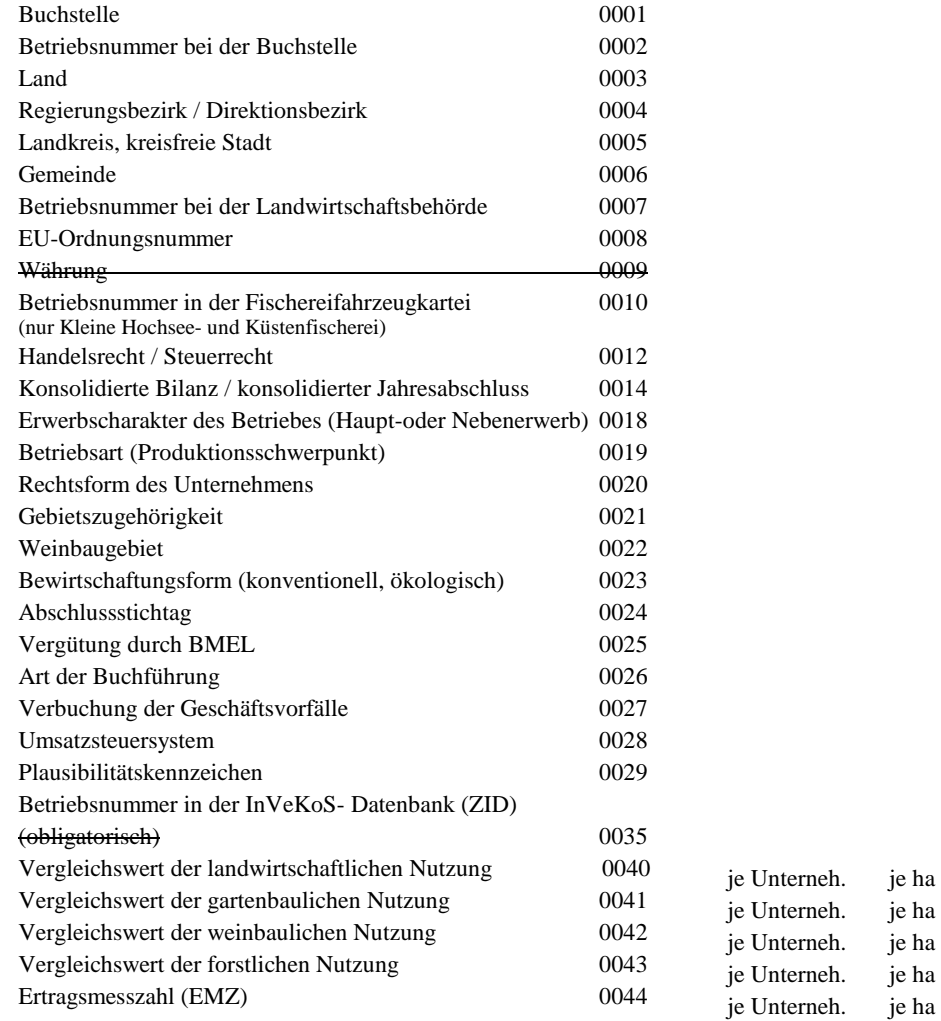

# **1. Bilanz**

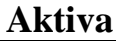

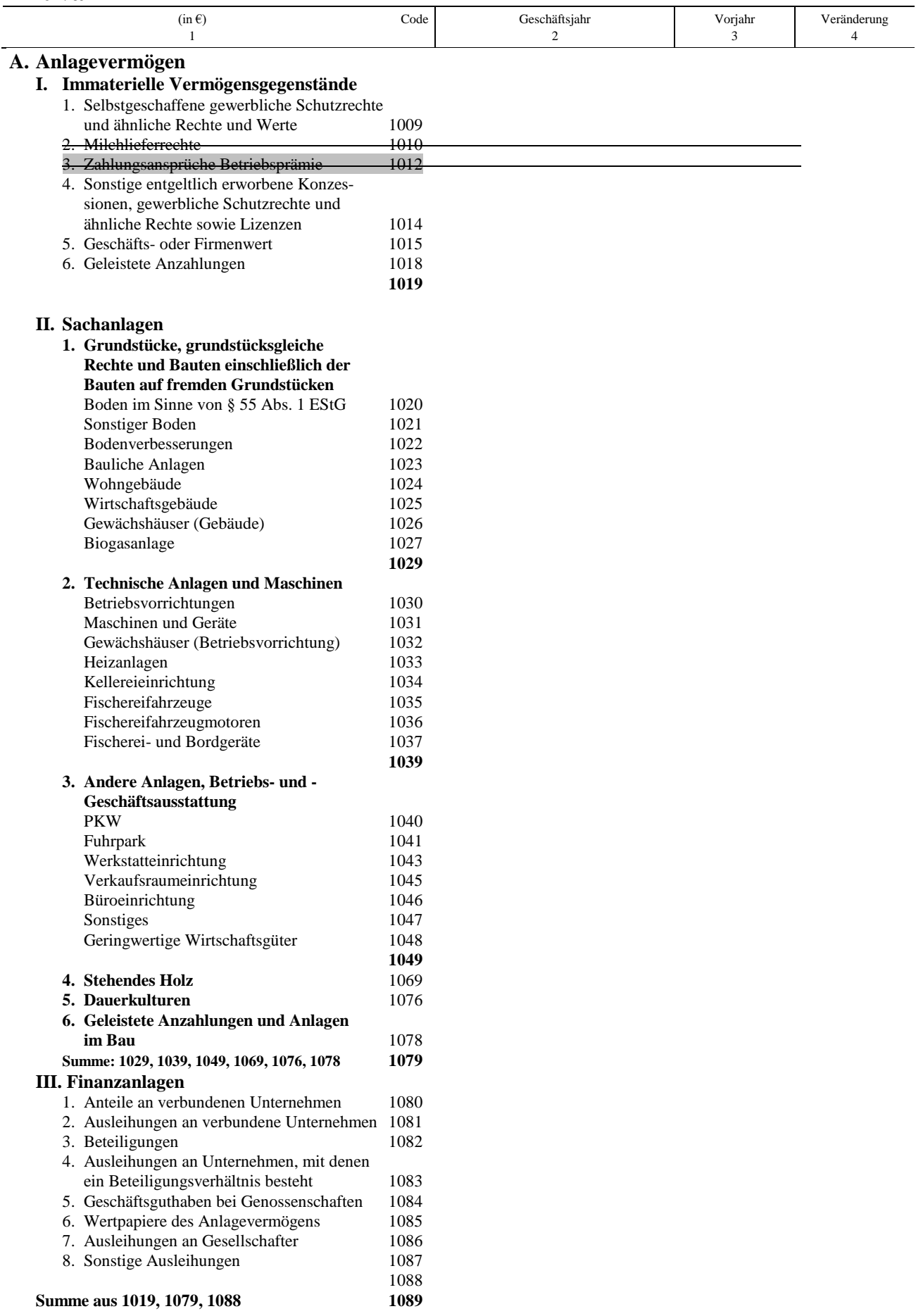

# **Aktiva**

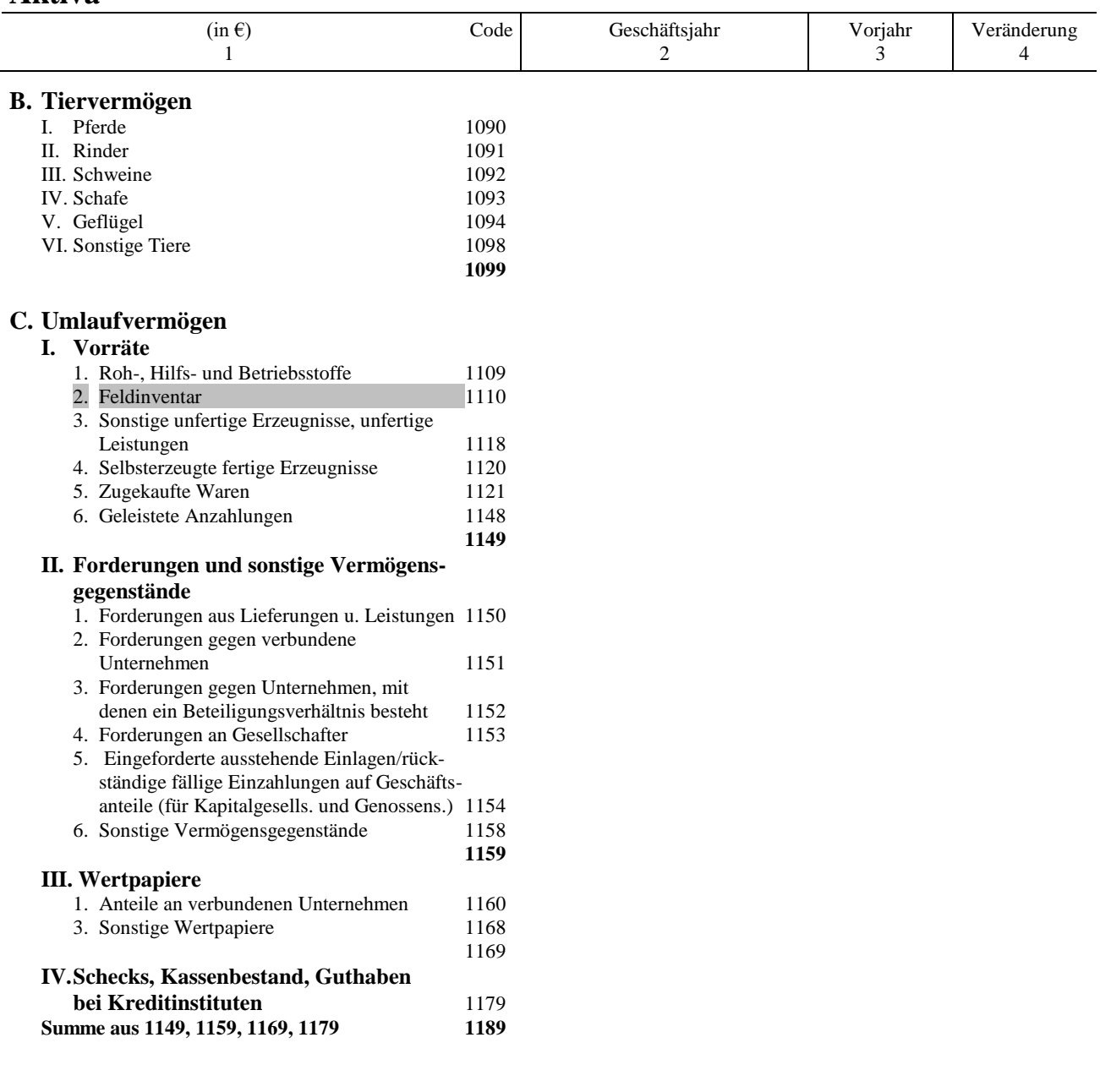

#### **Aktiva**

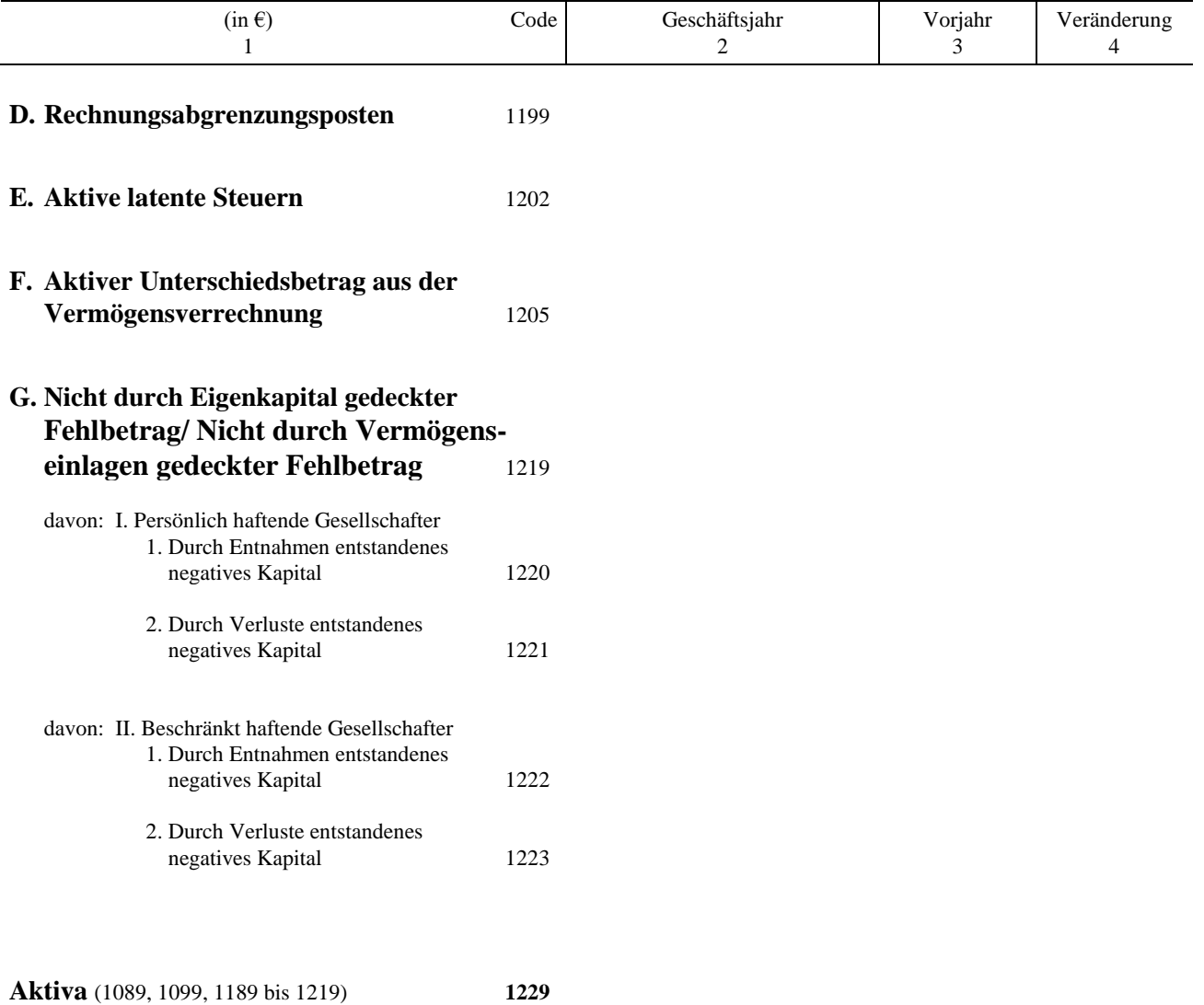

# **Passiva**

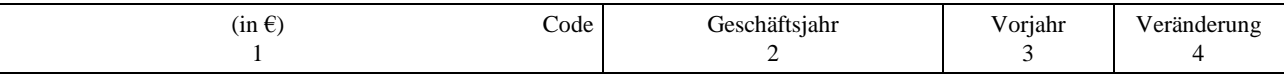

### **A. Eigenkapital**

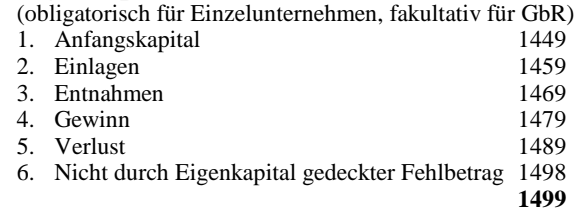

#### **B. Sonderposten mit Rücklageanteil**

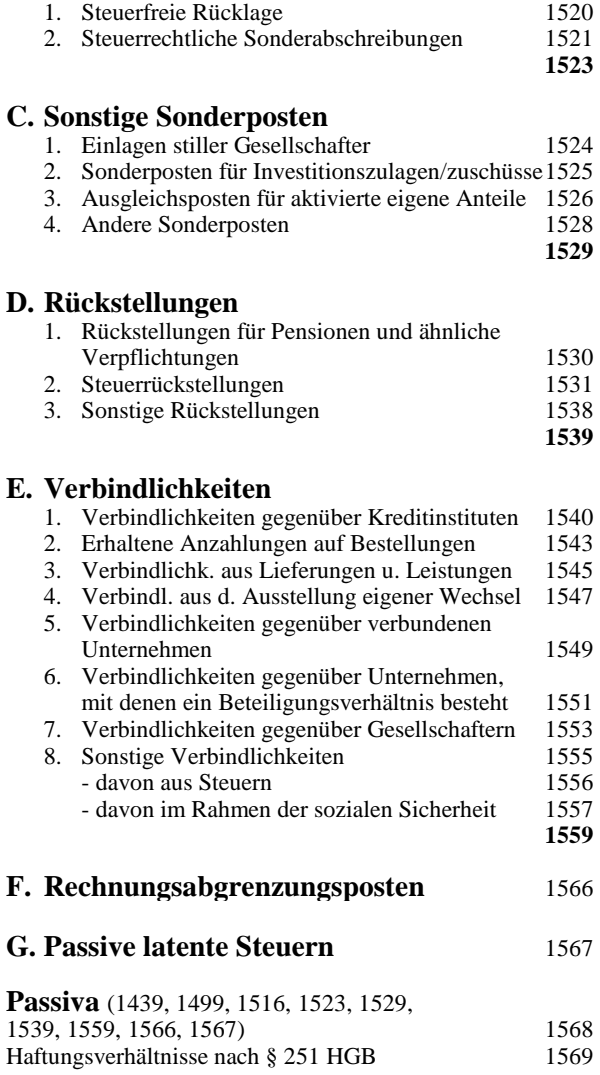

# **Einlagen und Entnahmen** (obligatorisch nur für Einzelunternehmen)

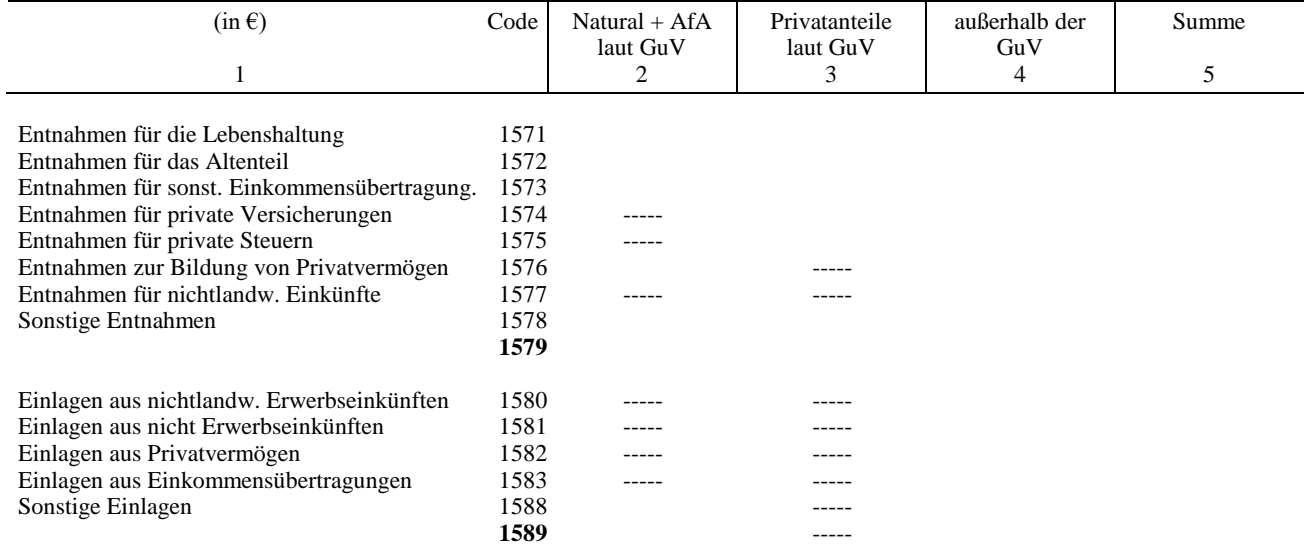

# **Gliederung des Eigenkapitals bei Genossenschaften**

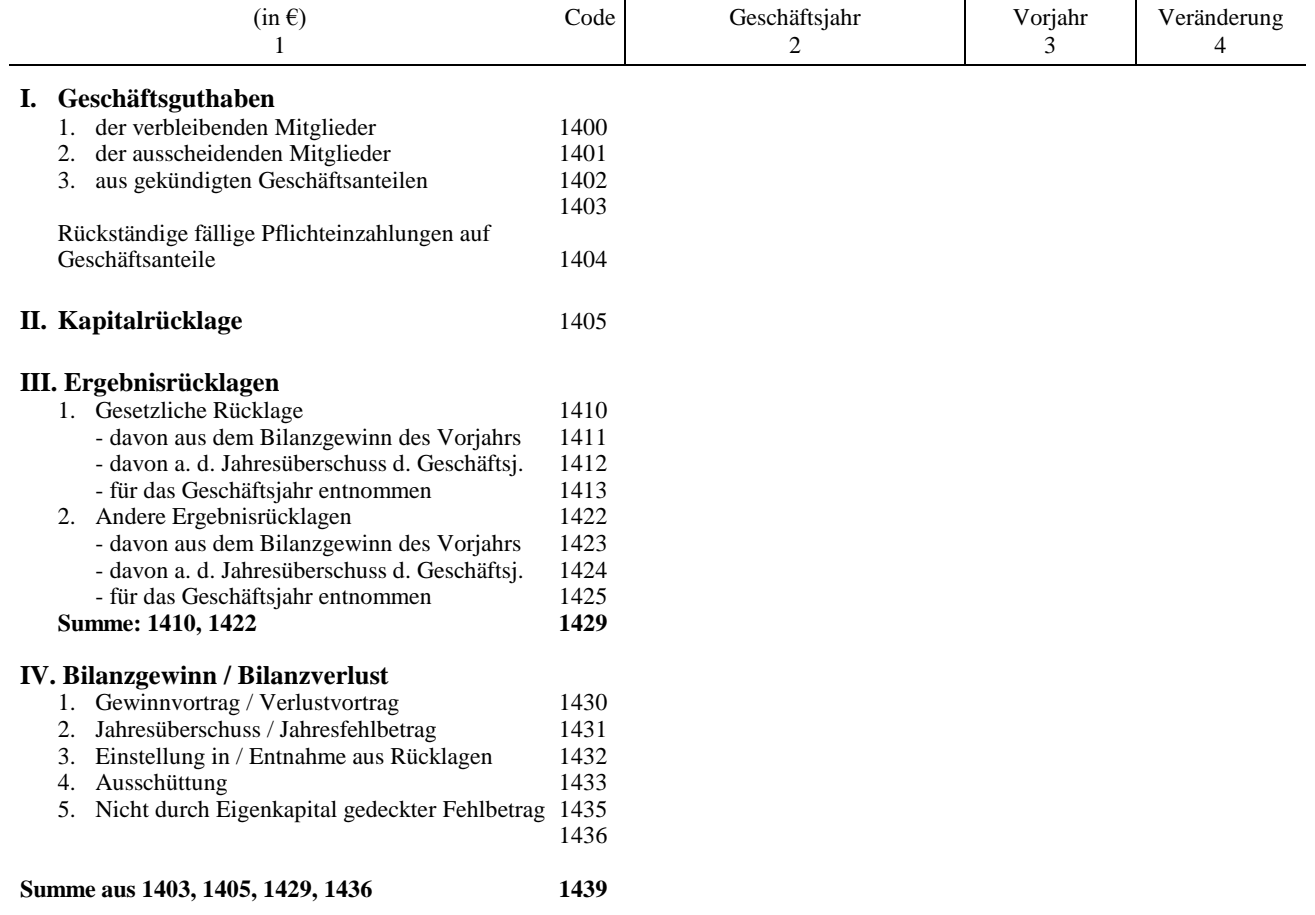

#### **BMEL - 723 Testbetriebsbuchführung Anlage 1 - 8 Codekatalog zum BMEL-Jahresabschluss April 2024**

# **Gliederung des Eigenkapitals bei Kapitalgesellschaften**

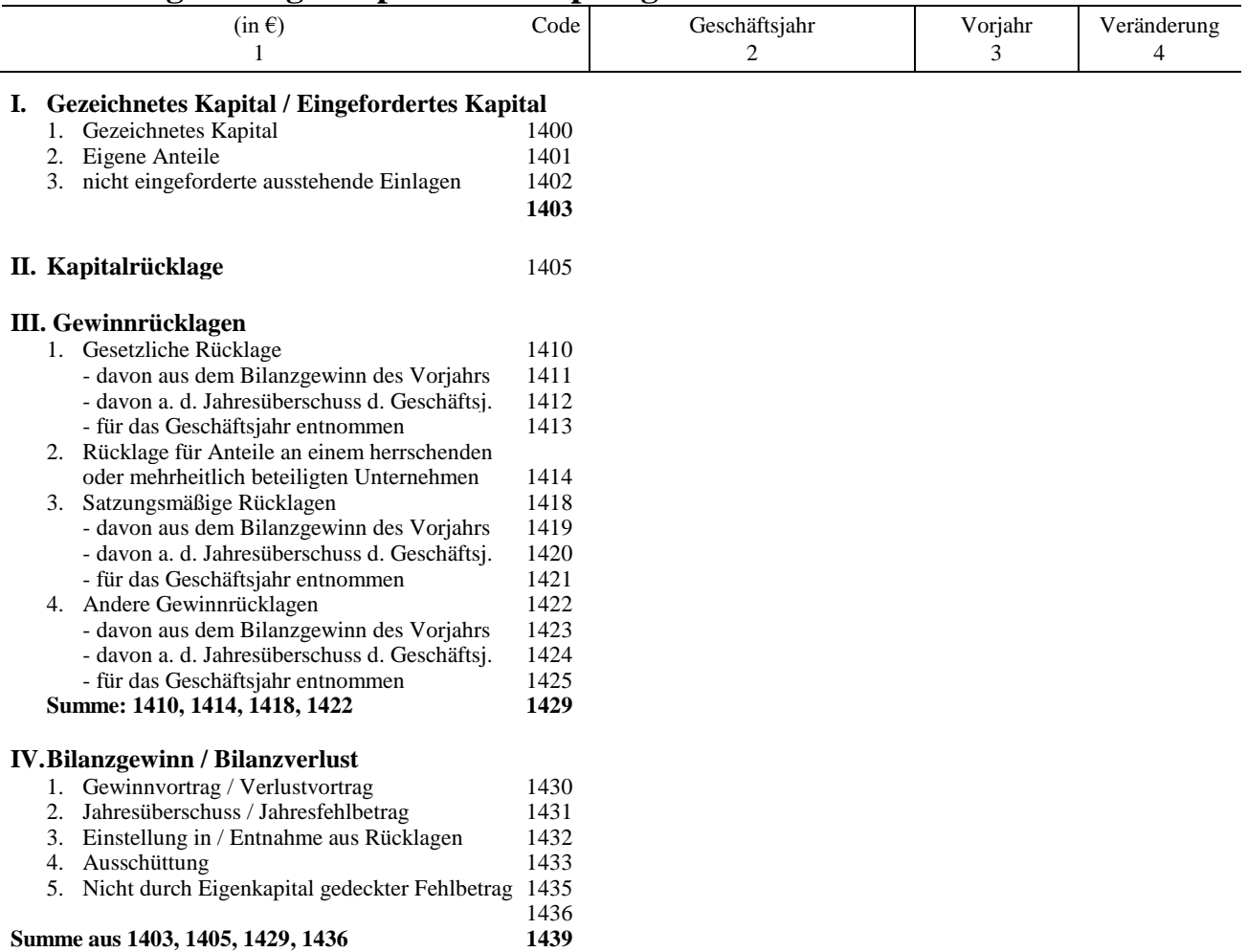

Bei Genossenschaften und Kapitalgesellschaften wird auf der Passivseite der Bilanz das Eigenkapital nicht mit den Codes 1449 bis 1499, sondern stattdessen mit den Codes 1400 bis 1439 dargestellt.

### **Gliederung des Eigenkapitals bei Personenhandelsgesellschaften**

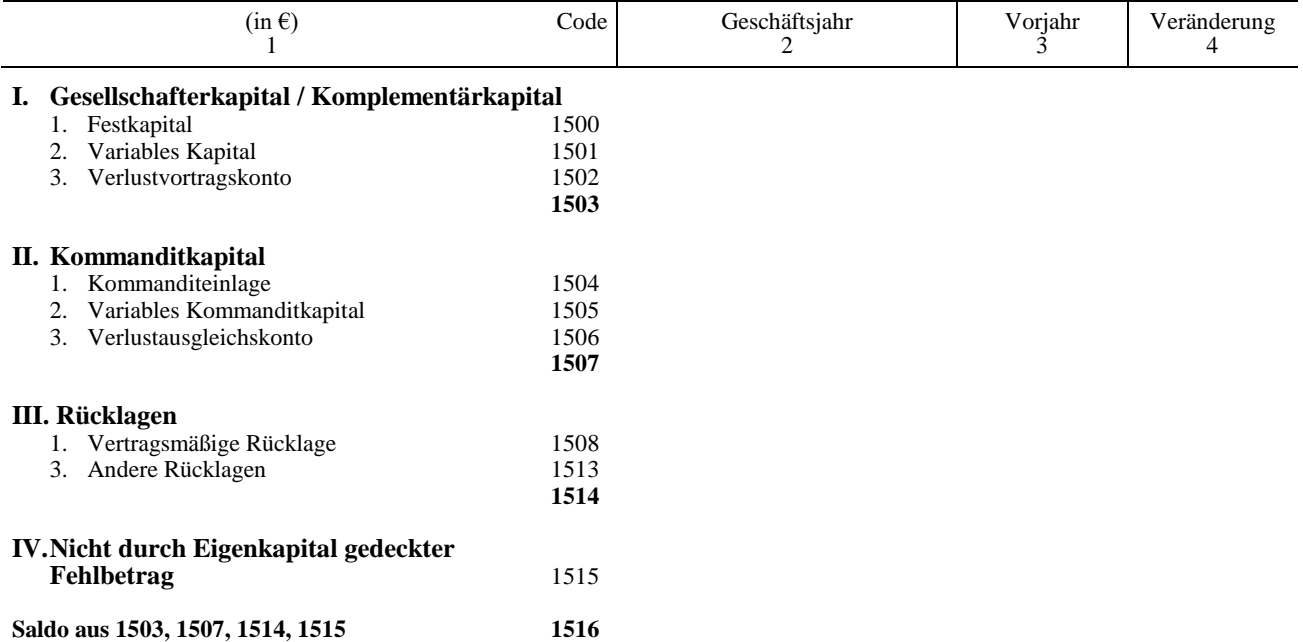

Bei Personenhandelsgesellschaften wird auf der Passivseite der Bilanz das Eigenkapital nicht mit den Codes 1449 bis 1499, sondern stattdessen mit den Codes 1500 bis 1516 dargestellt.

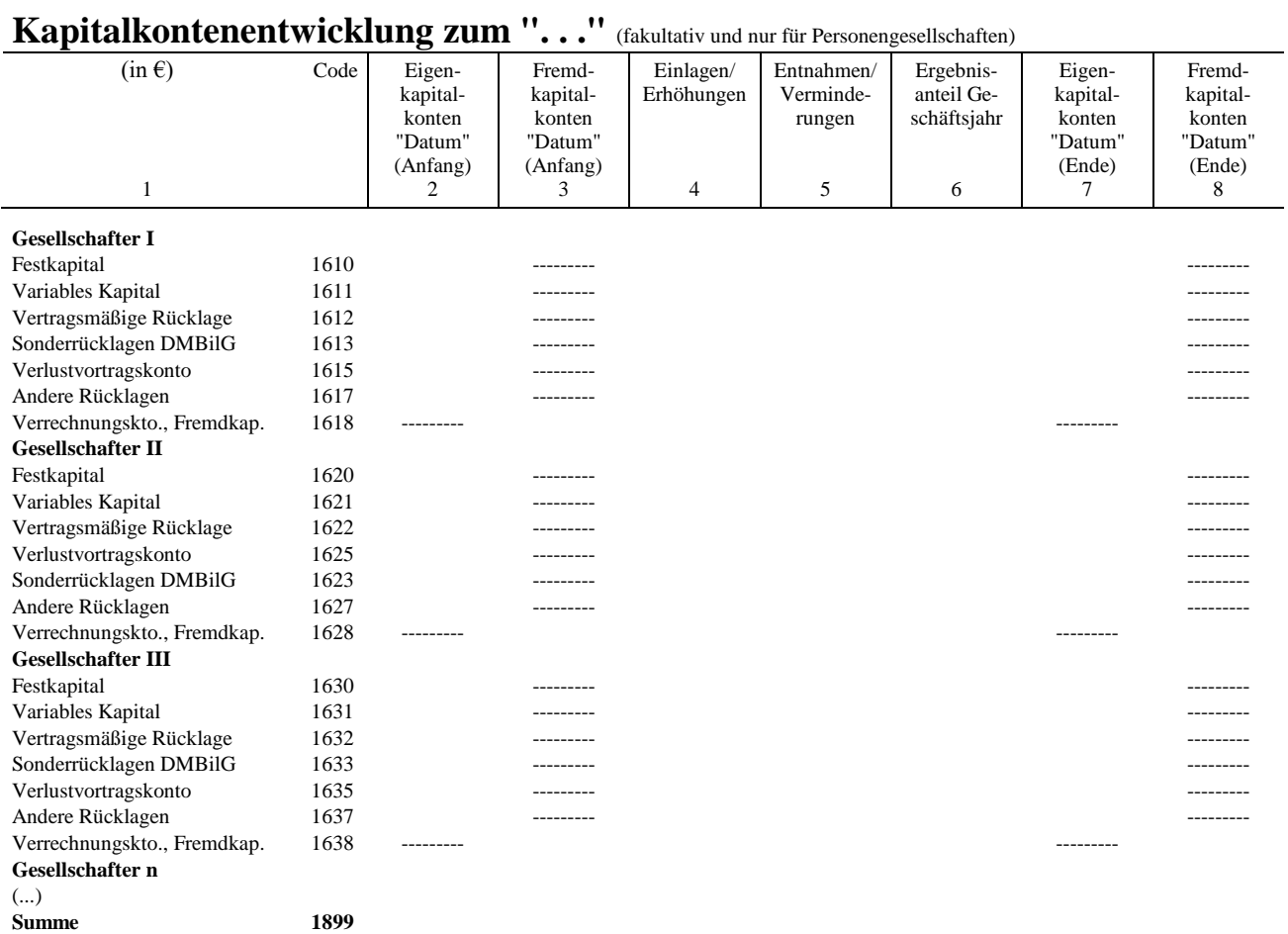

# **Ergebnisverwendung zum ". . ."** (fakultativ und nur für Personengesellschaften)

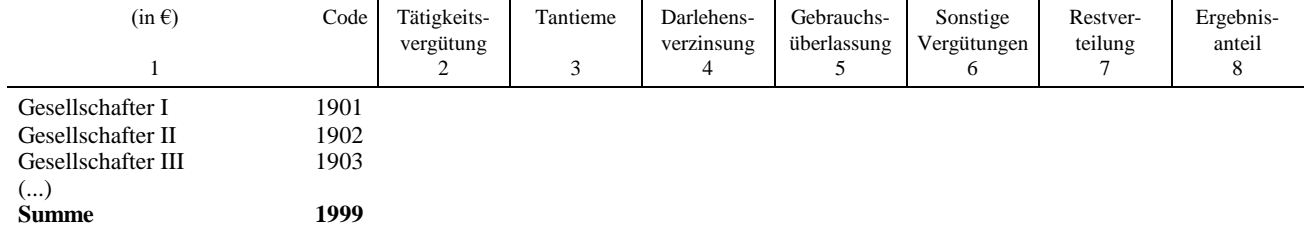

#### **BMEL - 723 Testbetriebsbuchführung Anlage 1 - 10 Codekatalog zum BMEL-Jahresabschluss April 2024**

# **2. Gewinn- und Verlustrechnung**

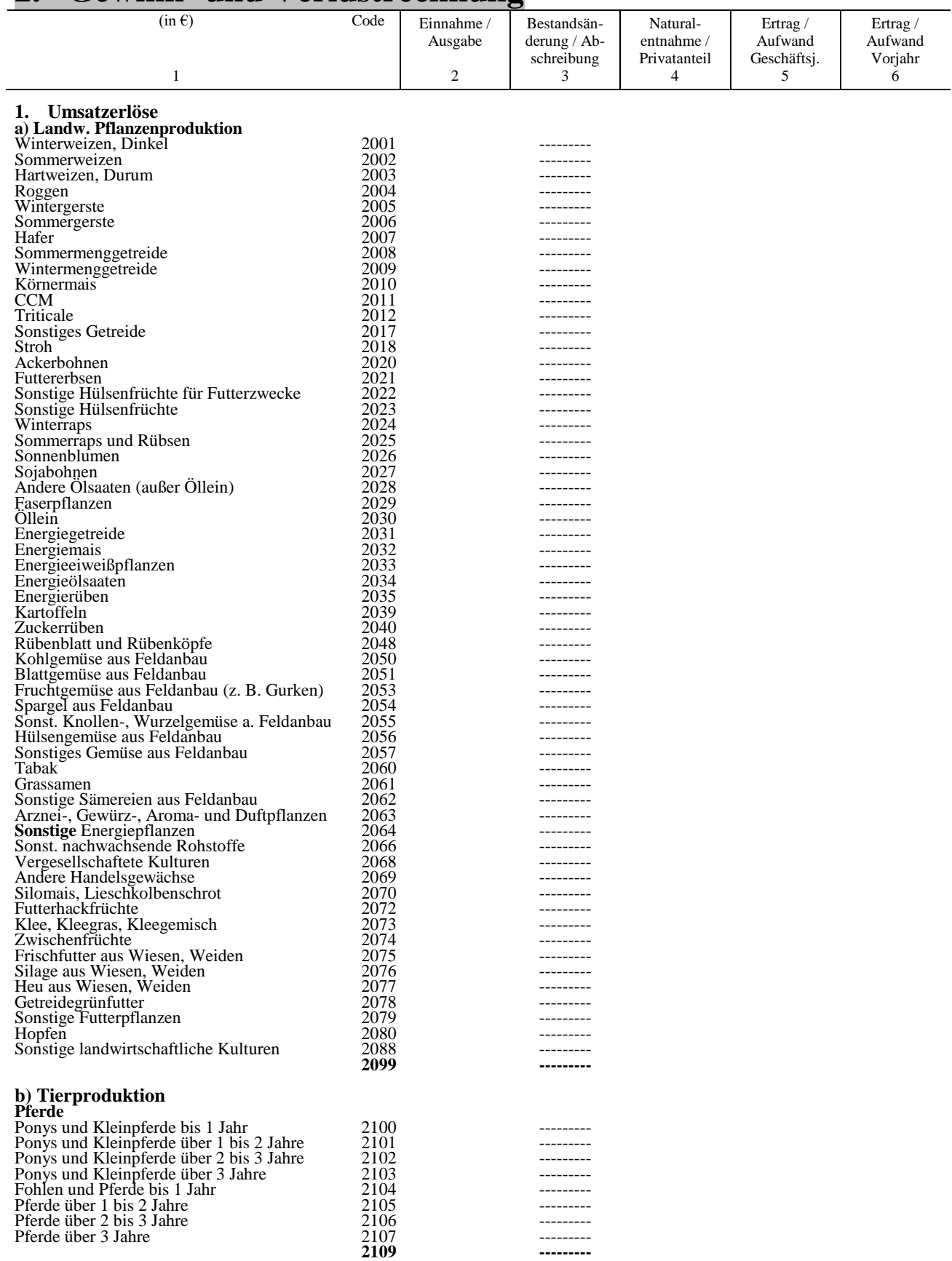

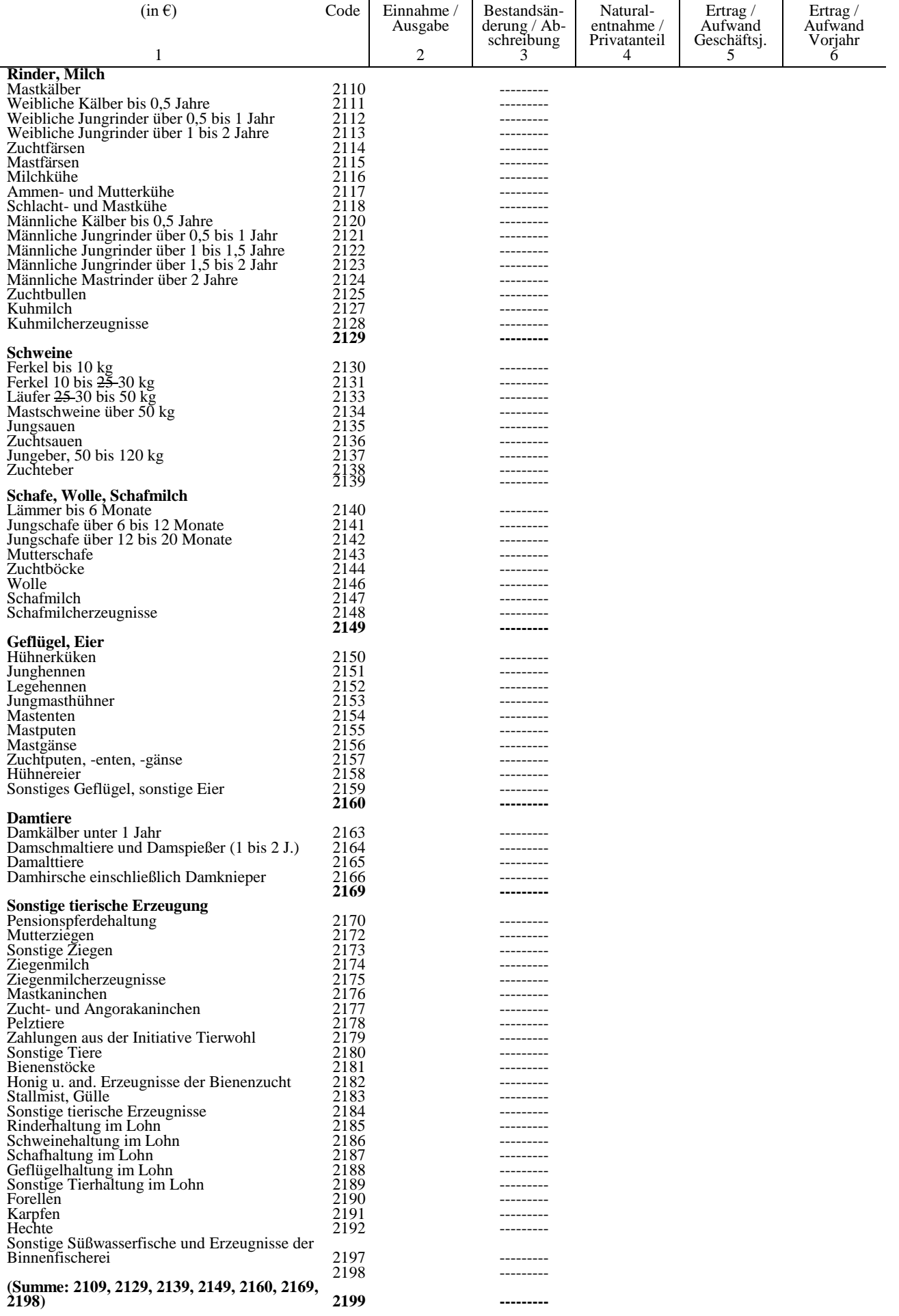

#### **BMEL - 723 Testbetriebsbuchführung Anlage 1 - 12 Codekatalog zum BMEL-Jahresabschluss April 2024**

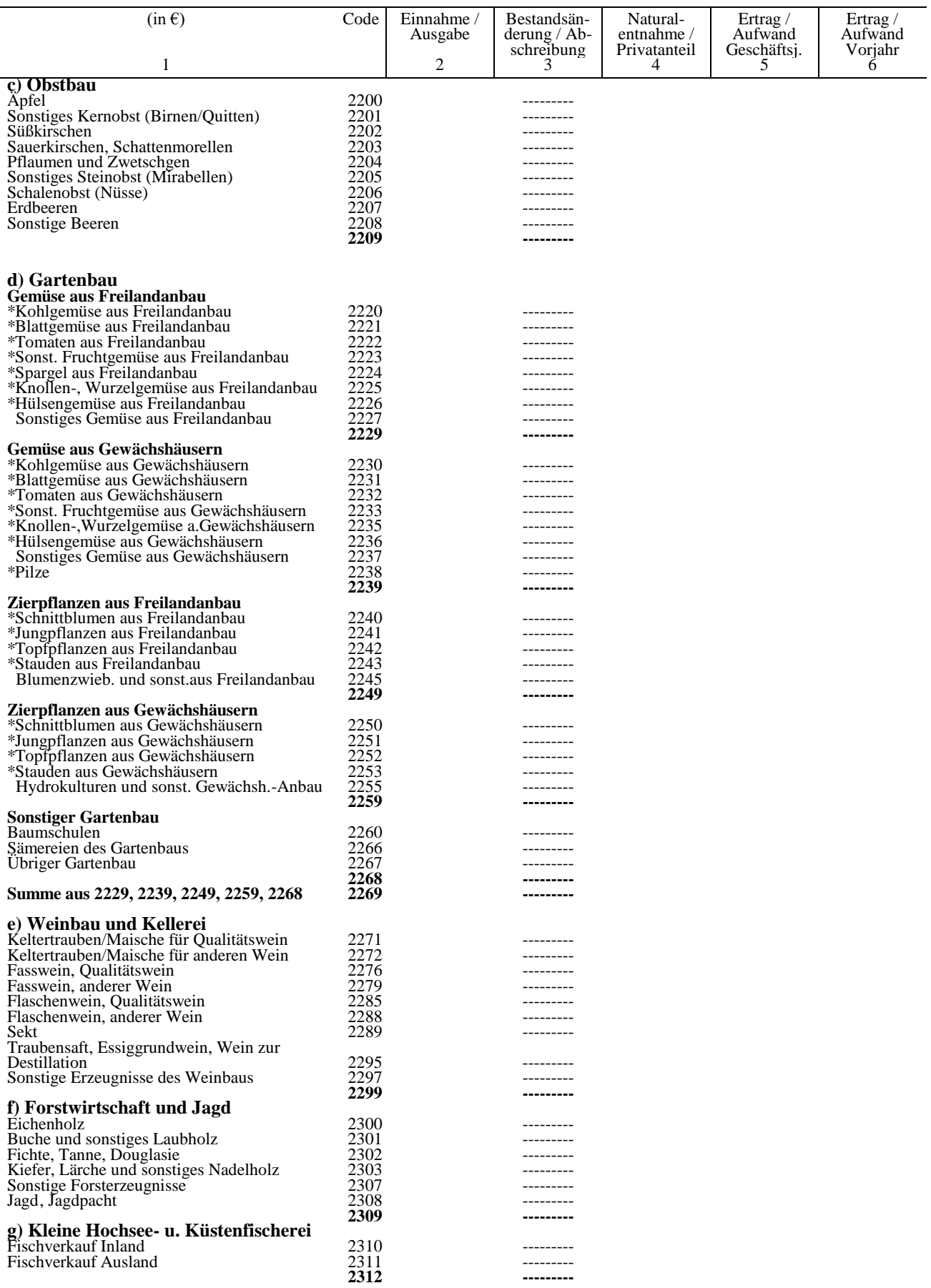

\*) Die mit einem Stern gekennzeichneten Codes sind auszufüllen, sofern sie aus der Buchführung ermittelbar sind.

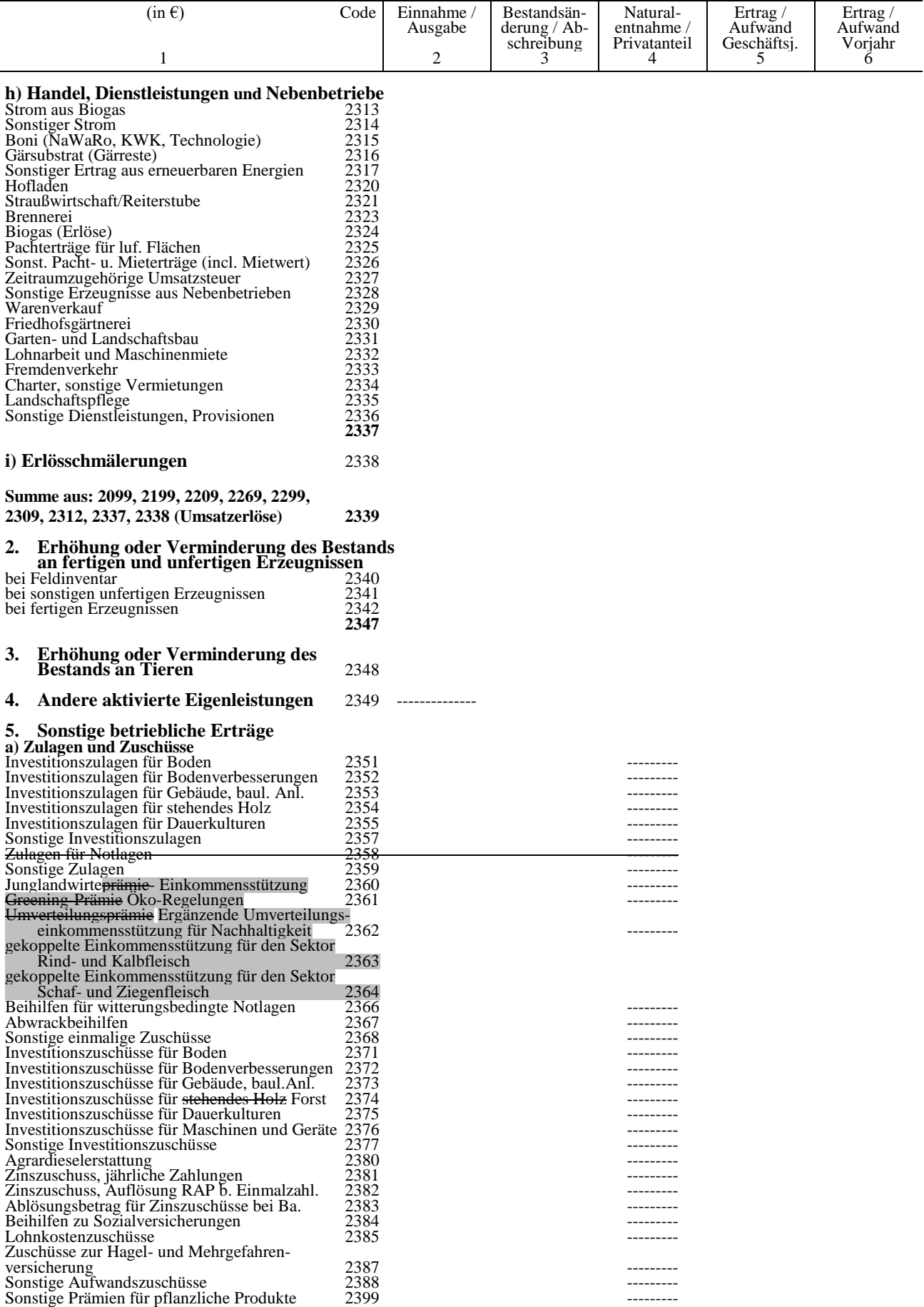

\*) Für Privatanteile die nicht sachbezogen in Spalte 2 bis 4 ausgewiesen werden können bzw. für Betriebe, die die Vorspalten (Spalte 2 bis Spalte 4) in der GuV nicht führen.

#### **BMEL - 723 Testbetriebsbuchführung Anlage 1 - 14 Codekatalog zum BMEL-Jahresabschluss April 2024**

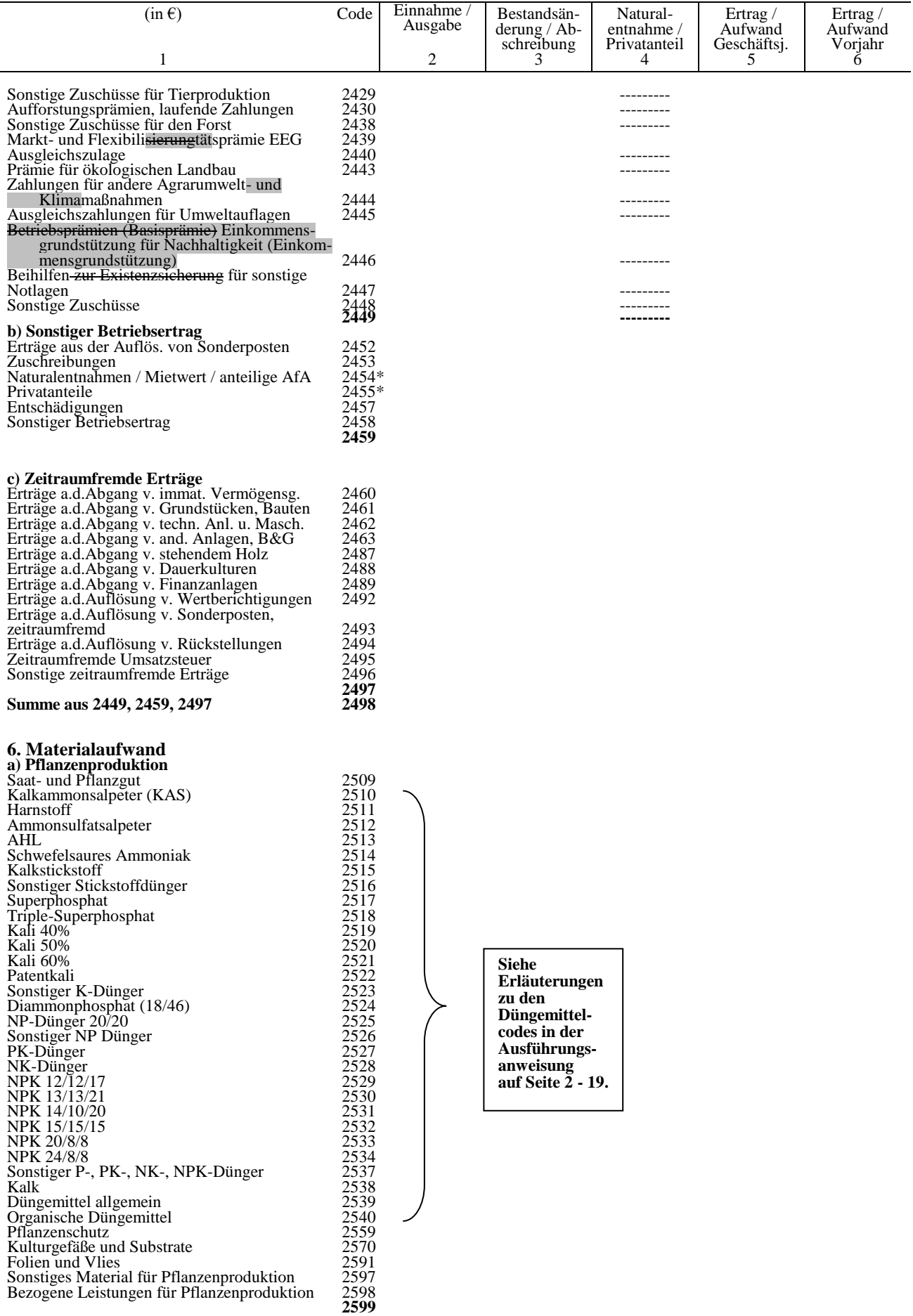

\*) Für Privatanteile die nicht sachbezogen in Spalte 2 bis 4 ausgewiesen werden können bzw. für Betriebe, die die Vorspalten (Spalte 2 bis Spalte 4) in der GuV nicht führen.

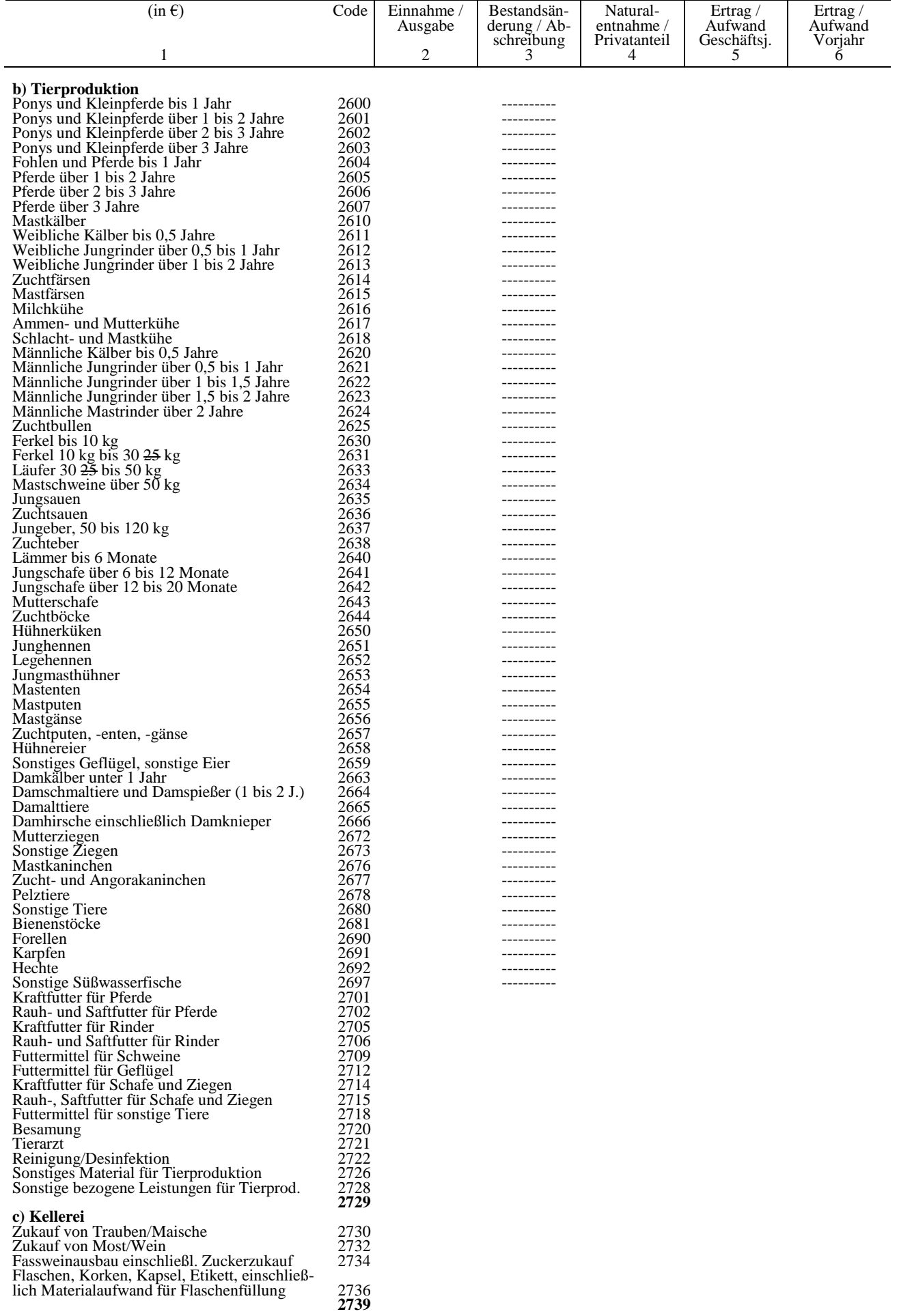

#### **BMEL - 723 Testbetriebsbuchführung Anlage 1 - 16 Codekatalog zum BMEL-Jahresabschluss April 2024**

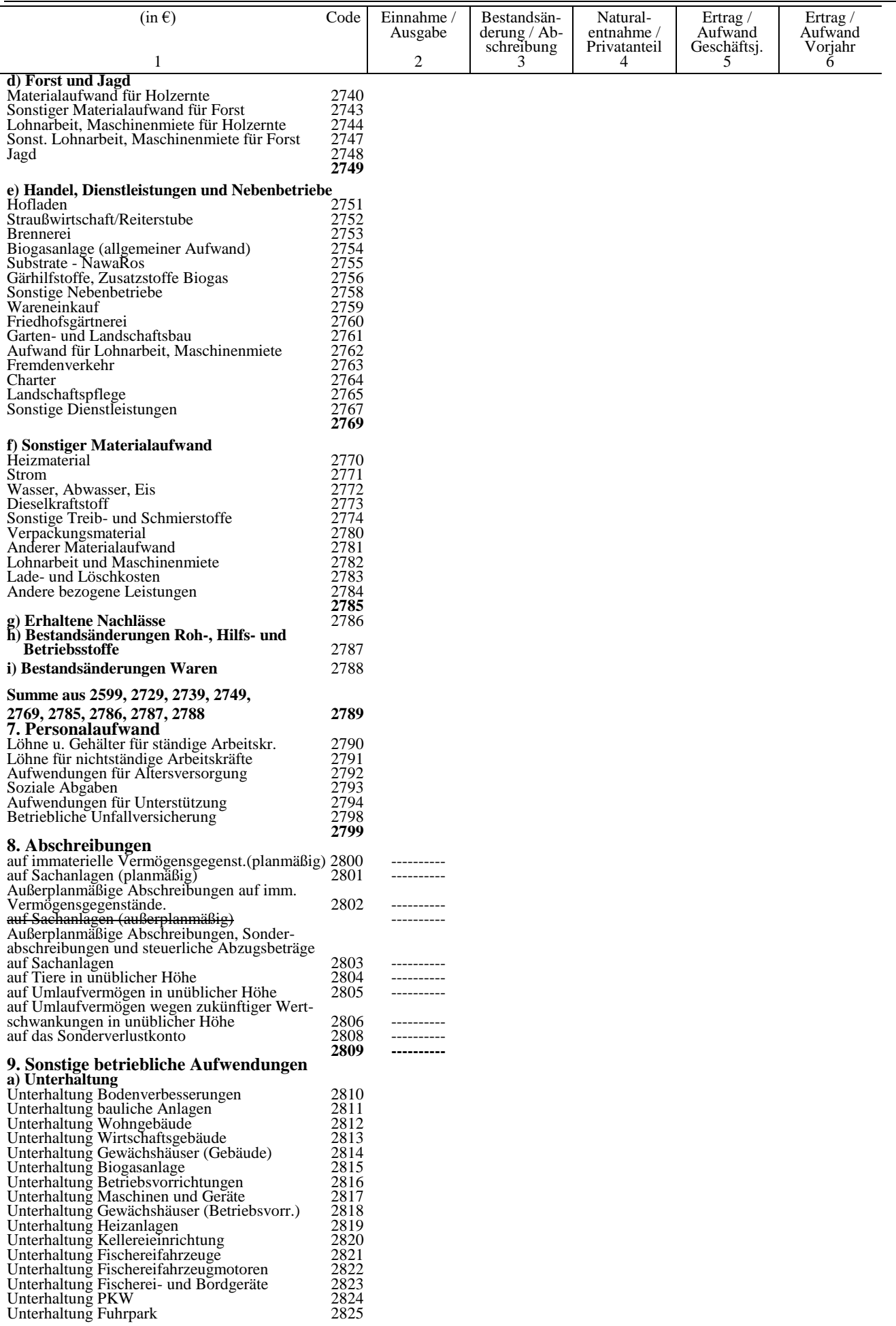

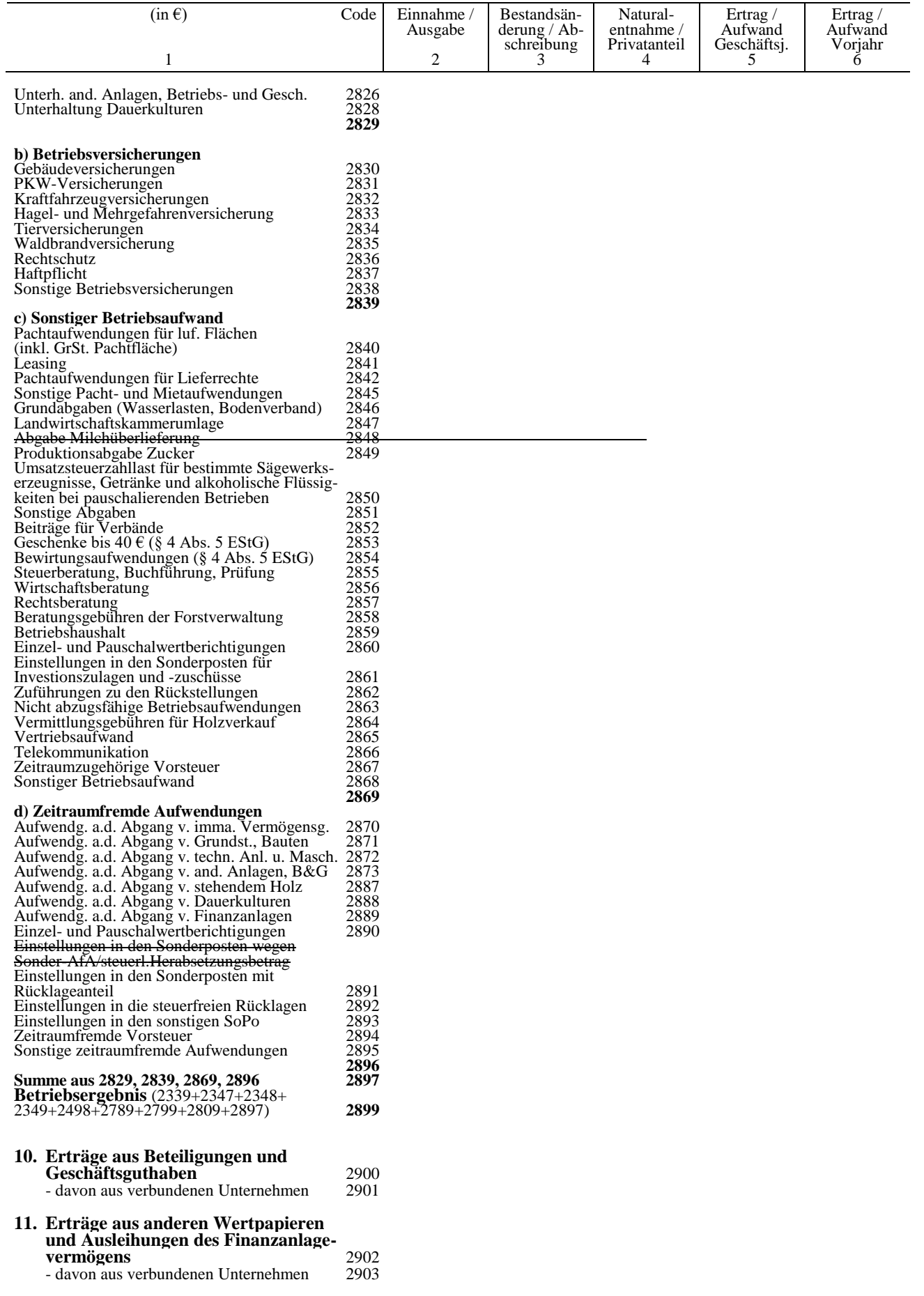

#### **BMEL - 723 Testbetriebsbuchführung Anlage 1 - 18 Codekatalog zum BMEL-Jahresabschluss April 2024**

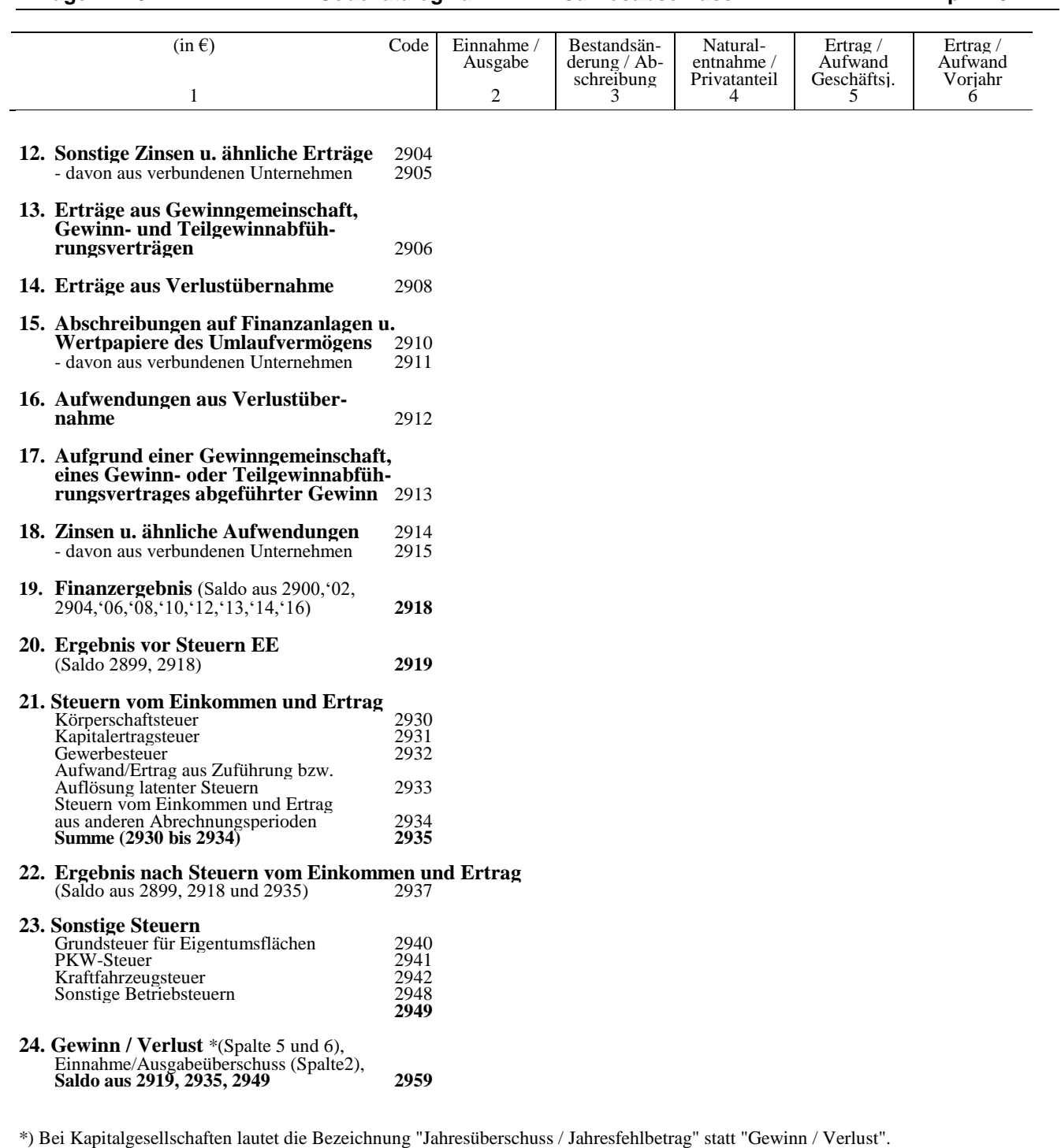

# **3. Anhang zur Bilanz**

**Anlagenspiegel Verbuchungshinweis** zu Codes **3009 bis 3089** siehe Textteil **3. Anhang zur Bilanz** (Anlagenspiegel)

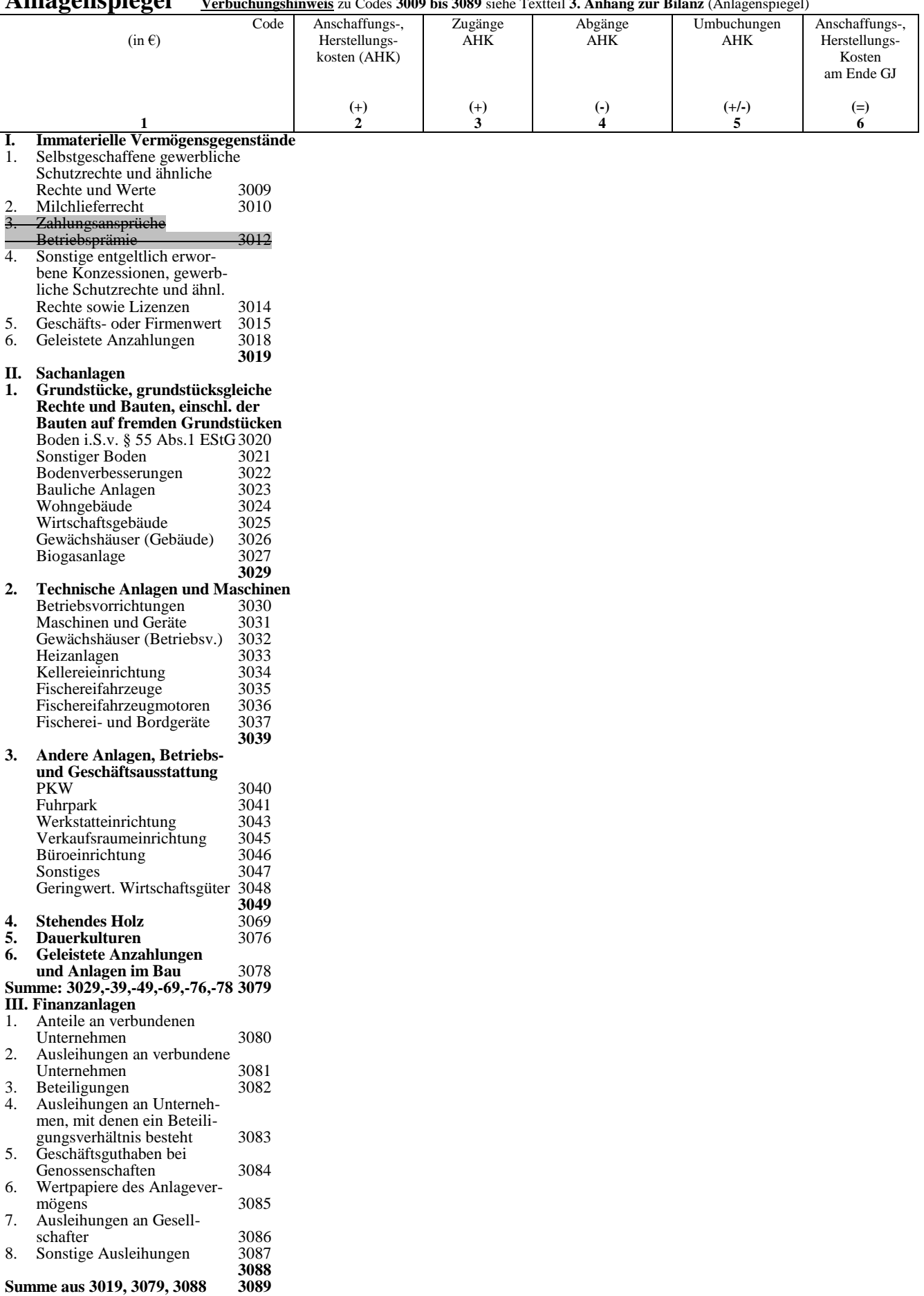

#### **BMEL - 723 Testbetriebsbuchführung Anlage 1 - 20 Codekatalog zum BMEL-Jahresabschluss April 2024**

# **Anlagenspiegel Verbuchungshinweis** zu Codes **3009 bis 3089** siehe Textteil **3. Anhang zur Bilanz** (Anlagenspiegel)

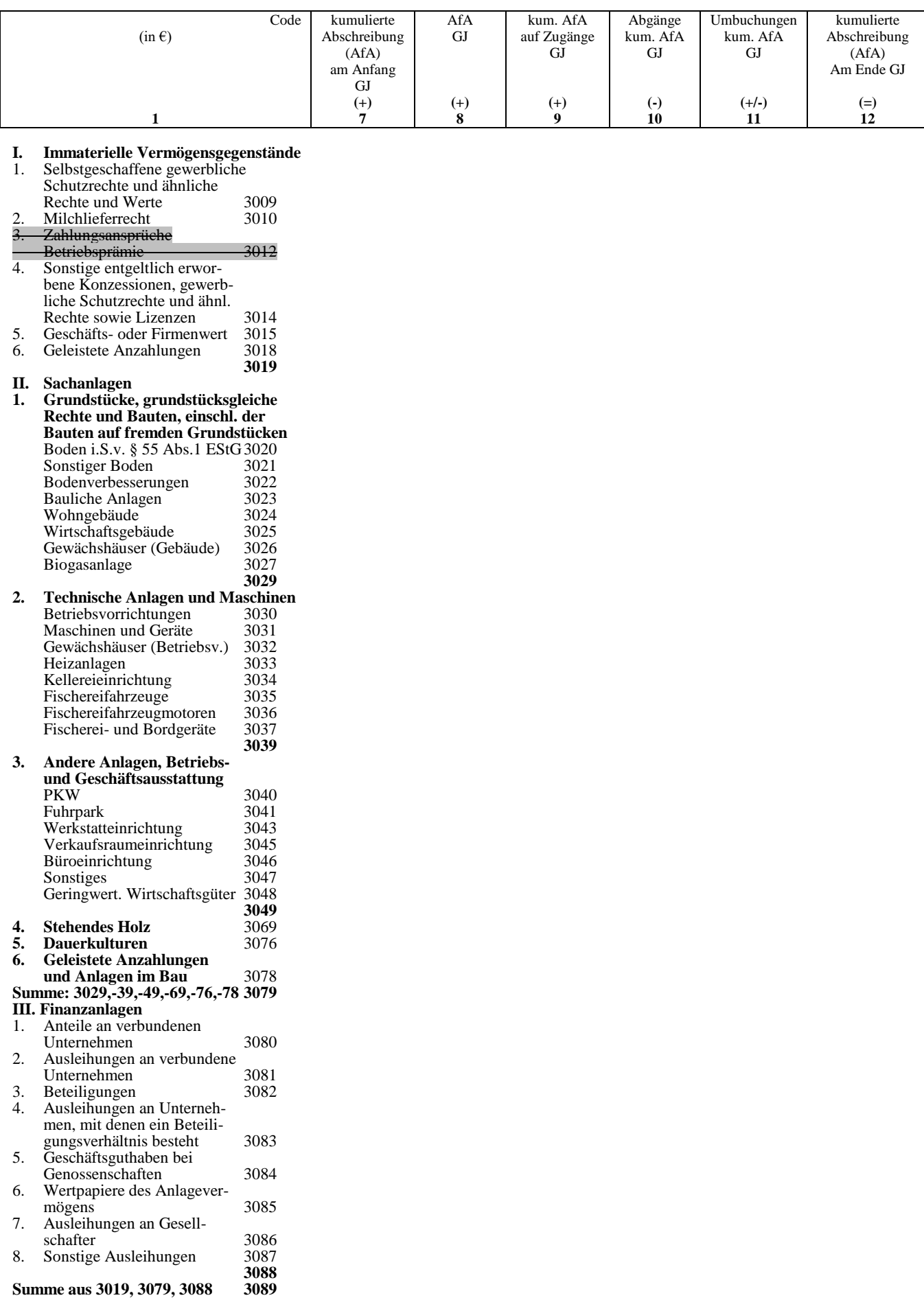

# **Anlagenspiegel Verbuchungshinweis** zu Codes **3009 bis 3089** siehe Textteil **3. Anhang zur Bilanz** (Anlagenspiegel)

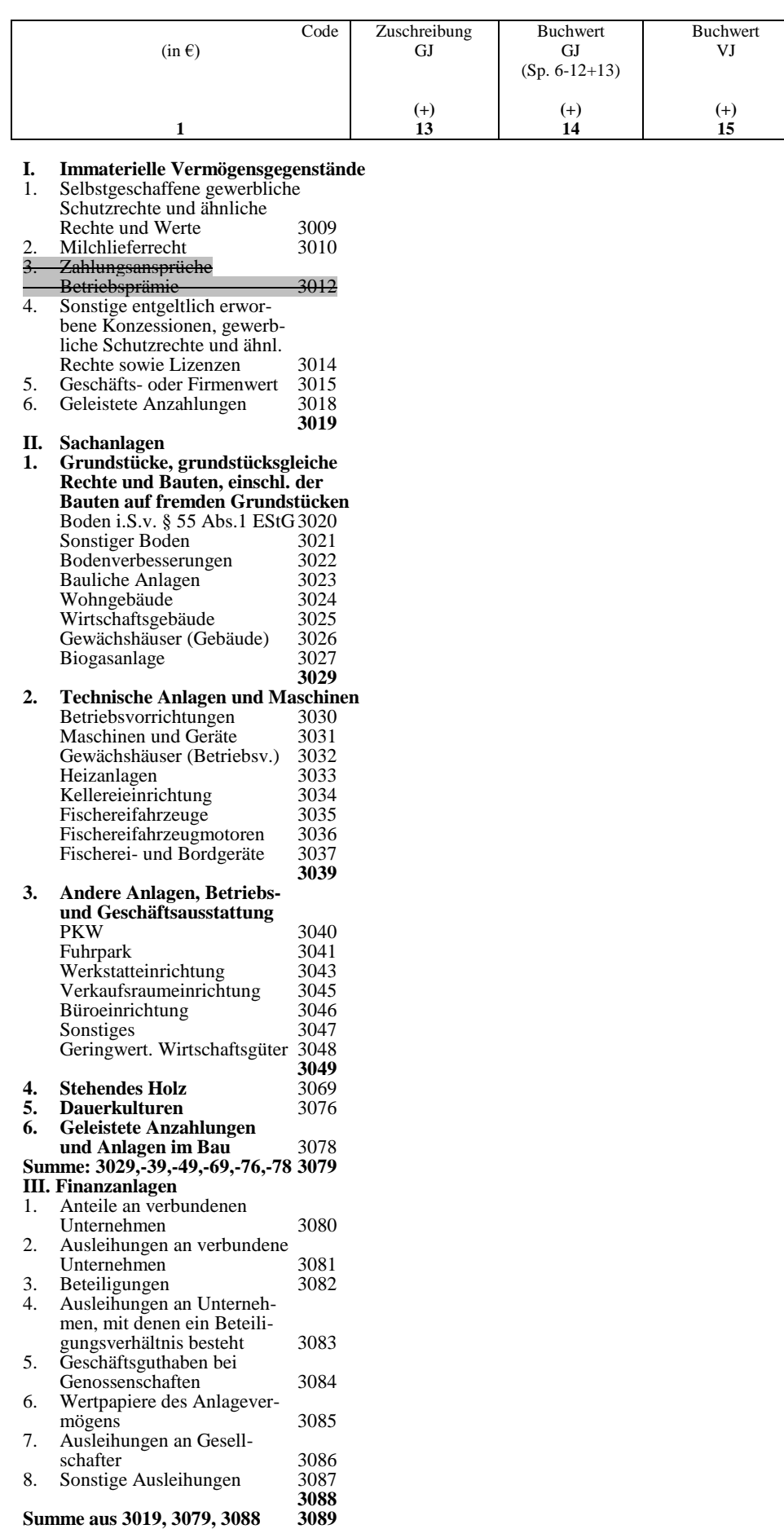

#### **BMEL - 723 Testbetriebsbuchführung Anlage 1 - 22 Codekatalog zum BMEL-Jahresabschluss April 2024**

#### **Bewertung des Tiervermögens**

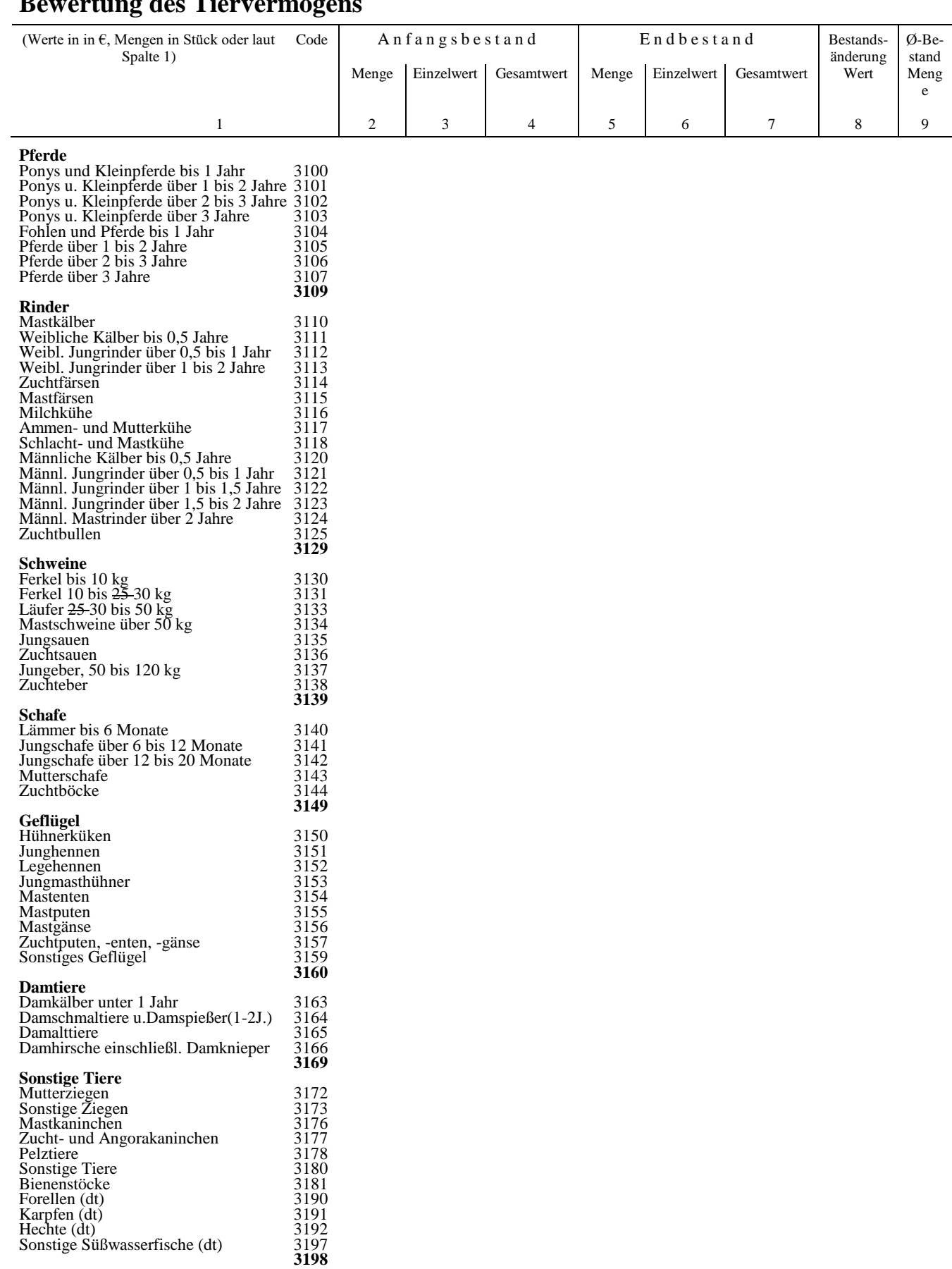

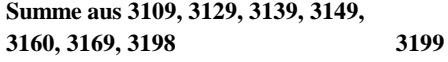

# **Bewertung der Vorräte** (einschließlich Feldinventar)

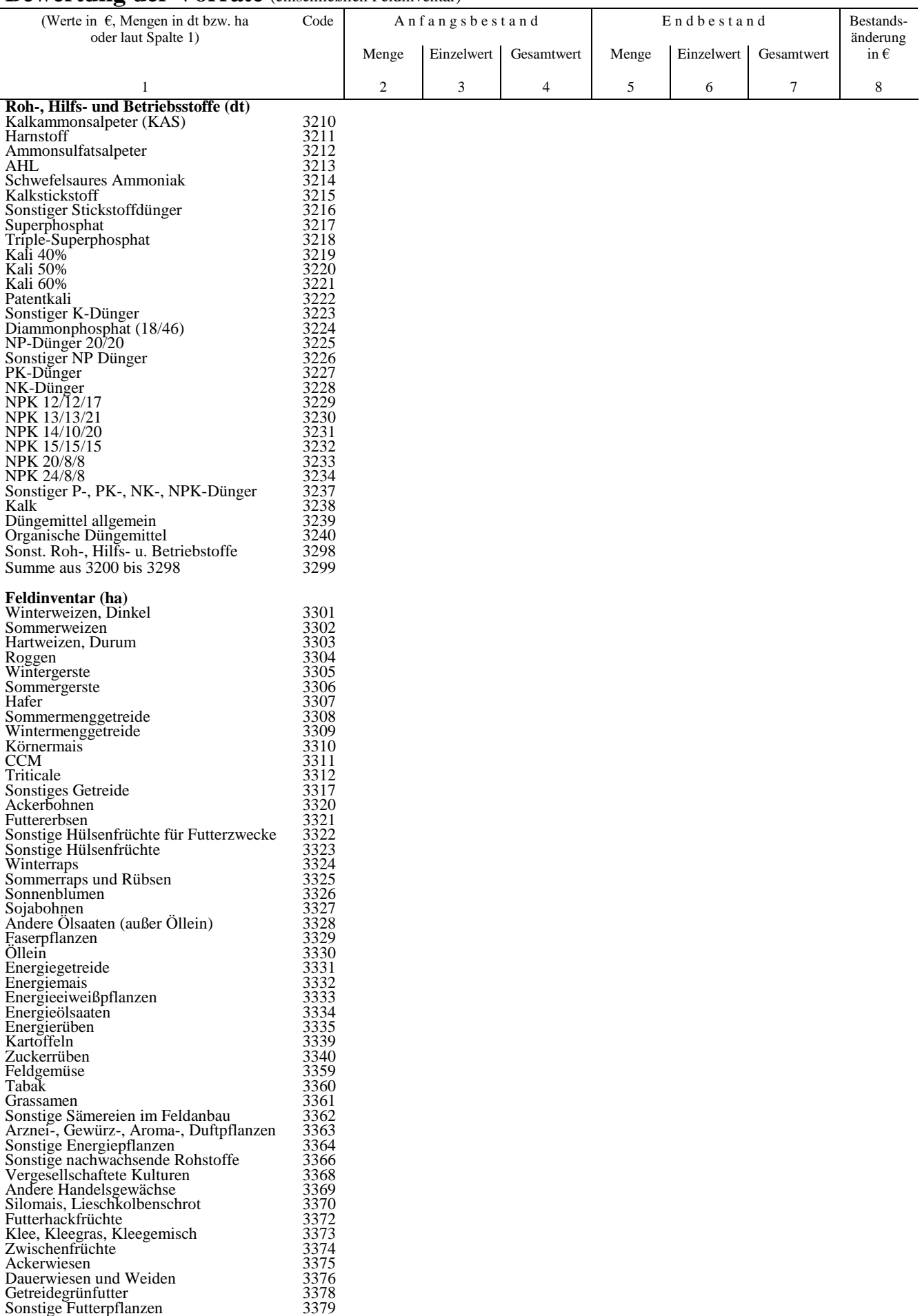

#### **BMEL - 723 Testbetriebsbuchführung Anlage 1 - 24 Codekatalog zum BMEL-Jahresabschluss April 2024**

# **Bewertung der Vorräte** (einschließlich Feldinventar)

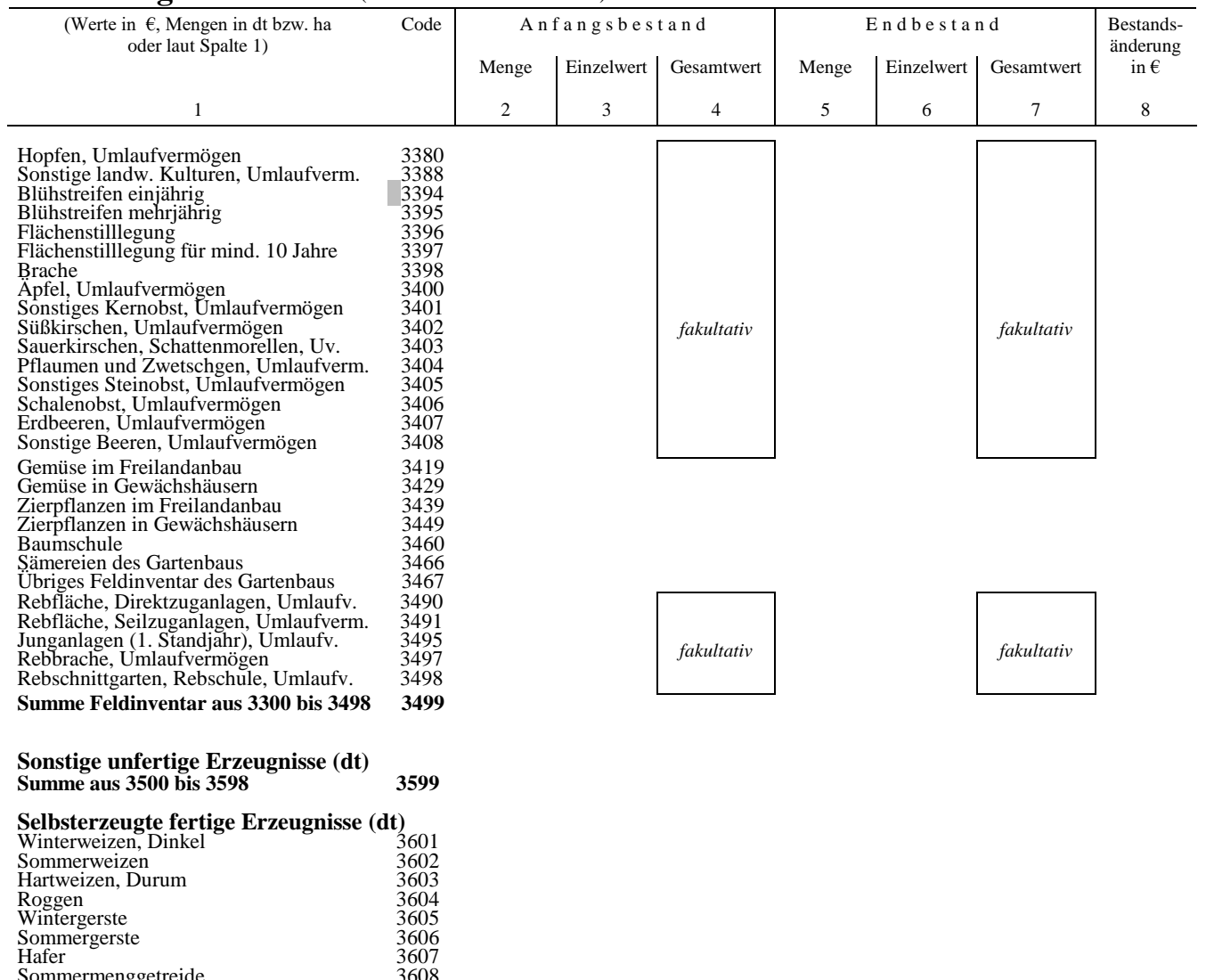

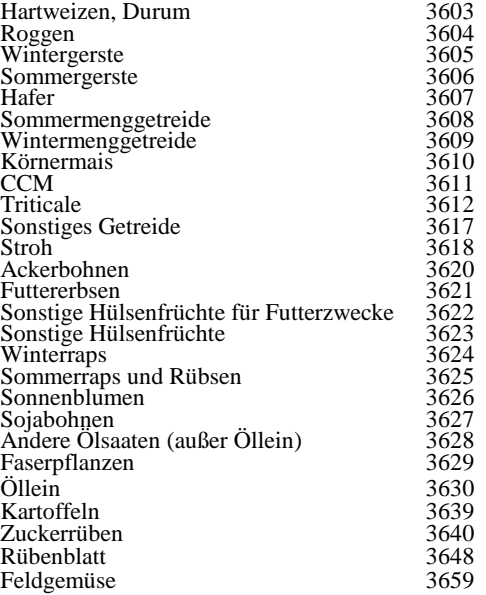

**Summe aus 3800 bis 3898 3899**

#### **BMEL - 723 Testbetriebsbuchführung April 2024 Codekatalog zum BMEL-Jahresabschluss Anlage 1 - 25**

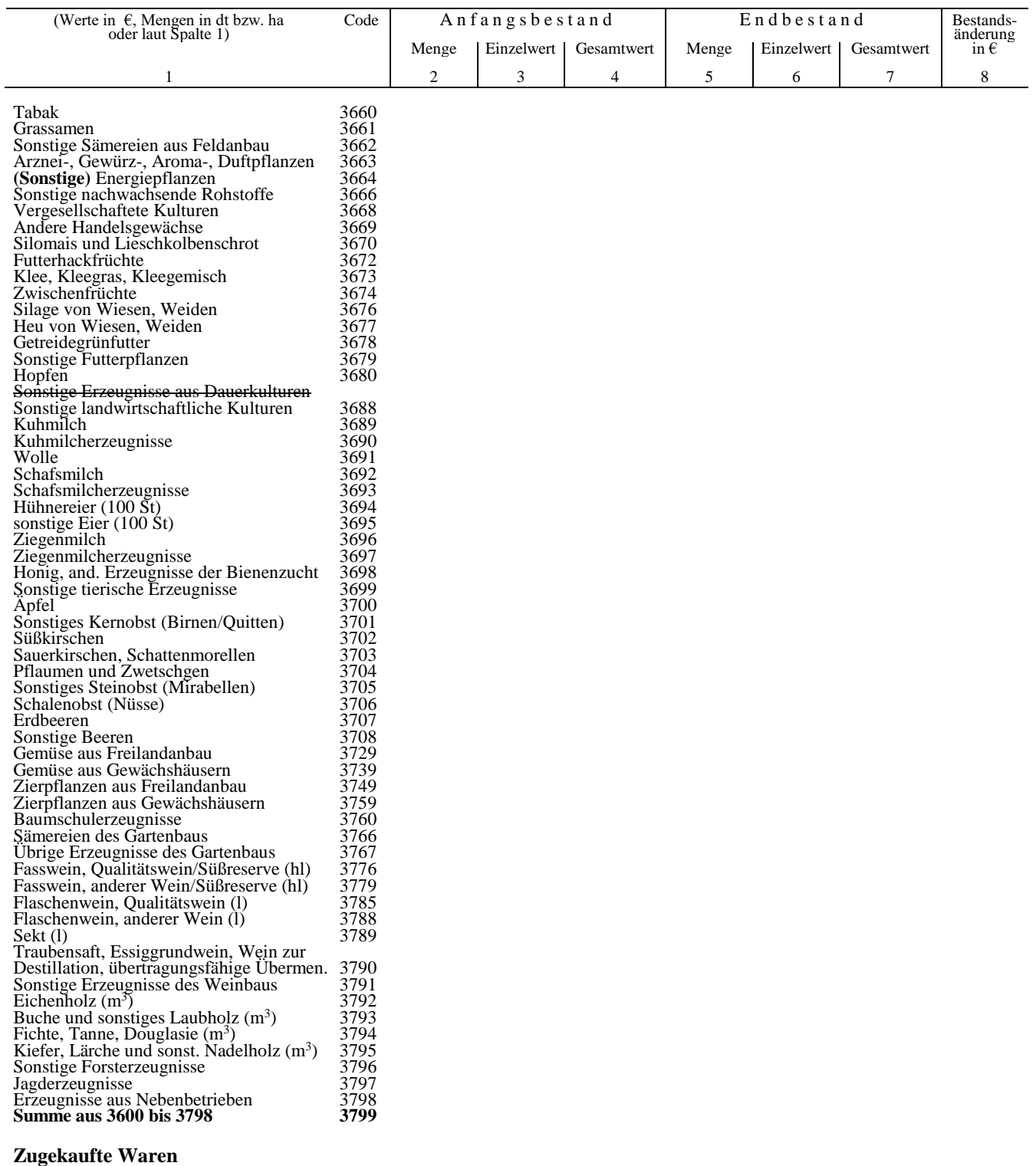

# **Forderungenspiegel** obligatorisch für Genossenschaften und Kapitalgesellschaften (einschl. GmbH & Co KG)

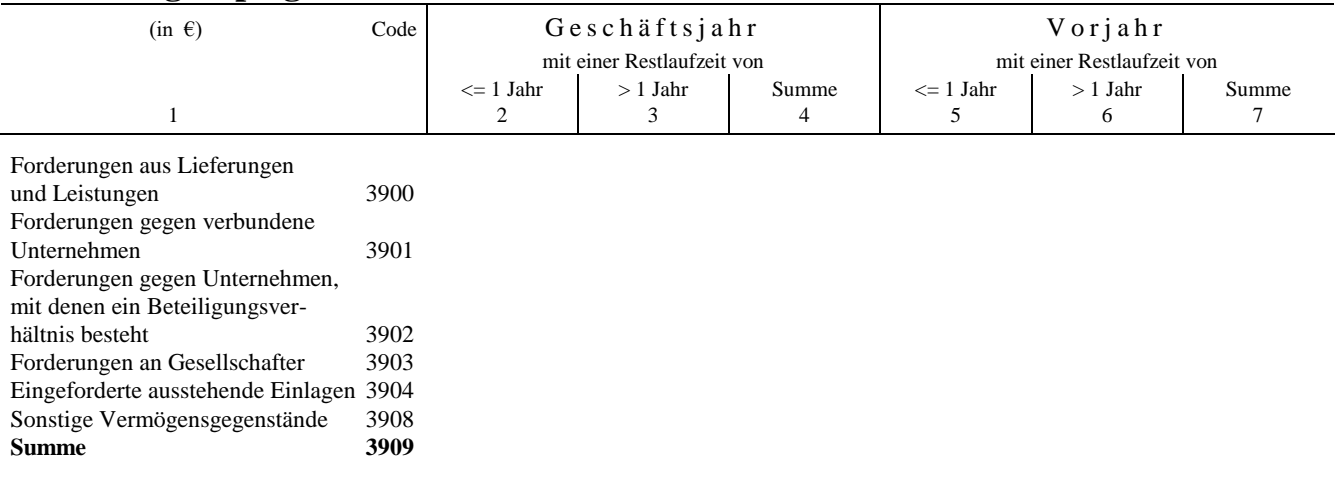

# **Verbindlichkeitenspiegel** obligatorisch für Genossenschaften und Kapitalgesellschaften (einschl. GmbH & Co KG)

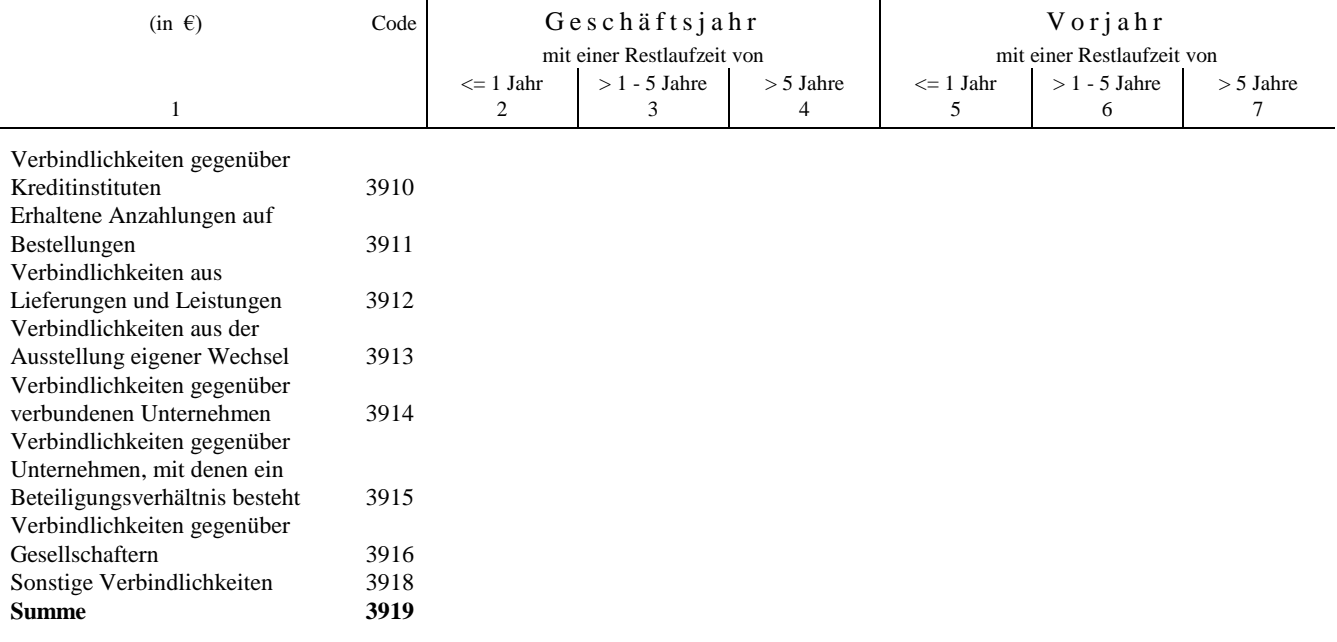

# **Einzelaufstellung der Verbindlichkeiten gegenüber Kreditinstituten**

obligatorisch für alle Rechtsfomen nur in Einzelunternehmen und Personengesellschaften (ohne GmbH&Co KG)

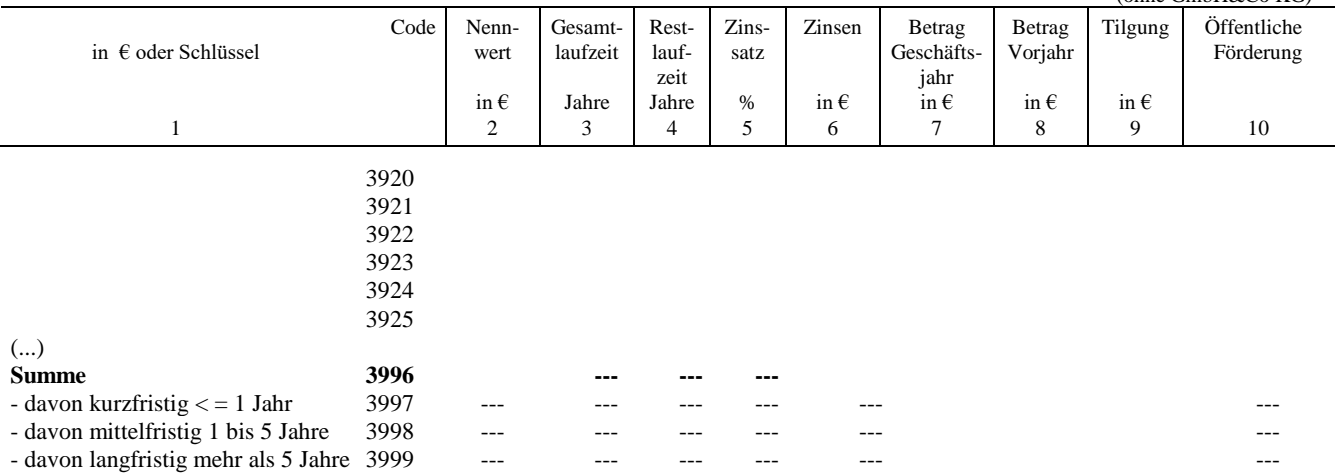

# **4. Ernteflächen, naturale Erträge und Leistungen sowie Durchschnittspreise**

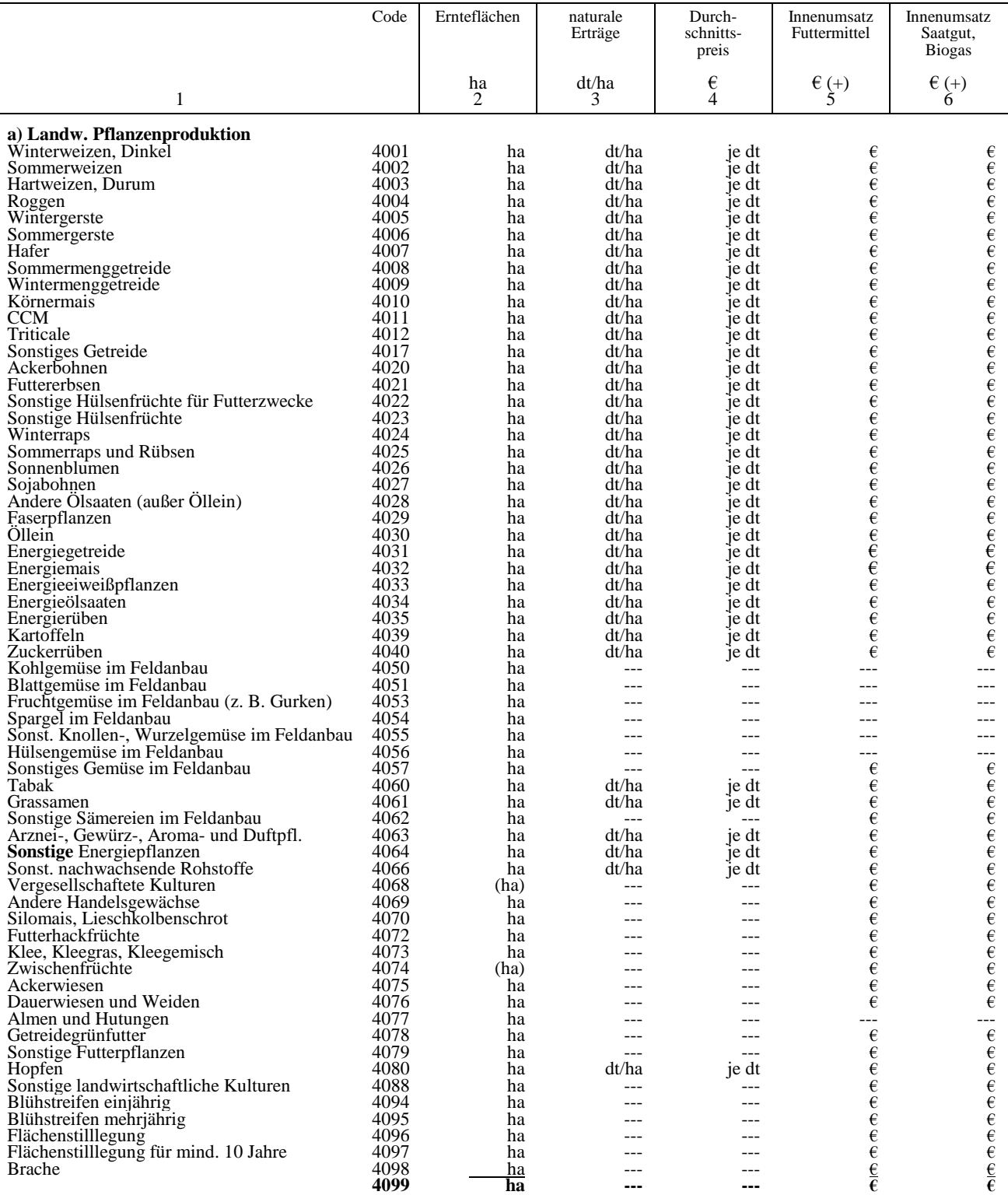

Anmerkungen: Die in Klammern gesetzten Ernteflächen sind in die Summe nicht einzubeziehen.

Die stillgelegte Fläche ergibt sich aus der Summe der Codes 4094, 4095, 4096 und 4097.

#### **BMEL - 723 Testbetriebsbuchführung Anlage 1 - 28 Codekatalog zum BMEL-Jahresabschluss April 2024**

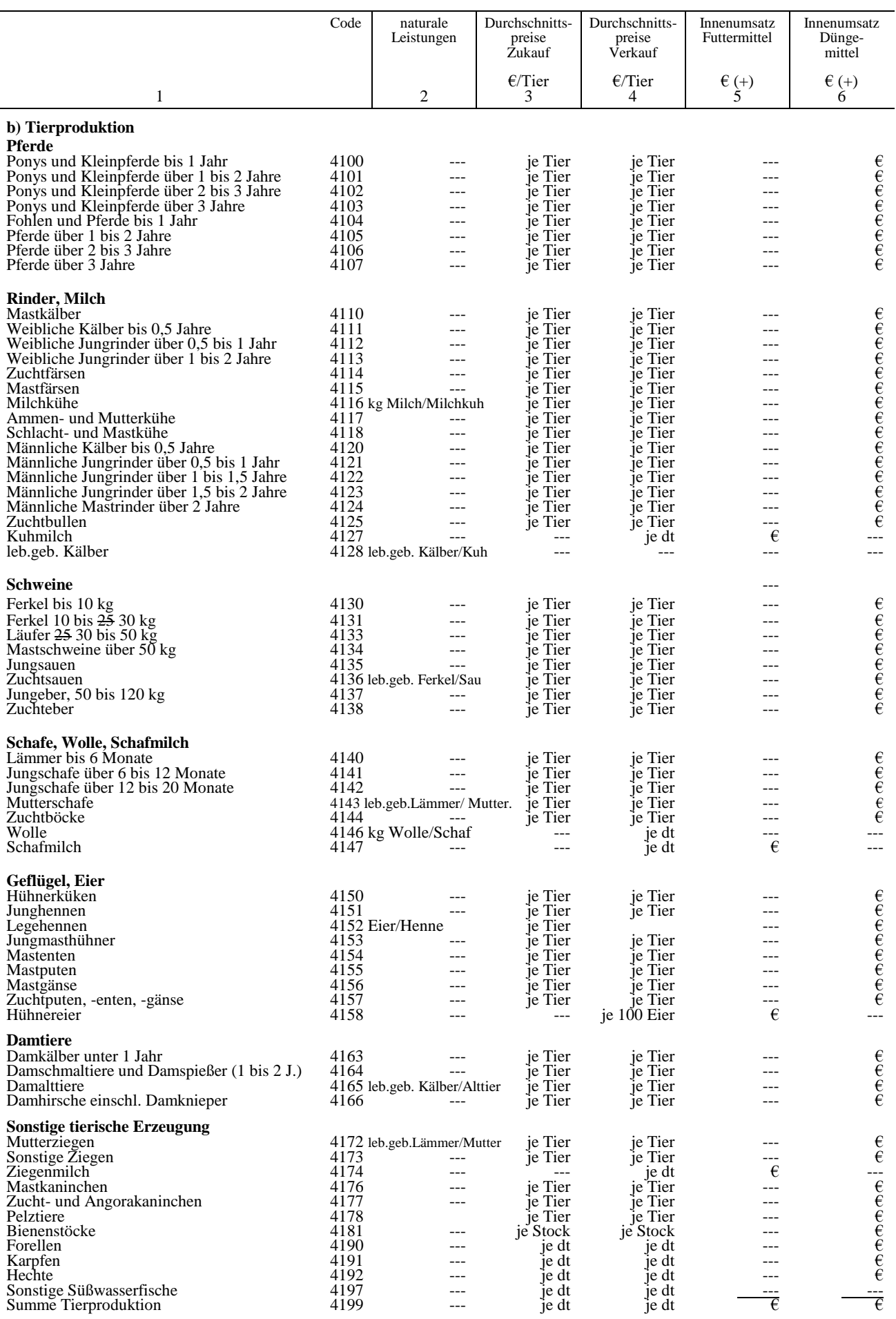
### **BMEL - 723 Testbetriebsbuchführung April 2024 Codekatalog zum BMEL-Jahresabschluss Anlage 1 - 29**

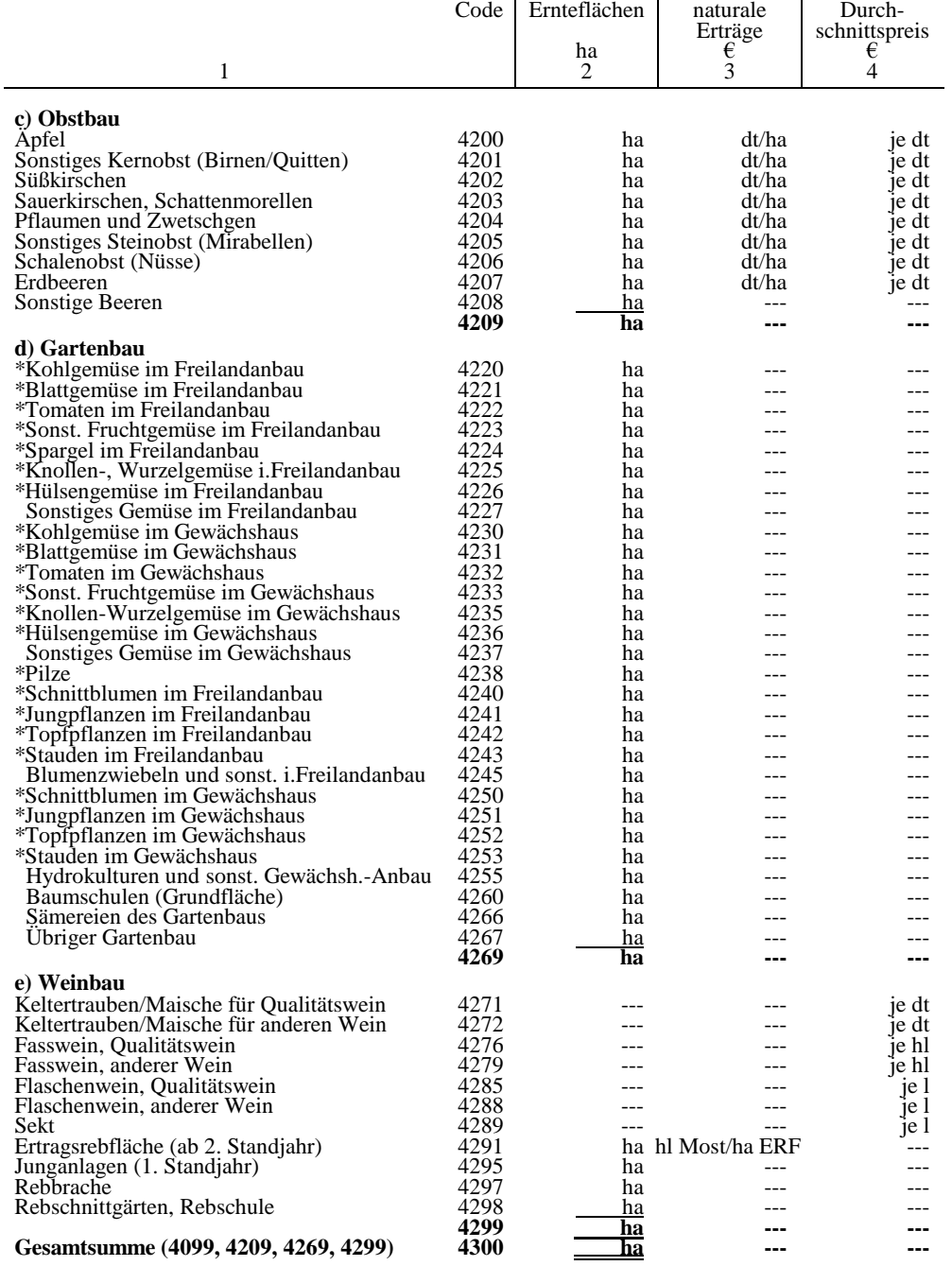

\*) Die mit einem Stern gekennzeichneten Codes sind auszufüllen, sofern Daten hierfür vorliegen. Die Angaben zu bestimmten Umsatzanteilen und zu den gartenbaulichen Grundflächen im Abschnitt 8 sind obligatorisch.

### **BMEL - 723 Testbetriebsbuchführung Anlage 1 - 30 Codekatalog zum BMEL-Jahresabschluss April 2024**

## **5. Naturalbericht**

**Tiere**

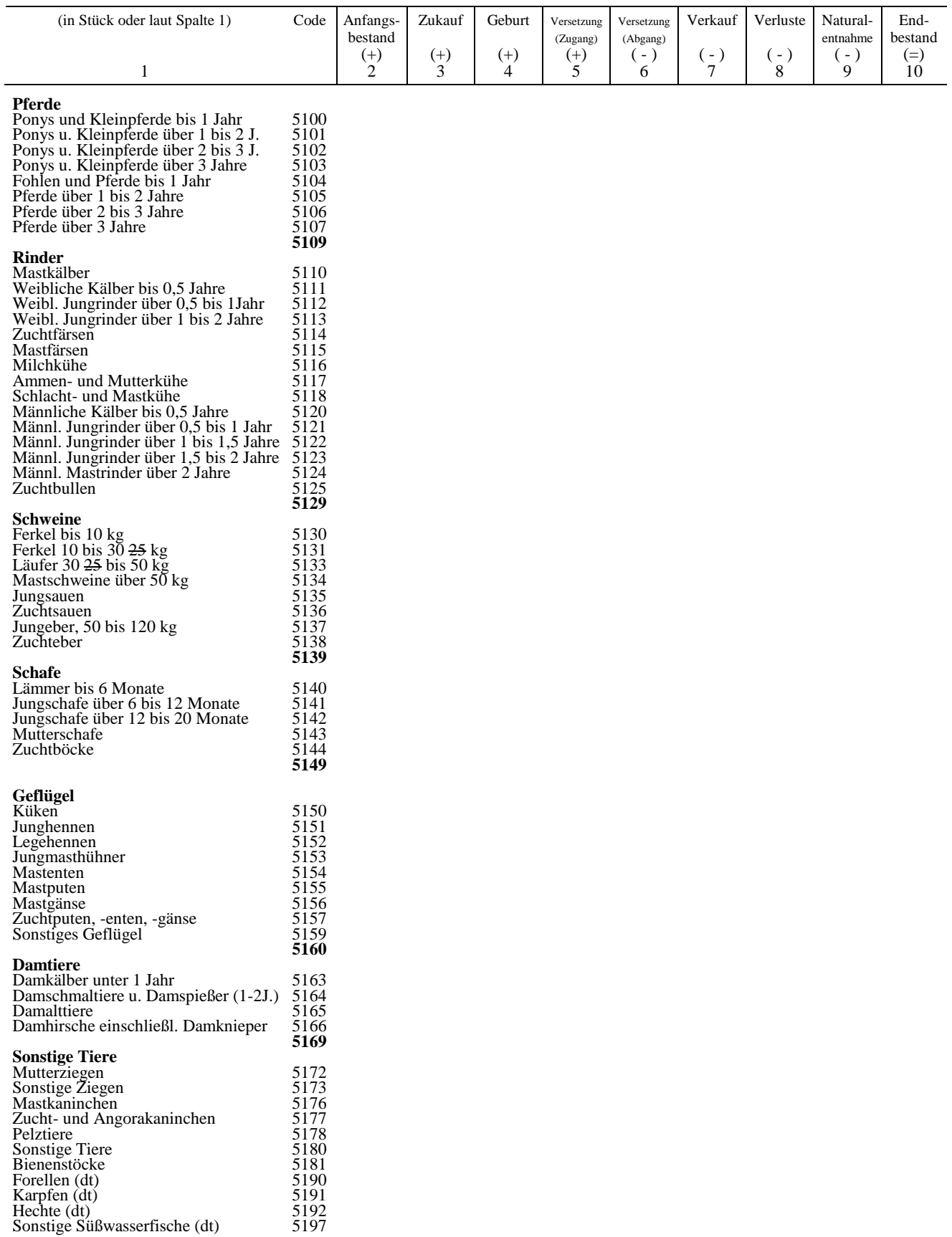

### **BMEL - 723 Testbetriebsbuchführung April 2024 Codekatalog zum BMEL-Jahresabschluss Anlage 1 - 31**

## **Vorräte**

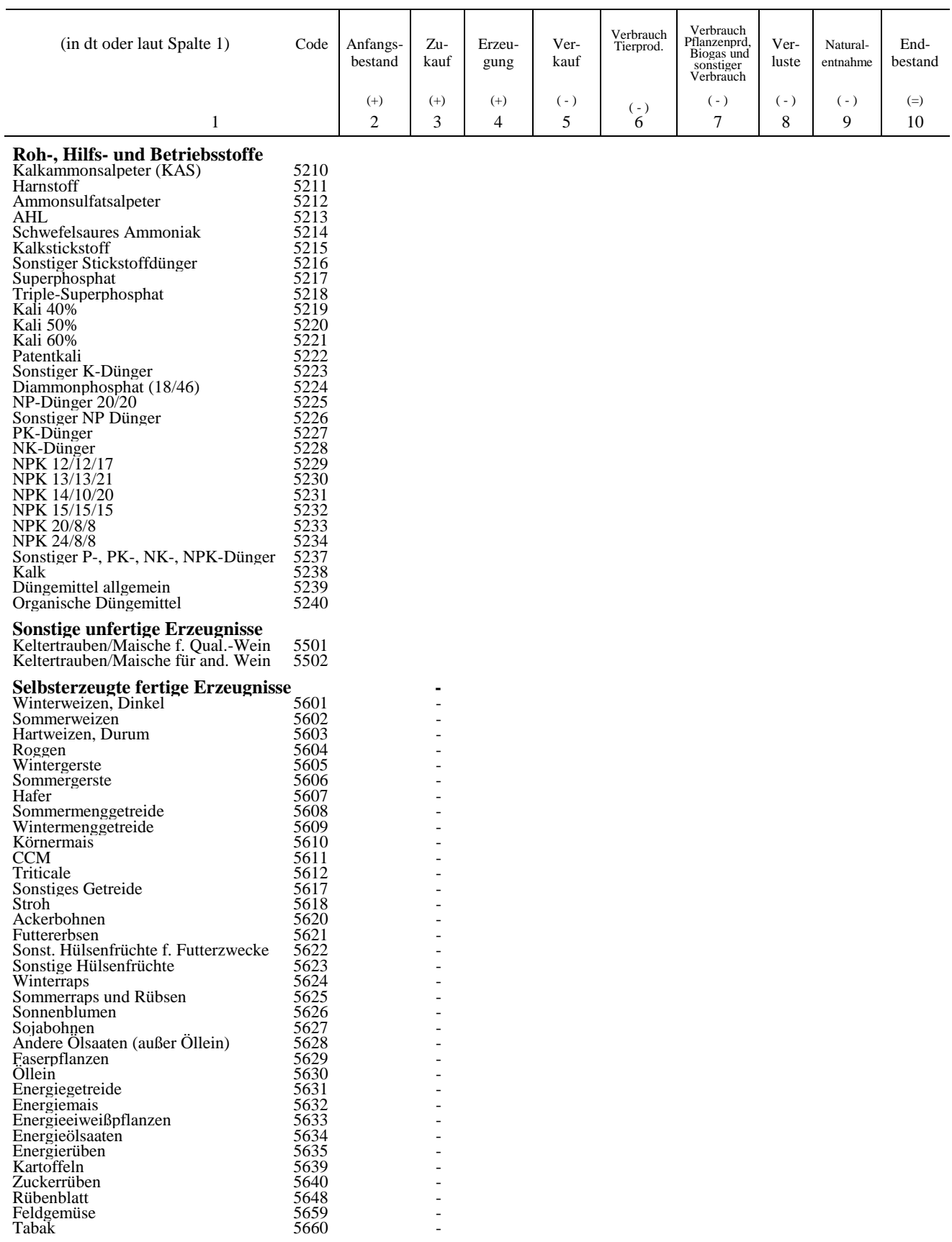

### **BMEL - 723 Testbetriebsbuchführung Anlage 1 - 32 Codekatalog zum BMEL-Jahresabschluss April 2024**

## **Vorräte**

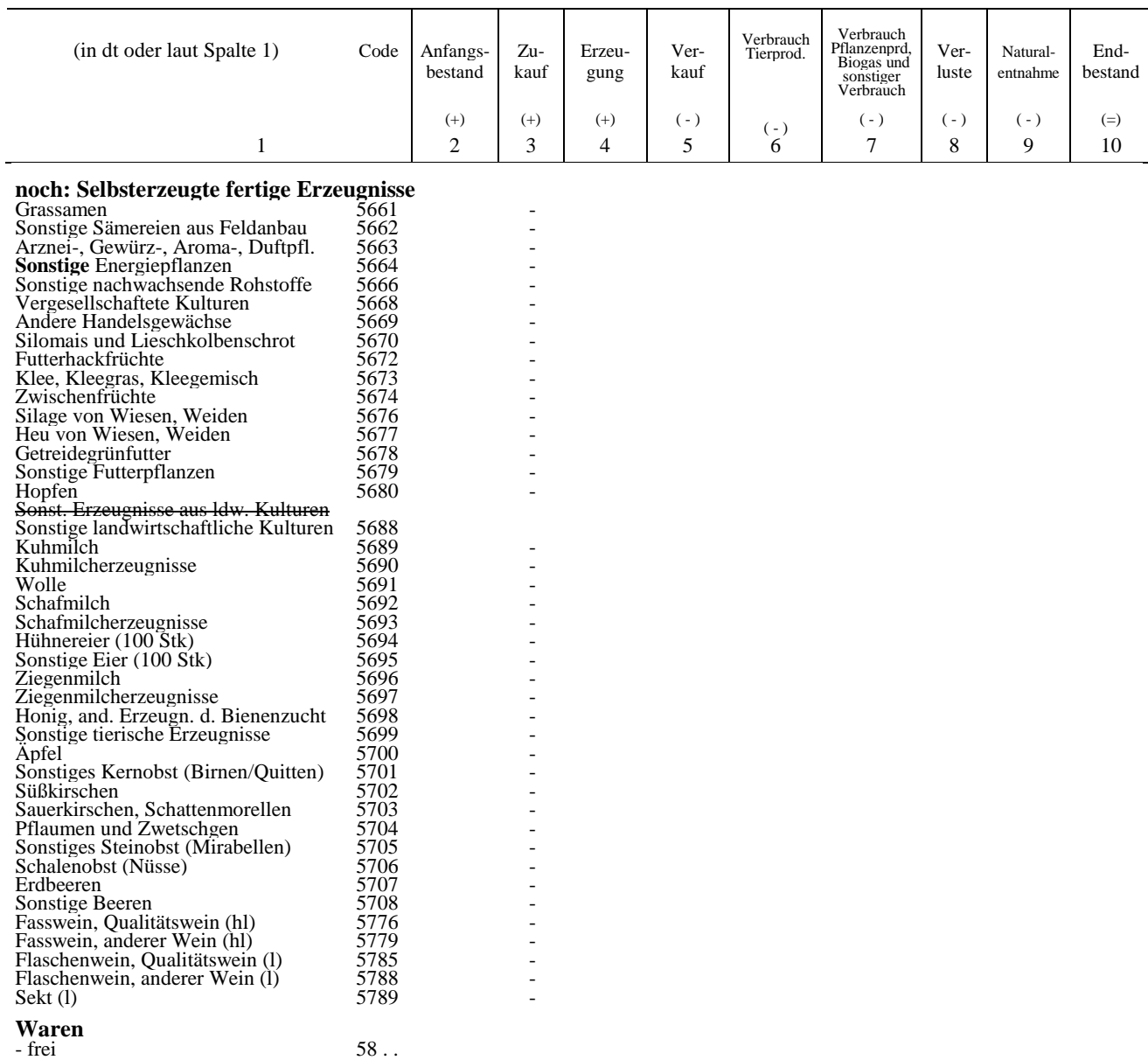

## **6. Betriebsfläche Betriebsfläche am Ende des Geschäftsjahrs**

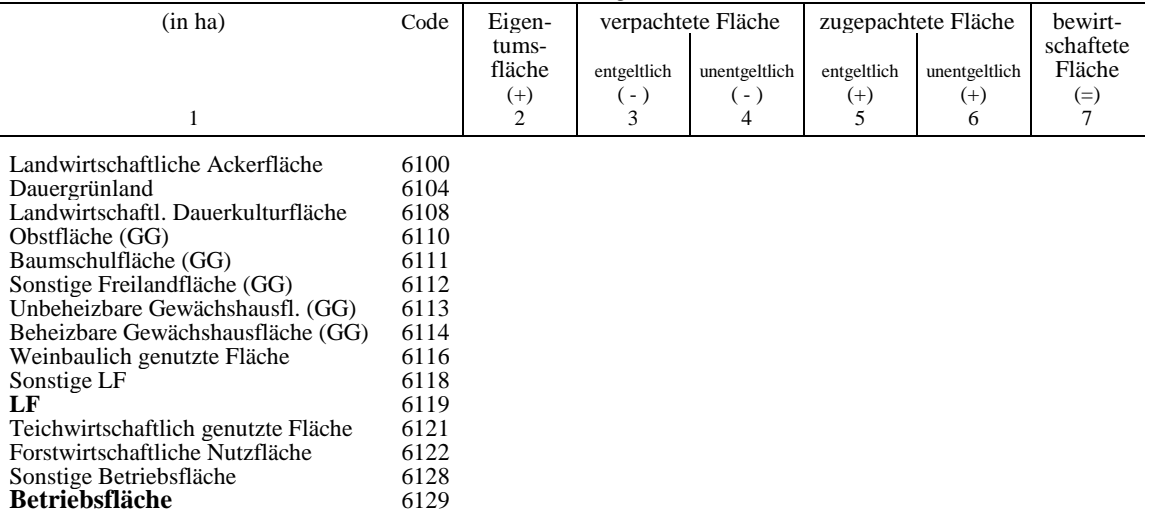

### **Betriebsflächenveränderung im Geschäftsjahr**

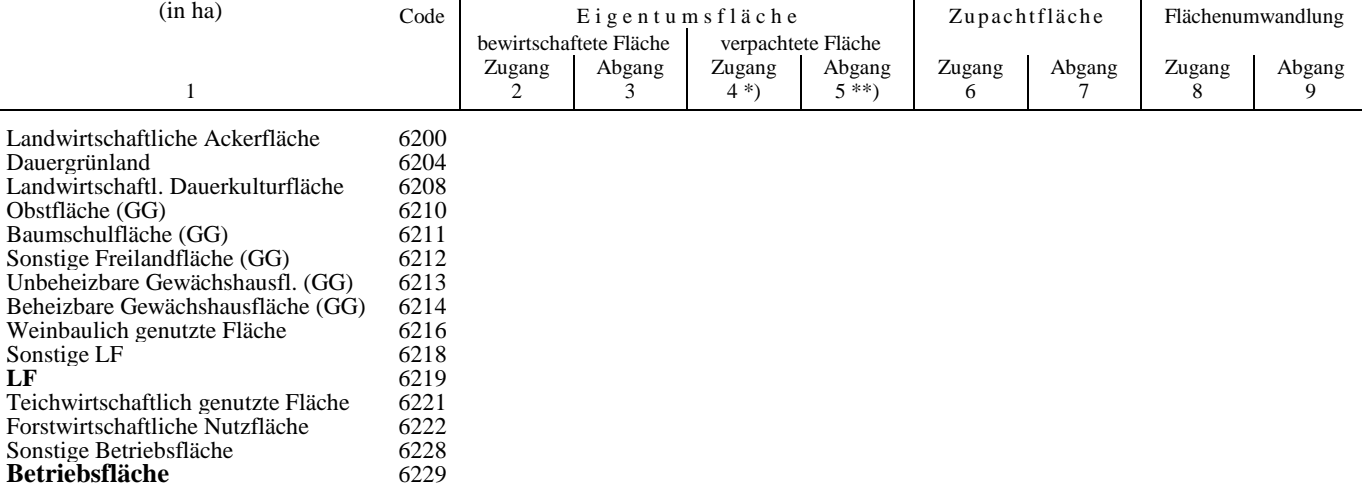

\*) Abgabe von Flächen zur Pacht, die verpachtete Fläche wird größer.

\*\*) Rücknahme von verpachteten Flächen, die verpachtete Fläche wird kleiner.

## **7. Arbeitskräfte**

### **Arbeitskräfte und Haushaltspersonen in Einzelunternehmen**

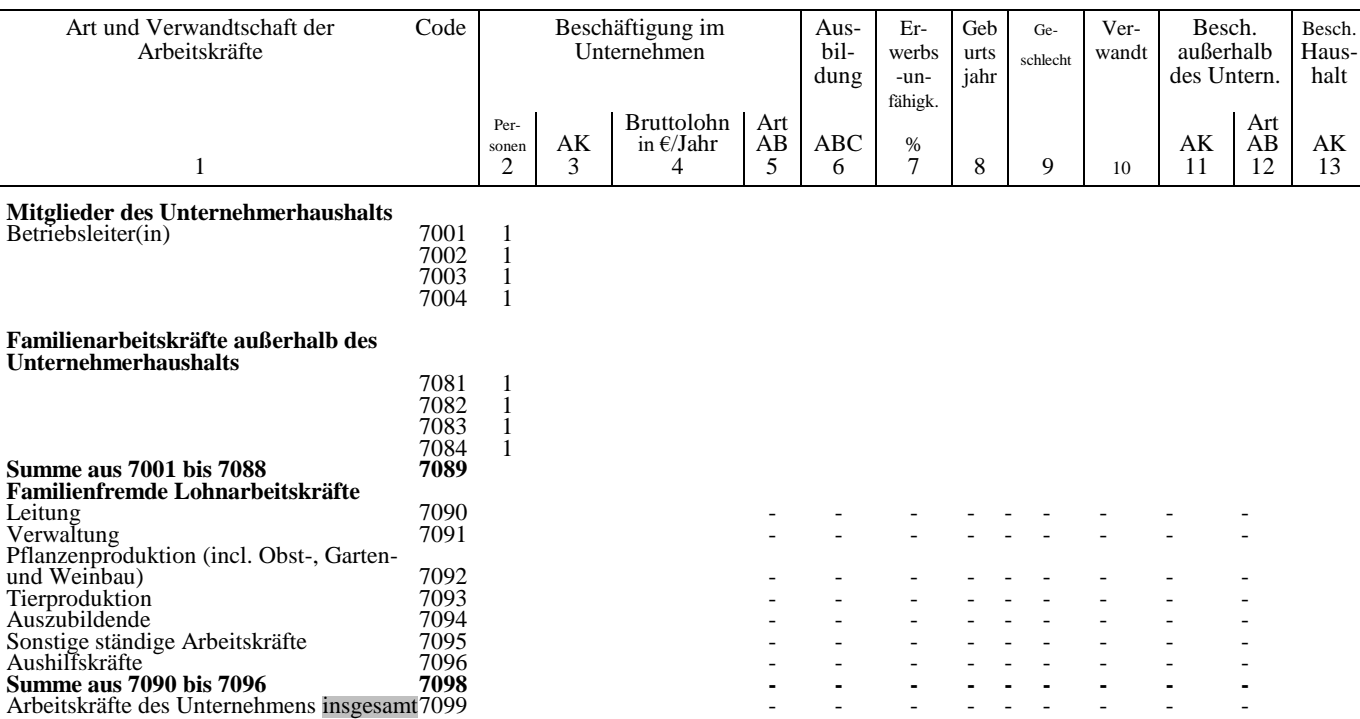

### **Arbeitskräfte der Personengesellschaften (einschl. GbR)**

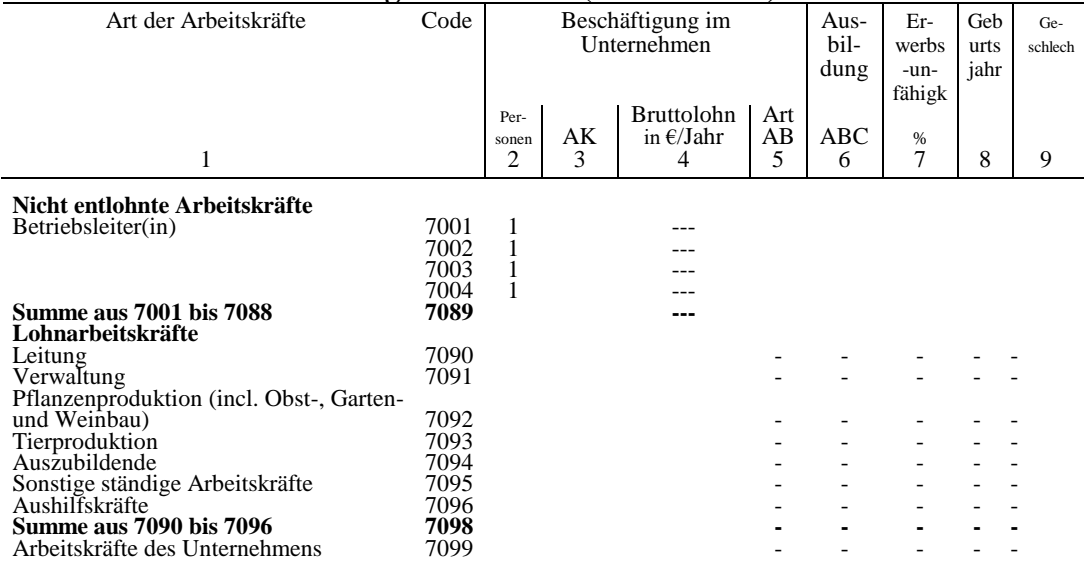

### **Arbeitskräfte der juristischen Personen**

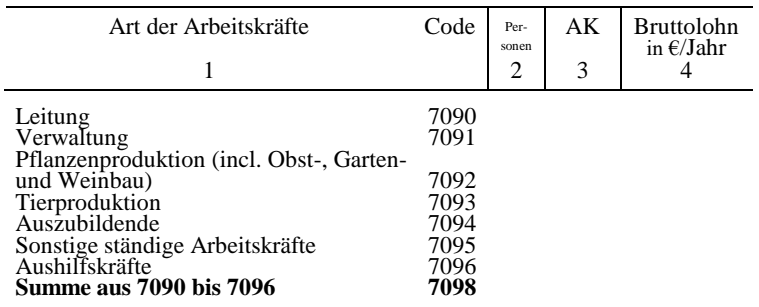

## **8. Ergänzende Angaben**

### **Ergänzende Angaben zum Unternehmen**

#### **Allgemeines**

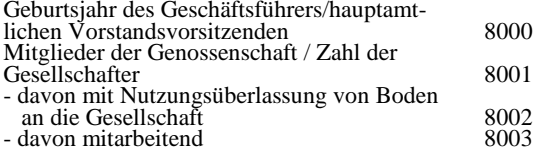

#### **Natürliche Verhältnisse und Organisation**

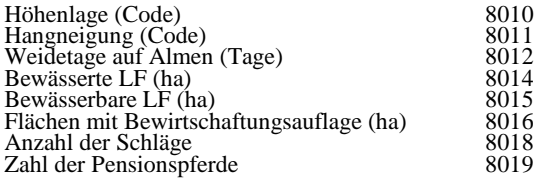

#### **Zahlungsansprüche und Sonstiges**

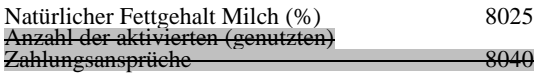

#### **Außerbilanzielle Gewinnänderung**

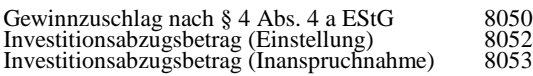

#### **Ökologische Vorrangflächen im Rahmen des Greening**

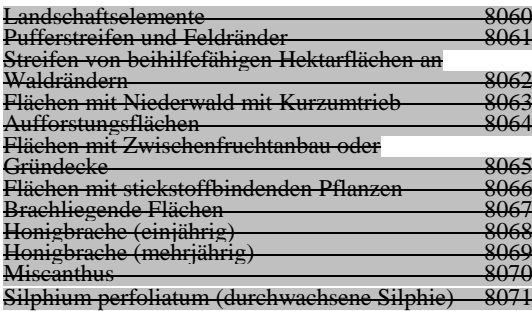

### **Umsatzanteile in Ökobetrieben und im Gartenoder Weinbau (%)**

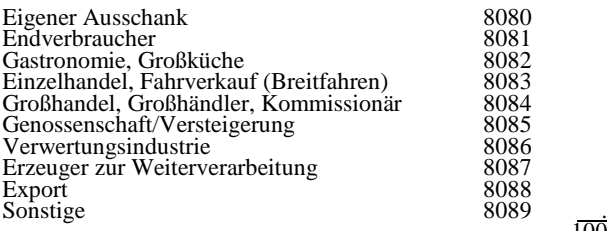

 $100$ 

#### **Aufteilung Eigenproduktion (Code 2269) im Gartenbau (%)**

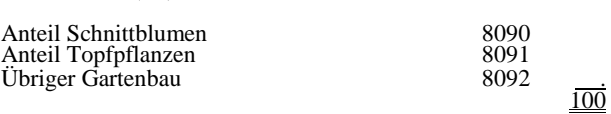

#### **Grundflächen im Gartenbau (ha)**

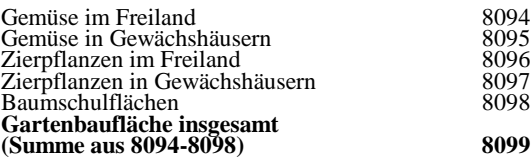

### **Kleine Hochsee- und Küstenfischerei**

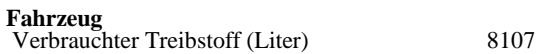

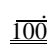

#### **Umsatzsteuer bei Regelbesteuerung** (€)

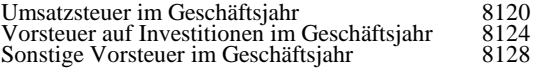

#### **Zusätzliche Angaben für juristische Personen** (einschl. GmbH & Co KG)

Tilgung von Verbindlichkeiten gegenüber Kreditinstituten (€)

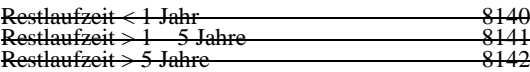

Tilgung von Altschulden und Zahlungen im

Rahmen der Vermögensauseinandersetzung (€) 8143

#### **Angaben zu den auf landwirtschaftlichen Flächen ausgebrachten Nährstoffmengen (N, P, K) aus Mineraldüngemitteln**

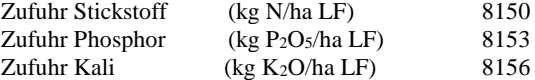

## **Ergänzende Angaben für Einzelunternehmen (EU)**

#### **Einkünfte des/ der Betriebsinhaber(s): (Kalenderjahr, in €)**

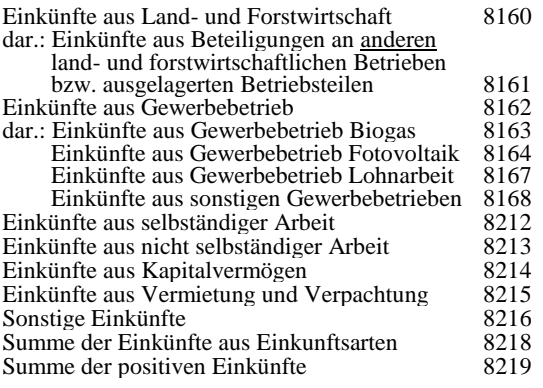

### **Erhaltene Einkommens- und Vermögens-**

**übertragungen** (in €)

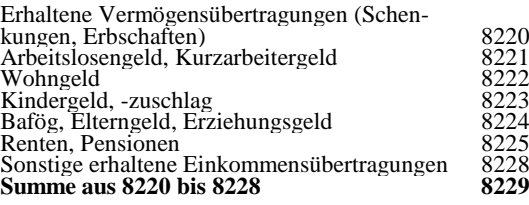

### **Geleistete Einkommens- und Vermögensübertragungen** (in €)

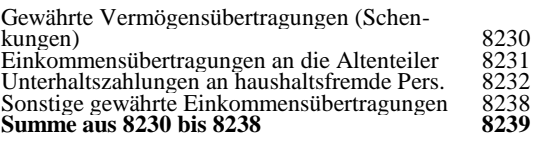

### **Private Steuern** (in €)

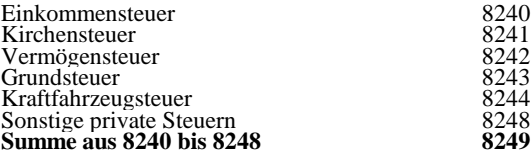

#### **Private Versicherungen** (in €)

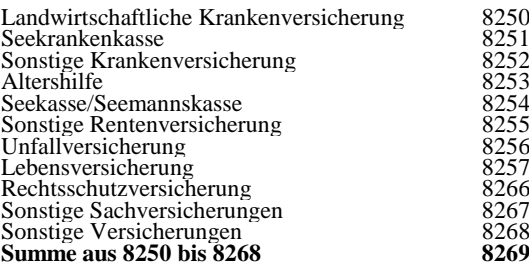

## **Ergänzende Angaben zu Flächen im Rahmen der GAP**

### **Öko-Regelungen**

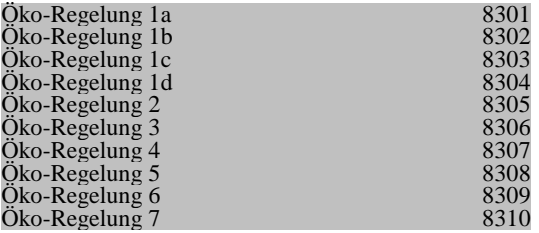

### **GLÖZ-Standards**

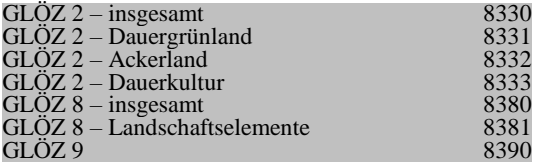

## **Anlage 2: Datenaustauschformat**

### **Datenaustauschformat (DAF)**

Mit der Einführung des novellierten BMEL-Jahresabschluss wird ein neues Datenaustauschformat für die Ablieferung von Abschlüssen an das BMEL definiert. Die Verarbeitung in Form des 3\*6K-Satzes bzw. von fest formatierten 80-stelligen Sätzen alter Form ist nicht mehr möglich.

Das neue Datenaustauschformat besteht nur aus Datenzeilen variabler Länge. Datenzeilen enthalten die zu übertragenden Werte. Die Datenzeilen orientieren sich in ihrem Aufbau und ihrer Länge am "Codekatalog zum BMEL-Jahresabschluss". Die Anzahl der zu übertragenden Datenzeilen ist je nach Betrieb unterschiedlich, da nur Zeilen mit Angaben übertragen werden sollten.

Die Formatierung erfolgt im CSV-Format (comma separated values), einem ASCII-Textformat, das von einer Vielzahl von Dienstprogrammen für den Datenaustausch zwischen Datenbanken verarbeitet werden kann. Weiterhin ist es für die Übernahme von Daten in die Tabellenkalkulation geeignet.

Anstelle des Komma (',') als Trennzeichen wird das Semikolon (';') verwendet, um die Doppeldeutigkeit von Trennzeichen und Dezimalpunkt in der deutschen Darstellung auszuschließen.

Die Dezimalstelle wird durch das Komma (',') gekennzeichnet. Das Trennzeichen trennt die Zeilennummer von den Werten, und die Werte untereinander.

Die ausschließlich numerische Information benötigt keinen Einschluss in Anführungszeichen.

### Aufbau der Datenzeilen:

Die Datenzeilen beginnen mit einer Zeilennummer. Als weitere Felder folgen die Werte der jeweiligen Zeilenart. Sind Werte einer Spalte nicht besetzt, werden sie als Feld ohne Inhalt (unmittelbar aufeinanderfolgende Trennzeichen) gekennzeichnet. Diese Darstellung wird auch für ausgelassene Felder im Erfassungsschema angewendet, die konzeptionell nicht besetzt werden können (Beispiel: Novellierter Abschluss, "Materialaufwand", Zeile 2638, Spalte 3).

### - Zeilennummer:

- 4-stellig, ab dem ersten Zeichen einer Zeile

### - Werte:

- Die Werte stehen in der Reihenfolge ihrer Codekatalog-Spaltennummer.
- Dezimalstellen werden -sofern vorhanden- durch das Dezimalkomma abgetrennt, also bei jedem betreffenden Wert explizit angegeben.
- negative Werte werden durch ein '-' Zeichen dargestellt, welches sich unmittelbar vor der ersten Ziffer des betreffenden Wertes befindet.
- Leere Wertefelder werden mit einem Trennzeichen berücksichtigt.
- Zeilen werden mit < Return > abgeschlossen.
- Ein zu einem Betrieb gehörender Datenblock wird von der Zeilenart 0001 eingeleitet; gefolgt von den Zeilenarten 0002 und 0003, danach folgen die zugehörigen Datenzeilen.
- Innerhalb eines Abschluss sollten die Zeilen sortiert in aufsteigender Reihenfolge vorliegen.
- Es sollten nur die Zeilen übertragen werden, die auch wirklich Daten enthalten.
- *- Zulassen von Fehlern (Fehlerabschaltungen) mit den Zeilencodes 9901 bis 9950. Je Zeile eine Abschaltung. Fehlernummern werden 7-stellig eingegeben.*

*Beispiel für den Fehler 2712.000: 9901, 2712.000*

### Beispiel für das CSV-Format

```
0001;102
0002;002011
0003;5
0024;310594
usw.
1018;123456;100000;23456
1019;10500;20500;-10000
1048;1000,10;;1000,10
usw.
2039;8139,93;;185,00;8324,93;9288,13
2539;-18634,52;250,5;;-18384,02;-16783,10
2638;-1765,50;;;-1765,50;-2365
2709;-26237,23;-1054,40;;-27291,63;-29875,81
2771;-3007,88;-770,00;1800,00;-1977,88;-2204,76
usw.
8269;11876
0001;102 Anm.: hier beginnt ein neuer Abschluss
0002;002012
0003;5
0024;310594
usw.
1018;123456;100000;23456
```
# Beispiel zum BMEL-Jahresabschluss

## 20xx /20xx

## Claus Übersicht, landwirtschaftliches Einzelunternehmen Am Bahnhof 6, 27374 Visselhövede

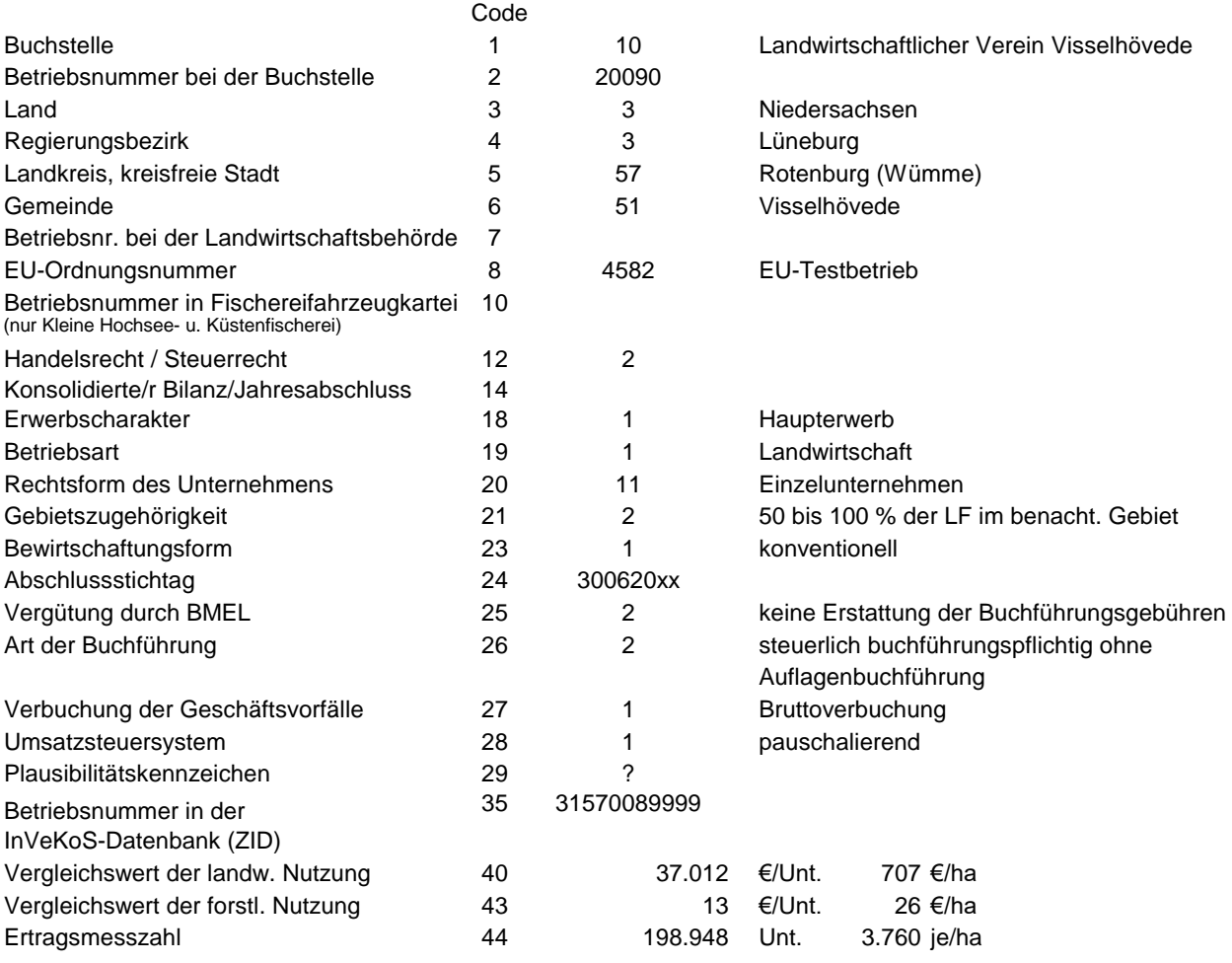

## **1. Bilanz**

**Aktiva**

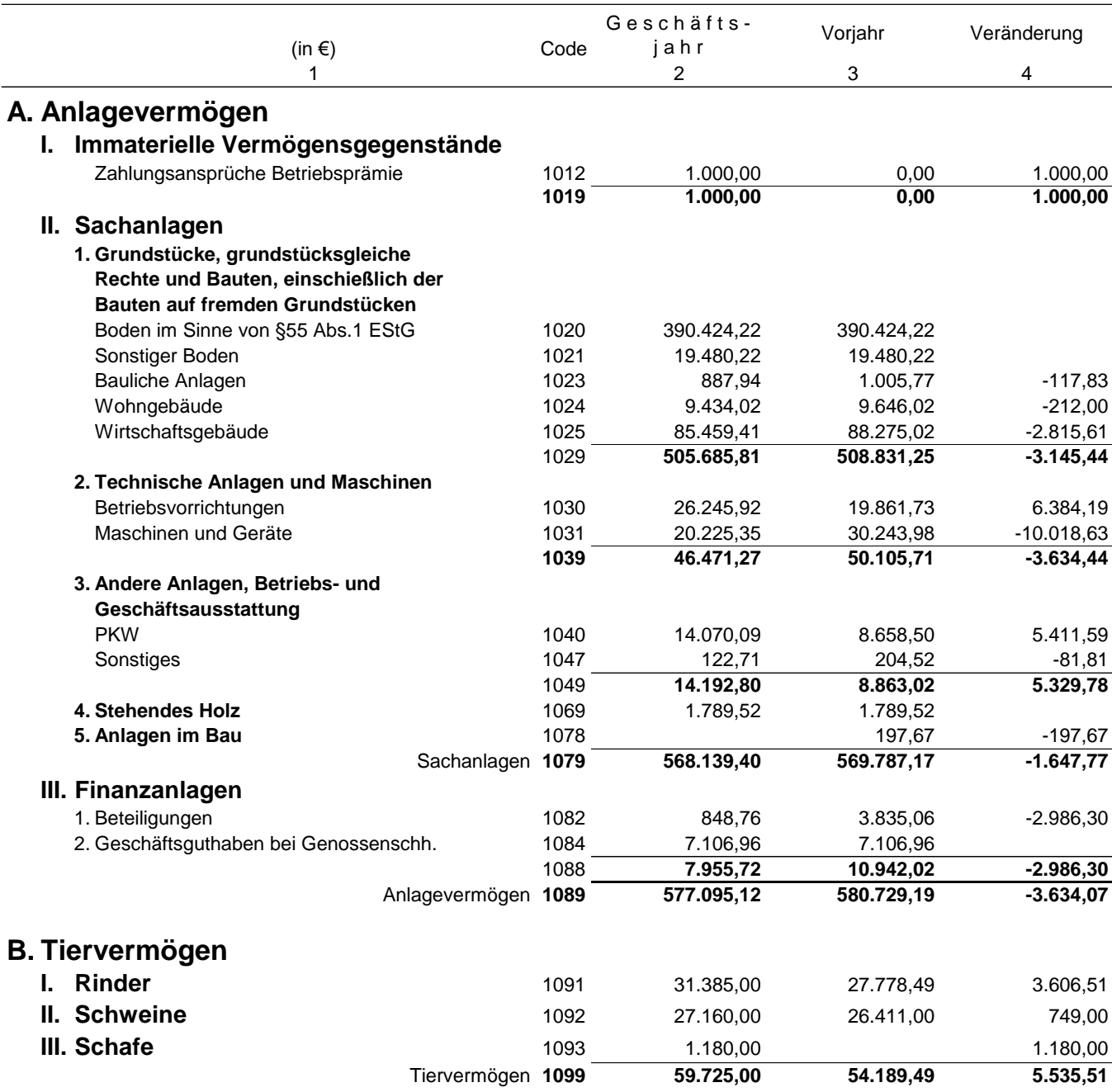

## **Aktiva**

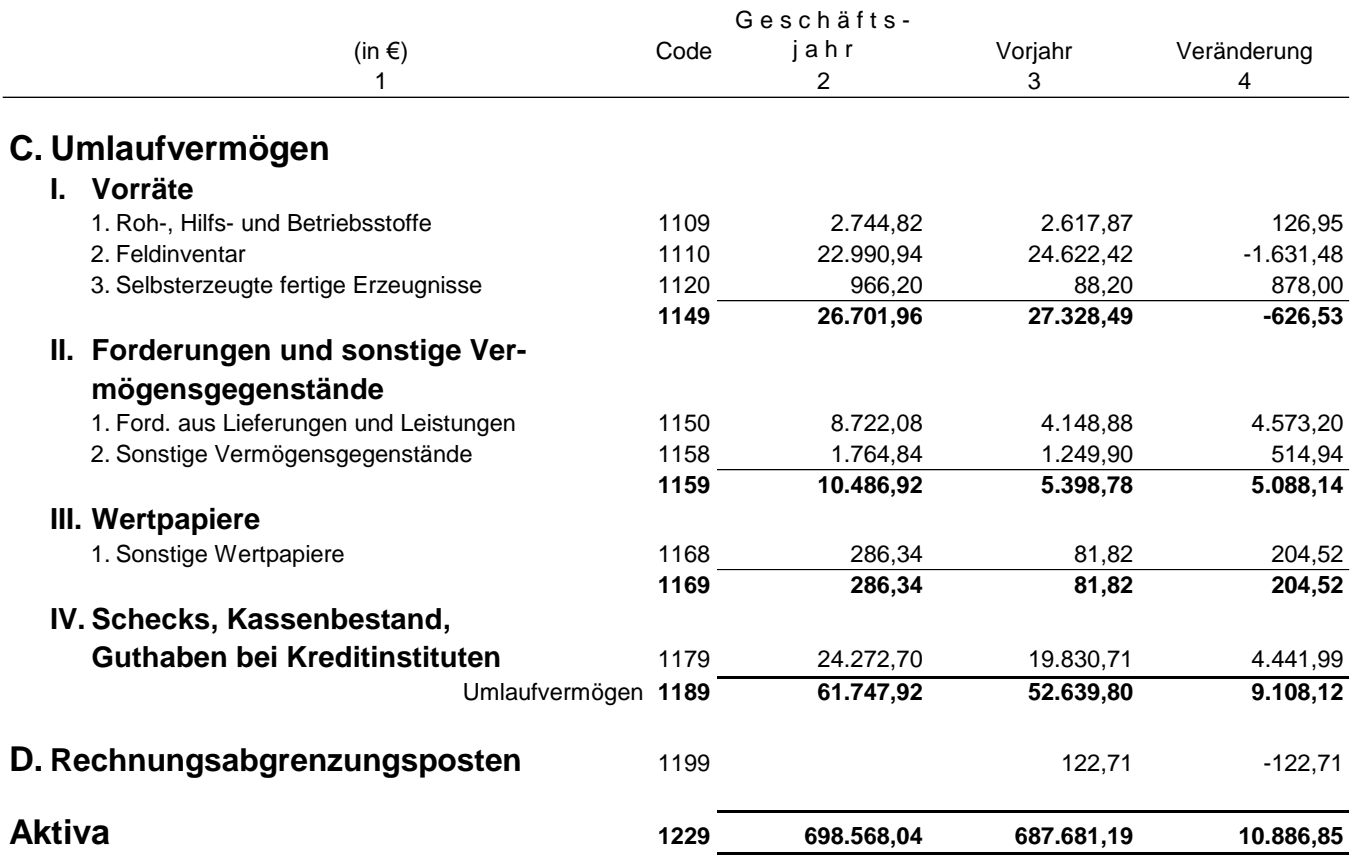

## **Passiva**

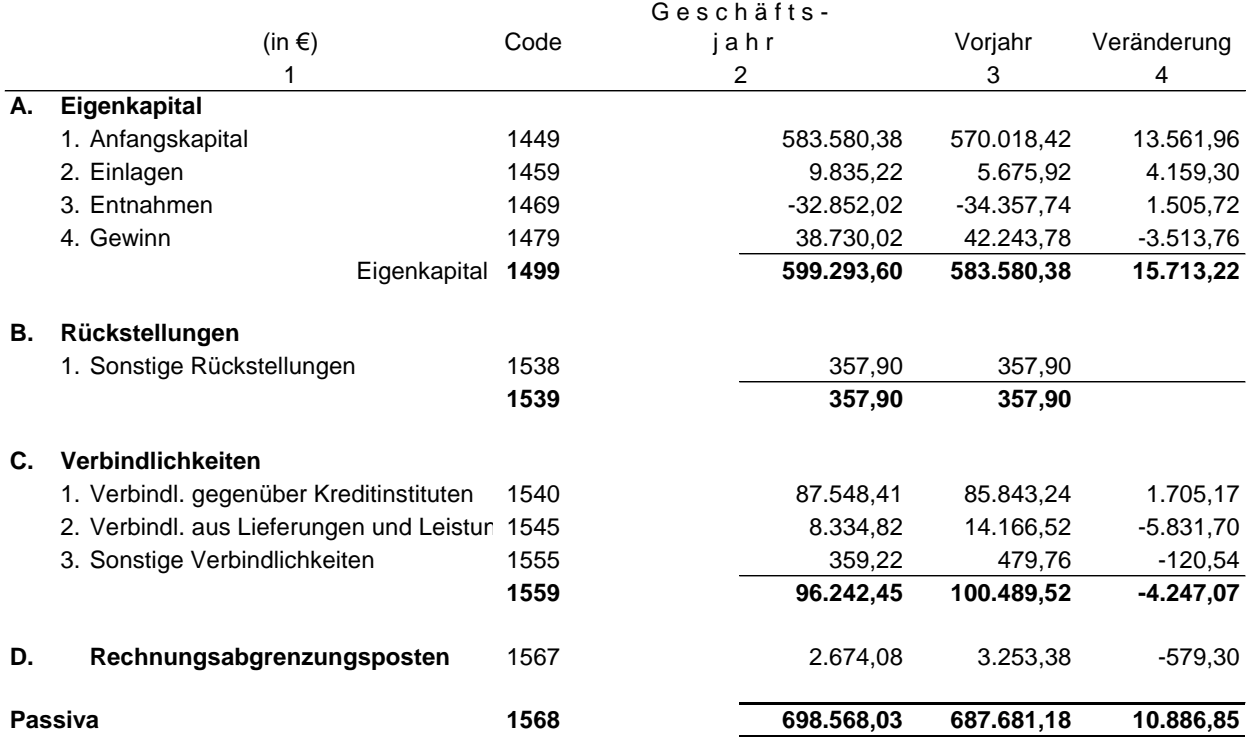

### **Einlagen und Entnahmen**

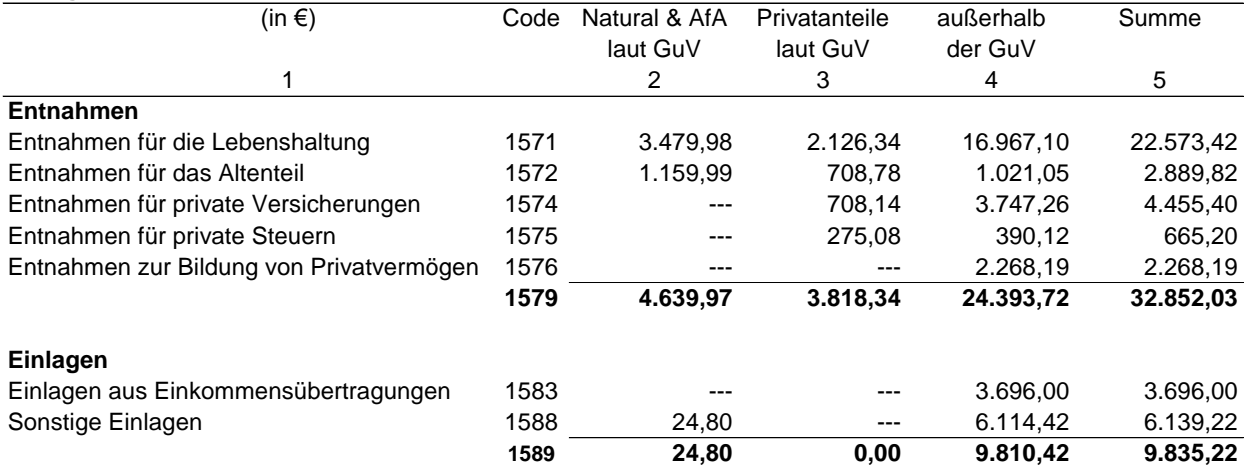

## **2. Gewinn- und Verlustrechnung**

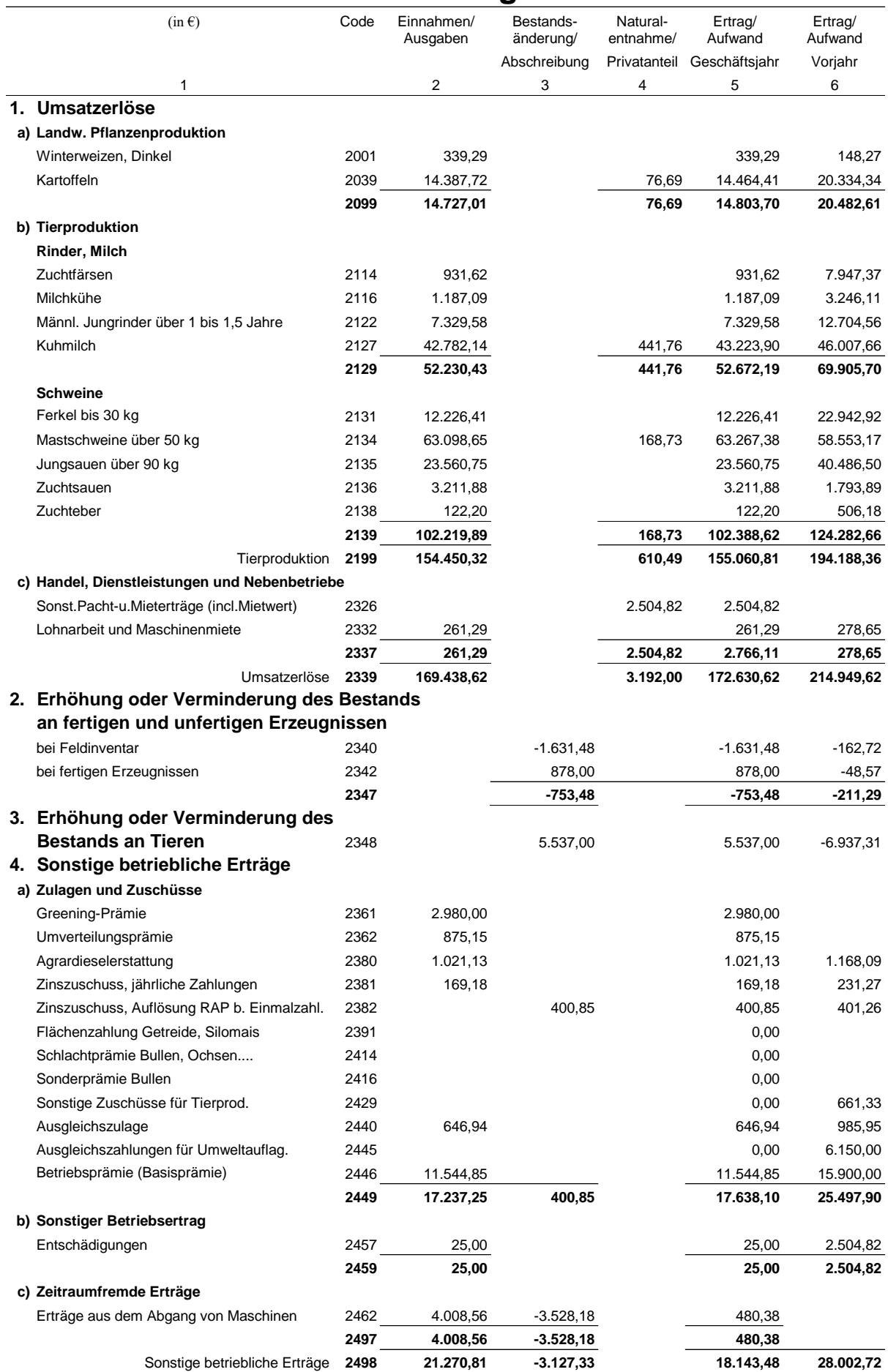

## **BMEL - 723**

**Anlage 3 - 6 April 2024**

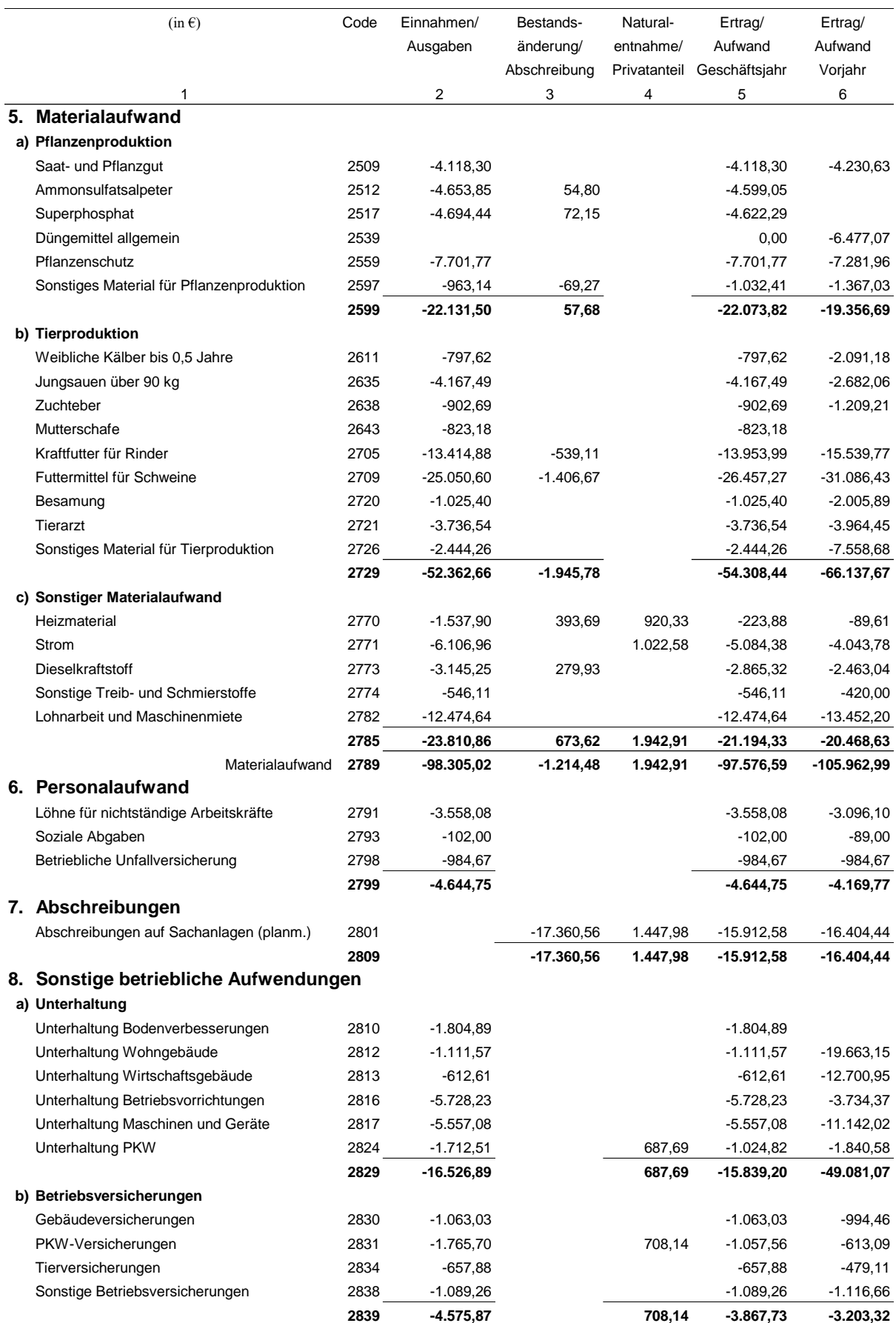

## **BMEL - 723**

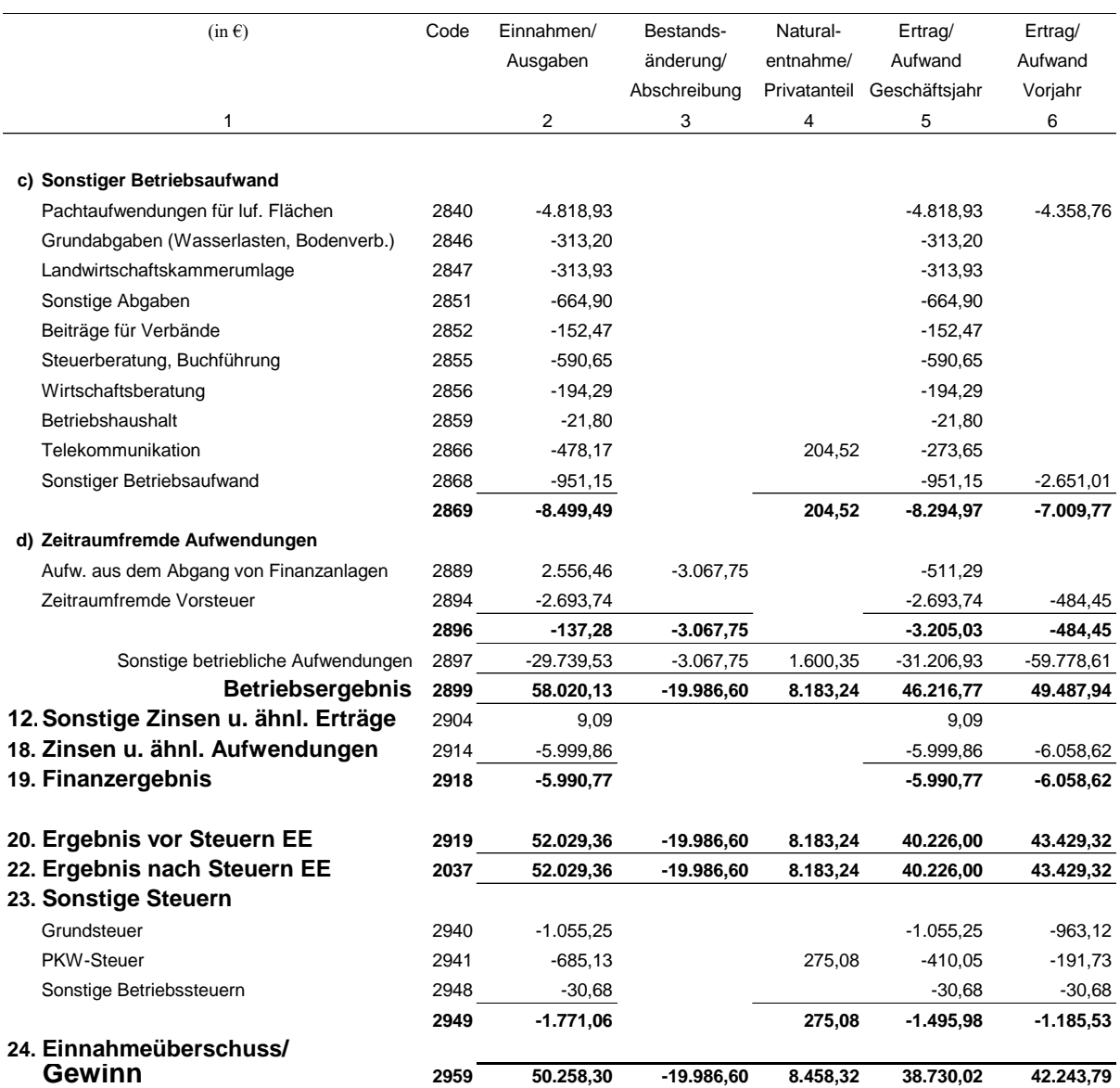

## **3. Anhang zur Bilanz**

## **Anlagenspiegel**

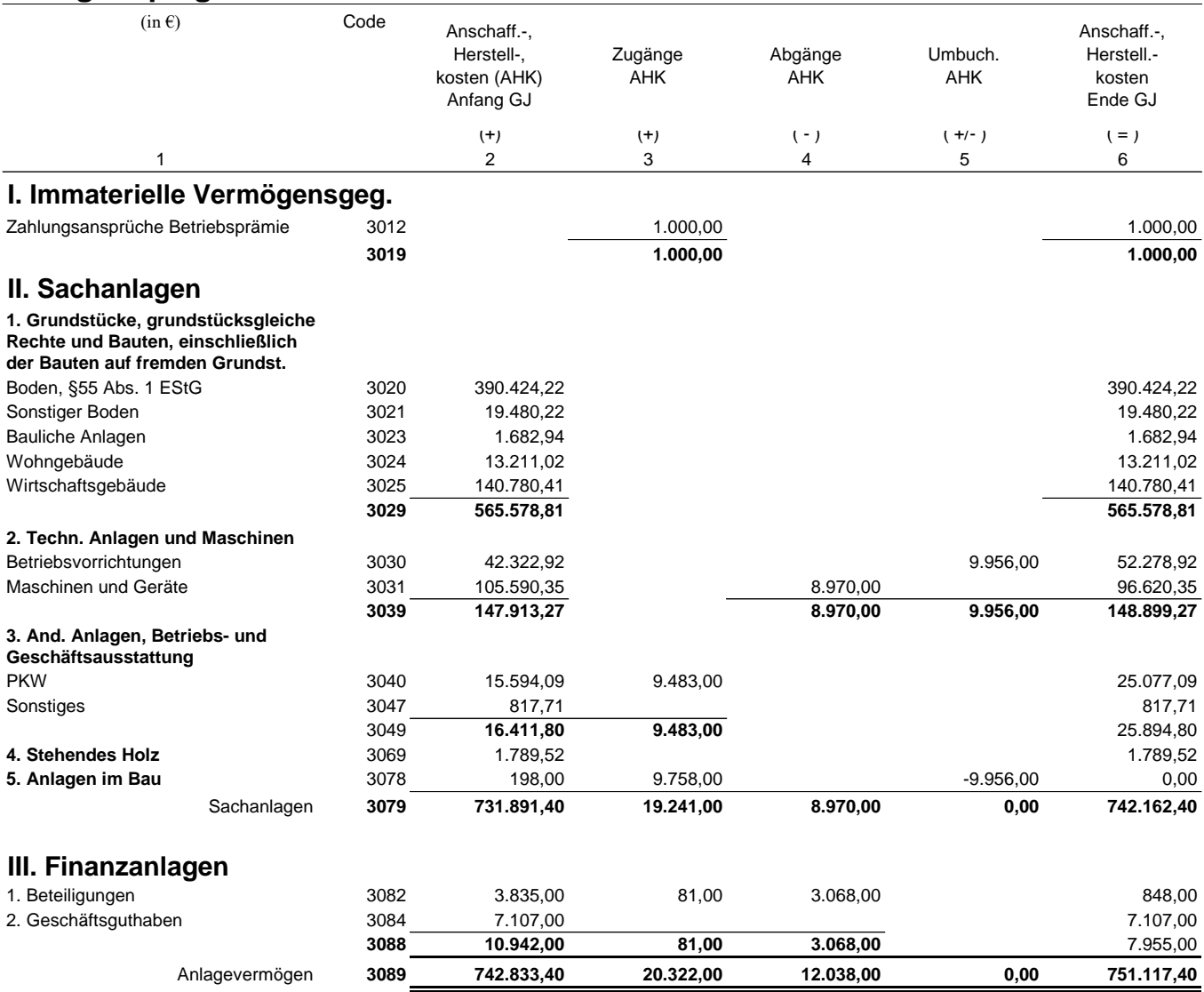

## **3. Anhang zur Bilanz**

### **Anlagenspiegel**

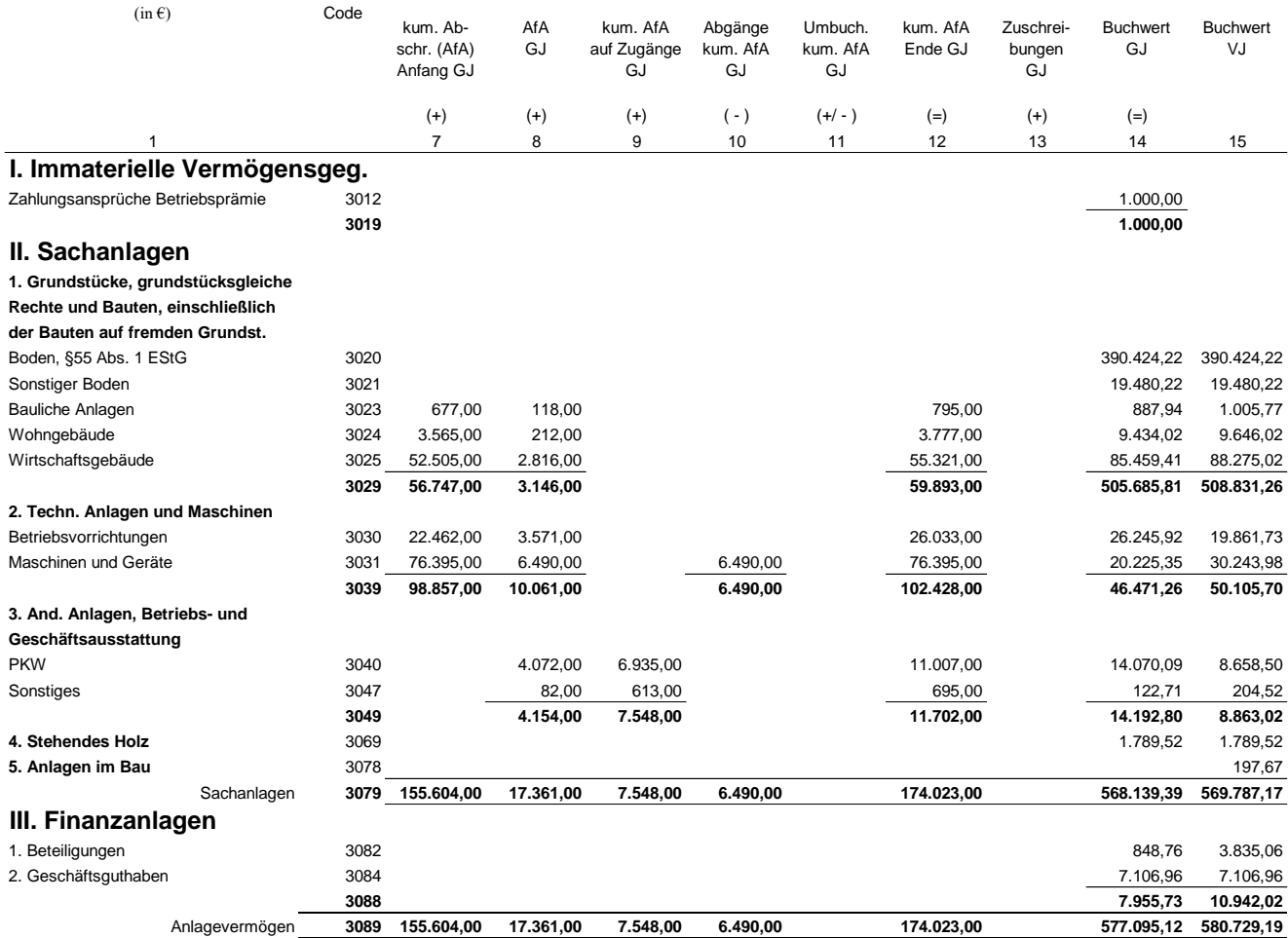

## **Bewertung des Tiervermögens**

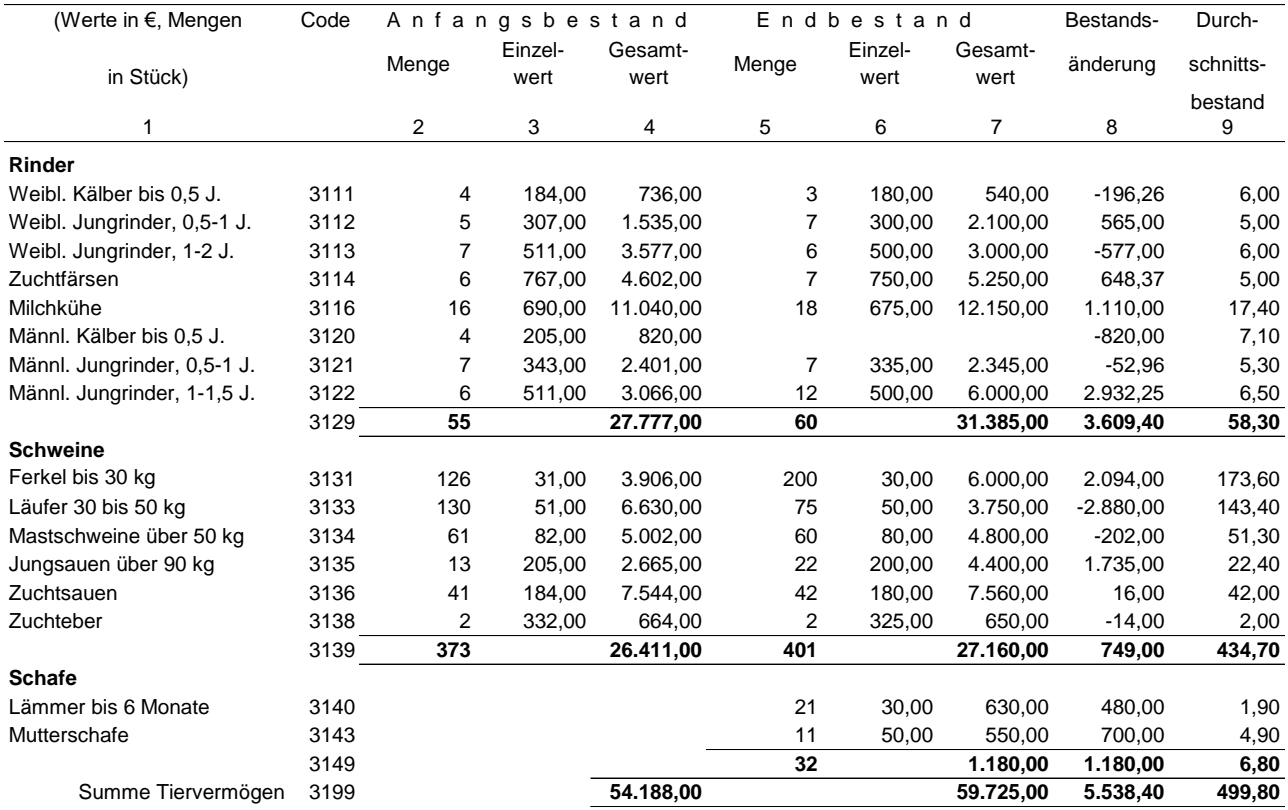

## **Bewertung der Vorräte**

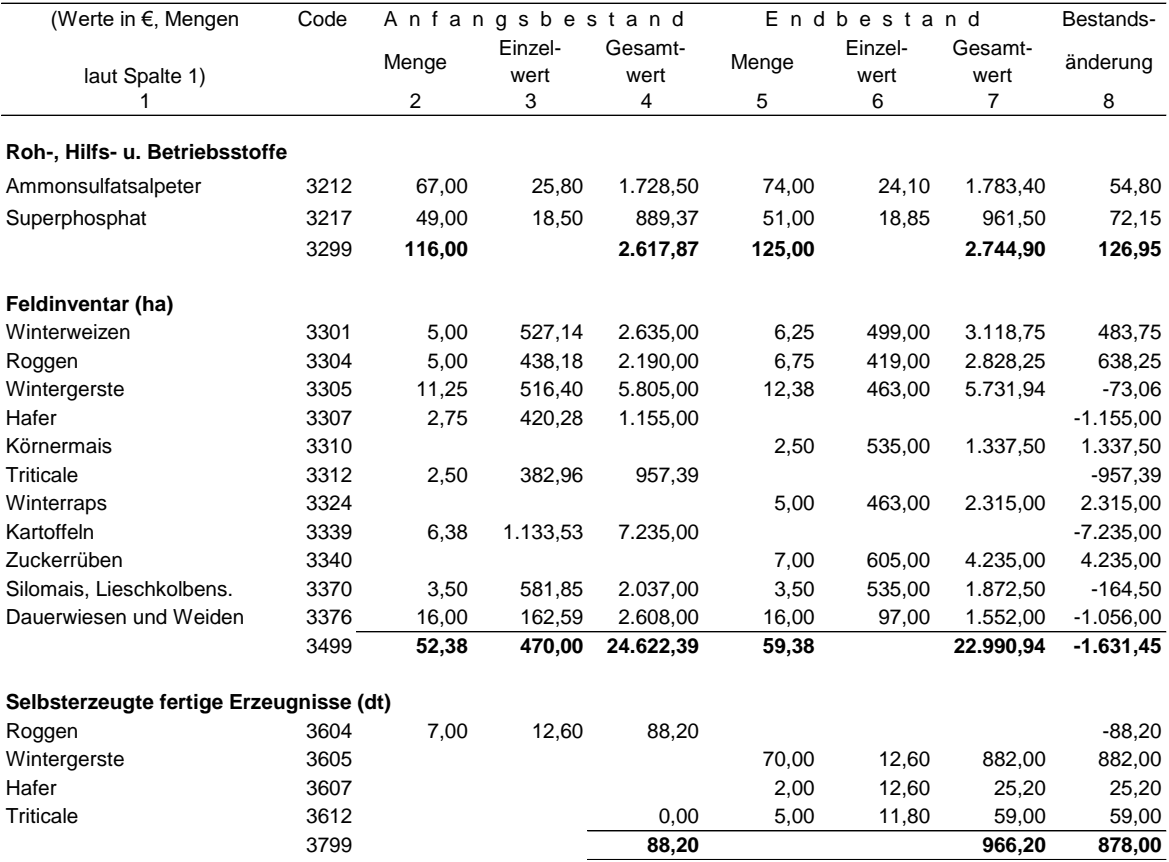

### **Forderungenspiegel**

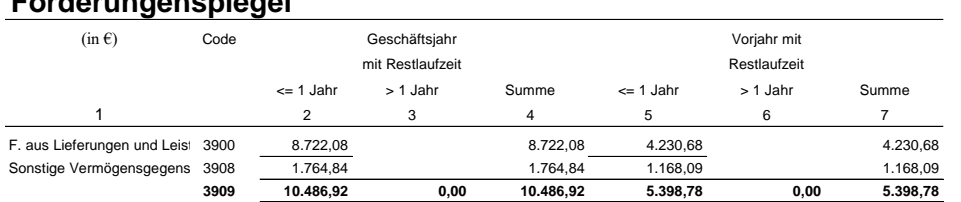

### **Verbindlichkeitenspiegel**

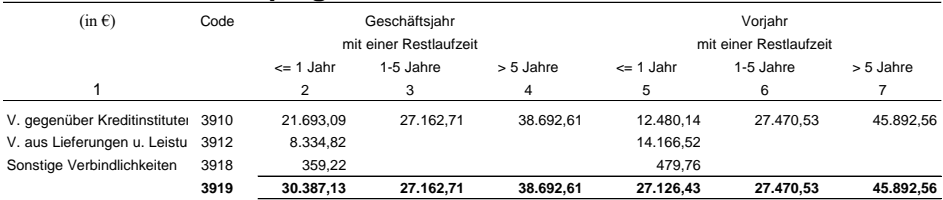

### **Einzelaufstellung der Verbindlichkeiten gegenüber Kreditinstituten**

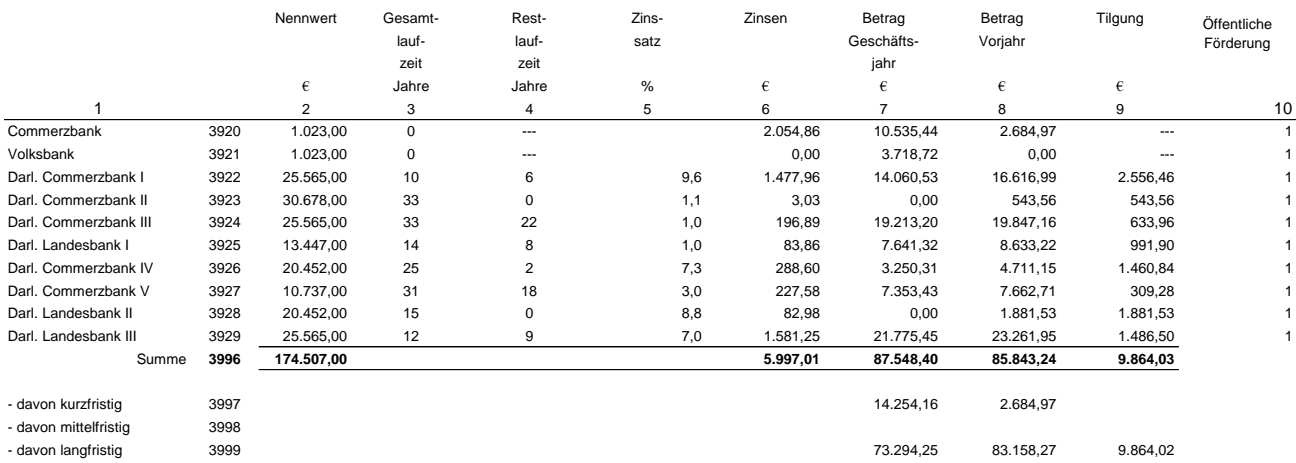

## **4. Ernteflächen, naturale Erträge und Leistungen sowie Durchschnittspreise**

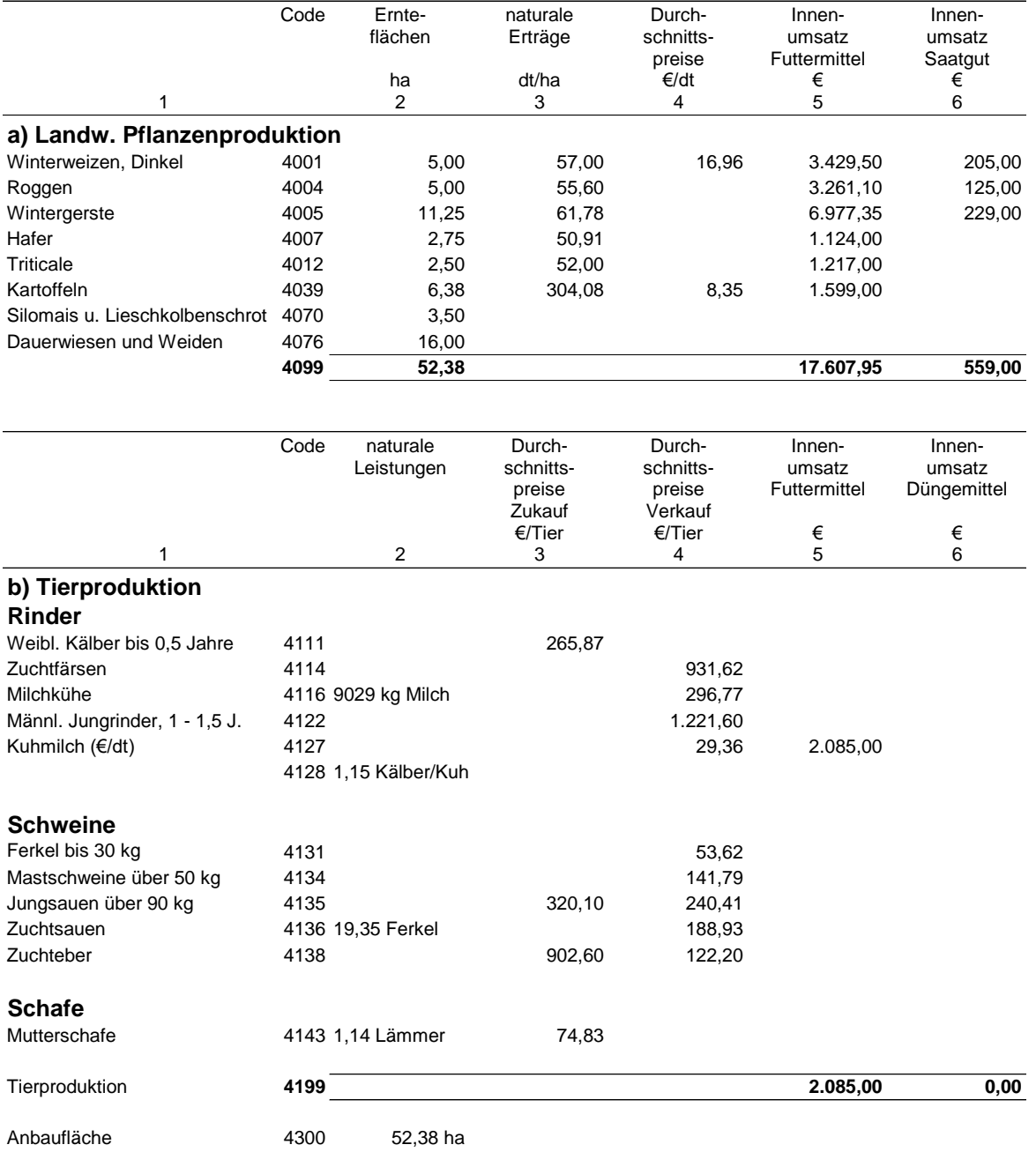

## **5. Naturalbericht**

### **Tiere**

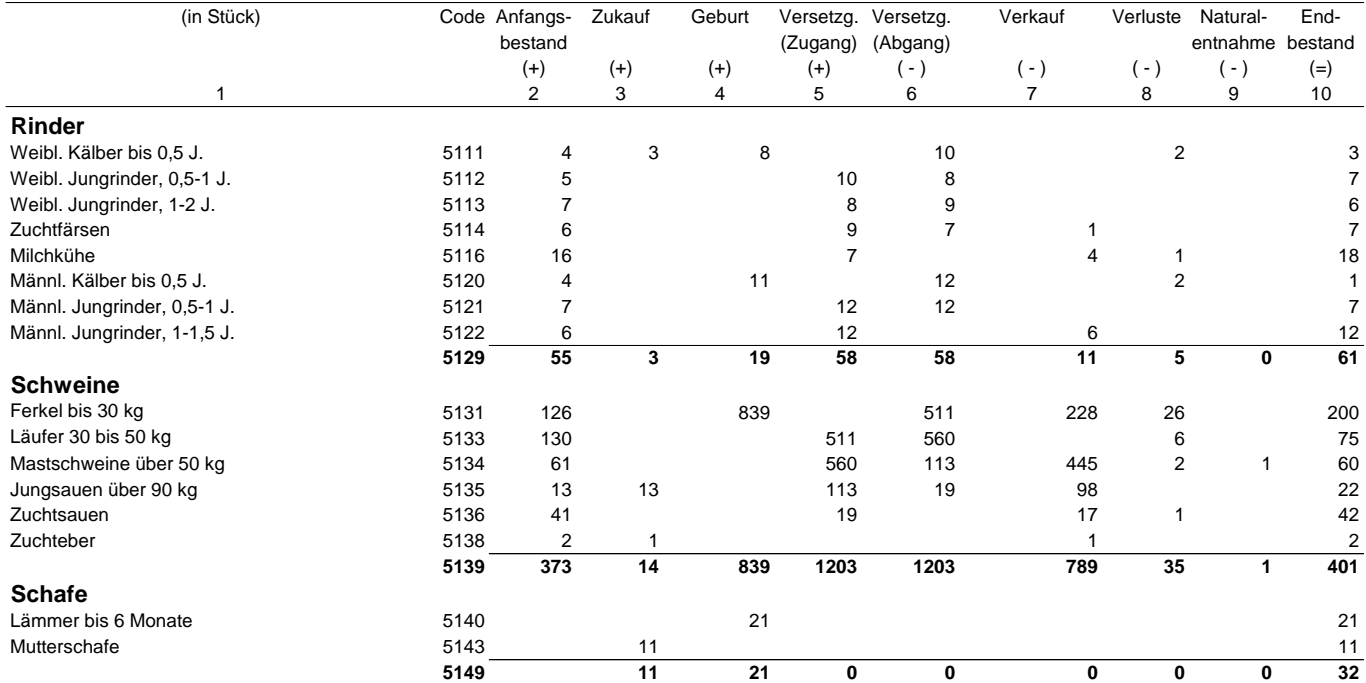

### **Vorräte**

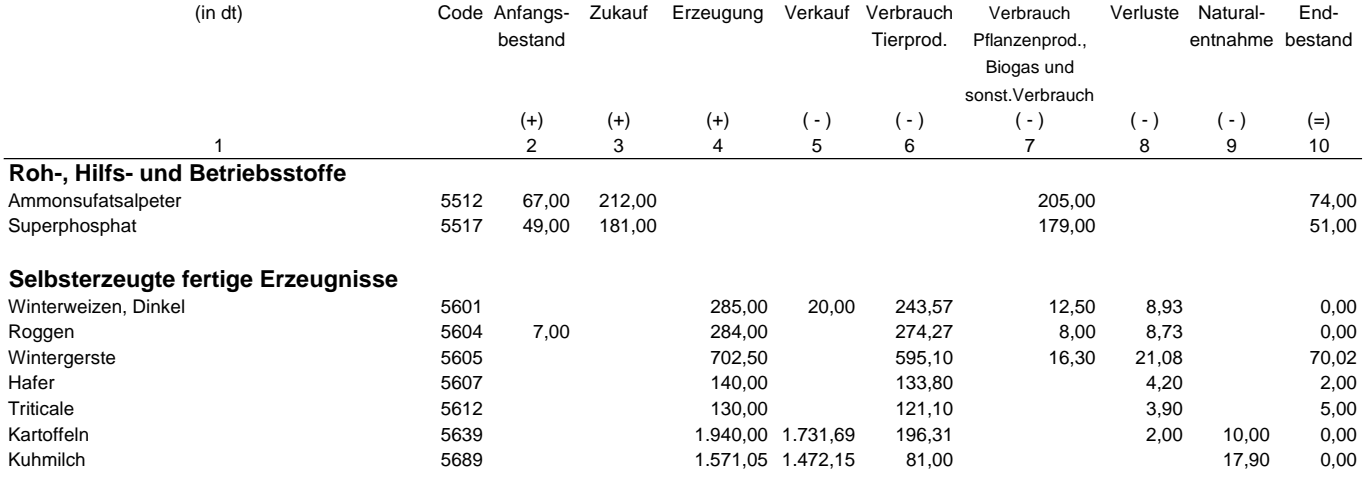

## **6. Betriebsfläche**

### **Betriebsfläche am Ende des Geschäftsjahrs**

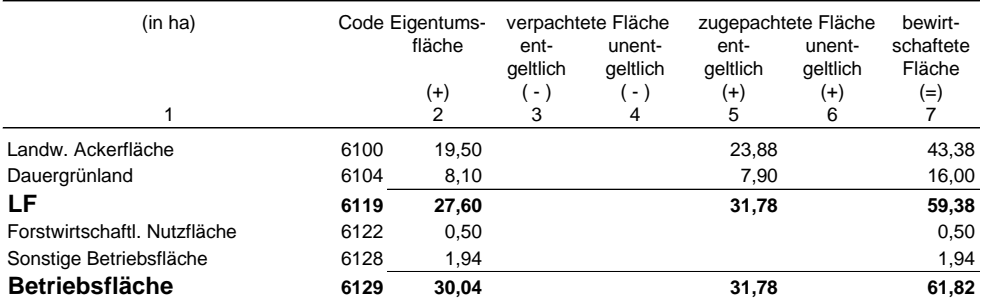

### **Betriebsflächenveränderung im Geschäftsjahr**

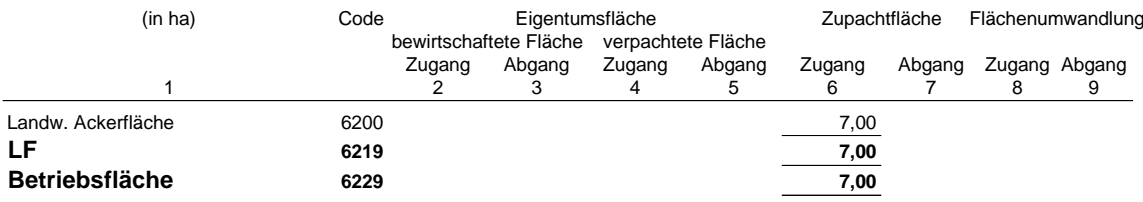

## **7. Arbeitskräfte**

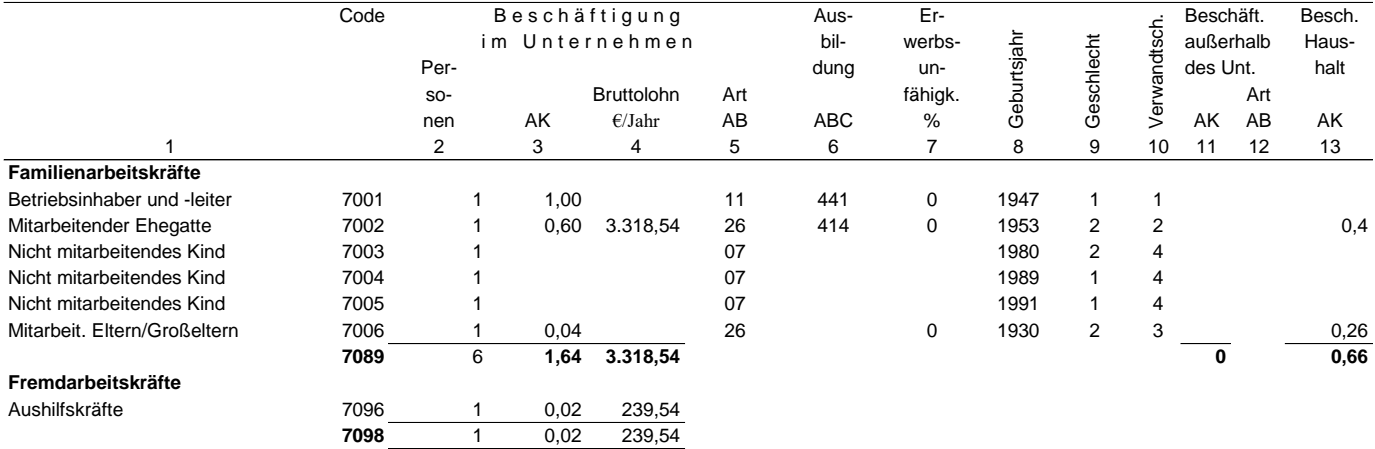

**Arbeitskräfte d.Unternehmens 7099 7 1,66 3.558,08**

## **8. Ergänzende Angaben**

### **Ergänzende Angaben zum Unternehmen Persönliche Angaben**

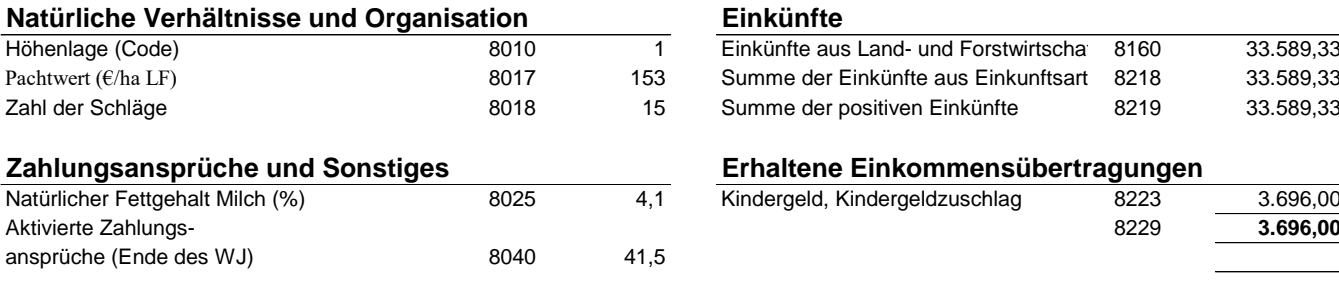

### Angaben zu den auf landw. Flächen ausgebrachten Nährstoffmengen (N,P,K) aus **Mineraldüngemittel**

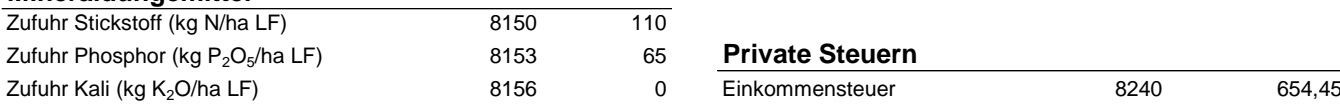

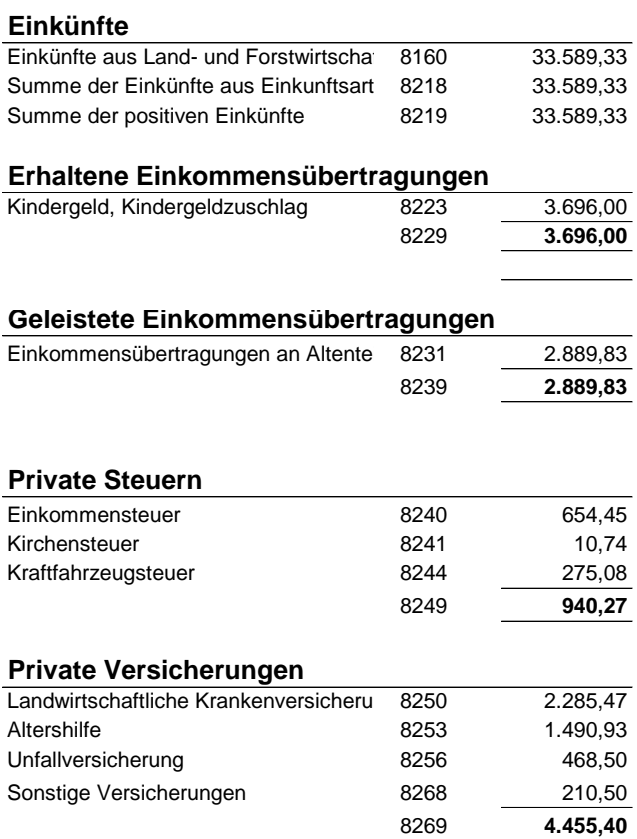

## **Anlage 4: Schlüsselnummern der Landkreise und kreisfreien Städte in der amtlichen Statistik**

In der folgenden Liste wird in Spalte 1 die Schlüsselnummer des Bundeslandes, in Spalte 2 die Schlüsselnummer des Regierungsbezirkes und in Spalte 3 die Schüsselnummer des Landkreises oder der kreisfreien Stadt angegeben.

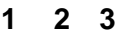

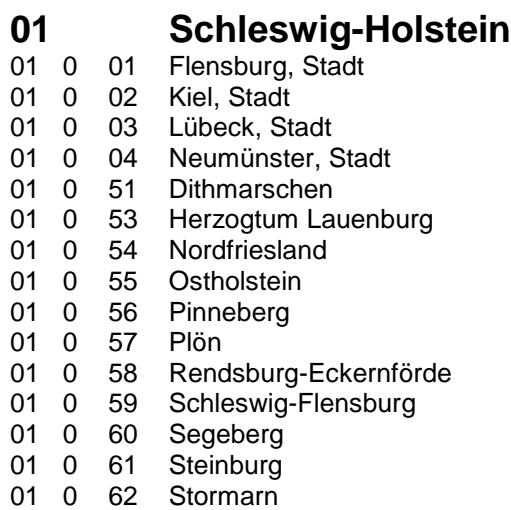

### **0 00 Hamburg**

02 0 00 Hamburg, Freie und Hansestadt

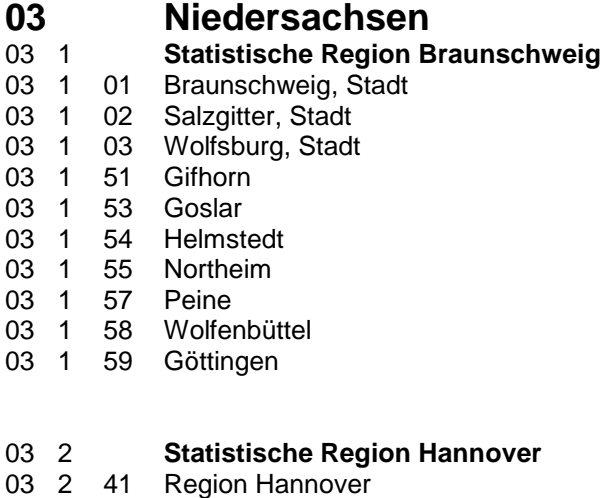

### 2 51 Diepholz

- 2 52 Hameln-Pyrmont
- 2 54 Hildesheim
- 2 55 Holzminden
- 2 56 Nienburg (Weser)
- 2 57 Schaumburg

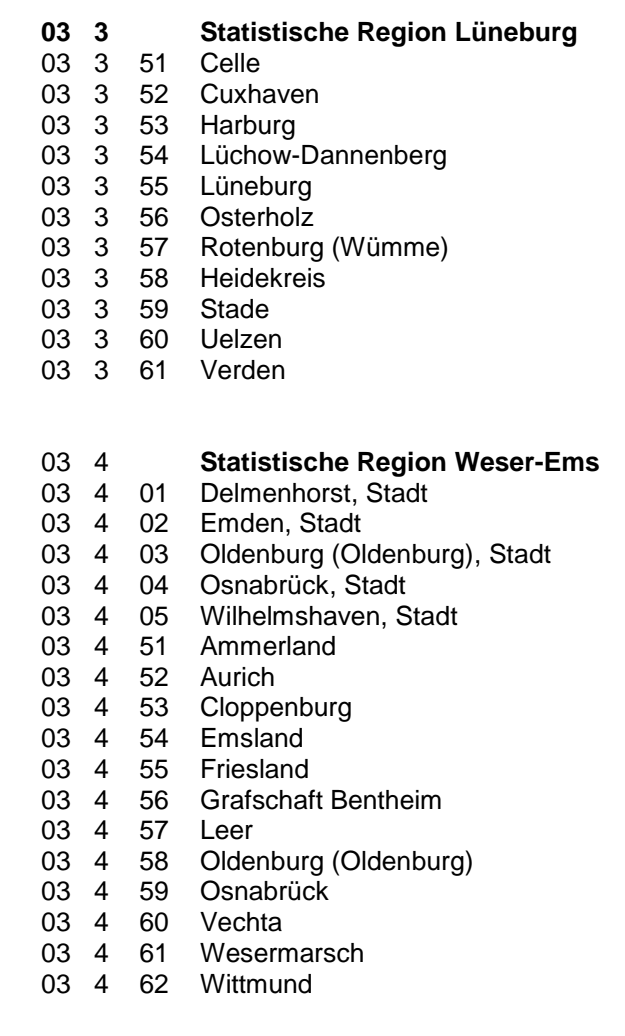

### **0 Bremen**

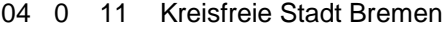

0 12 Kreisfreie Stadt Bremerhaven

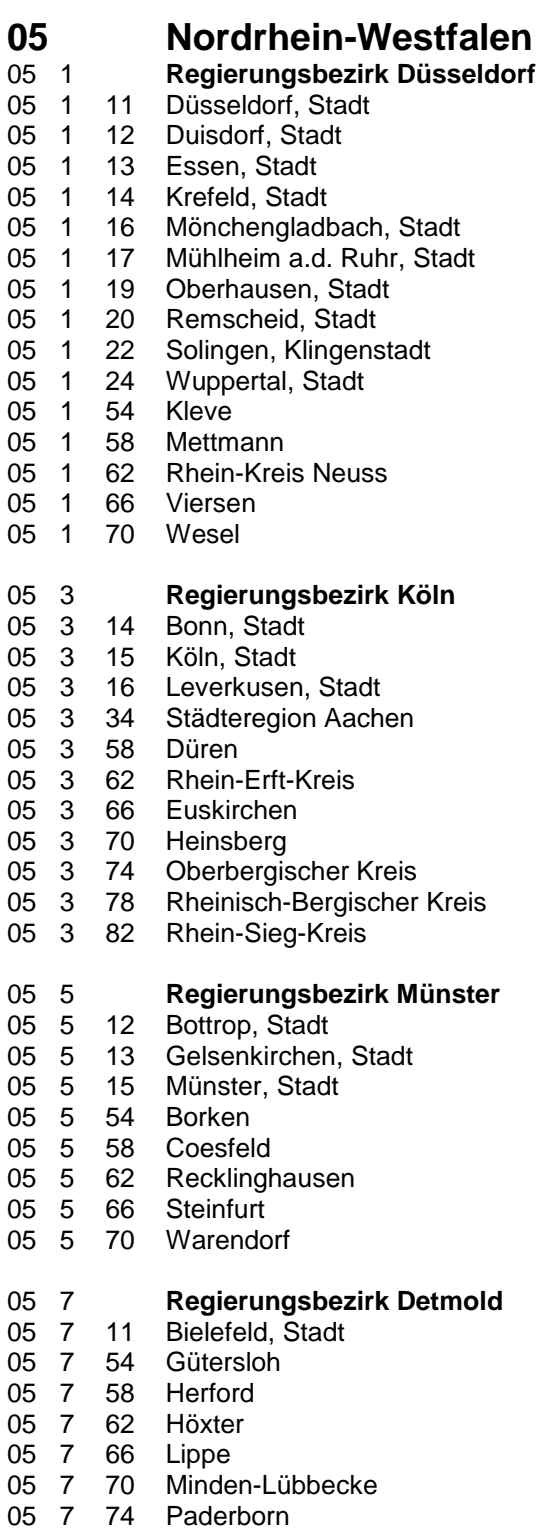

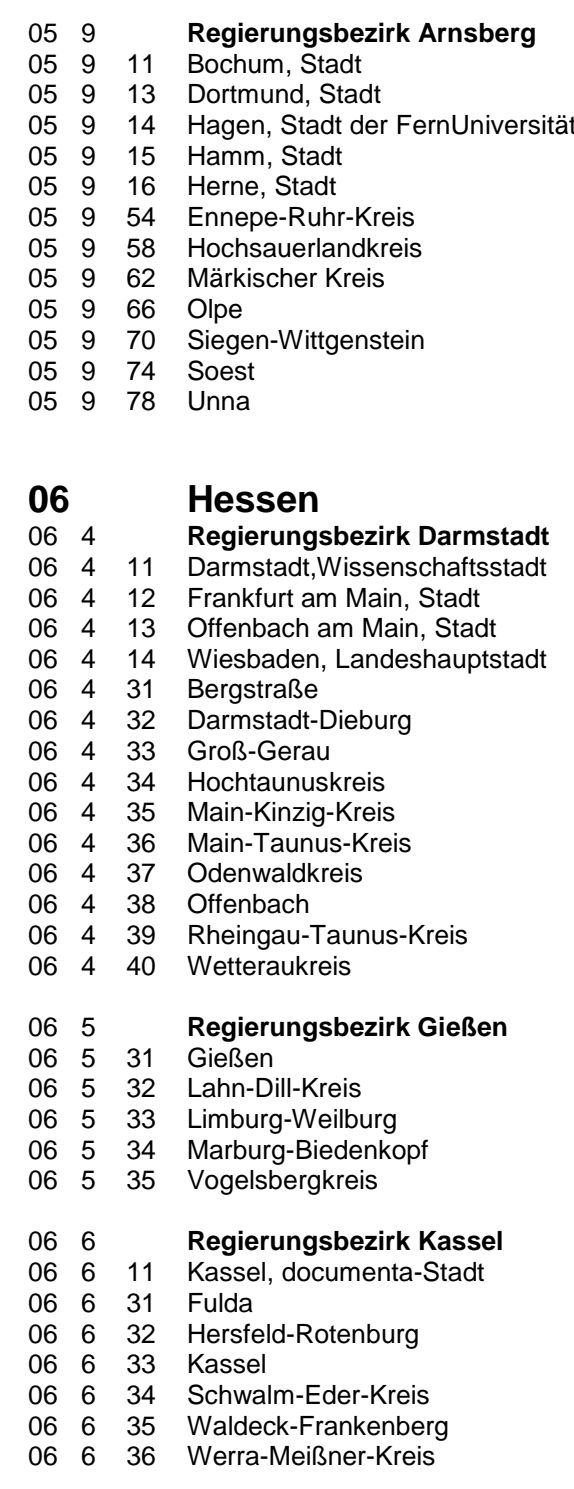

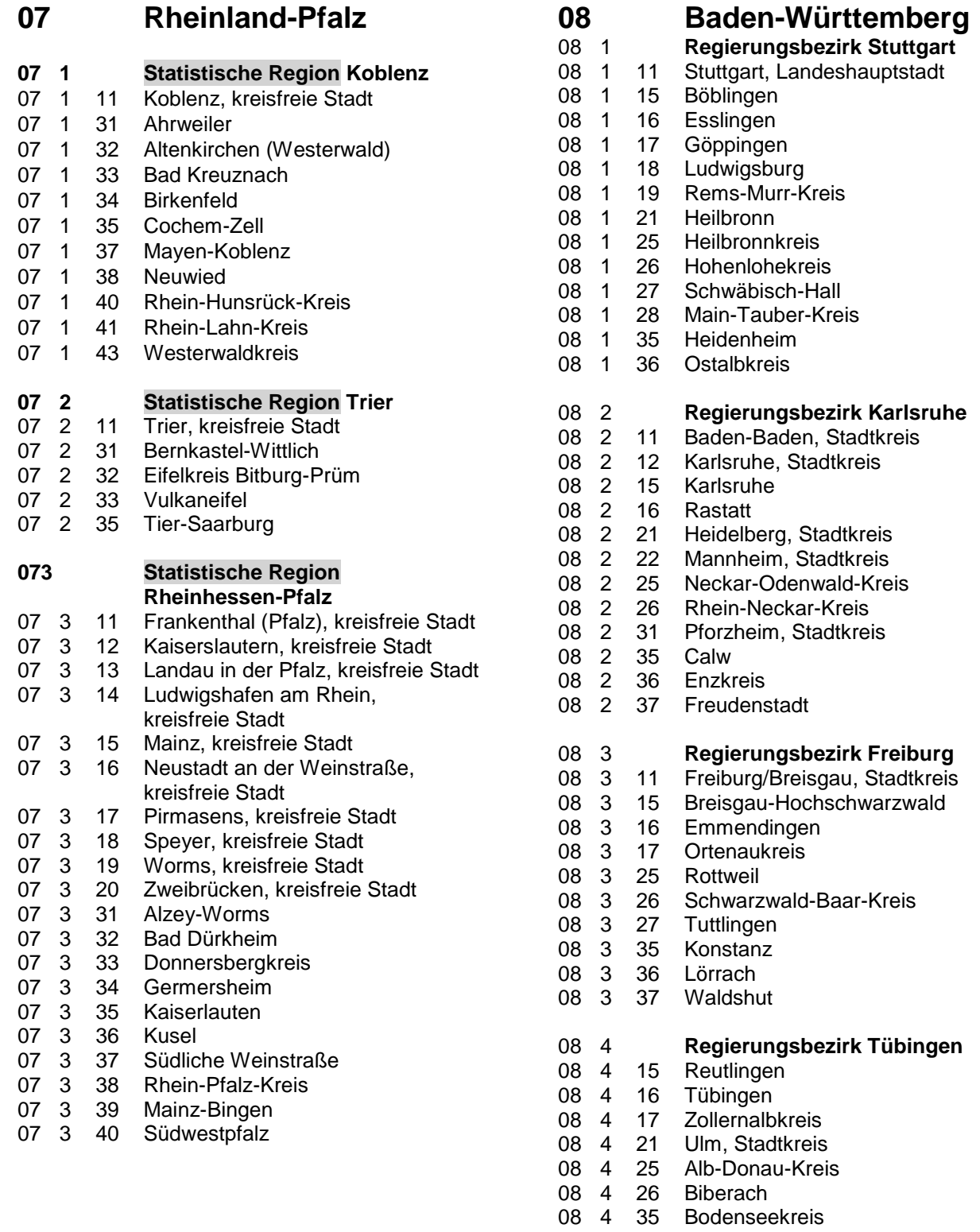

 4 36 Ravensburg 4 37 Sigmaringen

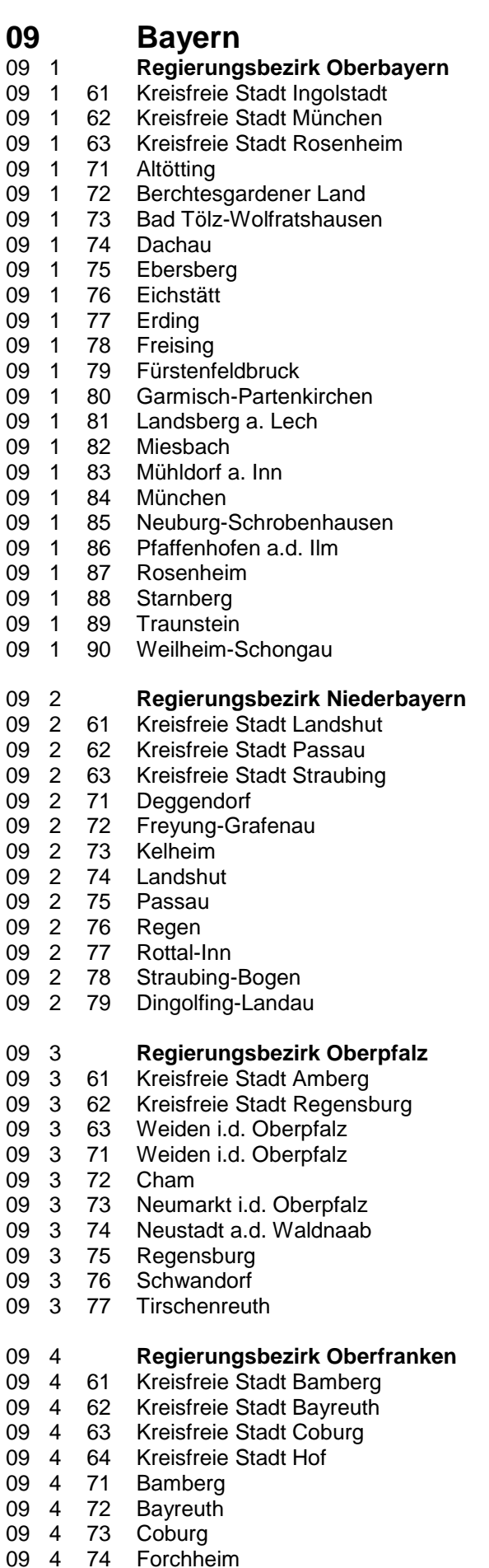

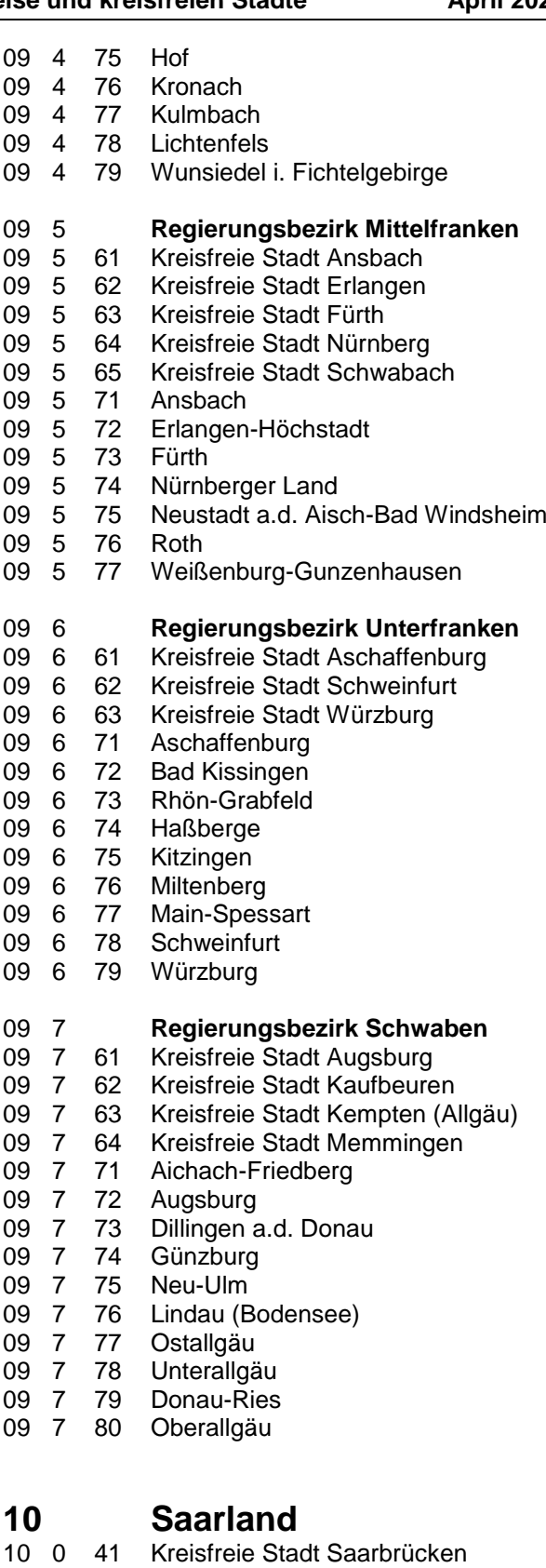

- 0 42 Merzing-Wadern
- 0 43 Neunkirchen
- 0 44 Saarlouis
- 0 45 Saarpfalz-Kreis
- 0 46 Sankt Wendel

16 0 52

 $\begin{array}{cc} 16 & 0 \\ 16 & 0 \end{array}$ 

 0 53 Jena, Stadt 0 54 Suhl, Stadt 0 55 Weimar, Stadt 0 56 Eisenach, Stadt 0 61 Eichsfeld 0 62 Nordhausen 0 63 Wartburgkreis 0 64 Unstrut-Hainich-Kreis 0 65 Kyffhäuserkreis

 0 68 Sömmerda 0 69 Hildburghausen 0 70 Ilm-Kreis 16 0 71 Weimarer Land<br>16 0 72 Sonneberg 16 0 72 Sonneberg<br>16 0 73 Saalfeld-Ru

0 76 Greiz

0 66 Schmalkalden-Meiningen

16 0 73 Saalfeld-Rudolstadt<br>16 0 74 Saale-Holzland-Krei 16 0 74 Saale-Holzland-Kreis<br>16 0 75 Saale-Orla-Kreis 75 Saale-Orla-Kreis

0 77 Altenburger Land

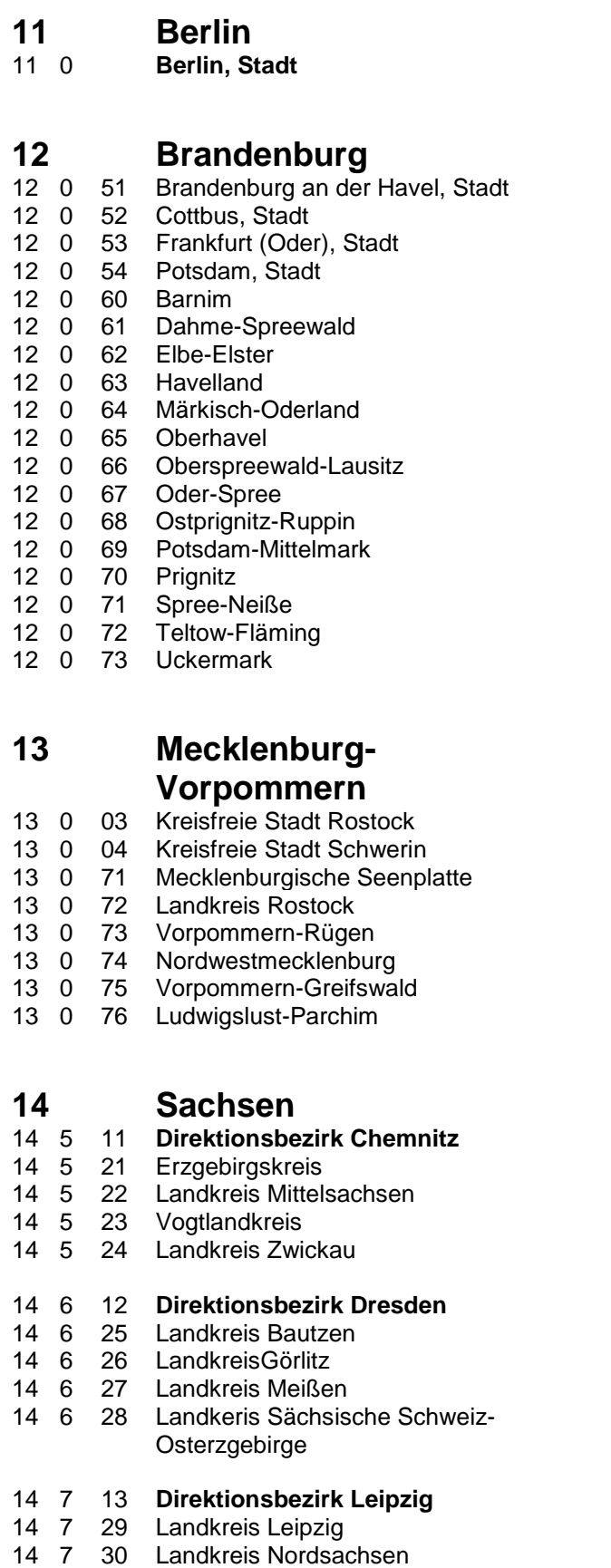

### **Sachsen-Anhalt**

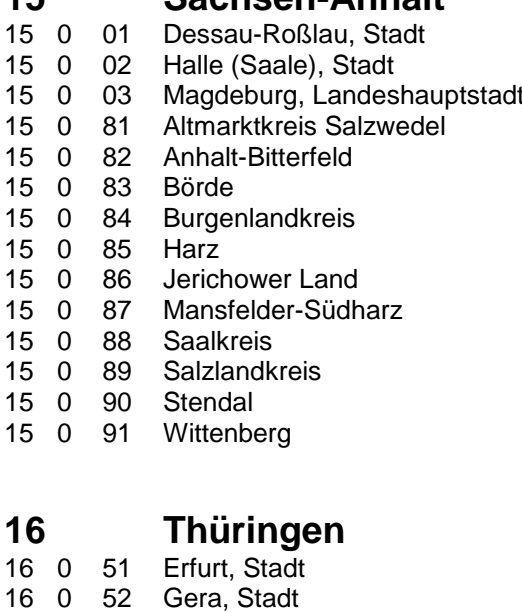

## **Anlage 5: Lohnansätze für das Kalenderjahr 2023 bzw. Wirtschaftsjahr 2023/24**

### **Erläuterungen zur Berechnung der Lohnansätze**

Die bis zum Abrechnungszeitraum 2012/13 gültige Berechnungsformel für den Betriebsleiterzuschlag (BLZ) in den landwirtschaftlichen Betrieben wurde geändert. Ab dem Abrechnungszeitraum 2013/14 wird zum einheitlichen Grundlohn des Betriebsleiters ein Betriebsleiterzuschlag in Abhängigkeit der nachstehend aufgeführten 4 Kenngrößen berechnet:

- **1.** Die landwirtschaftliche genutzte Fläche trägt mit einem Koeffizienten von 3,17 € je ha zur Erhöhung des BLZ bei.
- **2.** Je Tausend Euro Bilanzvermögen steigt der BLZ um 0,93 €.
- **3.** Je Tausend Euro Umsatzerlöse steigt der BLZ um 2,21 €.
- **4.** Mit jeder im Betrieb beschäftigten Arbeitskraft verringert sich der BLZ um 227,00 €.

Grundlage des neuen Algorithmus für den Betriebsleiterzuschlag ist der Zusammenhang zwischen der Ist-Entlohnung der Betriebsleiter von Landwirtschaftsbetrieben Juristischer Personen und den aufgeführten betrieblichen Kenngrößen. Dieser ist mit Hilfe mathematisch/statistischer Methoden unter Nutzung der Buchführungsdaten aus 5 Abrechnungszeiträumen ermittelt worden.

Die Berechnungsformel für das Kalenderjahr 2023 bzw. Wirtschaftsjahr 2023/24 lautet demensprechend:

**Lohnansatz Betriebsleiter** = **Grundlohn**

40.924 € **\*** AK Betriebsleiter

**Betriebsleiterzuschlag** (BLZ)

- **+** 3,17 € **\*** ha LF
- **+** 0,93 € **\*** Tsd. € Bilanzvermögen
- **+** 2,21 € **\*** Tsd. € Umsatzerlöse
- **-** 227 € **\*** Arbeitskräfte

**1. Richtsätze für den Lohnansatz des Betriebsleiters im Gartenbau**

Grundlohn des Betriebsleiters: **52.730 €**

**Betriebsleiterzuschlag:** 130 € / 5.000 € Umsatz

### **2. Richtsätze für den Lohnansatz von nicht entlohnten Arbeitskräften im Gartenbau:**

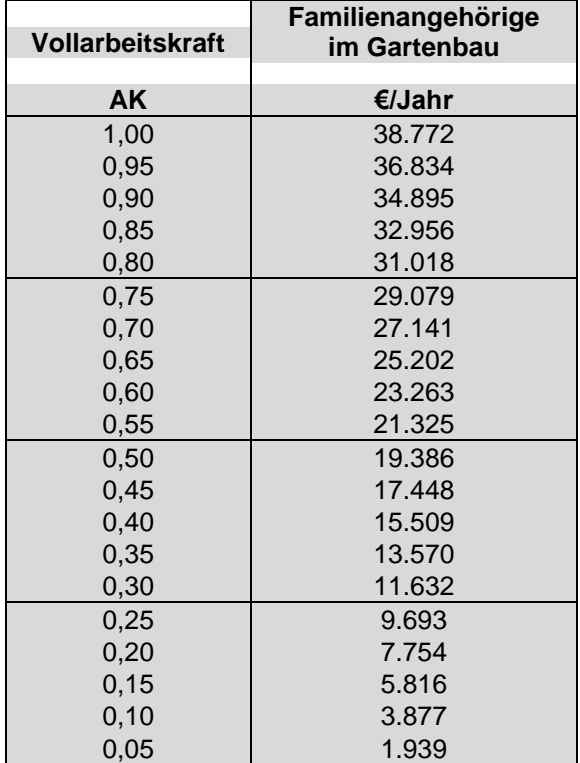

**3. Richtsätze für den Lohnansatz des Betriebsleiters in der Landwirtschaft und im Weinbau1)**

Grundlohn des Betriebsleiters: **40.924 €**

### **Betriebsleiterzuschlag:**

- +  $3,17 \in$  \* ha LF
- + 0,93 € \* Tsd. € Bilanzvermögen
- + 2,21 € \* Tsd. € Umsatzerlöse
- 227 € \* Arbeitskraft
- **4. Richtsätze für den Lohnansatz von nicht entlohnten Arbeitskräften in der Landwirtschaft und im Weinbau:**

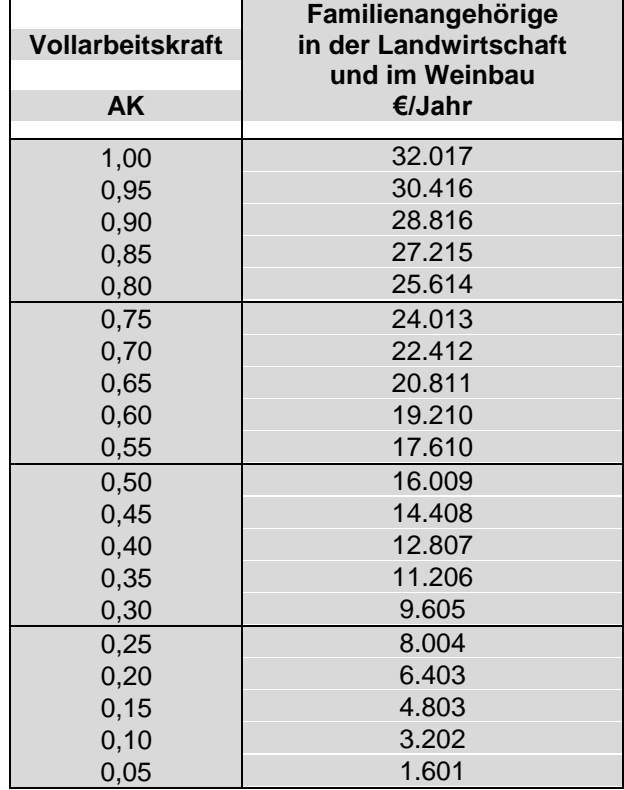

### **1) Beispielberechnung:**

(Betrieb mit 1 AK Betriebsleiter und 0,9 weiteren nAK)

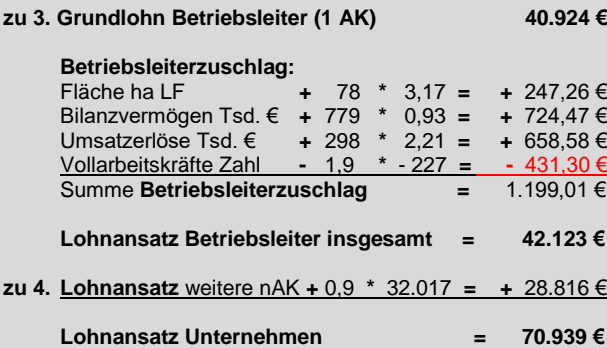
# **Anlage 6: Umrechnungsfaktoren für Erzeugnisse**

Der Verkauf oder die Herstellung von Erzeugnissen ist in einer Reihe von Fällen mengenmäßig nicht mit den nach der Ausführungsanweisung zulässigen Codes zu verbuchen. Um diese Erzeugnisse einheitlich nach gängigen Produkten zu erfassen, ist von folgenden Umrechnungsfaktoren auszugehen:

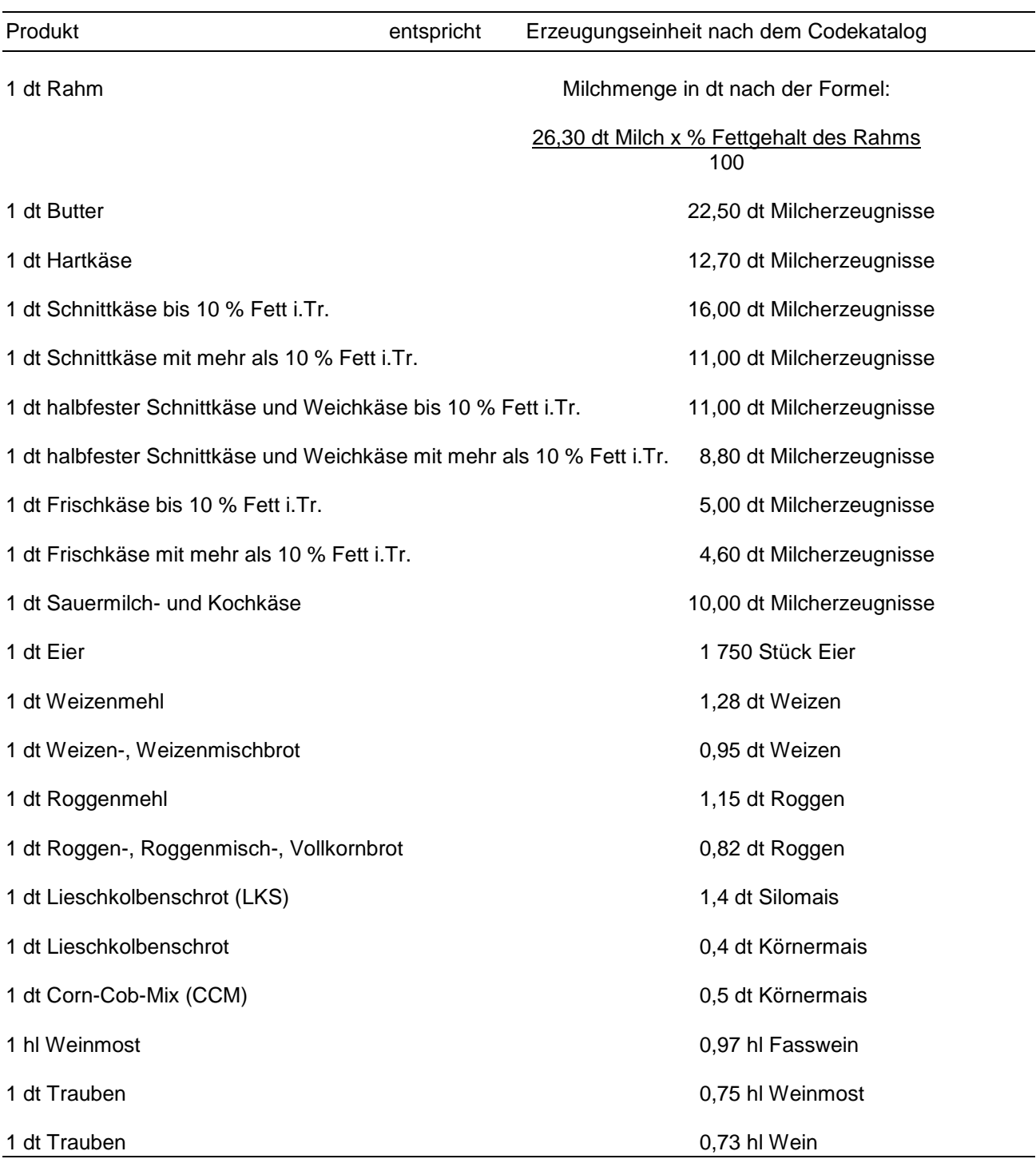

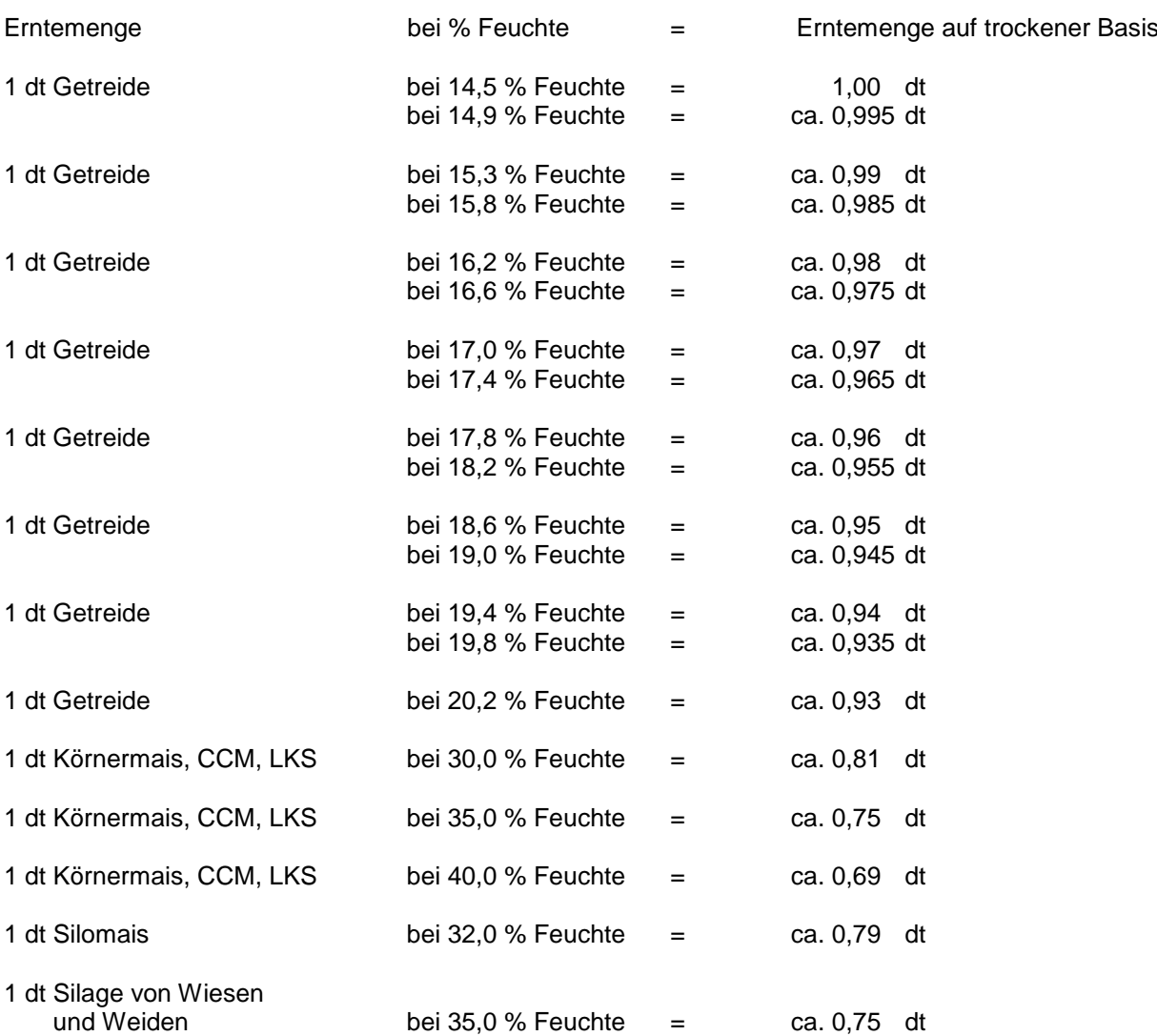

Gewichtskorrektur bei bestimmten Feuchtigkeitsgehalten

Zwischenwerte können durch Interpolation oder anhand des Beispiels mit der Rechenformel 'E-(E\*AF)\*(tF-BF)' ermittelt werden:

 $E =$  Erntemenge AF = Abzugsfaktor 0,012 - Festwert tF = tatsächliche Feuchte BF = Basisfeuchte 14,5 % - Festwert - Beispiel:

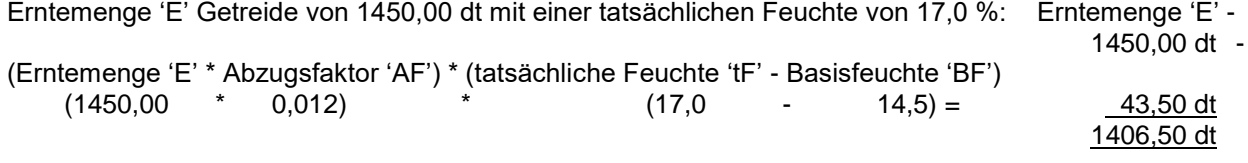

Gegenprobe mit Tabelle: 1450,00 dt x 0,97 = 1406,50 dt

## **In der nachfolgenden Tabelle ist die Verschlüsselung der Gemeinden wie folgt zu lesen:**

- Die ersten beiden Stellen kennzeichnen das Land (z.B. 06 für Hessen).
- Es folgen die Ziffern für den Regierungsbezirk (z.B. 064 für Regierungsbezirk Darmstadt) und den Kreis bzw. der kreisfreien Stadt (z.B. 06431 für Kreis Bergstraße).
- Die folgenden drei Stellen beinhalten die Codenummer der Gemeinde.
- Mit der letzten Ziffer wird die Zugehörigkeit zu einem benachteiligten Gebiet codiert.

Zu diesen Gebieten gehören in denjenigen Ländern, die bereits die Neuabgrenzung auf Basis der Verordnung (EU) Nr. 1305/2013 – ELER – vorgenommen haben:

- **Berggebiete,**
- andere aus erheblichen naturbedingten Gründen benachteiligte Gebiete,
- andere, aus spezifischen Gründen benachteiligte Gebiete.

Einzubeziehen sind in diesen Ländern auch Gebiete mit Übergangsregelung, in denen bis längstens 2020 Zahlungen zum Ausgleich von Kosten von Einkommensverlusten gewährt werden, die den Landwirten aufgrund von Nachteilen für die landwirtschaftliche Erzeugung in diesen Gebieten entstehen.

In den übrigen Ländern gilt die bisherige Einteilung der benachteiligten Gebiete in Berggebiete, benachteiligte Agrarzonen und Kleine Gebiete.

## **Die Codierungen haben dabei folgende Bedeutung:**

- **0** = die gesamte Gemeinde befindet sich außerhalb des Gebietes
- **1** = die gesamte Gemeinde befindet sich im Gebiet
- **2** = Teilflächen der Gemeinde befinden sich im Gebiet

Hinweis: Die nachstehend markierten Änderungen beziehen sich jew. nur auf die letzte Codeziffer nach dem eigentlichen Gemeindecode. Die Änderungen wurden aufgrund des Auslaufens der Übergangsregelung notwendig (s. gestrichener Text auf dieser Seite).

### **BMEL - 723 Testbetriebsbuchführung**

**April 2024 Verzeichnis der Gemeinden und der benachteiligten Gebiete Anlage 7 - 2**

## **01 Schleswig-Holstein (Stand 31.12.2022)**

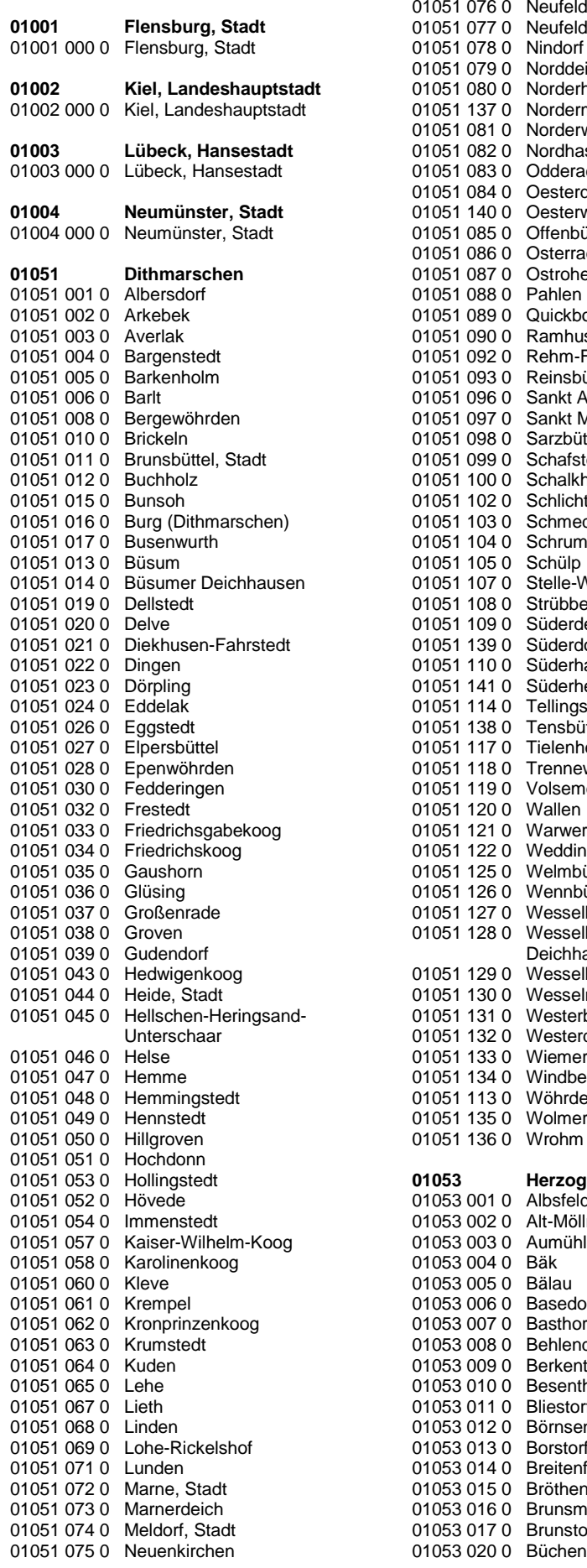

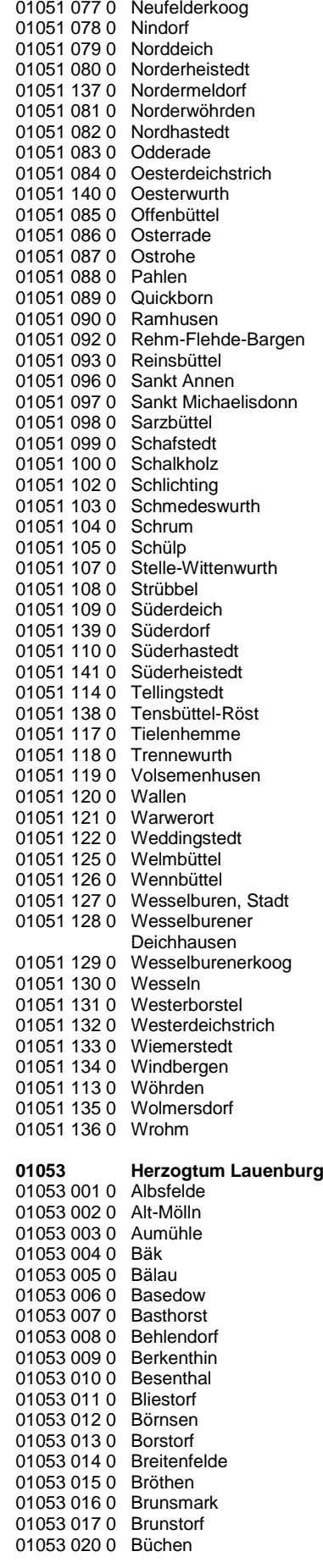

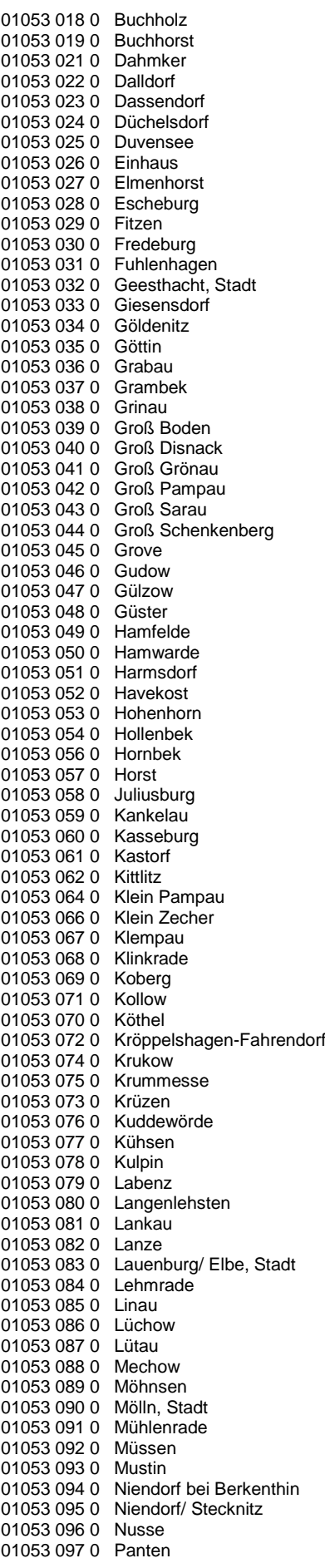

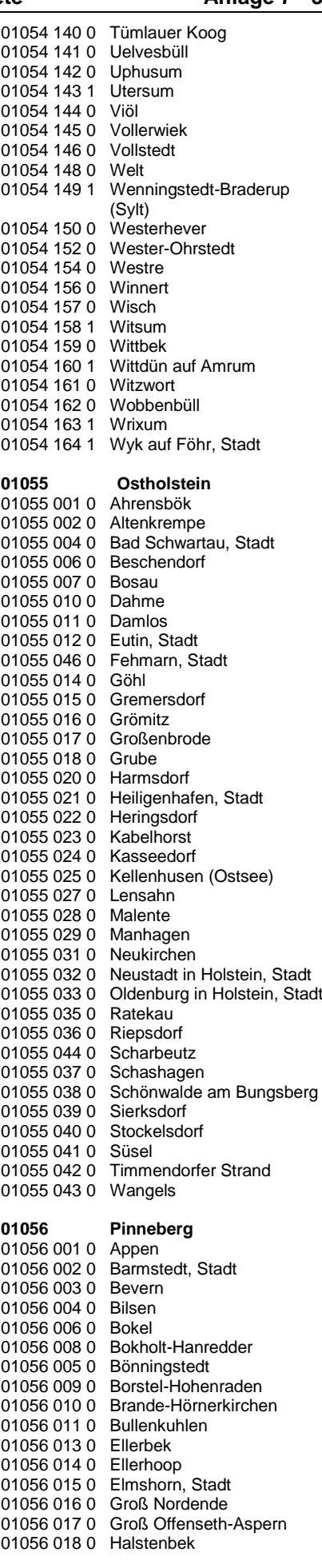

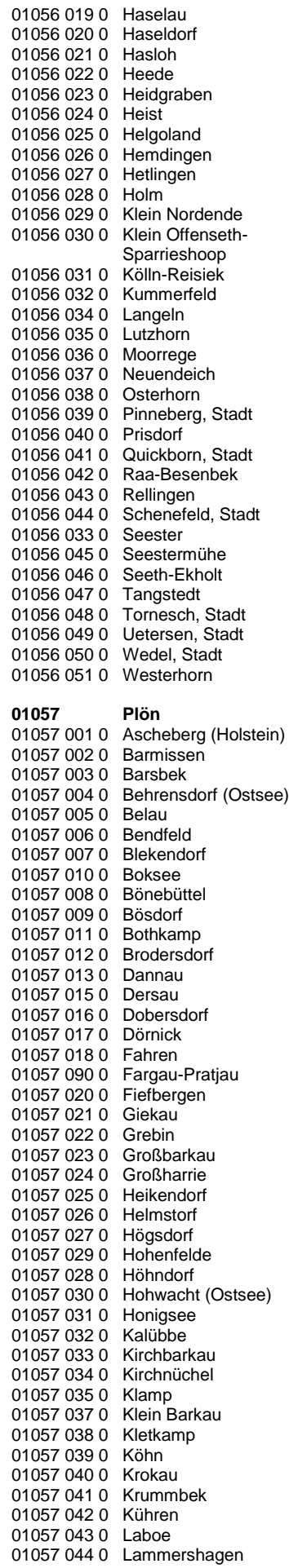

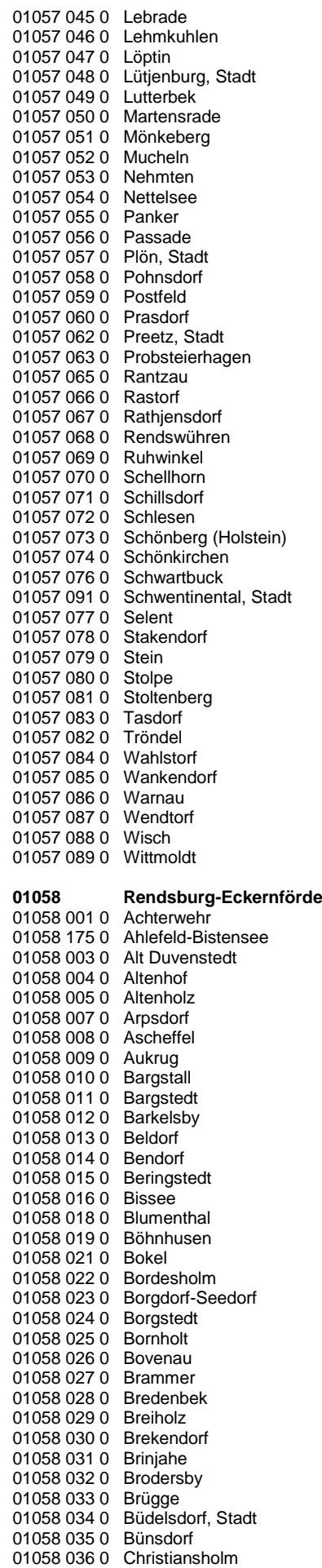

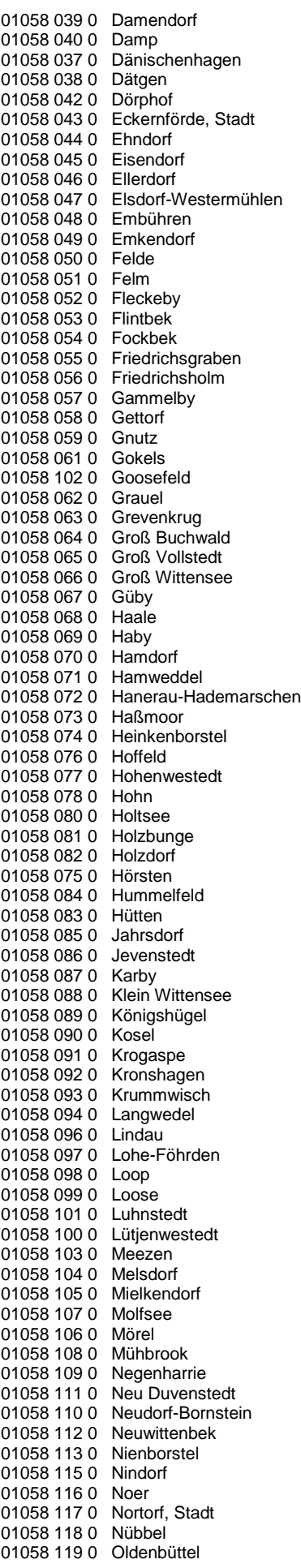

### **BMEL - 723 Testbetriebsbuchführung**

**April 2024 Verzeichnis der Gemeinden und der benachteiligten Gebiete Anlage 7 - 5** 01059 182 0 Freienwill

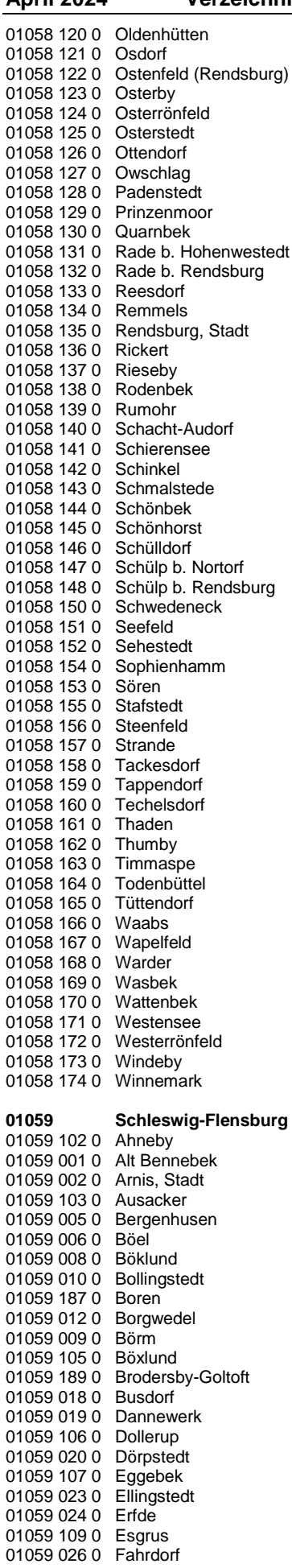

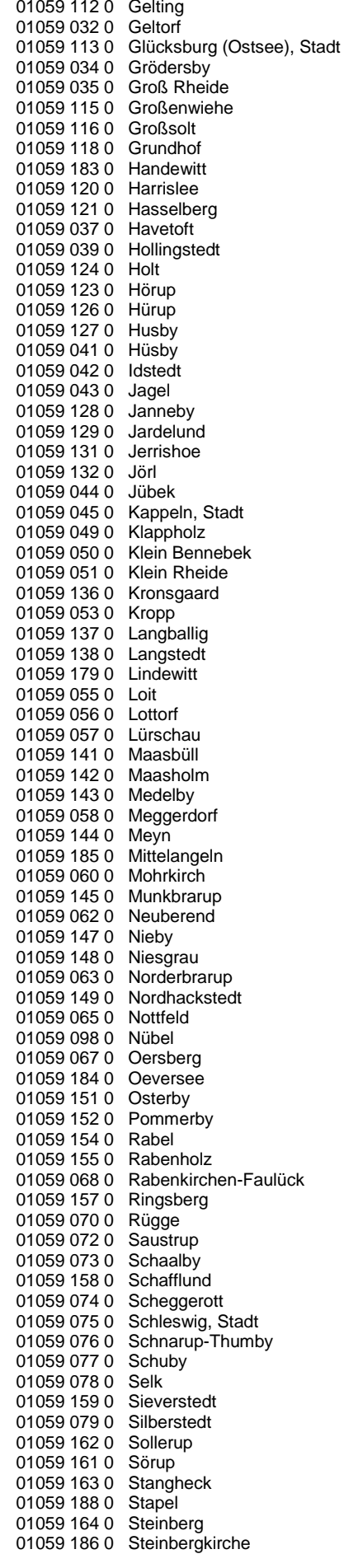

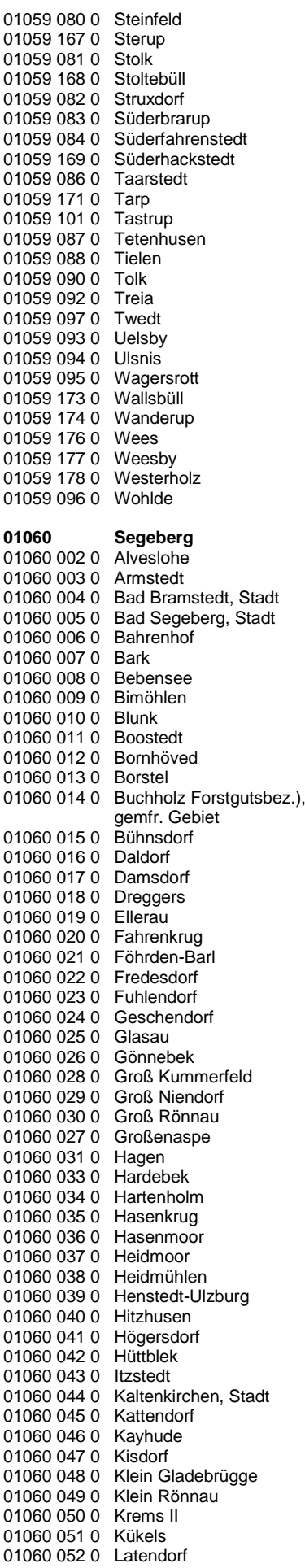

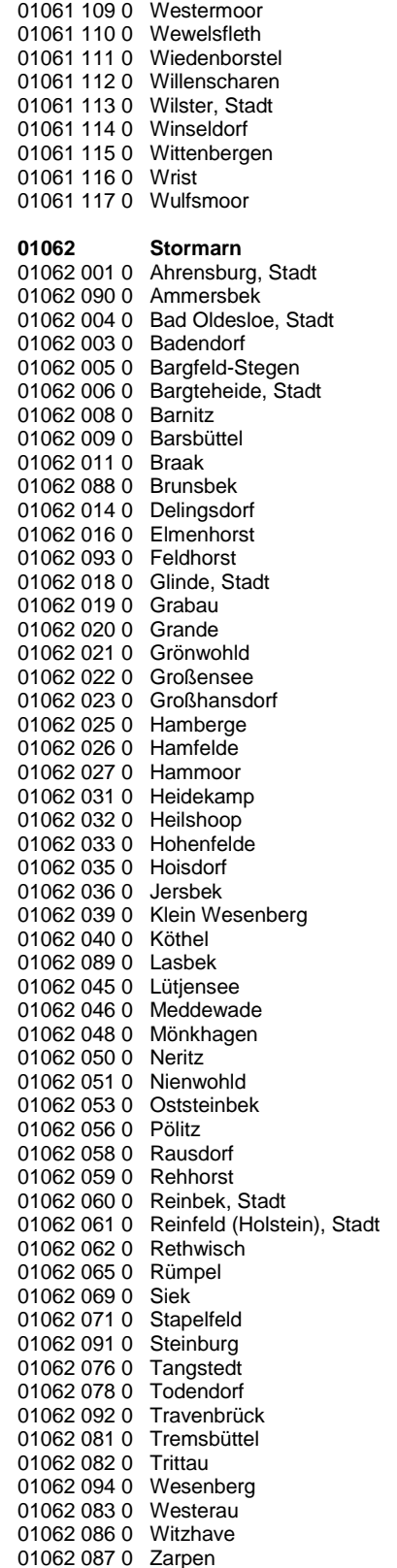

### **02 Hamburg**

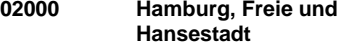

02000 000 0 Hamburg, Freie und Hansestadt

### **03 Niedersachsen (Stand 31.12.2022)**

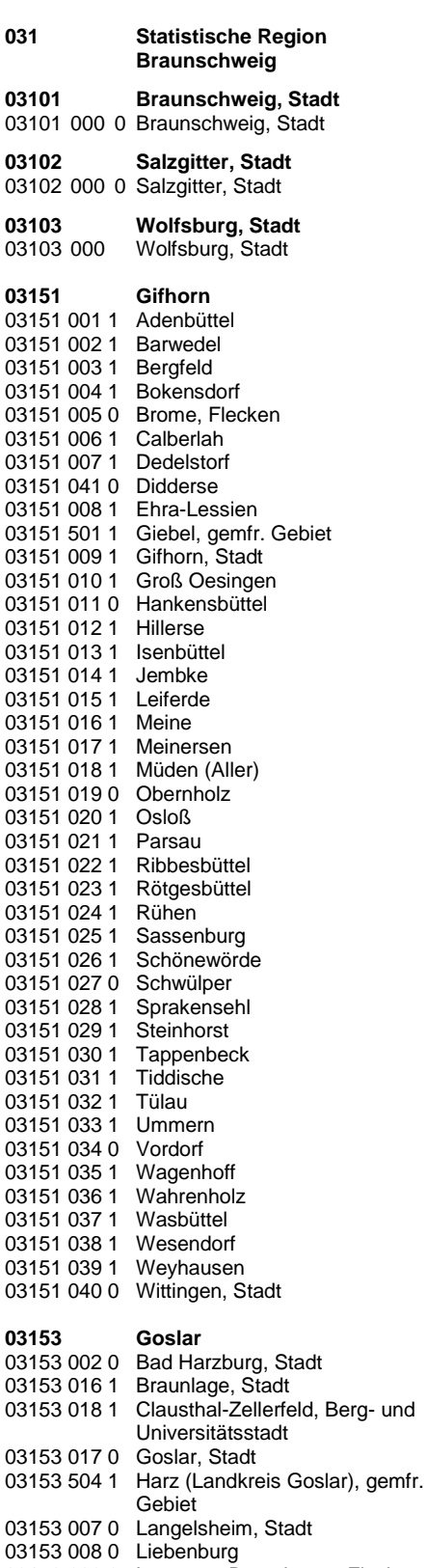

03153 009 0 Lutter am Barenberge, Flecken 03153 012 0 Seesen, Stadt

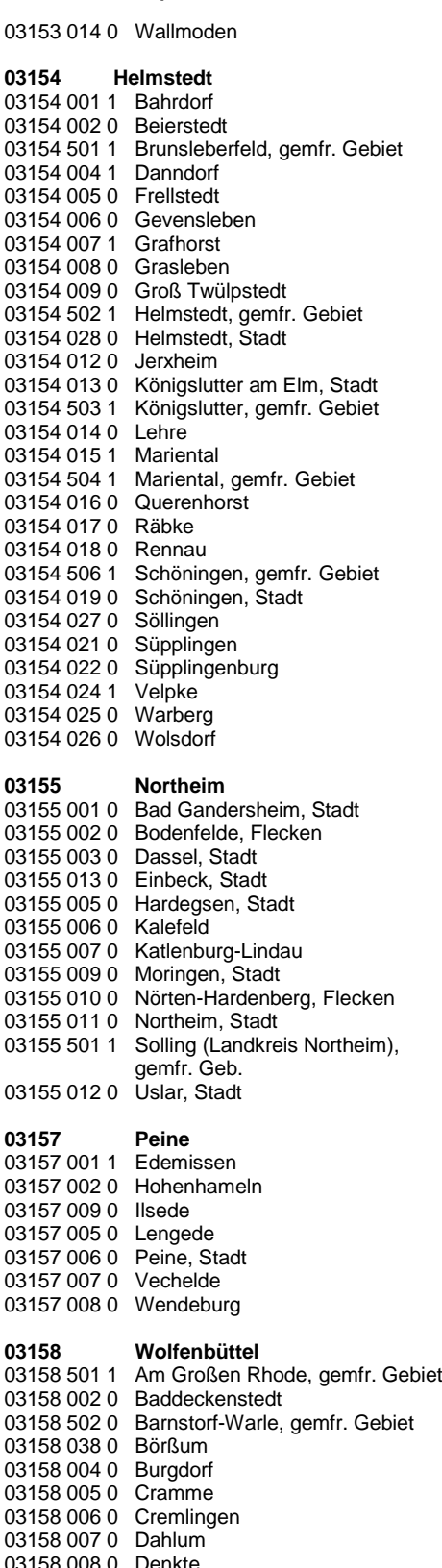

03158 009 0 Dettum 03158 010 0 Dorstadt

03158 011 0 Elbe

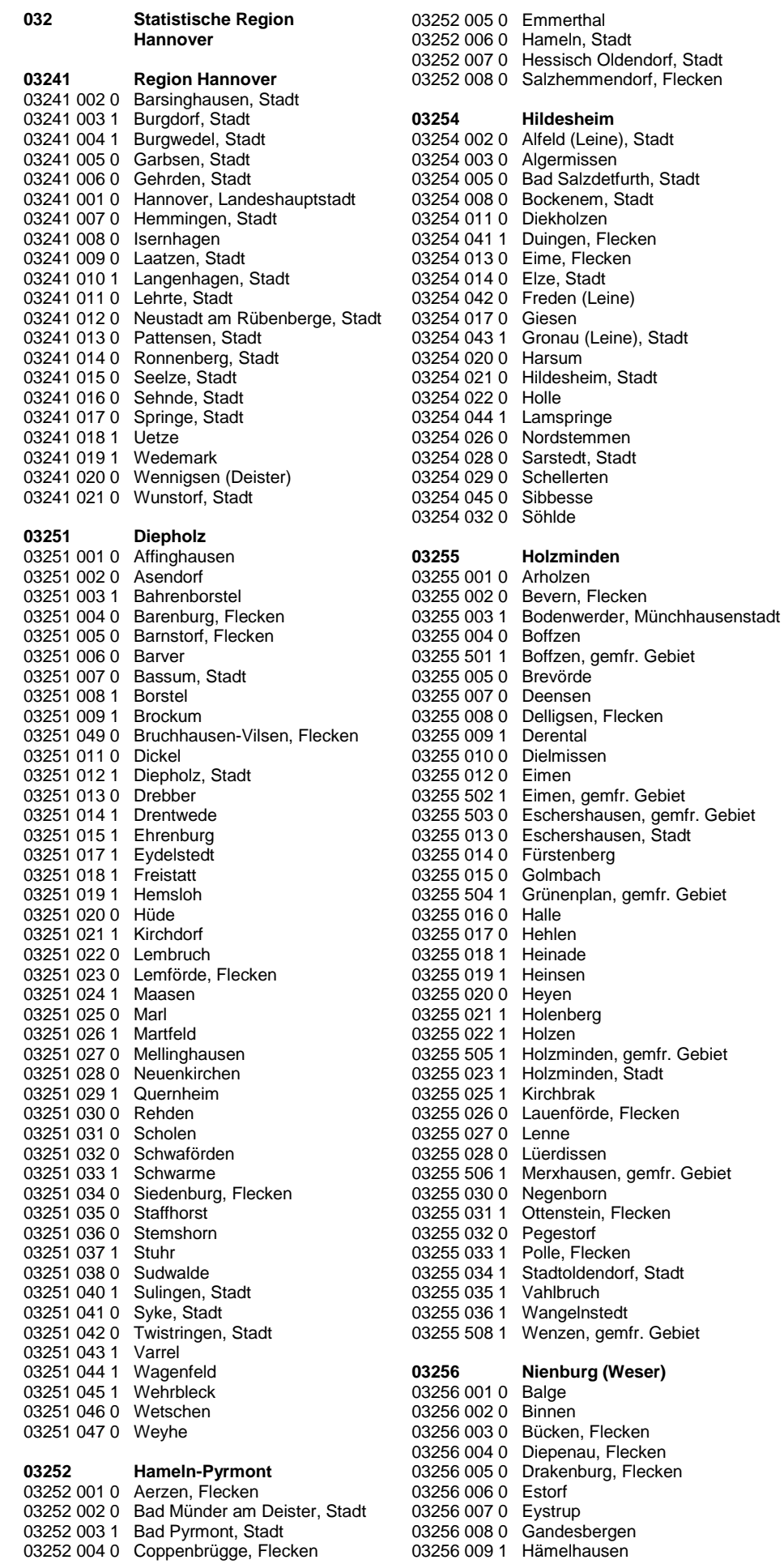

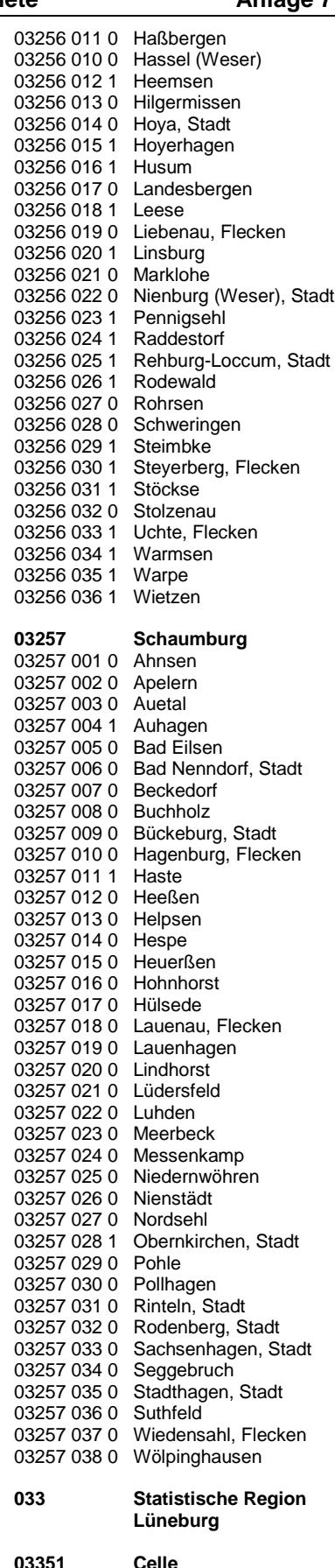

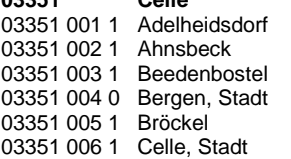

03353 028 1 Regesbostel

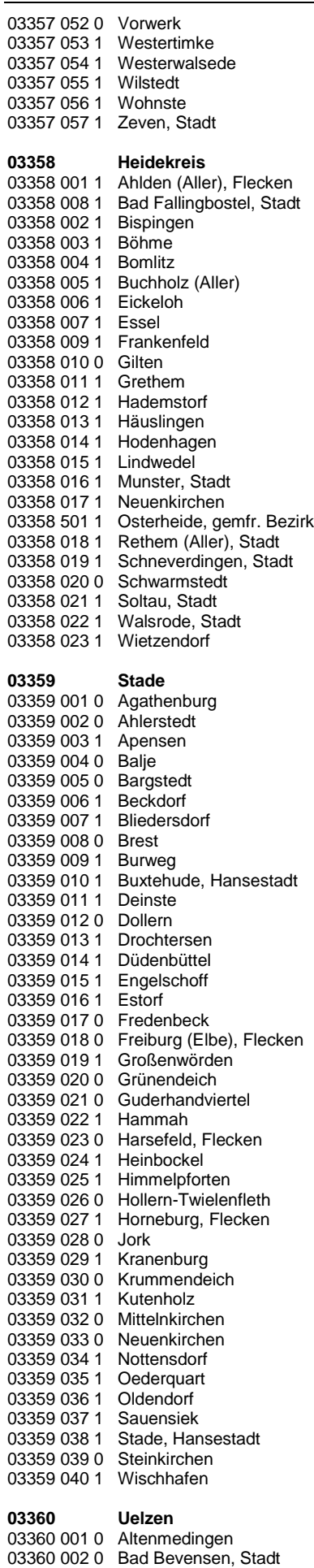

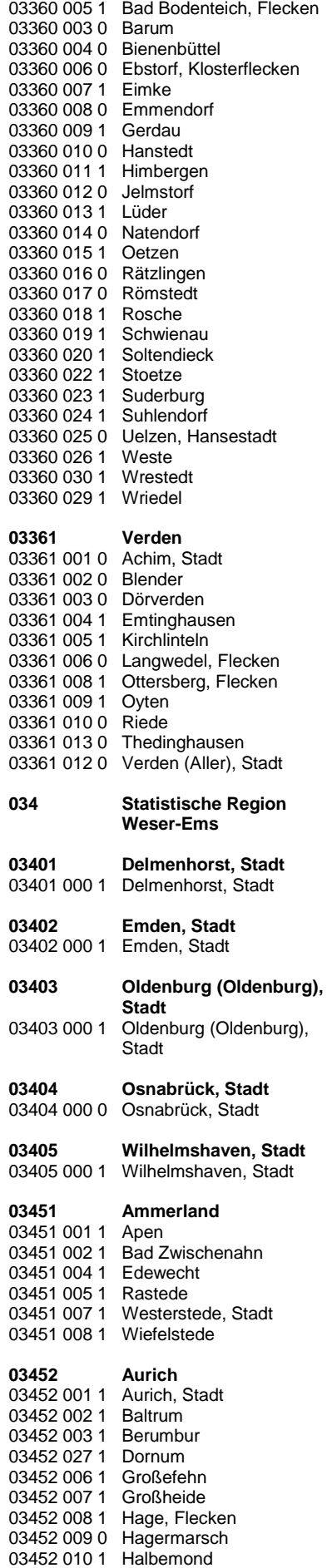

03452 011 1 Hinte

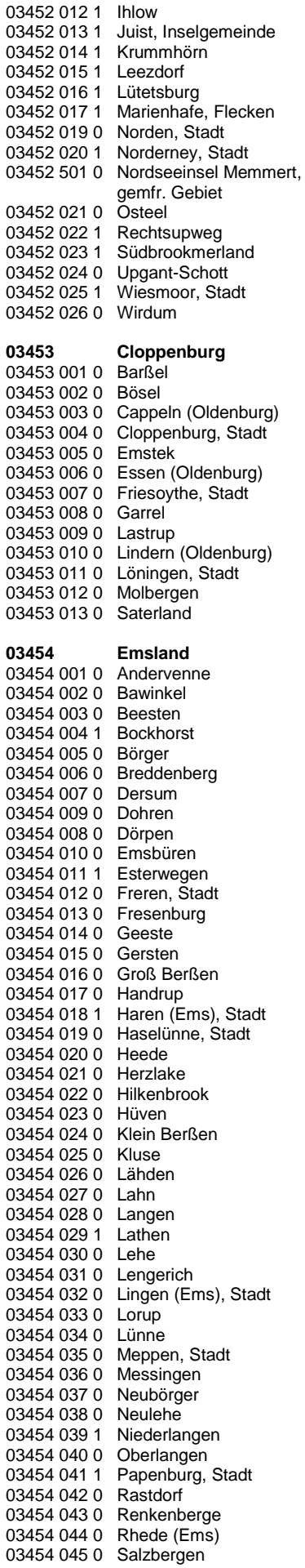

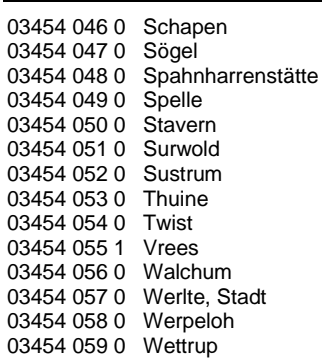

03454 060 0 Wippingen

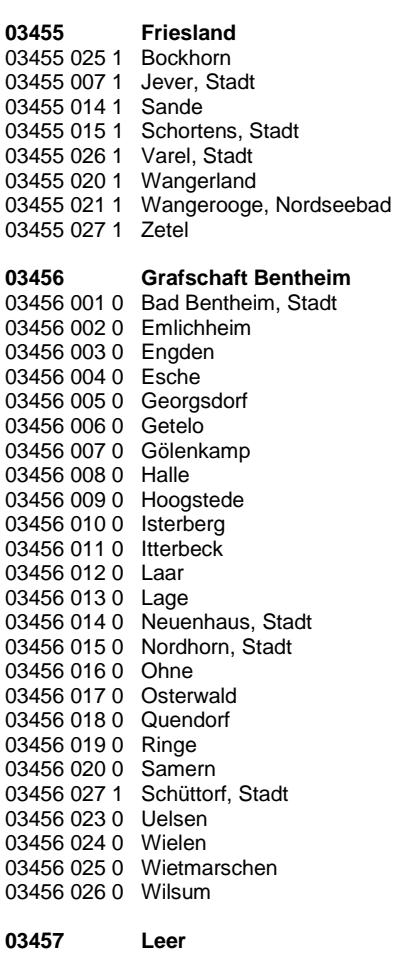

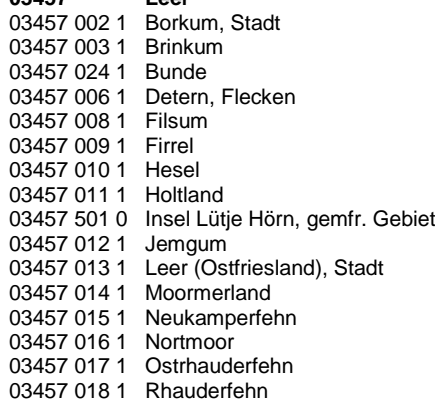

### **04 Bremen**

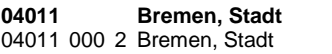

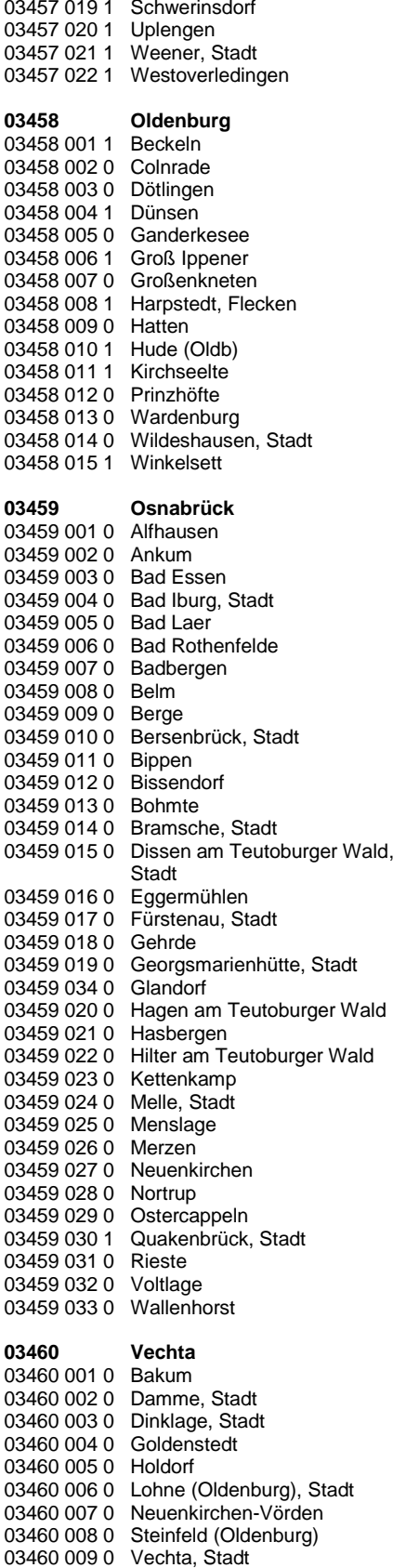

**03461 Wesermarsch** 03461 001 1 Berne

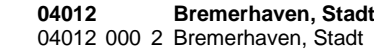

03460 010 0 Visbek

## **05 Nordrhein-Westfalen (Stand:31.12.2022)**

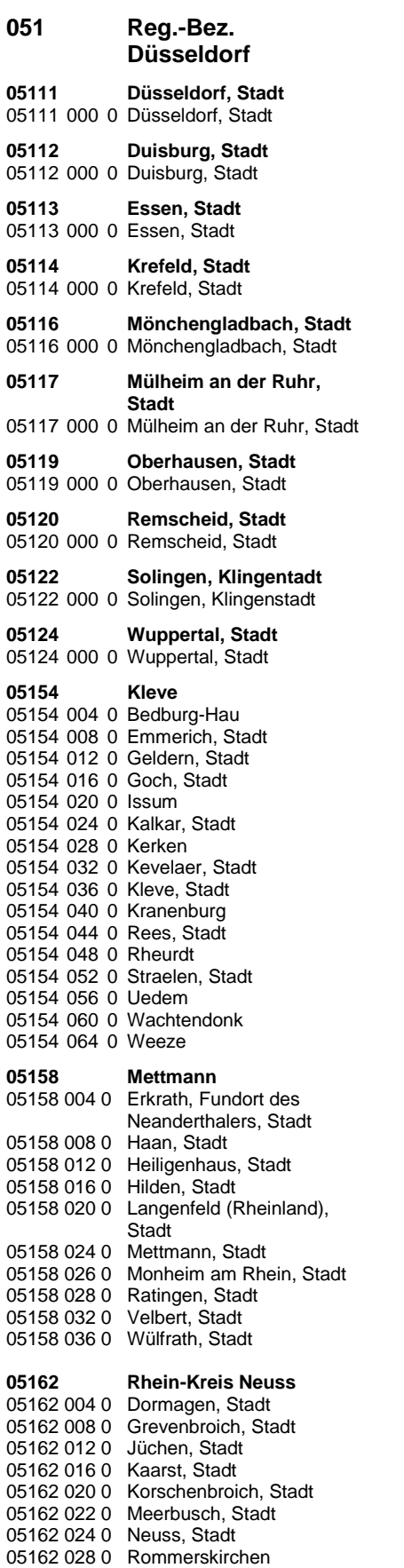

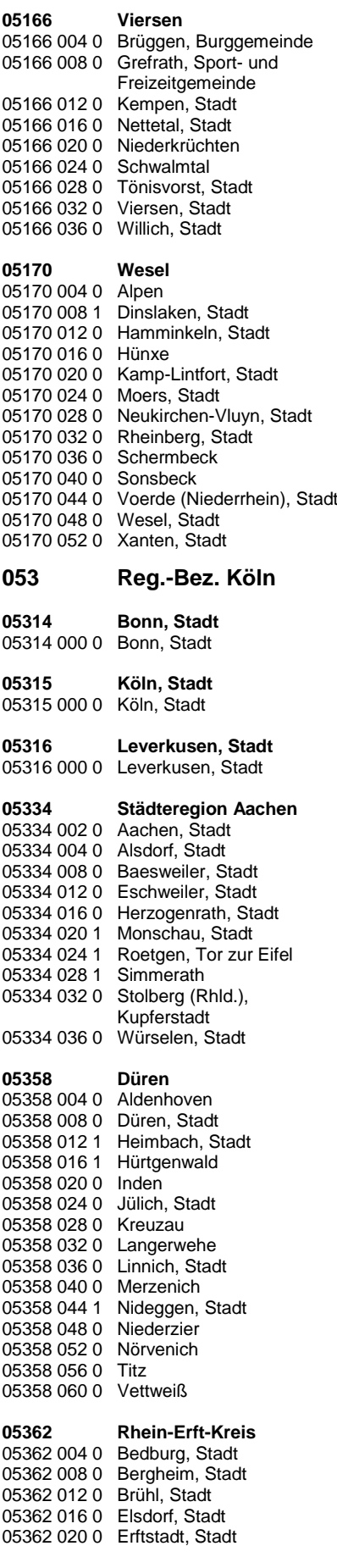

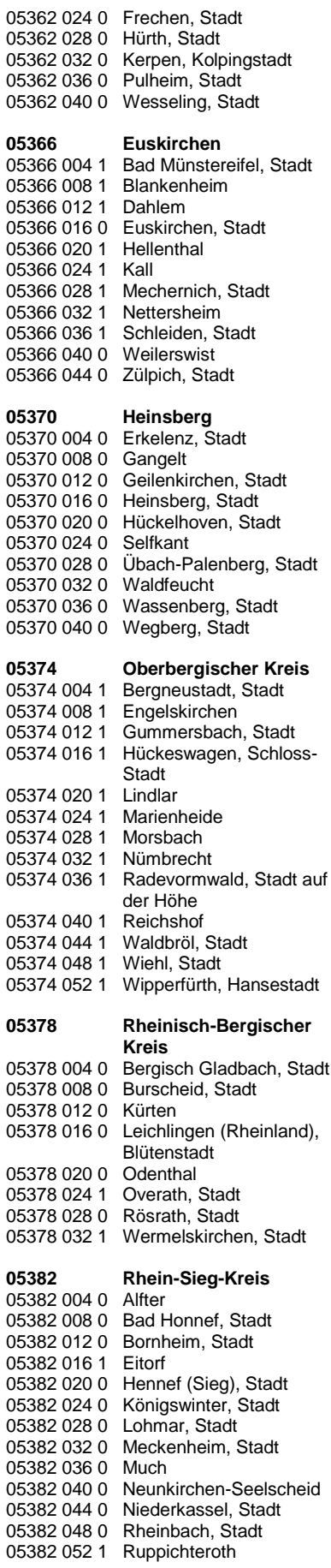

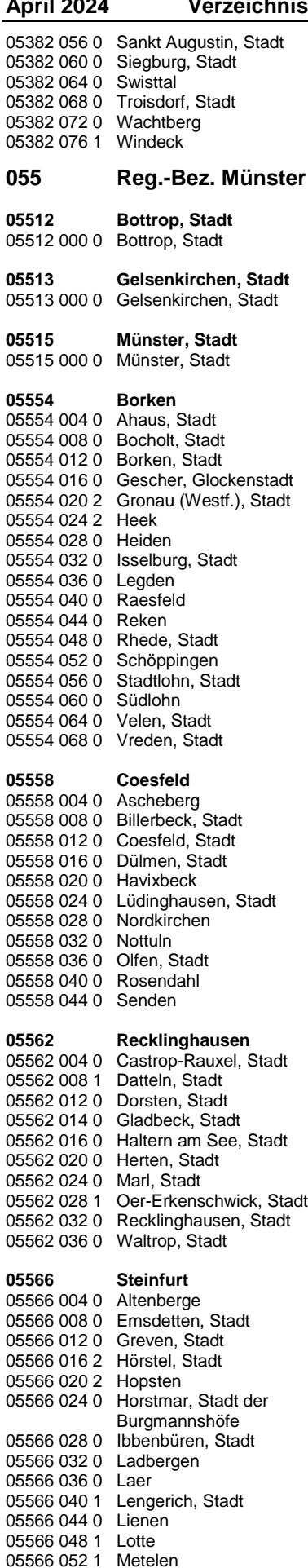

05566 056 0 Mettingen

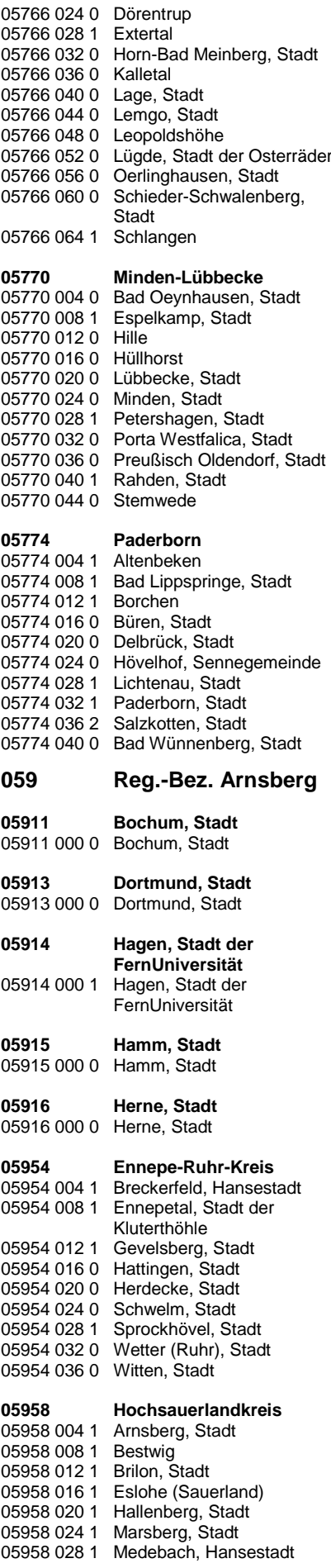

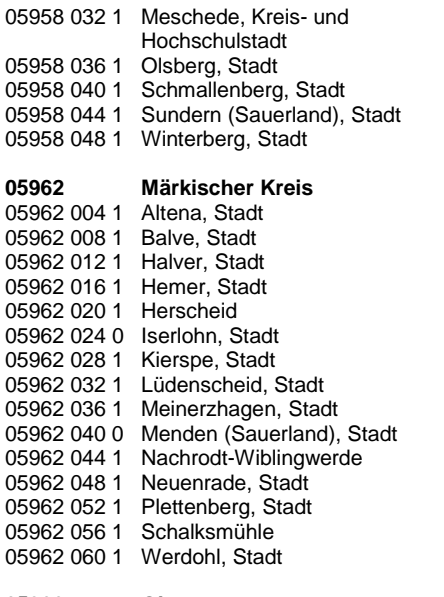

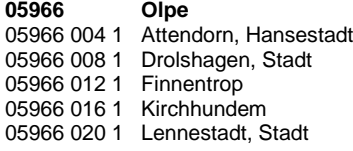

### **06 Hessen (Stand 31.12.2023)**

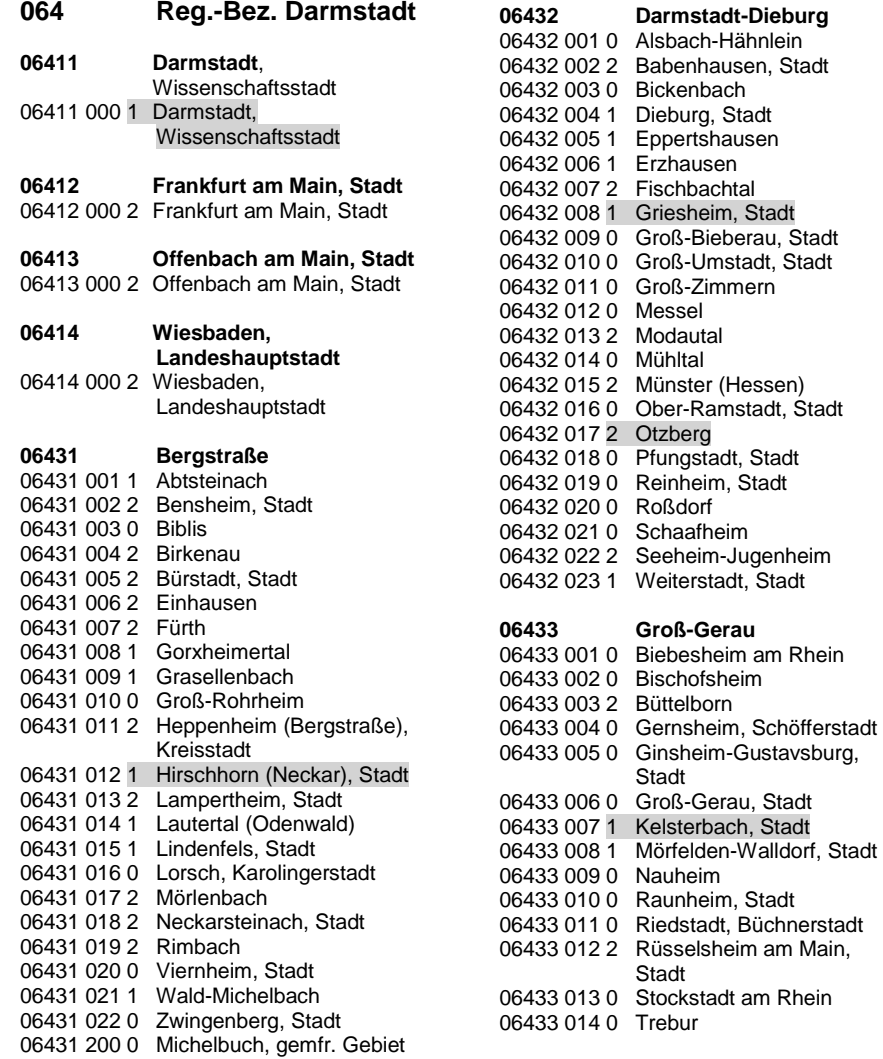

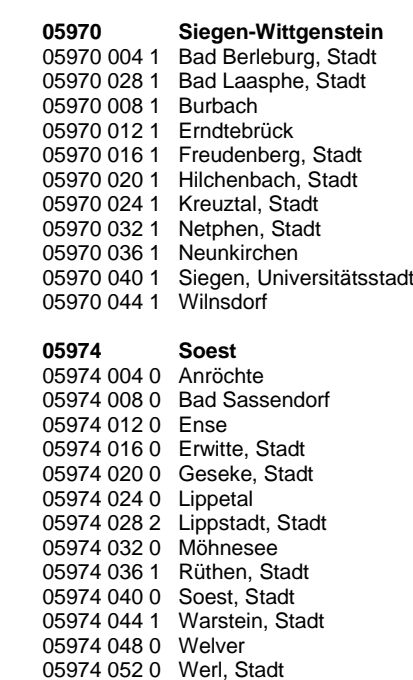

05966 024 1 Olpe, Stadt 05966 028 1 Wenden

05974 056 0 Wickede (Ruhr) **05978 Unna** 05978 004 0 Bergkamen, Stadt 05978 008 0 Bönen 05978 012 0 Fröndenberg/Ruhr, Stadt 05978 016 0 Holzwickede 05978 020 0 Kamen, Stadt 05978 024 0 Lünen, Stadt 05978 028 0 Schwerte, Hansestadt an der Ruhr 05978 032 0 Selm, Stadt 05978 036 0 Unna, Stadt 05978 040 0 Werne, Stadt

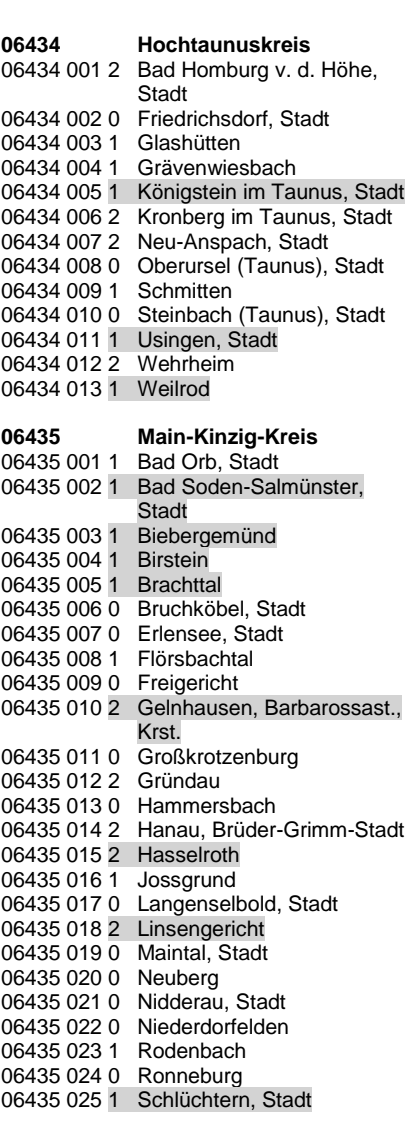

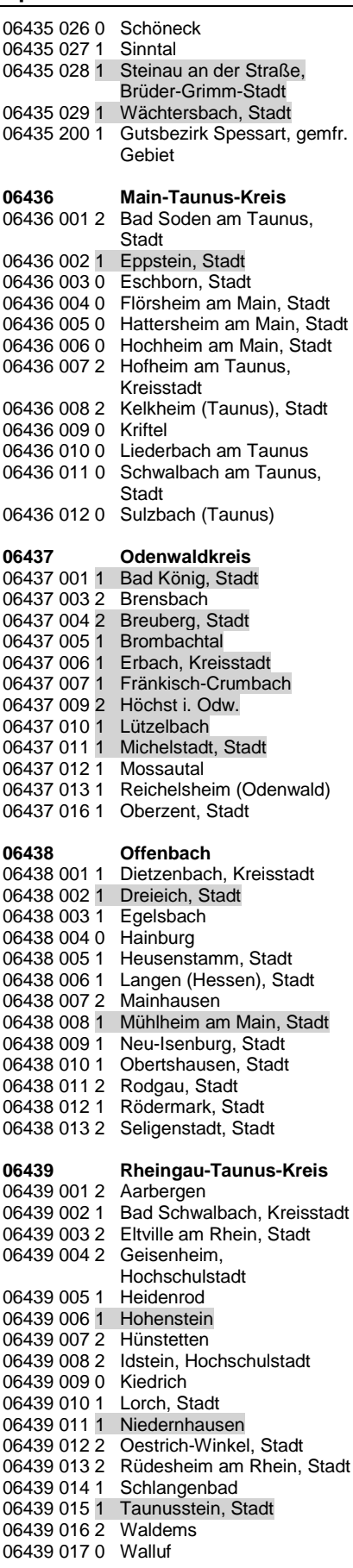

## **06440 Wetteraukreis**

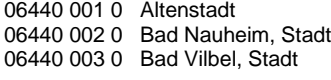

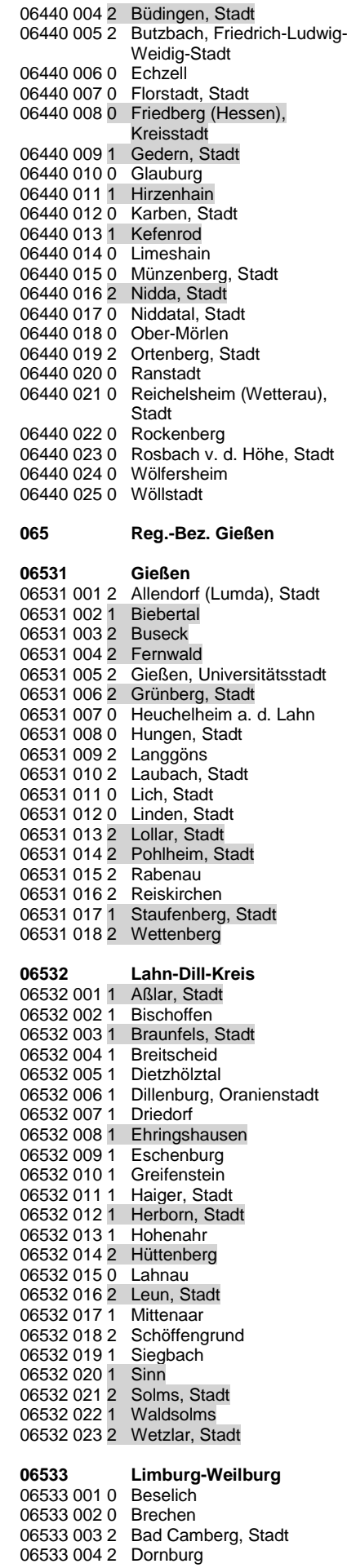

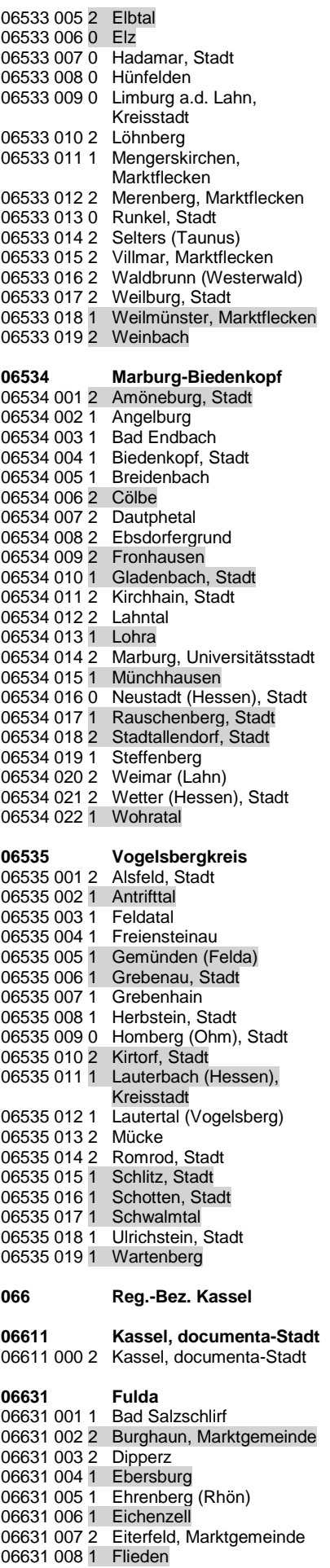

### **BMEL - 723 Testbetriebsbuchführung**

**April 2024 Verzeichnis der Gemeinden und der benachteiligten Gebiete Anlage 7 - 16**

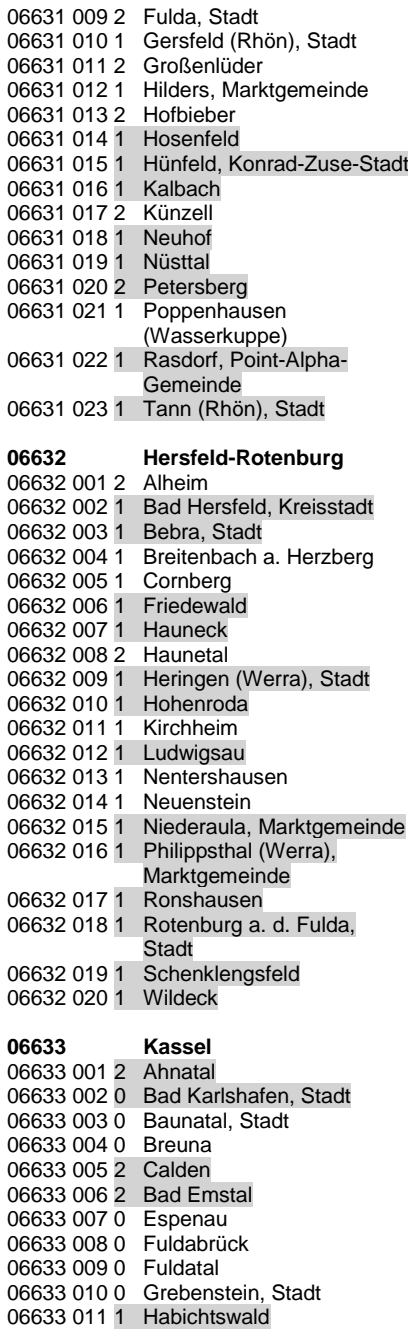

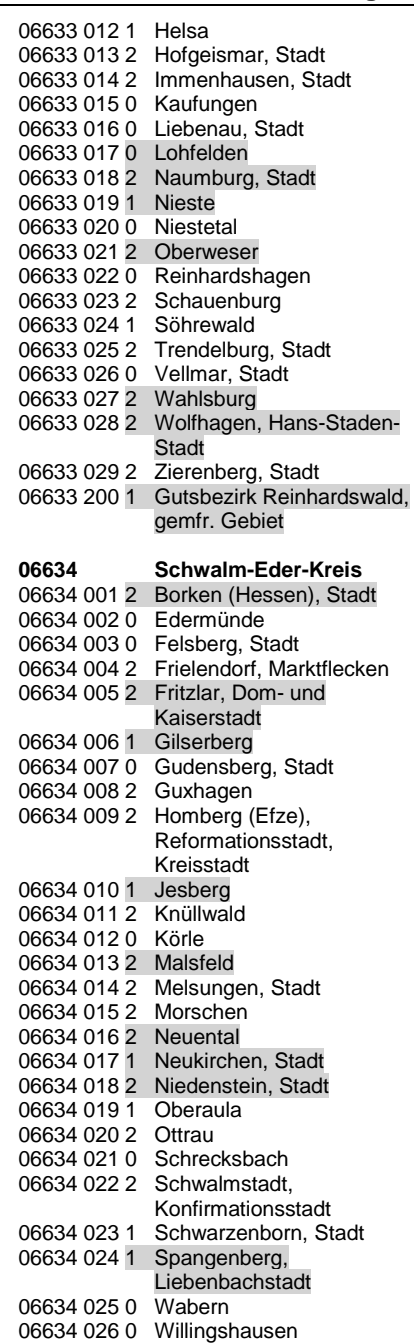

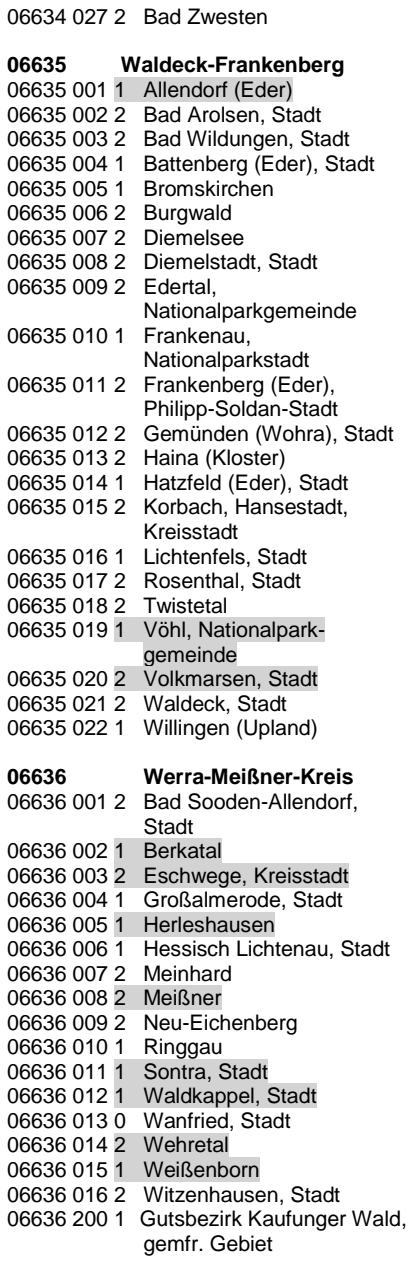

07131 039 1 Kesseling

**BMEL - 723 Testbetriebsbuchführung April 2024 Verzeichnis der Gemeinden und der benachteiligten Gebiete Anlage 7 - 17**

## **07 Rheinland-Pfalz (Stand 31.12.2022)**

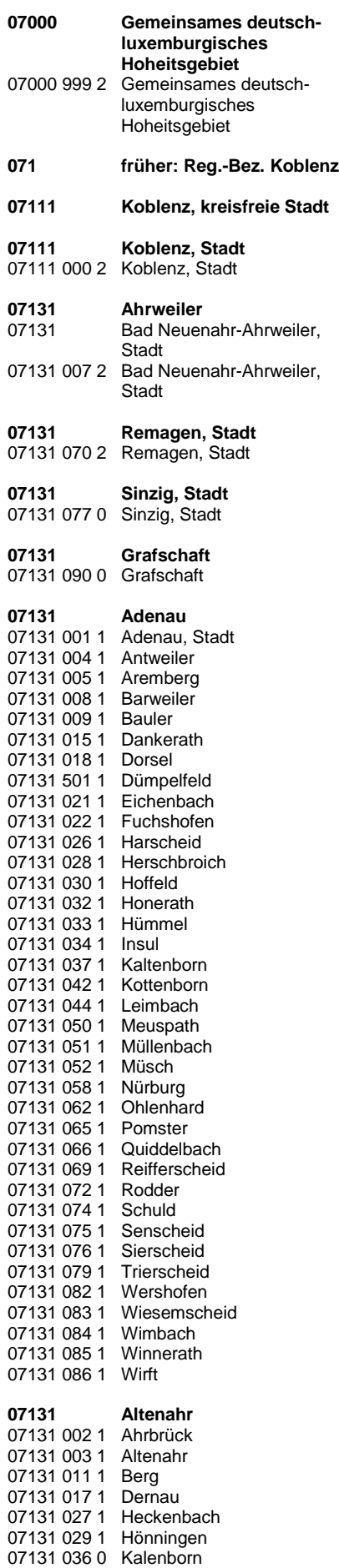

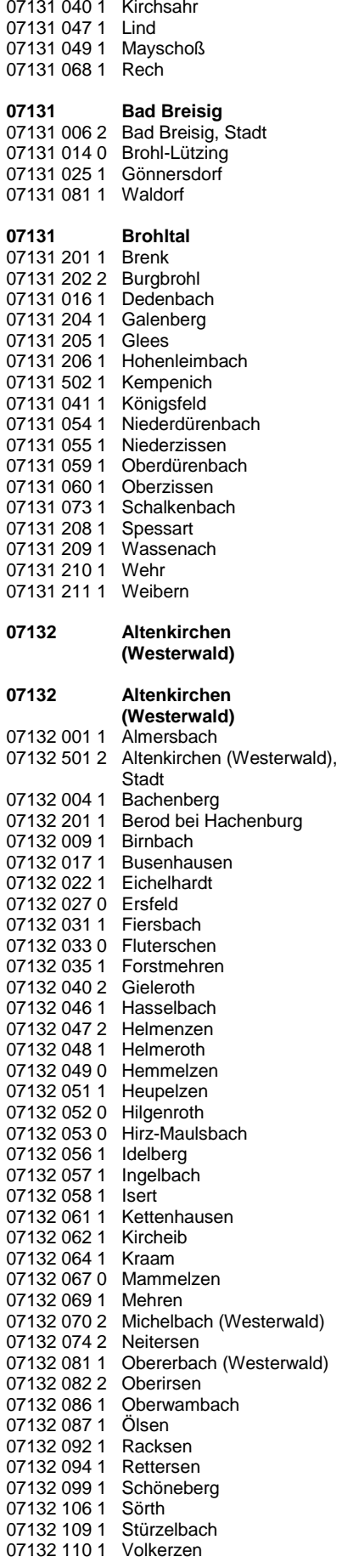

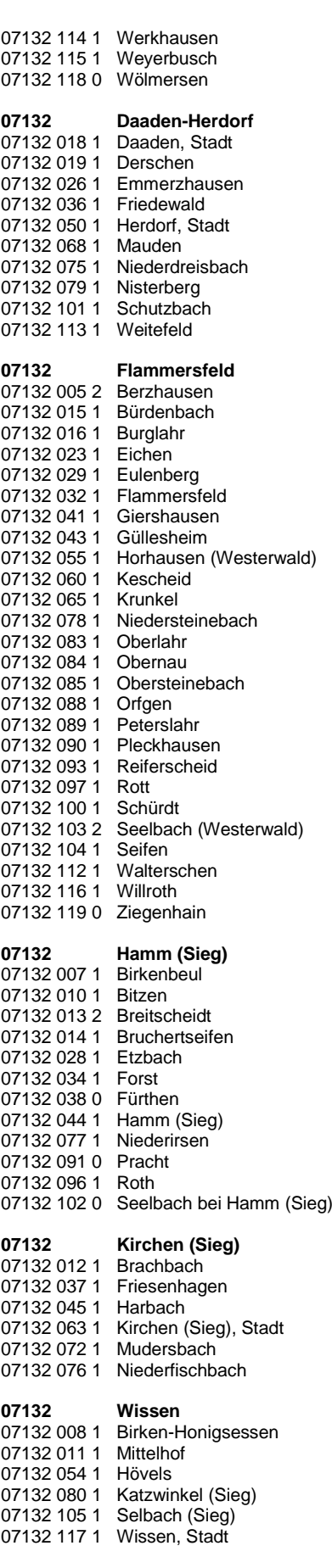

### **BMEL - 723 Testbetriebsbuchführung**

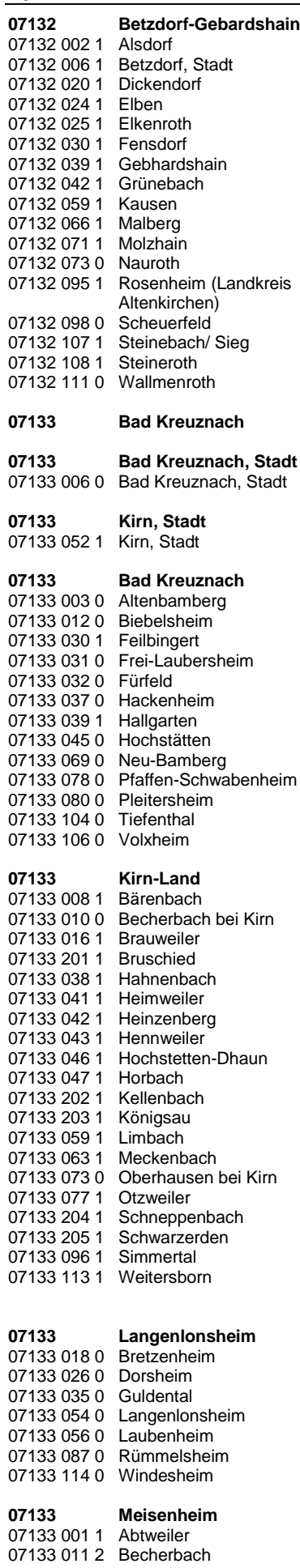

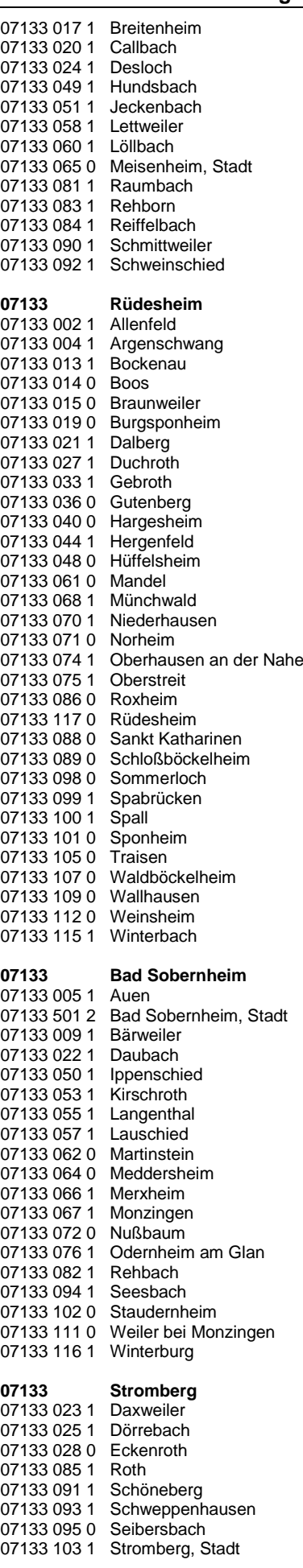

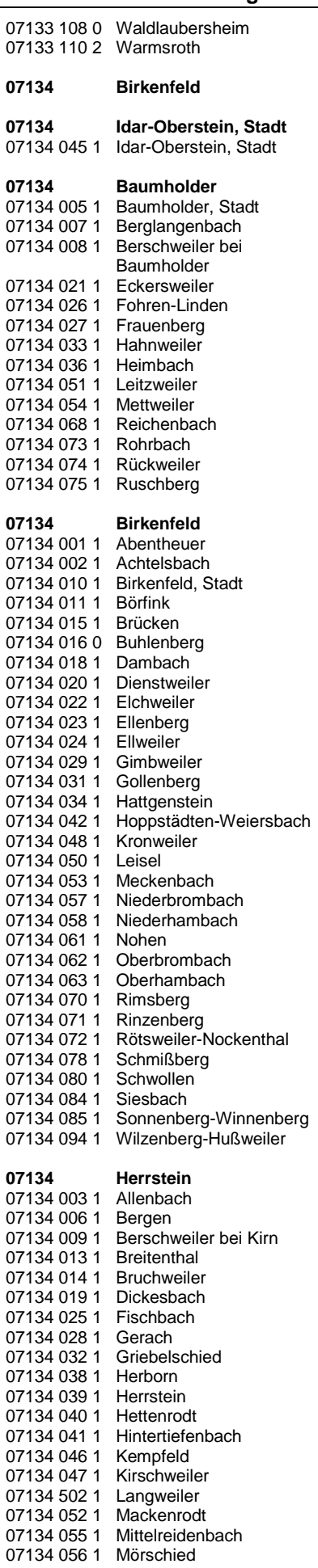

07135 044 0 Kail

07135 045 1 Kaisersesch, Stadt

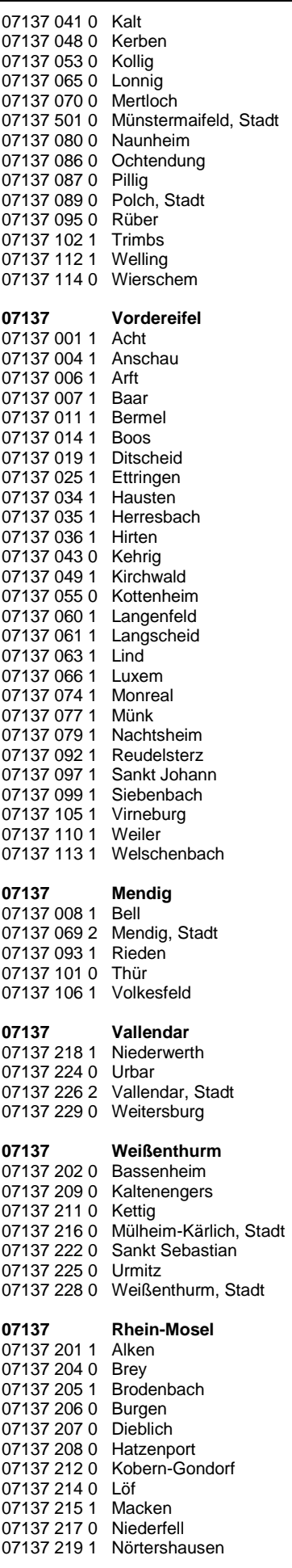

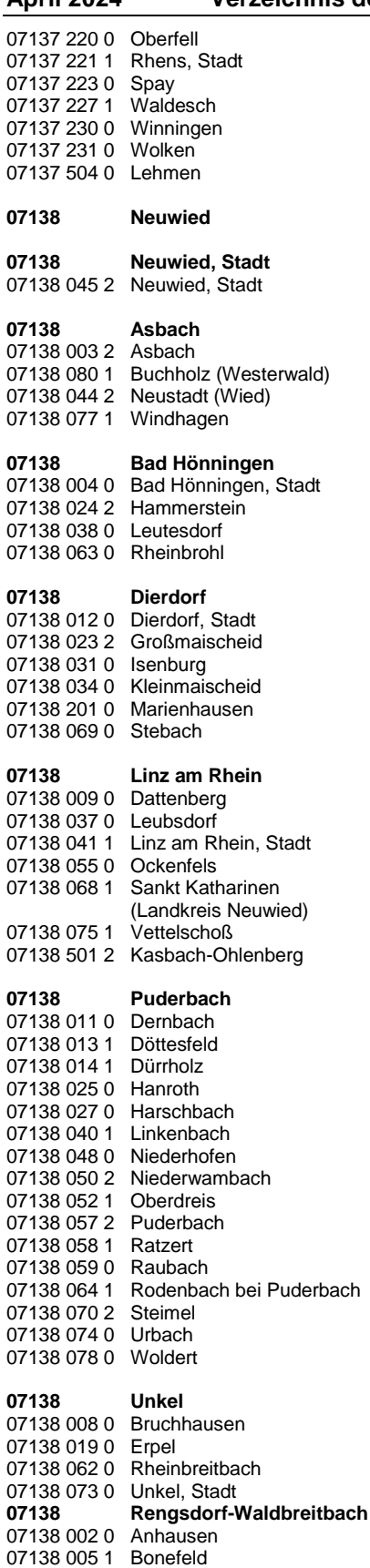

07138 006 1 Breitscheid 07138 007 1 Hausen (Wied) 07138 010 0 Datzeroth 07138 015 1 Ehlscheid 07138 026 1 Hardert 07138 030 1 Hümmerich 07138 036 1 Kurtscheid 07138 042 0 Meinborn 07138 043 0 Melsbach

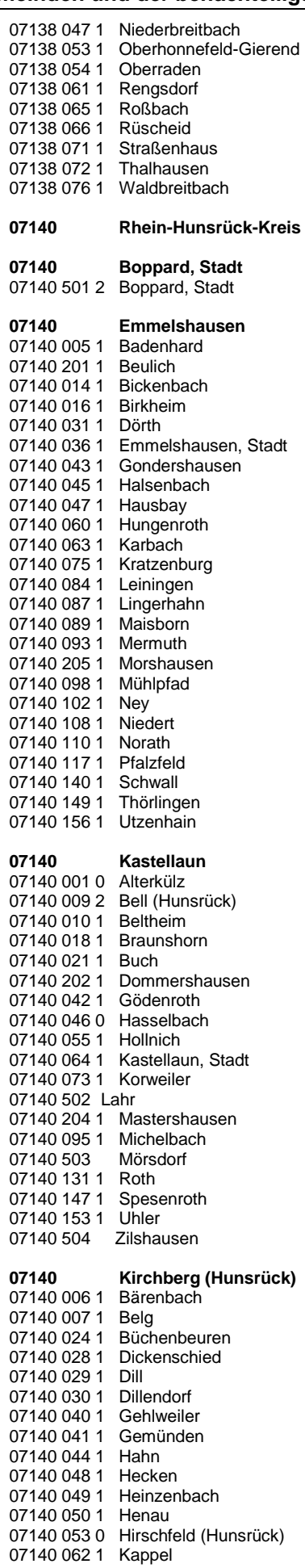

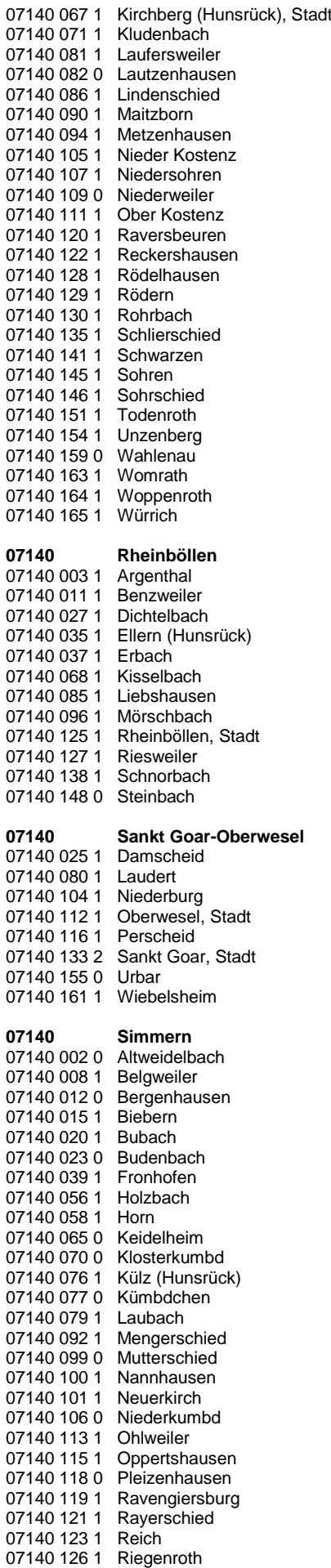

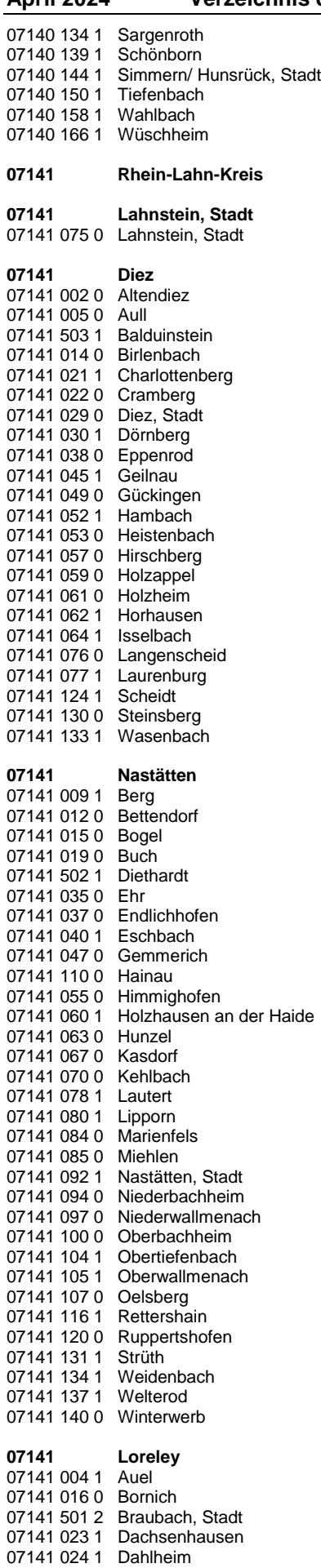

07141 031 1 Dörscheid

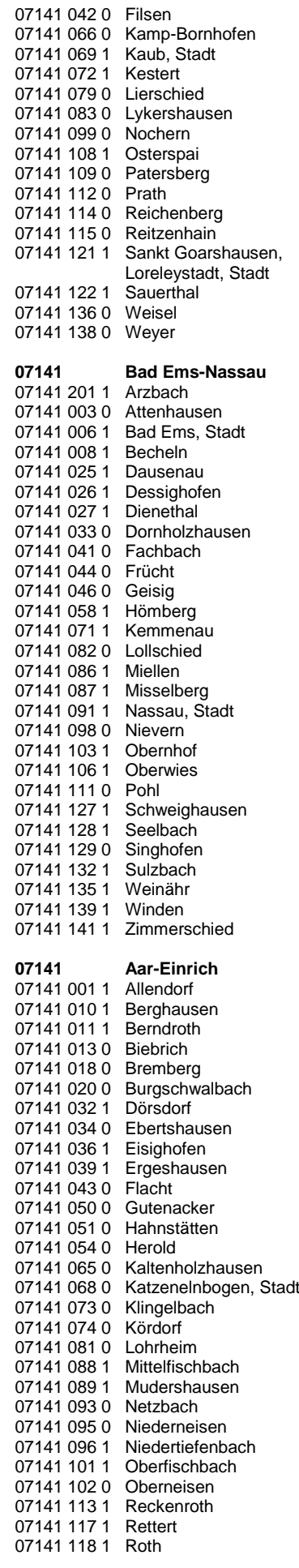

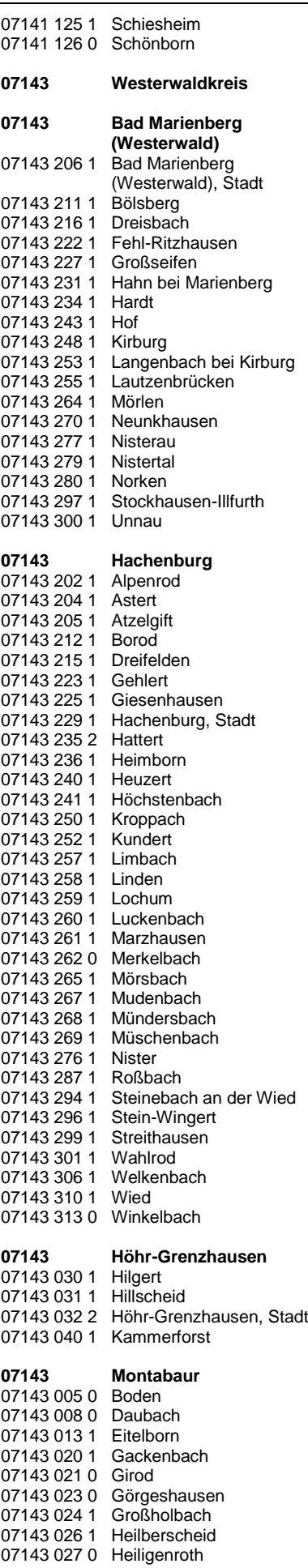

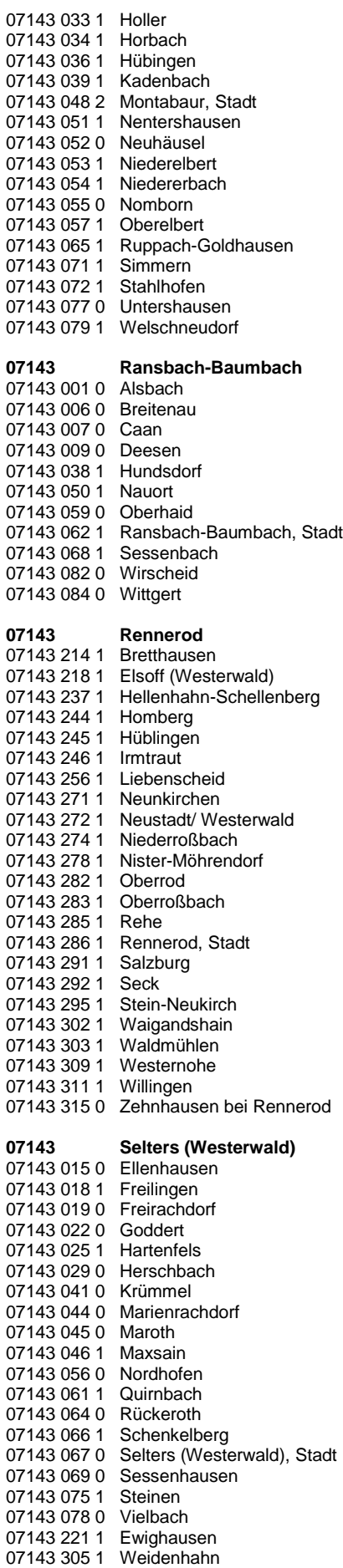

07143 085 1 Wölferlingen

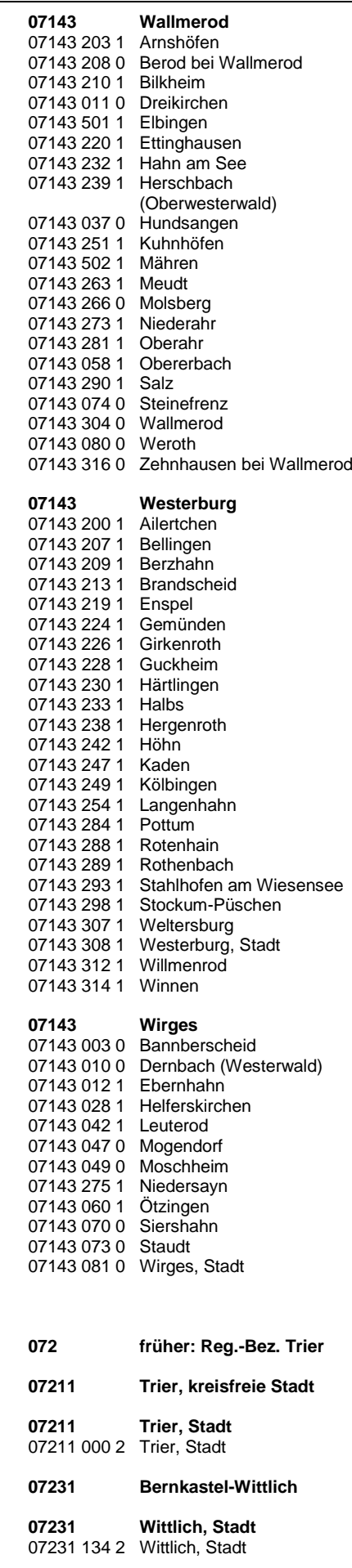

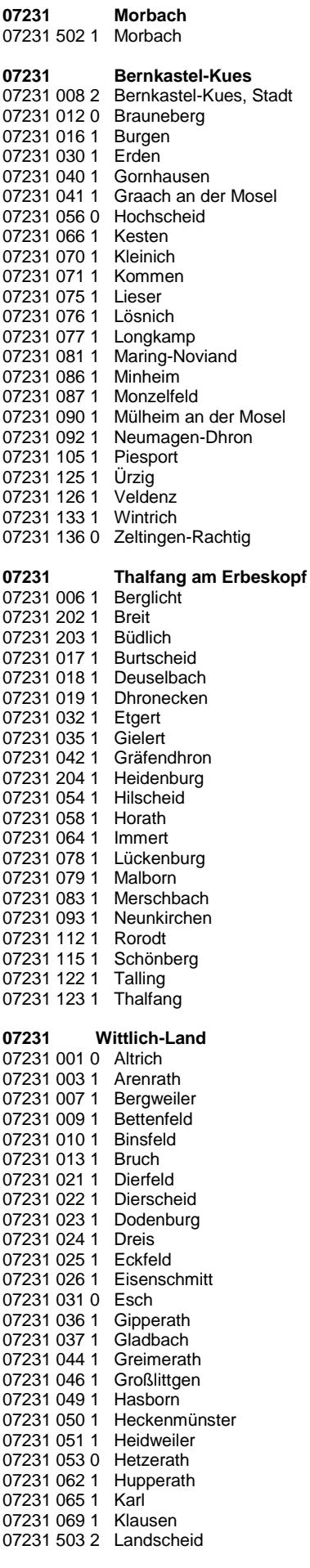

### **BMEL - 723 Testbetriebsbuchführung**

**April 2024 Verzeichnis der Gemeinden und der benachteiligten Gebiete Anlage 7 - 23**

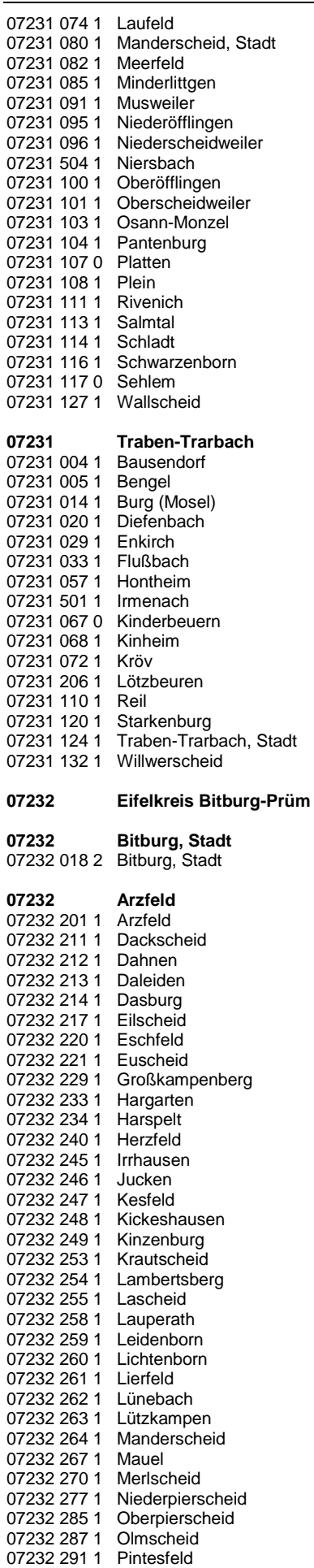

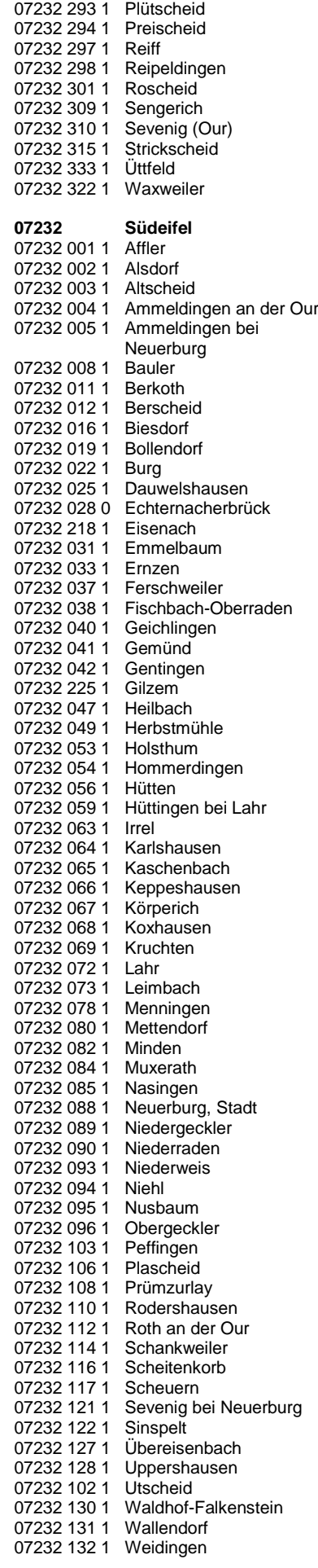

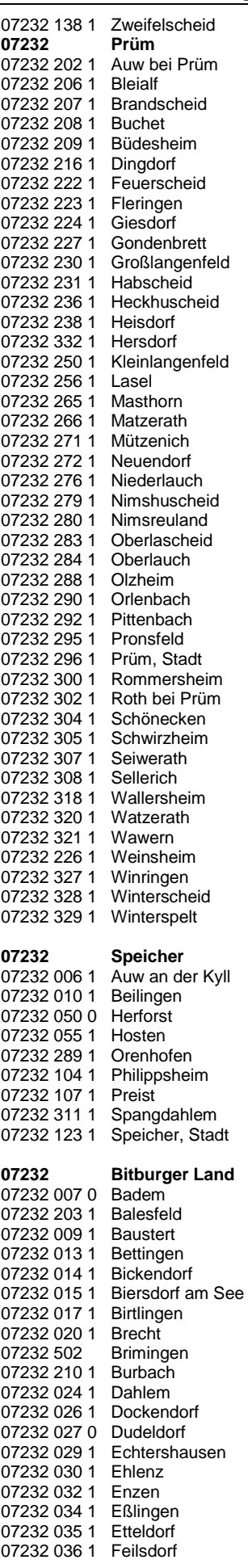

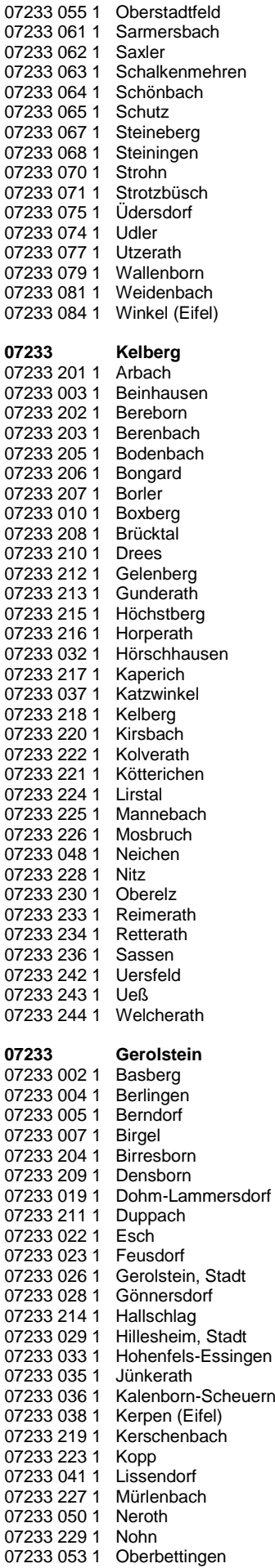

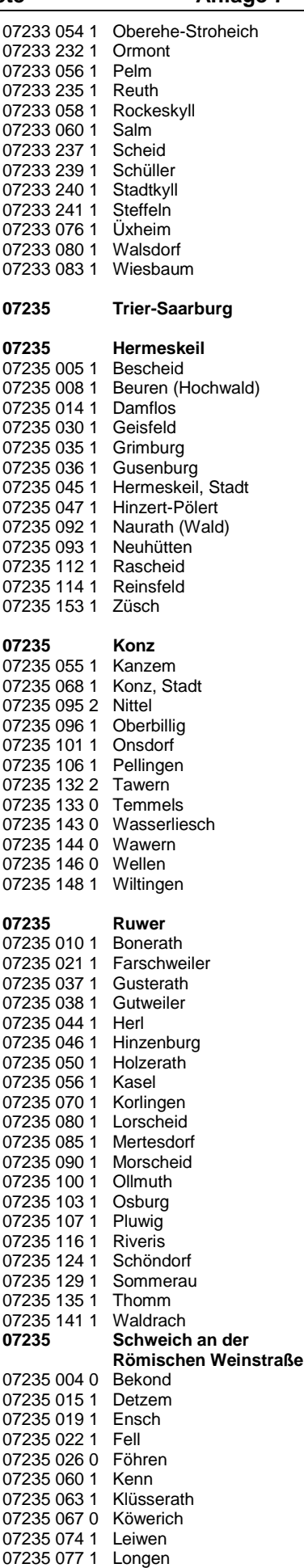

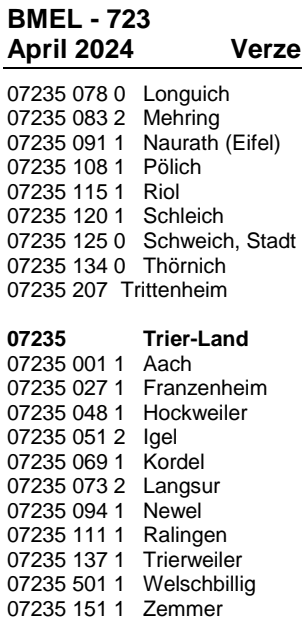

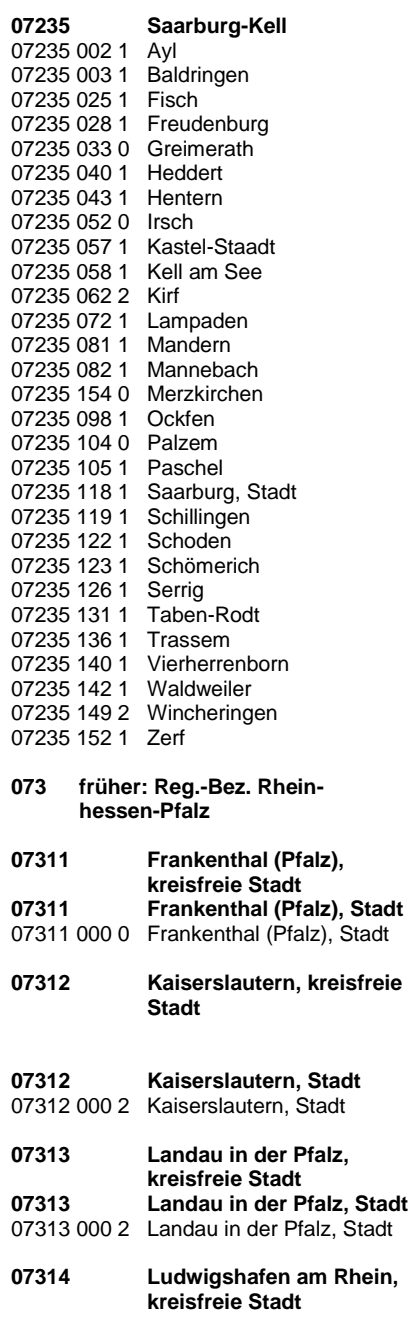

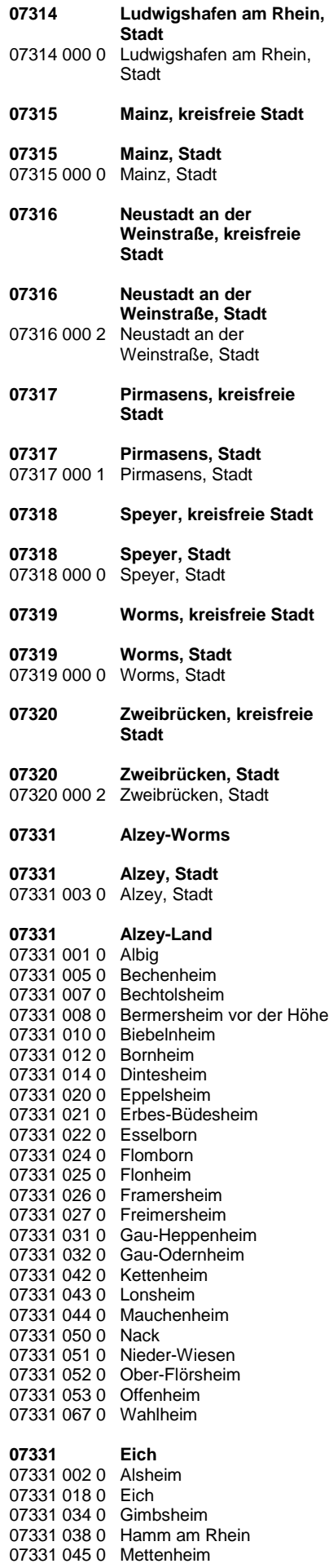

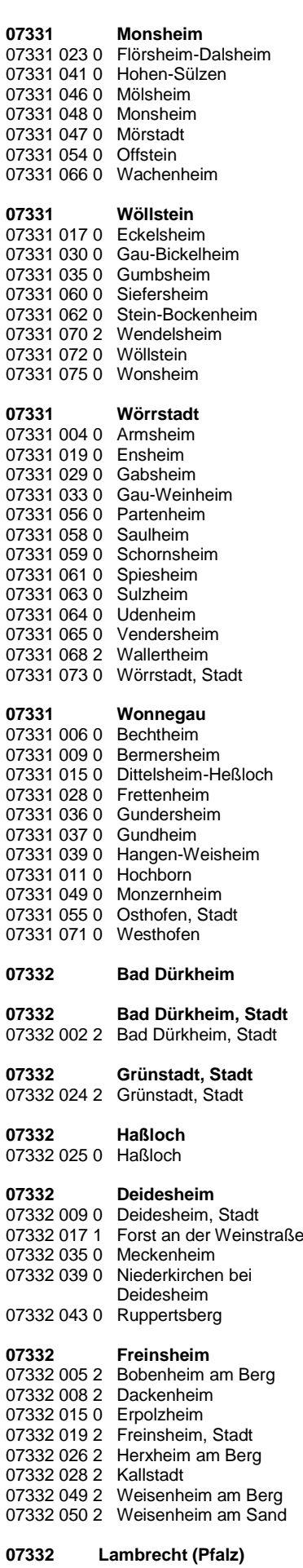

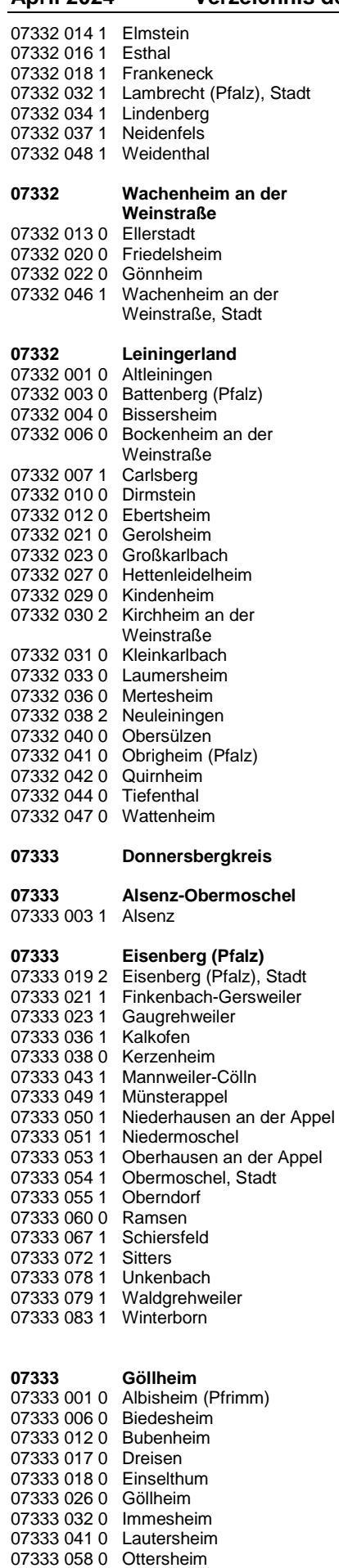

07333 064 0 Rüssingen

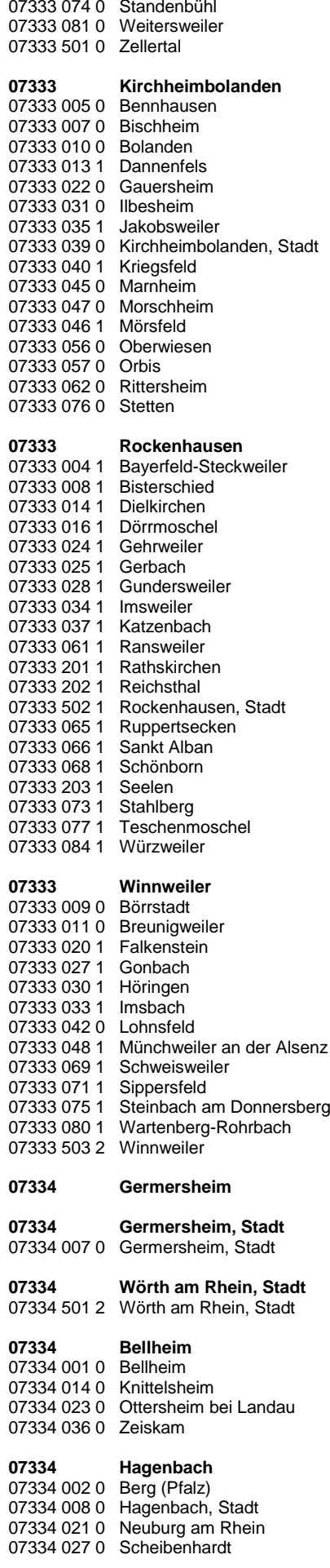

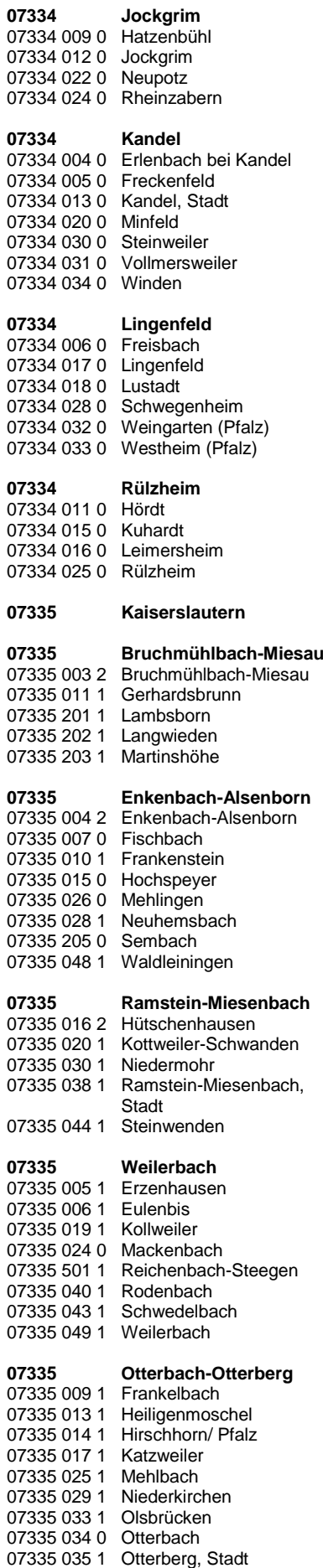

07335 041 1 Schallodenbach

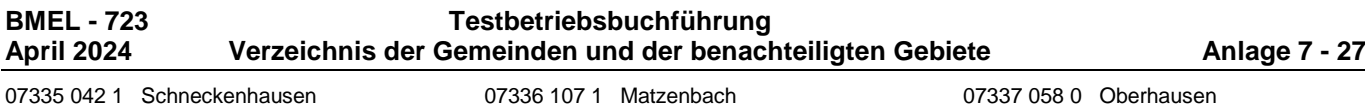

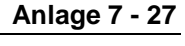

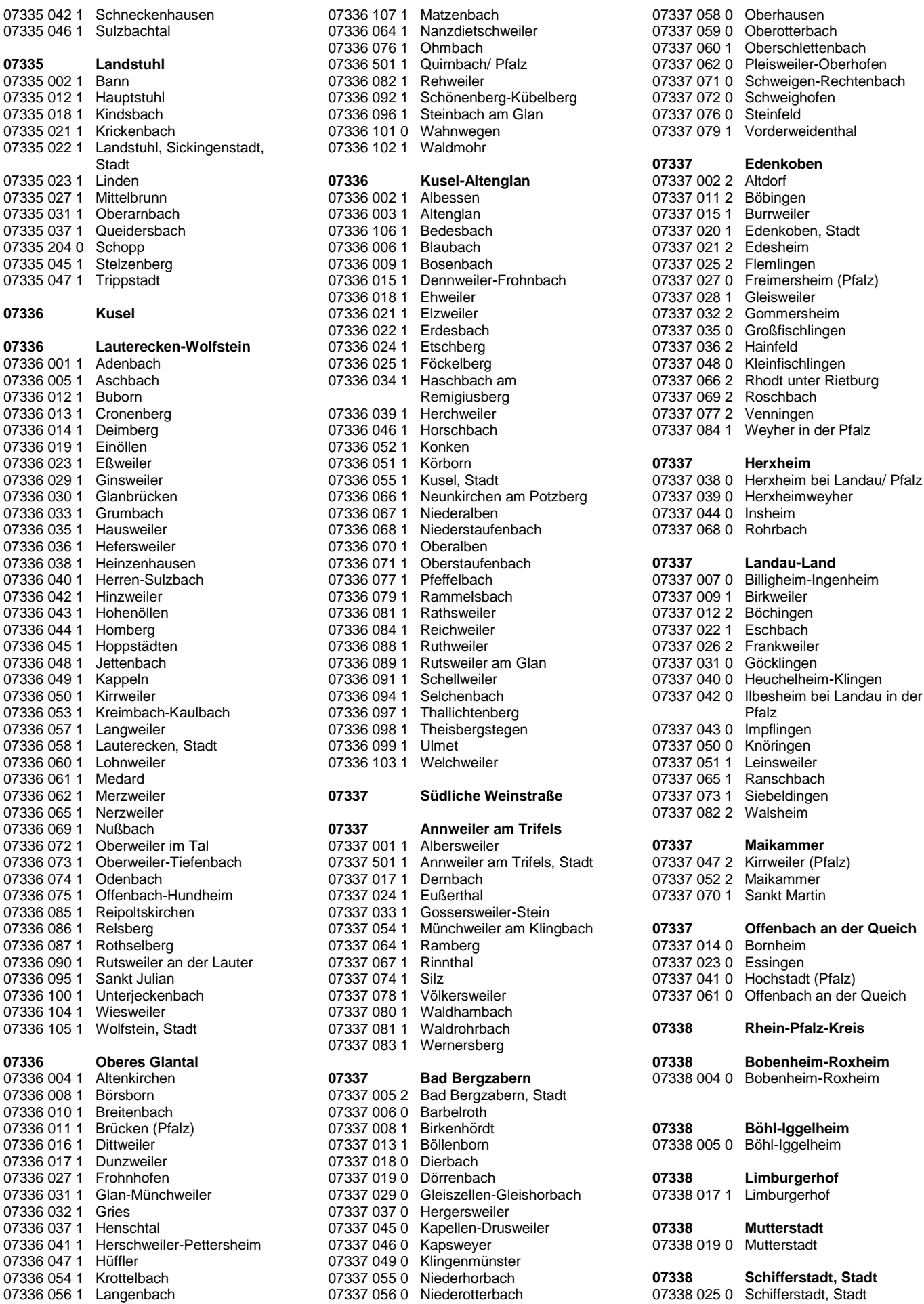

**07335 Landstuhl**

07336 07336

**07336 Oberes Glantal**

07336 01

07336 01

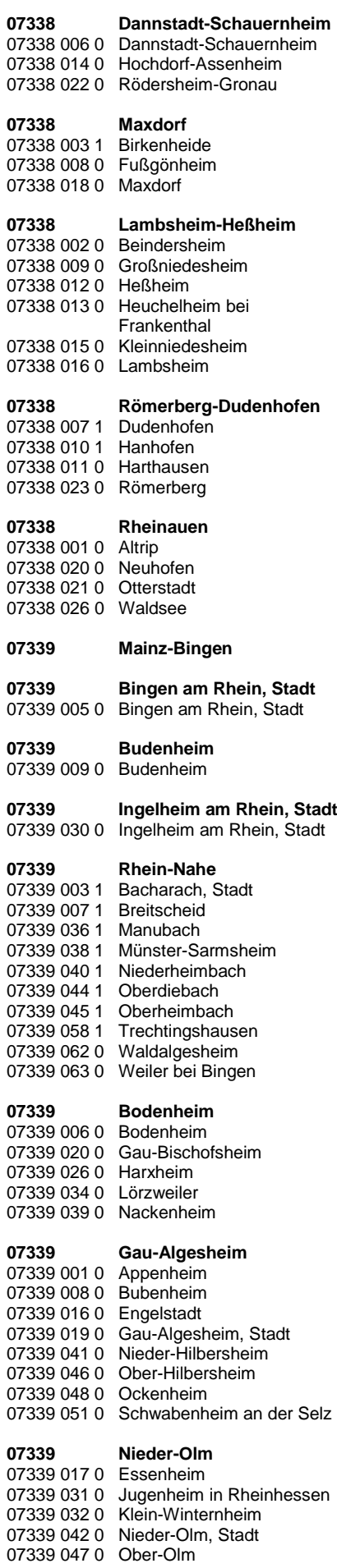

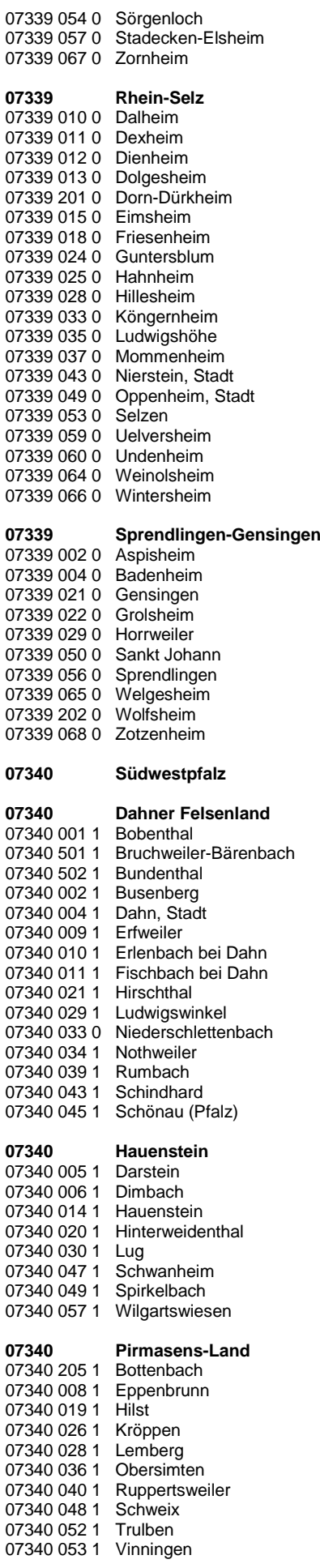

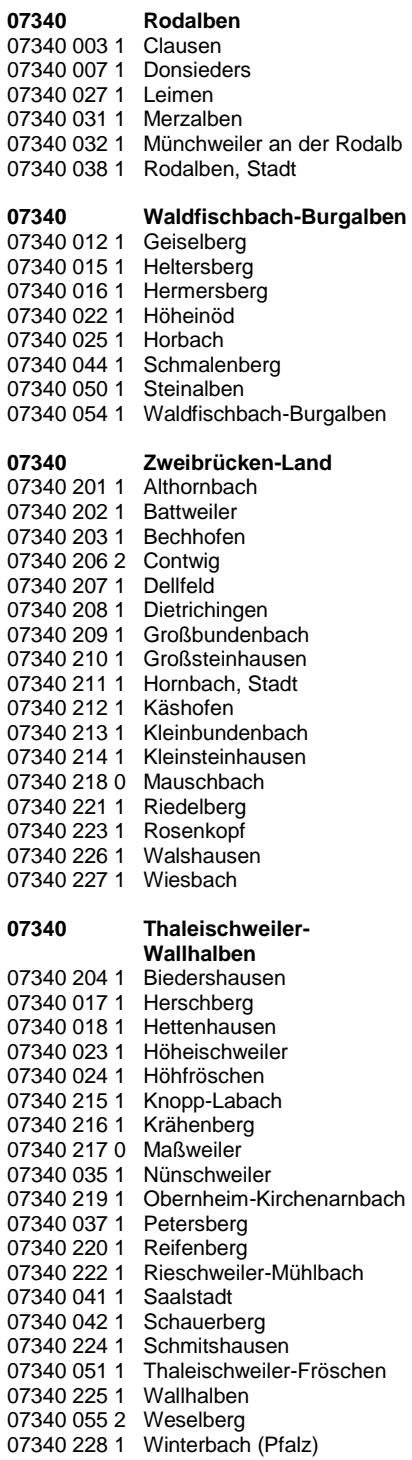

## **08 Baden-Württemberg (Stand: 31.12.2023)**

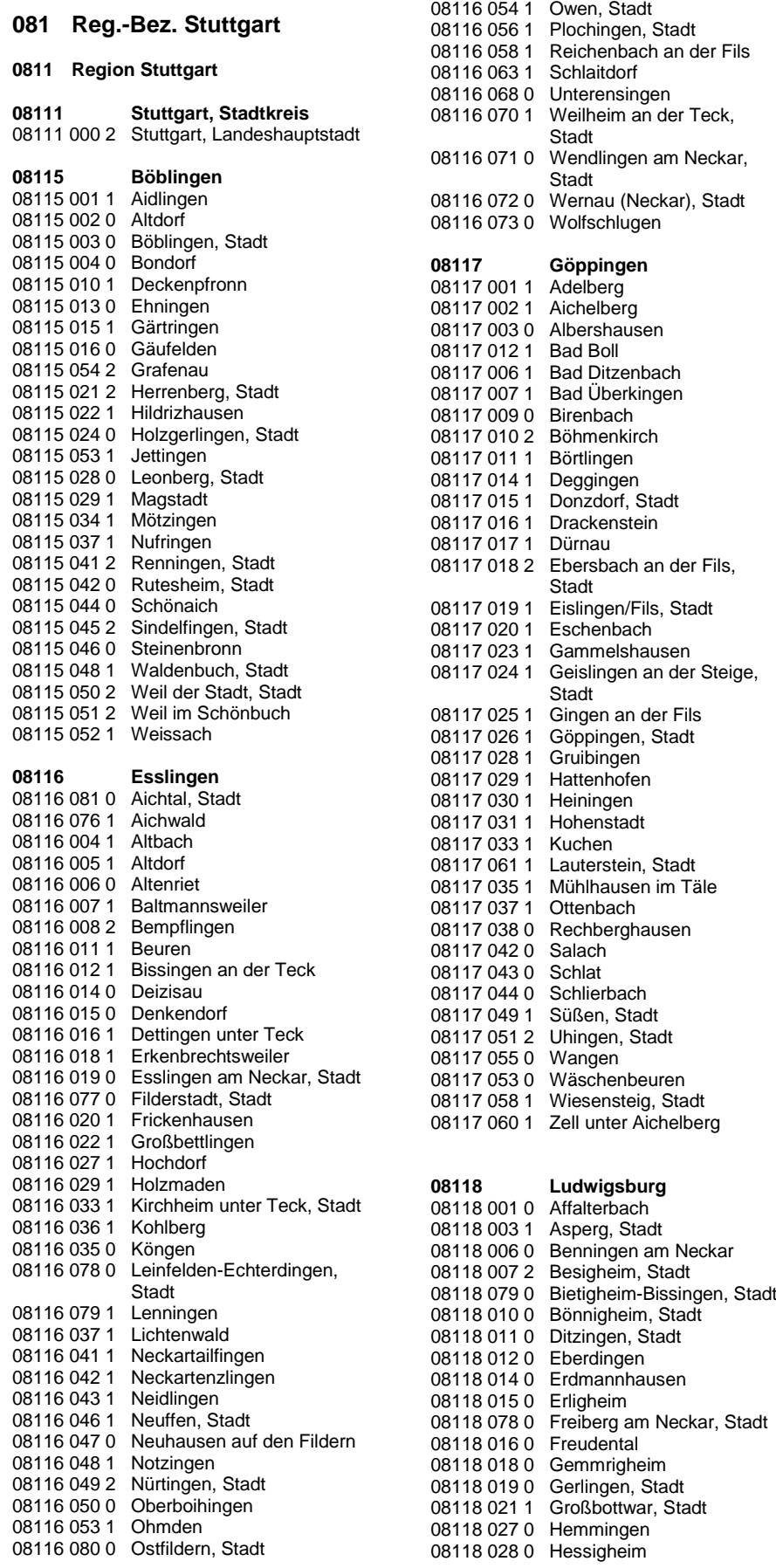

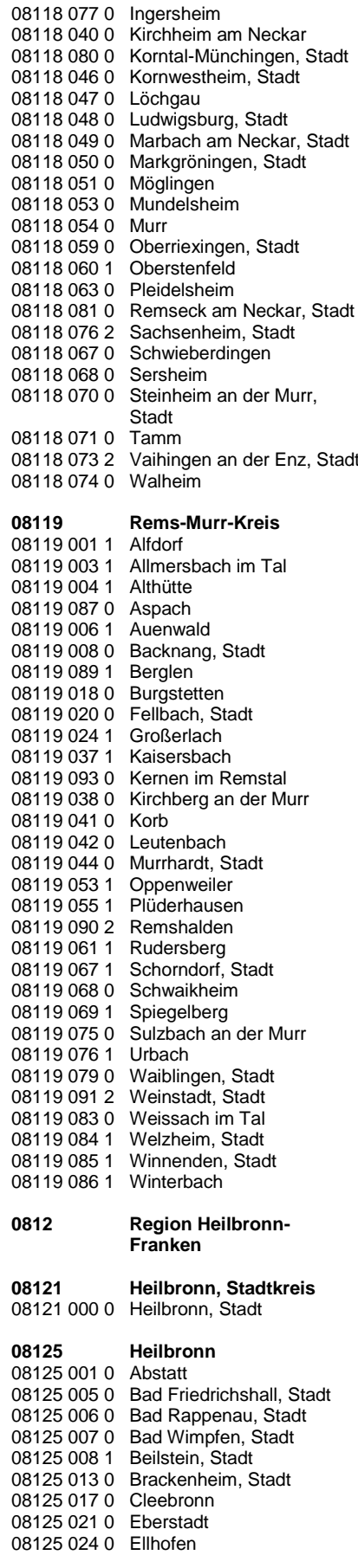

# **BMEL - 723 Testbetriebsbuchführung**

**April 2024 Verzeichnis der Gemeinden und der benachteiligten Gebiete Anlage 7 - 30**

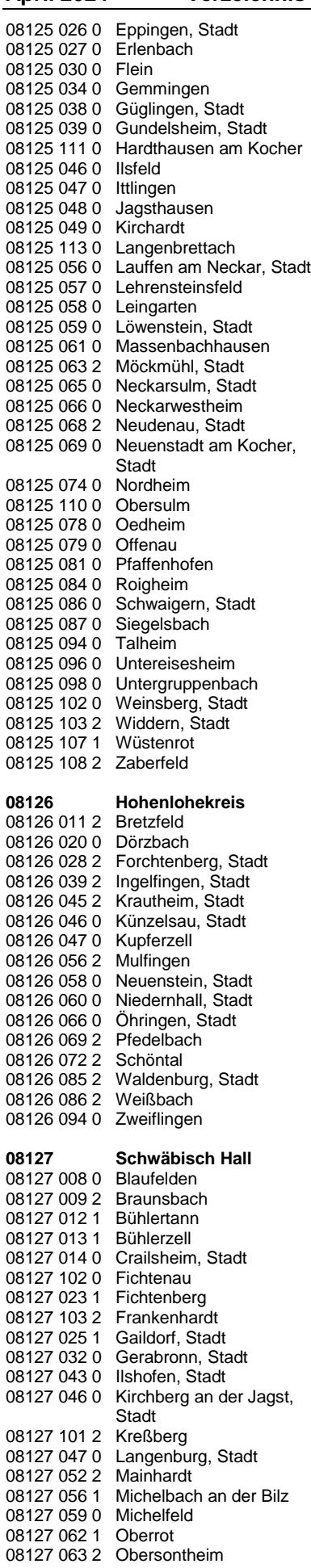

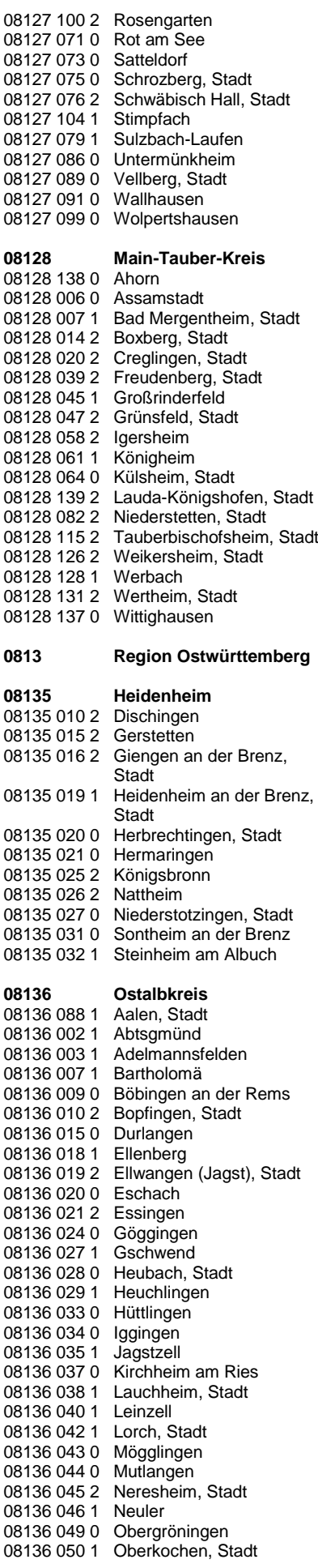

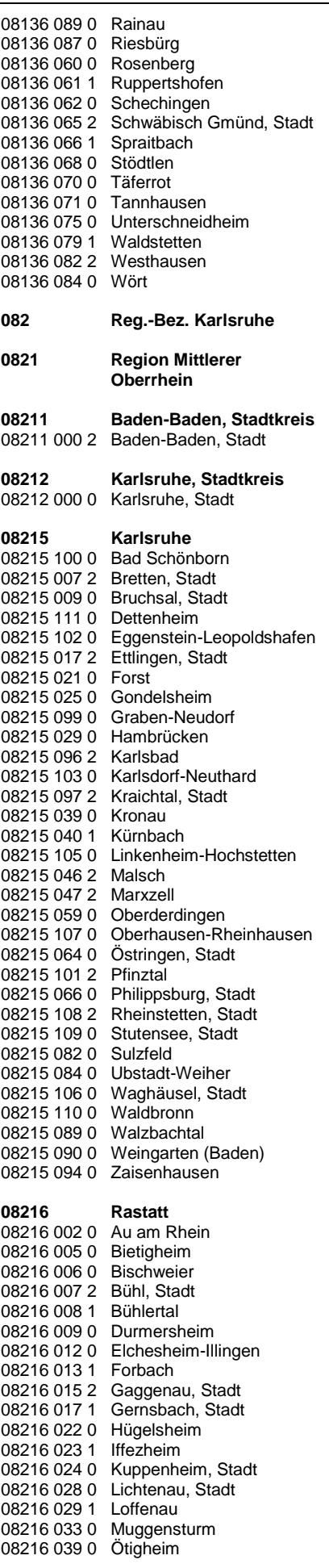

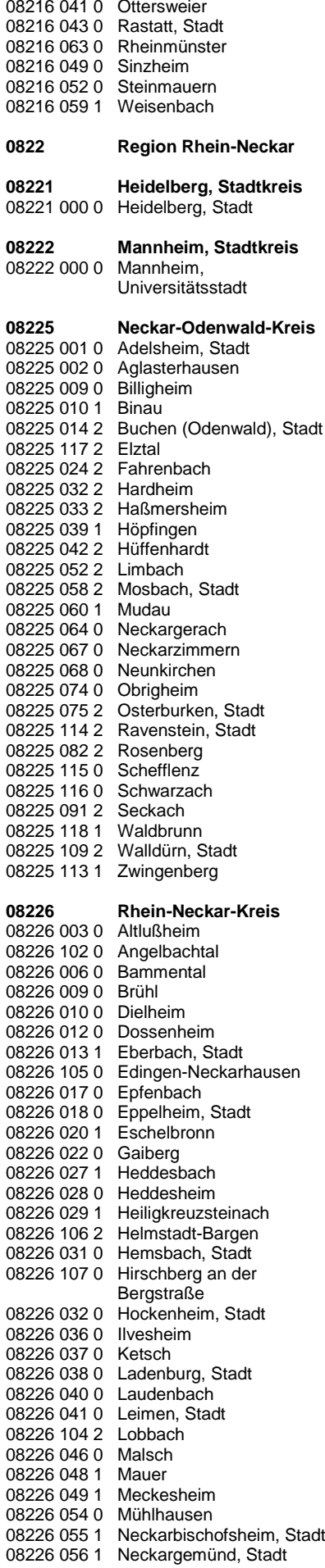

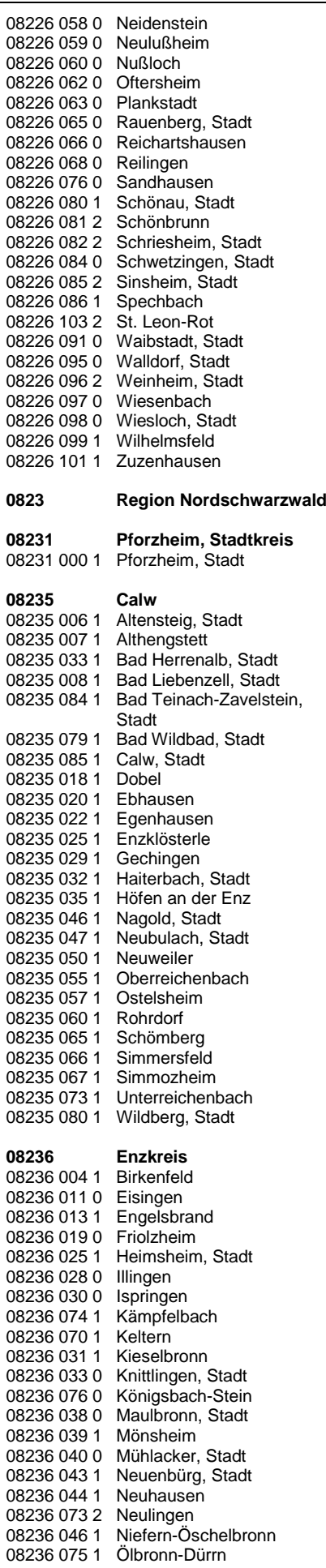

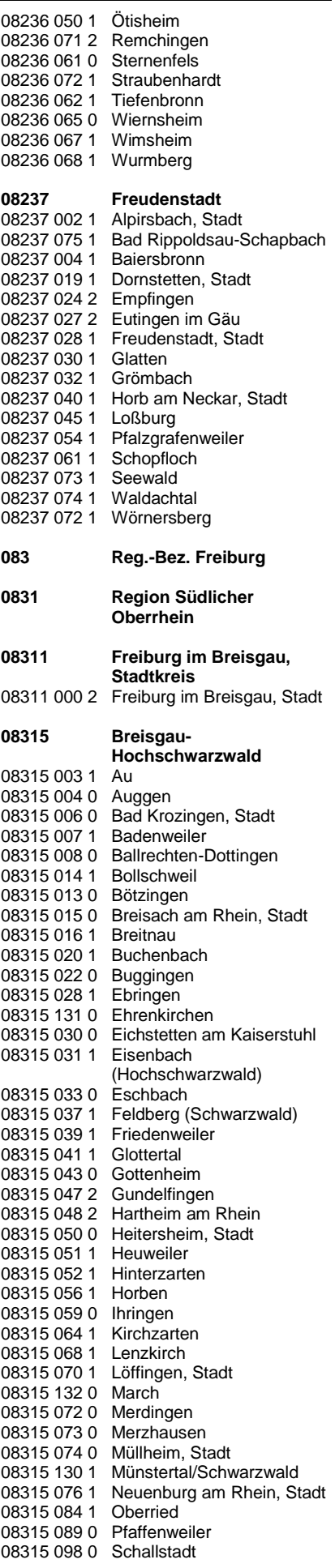

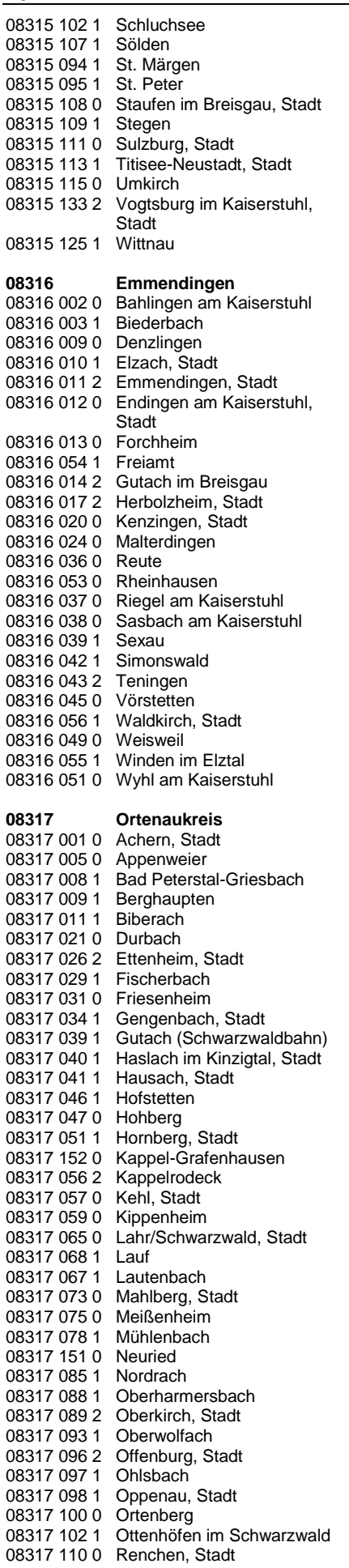

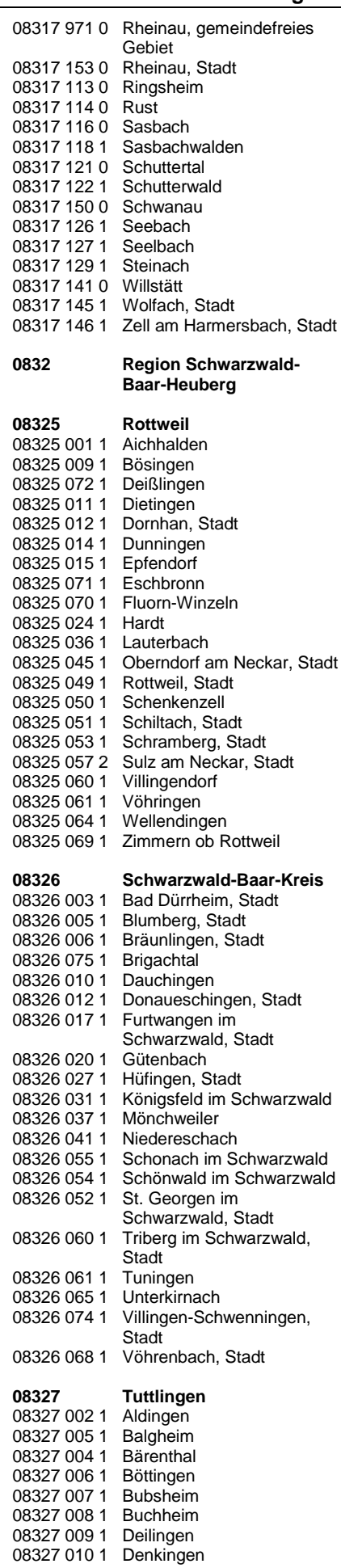

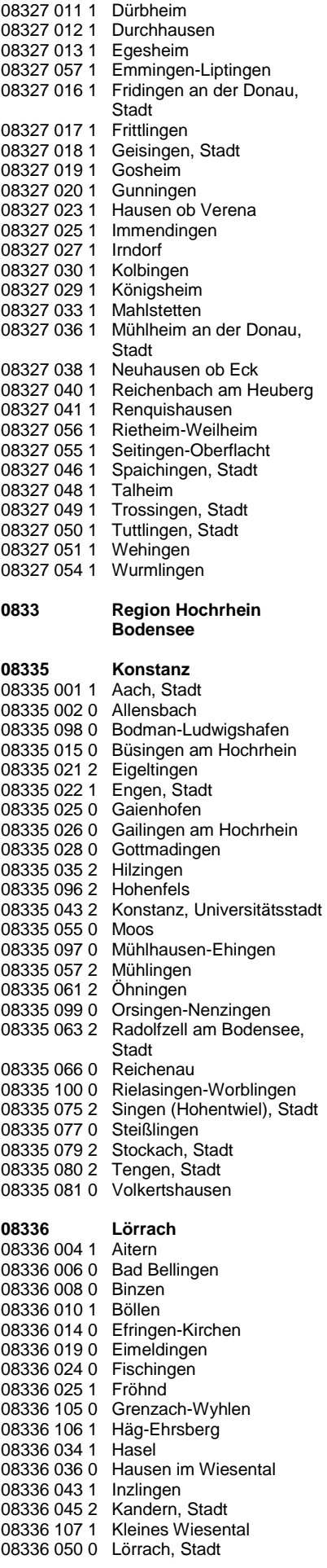

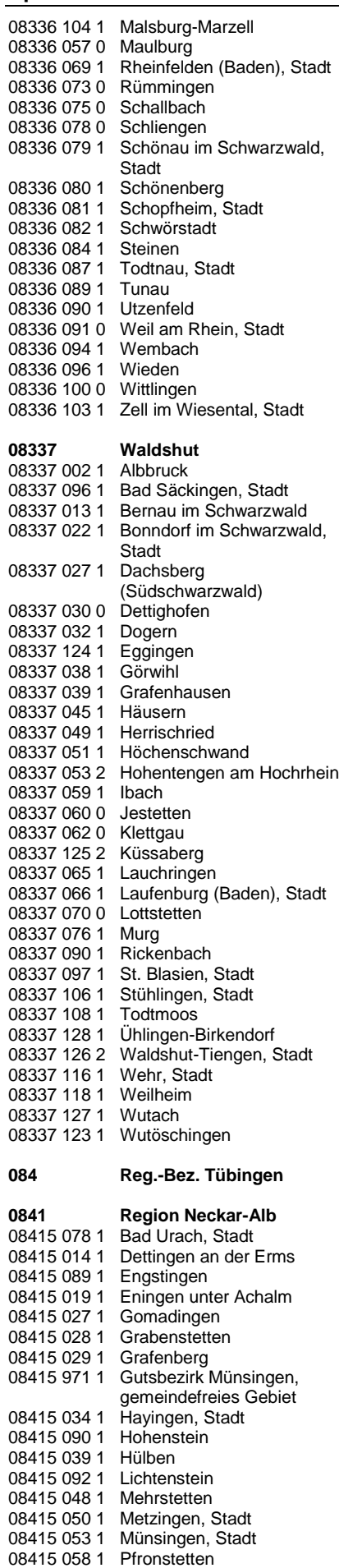

08415 059 1 Pfullingen, Stadt

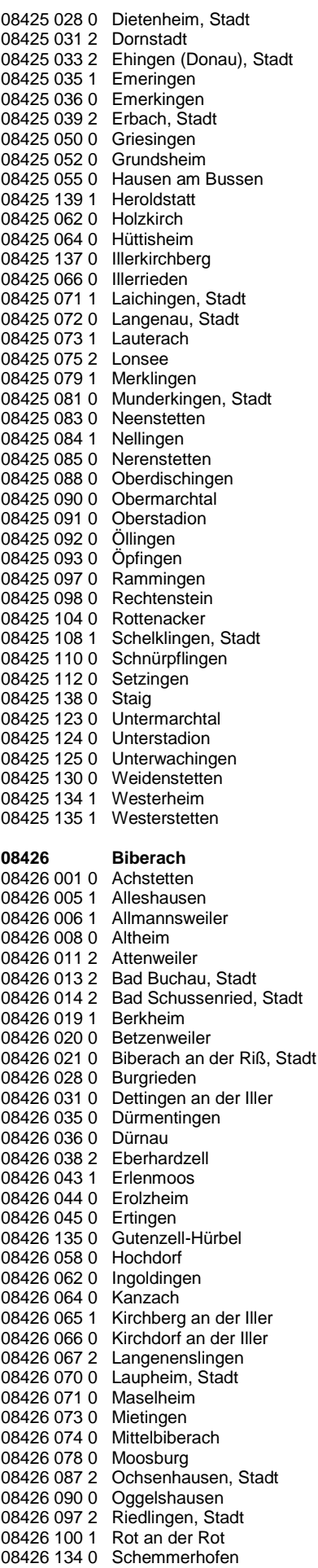

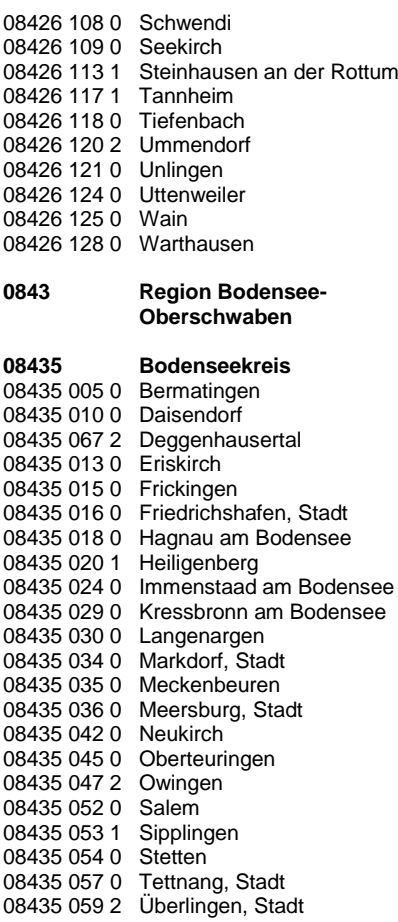

### **09 Bayern (Stand 31.12.2022)**

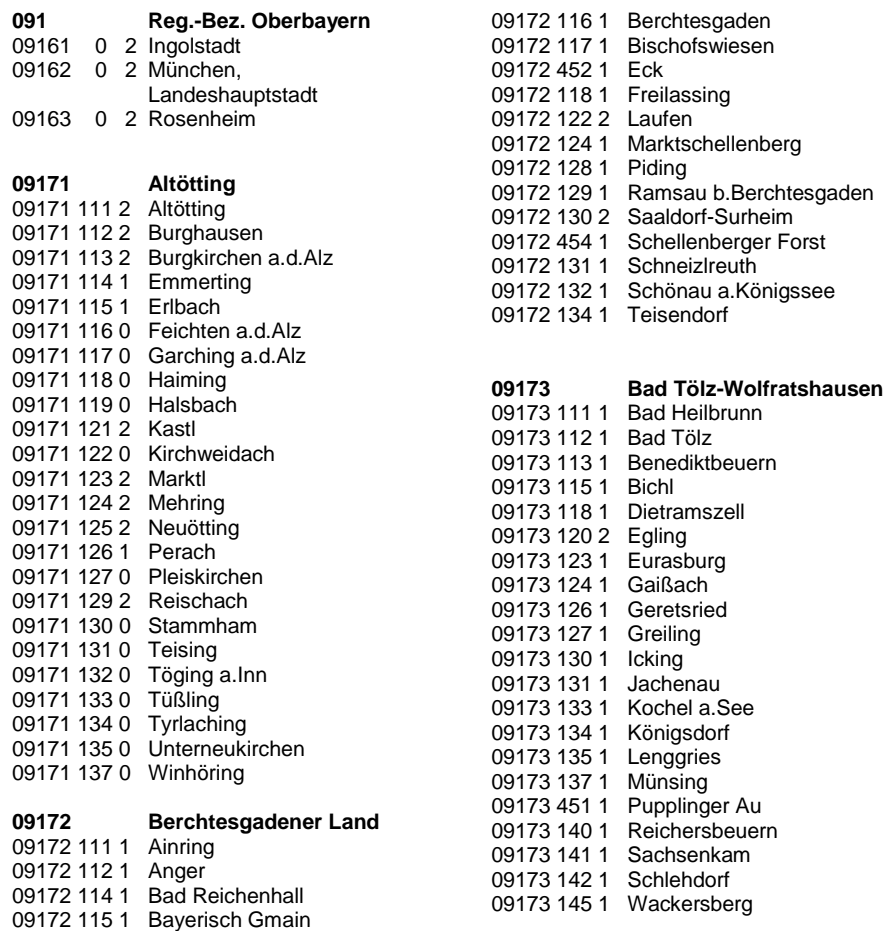

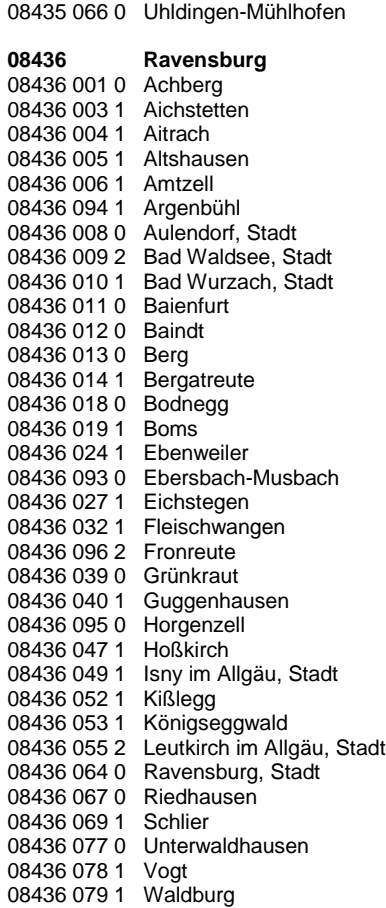

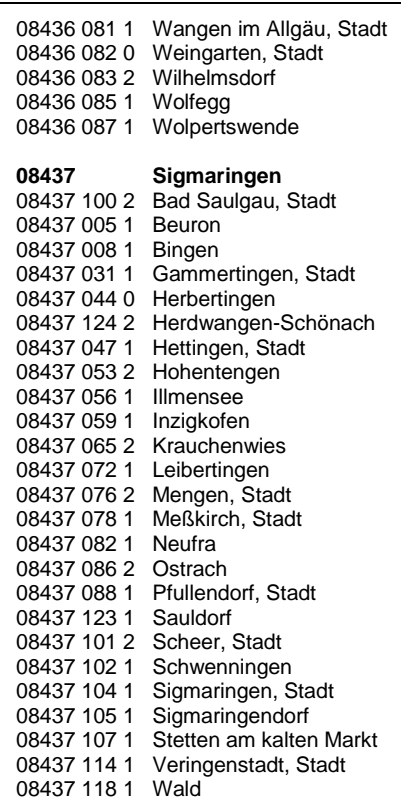

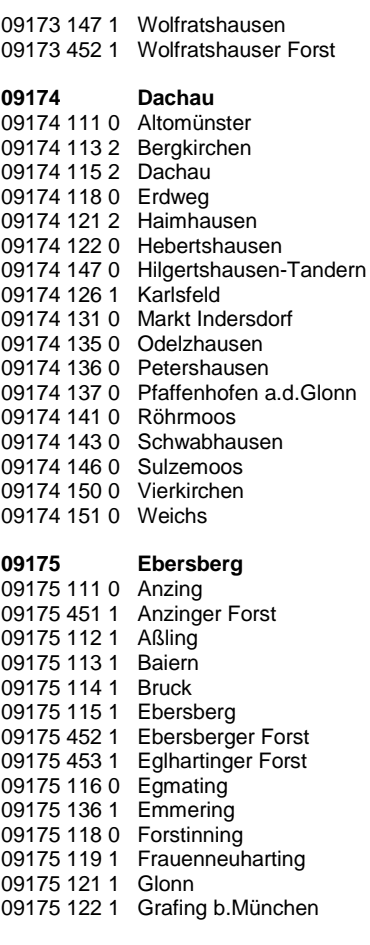
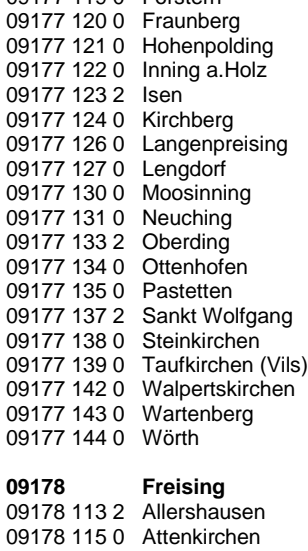

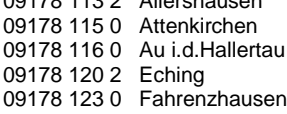

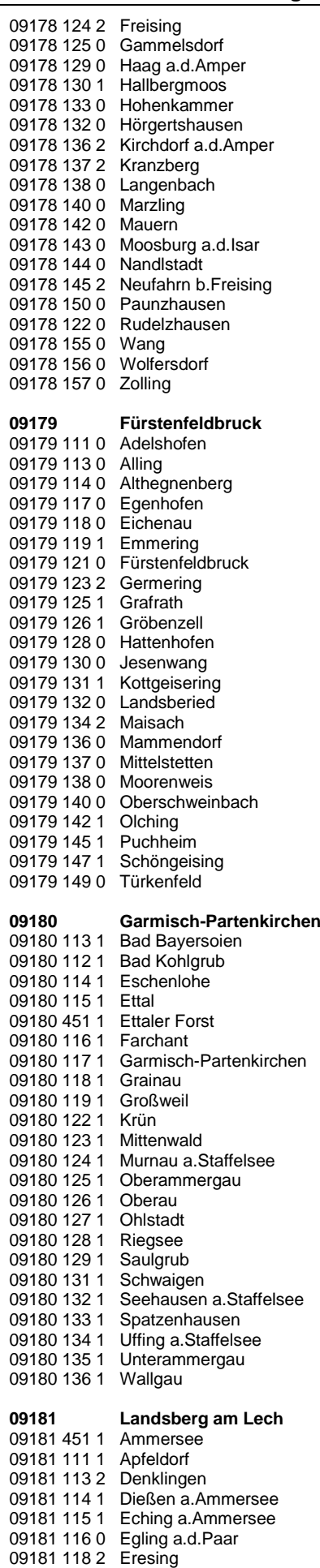

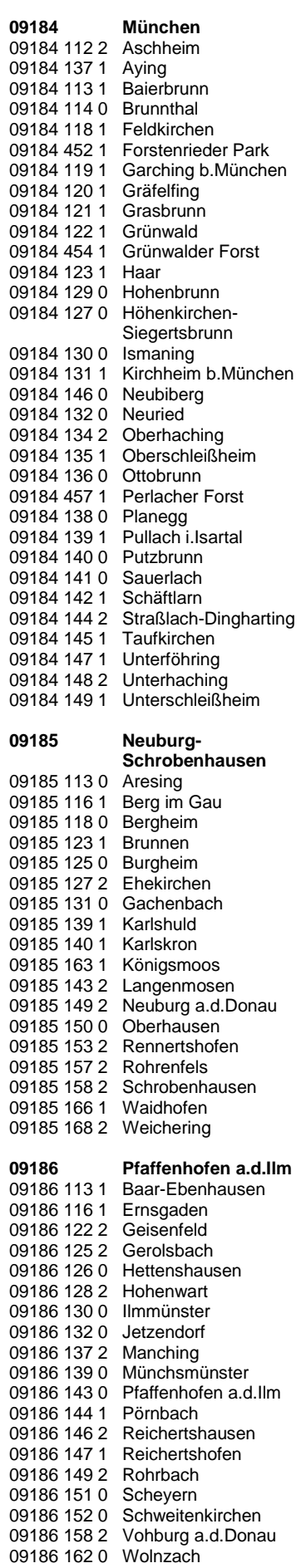

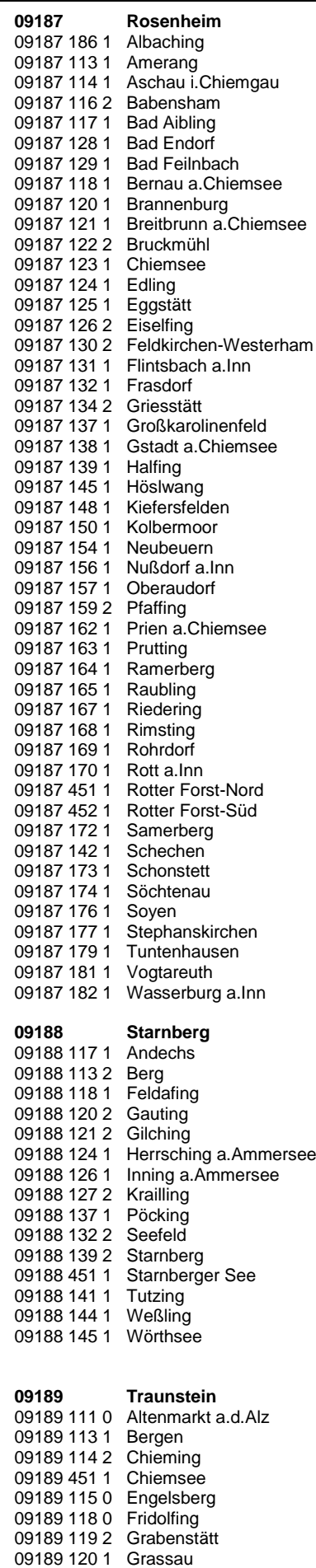

09189 124 1 Inzell

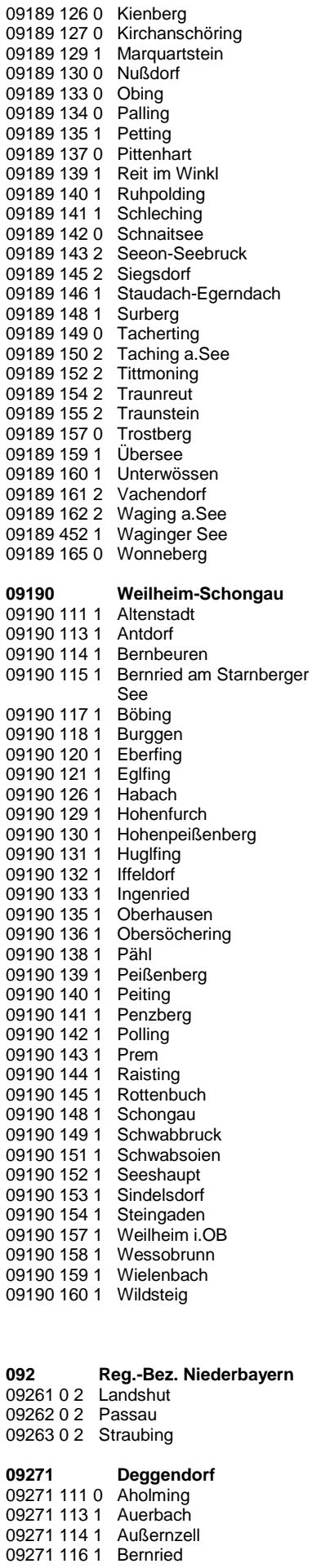

## **BMEL - 723 Testbetriebsbuchführung**

**April 2024 Verzeichnis der Gemeinden und der benachteiligten Gebiete Anlage 7 - 37**

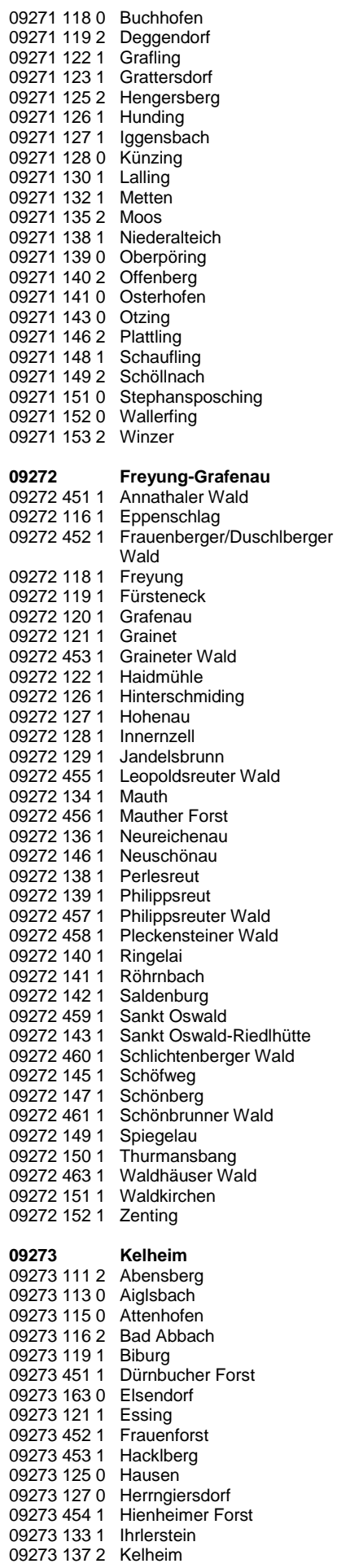

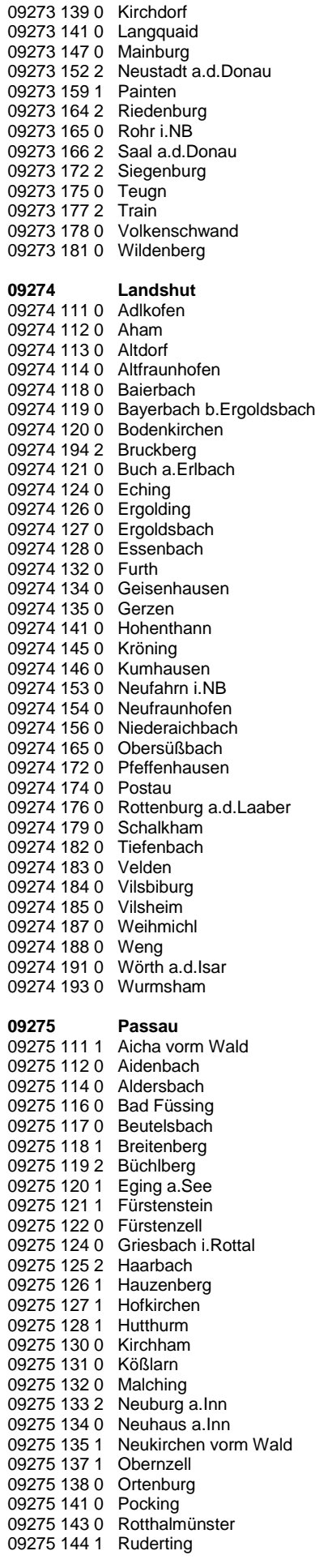

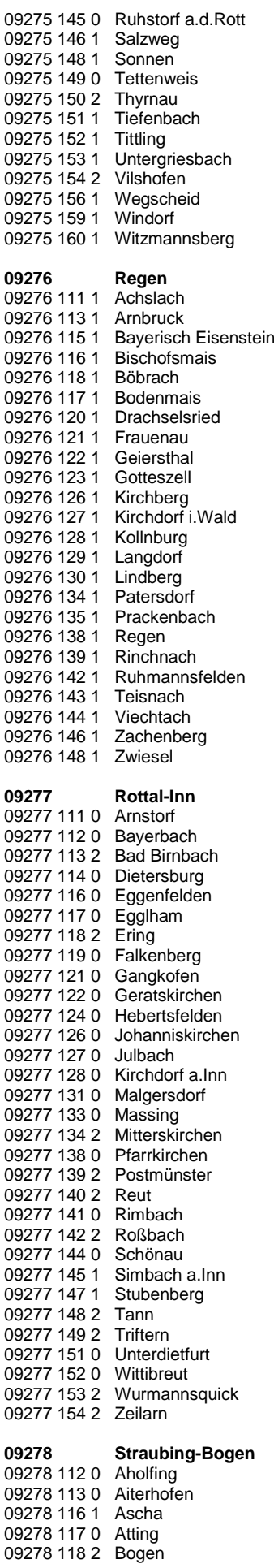

Neukirchen b.Sulzbach-

Rosenbg.

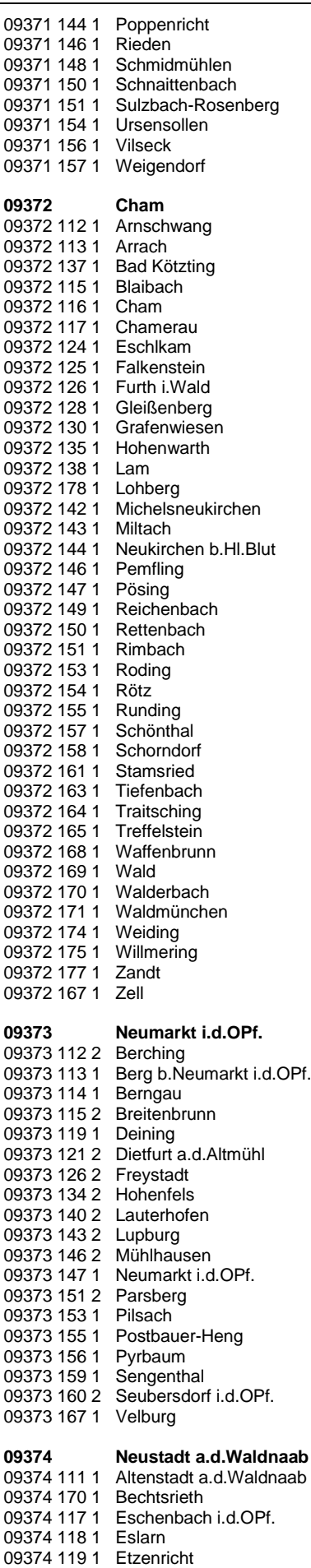

09374 121 1 Floß

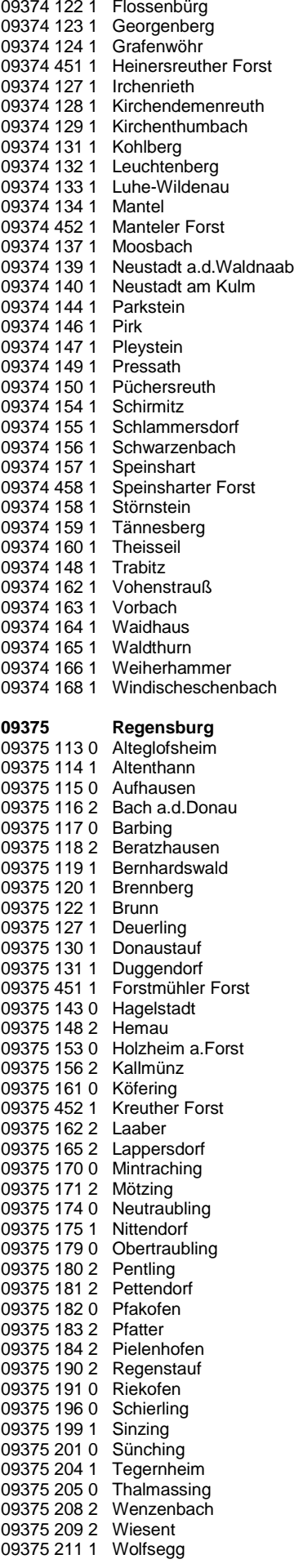

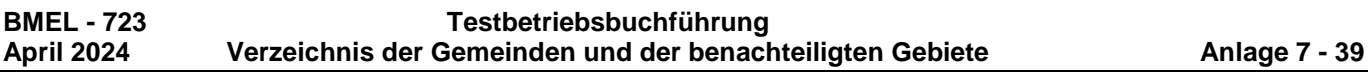

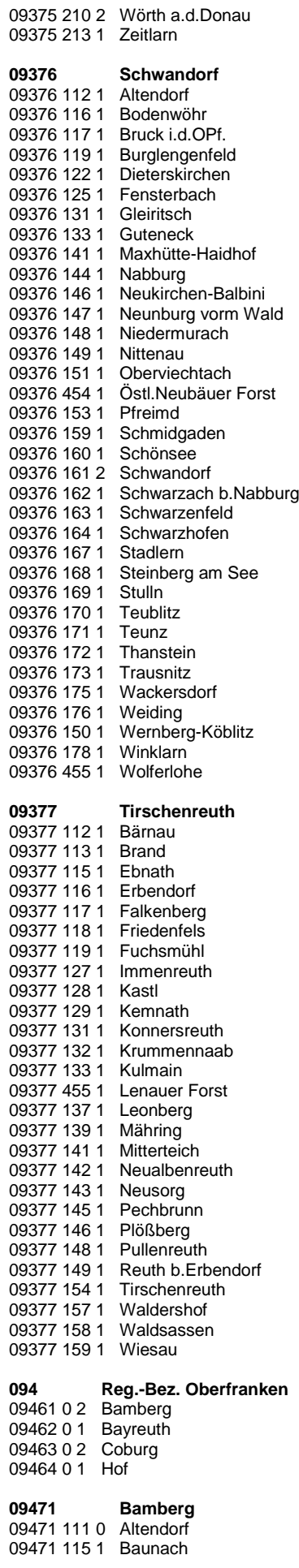

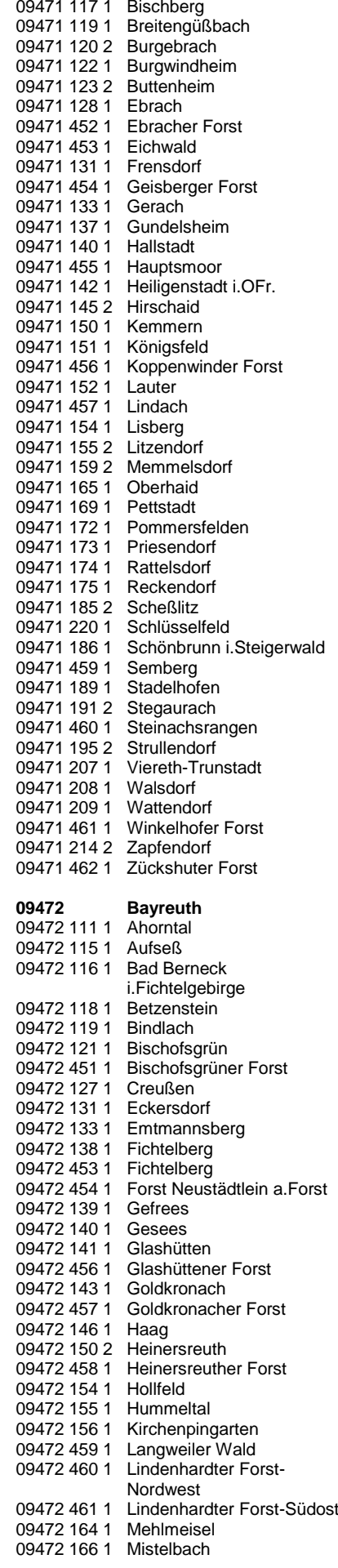

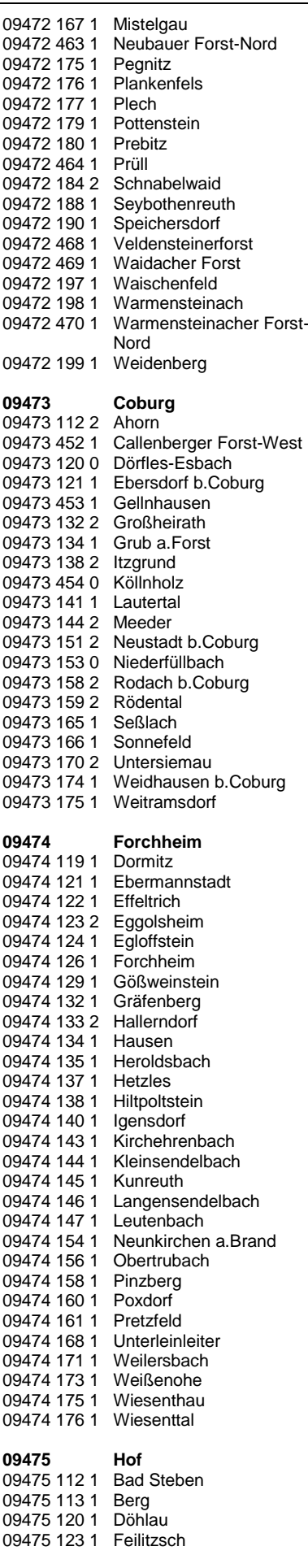

09478 116 2 Burgkunstadt

**BMEL - 723 Testbetriebsbuchführung April 2024 Verzeichnis der Gemeinden und der benachteiligten Gebiete Anlage 7 - 40**

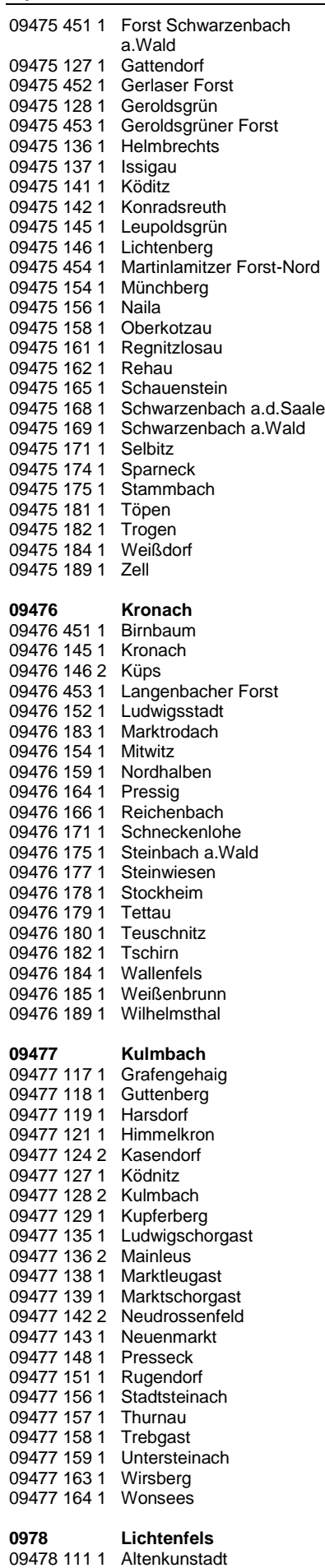

09478 451 0 Breitengüßbacher Forst

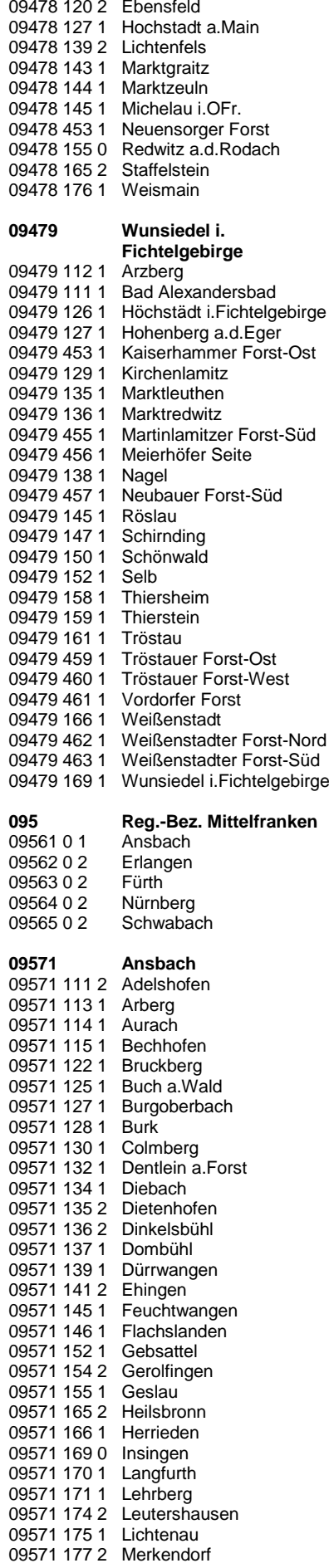

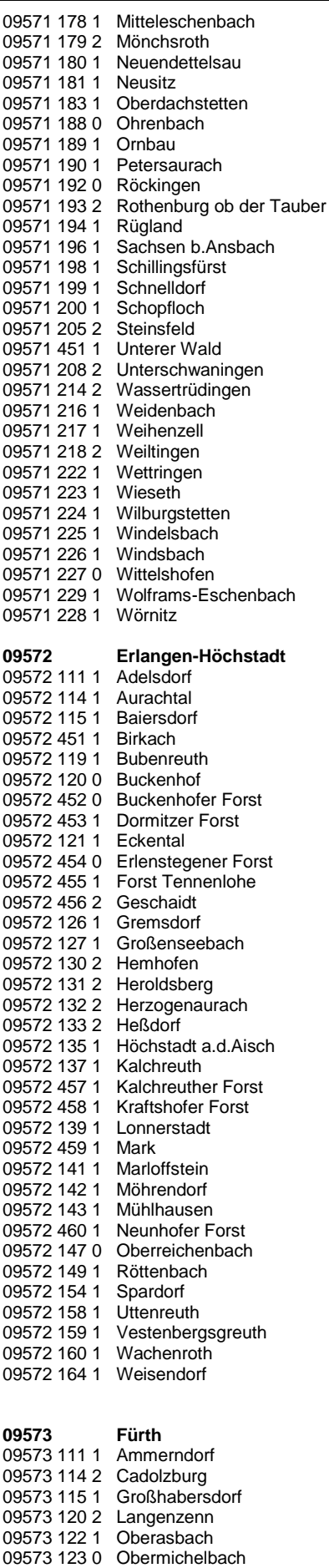

09573 124 0 Puschendorf 09573 125 2 Roßtal

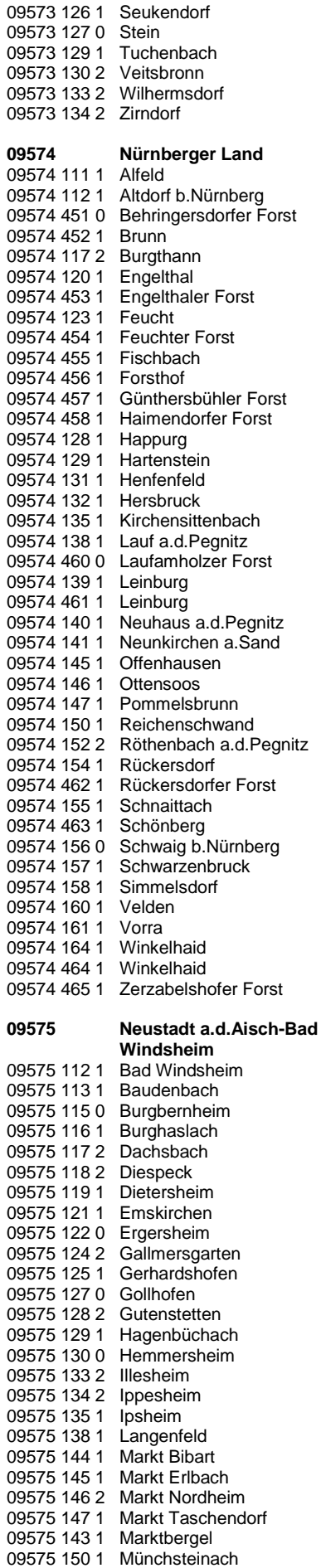

09575 152 1 Neuhof a.d.Zenn

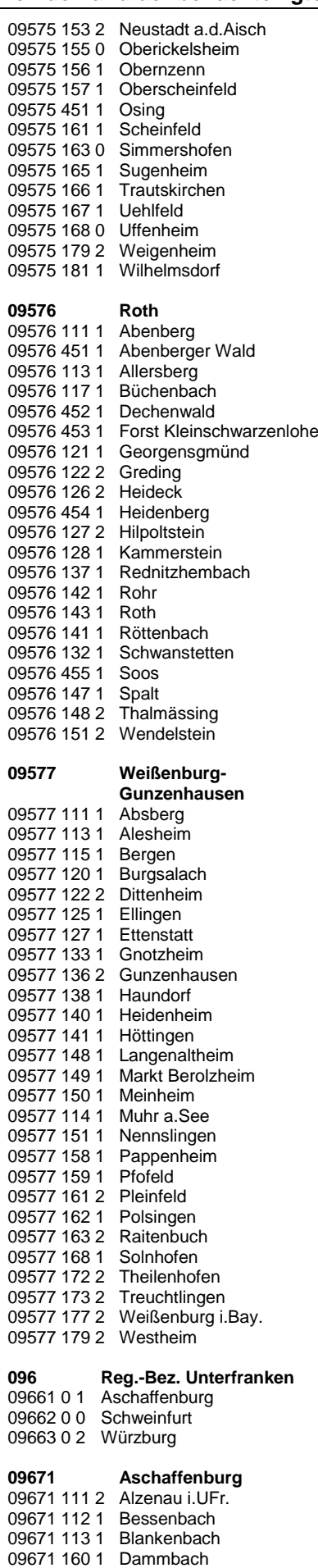

09671 451 1 Forst Hain i.Spessart

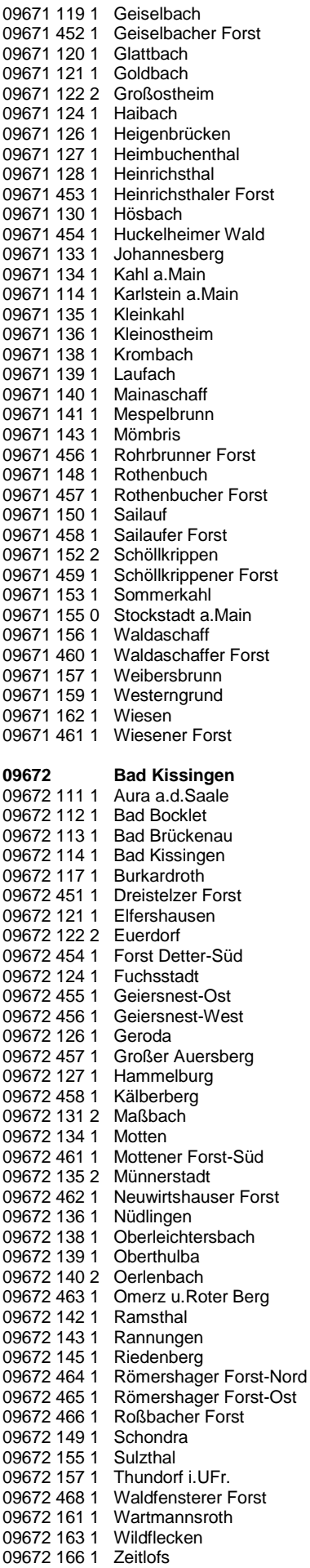

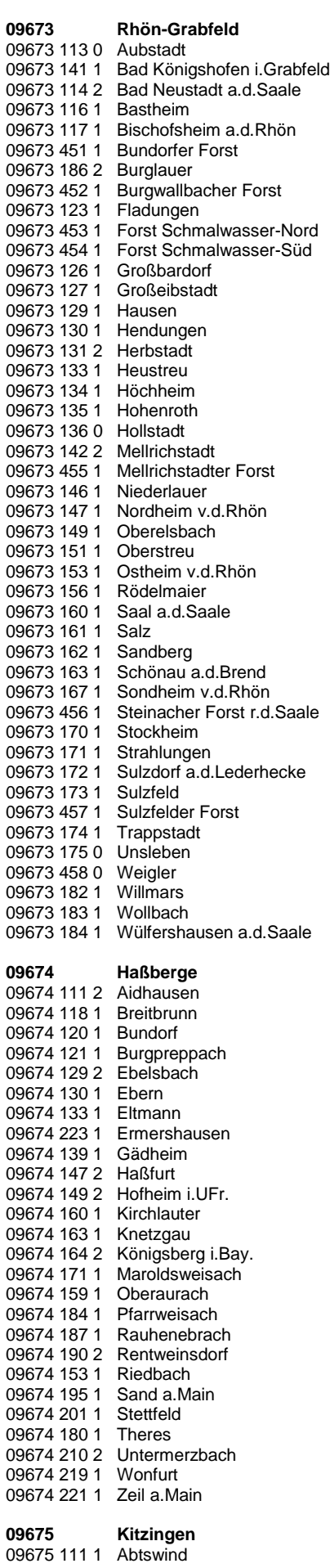

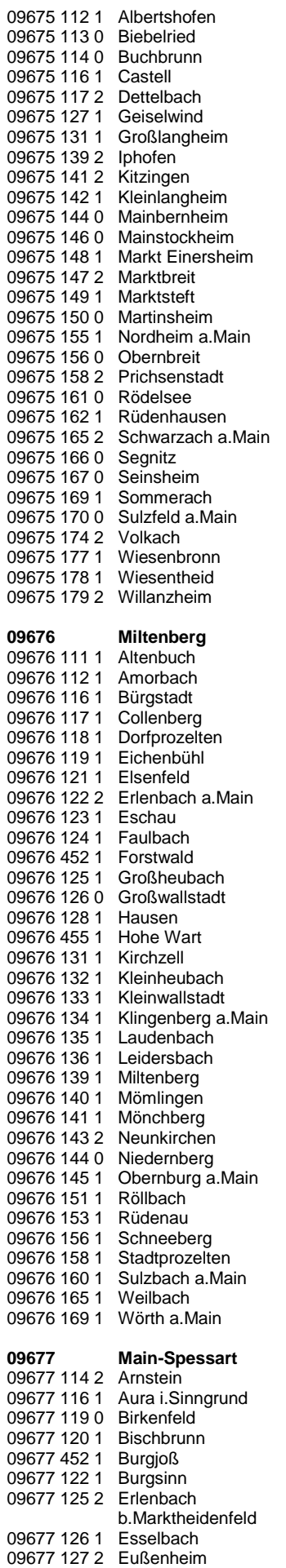

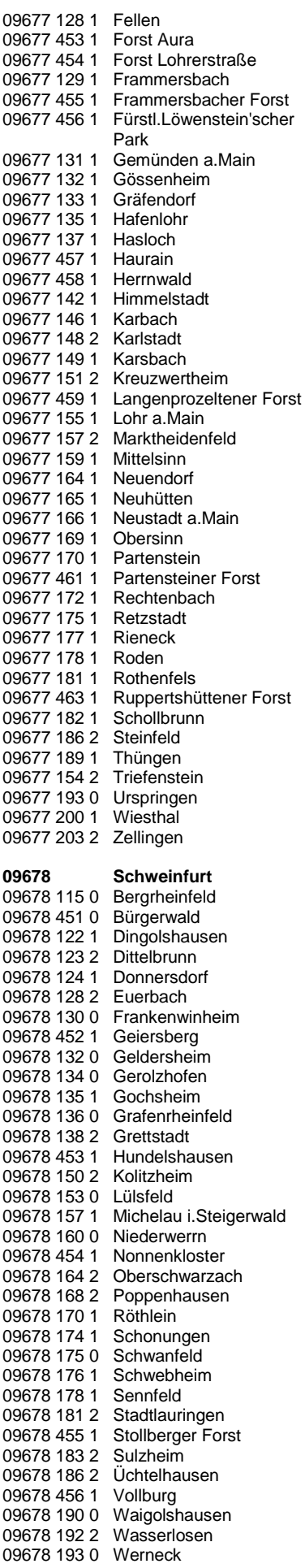

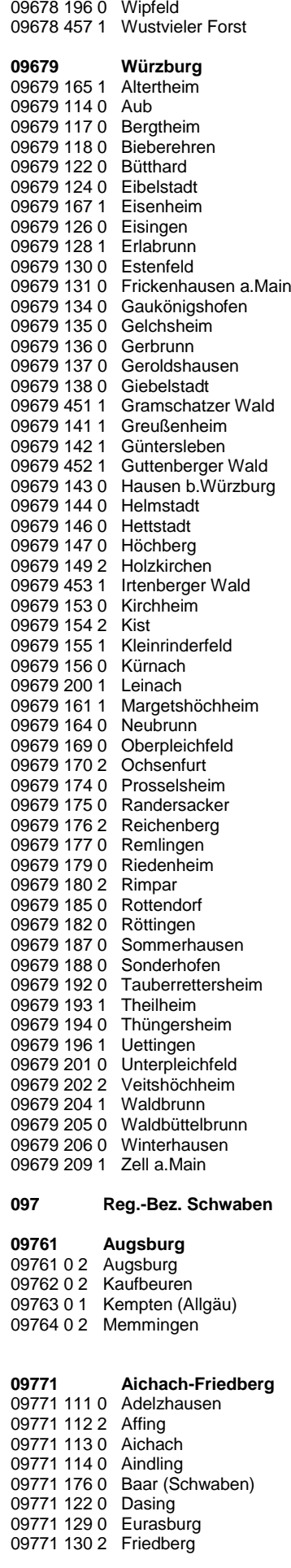

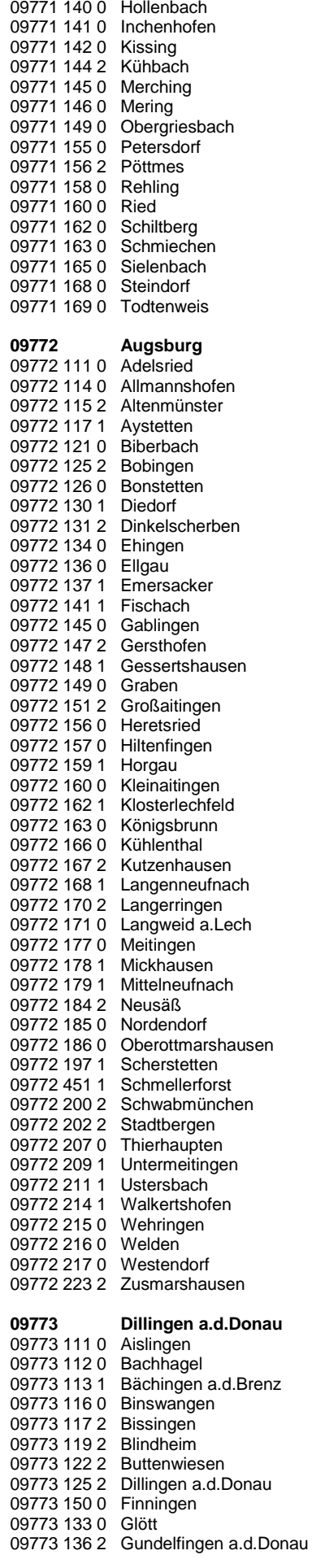

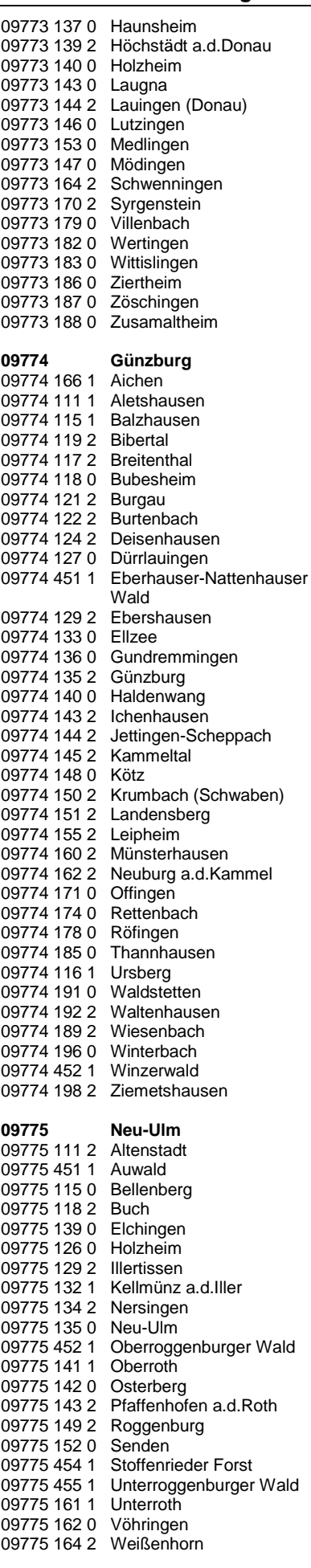

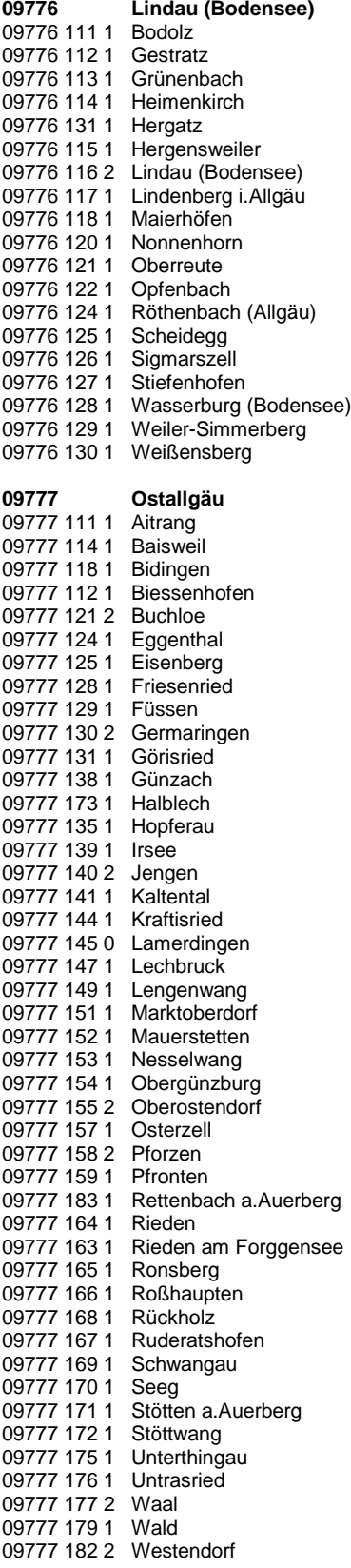

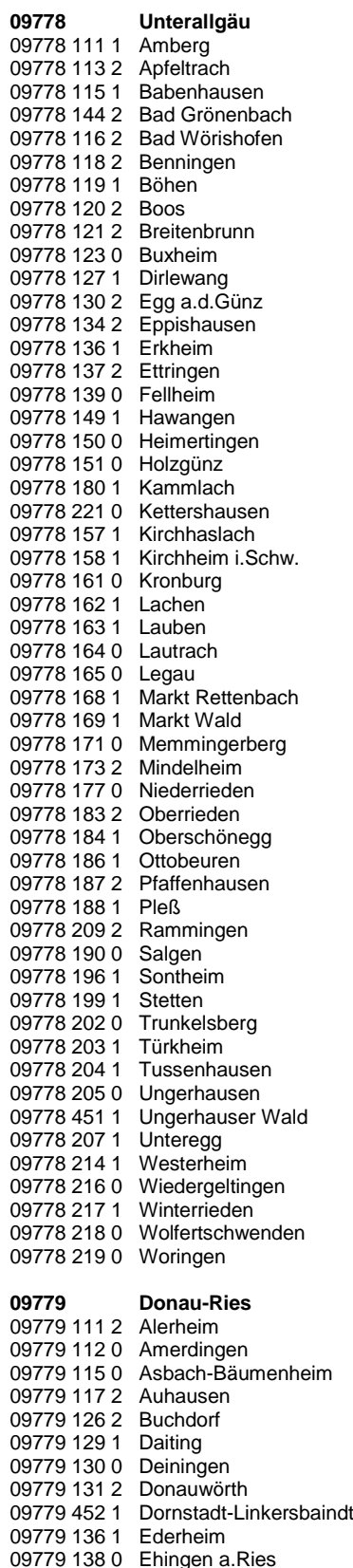

### 09779 453 0 Esterholz 09779 146 2 Forheim 09779 147 2 Fremdingen<br>09779 148 1 Fünfstetten 09779 148 1 09779 149 0 Genderkingen 09779 154 2 Hainsfarth 09779 155 2 Harburg (Schwaben) 09779 162 1 Hohenaltheim 09779 163 0 Holzheim 09779 167 2 Huisheim 09779 169 2 Kaisheim 09779 176 0 Maihingen 09779 177 0 Marktoffingen 09779 178 2 Marxheim<br>09779 180 1 Megesheim 09779 180 1 Megesheir<br>09779 181 1 Mertingen 09779 181 1 09779 184 2 Mönchsdeggingen<br>09779 186 1 Monheim 09779 186 1 Monheim<br>09779 185 2 Möttingen 09779 185 2 09779 188 2 Munningen 09779 187 0 Münster<br>09779 192 1 Niederso Niederschönenfeld 09779 194 0 Nördlingen 09779 196 0 Oberndorf a.Lech 09779 197 0 Oettingen i.Bay. 09779 198 1 Otting 09779 201 0 Rain 09779 203 0 Reimlingen<br>09779 206 1 Rögling 09779 206 1<br>09779 217 1 Tagmersheim 09779 218 2 Tapfheim 09779 224 0 Wallerstein 09779 226 2 Wechingen 09779 228 1 Wemding 09779 231 1 Wolferstadt **09780 Oberallgäu** 09780 112 1<br>09780 113 1 Balderschwang 09780 114 1 Betzigau<br>09780 115 1 Blaichach 09780 115 1 09780 116 1 Bolsterlang<br>09780 117 1 Buchenberd 09780 117 1 Buchenberg<br>09780 118 1 Burgberg i.A 09780 118 1 Burgberg i.Allgäu<br>09780 119 1 Dietmannsried Dietmannsried<br>Durach 09780 120 1 09780 121 1 Fischen i.Allgäu 09780 122 1 Haldenwang<br>09780 123 1 Hindelang 09780 123 1 Hindelang<br>09780 124 1 Immenstad 09780 124 1 Immenstadt i. Allgäu<br>09780 451 1 Kempter Wald Kempter Wald<br>Lauben 09780 125 1<br>09780 127 1 Missen-Wilhams<br>Obermaiselstein 09780 131 1 Obermaisels<br>09780 132 1 Oberstaufen 09780 132 1 Oberstaufe<br>09780 133 1 Oberstdorf 09780 133 1<br>09780 134 1 09780 134 1 Ofterschwang<br>09780 128 1 Oy-Mittelberg Oy-Mittelberg<br>Rettenberg 09780 137 1 Rettenberg<br>09780 139 1 Sonthofen 09780 139 1<br>09780 140 1 Sulzberg<br>Waltenhofen 09780 143 1 Waltenhof<br>09780 144 1 Weitnau 09780 144 1 Weitnau<br>09780 145 1 Wertach 09780 145 1 09780 146 1 Wiggensbach 09780 147 1 Wildpoldsried

## **Saarland (Stand 31.12.2023)**

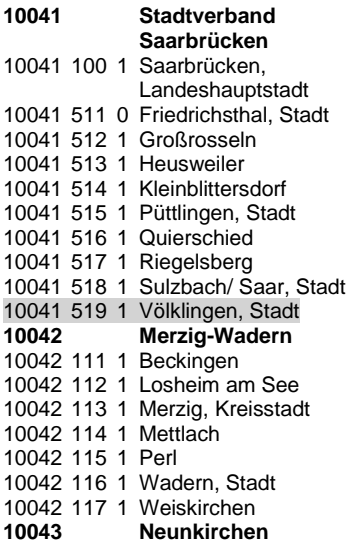

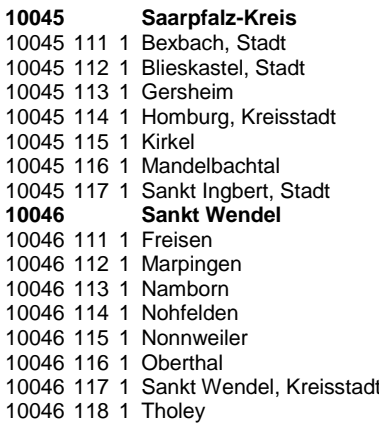

### **Berlin**

 **Berlin, Stadt** 000 2 Berlin, Stadt

**BMEL - 723 Testbetriebsbuchführung**

Stadt

**April 2024 Verzeichnis der Gemeinden und der benachteiligten Gebiete Anlage 7 - 46**

# **Brandenburg (Stand 31.12.2022)**

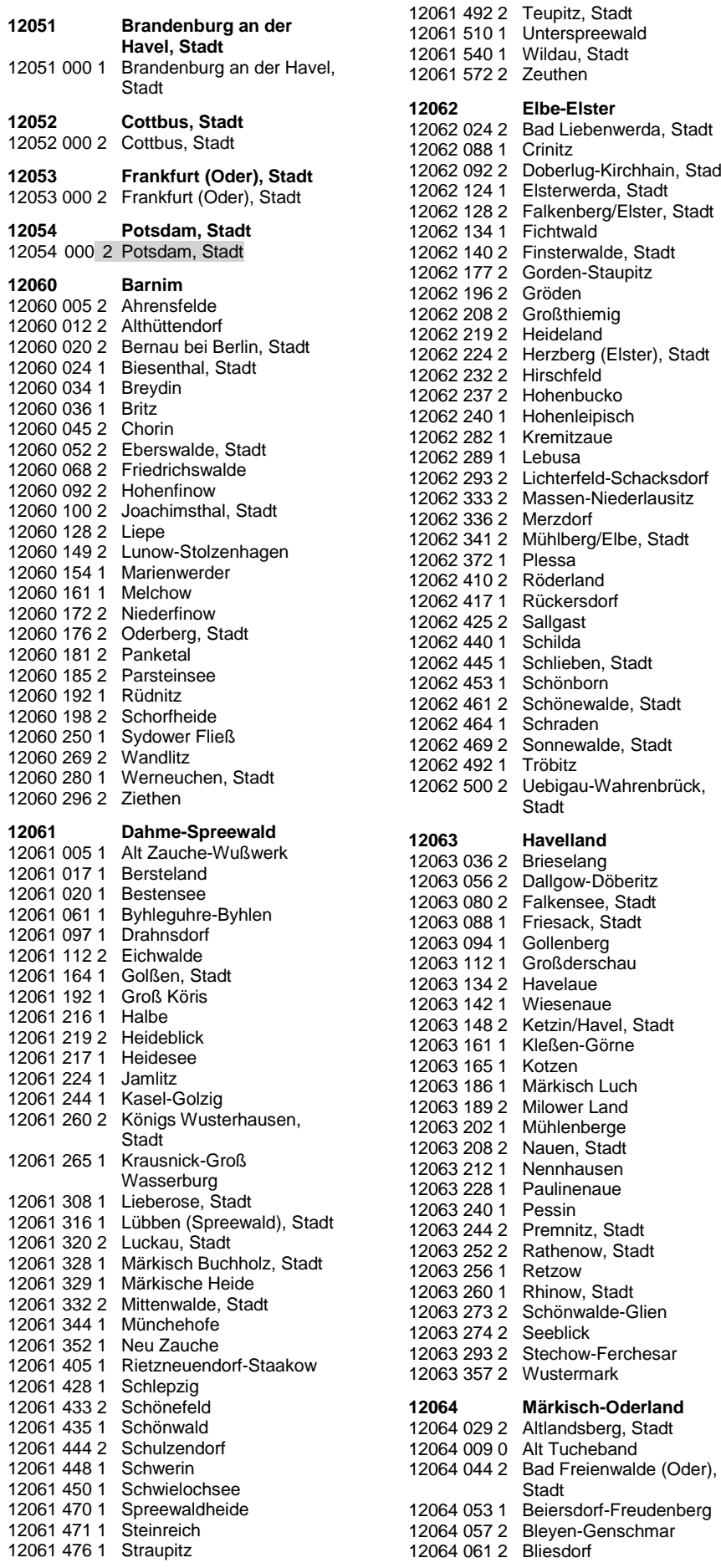

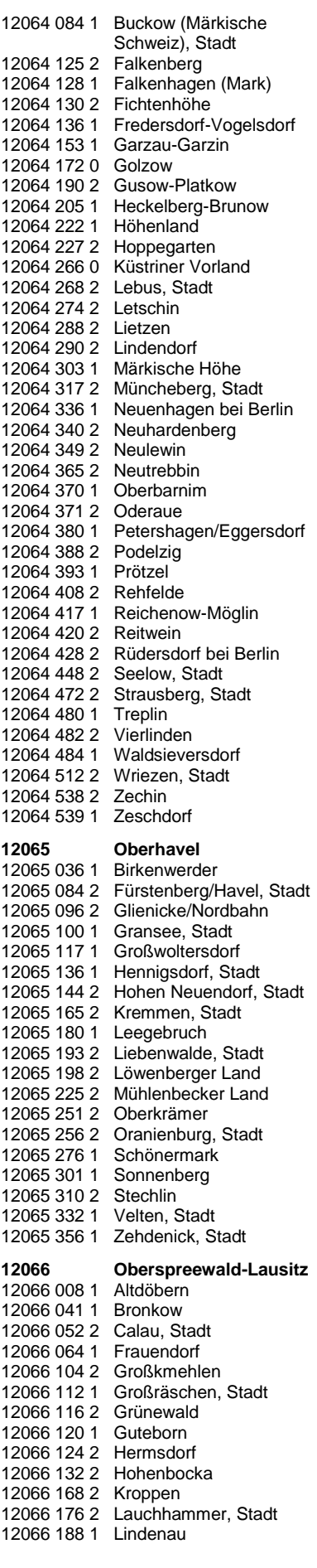

### **BMEL - 723 Testbetriebsbuchführung**

**April 2024 Verzeichnis der Gemeinden und der benachteiligten Gebiete Anlage 7 - 47**

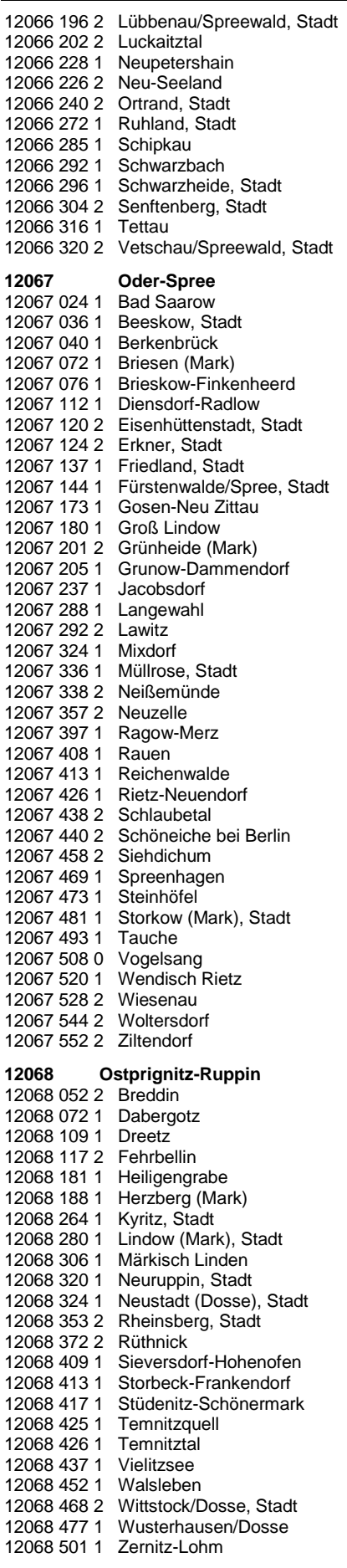

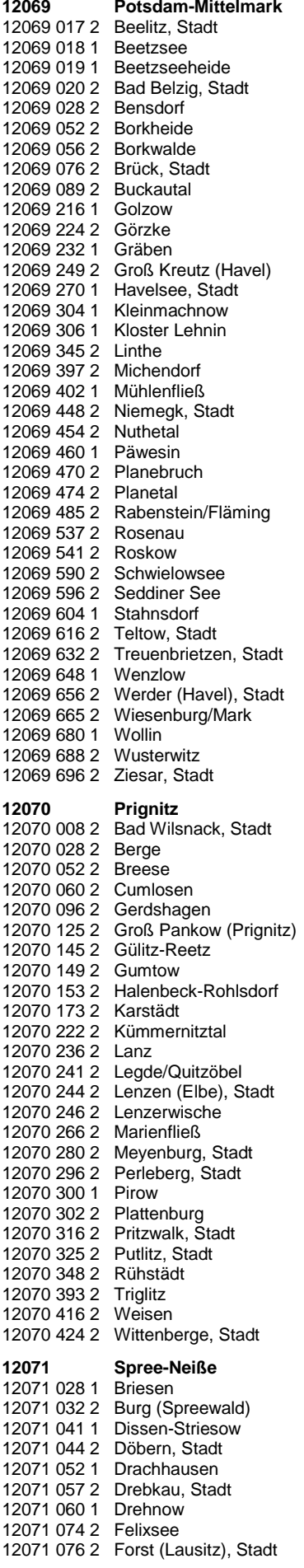

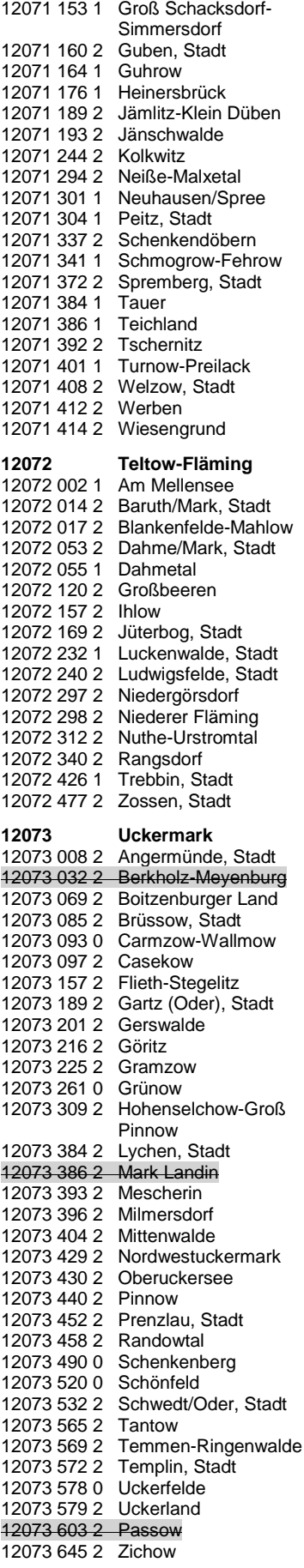

# **13 Mecklenburg-Vorpommern (Stand 31.12.2023)**

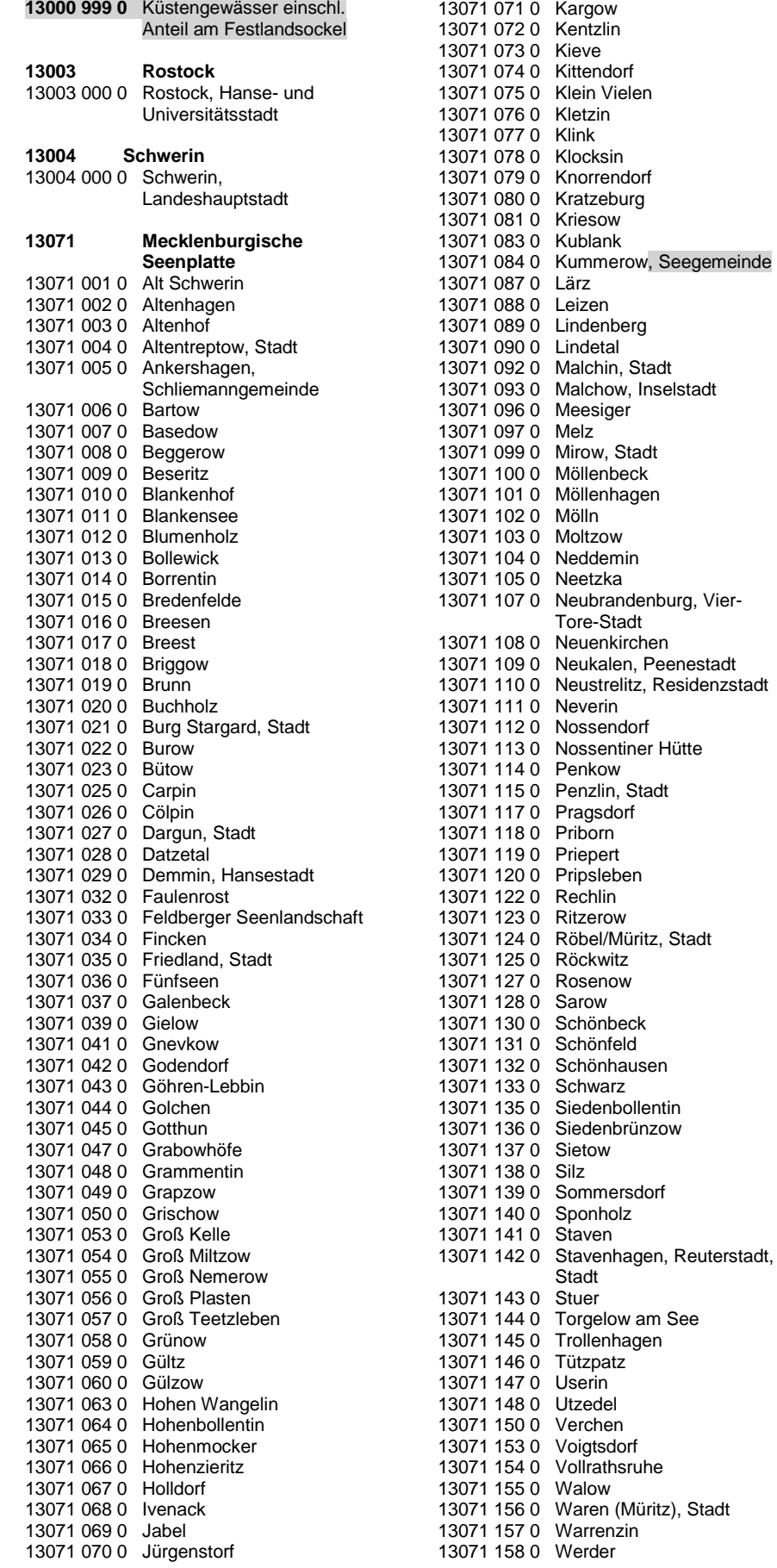

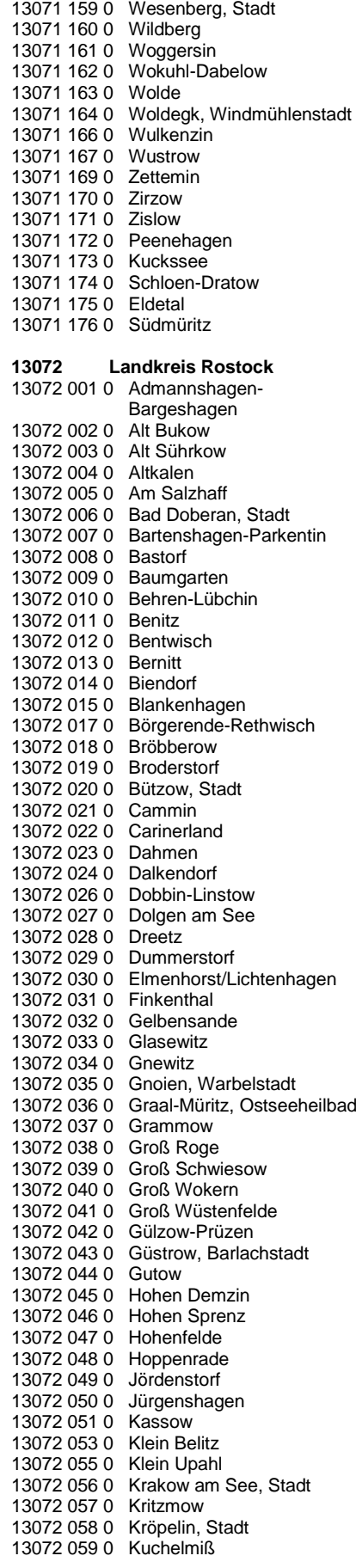

### **BMEL - 723 Testbetriebsbuchführung**

**April 2024 Verzeichnis der Gemeinden und der benachteiligten Gebiete Anlage 7 - 49**

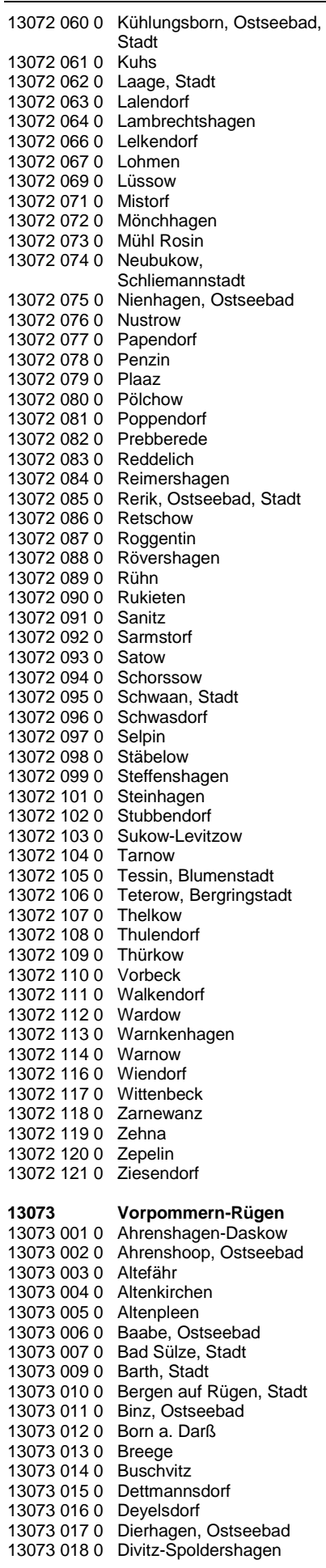

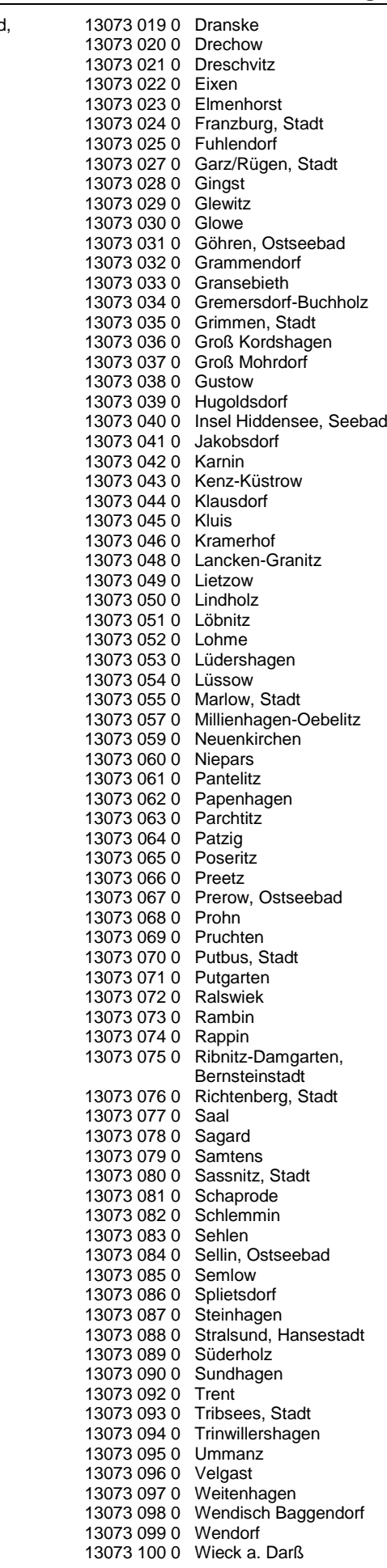

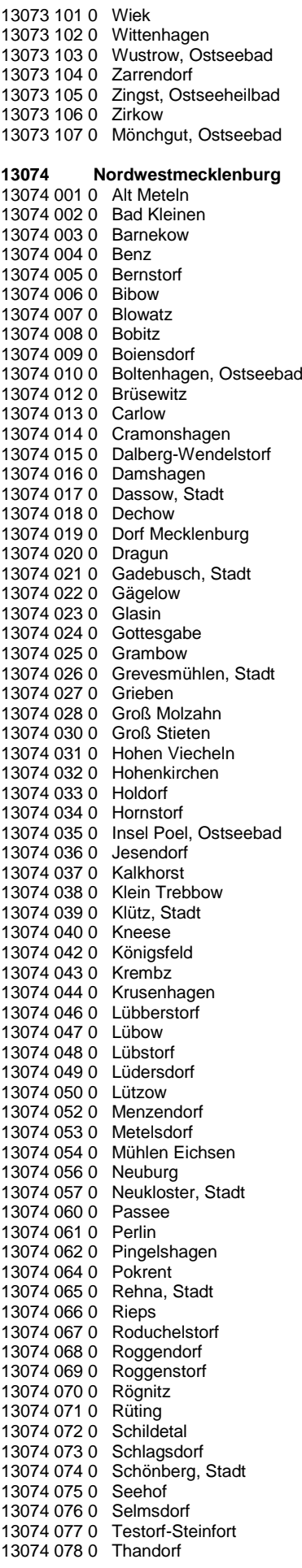

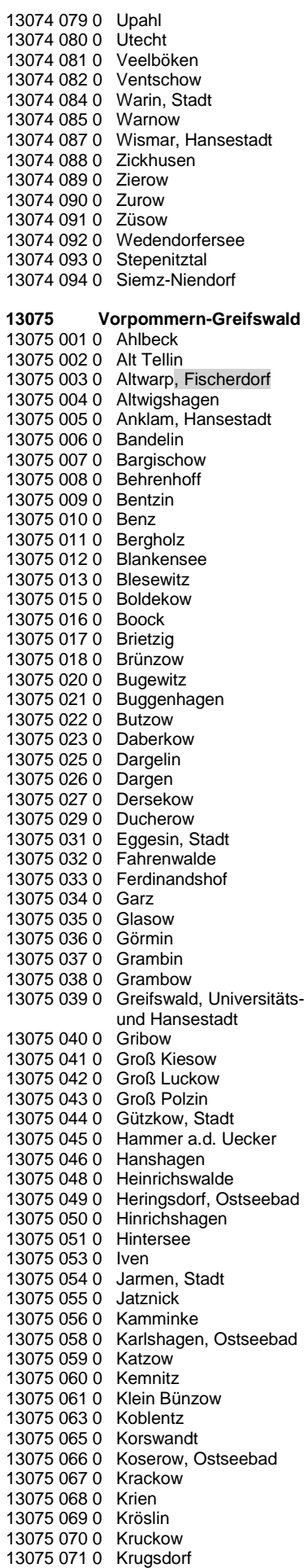

13075 156 0 Karlsburg

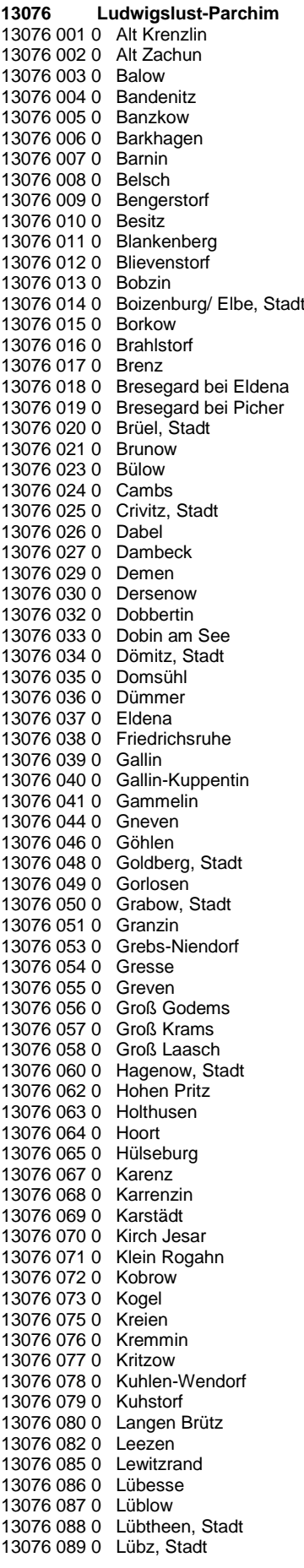

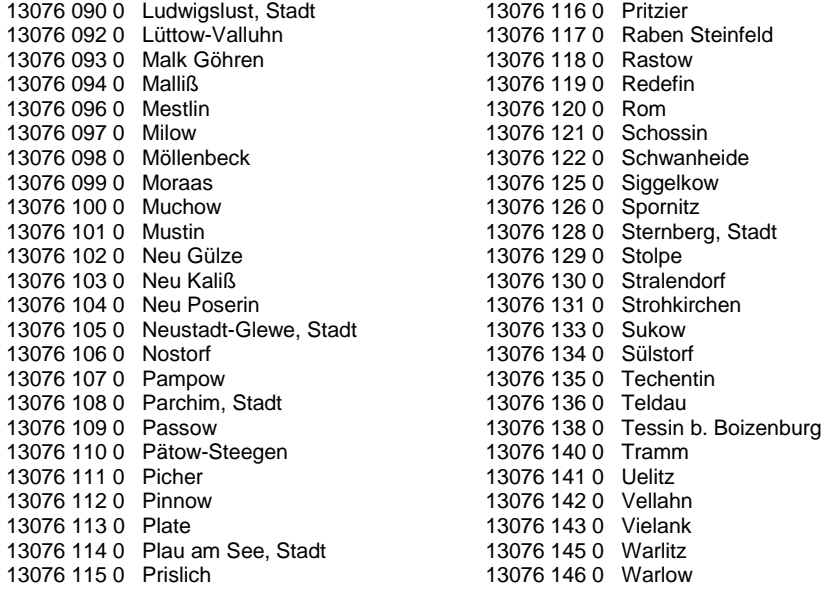

# **Sachsen (Stand 31.12.2022)**

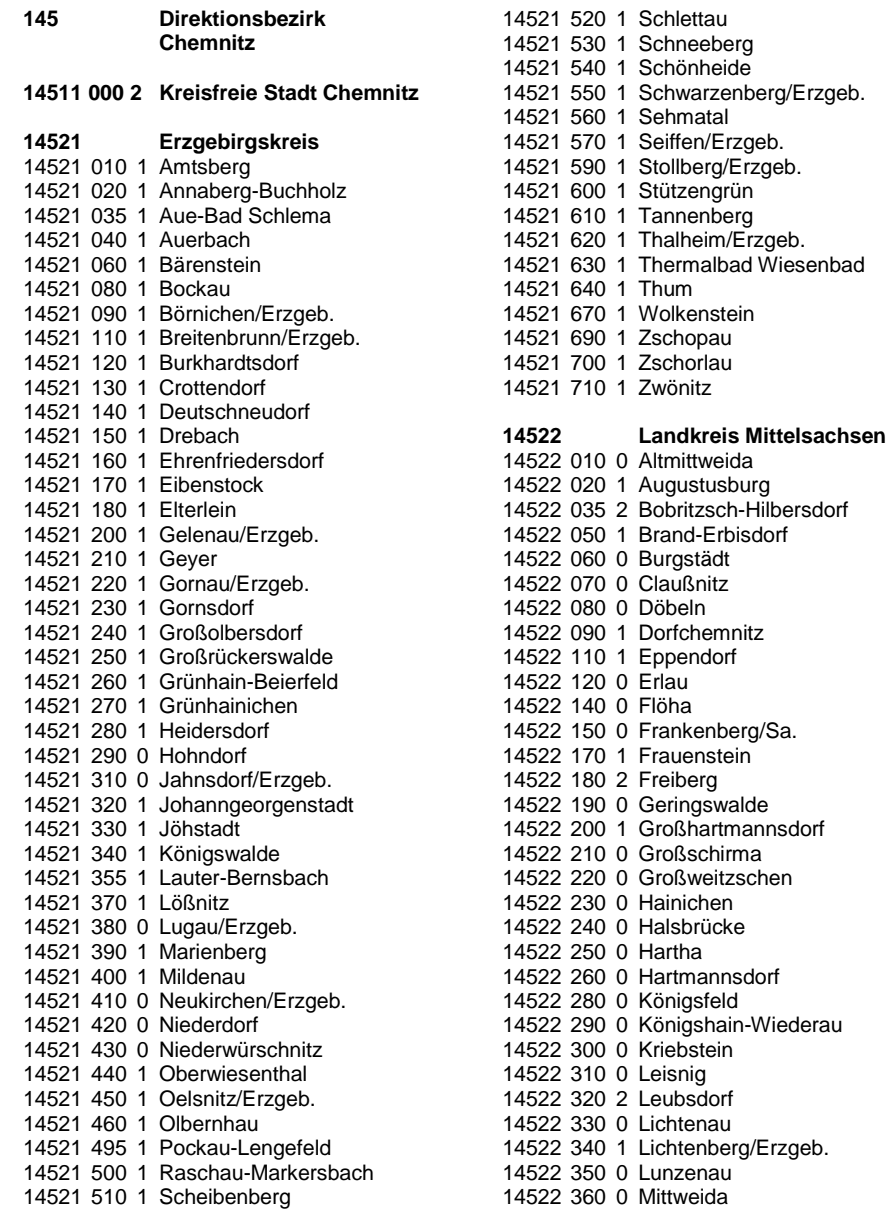

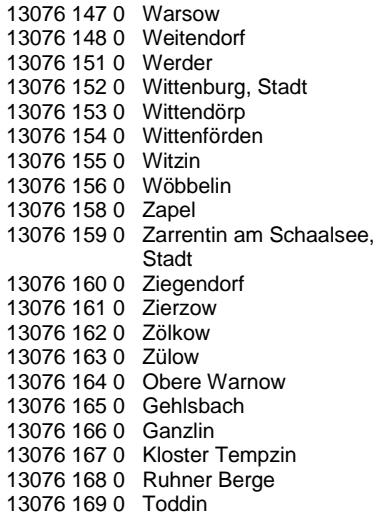

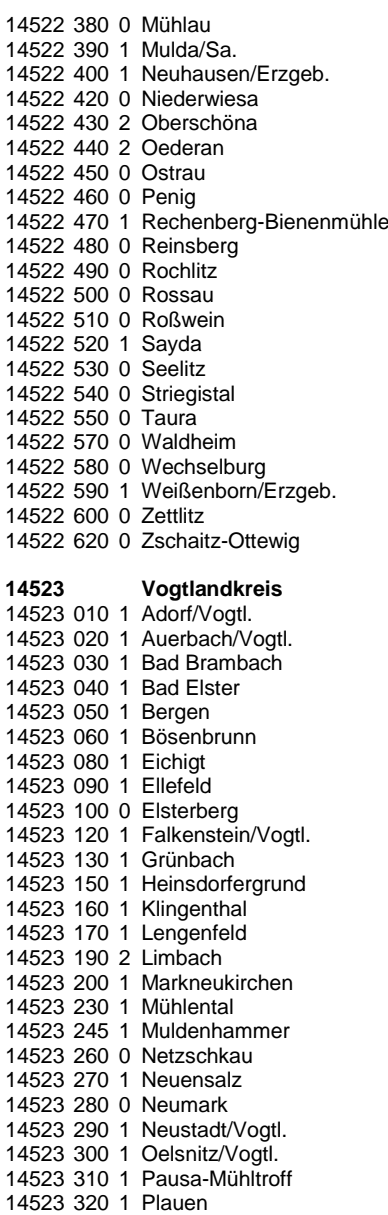

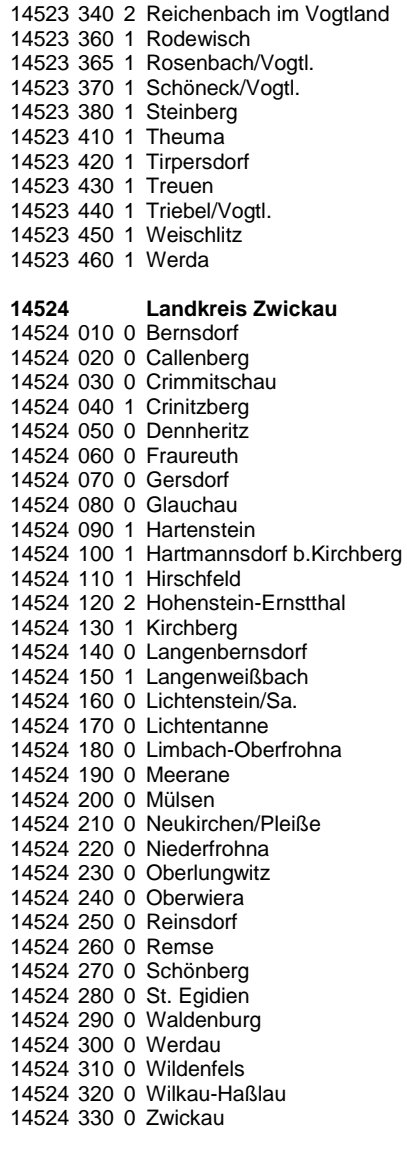

330 1 Pöhl

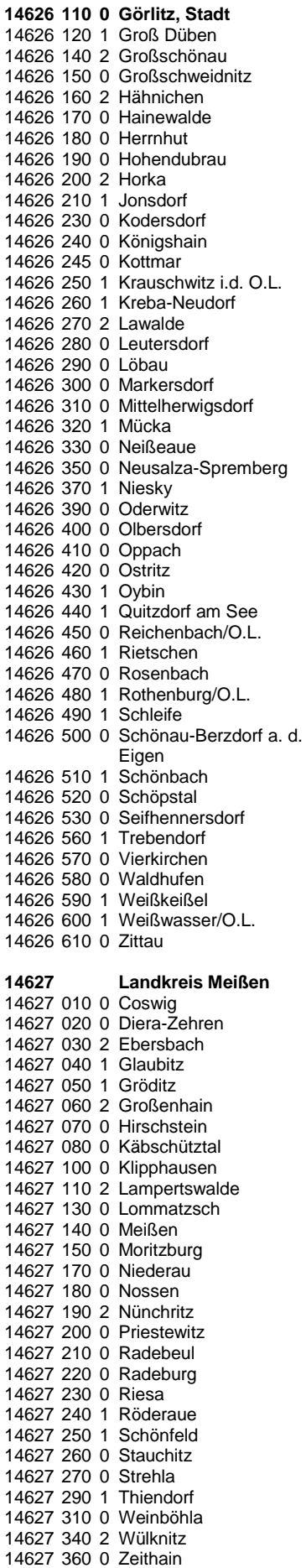

**147 Direktionsbezirk Leipzig 14713 000 0 kreisfreie Stadt Leipzig**

**BMEL – 723 Testbetriebsbuchführung April 2024 Verzeichnis der Gemeinden und der benachteiligten Gebiete Anlage 7 - 53**

> 380 0 Stolpen 390 0 Struppen 400 0 Tharandt 410 0 Wilsdruff

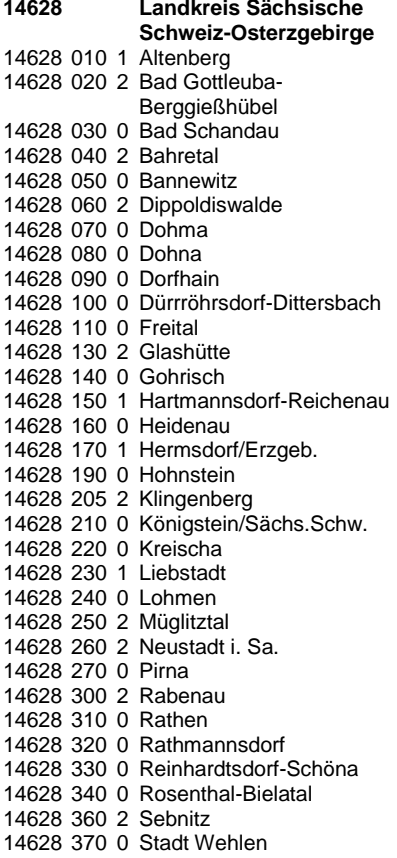

## **15 Sachsen-Anhalt (Stand**

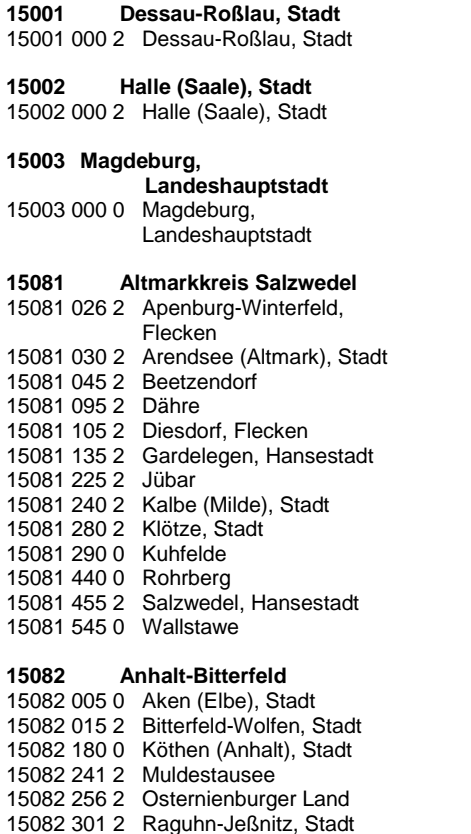

15082 340 0 Sandersdorf-Brehna, Stadt

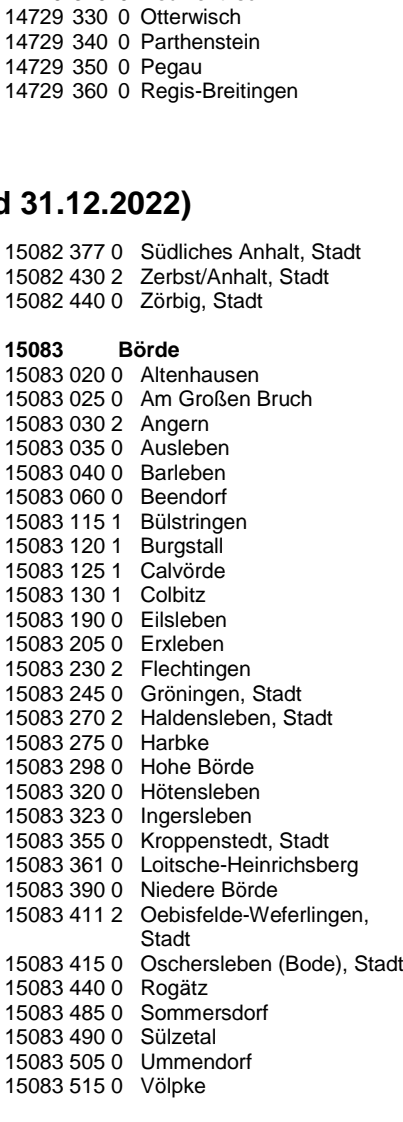

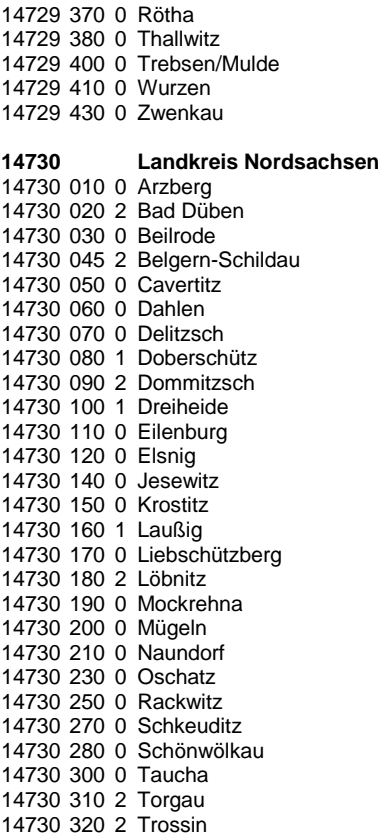

14730 330 0 Wermsdorf 14730 340 0 Wiedemar 14730 360 0 Zschepplin

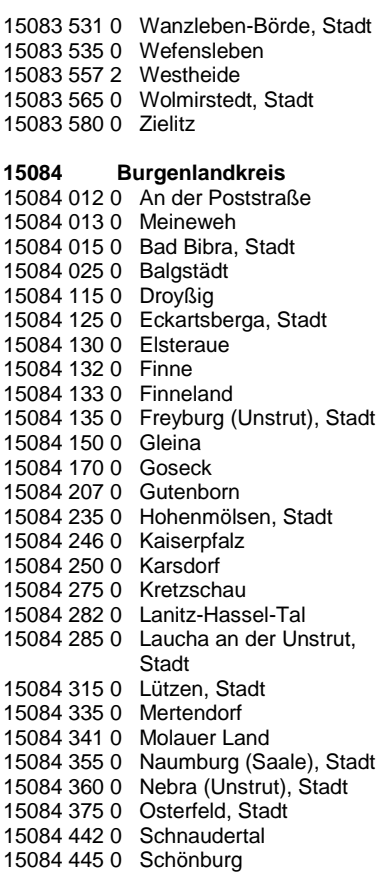

15086 035 2 Elbe-Parey 15086 040 2 Genthin, Stadt 15086 055 0 Gommern, Stadt 15086 080 2 Jerichow, Stadt 15086 140 2 Möckern, Stadt 15086 145 2 Möser **15087 Mansfeld-Südharz** 15087 010 0 Ahlsdorf

15087 015 0 Allstedt, Stadt 15087 031 0 Arnstein, Stadt 15087 045 0 Benndorf 15087 055 0 Berga 15087 070 0 Blankenheim 15087 075 0 Bornstedt 15087 101 0 Brücken-Hackpfüffel 15087 125 0 Edersleben

## **16 Thüringen (Stand 15.05.2023)**

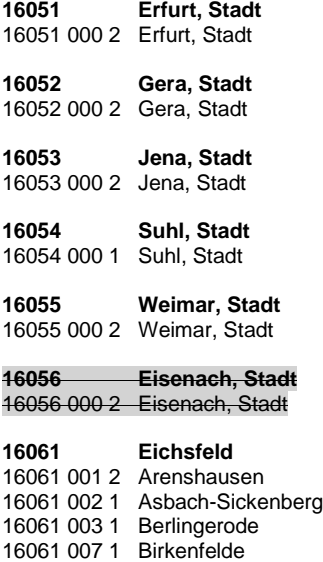

16061 012 2 Bodenrode-Westhausen

16061 014 1 Bornhagen 16061 015 1 Brehme 16061 017 2 Breitenworbis 16061 018 1 Büttstedt 16061 019 2 Buhla 16061 021 2 Burgwalde 16061 023 1 Dieterode

16061 024 1 Dietzenrode/Vatterode 16061 026 1 Ecklingerode 16061 027 1 Effelder 16061 028 1 Eichstruth 16061 031 2 Ferna 16061 032 0 Freienhagen 16061 033 1 Fretterode 16061 034 0 Geisleden 16061 035 1 Geismar 16061 036 2 Gerbershausen 16061 037 0 Gernrode 16061 039 1 Glasehausen 16061 041 1 Großbartloff 16061 044 1 Haynrode

16061 045 2 Heilbad Heiligenstadt, Stadt

16061 047 1 Heuthen

### 16061 048 2 Hohengandern 16061 049 2 Hohes Kreuz 16061 056 1 Kella 16061 057 2 Kirchgandern 16061 058 0 Kirchworbis 16061 062 1 Krombach<br>16061 063 1 Küllstedt 16061 063 1 16061 065 1 Lenterode 16061 066 2 Lindewerra 16061 067 1 Lutter 16061 068 1 Mackenrode 16061 069 0 Marth 16061 074 2 Niederorschel 16061 075 1 Pfaffschwende 16061 076 1 Reinholterode 16061 077 1 Röhrig 16061 078 1 Rohrberg 16061 082 0 Rustenfelde 16061 083 1 Schachtebich 16061 084 1 Schönhagen 16061 085 1 Schwobfeld 16061 086 1 Sickerode 16061 089 1 Steinbach 16061 091 2 Steinheuterode

15091 145 2 Jessen (Elster), Stadt 15091 160 2 Kemberg, Stadt

15091 241 2 Oranienbaum-Wörlitz, Stadt 15091 375 2 Wittenberg, Lutherstadt 15091 391 2 Zahna-Elster, Stadt

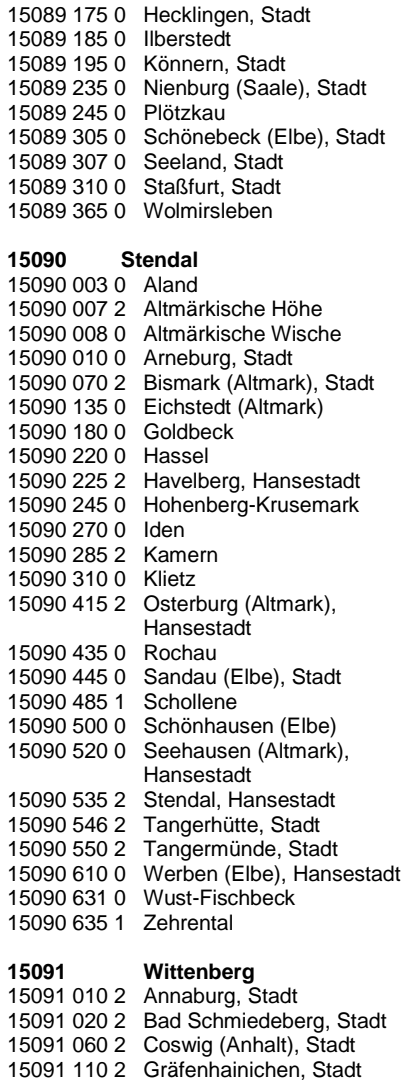

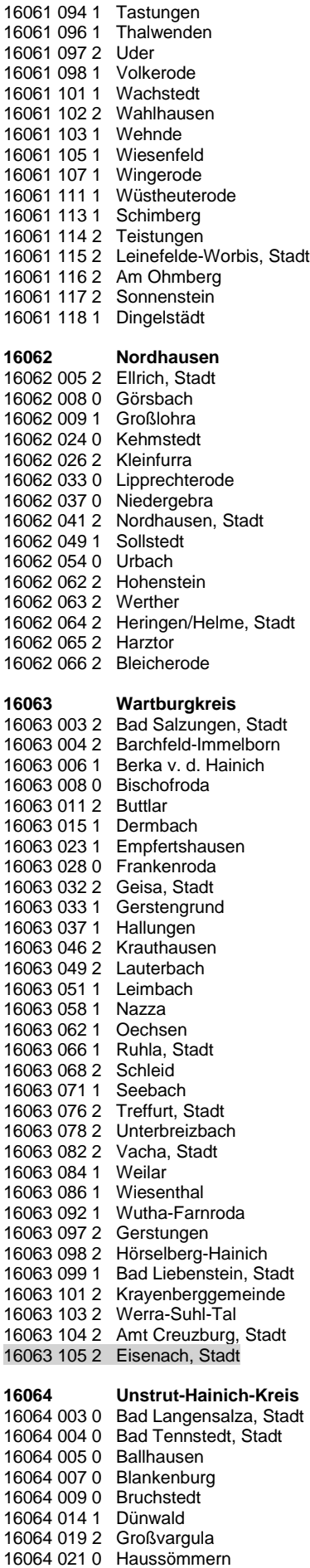

16064 022 0 Herbsleben

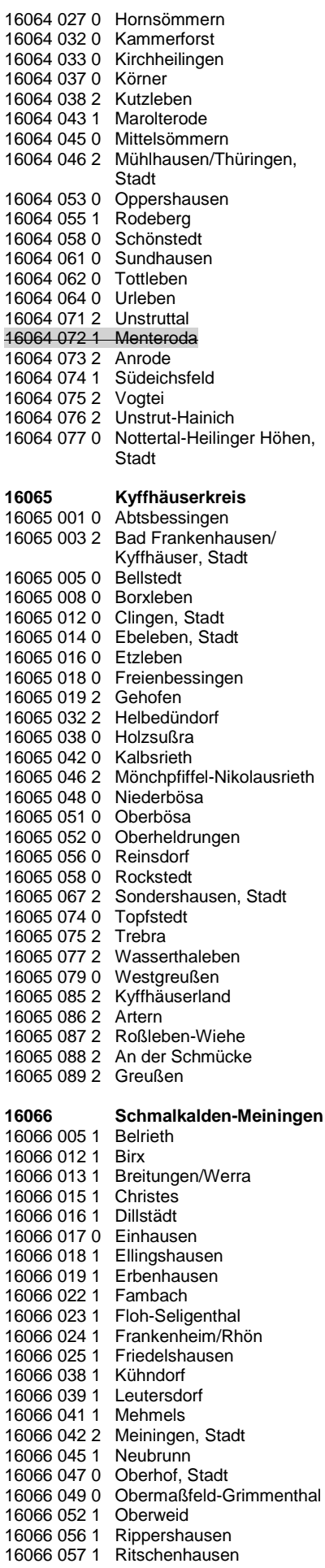

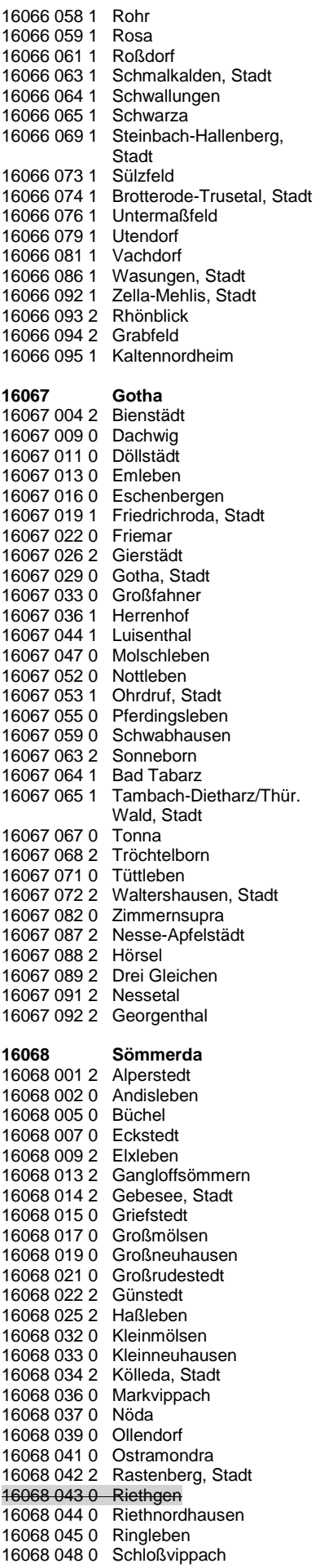

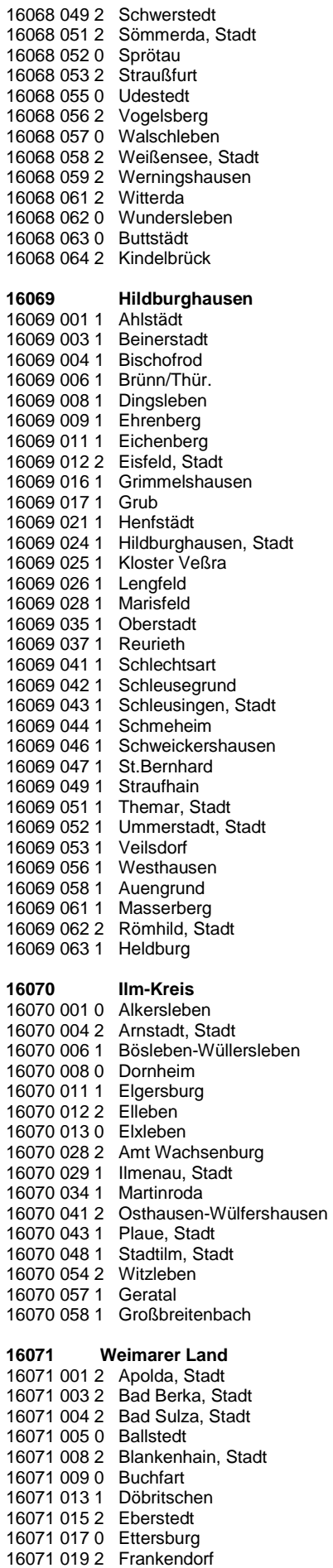

16071 022 2 Großheringen

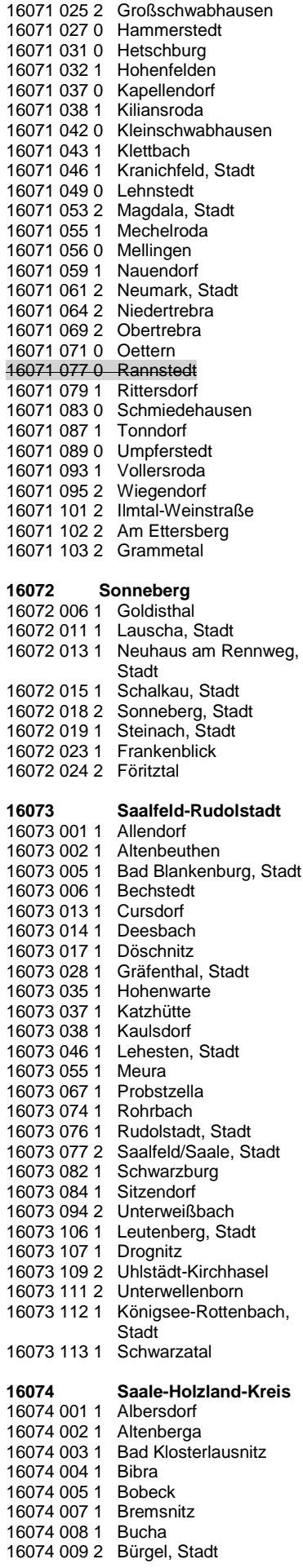

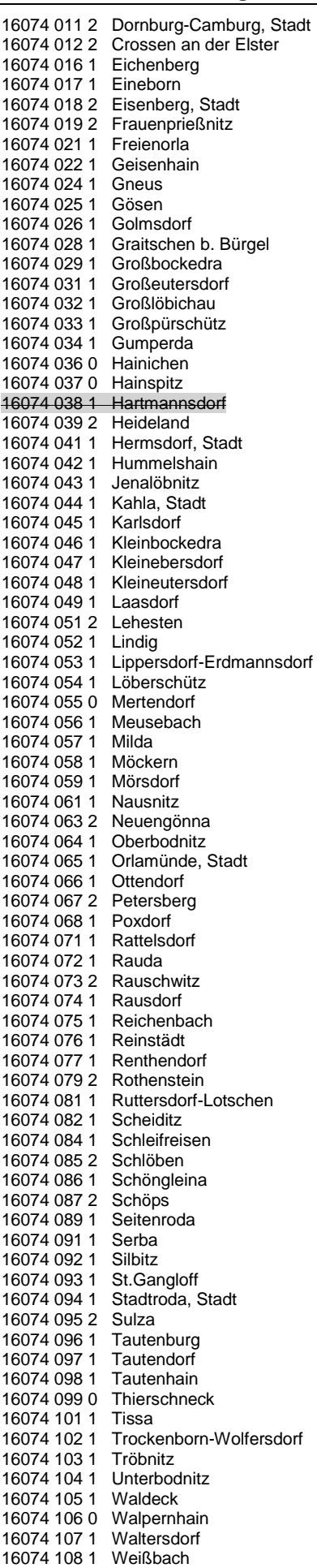

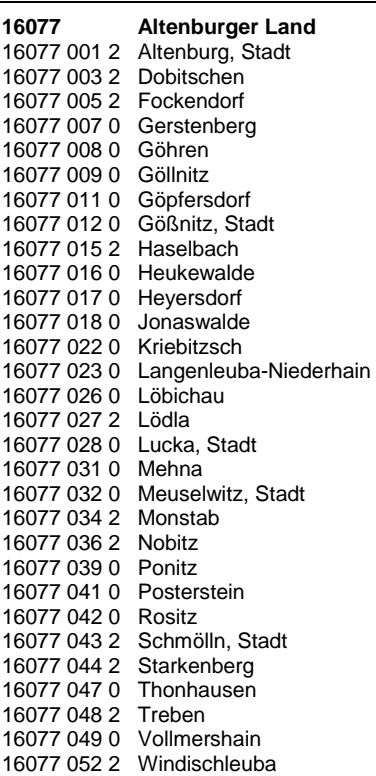

# **Anlage 8: AfA-Tabellen**

# **I. Vorbemerkung zur Anwendung der Tabellen**

Den AfA-Tabellen hat das BMF zuletzt (mit Schreiben vom 06.12.2001, BStBl. I 2001 S. 860) folgende allgemeine Bemerkungen vorangestellt, die grundsätzliche auch bei Anwendung der Tabellen für die oben genannten Wirtschaftszweige zu beachten sind.

Die in diesen Tabellen für die einzelnen Anlagegüter angegebene betriebsgewöhnliche Nutzungsdauer (ND) beruht auf Erfahrungen der steuerlichen Betriebsprüfung. Die Fachverbände der Wirtschaft wurden vor der Aufstellung der AfA-Tabellen angehört.

- 1. Die in den AfA-Tabellen angegebene ND ist mit Ausnahme der Angaben in der AfA-Tabelle für allgemein verwendbare Anlagegüter branchengebunden. Sind Anlagegüter sowohl in der AfA-Tabelle für allgemein verwendbare<br>Anlagegüter als auch in einer Anlagegüter als auch in einer branchengebundenen AfA-Tabelle aufgeführt, gilt für die branchenzugehörigen Steuerpflichtigen der Wert der Branchentabelle.
- 2. Die in den AfA-Tabellen angegebene ND dient als Anhaltspunkt für die Beurteilung der Angemessenheit der steuerlichen Absetzungen für Abnutzung (AfA). Sie berücksichtigt die technische Abnutzung eines unter üblichen Bedingungen arbeitenden Betriebs (auch branchenüblicher Schichtbetrieb).

Eine mit wirtschaftlicher Abnutzung begründete kürzere Nutzungsdauer kann den AfA nur zugrunde gelegt werden, wenn das Wirtschaftsgut vor Ablauf der technischen Nutzbarkeit objektiv wirtschaftlich verbraucht ist. Ein wirtschaftlicher Verbrauch ist nur anzunehmen, wenn die Möglichkeit einer wirtschaftlich sinnvollen (anderweitigen) Nutzung oder Verwertung endgültig entfallen ist (vgl. BFH vom 19.11.1997, BStBl. 1998 II S. 59).

- 3. Durch die Aufnahme eines Anlagegutes in die AfA-Tabellen ist nicht über seine Zugehörigkeit zu den Betriebsvorrichtungen, Gebäuden oder baulichen Einzelbestandteilen entschieden. Die Abgrenzung richtet sich nach den Verhältnissen des Einzelfalles; vgl. die einkommensteuerrechtliche Regelungen bzw. die Richtlinien für die Abgrenzung der Betriebsvorrichtungen vom Grundvermögen.
- 4. Die Begriffe "Leichtbauweise" und "massiv" werden wie folgt definiert:

## Leichtbauweise:

Bauausführung im Fachwerk oder Rahmenbau mit einfachen Wänden z.B. aus Holz, Blech, Faserzement o.ä., Dächer nicht massiv (Papp-, Blech- oder Wellfaserzementausführung)

## massiv:

Gemauerte Wände aus Ziegelwerk oder Beton, massive Betonfertigteile, Skelettbau, Dächer aus Zementdielen oder Betonfertigteilen, Ziegeldächer.

- 5. a) Die überarbeiteten AfA-Tabellen sind erstmals auf abnutzbare Anlagegüter anzuwenden, die nach dem in der jeweiligen AfA-Tabelle genannten Datum (Tabellenabschluss) angeschafft oder hergestellt werden.
	- b) Geht eine Verlustzuweisungsgesellschaft (§ 2 b EStG) nach ihrem eigenen Betriebskonzept von einer erheblich längeren Nutzungsdauer eines Wirtschaftsguts aus als in den amtlichen AfA-Tabellen angegeben und beruht ihre Betriebsführung überwiegend auf diesem Umstand, wird die in ihrem Betriebskonzept zugrunde gelegte Nutzungsdauer angewandt.

# **II. AfA-Tabelle Landwirtschaft und Tierzucht**

(BMF-Schreiben vom 19.11.1996, BStBl. I 1996 S. 1416)

Die Tabelle gilt für alle Anlagegüter, die nach dem 30. Juni 1996 angeschafft oder hergestellt worden sind.

Bei der durchschnittlichen Nutzungsdauer in dieser Tabelle ist für Anlagegüter, deren Nutzungsdauer von den Bodenverhältnissen abhängt, ein mittelschwerer und überwiegend ebener Boden angenommen worden.

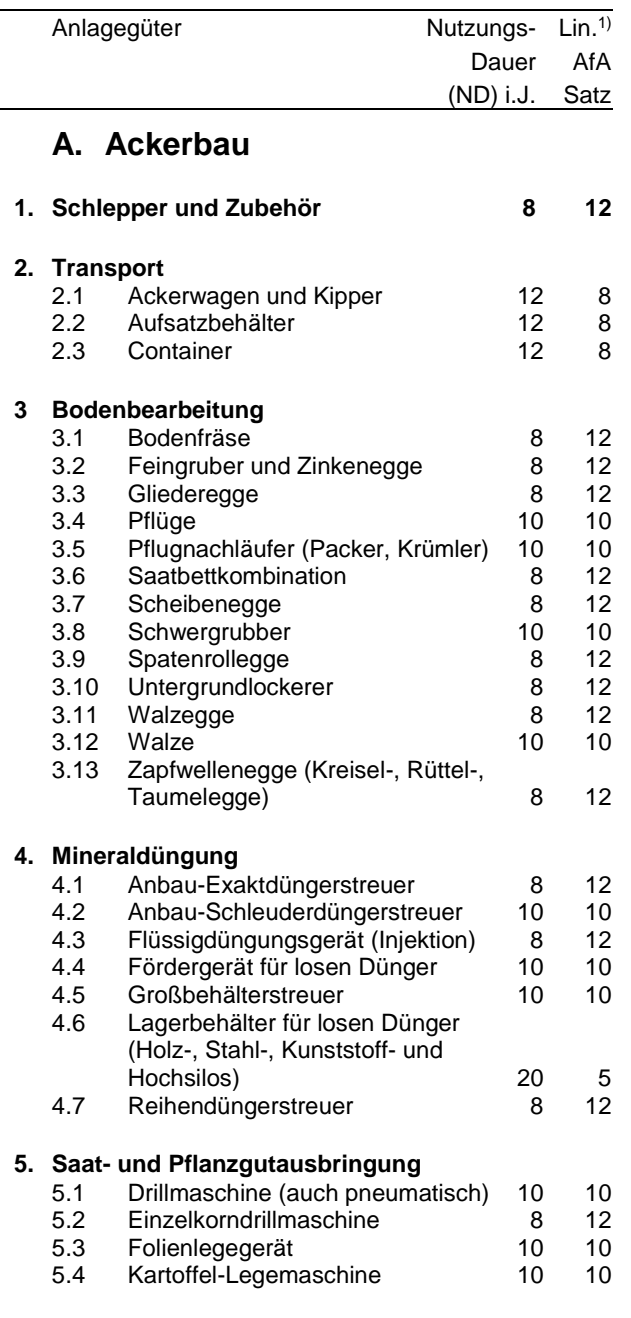

1) Sollte es zwischen Nutzungsdauer in Jahren und AfA-Satz in % zu Differenzen kommen, gilt die Nutzungsdauer.

### **6. Pflege- und Pflanzenschutz**

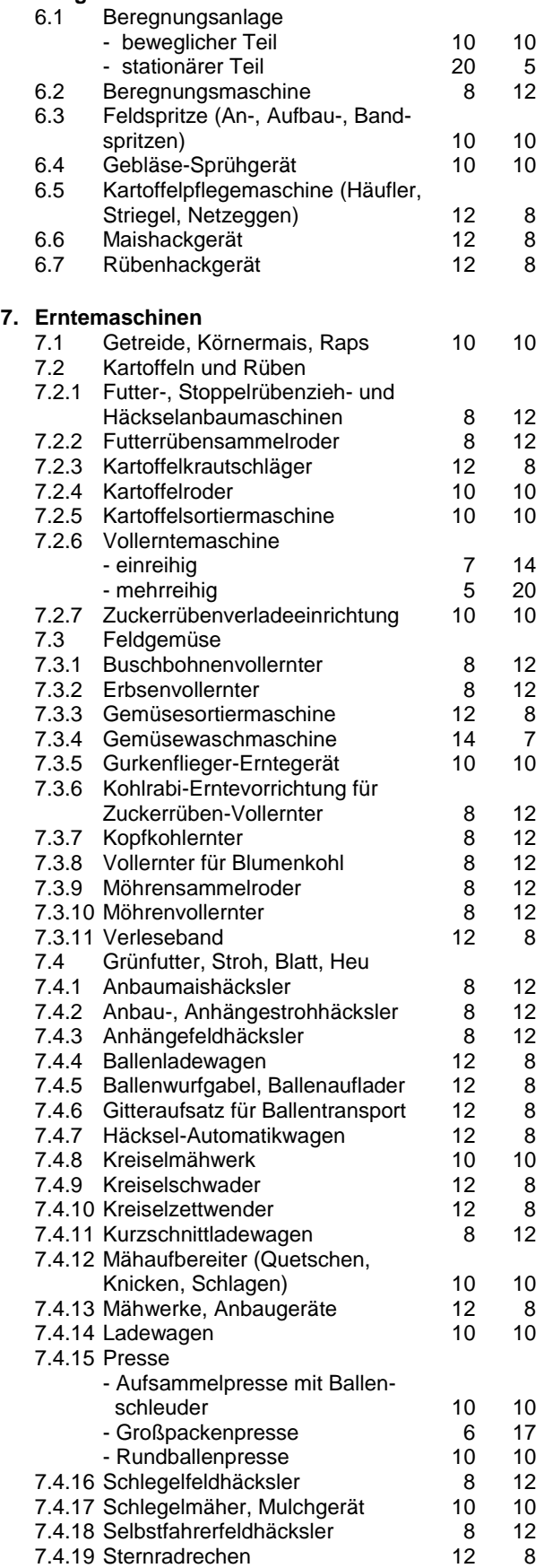

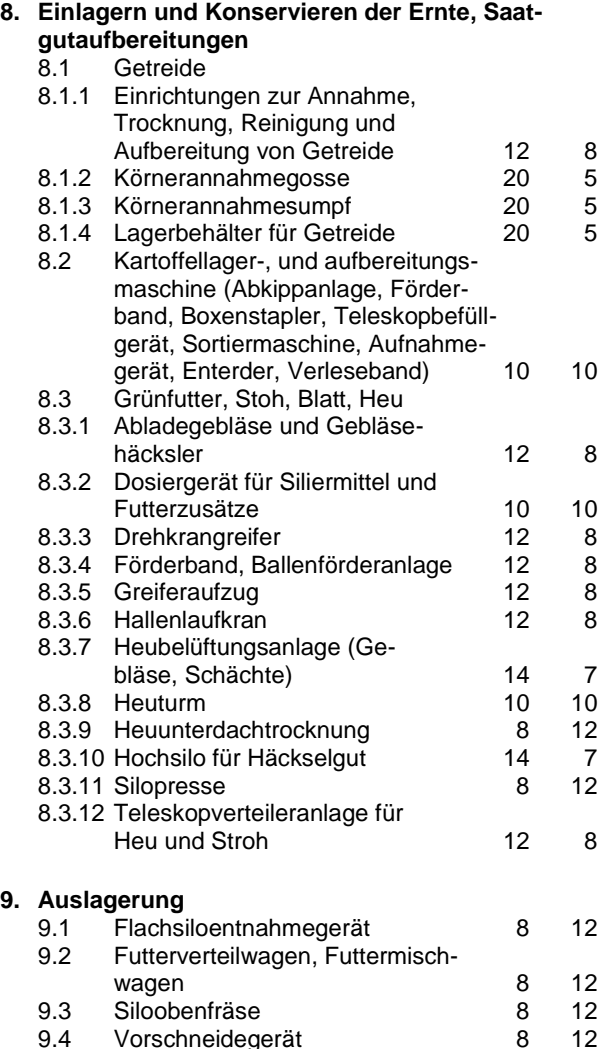

## **B. Tierhaltung und -zucht**

Vorschneidegerät

### **1. Rindviehhaltung** 1.1 Anbindevorrichtung 12 8<br>1.2 Eimermelkanlage 12 8 1.2 Eimermelkanlage 12 8<br>1.3 Freßgitter 12 8 1.3 Freßgitter 12 8<br>1.4 Kälberbucht 12 8 Kälberbucht 1.5 Klauenpflegeeinrichtung 12 8 1.6 Kraftfutterzuteilung 12 8<br>1.7 Melkstand 12 8 1.7 Melkstand 12 8<br>1.8 Milchsammelbehälter und Kühl-Milchsammelbehälter und Kühleinrichtung 12 8<br>Rohrmelkanlage 12 8 1.9 Rohrmelkanlage 12 8<br>1.10 Selbsttränkeanlage 12 8 Selbsttränkeanlage 1.11 Stallmattenbelag 12 8 **2. Schweinehaltung** 2.1 Abferkelbucht 8 12<br>2.2 Ferkelaufzuchtbucht 8 12 2.2 Ferkelaufzuchtbucht<br>
Flatdeckanlage 12.2 B 2.3 Flatdeckanlage 8 12<br>2.4 Flüssigfütterungsanlage 8 12 2.4 Flüssigfütterungsanlage 8 12 2.5 Futterdämpfer<br>12.5 Futterdosierungswaage 2.6 Futterdosierungswaage 8 12

1) Entsprechend § 7 Abs. 4 Satz 1 Nr. 1 EStG 3 % ab 01.01.2001.

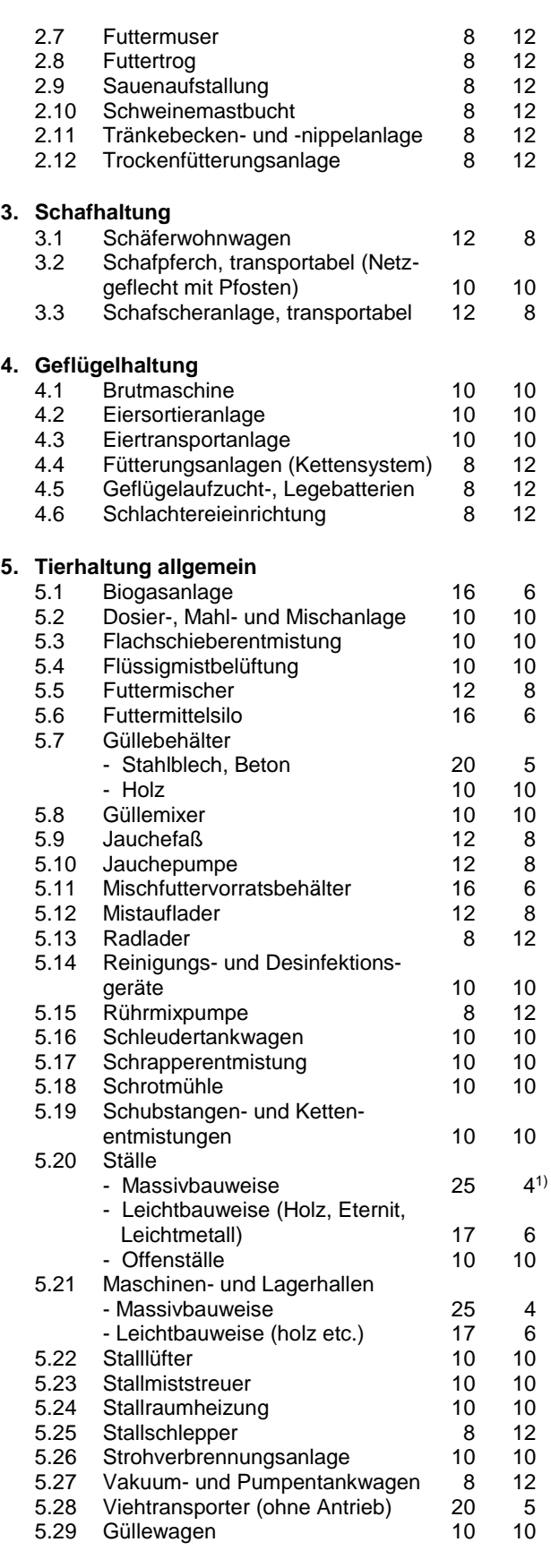

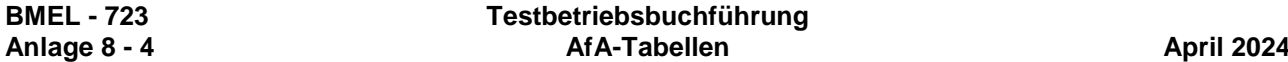

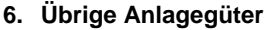

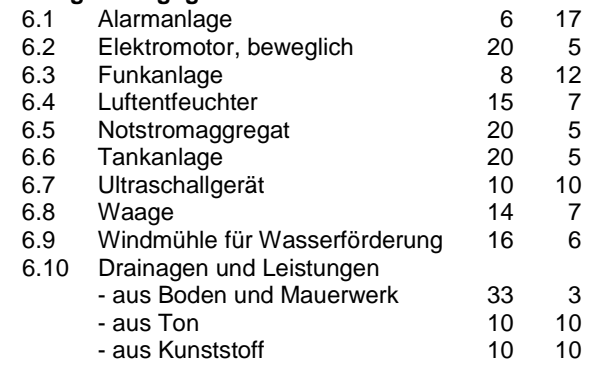

## **III. AfA-Tabelle Gartenbau**

(BMF-Schreiben vom 17.07.1998, BStBl. I 1998 S. 955)

Bei der Bemessung der in der Tabelle genannten Nutzungszeiten für bewegliche Anlagegüter ist die saisonbedingte mehrschichtige Nutzung berücksichtigt.

Die Tabelle gilt für alle Anlagegüter, die nach dem 31.12.1997 angeschafft oder hergestellt worden sind.

Die Tabelle gilt für folgende Wirtschaftszweige: Gemüsebau **Obstbau** Zierpflanzenbau Baumschulen Allg. Gartenbau Sonst. allgemeiner Gartenbau Gew. Gartenbau

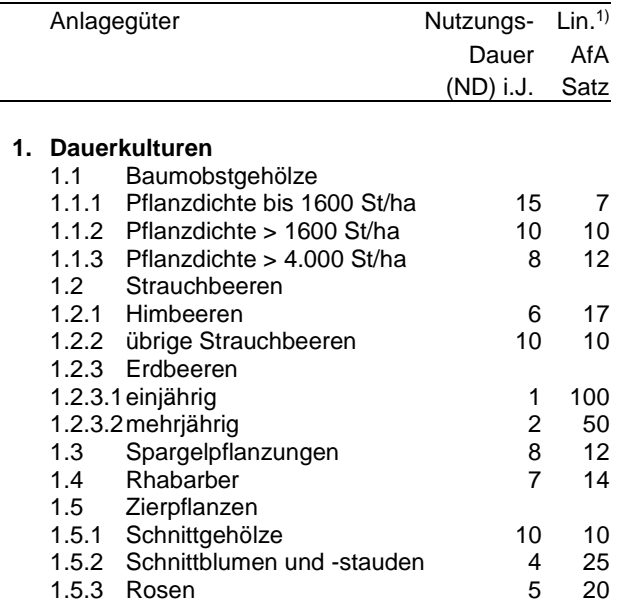

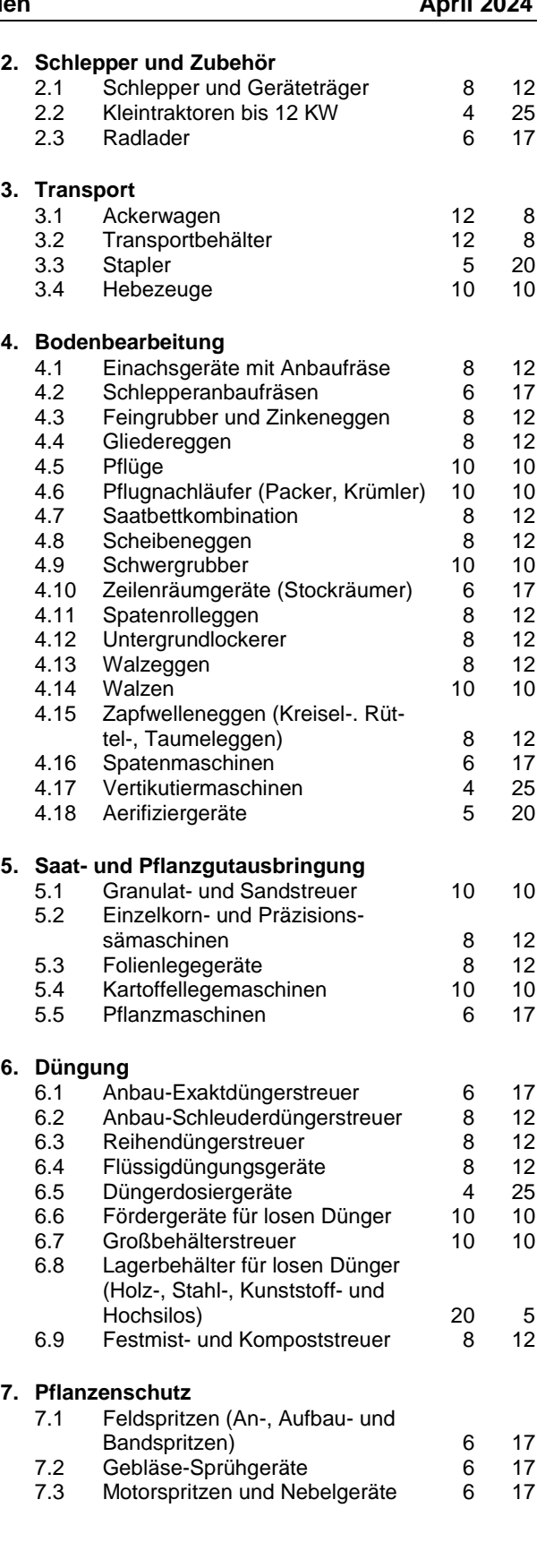

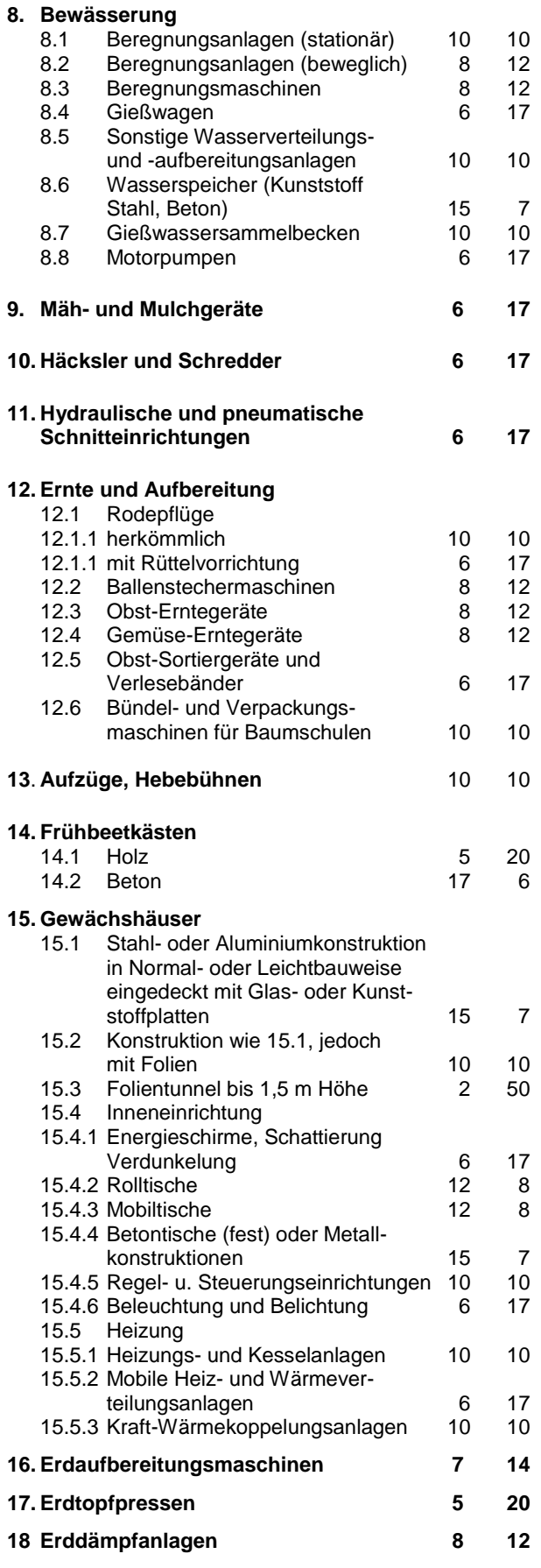

1) Sollte es zwischen Nutzungsdauer in Jahren und AfA-Satz in % zu Differenzen kommen, gilt die Nutzungsdauer.

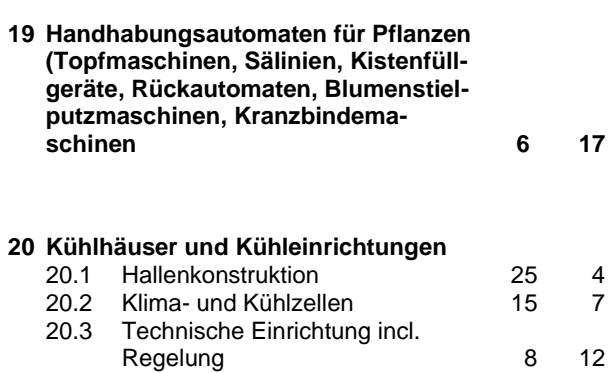

# **IV. AfA-Tabelle Tabakanbau**

(BMF-Schreiben vom 28.12.1995, BStBl. I 1996 S. 3)

Die Tabelle ist gültig für alle Anlagegüter, die nach dem 30.06.1995 angeschafft oder hergestellt worden sind.

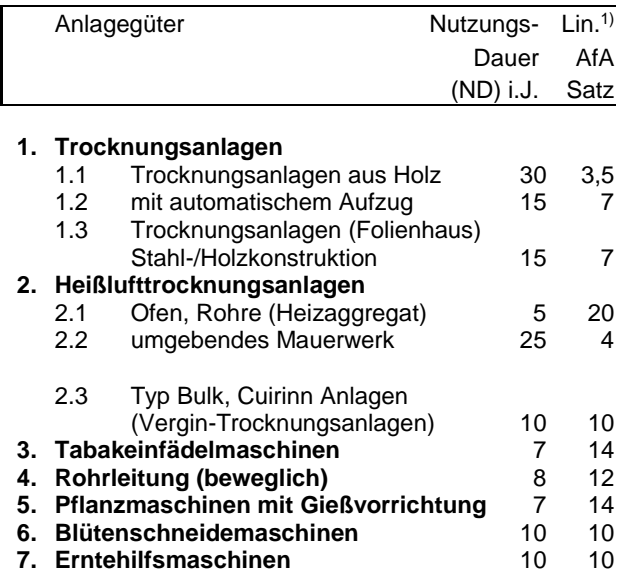

## **V. AfA-Tabelle Weinbau und Weinhandel**

(BMF-Schreiben vom 06.12.1991, BStBl. I 1992, S. 3)

Bei der Bemessung der in der Tabelle genannten Nutzungszeiten ist eine mehrschichtige Nutzung berücksichtigt. Branchenübliche Einflüsse von Nässe (Dampf), Staub, Säuren und Laugen sowie Kälte- und Hitzeeinwirkungen sind bei der Ermittlung der Nutzungszeiten berücksichtigt.

Die Tabelle gilt für alle Anlagegüter, die nach dem 31. Dezember 1988 angeschafft oder hergestellt worden sind.

Die Tabelle gilt für folgende Wirtschaftszweige: Weinbau

011 63 Weinbau

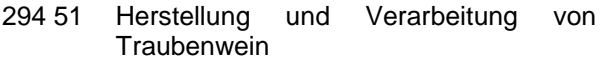

411 81 Großhandel mit Wein

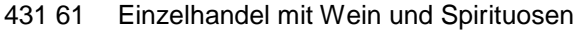

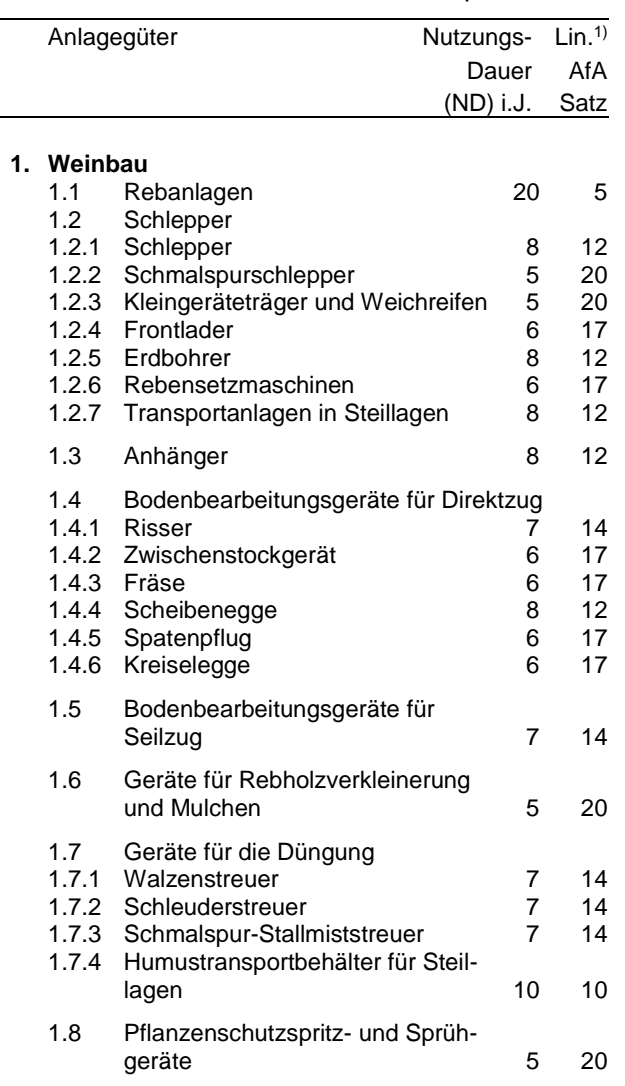

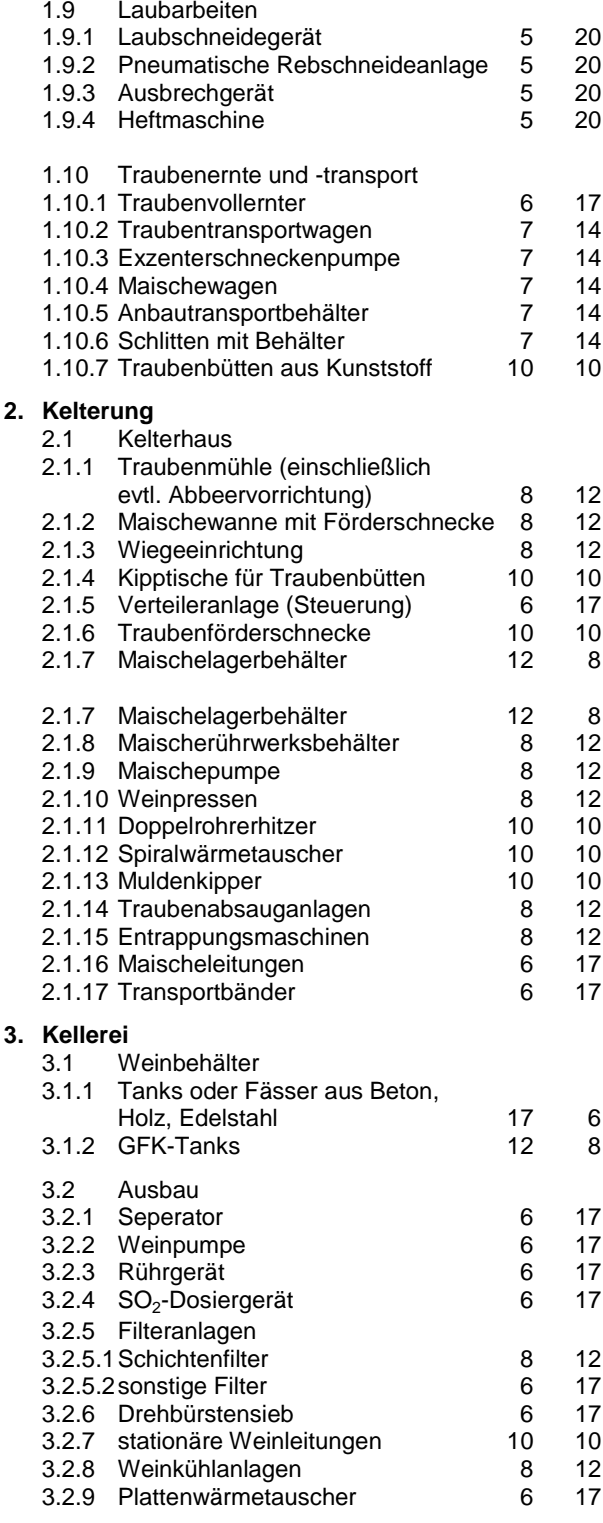

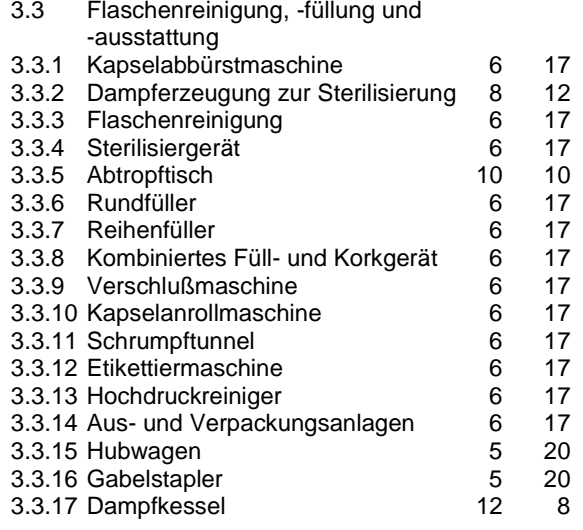

# **VI. AfA-Tabelle Hopfenanbau**

(BMF-Schreiben vom 03.01.1997, BStBl. I 1997, S. 90)

Die Tabelle gilt für alle Anlagegüter, die nach dem 30. Juni 1996 angeschafft oder hergestellt worden sind.

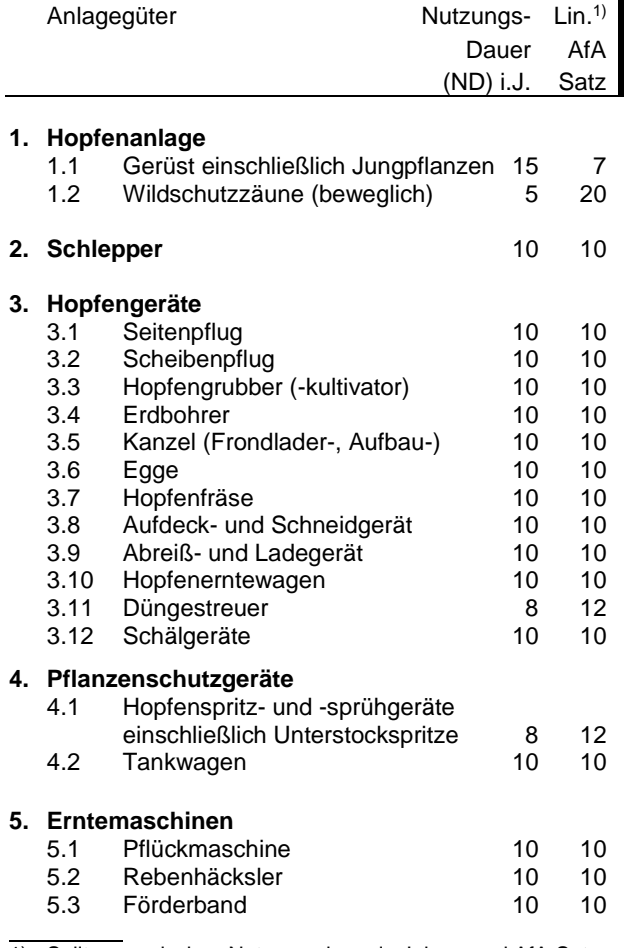

1) Sollte es zwischen Nutzungsdauer in Jahren und AfA-Satz in % zu Differenzen kommen, gilt die Nutzungsdauer.

## **6. Hopfendarre**

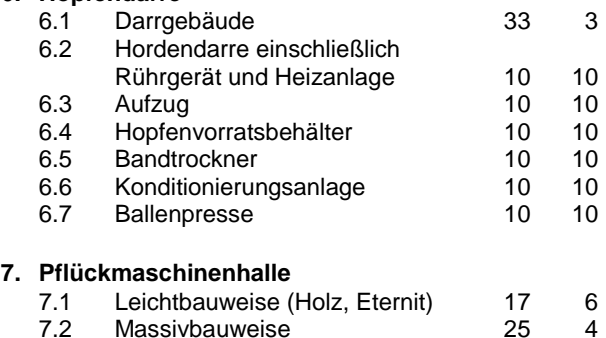

# **VII. AfA-Tabelle Forstwirtschaft**

(BMF-Schreiben vom 30.01.1996, BStBl. I 1996, S.159)

Die in der Forstwirtschaft branchenüblichen Witterungs- und sonstigen Einflüsse sind bei der Ermittlung der Nutzungszeiten berücksichtigt.

Die Tabelle gilt für alle Anlagegüter, die in Wirtschaftsjahren angeschafft oder hergestellt worden sind, die nach dem 30.09.1995 beginnen.

Fahrwege sind alle befestigten und natürlichen festen Wege, die nach ihrer Bauart ganzjährig mit schweren, im Forstbetrieb vorkommenden Lasten befahrbar sind. Maschinenwege sind alle anderen ortsfesten und kartenmäßig festlegbaren Wege ohne Unterbau; Rückegassen sind keine Maschinenwege.

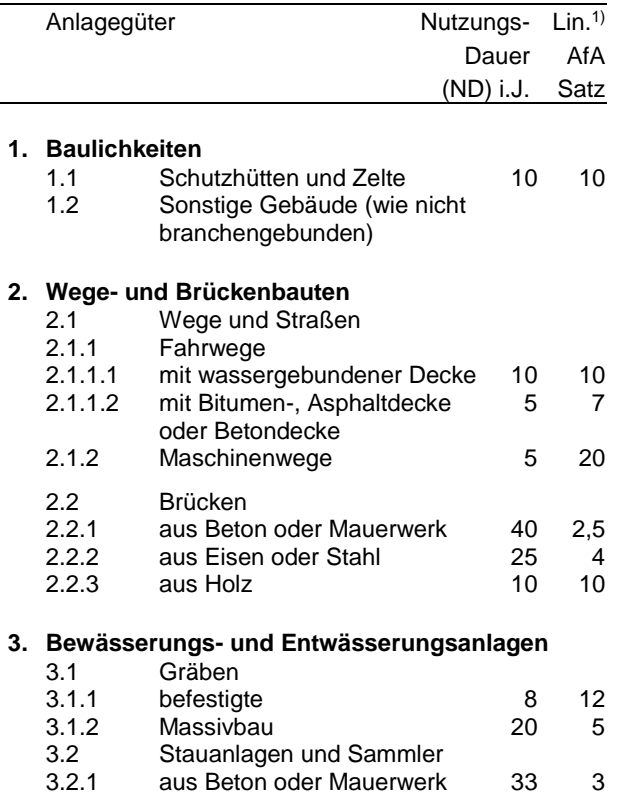

aus Beton oder Mauerwerk 33 3

3.2.2 aus Eisen oder Stahl 25 4

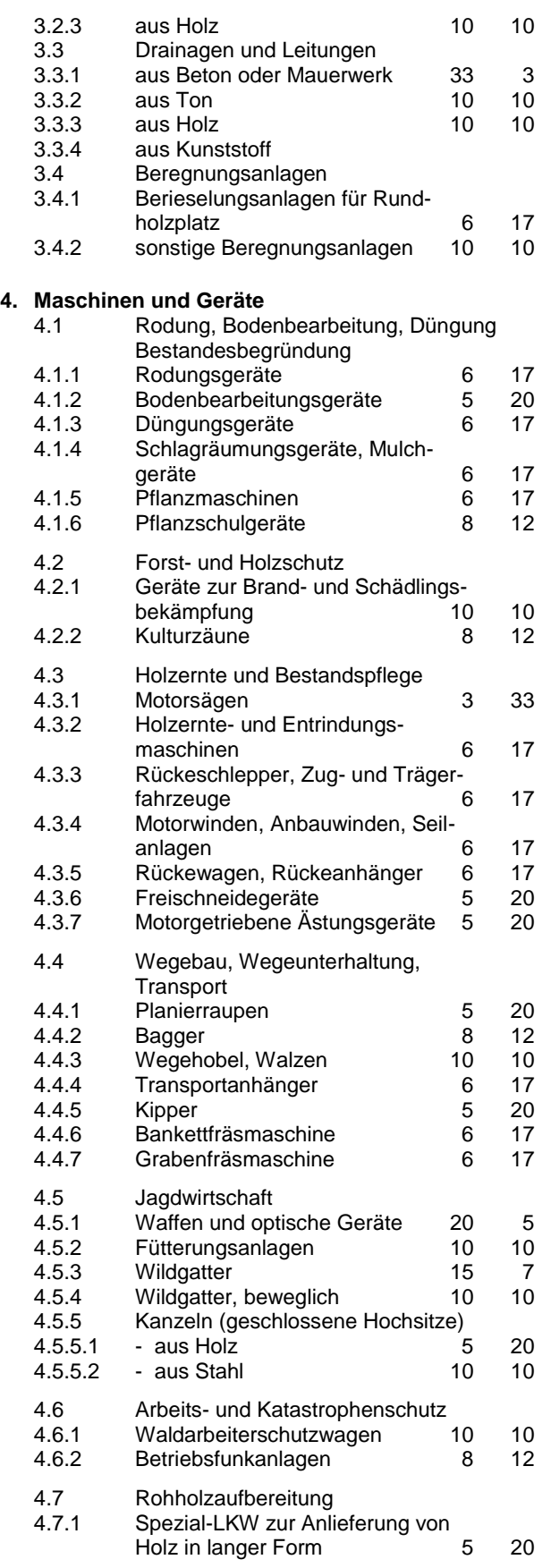

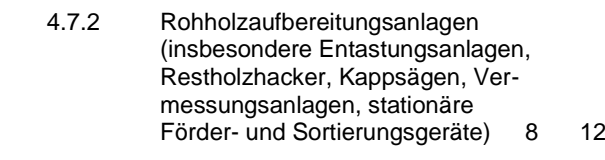

1) Sollte es zwischen Nutzungsdauer in Jahren und AfA-Satz in % zu Differenzen kommen, gitl die Nutzungsdauer.

# **VIII. AfA-Tabelle Binnenfischerei, Teichwirtschaft, Fischzucht, fischwirtschaftliche Dienstleistungen**

(BMF-Schreiben vom 22.05.1991, BStBl. I 1991, S. 514)

Die Tabelle gilt für alle Anlagegüter, die nach dem 31. Dezember 1990 angeschafft oder hergestellt worden sind.

Diese Tabelle gilt für folgende Wirtschaftszweige:

- Fluß- und Seenfischerei
- Teichwirtschaft, Fischzucht

 $\overline{a}$ 

- Dienstleistungen auf der fischwirtschaftlichen Erzeugerstufe.

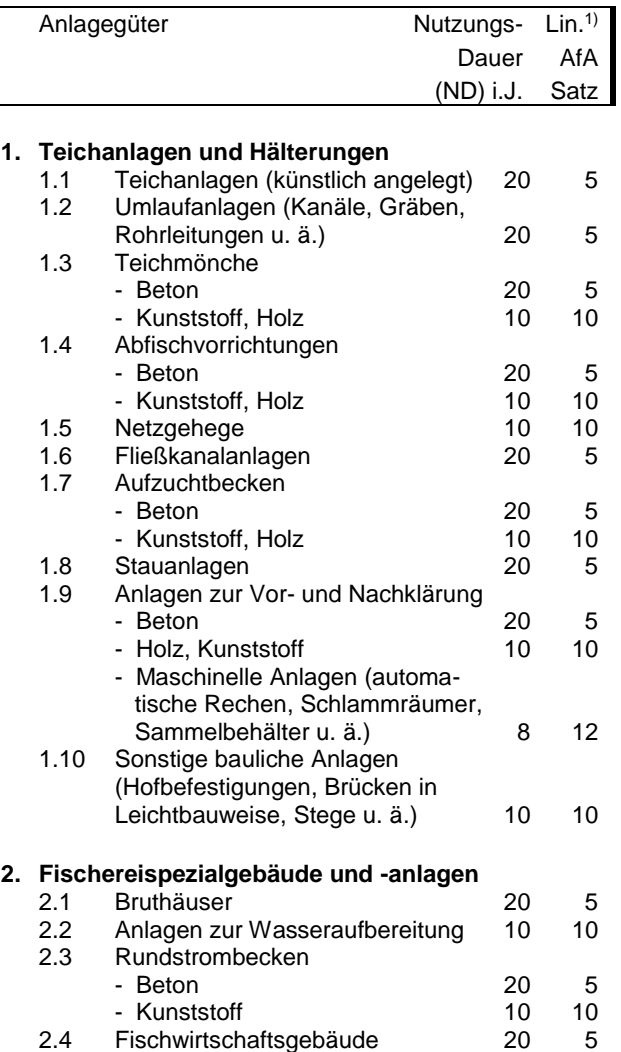

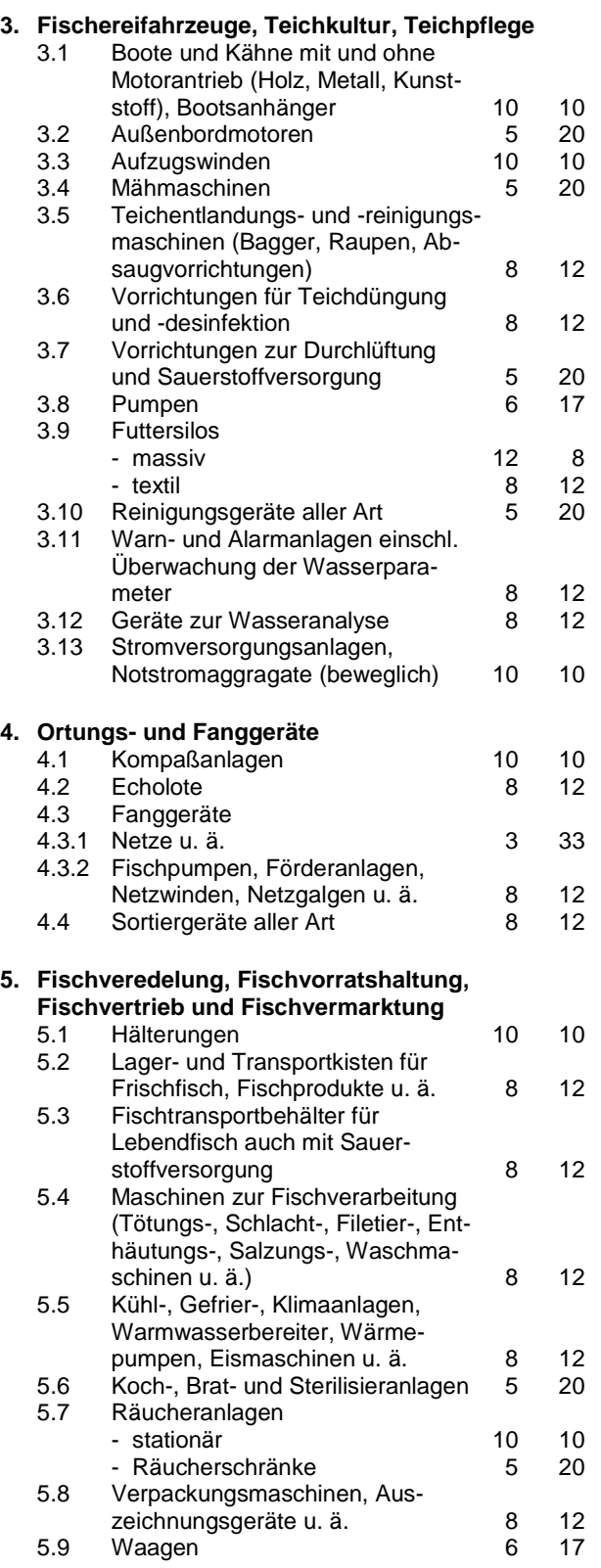

1) Sollte es zwischen Nutzungsdauer in Jahren und AfA-Satz in % zu Differenzen kommen, gilt die Nutzungsdauer.

# **IX. AfA-Tabelle für allgemein verwendbare Wirtschaftsgüter**

(BMF-Schreiben vom 15.12.2000, BStBl. I 2000, S. 1532)

Die Tabelle gilt für alle Anlagegüter, die nach dem 31.12.2000 angeschafft oder hergestellt worden sind.

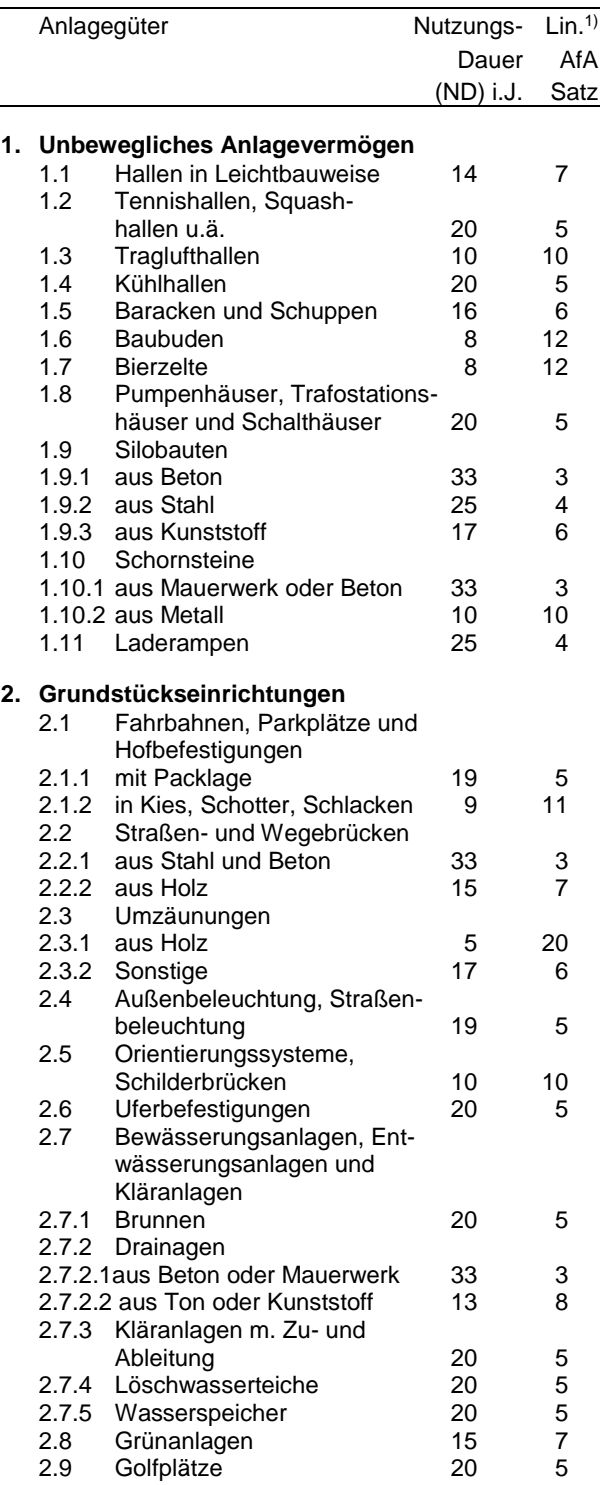

### **BMEL - 723 Testbetriebsbuchführung Anlage 8 - 10 AfA-Tabellen April 2024**

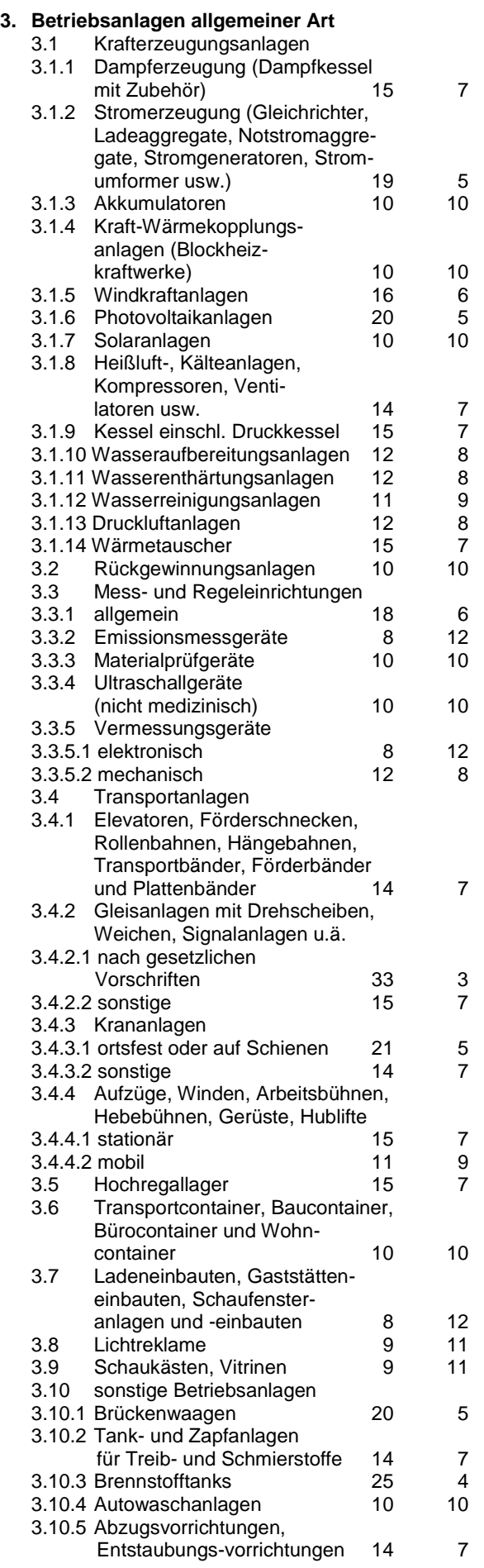

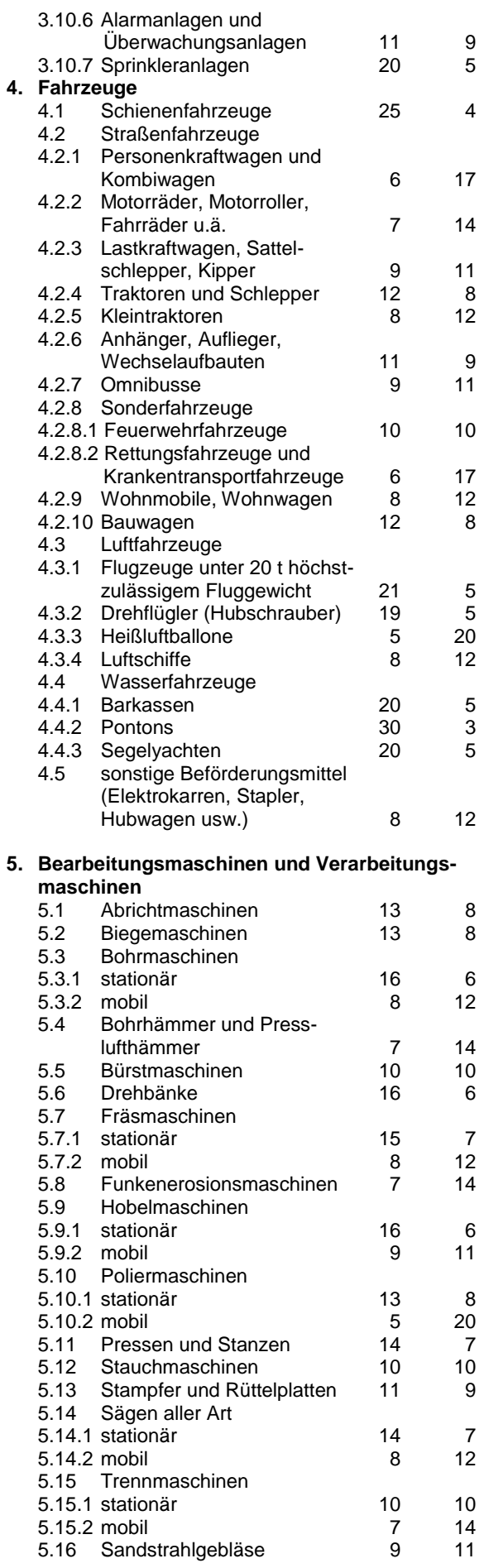

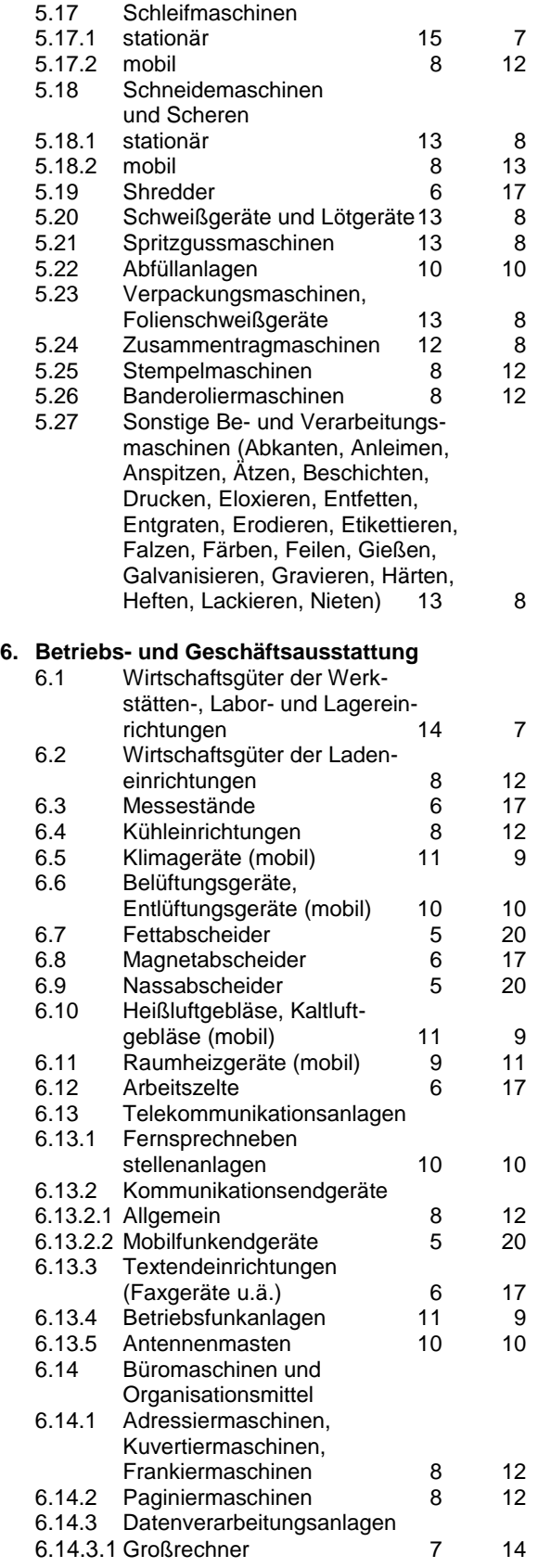

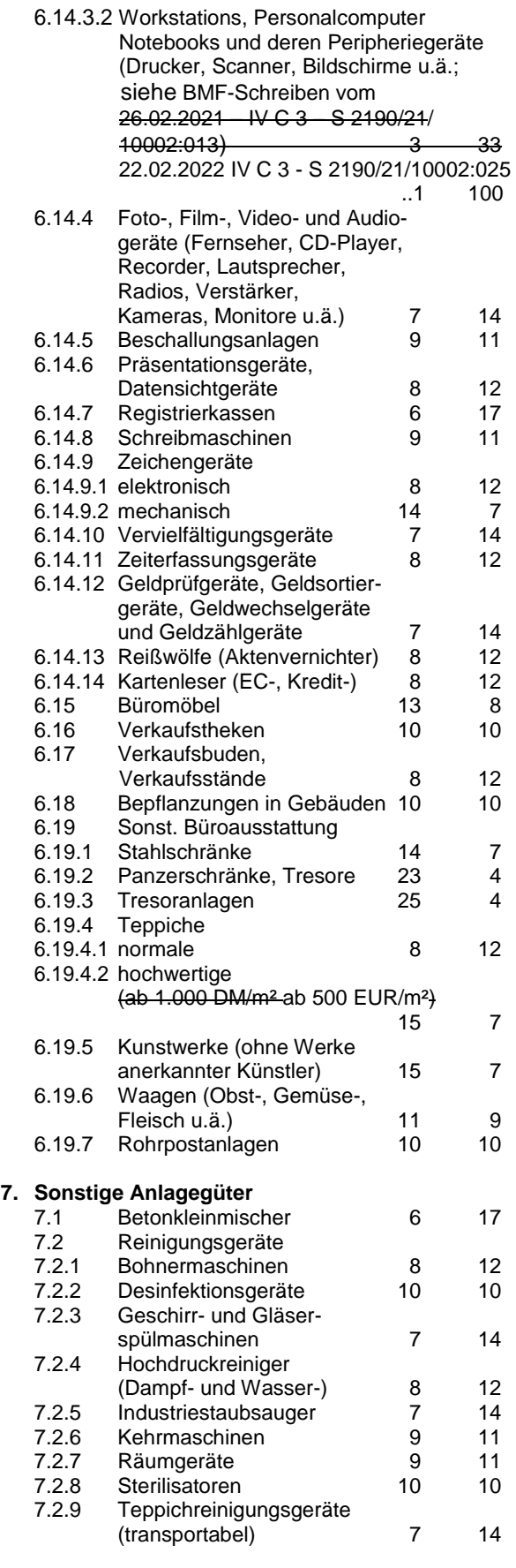

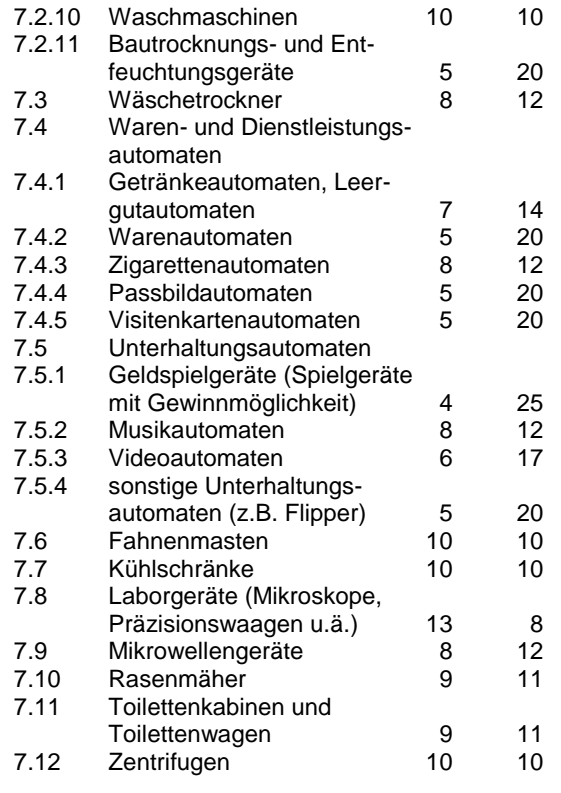
## **Anlage 9: Baukostenindex auf der Basis 1914, 1985, 1991, 1995, 2000, 2005, 2010 und 2015**

Preisindex für Wohngebäude (Bauleistungen am Bauwerk) in Deutschland (einschließlich Umsatzsteuer) Quelle: Statistisches Bundesamt, Genesis-Online: 61261-0001, 61261-0011

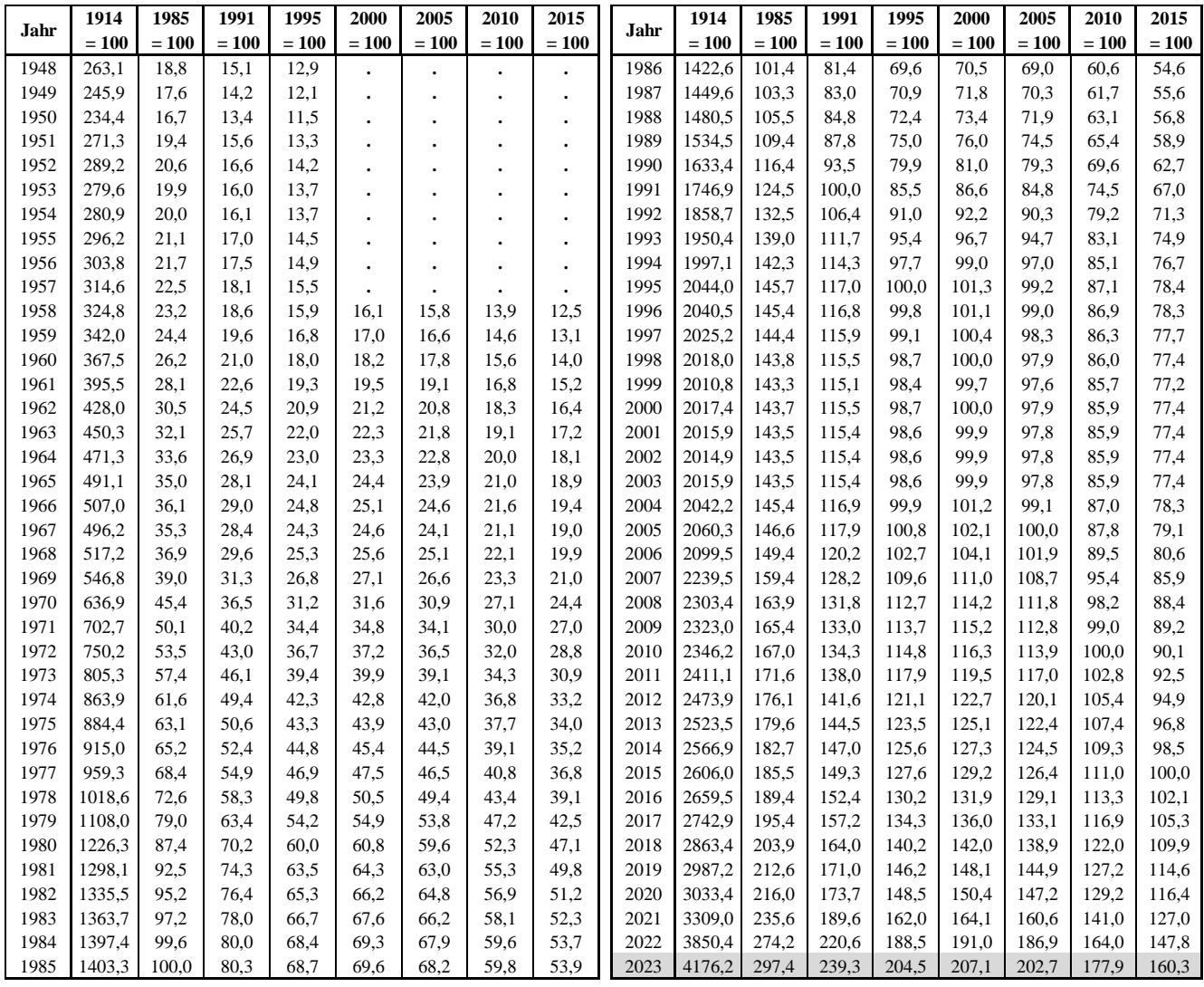